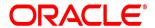

## Oracle® Documaker

# **Enterprise Edition**

**Administration Guide** 

12.7.0

Part number: F51808-01

December 2021

Copyright © 2009, 2020, 2021 Oracle and/or its affiliates. All rights reserved.

The Programs (which include both the software and documentation) contain proprietary information; they are provided under a license agreement containing restrictions on use and disclosure and are also protected by copyright, patent, and other intellectual and industrial property laws. Reverse engineering, disassembly, or decompilation of the Programs, except to the extent required to obtain interoperability with other independently created software or as specified by law, is prohibited.

The information contained in this document is subject to change without notice. If you find any problems in the documentation, please report them to us in writing. This document is not warranted to be error-free. Except as may be expressly permitted in your license agreement for these Programs, no part of these Programs may be reproduced or transmitted in any form or by any means, electronic or mechanical, for any purpose.

If the Programs are delivered to the United States Government or anyone licensing or using the Programs on behalf of the United States Government, the following notice is applicable:

### **U.S. GOVERNMENT RIGHTS**

Programs, software, databases, and related documentation and technical data delivered to U.S. Government customers are "commercial computer software" or "commercial technical data" pursuant to the applicable Federal Acquisition Regulation and agency-specific supplemental regulations. As such, use, duplication, disclosure, modification, and adaptation of the Programs, including documentation and technical data, shall be subject to the licensing restrictions set forth in the applicable Oracle license agreement, and, to the extent applicable, the additional rights set forth in FAR 52.227-19, Commercial Computer Software--Restricted Rights (June 1987). Oracle USA, Inc., 500 Oracle Parkway, Redwood City, CA 94065.

The Programs are not intended for use in any nuclear, aviation, mass transit, medical, or other inherently dangerous applications. It shall be the licensee's responsibility to take all appropriate fail-safe, backup, redundancy and other measures to ensure the safe use of such applications if the Programs are used for such purposes, and we disclaim liability for any damages caused by such use of the Programs. The Programs may provide links to Web sites and access to content, products, and services from third parties. Oracle is not responsible for the availability of, or any content provided on, third-party Web sites. You bear all risks associated with the use of such content. If you choose to purchase any products or services from a third party, the relationship is directly between you and the third party. Oracle is not responsible for: (a) the quality of third-party products or services; or (b) fulfilling any of the terms of the agreement with the third party, including delivery of products or services and warranty obligations related to purchased products or services. Oracle is not responsible for any loss or damage of any sort that you may incur from dealing with any third party.

Oracle, JD Edwards, and PeopleSoft are registered trademarks of Oracle Corporation and/or its affiliates. Other names may be trademarks of their respective owners.

# **CONTENTS**

| Preface                                                           | 13 |
|-------------------------------------------------------------------|----|
| Audience                                                          | 13 |
| Documentation Accessibility                                       | 13 |
| Accessibility of Links to External Web Sites in Documentation     | 13 |
| Customer Support                                                  |    |
| Contact                                                           |    |
| Follow us                                                         |    |
| Related Documents                                                 |    |
| Conventions                                                       |    |
|                                                                   |    |
| Introduction to Document Factory                                  |    |
| Overview                                                          |    |
| Benefits of Document Factory                                      |    |
| Document Factory Components                                       | 19 |
| Database Tables and Managers                                      |    |
| Supervisor                                                        |    |
| Scheduler                                                         |    |
| Receiver                                                          |    |
| Workers                                                           | _  |
| Documaker Enterprise Edition Web Applications                     |    |
| Documaker Administrator                                           |    |
| Documaker Interactive                                             |    |
| Document Factory Dashboard Overview                               | 27 |
| Using Documaker Enterprise                                        | 28 |
| Setting Up an MRL                                                 |    |
| Defining Users                                                    |    |
|                                                                   |    |
| Configuring the Web Application  Documaker Interactive Workflow   |    |
|                                                                   |    |
| Customizing The Display                                           |    |
| ACCESSING THE TRANSLATE BUTTON                                    |    |
| Limiting Data Entry to Required Fields Missing Data               |    |
| Creating Transactions from Data Sources                           |    |
| Integration Components                                            |    |
| Exception Handling                                                |    |
| Web Service Connections                                           |    |
| Get Keys Cancelation  Documaker Configuration                     |    |
| Enabling the External Data Ability                                |    |
| Identifing the Integration Web Services                           |    |
| Modifying the menu                                                |    |
| Integration Web Services WSDL                                     |    |
| Understanding Documaker Interactive Validation and Approval Rules |    |
| Understanding the Rules Logic                                     |    |
| Customizing Approval Business Rules                               |    |
| Odotomizing Approval Dasiness Males                               |    |

| Confirming the Needed Permissions               |     |
|-------------------------------------------------|-----|
| Editing Rules                                   | 65  |
| Deploying the Updated Rules                     | 66  |
| Updating Approval Methods                       | 69  |
| Enabling Enhanced Document Auditing             | 71  |
| Enabling WebCenter                              | 72  |
| Understanding Batches                           |     |
| How Batches are Determined                      | 73  |
| Defining the Batch                              |     |
| Defining the Output Type                        |     |
| Defining the Output Type for PDFAttach          |     |
| Scheduling a Batch                              |     |
| Setting the Distribution Options                | 78  |
| Controlling the Batch Size and Banner Pages     |     |
| Including Recipients in a Batch                 |     |
| Setting Up Printers                             |     |
| Publishing to a Printer or Output Destination   |     |
| Updating Publication Notification Text          |     |
| Selecting the Language                          |     |
| Generating Custom Reports                       |     |
| Generating a Registry Data Report               |     |
| Customizing Document Factory                    |     |
| Setting Custom GVM Values                       |     |
| Modifying the Form Set Data                     |     |
| Increasing the Size of the Datafile             |     |
| Calculating Queue Connections                   |     |
| Setting up SSL for Documaker Enterprise Edition |     |
| Starting and Stopping Processing                |     |
|                                                 |     |
| Configuring Document Factory                    | 97  |
|                                                 |     |
| Overview                                        |     |
| Understanding the Database                      |     |
| Defining the Configuration                      |     |
| Using the Supervisor                            |     |
| Directory Structure                             |     |
| Initializing the Supervisor                     |     |
| Deploying Processes                             |     |
| Starting and Stopping a Process                 |     |
| Communicating with Processes                    |     |
| Providing Load Balancing                        |     |
| Monitoring the Processes                        |     |
| Starting and Stopping the Supervisor            |     |
| Configuring the Supervisor                      |     |
| deploy.properties File                          |     |
| bindings File                                   |     |
| log4j.xml FileAPPCONFIGCONTEXT Table            |     |
| AFFOUNTIBOUNTEAT TABLE                          | ΙZU |

| Starting a Process                              | 121 |
|-------------------------------------------------|-----|
| Configuration JAR File                          | 121 |
| deploy.properties File                          | 121 |
| log4j.xml File                                  | 122 |
| ALCONFIGCONTEXT Table                           | 122 |
| APPCONFIGCONTEXT Table                          |     |
| Using the Scheduler                             |     |
| The Scheduler Thread                            | 132 |
| The HouseKeeper Thread                          |     |
| The ShutdownHook Thread                         | 133 |
| The Notifyldentifier Thread                     | 133 |
| The NotifyAssembler Thread                      | 134 |
| The NotifyDistributor Thread                    |     |
| The NotifyPresenterImmediate Thread             |     |
| The NotifyPresenterScheduled Thread             |     |
| The NotifyArchiver Thread                       |     |
| The NotifyPublisher Thread                      |     |
| The NotifyPubNotifier Thread                    |     |
| Starting and Stopping the Scheduler             |     |
| Configuring the Main Scheduler Thread           |     |
| Configuring the Main Scheduler Thread           |     |
| Configuring the Housekeeper Thread              |     |
| Configuring Scheduler Worker Threads            | 150 |
| Configuring the NotifyArchiver Thread           | 151 |
| Configuring the NotifyAssembler Thread          |     |
| Configuring the NotifyDistributor Thread        |     |
| Configuring the NotifyIdentifier Thread         |     |
| Configuring the NotifyPresenterImmediate Thread |     |
| Configuring the NotifyPresenterScheduled Thread |     |
| Configuring the NotifyPublisher Thread          |     |
| Configuring the NotifyPubNotifier Thread        |     |
| Scheduler Status Codes                          |     |
| Configuring the Receiver                        |     |
| Using Global Data Sections                      |     |
| Starting and Stopping the Receiver              |     |
| Using Receiver Configuration Resources          |     |
| receiver.jar Filedeploy.properties File         |     |
| log4j.xml File                                  |     |
| bindings File                                   |     |
| APPCONFIGCONTEXT Table                          |     |
| ALCONFIGCONTEXT Table                           |     |
| Input Formats                                   |     |
| Job Schema                                      |     |
| Payload                                         |     |
| Transaction                                     |     |
| Data                                            |     |
| Content                                         | 181 |

| Example job.xsd XML File                  | 181 |
|-------------------------------------------|-----|
| Example jobrequest.xsd XML File           | 183 |
| Configuring the Identifier                | 184 |
| Starting and Stopping the Identifier      |     |
| Using Identifier Configuration Resources  |     |
| identifier.jar File                       |     |
| deploy.properties File                    |     |
| log4j.xml File                            |     |
| .bindings File                            | 187 |
| APPCONFIGCONTEXT Table                    | 189 |
| ALCONFIGCONTEXT Table                     | 192 |
| Configuring the Assembler                 | 194 |
| Using the GenDocFactory Rule              |     |
| Starting and Stopping the Assembler       | 195 |
| Using Assembler Configuration Resources   |     |
| assembler.jar File                        |     |
| deploy.properties File                    |     |
| log4j.xml File                            | 197 |
| .bindings File                            |     |
| APPCONFIGCONTEXT Table                    |     |
| ALCONFIGCONTEXT Table                     | 203 |
| FSIUSER_1.INI File                        |     |
| FSISYS.INI File                           |     |
| AFGJOB_1.JDT File                         |     |
| Configuring the Distributor               |     |
| Using the RcpDocFactory Rule              |     |
| Starting and Stopping the Distributor     | 214 |
| Using Distributor Configuration Resources | 215 |
| distributor.jar                           | 215 |
| deploy.properties File                    |     |
| log4j.xml File                            |     |
| .bindings File                            |     |
| APPCONFIGCONTEXT Table                    |     |
| ALCONFIGCONTEXT Table                     |     |
| FSIUSER_2.INI File                        |     |
| FSISYS.INI File                           |     |
| AFGJOB_2.JDT File                         |     |
| Configuring the Batcher                   |     |
| Starting and Stopping the Batcher         |     |
| Using Batcher Configuration Resources     |     |
| batcher.jar File                          |     |
| deploy.properties File                    |     |
| log4j.xml File                            |     |
| bindings File                             |     |
| Configuring the Main Batcher Thread       |     |
| APPCONFIGCONTEXT Table                    |     |
| Configuring BatchTransactions Threads     |     |
| ALCONFIGCONTEXT Table                     | 242 |

| APPCONFIGCONTEXT Table                    | 243 |
|-------------------------------------------|-----|
| BCHINGS Table                             | 243 |
| Configuring the Presenter                 | 248 |
| Using the PrtDocFactory Rule              |     |
| Batch Processing Logic                    |     |
| Split Options                             |     |
| Supported Output Types                    |     |
| Starting and Stopping the Presenter       |     |
| Using Presenter Configuration Resources   |     |
| presenter.jar                             |     |
| deploy.properties File                    |     |
| log4j.xml File                            |     |
| bindings File                             |     |
| APPCONFIGCONTEXT Table                    |     |
| ALCONFIGCONTEXT Table                     |     |
| FSIUSER 3.INI File                        |     |
| FSISYS.INI File                           |     |
|                                           |     |
|                                           |     |
| AFGJOB 3.JDT File                         |     |
| Configuring the Archiver                  |     |
| Configuring the FileSystem destination    |     |
| Configuring the FTP destination           |     |
|                                           |     |
| Configuring the EmailSystem Destination   |     |
| Debugging the EmailSystem Destination     |     |
| Configuring WebCenter                     |     |
| Configuring Oracle Document Cloud Service | 273 |
| Enabling signing workflow destinations    | 277 |
| Integrating with AssureSign               | 277 |
| Integrating with OneSpan Sign REST        |     |
| Integrating with OneSpan Sign             | 280 |
| Integrating with DocuSign                 | 281 |
| PDFBurster                                | 283 |
| Alternate File Upload                     | 284 |
| MROBurster                                |     |
| Archiver Properties                       | 285 |
| Archiver                                  | 285 |
| Archiver-Mapping                          |     |
| Archiver-Source                           |     |
| Archiver-Batching                         | 287 |
| Configuring the Publisher                 |     |
| Email Publisher                           | 288 |
| Email Servers                             |     |
| Housekeeper                               |     |
| Notify Publisher Scheduler                |     |
| Publisher Plug-ins                        |     |
| Configuring the PubNotifier               |     |
| SMTP Email Servers                        |     |

| Configuring the Historian                                 | 292 |
|-----------------------------------------------------------|-----|
| Processing Overview                                       | 293 |
| Understanding Historian Tasks                             | 294 |
| Default Historian Task Settings                           | 295 |
| Archive Jobs Processing                                   | 295 |
| Purge Logs Processing                                     | 295 |
| Purge Errors Processing                                   |     |
| Purge History Processing                                  |     |
| Purge Deleted Trans                                       |     |
| Purge Trans Log                                           |     |
| Table Processing                                          |     |
| Historian Retention Processing                            |     |
| Using Historian Configuration Resources                   |     |
| Configuring the Historian Worker                          |     |
| Configuring the Quartz Scheduler                          |     |
| Configuring the APPCONFIGCONTEXT table                    |     |
| Configuring Historian Tasks                               |     |
| Configuring the APPCONFIGCONTEXT Table                    |     |
| Setting Up Historian Task Filters                         |     |
| Setting Up Historian Retention Filters                    |     |
| Creating Historian Tasks                                  |     |
| Creating a Filter for a Historian Task                    |     |
| Creating a Retention Filter                               |     |
| Logging Historian Information                             |     |
| Controlling What is Logged  Selecting the Output Location |     |
| Using the CronTrigger Class                               |     |
| Creating a cron Expression                                |     |
| Starting and Stopping the Historian                       |     |
| Starting and Stopping the Historian                       |     |
| Configuration Decreasion Interactives Correspondence      | 220 |
| Configuring Documaker Interactive: Correspondence         |     |
| Configuring the IDS Connection                            |     |
| Setting Up MRL-based Connections                          |     |
| Setting Up Request-based Connections                      |     |
| Configuring IDS Requests                                  |     |
| Configuring Connectivity to the Database                  |     |
| Modifying the Queueing Application                        |     |
| Using HTTP Queues                                         |     |
| Using WebLogic JMS Queues                                 |     |
| Using WebSphere MQ Queues                                 |     |
| Defining System-Wide Defaults                             |     |
| Configuring IDS Requests                                  |     |
| Common IDS Request Properties                             |     |
| Configuring Documaker Interactive                         |     |
| BPEL_CLIENT_DATA                                          |     |
| ENTRY_ACTION_FORMS                                        |     |
| ENTRY_ACTION_PLUGIN_GETRESOURCE                           |     |
| ENTRY_ACTION_PLUGIN_INIT                                  | 342 |

| ENTRY_ACTION_PLUGIN_SAVE                      | 343 |
|-----------------------------------------------|-----|
| FORMS_INIT_DATA                               |     |
| FORMS_INIT_KEYS                               | 344 |
| FORMS_PREVIEW                                 |     |
| getMRLResourceKeys                            |     |
| Logging                                       |     |
| getSSS                                        | 346 |
| PUBLISH_ACTION_PRINT                          |     |
| PUBLISH_ACTION_RUN_RP                         |     |
| SYSTEM_ATTACHMENT_MAPPING                     |     |
| WCC_CONNECT                                   |     |
| WIP_ACTION_ADD<br>WIP_ACTION_EDIT_GETENTRY    |     |
| WIP_ACTION_EDIT_PRINTPROOF                    | 340 |
| WIP_ACTION_MODIFY                             |     |
| WIP ACTION PREVIEW                            |     |
|                                               |     |
| Debugging and Error Handling Options          | 352 |
| Overview                                      | 353 |
| Logging Filters                               | 354 |
| Defining Log4J Configuration Options          | 356 |
| Configuring the Log4J Appenders               | 359 |
| Configuring the Log4J Loggers                 | 364 |
|                                               |     |
| Promotions and Upgrade                        |     |
| Promoting to a New Environment                | 472 |
| Upgrading Oracle Documaker Enterprise Edition | 475 |
| Planning the Upgrade                          | 475 |
| Pre-Upgrade Checklist                         | 476 |
| Upgrade Process Activities                    | 477 |
| Validating the Upgrade                        | 482 |
| Upgrading the JRE                             | 483 |
|                                               |     |
| Using Documaker Web Services                  |     |
| Choosing the Right Web Services               |     |
| Introduction to DWS                           |     |
| Composition Services                          |     |
| Publishing Services                           |     |
| Web Services Standards                        |     |
| Components                                    |     |
| Using Composition Services                    |     |
| Docupresentment                               |     |
| WSDL URLs                                     |     |
| Error Handling                                |     |
| Configuring Assembly Line for DWS             |     |
| Configuring the Docupresentment Message Bus   | 404 |
| doCallIDS                                     |     |

| Overriding the Default Message Bus           |     |
|----------------------------------------------|-----|
| Sending and Receiving File Attachments       |     |
| Synchronous vs. Asynchronous Responses       | 496 |
| Message Schema                               | 497 |
| Error Handling                               | 511 |
| Example Payloads                             | 511 |
| Using Publishing Services                    | 516 |
| Document Factory and Documaker Core Run Time | 516 |
| Error Handling                               |     |
| Configuring Assembly Line                    | 517 |
| doPublishFromImport                          |     |
| Providing the Extract File for a Job         |     |
| Invoking doPublishFromImport                 |     |
| The Response Payload                         |     |
| Message Schema                               |     |
| Handling Errors                              |     |
| Example Payloads                             |     |
| Example PublishingFault                      |     |
| Zzanpie r dzilom gradini                     |     |
| doGetPublishingInfo                          |     |
| Providing the Identifiers for a job          |     |
| Invoking doGetPublishingInfo                 |     |
| The Request Payload                          |     |
| The Response Payload                         |     |
| Message Schema                               |     |
| doGetPublishingInfoRequest                   |     |
| doGetPublishingInfoRequestV1                 |     |
| Request                                      |     |
| Job                                          |     |
| Transaction                                  |     |
| Recipient                                    |     |
| Batch                                        |     |
| Publication                                  |     |
| ResponseProperties                           |     |
| doGetPublishingInfoResponse                  |     |
| doGetPublishingInfoResponseV1                |     |
| Response                                     |     |
| Job                                          |     |
|                                              |     |
| Transaction                                  |     |
|                                              |     |
| Recipient                                    |     |
| Batch                                        |     |
| Publication                                  |     |
| Content                                      |     |
| AssociatedIdentifiers                        |     |
| ServiceInfo                                  |     |
| Version                                      |     |
| Error Handling                               |     |
| <b>→</b>                                     |     |

| PublishingFault Schema                   |     |
|------------------------------------------|-----|
| doPublishFromFactory                     | 597 |
| Providing the Identifiers for a job      | 597 |
| Invoking doPublishFromFactory            | 598 |
| The Request Payload                      | 598 |
| The Response Payload                     | 600 |
| Message Schema                           | 602 |
| DoPublishFromFactoryRequest              | 603 |
| DoPublishFromFactoryRequestV1            | 603 |
| Request                                  | 604 |
| Job                                      | 604 |
|                                          | 605 |
|                                          | 605 |
|                                          |     |
| Transaction                              |     |
| Recipient                                |     |
|                                          |     |
| Batch                                    |     |
| Publication                              |     |
| ResponseProperties                       |     |
| ResponseType                             |     |
| InputOptions                             |     |
| Content                                  |     |
| OutputOptions                            |     |
| DoPublishFromFactoryResponse             |     |
| DoPublishFromFactoryResponseV1           |     |
| Response                                 |     |
| ContentAssociatedIdentifiers             |     |
|                                          |     |
| ServiceInfo<br>Version                   |     |
| Error Handling                           |     |
| Example Payloads                         |     |
| Configuring DWS                          |     |
| web.xml File                             |     |
| log4j.xml File                           |     |
| ALCONFIGCONTEXT Table                    |     |
| Deploying DWS                            |     |
| Deploying to WebLogic                    |     |
| Creating the JNDI Data Sources           |     |
| Deploying the DWS.ear File               |     |
| Testing Your Implementation              |     |
| Using the JAX-WS Client Program          |     |
| JAX-WS Dispatch Interface                |     |
| JAX-WS Dispatch interface                |     |
| Using the WCF Client Program             |     |
| WCF Dispatch Interface                   |     |
| WCF Dispatch interface WCF Service Proxy |     |
| Using the DWS-JSPClient                  |     |
| 031119 tile D1103-105 Ciletit            | 004 |

| Submitting Jobs Through a Queue                 |     |  |
|-------------------------------------------------|-----|--|
| Introduction to Submit Jobs Through a Queue     | 666 |  |
| Sample XML File                                 |     |  |
| Creating an additional Assembly Line            |     |  |
| Overview                                        |     |  |
| Preparing Your MRL                              |     |  |
| Configuring the Runtime Environment             |     |  |
| FSISYS.INI File                                 |     |  |
| FSIUSER_1.INI File                              | 693 |  |
| FSIUSER_2.INI File                              | 694 |  |
| FSIUSER_3.INI File                              | 695 |  |
| AFGJOB_1.JDT File                               | 696 |  |
| AFGJOB_2.JDT File                               | 696 |  |
| AFGJOB_3.JDT File                               | 697 |  |
| Configuring Documaker Interactive               | 698 |  |
| Adding Forms to the Resource Library            | 700 |  |
| Using Firefox Browser with the Wip Edit Plug-In |     |  |
| Thin Client Editor for Documaker Interactive    |     |  |
| Enable PDF Attach                               | 705 |  |

### **Preface**

This document contains information necessary for the configuration of Oracle Documaker Enterprise, including Oracle Documaker Document Factory and Oracle Documaker Interactive.

Note

The installation of Oracle Documaker Enterprise is covered in the Documaker Enterprise Installation Guide.

### **AUDIENCE**

This document is intended for users who want to administer Documaker Enterprise. Experience installing Oracle Documaker and experience as a system administrator is necessary.

In addition to this guide, implementation of Document Factory with Documaker requires familiarity with Oracle Documaker configuration and processing. You can find this information in the various Documaker manuals, by taking Documaker training classes, or via hands-on experience.

Once familiar with the material in this guide and other prerequisite background information, an administrator should be able to plan, execute, and manage the day to day operation of a Documaker Enterprise environment.

## **DOCUMENTATION ACCESSIBILITY**

# Accessibility of Links to External Web Sites in Documentation

This documentation may contain links to Web sites of other companies or organizations that Oracle does not own or control. Oracle neither evaluates nor makes any representations regarding the accessibility of these Web sites.

## **CUSTOMER SUPPORT**

If you have any questions about the installation or use of our products, please call +1.800.223.1711 or visit the My Oracle Support website:

http://www.oracle.com/us/support/index.html.

Go to My Oracle Support to find answers in the Oracle Support Knowledge Base, submit, update or review your Service Requests, engage the My Oracle Support Community, download software updates, and tap into Oracle proactive support tools and best practices.

Hearing impaired customers in the U.S. who need to speak with an Oracle Support representative may use a telecommunications relay service (TRS); information about TRS is available at http://www.fcc.gov/cgb/consumerfacts/trs.html, and a list of phone numbers is available at http://www.fcc.gov/cgb/dro/trsphonebk.html.

International hearing impaired customers should use the TRS at 1.605.224.1837.

### CONTACT

USA: +1.800.223.1711

Canada: 1.800.668.8921 or +1.905.890.6690

Latin America: 877.767.2253

For other regions including Latin America, Europe, Middle East, Africa, and Asia Pacific regions: Visit- http://www.oracle.com/us/support/contact/index.html.

### Follow us

- https://blogs.oracle.com/insurance
- https://www.facebook.com/oraclefs
- https://twitter.com/oraclefs
- in https://www.linkedin.com/groups?gid=2271161

### RELATED DOCUMENTS

For more information, refer to the following Oracle resources:

- The Oracle Documaker documentation set, specifically:
  - Documaker Enterprise Installation Guide
  - Documaker Installation Guide
  - Documaker Mobile User Guide
  - Documaker Mobile Installation Guide
  - Documaker Administration Guide
  - Documaker Mobile User Guide
  - Documaker Mobile Installation Guide
- To make sure you have the latest documentation, visit the Oracle Technology Network:

http://www.oracle.com/technetwork/documentation/insurance-097481.html

## **Conventions**

The following text conventions are used in this document:

### **Convention** Description

| bold      | Indicates information you enter.                                                                              |
|-----------|----------------------------------------------------------------------------------------------------|
| italic    | Italic type indicates book titles, emphasis, or placeholder variables for which you supply particular values. |
| monospace | Monospace type indicates commands, URLs, code in examples, and text that appears on the screen.               |

## **Chapter 1**

## **Introduction to Document Factory**

Oracle Documaker Document Factory is a publishing application that uses an assembly line processing methodology. The Document Factory is a part of Oracle Documaker Enterprise which also includes web based applications that manage and use the Document Factory application.

This chapter provides an introduction to Document Factory and covers these topics:

- Overview on page 17
- Benefits of Document Factory on page 18
- Document Factory Components on page 19
- Documaker Enterprise Edition Web Applications on page 27

### **OVERVIEW**

Oracle Documaker Document Factory is a publishing application that uses an assembly line processing methodology. Document Factory supports parallel processing and real-time monitoring and reporting capabilities through a framework known as the Document Factory Dashboard.

The Document Factory implements a processing model referred to as the Automated Document Factory (ADF). The architecture of this model incorporates the vision of document creation and delivery for mission-critical documents. The ADF vision equates the concepts of factory production to document production by integrating the following within a document publishing environment:

- Template design
- Data input and transformation
- Delivery preparation
- Response management activities

All of these were previously part of Oracle Documaker technology, but the introduction of the Document Factory model in Oracle Documaker 12.0 enhances the underlying architecture to provide parallel processing, integrated logging and error handling, as well as a control and reporting layer across the factory.

## **BENEFITS OF DOCUMENT FACTORY**

Documaker's Document Factory application provides many benefits to a publishing environment, including:

- A system architecture that works well with a clustered, load-balanced, multiserver environment, one that supports fail-over and automatically restarts.
- Support for both real-time and batch processing within the same architecture.
- A high level of functionality and ready-to-use capability, based on 20+ years of industry expertise in production document output requirements.
- A single monitoring point over multiple deployments for easier administration and trouble-shooting, as well as data for business reports that help you track resource usage and manage your document production operation.
- An efficient output factory for communications to enable low-cost, high-quality output.

## **DOCUMENT FACTORY COMPONENTS**

The Oracle Documaker Document processing model is a series of processes that are managed by a Supervisor service. The Scheduler is responsible for moving work flow throughout the factory to all of the other processes that transform the input data into published output. Once input data is received, all activity and logging are stored in the backbone of the system, the Document Factory Database Assembly Line processing tables.

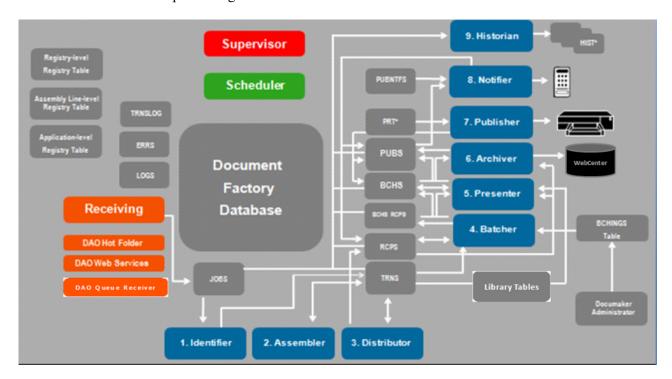

Figure 1: Primary components of the Oracle Documaker Document Factory

There are five primary components of the Document Factory. They are database tables and managers, the receiving process, the Supervisor process, the Scheduler process, and the Workers (Identifier, Assembler, Distributor, Batcher, Presenter, Archiver, Publisher, Notifier, and Historian).

The following is an overview of the primary Document Factory processes. See *Configuring Document Factory* on page 97 for more detailed information on each process.

### 9. Historian Supervisor Registry-level Registry Table 8. Notifier **Scheduler** 7. Publisher PUBS 6. Archiver **Document Factory** 5. Presenter Receiving **Database** 4. Batcher DAO Hot Folder **DAO Web Services** 2. Assembler 1. Identifier 3. Distributor

## **Database Tables and Managers**

Figure 2: The database tables and managers of Document Factory

The following table describes Document Factory database tables and associated configuration web application.

| Table type      | Description                                                                                                    |
|-----------------|----------------------------------------------------------------------------------------------------|
| Registry Tables | There are three levels of registry configuration tables:  • System level                                                                                          |
|                 | Assembly Line level                                                                                                    |
|                 | <ul> <li>Application-level, either a specific worker or a direct application of the<br/>Assembly Line - such as Documaker Interactive: Correspondence.</li> </ul> |
|                 | Defined by the SQL provided during installation. Set up by a Database Administrator.                                                                              |

| Table type                 | Description                                                                                                    |
|----------------------------|----------------------------------------------------------------------------------------------------|
| Processing Tables          | Each Assembly Line within the Document Factory has its own set of processing tables to store and manage document related activity.                                                                                                    |
|                            | • Job table: one record for each submitted job.                                                                                                    |
|                            | • Transaction table: one or more per job.                                                                                                    |
|                            | <ul> <li>Recipient table: one per recipient or addressee for each transaction.</li> <li>Batch table: one record for each group (or individual if immediate print) of recipients that have distribution options enabled. Distribution options are archive, publication, and publication notification.</li> </ul>                                                                                                    |
|                            | <ul> <li>Recipient-batch relationship table: links recipients to a defined batch.</li> <li>Publication table: where the print stream output is stored.</li> </ul>                                                                                                    |
|                            | • Historical tables: matches the layout of the active processing tables named above. Used to support smart archive, useful for BI and other reporting analytics.                                                                                                    |
|                            | <ul> <li>Transaction log table: an audit record of activities logged by applications.</li> <li>Errors table: a common place for reporting processing errors occurring inside applications.</li> </ul>                                                                                                    |
|                            | • Log table: a common place for applications to send multi-level debugging information.                                                                                                    |
|                            | Defined by the SQL provided during installation. Set up by a Database Administrator.                                                                                                    |
| Library Tables             | Each Assembly Line within the Document Factory has its own set of Library tables that hold the document template resources used for processing. These tables include: DMRES_LBYI, DMRES_LBYD, DMRES_LBYC, and DMRES_LBYC along with the DMRES_USER and DMRES_FLDB tables used by Studio for Library creation and management. A related set of tables - MRLCONFIG, GROUP1, GROUP2, FORM, RECIPIENT, INFO, and CATEGORY are used by Documaker Interactive for form search capabilities. Form editing, previewing and generation processes off of the DMRES_LBY* tables. The Documaker Interactive tables, when empty, are populated by Docupresentment's GetMRLResource request that's initiated by Documaker Interactive the first time a user goes to the Add Forms tab when creating a new/editing a document. The tables are cleared when idm_server restarts. |
| Web Application            | Description                                                                                                    |
| Documaker<br>Administrator | Used to configure database connection information, hot folder locations, and other system assembly line and application configuration options.                                                                                                    |

### 9. Historian Supervisor 8. Notifier Scheduler 7. Publisher **PUBS** 6. Archiver **Document** BCHS **Factory** 5. Presenter Receiving **Database** 4. Batcher **DAO Hot Folder** DAO Web Services DAO Queue Receive Library Tables 2. Assembler 3. Distributor 1. Identifier

### **Supervisor**

Figure 3: The Supervisor process in Document Factory

The Supervisor process, also known as the watchdog, is a light-weight, multithreaded Java process that acts as the manager of a given assembly line within the factory. There is, by design, one Supervisor per assembly line. Since it is a single point of failure, it is packaged to run as a service under Windows so it will be started up automatically and restarted if it fails.

The Supervisor runs the Scheduler process, the Receiving process, and monitors the presence and operability of the factory workers. It is the central process for running and balancing other processes in the document factory assembly line.

**Note** For more information, see *Using the Supervisor* on page 105.

### **Scheduler**

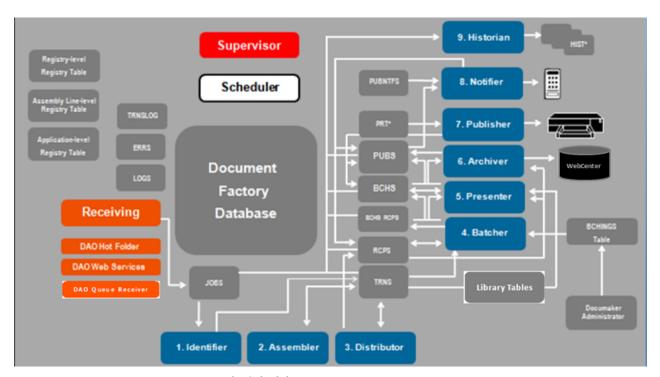

Figure 4: The Schedule process in Document Factory

The Scheduler is a Java process that monitors Document Factory processing tables and routes activity to worker component queues for processing. It watches one or more Documaker Factory tables and notifies different workers via a message bus that there is work ready to be processed.

**Note** For more information, see *Using the Scheduler* on page 130.

# Receiver

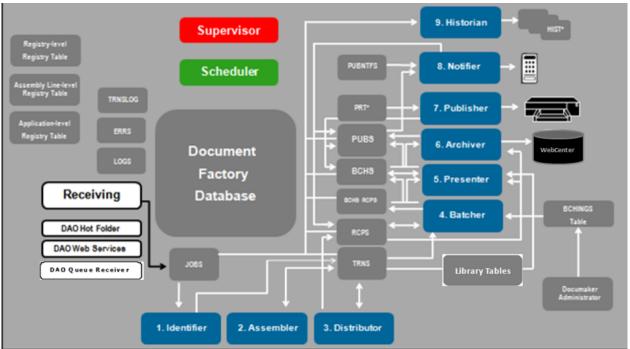

Figure 5: The Receiver component of Document Factory

The Receiver is a Java process responsible for accepting publishing jobs into the Document Factory. There are three methods of input into the Document Factory:

- DAO hot folder is where an input extract file can be manually placed. The hot folder (or multiple hot folders) is polled by the JobImporter which hands off the extract file to the Receiving process.
- DAO Web Services receives the input extract file and hands it off to the Receiving process.
- DAO Queue Receiver receives the input extract file via a queue and hands it off to the Receiving process.

The Receiving process reads the input file and converts it into an XML Job file that contains the extract data for the job. It updates the jobs database table, and the job status code so the Scheduler can process another job. For more information, see *Configuring the Receiver* on page 169.

Note

The Hot Folder method is not recommended for clustered Unix environments where multiple receivers look into a common directory location.

### **Workers**

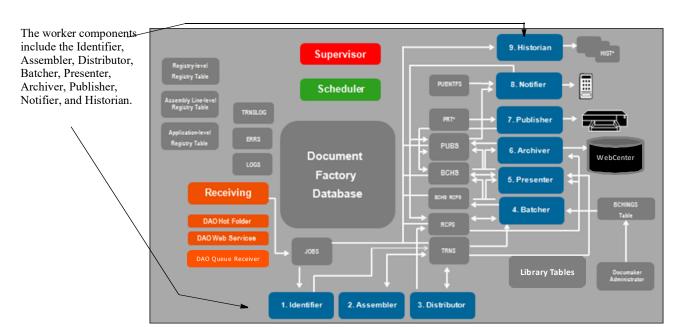

Figure 6: The Worker components of the Document Factory

This table provides an overview of the worker components of Document Factory.

| Worker      | Function                                                                                                    |
|-------------|----------------------------------------------------------------------------------------------------|
| Identifier  | Retrieves a job record from the JOBS table and breaks it into separate transactions.  This functionality is similar to that which is performed by the GenTrn program in Documaker server processing.  For more information see <i>Configuring the Identifier</i> on page 184. |
| Assembler   | Processes extract data per transaction record, and creates an initial form set for the transaction, that includes triggered forms and mapped data.  For more information see <i>Configuring the Assembler</i> on page 194.                                                    |
| Distributor | Retrieves data for a transaction and distributes that data to different recipient records.  For more information see <i>Configuring the Distributor</i> on page 213.                                                                                                    |
| Batcher     | Responsible for creating and associating batches with recipients. Notifies Presenter when batches are ready.  For more information see <i>Configuring the Batcher</i> on page 231.                                                                                            |
| Presenter   | Generates one or more output streams for the Document Factory. For more information see <i>Configuring the Presenter</i> on page 248.                                                                                                    |
| Archiver    | Submits each output stream for the batch to the configured archive destination (Web Center, FTP, or file system) when Archive is enabled.                                                                                                    |
| Publisher   | Submits each output stream for the batch to the specified output destination. This includes the print and email distribution methods.                                                                                                    |

| Worker    | Function                                                                                                    |
|-----------|----------------------------------------------------------------------------------------------------|
| Notifier  | Sends alerts to the recipients of a batch. Notifier can send SMS or email alerts in various formats, depending on how you configure it. |
| Historian | Moves Assembly Line processing data from active processing tables to a corollary set of tables for retention and reporting.             |

## **DOCUMAKER ENTERPRISE EDITION WEB APPLICATIONS**

Oracle Documaker Enterprise Edition includes the following web applications:

### **Documaker Administrator**

The Documaker Administrator is the interface for controlling the Document Factory configuration at the system, assembly line, and application — or individual worker, level.

The Documaker Administrator also lets you configure user group permissions, which are used by the web applications, as well user approval levels, which are used within Documaker Interactive (assuming you are using Oracle Business Rules for approval workflow).

### **Documaker Interactive**

Documaker Interactive is the interface you use to create and edit documents for distribution. Updates transactions in the Assembly Line that need further updates or editing and allows end users to prepare these transactions for distribution.

### **Document Factory Dashboard Overview**

The Document Factory Dashboard is the interface for monitoring Document Factory processes. It displays a defined flow of information from job submission to document printing and archival. The Dashboard monitors the publishing system, providing opportunities to identify any issues during processing.

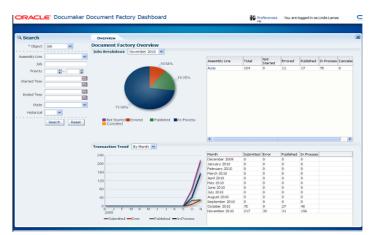

Figure 7: The Document Factory Dashboard main screen

The Dashboard has an object search facility that provides fast access to all objects within the factory, transaction and job metrics and analystics, and drill down views of jobs within the Document Factory.

## Chapter 2

## **Using Documaker Enterprise**

This chapter discusses the following topics:

- Setting Up an MRL on page 29
- Defining Users on page 33
- Documaker Interactive: Correspondence topics:
  - Configuring the Web Application on page 36
  - Customizing The Display on page 38
  - Accessing the Translate Button on page 38
  - Creating Transactions from Data Sources on page 46
  - Understanding Documaker Interactive Validation and Approval Rules on page 54
  - Understanding the Rules Logic on page 59
  - Customizing Approval Business Rules on page 65
  - Enabling Enhanced Document Auditing on page 74
  - Enabling WebCenter on page 75
- Understanding Batches on page 76
- Setting Up Printers on page 88
- *Selecting the Language* on page 93
- Generating Custom Reports on page 94
- Customizing Document Factory on page 95
- *Increasing the Size of the Datafile* on page 96
- Calculating Queue Connections on page 97
- Starting and Stopping Processing on page 99

## SETTING UP AN MRL

A master resource library (MRL) is a collection of forms, field definitions, form lists, and key values associated with a set of documents to be produced in a publishing system.

Each MRL is unique to the particular implementation so it can support the needs of the business. The Documaker Studio Guide provides information on setting up an MRL for publishing. Keep in mind the following system features when you design an MRL for use with Documaker Enterprise Edition:

Enterprise Edition lets you distribute document sets by email for a named user
with specific contact information. The distribution process for email relies upon
the presence of an email address in the ADR\_EMAIL column of the RCPS table.

This column is populated by addressee logic that applies address-specific information to an instance of a recipient identified in the MRL. If you want to use this functionality, apply an address map to a specific recipient within the MRL by updating the recipient within the Business Definition (BDF) file. You access the BDF file using Documaker Studio.

The MRL installed with ODEE includes an example of using addressee processing but the steps to setup within your own resource library are as follows:

Add an Addressee record to the Data Extract Dictionary (XDD) for each
recipient that supports distribution by output type or those recipients where you
need address specific information for the distribution process. You can also use
the Addressee record concept for those recipients that support having a carbon
copies (cc's) or multiple copies of the output.

For example, if you have an Insured, Agent, and Producer recipient defined in the application definition, and it's possible for a copy of either the Insured's or Producer's documents to be sent to another user/3rd party as a CC, then you should define a unique Addressee record for both the Insured and Producer recipients. The addressee record has specific field names that should not be modified. These field names become global variables that can be used for field mapping as described below.

Using the Data Extract Dictionary, map the addressee record fields to any
elements available in the extract file. Typically, this is at minimum the name and
address. If the distribution method is provided in the extract file, map this to the
SELECTED field.

### Note

The distribution methods supported for this field are listed in the Batching topic. If the extract data contains another value, use DAL as the mapping rule and populate the SELECTED field data with a valid distribution method. If a value is not supplied for the SELECTED field, the addressee information will be considered a candidate addressee and will only be part of the distribution if actively selected in Documaker Interactive. You should also map in the addressee type, where "0" is the Primary addressee and "1" represents a CC addressee.

3. On a section where you need the addressee information to print, use the Addressee record field names, prefixed with ADR\_ on the section. Set the following properties:

- a. Set the scope of the field to global.
- **b.** Enable the **send copy to** attribute
- **c.** If the field is embedded in a text area, make sure the text area options; Suppress Variable Lines and Adjust Top Line are enabled within the Sizing properties.

#### Note

- These fields will not show as populated in Data Entry Check, Test Scenarios, or in Documaker Interactive WIP Edit Plug-In editing. Only a document preview in Documaker Interactive and the final published print (either via genprint in testing or by Document Factory publishing) will display the field data.
- These fields are set at print time using the specific recipient's addressee information.
   You can validate your mapping by looking at the Addressee List in Documaker Studio's test scenario.
- 4. Once the addressee records are defined and the fields mapped in the Data Extract Dictionary, these records should be linked to the appropriate recipients in the application definition file (BDF).
- 5. Open the application definition file, highlight the recipient and choose the addressee record from the Data Extract Dictionary in the Address Map option.
- 6. With this linkage, when the system runs and a recipient with an Address Map is triggered, those elements defined in the XDD are "mapped" into the Addressee record that's maintained within the formset data (NA and POL file contents). Most of the time there's a direct mapping meaning pull the data listed in the extract file and put it into the Addressee record in the formset data but occasionally there is a correlated value written, for example if the SELECTED field is mapped as Local, this is stored as a numeric value in the formset.

### Note

This SELECTED field is the value evaluated in the batching criteria defined in the installed resource library.

7. When a document is in WIP and a user add addressees via Documaker Interactive, another addressee record is added into the formset data. These records serve as the "source" for the data that will ultimately print on the forms.

#### Note

If your implementation does not rely upon address-specific information for distribution, and you are not using Documaker Interactive addressee processing, you do not need to apply an address map to a recipient in Documaker Studio.

• Enterprise Edition incorporates the concept of users of a transaction into both Documaker Interactive and Document Factory.

When viewing or searching for transactions in Document Factory Dashboard, transactions are listed with a user if the resource library has been configured to recognize that user. There are various ways to associate a user with a transaction, a few examples are listed here:

 If the source extract data has information/knowledge of the associated user, you can map this information into the TRNS table index using the TRNS fields.

- If the source application has knowledge of the specific user, you can provide this information in the payload of a doPublishfromImport request.
- You can specify the user ID in the CurrUser option in this FSISYS.INI control group:

```
< AFG2WIP >
CurrUser =
```

 If you need dynamically assign the CurrUser value, you can use a GVM or DAL function in the AFG2WIP option or via PreTrans DAL script to populate the CurrUser value.

In each case, the user value you provide must be the ENTITY\_ID value for the user as stored in the ENTITIES tables within the dmkr\_admin schema in the Document Factory database.

The same user information is referenced in Documaker Interactive and is part of the criteria used when displaying documents on the different tabs of the application.

Documaker Interactive also has *unassigned transactions*, which means the transaction, or document, is available for editing by anyone in the designated group and the first named user to edit the document takes ownership. If no user or group information is associated with a document, the document is only available to users with the administrator ability set (not the Documaker Administrator users).

Users are also recognized as part of the components to evaluate when supporting approval based document distribution. See below for more information.

 Documaker Interactive provides a web-based user interface for creating, editing, and approving documents for distribution. The approval rules and workflow provided in the installed environment, also called the *reference implementation*, evaluate form metatdata against the submitting users approval level, for distribution approval.

This means that if you want to use the default approval rules, you must assign approval levels to the document templates in Studio and then set up approval levels for the system's groups and users using the Documaker Administrator.

To assign an approval level to a document template, check out the form in Documaker Studio, open the Metadata properties window, add the metadata name of Approval Level, and assign a numeric value to this metadata element. The reference implementation uses approval levels 1-4, but you can use as many or as few as needed. See the Adding Users topic for more information about assigning approval levels to users and groups.

If the approval rules for a particular customer or customer MRL are not form or user dependant, but instead depend upon transactional data, there are two ways to approach the solution:

• Update the Approval Level metadata for a form in the document during Assembly processing via a DAL script or custom rule. Set the approval level based on the transactional data value provided. Then, use the existing rules to check the form approval level with the submitting user approval level as provided in the installation.

• Update the business rules to evaluate the transactional, or form set, data rather than the Approval Level metadata elements. The users and groups still have approval levels that can be used for evaluation in the updated business rule logic. For more information on modifying these business rules, see *Customizing Approval Business Rules* on page 65.

### Note

You can find examples of addressee maps and form metadata approval setup with the reference implementation for Correspondence resources which is accessible after the installation.

See also Migrating to Document Factory on page 681.

## **DEFINING USERS**

Users must be granted the necessary permissions to access and use the web applications associated with Oracle Documaker Enterprise Edition. The installation process creates an administrator user, named *Documaker*. You can use this user ID to add users and configure the application within the Documaker Administrator.

After installation, the *Documaker* user can log into the Documaker Administrator and perform the needed configuration activities. Understanding these terms will help you understand the process of defining a user:

| Term               | Definition                                                                                                    |
|--------------------|----------------------------------------------------------------------------------------------------|
| Entities           | A user or a group of users that are identified to use an application.                                                                                                    |
| Abilities          | Types of tasks that an entity can perform.                                                                                                    |
| Ability Set        | A grouping of tasks/actions that an entity can perform. Also known as a role.                                                                                                    |
| Approval<br>Levels | Levels set up by administrators that define what degree of approval is required for the various documents and documents sets. This information is stored in an approval level metadata element that is applied to the forms in the MRL. |

### Note

If a user without the needed ability set logs into Documaker Interactive: Correspondence, that user receives this error after authenticating into the system:

User has no permission.

Here are the tables where the entities and ability relationships are maintained. These tables are within the administration schema, named *dmkr\_admin* by default.

| Table                    | Description                                                                                                    |
|--------------------------|----------------------------------------------------------------------------------------------------|
| DMKR_ENTITIES            | The list of users and groups/roles that have been given access to the web applications.                                                                                                    |
| DMKR_ABILITYSETS         | Collections of permissions (abilities) that may be made available to web application users.                                                                                                    |
| DMKR_ABILITIES           | Individual permissions that pertain to application components (UI or functional)                                                                                                    |
| DMKR_ENTITY_ABILIT YSET  | Information about which entities have access to which ability sets.                                                                                                    |
| DMKR_ABILITYSET_AB ILITY | Information about which abilities are members of which ability sets as well as the types of permission associated with each ability.                                                              |
| DMKR_ENTITYTYPES         | The list of possible entity types:  • 1 = User Group Entity  • 2 = User Entity                                                                                                    |
| DMKR_ABILITYTYPES        | Stores a list of user-defined ability types. These represent an additional dimension for grouping abilities that can be linked to an ability set.  This is not presently used by the application. |

Setting up users and assigning permissions involves these steps:

1. Define the ability sets available for each web application. Ability sets define the various roles within an application that users may assume. These roles determine what abilities/permissions each user has.

The system is installed with these ability sets, which apply to Documaker Interactive: Correspondence:

- Drafter
- Approver
- Administrator

The system is also installed with the *Documaker* administrator ability that defines the role for the user responsible for configuring the system via the Documaker Administrator web application. The ability set definition information is stored in these tables:

| Table | Stores the |
|-------|------------|
|       |            |

| DMKR_ABILITYSETS         | Ability set name          |
|--------------------------|---------------------------|
| DMKR_ABILITYSET_AB ILITY | Associated abilities.     |
| DMKR_ABILITIES           | Possible ability options. |

Use the ability set functionality to add or remove an ability set from the system. You can also use the ability set functionality to control the abilities and functions available within Documaker Interactive. This lets you set the functions and tabs available for each user role.

2. Manage Entities. The system uses Oracle Platform Security Services (OPSS) to get a list of possible user groups for the web applications. The Manage Entities function identifies those user groups that should have access to the Documaker Interactive, Documaker Document Factory Dashboard, and the Documaker Administrator web applications, and also associates the user group with one or more pre-defined ability sets.

You do this using the Manage Entities tab in the Documaker Administrator. Select Add (+) to add a new entity. This action uses OPSS to query the user identity management application, and retrieves a list of user groups.

#### Note

The user group must have a display name attribute in the identity management application to appear in the Add new entity list in the Documaker Administrator.

3. Select the group that you want to include as a known entity to the Documaker web applications.

Entities known to the Documaker Administrator application are the enterprise users or groups. To link a user group with a set of abilities, first add the user group stored in the DMKR\_ENTITY table. Then link the group to an ability set by adding and associated ability set. This association is stored in DMKR\_ENTITY\_ABILITYSET.

4. Define and Link Approval Levels. If your Documaker Interactive environment uses approval rules based on document approval levels, you must associate an approval level with a user group or individual user within a group.

For any groups or users linked to the Approver ability set, you can associate a pre-defined approval level. First, create the approval level value and then link this value to a specific group or users in a group. During Documaker Interactive processing, this approval level is compared with document content (form metadata) of items submitted by drafters for distribution to determine the outcome of the submitted document.

For more information the default approval rules provided with the system see *Understanding Documaker Interactive Validation and Approval Rules* on page 54.

By default, the system has four approval levels (1-4). On the Set Approval Levels tab, associate either a complete group or an individual user to an approval level. You can also define additional approval levels. These should be kept in sync with the document approval levels added to the master resource library (MRL) used for the Documaker Interactive application.

Note

For more information on how to add document approval levels to the MRL, see *Setting Up an MRL* on page 29.

## **CONFIGURING THE WEB APPLICATION**

Document Factory places documents into an interactive editing scenario via the Assembler. During Assembler processing, if a document requires editing, the manual processing indicators are set for the Status and Approval State values. These TRNS columns, *Status* and *Approval State*, are evaluated by Documaker Interactive to determine which transactions are visible to and accessible by Documaker Interactive users.

### Note

You can configure the values the Assembler sets for different scenarios using INI options, such as Assembler\_StatusCode. For more information on these options, see *Using Assembler Configuration Resources* on page 196.

### **DOCUMAKER INTERACTIVE WORKFLOW**

Documaker Interactive comes with this pre-defined work flow:

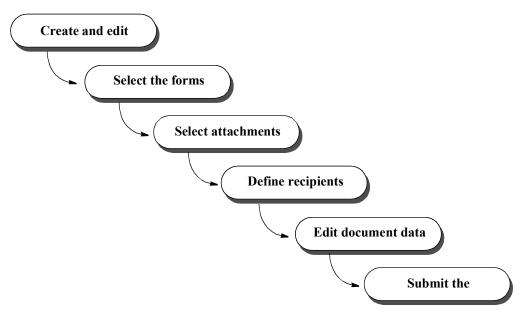

The installed application assumes end users want to perform these tasks:

- Create a new document
- Edit a document
- Preview a document
- Assign a document to a user
- Delete a document
- Add attachments to a document
- Submit a document
- Approve or reject a document The approve and reject functions are defined for a group of users with a specific ability set.

You can grant or restrict access to these functions for each group of users using Documaker Administrator's Entities and Abilities functions. In Documaker Interactive, these functions are accessed on tabs that group transactions together by current status and approval state values.

#### Note

Your implementation does not have to perform all of these steps and can enter this task flow at different points. For instance, your implementation could exclude attachments, or the ability to add and remove forms. It could also omit the ability to edit the document. or even define addressees. If addressee handling is omitted, however, your implementation would have to modify confirmation validation rules and distribution would have to be set up to work without the omitted information.

#### Viewing documents

The installed application automatically groups documents in the inbox and presents them to end users on these filtered tabs:

| Tab            | Description                                                                                                    |
|----------------|----------------------------------------------------------------------------------------------------|
| My assignments | Lists documents assigned to the logged in user that are in Draft or Rejected approval state and require further editing.                                                                                       |
| Unassigned     | Lists documents assigned to the logged in user's group without a named owner that are in Draft or Rejected approval state and require further editing.                                                         |
| Distributed    | Lists documents that have been successfully approved and are in the distribution process or have completed the distribution process and have not yet been moved to the Historical set of Assembly Line tables. |
| Tracking       | Lists documents created by the current user that are now awaiting the approval of another user.                                                                                                    |
| For Review     | Where the approve and reject document functions are defined for a group of users with the Approver ability set.                                                                                                |

Note You can control access to these tabs and views for each group of users using Documaker Administrator. You can also customize these filtered tabs to meet the needs of your implementation.

Customizing the filtered tabs modifies the application rather than merely changes its configuration. This means future upgrades would also have to be similarly modified.

The installed application also provides...

- Viewing detail tabs for a document displayed in the Inbox tabs on the inbox
- The ability to store and maintain form favorites

You can grant or restrict access to these functions for each group of users using Documaker Administrator.

Modifable Inbox table column headings and application titles

## **CUSTOMIZING THE DISPLAY**

Documaker Interactive tabs have labels, column headings, and titles with predefined values to demonstrate their use within the reference implementation. You can customize these values for your implementation via the Documaker Administrator's translate function. The translate function provides system administrators with the ability to update the display values for many strings within the Documaker Interactive application. This function also provides a way to control language specific descriptions for the Documaker Interactive labels.

#### ACCESSING THE TRANSLATE BUTTON

The Translate button allows the user to view, update text strings that are displayed as labels and headings within the Documaker Interactive and Documaker Administrator web applications. The Translate button is active when an Assembly Line or Application on the system overview is selected.

To modify labels on the web applications:

1. In the Configuration view of the Documaker Administration User interface, click the System link.

The Systems Overview tab displays.

2. Click the **System 1** link to view the options.

#### Note

Where **System 1** is the System name.

3. If you need to add a new Archive or Signing destination, highlight the Assembly Line and click **Translate**.

| Group ID                  | Description                                                                                                    |
|---------------------------|----------------------------------------------------------------------------------------------------|
| BCHINGS.BCHINGARCDES<br>T | Properties list the various Archive destinations that the administrator can choose when defining a batch. The administrator sees the Display text, based on matching locale, but the system uses the Property ID to match a Destination created in the Archiver settings.                                                                                               |
| BCHINGS.BCHINGARCLBL      | The display value is the string shown to the administrator user on the batching definition to reflect the heading for the Archive capability. The Archive and Signing destinations can be used for purposes other than archive and signing, if your implementation does this, you may wish to update the labels of these two "hooks" on the batching definition screen. |
| BCHINGS.BCHINGSGNDES<br>T | Properties list the various Signing destinations that the administrator can choose when defining a batch. The administrator sees the Display text, based on matching locale, but the system uses the Property ID to match a Destination created in the Archiver settings.                                                                                               |
| BCHINGS.BCHINGSGNLBL      | The display value is the string shown to the administrator user on the batching definition to reflect the heading for the Signing capability. The Archive and Signing destinations can be used for purposes other than archive and signing, if your implementation does this, you may wish to update the labels of these two "hooks" on the batching definition screen. |

| Group ID               | Description                                                                                                    |
|------------------------|----------------------------------------------------------------------------------------------------|
| BCHINGS.BCHINGSGNTMP L | The signing activity uses a template to reference a workflow process with the signature vendor. On the batching definition screen, users have a pick list of available templates. That pick list is sourced by the display Properties listed for this group             |
| Message                | Contains a listing of all translated messages for document factory java workers. Messages for the Assembler, Distributor and Presenter are stored in the XLT*.msb files. If adding your own process and need error message translation, use this to add new properties. |

4. To change any of the labels or headings on the tabs in Documaker Interactive, highlight the Correspondence application on the Systems Overview tab and click **Translate**. Update the properties associated with the group listed below to modify the desired string.

| Group ID                 | Description                                                                                                    |
|--------------------------|----------------------------------------------------------------------------------------------------|
| ADDRESSEE                | User can edit, delete, update the following Addressee properties; Country details, Favorite Button, menu actions, Panel box, Panel Propups, panel Properties, preferred destination details, preferred languages, user role, save actions, save documents, state names, add, Create, delete toolbar options, address type, address validation pop ups etc.                            |
| ATTACHMENT               | User can edit attachment text, description, label, title, attachment preview settings. Add, edit attachment toolbar description and toolbar popup text and labels.                                                                                                    |
| CORRESPONDENCE           | User can edit, add correspondence. Menu. navigation options, labels, menu settings, descriptions, display settings, skin, Correspondence, navigation settings, navigation preferences, toolbar settings etc.                                                                                                    |
| COMPOSE.STATUS.COMPLET E | User can edit, add COMPOSE.STATUS.COMPLETE properties.                                                                                                    |
| DISTRIBUTION             | User can edit, add distribution toolbar settings.                                                                                                    |
| EDIT_TRANSACTION         | User can edit transaction tab properties.                                                                                                    |
| EXCEPTION                | User can edit exception button text details and properties.                                                                                                    |
| FORMS                    | User can edit FormFavs, details, Toolbar, formslist, content, dialog, entity category, entity form description, form names, Entity Key, formslist preview column, popup, query search, formslist validation and view criteria details.                                                                                                    |
| GLOBAL.TABLE.EMPTY_TEXT  | User can set the text displayed when there are no documents to process or review.                                                                                                    |
| НОМЕ                     | User can edit Home inbox properties, attachment, form, history, Tab description, tracking information etc.                                                                                                    |
| IDMKR                    | This is no longer used by the system and should not be updated by the user                                                                                                    |
| INBOX                    | User can edit Inbox Analytics details. Inbox delete options and settings, Inbox Details, Inbox download, Edit options, Inbox EDT dialog, icon, popup details, Inbox Entity labels, tooltip, descriptions. Inbox Entity TRNAPPDATE001, Inbox File Selection, inbox Manual and menu action settings, Inbox Transaction details, inbox preview, Review, Status, submit, toolbar details. |
| INBOXDISTRIBUTION        | User can edit Inbox Distribution preview, RCP status, ADR, download, preview details and settings                                                                                                    |
| INFO                     | User can edit Info entity name and values.                                                                                                    |
| LOGIN                    | User can edit Login panel, button,password and username labels.                                                                                                    |
| MAIN.WELCOME.LOADING     | User can edit main welcome loading text.                                                                                                    |
| PANEL GROUP              | User can edit panel group details.                                                                                                    |

| PREF                                                                                                    | User can edit Pref Accessibility and skin details.                                                                                                    |
|----------------------------------------------------------------------------------------------------|----------------------------------------------------------------------------------------------------|
| RECIPIENT.ENITITY                                                                                                    | User can edit recipient entity copy count, description and name details.                                                                                                    |
| SLFORM.TOOLBAR                                                                                                    | User can edit ,add Selform properties, delete and add favs details and labels.                                                                                                    |
| STATUS.MESSAGE.ERROR.DI<br>ALOG                                                                                                    | User can edit status message error dialog icon details.                                                                                                    |
| TABCONTEXT                                                                                                    | User can edit tabcontext text and title.                                                                                                    |
| TRAN                                                                                                    | User can edit Trns action, analytic and approvalstate ID details.                                                                                                    |
| WIPPLUGIN                                                                                                    | User can edit Wipplugin description, icon, installation image url,link, Wipplugin nextform description, hidenavbar icon and description. Wipplugin nextpage,prevform, prepage, printproof,Save, shownavbar,status, tooglenavbar,zoomin and zoomout button description, icon and other details. |
| oracle.documaker.idocumaker.mo del.addressee     oracle.documaker.idocumaker.mo del.forms     oracle.documaker.idocumaker.mo del.inbox.entity     oracle.documaker.idocumaker.mo del.inbox.queries     oracle.documaker.idocumaker.mo del.inbox.view     oracle.documaker.idocumaker.mo del.shared.view.translationSkinP referenceVO.     oracle.documaker.idocumaker.mo del.inbox.DemoPageDef.idm     oracle.documaker.idocumaker.mo del.inbox.DemoPageDef.ucm | These are no longer used by the system and should not be updated by the user.                                                                                                    |

To view Documaker Interactive in another language users should update the browser language setting and reference to the correct locale specific as defined in Documaker. If a label is not defined for the selected locale, English is used.

#### Note

Changes to column headings, labels, and tool tips apply to the entire application and are not specific per user.

The order of the columns and whether they are viewed or hidden is controlled within the application code. There are two factors that control these attributes:

• The presence of the index value in bindings layer (described further below). In other words, the index or column value must first be present in the bindings layer. This makes the index or TRNS table column value "available" for display by default or by end user selection.

• Once present in the bindings layer, the index value's visibility attribute in the associated properties file. By default, the visibility attribute value is set to False. The properties file uses the Entity Object's model layer name for the Index, which is also known as the display name column.

The list of available columns for the each Documaker Interactive tab results table is controlled by boolean values defined in the my.properties file, which is part of the ManagedBeanViewController library. At application run-time, i.e. when Documaker Interactive is started, the ApplicationProperties object loads this properties file, which is used by each of the Inbox UI table components to determine which columns should be displayed and which should not. Each key in this properties file corresponds to a column name in the TRNS table in the Assembly Line database schema. Whenever present, and when the visibility attribute is set to true, that column (also available in the bindings layer) will be visible by default. If absent from the properties file or if the visibility attribute is set to false, then the column will be hiddent by default. In this case, the column will be present in the Show All/More Columns list and can be added to the Documaker Interactive UI but that column will not be displayed by default.

#### Note

There is also the capability of making additional columns available to Administrator users only. In order to make a column visible by default for only Administrators, the key (column name) should be prefixed with ADMIN\_.

To make previously hidden columns visible, or to make previously displayed columns hidden by default:

- Open the iDocumaker adf main application1.ear file used for deployment
- Navigate to the my properties file within the ear file
- Extract the my.properties file from the ear file
- Change the my.properties file accordingly:

| To do this:*                                                                               | Add                                         | Set Visible value to: |
|--------------------------------------------------------------------------------------------|---------------------------------------------|-----------------------|
| Make a column<br>displayed and<br>visible by default                                       | TRNS table column name                      | true                  |
| Remove a<br>column from the<br>list of columns/<br>index values<br>displayed by<br>defatul | -                                           | False (or blank)      |
| Make a column<br>displayed/visible<br>by default for<br>Administrators<br>only             | TRNS table column name prefixed with ADMIN_ | true                  |

• Package the updated my.properties file within a jar file using the following package structure: oracle/documaker/idocumaker/uiview

Add the new jar to the classpath when deploying the application

#### Note

These changes impact each tab within Documaker Interactive, although the default values of what is displayed do differ with the installed application.

The color, font, contrast, and style of each page is controlled by the application's *skin*. A skin is a style sheet based on the CSS 3.0 syntax that is specified in one place for an entire application. All web applications within Documaker Enterprise Edition come with skins like Fusion, fusionFx etc. Here user can add or remove the available skins.

#### Note

A developer can change the styles, icons, properties, and text of an ADF Faces component. For more information on how to add/modify a skin, please refer to the Oracle jDeveloper web site:

http://www.oracle.com/technetwork/developer-tools/jdev/overview/index.html

The system also lets end users set preferences within the application that are specific to that user and web application. These preferences include:

- Colors and contrast settings
- Time zone for date/time display
- Accessibility preferences

You can create online help specific to your implementation if desired. This Help could outline company procedures, provide reminders, or whatever information you feel is beneficial to the end user.

#### Applying business rules

The installed application uses the BPEL workflow engine backed by Oracle Business Rules to provide the following:

- Pre-built approval workflow, which you can customize as needed
- Single-or multilevel approval workflow
- Validation and approval of documents based on document data

You can, for instance, implement business rules to require approval when...

- An insured amount exceeds \$100,000
- A specific user (or user group) drafts or submits the document for distribution

To do this, you can extend the Oracle Business Rules supplied with the installed application. For more information see *Customizing Approval Business Rules* on page 65.

### LIMITING DATA ENTRY TO REQUIRED FIELDS MISSING

## **DATA**

In Documaker Interactive, by default, drafters have the ability to edit all variable fields within the document set (excluding those marked as No User Edit or Hidden). In some cases, your implementation may require to restrict all drafters, or a select group of drafters, from editing field data that came from an initiating application.

For example, a claims system may provide the data for 90% of the variable information on a document but the remaining 10% must be entered in Documaker Interactive, and the populated data must not be changed. This is considered as a use case for Partial Complete processing. If you want to restrict users from editing the source data, use the entry mode value of WIP for the correspondence application.

When "WIP mode" is enabled, any field that's marked as Required in *Studio* but isn't populated with data during runtime is eligible to be edited by the drafter. All other fields, that are populated or that aren't marked as required (populated or not) will not be editable by the drafter.

To enable the WIP mode, follow these steps:

- 1. Login to Documaker Interactive and click the System link.
- 2. In the Systems Overview tab, select Assembly Line and choose Correspondence application.

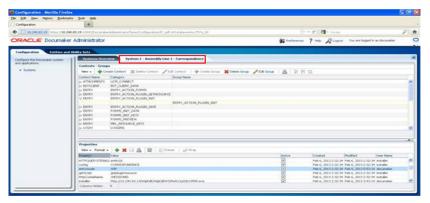

- 3. Click Configure and select the Category as ENTRY ACTION PLUGIN INIT.
- 4. Set the entrymode property value to WIP where the default value is entry.
- 5. Set the property to Active and click Save.
- 6. Select the Define Ability Sets tab within the Documaker Administrator
- 7. For the Drafter ability set, uncheck Accessible, Visible and Editable for the Edit All Fields.

You may have some users who you want to be able to edit all fields even in WIP mode. For these users, you may need a new ability set or one may already exist. These users should have the same ability set as the Drafters with one modification. These users should have the Edit All Fields option enabled. The setting Edit All Fields will allow the users with this ability set to edit both required and non-required fields.

## CREATING TRANSACTIONS FROM DATA SOURCES

Documaker Interactive provides the ability to initiate a new document with a data source to provide variable content and form triggering information. The goal is to allow users to create new documents within Documaker Interactive without having to enter all data by hand if it is already available in an external system. To initiate a new document with a data pull, the Documaker Interactive user provides key data used to retrieve the data set from the source system or source data store. The key data can be any index information that allows the source system to identify the proper data set in order to create the input data stream. Alternatively, Documaker Interactive provides a way for the user to directly select a pre-existing input data file from the file system. As the user is initiating from Documaker Interactive, the assumption is that the document will still need further editing in Documaker Interactive but it is not required.

From the user's perspective, Documaker Interactive displays a customized dialog to collect the appropriate key data needed by the source system when the user selects the 'External' option from the Actions menu. The customized dialog is created by the customer based on the key data required by the source system and may offer data entry, drop down lists, or other selection methods to the user; it may collect as many data elements as needed to uniquely identify the appropriate data set. After the user enters or selects the appropriate key(s) and selects submit logic to generate the data set is processed. The data set is then input into the system and a document generated, with the assumption that the document will need further editing. The user is then presented with the appropriate document set based on the data provided by the source system.

Alternatively, if the user already has a file containing source data, the user can select the 'File' option from the Actions menu to bring up a 'File Selection' dialog. The user is then able to browse their local or network file structure to select the appropriate XML data file. Documaker Interactive retrieves the data from the XML file and creates a new document. The user is then presented with the appropriate document set based on the data provided by the source system.

## **Integration Components**

Source systems require different key data to identify the correct data needed to initiate a document. Documaker Interactive's data pull feature allows each customer to uniquely identify the key data collection and data population records needed for the documents in the system. In order to implement the pull data functionality the customer must create the components to integrate the source system with Documaker Interactive. These components are created in the form of dialog and Web Service methods; each of which interacts with Documaker Interactive. The three methods are getKeys and getData for the External Data system source and validateFile if using a File source. See *Integration Web Services WSDL* for more information.

#### getKeys

The getKeys method is responsible for returning a customer designed HTML or XHTML Form used to collect the key values for data retrieval. This form may contain any type of input fields including check boxes, lists, and options. The HTML must contain a single, valid form element with a valid submit button. The Submit button action must submit the html form using http or https protocol.

The html form must have the <form action...> html tag. Documaker Interactive will look for this tag and replace the action with a new form action which is a valid internal URL within Documaker that allows us to handle the posted data prior to it being routed to the getData web service method. Documaker Interactive utilizes the user's web browser language setting and uses the supplied translated strings if available. Each implementation is responsible for ensuring that their input data keys dialog displays properly in the correct language based on the web browsers language setting.

#### getData

The getData method is responsible for using the key data collected to build the appropriate XML data input for the new document. Documaker Interactive sends the getData method the data collected in the getKeys' html form as a byte stream containing the name-value pairs of the html input controls within the form. The getData method can call any data source or sources necessary to built the XML. The XML layout and contents is dependent upon the overall document library created within the Documaker system. The getData method returns the XML to Documaker as an attachment in the response. This XML should be in a format that matches any other single document extract file processed by the system. Documaker Interactive calls doPublishFromImport to submit the XML to the system. The resulting document set is created following the business rules defined within the Documaker system.

The XML data input provided by the GetData service must be in XML format and can only contain the data needed for a single document transaction. Documaker does not manipulate, add to, remove from, or otherwise edit the XML provided by the service. The input data file should have all the needed components and include a user identification value so that the document will be assigned to the appropriate user. The document created will be assigned to the user identified value in the input data, or referenced in the Documaker core configuration files. If Amanda is logged into Documaker Interactive and the input data identifies the user assigned to the document as George then George, and not Amanda, will be assigned the document.

#### validateFile

The validateFile method is responsible for confirming that the XML file selected by the user is valid for use in document creation. Documaker Interactive passes the XML selected by the user to the validateFile method prior to using it to create the new document set. This provides the implementation with a custom method for ensuring that the file being used is appropriate. The validateFile method cannot edit or otherwise 'fix' the selected file, but can evaluate it in any way desired. The method should return a valid success or failure indicator as defined in the WSDL. The method of implementation may be as simple or complex as desired, but should be designed to avoid failures in document creation due to the selection of improperly formatted files or files containing invalid data elements.

#### **Integrated System Flow**

Documaker Interactive provides the orchestration for the implementation while the integration web services provide the implementation specific details. This coordination ensures that excessive custom coding is not required while still providing a specific customer experience.

### **Exception Handling**

These data acquisition capabilities involve a number of communications and control transfers across different systems and components. At many stages within the process there is potential for failure. Documaker Interactive is designed to aggregate these errors and present the resulting error code and error message to the end user. The error code assigned in these cases is 80001. The following points of failure should be considered when implementing the integration web services and training users and administrators.

#### Web Service Connections

The system sourced data process contains Web Service connection points and corresponding responses. These include the getKeys and getData calls Documaker Interactive invokes against the integration web services as well as the doPublish call it makes to Documaker's web services. Potential issues include invalid endpoints within the configuration, services providers being unavailable, invocation time outs, and failures within each method. Endpoint configuration issues should be limited to initial setup, redeployment, or infrastructure changes. These types of issues should be found with simple testing and never appear in production deployments. This assumes basic quality assurance standards are followed during deployment and configuration. To the end user within Documaker Interactive these types of issues will appear as a failure to create a new transaction. Services being unavailable and invocation time outs are very similar in nature. Unavailable hosts may result in invocation time outs or other errors depending on when and how the host or service became unavailable. Similar to configuration issues these should generally be resolved through proper evaluation in the implementation and testing phases. These issues may occur in production however as hosts and services on those hosts do fail upon occasion. Resolution of these types of issues may involve restarting services, rebooting hosts, switching to back up servers, or other more invasive maneuvers.

Troubleshooting and resolution is typically at the infrastructure layer is commonly not the responsibility of the Documaker administrator. To the end user within Documaker Interactive these types of issues will appear as a failure to create a new transaction.

Failures within each of the methods involved can vary greatly from implementation to implementation. Hopefully these would be resolved and avoided with proper testing and exception handling within the code; however, production issues may still occur. The getKeys method may query a data store to populate a selection list of key values before building the options tag within the html form; if the data store is unavailable or fails during the read operation an exception could occur. This type of exception can be handled by the implementers in various ways. Similarly the getData method may be highly dependent on the availability of data stores or other systems. Likewise, the proper execution of the doPublish method call depends on a properly formatted XML with the correct data elements and valid data. If any of these methods returns a failure they may appear to the end user within Documaker Interactive these types of issues will appear as a failure to create a new transaction. These methods may also result in a general exception that will be caught by Documaker Interactive in which case they may appear to the end user within Documaker Interactive.

### **Get Keys Cancelation**

The getKeys implementation may provide a form with both submit and cancel buttons. If the user selects the cancel button the Inbox will be displayed.

#### File Validation

The purpose of the validateFile method is to determine if a file is 'valid' or not so a 'no' response is perfectly valid. This method call also can suffer from the types of failures discussed under Web Service Connections as well. If the validateFile method returns an 'invalid file' (or 'no') response to Documaker Interactive it will appear to the end user as a failure to create a new transaction.

#### **Document Transaction Creation**

As noted under Web Service Connections the doPublish method could fail due to invalid data within the XML. To the end user within Documaker Interactive a failure to create a new document for this reason will appear as a failure to create a new transaction and Documaker Interactive will display the current Inbox view.

## **Documaker Configuration**

Documaker will need to be configured to allow users to leverage the external data functionality. The Documaker system administrator uses the Documaker Administrator web application to enable the functionality and to properly connect to the integration web services. The administrator is responsible for enabling the external data ability for the appropriate groups of users and identifying the integration web service endpoints. The administrator may also, optionally, choose to override the default tool bar icons, labels, and tooltips for the new functions.

## **Enabling the External Data Ability**

The customized buttons are not displayed in the toolbar or the menu until they are enabled within an ability set. In order to allow Documaker Interactive users to see and use the source or file data menu options they must belong to a group assigned an ability set with these options enabled. To enable these actions within an ability set, follow these steps.

- 1. Open the Documaker Administrator application and select the 'Entities and Ability Sets' tab.
- 2. Select 'Define Ability Sets'
- 3. Select the appropriate Ability Set (or create a new one) and select the Edit option.
- 4. Check the Accessible, Editable, and Visible properties for the appropriate ability. The 'External Data' ability controls the users' ability to utilize the system sourced data implementation. The 'External Data File' ability controls the users' ability to utilize the file sourced data functionality.

## Identifing the Integration Web Services

The administrator needs to configure Documaker to be aware of the Integration Web Services that it should call to invoke the customized functionality. To set the appropriate configuration values, follow these steps.

- 1. Open the Documaker Administrator application and select the 'Configuration' tab.
- 2. Select 'Systems' then select the appropriate Documaker system from the list provided.
- 3. Within the system selected, select the 'Correspondence' application and select the 'Configure' menu option.
- 4. Within the Correspondence configuration tab select the 'EDTCLIENT context, 'EDT CLIENT DATA' category, and 'EDT CLIENT DATA' group.
- 5. Modify the following group properties.
- 6. Locate the 'PUBLISHCLIENT' context, 'PUBLISH\_CLIENT\_DATA' category, and 'PUBLISH\_CLIENT\_DATA' group.
- 7. Verify the properties of the DWS service location, update if needed. Review:
  - a. publishServiceAddress is the DWS web service url
  - **b.** (class) is the spring bean class that store the configuration data. This value must be oracle.documaker.idocumaker.psclient.PublishServiceData.

## Modifying the menu

If you want to update the default buttons, action menu labels and tooltips associated with the external data capability, use the Documaker Administrator's Translate function. From the Systems Overview tab, select the System and Assembly Line values, highlight the Correspondence application and select the Translate button. The INBOX.EDT.\* Groups contain the properties to update.

## Integration Web Services WSDL

This WSDL shows the signatures for the getKeys, getData, and validateFile methods that must be implemented within the Integration Web Service. Documaker is configured for a single endpoint for all three methods so a single Web Service must implement all three.

```
<definitions targetNamespace="http://tempuri.org/"</pre>
name="ExternalDataTransactionService">
<wsp:UsingPolicy wssutil:Required="true"/>
<wsp:Policy wssutil:Id="Mtom.xml">
<ns1:OptimizedMimeSerialization xmlns:ns1="http://</pre>
schemas.xmlsoap.org/ws/2004/09/policy/
optimizedmimeserialization"/>
</wsp:Policy>
<types>
<xsd:schema>
<xsd:import namespace="http://tempuri.org/"</pre>
schemaLocation="http://fsgbudidev64.us.oracle.com:10001/
EDTApplication-EDTProject-context-root/
ExternalDataTransactionSoap12HttpPort?xsd=1"/>
</xsd:schema>
</types>
<message name="getKeys">
<part name="parameters" element="tns:getKeys"/>
</message>
<message name="getKeysResponse">
<part name="parameters" element="tns:getKeysResponse"/>
</message>
<message name="getData">
<part name="parameters" element="tns:getData"/>
</message>
<message name="getDataResponse">
<part name="parameters" element="tns:getDataResponse"/>
</message>
<message name="validateFile">
<part name="parameters" element="tns:validateFile"/>
</message>
<message name="validateFileResponse">
<part name="parameters" element="tns:validateFileResponse"/>
</message>
<portType name="ExternalDataTransaction">
<operation name="getKeys">
<input message="tns:getKeys"/>
<output message="tns:getKeysResponse"/>
</operation>
```

```
<operation name="getData">
<input message="tns:getData"/>
<output message="tns:getDataResponse"/>
</operation>
<operation name="validateFile">
<input message="tns:validateFile"/>
<output message="tns:validateFileResponse"/>
</operation>
</portType>
<binding name="ExternalDataTransactionSoap12HttpPortBinding"</pre>
type="tns:ExternalDataTransaction">
<wsp:PolicyReference URI="#Mtom.xml"/>
<soap12:binding transport="http://www.w3.org/2003/05/soap/</pre>
bindings/HTTP/" style="document"/>
<operation name="getKeys">
<soap12:operation soapAction=""/>
<input>
<soap12:body use="literal"/>
</input>
<output>
<soap12:body use="literal"/>
</output>
</operation>
<operation name="getData">
<soap12:operation soapAction=""/>
<input>
<soap12:body use="literal"/>
</input>
<output>
<soap12:body use="literal"/>
</output>
</operation>
<operation name="validateFile">
<soap12:operation soapAction=""/>
<input>
<soap12:body use="literal"/>
</input>
<output>
<soap12:body use="literal"/>
</output>
</operation>
</binding>
```

```
<service name="ExternalDataTransactionService">
<port name="ExternalDataTransactionSoap12HttpPort"
binding="tns:ExternalDataTransactionSoap12HttpPortBinding">
<soap12:address location="http://
fsgbudidev64.us.oracle.com:10001/EDTApplication-EDTProject-
context-root/ExternalDataTransactionSoap12HttpPort"/>
</port>
</service>
</definitions>
```

#### Note

While the Documaker Interactive meets the Open Web Application Security Project (OWASP) guidelines, please review and understand the recommendations from OWASP before implementing the 'External Data' and 'External Data File' services. Upon enabling these services your company takes full responsibility for securing these new entry points.

# UNDERSTANDING DOCUMAKER INTERACTIVE VALIDATION AND APPROVAL RULES

Documents generated as a part of the Documaker Interactive application must contain enough information to be distributed and may be configured to require approval prior to distribution. This topic reviews the document validation and approval process.

• Drafters create documents where they set the addressee information and update the document data. The first step in confirming that a document is ready for distribution from Documaker Interactive is validating that all required information is present.

These elements are used to determine the completeness of the document:

| Element               | Description                                                                                                    |
|-----------------------|----------------------------------------------------------------------------------------------------|
| Required fields       | These fields only pass validation criteria in the client. (They are actually validated on the server by the RequiredFieldCheck rule in the Distributor process but this is much further in processing). A document's required fields are unique per form and implementation. Required fields established within Documaker Studio when the form template is created by the Library Administrator. |
| Addressee information | Validation is executed in both the client and the server.                                                                                                    |

If the document does not contain the required addressee information, the submit and validation process rejects the document and sets the approval state to Rejected. The document will remain in the Drafter's inbox to be updated.

- Approvers must accept documents before those documents are distributed.
  Documents are routed to approvers based on the pre-defined business rules.
  These business rules evaluate the document's maximum approval level and compare it to the approval level of the user who submitted the document.
  - If the Drafter or current approver's approval level is higher than or equal to the document approval level, the document can progress towards distribution. If not, the document is passed on to the next valid approver.
- If the document passed validation but did not get the required approval, the approval state is *Pending Approval*. The document appears in the Drafter's Tracking tab and on the designated Approver's For Review tab.

If the document is ready for distribution, the approval state will be *Pending Distribution* and the document appears in the Drafter's Tracking tab.

The submit process — which initiates the validation and approval logic — is controlled by the Business Process Approval Language (BPEL), which is installed with the system.

Here is a list of the error codes you could see if the BPEL-based validation and approval process fails:

| ID    | Code    | Details                                                                                                    |
|-------|---------|----------------------------------------------------------------------------------------------------|
| 35000 | AP35000 | Unknown request, such as an invalid request type was sent to the BPEL web service from Documaker Interactive: Correspondence.                       |
| 35001 | AP35001 | Approval Error – the approval business rules returned an error.                                                                                     |
| 35002 | AP35002 | Unknown Approver Type – the approval business rules returned a value for setting the CURRUSER or CURRGROUP that is not an Entity within the system. |
| 35003 | AP35003 | Validation Error – the validation business rules failed to successfully validate the document data.                                                 |

For more information on system errors and frequently asked questions, see the Documaker Troubleshooting Guide.

Assuming the client side addressee validation has passed, here is a description of what happens when the Drafter selects the Submit action.

- 1. Documaker Interactive: Correspondence locks the transaction by setting the InUse flag to *Y*.
- 2. Documaker Interactive: Correspondence updates the Action by setting the value to "4".
- 3. Documaker Interactive: Correspondence calls the BPEL web service.
  - If this call fails:
    - You receive this error:

Unable to process your request. Please try again or contact your system administrator.  $\,$ 

- The transaction is unlocked, but the approval state remains unchanged either Draft, Pending Approval, or Rejected.
- If this call succeeds, continue to the next step.
- 4. The BPEL web service validates the request to approve or reject.
  - If this validation fails, the rules instruct the BPEL web service to update the following TRNS column values.

| TRNS<br>column | Value                                                 |
|----------------|-------------------------------------------------------|
| ApprovalState  | No change                                             |
| InUse          | N                                                     |
| ReasonID       | 10                                                    |
| Route_Desc     | Invalid approval request type (not Approve or Reject) |
| Curruser       | No change                                             |

| TRNS<br>column | Value           |
|----------------|-----------------|
| Action         | 9 (BPEL update) |

- 5. The BPEL web service then invokes a set of business rules to validate the data within the request to make sure the data is properly formatted and contains the needed addressee information.
  - If this validation fails, the business rules instruct the BPEL web service to update the following TRNS column values.

| TRNS c | column | Value |
|--------|--------|-------|
|--------|--------|-------|

| ApprovalState | 40 (Rejected)   |
|---------------|-----------------|
| InUse         | N               |
| ReasonID      | 9               |
| Route_Desc    |                 |
| Curruser      | No change       |
| Action        | 9 (BPEL update) |

- If the validation passes, continue to the next step.
- 6. The BPEL web service then invokes another set of business rules to validate the approval state of the transaction and determine if the transaction can be marked as *Pending Distribution*. The approval state of the document is compared with the current user and the current users' permissions and approval level.
  - If the document approval level is less than or equal to the current user's approval level, the business rules instruct the BPEL web service to update the following TRNS column values.

TRNS column Value

| ApprovalState | 50 (Pending Distribution)                                                                           |
|---------------|----------------------------------------------------------------------------------------------------|
| InUse         | N                                                                                                   |
| ReasonID      | -                                                                                                   |
| Route_Desc    | -                                                                                                   |
| ErrorID       | "-" (Clear the last ErrorID in the TRNS table when the submission is successful.)                   |
| Curruser      | ORIGUSER (Set back to the ORIGUSER value so it will show up on the correct user's Distributed tab.) |
| Action        | 9 (BPEL update)                                                                                     |

| TRNS<br>column | Value |
|----------------|-------|
| STATUSCOD<br>E | "B"   |

• Otherwise, if the document approval level is greater than the current user's approval level, the business rules instruct the BPEL web service to update these TRNS column values:

| TRNS<br>column | Value                                     |
|----------------|-------------------------------------------|
| ApprovalState  | 20 (Pending Approval)                     |
| InUse          | N                                         |
| ReasonID       | -                                         |
| Route_Desc     | -                                         |
| CurrUser       | User at next approval level               |
| CurrGroup      | Group of next user or next approver group |
| Action         | 9 (BPEL update)                           |

If there is an approval business rule error, such as the next approver user or group does not exist, the business rule instructs the BPEL web service to update the following TRNS column values:

| TRNS<br>column | Value                                    |
|----------------|------------------------------------------|
| ApprovalState  | Rejected                                 |
| InUse          | N                                        |
| ReasonID       | 8 (No available approvers at next level) |
| Route_Desc     | -                                        |
| CurrUser       | ORIGUSER                                 |
| CurrGroup      | ORIGGROUP                                |
| Action         | 9 (BPEL update)                          |

If the approval process returns invalid data (specifically an unknown approver type), the business rule instructs the BPEL web service to update these TRNS column values:

| TRNS<br>column | Value    |
|----------------|----------|
| ApprovalState  | Rejected |

| TRNS<br>column | Value                      |
|----------------|----------------------------|
| InUse          | N                          |
| ReasonID       | 11 (Invalid approver type) |
| Route_Desc     | -                          |
| CurrUser       | ORIGUSER                   |
| CurrGroup      | ORIGGROUP                  |
| Action         | 9 (BPEL update)            |

## **UNDERSTANDING THE RULES LOGIC**

An Oracle SOA Business Rules Decision Service Component is used by the approval BPEL process to determine the next state of the document that is submitted for approval.

This business rules component comes with a rules dictionary named *iDMkrApprovalRules.rules* which includes a default rule set named *CorrespondenceApprovalRuleset* for correspondence approval rules.

The rules take a form set XML (defined by "formset.xsd") that has the submitted *DOCUMENT* as input and returns a result XML (defined by approvalrulesresult.xsd).

The rules expect the following fields in input form set XML:

• An integer specifying a form's required approval level in its corresponding FORM element's INFO element with the name *Approval Level*. Here is an example:

```
<INFO NAME="Approval Level">2</INFO>)
```

 System generated ENTITYID for the current user in CURRUSER element of WIPKEYS.

The result XML has the next state for the DOCUMENT as determined by the rules and any extra data required by that state. The next state is returned in the STATUS element of ApprovalRulesResult XML with one of these strings:

- Pending Distribution
- Pending Approval
- Approval Error

For the Pending Distribution state, there is no other associated data. For *Pending Approval*, the NEXTAPPROVER and NEXTAPPROVERTYPE element will have data for next approver. For *Approval Error*, the ERRORINFO element will have error information.

# How the business rules determine the state of the document or TRNS record

The rules implemented in the default rule set support a multilevel approval process. They process the submitted document according to this procedure:

- 1. Determines the highest form approval level required for this "DOCUMENT" from the input XML form set data (from each "FORM" element's "INFO" element with the name "APPROVALLEVEL".
- 2. Determines the Highest Approver Level that the user specified in "CURRUSER" has. It uses the Documaker Interactive: Correspondence Abilities component and Documaker Interactive: Correspondence ApproverLevels component here to evaluate the approver abilities and approver levels (if any) assigned to the user and his groups.

- 3. Compares the required approval level (from step1) with the user's approver level (from step 2) to determine the next state for the "DOCUMENT" to return in the result XML as below:
  - Required Approval Level is zero or matches or lower than User Approver Level, "STATUS" is "Pending Distribution"
  - Required Approval Level is greater than User Approver Level, "STATUS" is "Pending Approval", "NEXT APPROVER" is the ability system's ENTITYID for the next approver, and "NEXTAPPROVERTYPE" is "User" or "Group" if the next approver is a user or group respectively. The rules use the Documaker Interactive: Correspondence Abilities component and Documaker Interactive: Correspondence ApproverLevels component here to compile a list of users and groups that have approver abilities and that are assigned the next higher approver level than the current user's approver level. The next approver is determined from this list using a round-robin method and it can be either a user or a group.
  - Any error condition, "STATUS" is "Approval Error", "ERRORINFO" is the error message for the error.

#### Note

If there are no approver levels set up for users or groups in the system, then the rules treat all the users and groups that have approver abilities to have an approver level 1 implicitly. So any documents that require an approval level of 1 can be approved by these users or groups. But any documents that require an approval level greater than 1 will get an approval error saying that there are no available approvers at the next level.

#### **Approver Abilities and Approver Levels**

The business rules for approval process rely on the functionality of the Documaker Interactive: Correspondence Abilities component and Documaker Interactive: Correspondence ApproverLevels component to determine the approvers and approval levels. These components are ADF libraries that communicate with the Entities and Abilities tables within the Documaker Registry schema (dmkr\_admin, by default).

These tables store data about users and groups and their corresponding abilities and approver levels. So a user or his groups must have approver abilities and be assigned to some approver level for the business rules to recognize them as an approver or a next approver. The Documaker Administrator application is used by the administrators to assign such capabilities to the users or groups.

#### Sample Users, Groups and Abilities

To illustrate the approval process and for testing, use the following tables as reference for users and groups, Documaker Interactive abilities and their assigned approval levels, and the business rules result column in the last table that shows the result for each sample use case:

#### **Enterprise Identity Repository**

| User        | Groups           |  |
|-------------|------------------|--|
| Alan Abrams | Associate Typist |  |

| User          | Groups           |
|---------------|------------------|
| Bob Babbit    | Associate Typist |
| Clive Chan    | Typist           |
| Debra Delaney | Typist           |
| Emily Evans   | Typist           |
| Frank Fish    | Typist, Mgr      |
| Gilbert Gold  | Typist, Mgr      |
| Hilda Hinton  | Mgr              |
| Ian Ivanoff   | Mgr              |
| Jake James    | VP               |
| Karen Kane    | VP               |
| Linda Lamas   | IT               |

## **Documaker Interactive Abilities**

| Entity (User or Group) | Ability set                 |
|------------------------|-----------------------------|
| Associate Typist       | Drafters                    |
| Typist                 | Drafters                    |
| Mgr                    | Approvers                   |
| VP                     | Approvers                   |
| IT                     | Administrators              |
| Service                | Print Preview Approver      |
| Marketing              | Print Preview Administrator |

## **Documaker Interactive Approver Levels**

| Entity (User or Group) | Approver level |
|------------------------|----------------|
| Frank Fish             | 1              |
| Gilbert Gold           | 1              |
| Mgr                    | 2              |
| VP                     | 3              |
| Karen Kane             | 4              |

## Sample Scenarios and Approval Business Rules Result

# Document approval level

| Current user *                        | + | Rules result                                                                                     |
|---------------------------------------|---|--------------------------------------------------------------------------------------------------|
| Alan Abrams                           | 1 | STATUS: Pending Approval<br>NEXTAPPROVER: Frank Fish<br>NEXTAPPROVERTYPE: User                   |
| Frank Fish                            | 1 | STATUS: Pending Distribution                                                                     |
| Jake James                            | 1 | STATUS: Pending Distribution                                                                     |
| Bob Babbit                            | 2 | STATUS: Pending Approval<br>NEXTAPPROVER: Gilbert Gold<br>NEXTAPPROVERTYPE: User                 |
| Karen Kane                            | 2 | STATUS: Pending Distribution                                                                     |
| Ivan Ivanoff                          | 3 | STATUS: Pending Approval<br>NEXTAPPROVER: VP<br>NEXTAPPROVERTYPE: Group                          |
| No user specified                     | 1 | STATUS: Approval Error<br>ERRORINFO: CURRUSER is not given                                       |
| Unknown user<br>(for example,<br>100) | 1 | STATUS: Approval Error<br>ERRORINFO: Failed to find user with ID: 100                            |
| Karen Kane                            | 5 | STATUS: Approval Error<br>ERRORINFO: No Approver available at next required<br>approval level: 5 |
|                                       |   |                                                                                                  |

<sup>\*</sup> Referenced by the entityID in CURRUSER element in the submitted DOCUMENT

Approval levels assigned to sample forms in the Correspondence MRL

#### Form Approval Level

| AM-472     | 1 |
|------------|---|
| AM-GBL     | 2 |
| AM-LI-845  | 3 |
| AM-LI-9642 | 4 |
| CG 00 01   | 5 |
| CG 20 04   | 1 |
| CG 20 12   | 2 |
| CG 20 15   | 3 |
| CG 21 00   | 4 |

<sup>+</sup> The required maximum approval level is defined in the submitted DOCUMENT

| Form                                            | Approval Level |
|-------------------------------------------------|----------------|
| CG 21 04                                        | 5              |
| CG 21 45                                        | 1              |
| CM FM SCHED                                     | 2              |
| DESTINY POLICY PAGES                            | 3              |
| EAPPLICATION                                    | 4              |
| FS 20 NY                                        | 1              |
| FS 20 TX                                        | 2              |
| GFORMS PROOF OF LOSS COVER LETTERS & ATTACHMENT | 3              |
| HO 00 01                                        | 4              |
| IL 00 21                                        | 1              |
| IL 00 54                                        | 2              |
| LI-128 NY                                       | 3              |
| LI-153                                          | 4              |
| LI-450                                          | 1              |
| LI-473 01-2004                                  | 2              |
| LI-529                                          | 3              |
| LIFE WELCOME                                    | 4              |
| LOCATIN DETAIL                                  | 5              |
| LOCATION SCHEDULE                               | 1              |
| M-576                                           | 2              |
| M-577                                           | 3              |
| MI-2876                                         | 4              |
| MK-9576                                         | 1              |
| ORD-87698 TX                                    | 2              |
| OVERFLOW EXAMPLE                                | 3              |
| PA 00 01                                        | 4              |
| PA 01 00                                        | 1              |
| PA 09 00                                        | 2              |
| PA 10 00                                        | 3              |

| Form                            | Approval Level |
|---------------------------------|----------------|
| PA 11 00                        | 3              |
| PA 33 00                        | 1              |
| PA-5921                         | 2              |
| PROOF OF LOSS                   | 3              |
| SUBLOCATION                     | 1              |
| TIFFINCLUDE                     | 2              |
| UL APPLICATION                  | 1              |
| UL APPLICATION REJECTION NOTICE | 1              |
| UL APPLICATION RESPONSE         | 1              |
| UM 00 00                        | 2              |
| VUL FL-B 01-2004                | 3              |

## **CUSTOMIZING APPROVAL BUSINESS RULES**

You can edit the business rules defined for the approval process after deployment, to accommodate your implementation.

You can edit the rules dictionary (iDMkrApprovalRules.rules) at run time using a Web-based tool called SOA Composer. SOA Composer is part of the SOA Suite. To use SOA Composer, go to this web site:

http://soa\_server\_host:soa\_server\_port/soa/composer

Only users with the SOADesigner application role can access the metadata from SOA Composer. By default, all users with the WLS Administrator privileges are assigned this role. You can use WebLogic server's Enterprise Manager (Fusion Middleware Control) to assign this role to additional users or groups, as shown below.

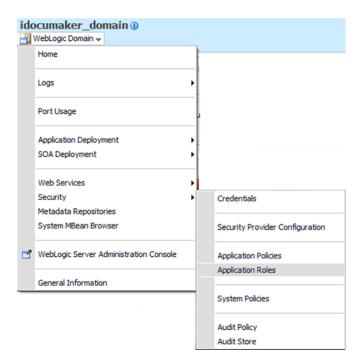

## **Confirming the Needed Permissions**

The following screens show how to make sure you have the required permissions.

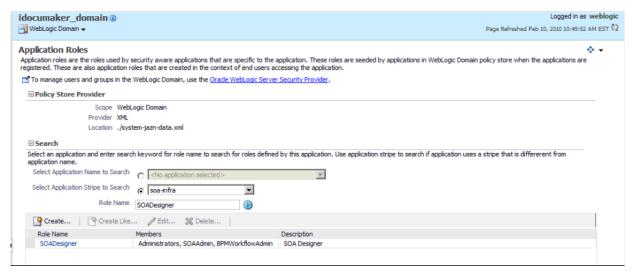

Click Edit to modify the settings for the selected Application Role. The Edit Application Role window appears.

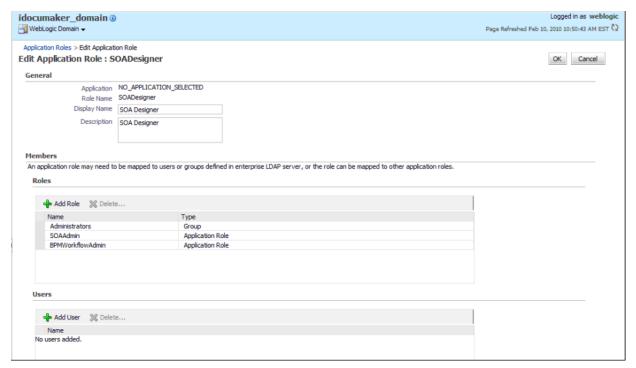

If you click Add Role, the Add Role window appears so you can define a new role.

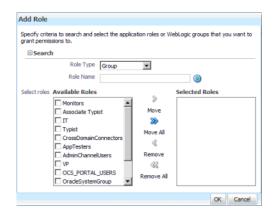

## **Editing Rules**

Once you have the appropriate permissions, you can then log in to the SOA Composer.

Select the Open, Open Rules option to browse for all rules dictionaries or go directly to the iDMkrApprovalRules.rules dictionary in revision 1.0 of the deployed SOA composite at this web address:

http://soa\_server\_host:soa\_server\_port/soa/composer?docPath=/deployedcomposites/iDMkrApprovalRulesProj\_rev1.0/oracle/rules/oracle/documaker/idocumaker/apprrules/iDMkrApprovalRules.rules

The Select a Dictionary to Open window appears. Select the dictionary you want and click Open.

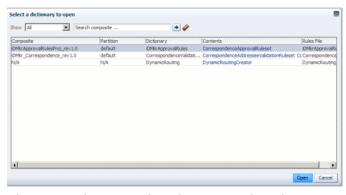

The system shows you the rule set you selected.

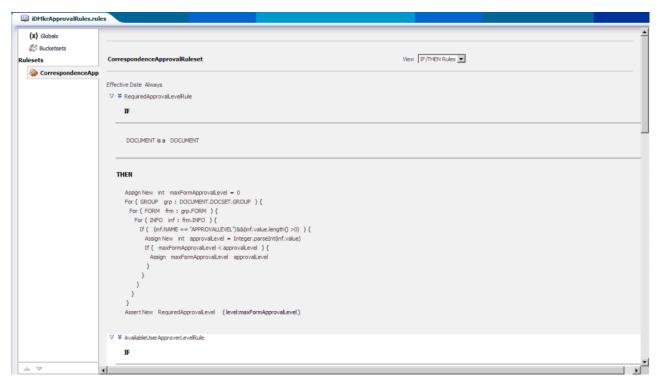

The iDMkrApprovalRules rules dictionary is comprised of rules that evaluate the input form set payload to determine if the form set is ready for distribution. You can modify this rule set but be sure to keep the same name for updating deployments.

Refer to the SOA suite's documentation for more information on the SOA Composer for editing rules (Oracle Fusion Middleware User's Guide for Oracle Business Rules).

Note

When editing the rules, keep in mind that saving them only updates a *local* copy of the rules.

## **Deploying the Updated Rules**

When you are ready to test the rules at run time, select Commit to update your deployment with the modified rules.

If you have multiple deployments of the rules across different servers and you must apply the modified rules to the other deployments. To do this, first export the SOA composite.

Note

Refer to the SOA suite's documentation for more information on exporting a running SOA composite.

The exported archive contains the updated rules dictionary file (iDMkrApprovalRules.rules) which you can reuse in a different deployment of the SOA composite.

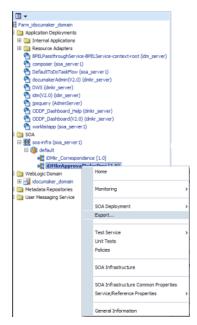

After you choose the Export option, the Export Composite appears:

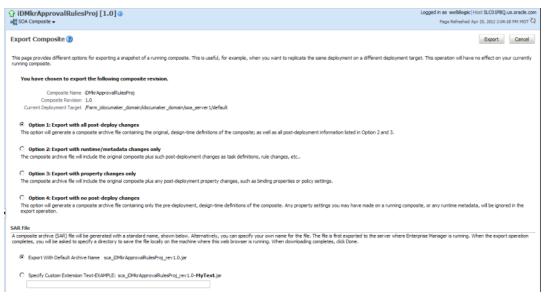

Choose the export option you want, then click Export. Once the system completes the export, it shows you the results:

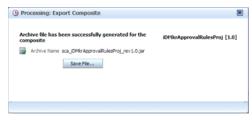

Click Save File.

After the you complete the export, there are several ways to apply your modifications:

| Individual rules    | You want to apply custom modifications to an older rule set to a new rule set from a newer version of Documaker. |
|---------------------|----------------------------------------------------------------------------------------------------|
| The entire rule set | Installing or modifying the rule set on other servers running SOA and you do not need to maintain other changes. |

In other words, you can use this exported rules jar:

sca iDMkrApprovalRulesProj rev1.0.jar

Or, you can use just the rules dictionary file from the exported rules jar to copy it into another business rules jar file for deploying on another server.

#### Note

iDMkrApprovalRules.rules is located at oracle\rules\oracle\documaker\idocumaker\apprrules inside the exported rules jar sca\_iDMkrApprovalRulesProj\_rev1.0.jar file.

To deploy the business rules jar file, follow these steps:

1. Login to WebLogic's Enterprise Manager (Fusion Middleware Control) at this web site:

http://weblogic host:weblogic port/em

- 2. Go to SOA/soa-infra in the domain.
- 3. Click the Deployed Composites tab. Then click the Deploy tab.
- 4. In the first deployment step, click Browse to choose the archive for the business rules sca\_iDMkrApprovalRulesProj\_rev1.0.jar file.
- 5. Click Next in step 2 and click Deploy in step 3.

The system deploys your business rules jar file.

## **UPDATING APPROVAL METHODS**

While you can customize the approval rules executed by Documaker Interactive by modifying the rules themselves, System Administrators can also configure Documaker Interactive to interject a different approval service or to skip the approval process entirely.

To use your own approval service update the BPEL\_CLIENT\_DATA group's urlText property value, found in the Correspondence application configuration. Set the urlText value to your own approval service facility. At the end of the approval process, the service should call the DWS composition service, listed with the Property documakerServiceAddress, using the doCallIDS method to set the following values based on the approval vs. reject outcome.

| TRNS<br>Column | Value if<br>Approved                            | Value if Rejected                                                                                          |
|----------------|-------------------------------------------------|----------------------------------------------------------------------------------------------------|
| ApprovalState  | 50                                              | 40                                                                                                    |
| Status         | - (no change)                                   | - (no change)                                                                                              |
| InUse          | NULL                                            | NULL                                                                                                    |
| RouteDesc      | NULL                                            | populate with entered data if manual rejection, or results from approval process                           |
| ReasonID       | NULL                                            | populate with entered data if manual rejection, or results from approval process, 1-4 supported by default |
| CurrUser       | ORIGUSER<br>value if<br>ORIGUSER is<br>not NULL | ORIGUSER value if ORIGUSER is not NULL                                                                     |
| CurrGroup      | NULL                                            | NULL                                                                                                    |
| Action         | 100009                                          | 100001                                                                                                    |

To use the pass-through approval process, use the Documaker Administrator to modify the Correspondence application, BPEL\_CLIENT\_DATA group (in the BPEL\_CLIENT\_DATA Category and the WORKFLOW Context) settings as shown here:

| Property | Description                                                                                                    |  |
|----------|----------------------------------------------------------------------------------------------------|--|
| urlText  | This property supplies the URL for the pass-through service. Here is the value for the passthrough service: http://ip:port/BPELPassthroughService/CorrespondenceProcesses_pt?WSDL. The default is to use the BPEL Approval Decision Service. |  |

The pass-thru service offers a way to automatically approve all documents that are submitted, allowing the system to by-pass the approval logic. Therefore, the pass-through configuration does not use the decisionService but does still utilize the documakerService location to identify the DWS location for calling IDS to update the TRNS index with the approval values.

| TRNS Column   | Value if Approved                      |
|---------------|----------------------------------------|
| ApprovalState | 50                                     |
| Status        | - (no change)                          |
| InUse         | NULL                                   |
| RouteDesc     | NULL                                   |
| ReasonID      | NULL                                   |
| CurrUser      | ORIGUSER value if ORIGUSER is not NULL |
| CurrGroup     | NULL                                   |
| Action        | 100009                                 |

Alternatively, a bulk approval capability is available. The capability is enabled by de-Activating the urlText option. In this configuration, documents are routed for approval not based on Approval Levels and rules evaluated in Documaker Interactive but for any reason set with standard Documaker configuration to route a document to Interactive process and setting the ApprovalState to "30" for Pending Approval. Once in the Pending Approval state, the Documaker Interactive user determines if the document is approved or rejected for distribution. Based on the user's action, the following values are set.

| TRNS<br>Column | Value if<br>Approved                            | Value if Rejected                              |
|----------------|-------------------------------------------------|------------------------------------------------|
| ApprovalState  | 50                                              | 40                                             |
| Status         | В                                               | - (no change)                                  |
| InUse          | NULL                                            | NULL                                           |
| RouteDesc      | NULL                                            | populate with entered data if manual rejection |
| ReasonID       | NULL                                            | populate with entered data if manual rejection |
| CurrUser       | ORIGUSER<br>value if<br>ORIGUSER is<br>not NULL | ORIGUSER value if ORIGUSER is not NULL         |
| CurrGroup      | NULL                                            | NULL                                           |
| Action         | 100009                                          | 100001                                         |

## **ENABLING ENHANCED DOCUMENT AUDITING**

By default, Oracle Documaker Enterprise Edition logs actions that the system and that users conduct when processing documents. These actions log when the document is first created, when it's been saved, routed for approval, and approved. This logging is visible to the users on the Audit Trail tab in Documaker Interactive.Out of the box, the system does not record document content or specific changes to document content at these intervals, only that the document has been acted upon. To enable Oracle Documaker Enterprise Edition to record the document content at specific points in time, two settings must be enabled:

1. In the fsiuser\_1.ini, add a new option to the <DocFactory> group. The new option is LogFormset.Set the value equal to true.

```
< DocFactory >
LogFormset = True
```

2. Within the Documaker Administrator System-> Assembly Line -> Correspondence application, add a new property to the System Context, System IDS group, called 'audit' and set the value to 'true'. The default value is false.

With these two settings enabled, the system will record the initial document contents and the contents each time the ownership (curruser) changes. This enhanced document auditing will allow the system to have the needed information for implementation teams to query to determine content changes and to identify the user who made the changes

## **ENABLING WEBCENTER**

Documaker Interactive provides lets you include attachments with a document. These attachments can come from the local file system or from Oracle's WebCenter Content system previously known as Oracle Universal Content Management (UCM).

Use Documaker Administrator to enable the WebCenter attachments tab via the Add WebCenter Attachment Ability. You can also use the Attachment show, Attachment list, Attachment Add, and Attachment Delete abilities to fully configure the functionality.

When you enable WebCenter attachment capabilities with Documaker Administrator, you update these values in the Correspondence application configuration tab:

| Group                 | Property              | Description                                                                                            |
|-----------------------|-----------------------|----------------------------------------------------------------------------------------------------|
| WIP_ACTION_ADD        | UCM_IdcConnecti<br>on | Enter the WebCenter Connection String – or the ide://ucm server:port value needed to locate WebCenter. |
| WIP_ACTION_MO<br>DIFY | UCM_IdcConnecti<br>on | Enter the WebCenter Connection String – or the ide://ucm server:port value needed to locate WebCenter. |
| WCC_CONNECT           | connectionString      | Update the host name from the default value of localhost.                                              |
|                       | passWord              | Enter the password for the WebCenter user.                                                             |
|                       | userName              | Enter the user name assigned to the user who has access to WebCenter and the appropriate permissions.  |

When you finish, restart the idm server.

#### Note

- This is only necessary if WebCenter was not enabled during the installation.
- Documaker currently supports the idc protocol for communication with Web Center. Please ensure the connection string provided references idc not http.

The default configuration for WebCenter expects these fields as index values in the WebCenter repository. Review these values with your WebCenter administrator and add or remove any values in the WebCenter destination Default mapping table if they differ. This is done by checking these values in the in the Documaker Administrator, Archiver application configuration:

- dDocAccount
- dDocAuthor
- dDocType
- dSecurityGroup

## **UNDERSTANDING BATCHES**

Document Factory provides a wide range of batching and sorting options so you can arrange and distribute documents in the most desirable, cost effective, efficient, and personalized manner.

Documaker provides rules which you can use to indicate how each recipient of a document should be placed into a recipient batch (BCH) record. Common options include by recipient, such as INSURED, AGENT, HOME OFFICE, or by data element such as document or transaction type, such as NB, RN, invoices, and so on.

Document Factory adds additional capabilities by letting you re-batch or re-group the INI-designated batches, called *recipient batches*, into more specific batches.

### HOW BATCHES ARE DETERMINED

There are two sets of criteria evaluated during the Document Factory batching process. The first criteria, defined in the FSISYS.INI file, is usually based on recipient but it could be any criteria.

The initial batch name names, defined in the FSISYS.INI file, are also referenced as the batch groups in the BCHINGS definition within the Document Factory.

The reference implementation defines one FSISYS.INI file batch, called *BATCH1*, as the initial or batch group. BATCH1 is the name of the recipient batch (or parent/initial batch) in the BCHINGS table defined in Document Factory. From this batch group, additional criteria assigned in the BCHINGS table further segregate batches for distribution.

For Documaker Interactive: Correspondence and the sample BCHINGS created by the Document Factory installation process, the criteria used is the distribution type associated with the specific *addressee* of the recipient. Since the system is using the distribution type associated with the addressee, the master resource library (MRL) must support having an addressee recipient to capture the addressee data.

When the extract file is processed, the specific information in the extract data is mapped to an element in the NA file content — called the Addressee record. (Alternatively, this information can be indicated by user selection in Documaker Interactive, but either way the MRL needs to have a recipient defined with an Addressee record.)

Typically, you would have one recipient identified in the MRL's BDF file and that recipient is designated in the BDF to support Addressee processing, but Document Factory processing can also accommodate other recipients defined for use in the MRL.

### **DEFINING THE BATCH**

The batches you define in Document Factory do not have to be based on distribution type. When you install the system, these batch definitions are set up, based on the distribution method:

| <b>Batch definition</b> | Type      | Output type |
|-------------------------|-----------|-------------|
| *Mobile                 | Immediate | MRO         |
| Email                   | Immediate | MPM         |
| Local Print             | Immediate | PDF         |
| Mail                    | Scheduled | PCL         |
| Fax                     | Immediate | XMP         |
| SMS                     | Immediate | PST         |
| MMS                     | Immediate | XER         |

The default batch definition is Immediate (Immediate/PDF).

A batch definition can either be active or inactive. If inactive, all other scheduling options are ignored as the batch is not considered as available for recipient processing.

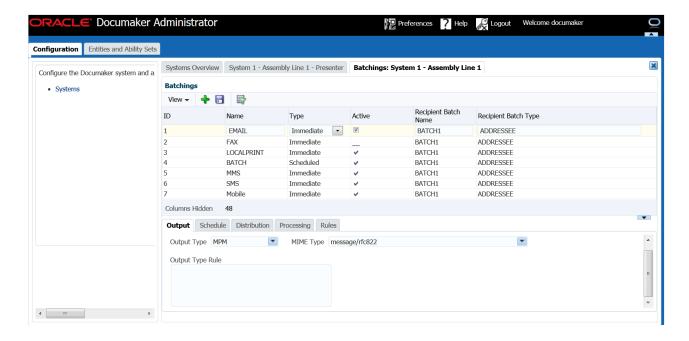

Note If you have installed Oracle Documaker Mobile and have followed the instructions in the user guide to enable a Mobile batch, you will see a Mobile batch in this listing within your system.

Each batch listed in Document Factory has an associated recipient batch. This is the name of the originating or parent recipient batch defined in the FSISYS.INI file, or the initial batch name for the recipients of the transaction.

<sup>\*</sup>If you have not purchased and installed Documaker Mobile the required MRO Option ( Mobile Responsive Output) will be disabled. To purchase Documaker Mobile visit My Oracle Support website or contact your Oracle Sales representative.

Each Document Factory batch has an associated recipient batch type. This recipient batch type is used to match a recipient record and a Document Factory batch. The recipient batch type associated with a recipient record can be one of two types. The default values for these two types are Addressee and Standard where the Addressee type is associated with recipient records whose ADR\_INDEX value is greater than zero(0) and the Standard type is associated with recipient records whose ADR\_INDEX value equals zero (0). This means that recipients with an addressee map and a selected addressee are considered to be Addressee type where those recipients not associated with a selected addressee are considered Standard type.

The recipient batch type is used as part of the criteria to assign a recipient record to a Document Factory batch. So if you would like to use the same criteria for all recipient records, use the fsiuser\_2.ini file, referenced by Distributor processing, to set the StandardType option value to Addressee:

```
< DocFactory >
   StandardType = value
```

Where value can be a literal, such as Addressee, or if preferred a dynamically determined value such as a GVM from the TRNS table layout.

The batching process first evaluates the recipient batch type to identify a match. If the type matches, the system evaluates the recipient batch name.

Document Factory batches also have an associated type which designates the timing by which the Presenter process closes the batch and generates the output stream for the records in the batch at that time. This type can be either *immediate*, as soon as the recipient is placed into the batch, or *scheduled*, which indicates the output stream will be generated at a later time.

This option lets you control when batches are sent to archive, processed into output streams, emails, or notifications. By default, only the mail batches are set to be scheduled, but you can change this if necessary.

### **DEFINING THE OUTPUT TYPE**

Each batch must have either a defined print type or a rule that enables the output type to be set *on the fly* per recipient. If you want the incoming job or transaction data to identify the output type for a specific print type, map that data into a GVM that results in a column associated with the job, transaction, or recipient in the Assembly Line. Then you use the Output Type Rule field to identify the column that contains the output type value. Here is an example of the syntax:

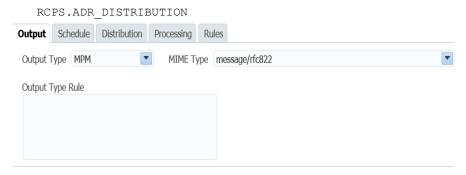

Note

Options for each output type value, such as PDF, PCL, and AFP, are controlled in the FSISYS.INI file. For more information on these options and values, see the Documaker Output Management Guide..

The Presenter process generates the output stream and creates an entry in the PUBS table to store the resulting output. The system can store this output in various format, or MIME types, depending on the output type. A default MIME type is associated with each output type, but you can overwrite this value to choose a different storage format.

### DEFINING THE OUTPUT TYPE FOR PDFATTACH

Login to Documaker Administrator and navigate to Systems -> System1 -> AssemblyLine1 -> Batchings -> select EMAIL or LOCALPRINT and enter Print Type as "PDFATTACH" and save.

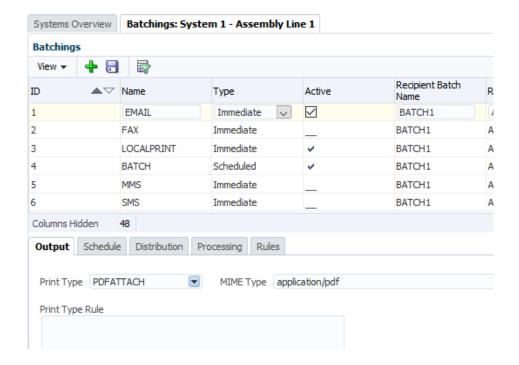

### SCHEDULING A BATCH

The system accumulates recipient transactions in a batch until the batch is closed is closed, based upon the information that you enter on the Schedule tab. Publishing is also controlled by data that you specify on the Schedule tab:

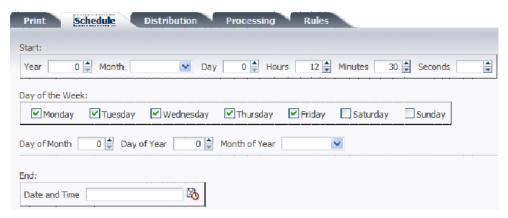

There are several ways to control when a batch is closed and when publishing starts. This is a three step process:

- 1. Indicate the effective and expiration dates for the batch
- 2. Set the time or frequency
- 3. Indicate the week and/or date that the batch should process

| То                              | Then                                                                                                    | Description                                                                                                    |
|---------------------------------|----------------------------------------------------------------------------------------------------|----------------------------------------------------------------------------------------------------|
| Schedule the closing of a batch | Use the Start and End fields                                                                                                    | Use (Start) Year, Month, and Day fields to identify the effective date for the batch.  Use the (End) Date and Time field to identify the expiration date for the batch. Use this option to set the last date on which the batch can be published.  : If these fields are blank or zero (0), the batch is effective immediately.                                                                                                    |
| Begin<br>publishing a<br>batch  | Specify the time or frequency in which the batch is published with the Start Hours, Minutes, and Seconds fields.  Note: When scheduling a batch, set the entry time based on the UTC time zone.  For reference, the web applications can be set to display processing times in UTC time zone by changing the Preferences in the web apps to Time Zone UTC+00:00 setting.  Specify the day of the week the batch is published with Day of the Week fields. | Hours – specifies the time, based on a 24-hour clock, at which the batch should be published. Midnight to 1am is represented with a zero (0). If this field is blank, each hour is eligible for publishing and the Minutes field is used. Minutes – specifies the time, based on 60 minutes in an hour, at which the batch should be published. If Hours is blank, the system will begin processing the batch at the specified minute of each hour. For example, to have a batch published every hour, on the hour, leave Hours blank and set Minutes to zero (0). Seconds – specifies the seconds, based on 60 seconds in a minute, at which the batch should be published.  Note: If you leave the Hours, Minutes, and Seconds fields blank, the system processes the batch immediately — assuming no other criteria is in place.  Note: This is used with the Start Hours, Minutes, and Seconds fields that control the time or frequency of the batch publishing. |
|                                 |                                                                                                    |                                                                                                    |

| To | Then                                                                                                    | Description                                                                                                    |
|----|----------------------------------------------------------------------------------------------------|----------------------------------------------------------------------------------------------------|
|    | Specify a date on which you want the system to publish the batch using the Day of the Month and Month of the Year fields (or the Day of the Year field). | Note: The Day of Week and Date options are independent of one another. Each option creates a valid entry in the batch schedule. For example, if you specify October 30, 2010, a Saturday, and set the Day of the Week field to Monday, the batch will publish on Saturday, October 30, 2010 and on Monday, November 1, 2010. |

## **SETTING THE DISTRIBUTION OPTIONS**

While the Scheduling options control when the batch will be processed, the Distribution options let you define how the result will be distributed. For instance, you can do the following:

- Send PDF files of what each recipient will receive to archive
- Send the batch to a printer
- Email the batch
- Send notifications to recipients
- Specify a message to send to recipients

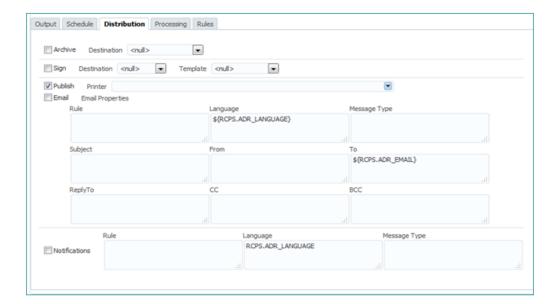

#### ■ DESTINATION SilanisRest Configuration 最 View ▼ Format ▼ 🗶 🕞 🖺 Property Name △▽ Property Value destination.name oracle.documaker.ecmconnector.silanisdestinationrest.SilanisDestinationRest destination.silanissign.apikey destination.silanissign.baseurl https://sandbox.esignlive.com/api destination.silanissign.proxyhost www-proxy.idc.oracle.com destination.silanissign.proxyport

### Use the properties to define how the batch will be distributed:

| Field             | Definition                                                                                                    |
|-------------------|----------------------------------------------------------------------------------------------------|
| Archive           | To send a PDF version for each recipient identified in the batch to the archive destination (such as Webcenter), check this field.                                                                                                    |
| Publish           | To send the print stream or email to the designated printer, check this field.                                                                                                    |
| Printer           | To specify a group of printers if you need to direct a batch to a given printer or type of printer. Use the Printer field, for example, to specify a particular printer who's paper stock is configured appropriately for the output in the batch.                                                                                                    |
| Notificatio<br>ns | By default, the system sends notifications for those recipients in the SMS and MMS batches. You can also enable notifications for other batches using the Notifications field.                                                                                                    |
| Email             | To view and optionally enter static or dynamic data in the fields <b>Subject</b> , <b>From</b> , <b>To</b> , <b>ReplyTo</b> , <b>CC</b> , and <b>BCC</b> . Static data can be any valid entry in each of the fields. Dynamic data can be pulled from the database by using "\$(tablename.columnname)" For example, \${RCPS.ADR_EMAIL} and \${JOBS.JOB_ID} |
|                   | Separate multiple email addresses are entered in the From, To, ReplyTo, CC, and BCC with a semicolon. For example, user1@company.com; user2@company.com                                                                                                    |

#### Rule

Use this field to identify the notification format to be sent to the recipient. Either specify a column that will contain a particular value to designated the notification format, usually from the RCPS table, or enter one of the below static values:

- Enter 4 to have the system send the notification in HTML format.
- Enter 8 to have the system send the notification in Speech format.
- Enter 16 to have the system send the notification in Text format.

### Message Type

Use this field to identify the SMS notification message template, stored in the PUTNTFS table to be used when processing this batch. The Rule determines which column from the PUBNTFS message is used for the notification.

Your document is now available from www.oracle.com. but also to say

%RCPS.ADR NAME% your document is now available from www.oracle.com.

### Language

Use this field to specify the column of RCPS data that identifies the end recipient's preferred notification language. The default is English but if other language templates are set up in the PUBNTFS table, the system uses your preferred language.

## CONTROLLING THE BATCH SIZE AND BANNER PAGES

Use the Processing tab to control the size of the batch.

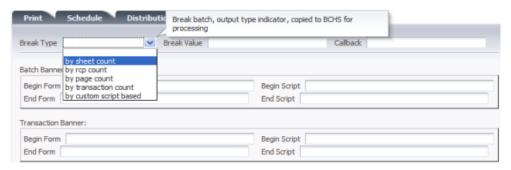

You have a variety of options:

- Number of sheets
- Number of recipients
- Number of pages
- Number of transactions
- Custom control by script
- Callback function

Use these options, along with a specific value, to divide large print streams into smaller, more manageable files. This helps balance the load across printers and makes the files more manageable if you need to reprint a particular set of data.

If the custom control by script option is invoked, the system can be configured to evaluate values associated with the current and next transaction/recipient being processed, allowing a script to be written that can break the batch into a new print stream upon the change in one or more evaluated values. An example script, BREAKBYRCPVALUEEXAMPLE, is provided within the Correspondence resource library deployed with the installation. Both RCPS and TRNS table values are available for evaluation with the new DAL functions: NEXT\_RCP\_ID or NEXT\_TRN ID respectively.

### INCLUDING RECIPIENTS IN A BATCH

Once you set up the INI options that establish the initial recipient batch criteria, Document Factory batches each recipient using the batching rules you set up in the Documaker Factory Administrator. The pre-configured batches are defined by distribution type. The distribution is associated with a given recipient of the document or transaction. The distribution values are defined on the Rules tab.

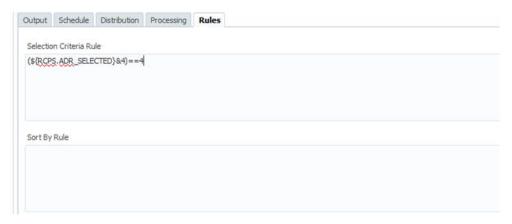

Use the Selection Criteria Rule field to set the criteria for associating a given recipient with a particular print batch. The criteria can select from any given column defined in the RCPS or TRNS tables. The criteria syntax is based on a *where clause*. It's a **Freemarker** syntax that includes a database column name. This example shows the criteria for placing a recipient in the email batch.

#### Note

These values are mapped into the ADR\_SELECTED column by the use of the Addressee map via extract data, using the XDD, or populated into the field from Documaker Interactive: Correspondence, for a given recipient.

You can identify the criteria for these batches using any of the columns in the TRNS or RCPS tables. These columns are defined by the dmrk\_asline DDL. The data for these columns comes from the corresponding GVM values. The GVM values are defined by:

| GVM  | DFD          | INI           | Group |
|------|--------------|---------------|-------|
| TRNS | TRNDFDFL.DFD | FSISYS.INI    | DATA  |
| RCPS | RCBDOCF.DFD  | FSIUSER_2.INI | DATA  |

The data is populated into the TRNS GVMs from the extract data as defined in the TRN\_Fields control group of the FSISYS.INI file.

Data for the RCPS values are mapped into the GVMs from the Addressee record layout mapped in the XDD or obtained by data entered in Documaker Interactive: Correspondence.

### Value in ADR\_SELECTED

| None        | 0 |
|-------------|---|
| ВАТСН       | 1 |
| LOCAL       | 2 |
| BATCH,LOCAL | 3 |
| EMAIL       | 4 |
| EMAIL,BATCH | 5 |

| <b>Selected Distribution</b> | Value in ADR_SELECTED |
|------------------------------|-----------------------|
| EMAIL,LOCAL                  | 6                     |
| BATCH,LOCAL,EMAIL            | 7                     |
| MMS                          | 8                     |
| MMS,BATCH                    | 9                     |
| MMS,LOCAL                    | 10                    |
| MMS,BATCH,LOCAL              | 11                    |
| MMS,EMAIL                    | 12                    |
| MMS,EMAIL,BATCH              | 13                    |
| MMS,EMAIL,LOCAL              | 14                    |
| MMS,BATCH,LOCAL,EMAIL        | 15                    |
| SMS                          | 16                    |
| SMS,BATCH                    | 17                    |
| SMS,LOCAL                    | 18                    |
| SMS,BATCH,LOCAL              | 19                    |
| SMS,EMAIL                    | 20                    |
| SMS,EMAIL,BATCH              | 21                    |
| SMS,EMAIL,LOCAL              | 22                    |
| SMS,BATCH,LOCAL,EMAIL        | 23                    |
| SMS,MMS                      | 24                    |
| SMS,MMS,BATCH                | 25                    |
| SMS,MMS,LOCAL                | 26                    |
| SMS,BATCH,LOCAL,EMAIL        | 27                    |
| SMS,MMS,EMAIL                | 28                    |
| SMS,MMS,EMAL,BATCH           | 29                    |
| SMS,MMS,EMAIL,LOCAL          | 30                    |
| SMS,MMS,BATCH,LOCAL,EMAIL    | 31                    |
| FAX                          | 32                    |
| FAX,BATCH                    | 33                    |
| FAX,LOCAL                    | 34                    |

| <b>Selected Distribution</b>  | Value in ADR_SELECTED |
|-------------------------------|-----------------------|
| FAX,BATCH,LOCAL               | 35                    |
| FAX,EMAIL                     | 36                    |
| FAX,EMAIL,BATCH               | 37                    |
| FAX,EMAIL,LOCAL               | 38                    |
| FAX,BATCH,LOCAL,EMAIL         | 39                    |
| FAX,MMS                       | 40                    |
| FAX,MMS,BATCH                 | 41                    |
| FAX,MMS,LOCAL                 | 42                    |
| FAX,BATCH,LOCAL,EMAIL         | 43                    |
| FAX,MMS,EMAIL                 | 44                    |
| FAX,MMS,EMAIL,BATCH           | 45                    |
| FAX,MMS,EMAIL,LOCAL           | 46                    |
| FAX,MMS,BATCH,LOCAL,EMAIL     | 47                    |
| FAX,SMS                       | 48                    |
| FAX,SMS,BATCH                 | 49                    |
| FAX,SMS,LOCAL                 | 50                    |
| FAX,SMS,BATCH,LOCAL           | 51                    |
| FAX,SMS,EMAIL                 | 52                    |
| FAX,SMS,EMAIL,BATCH           | 53                    |
| FAX,SMS,EMAIL,LOCAL           | 54                    |
| FAX,SMS,BATCH,LOCAL,EMAIL     | 55                    |
| FAX,SMS,MMS                   | 56                    |
| FAX,SMS,MMS,BATCH             | 57                    |
| FAX,SMS,MMS,LOCAL             | 58                    |
| FAX,SMS,BATCH,LOCAL,EMAIL     | 59                    |
| FAX,SMS,MMS,EMAIL             | 60                    |
| FAX,SMS,MMS,EMAL,BATCH        | 61                    |
| FAX,SMS,MMS,EMAIL,LOCAL       | 62                    |
| FAX,SMS,MMS,BATCH,LOCAL,EMAIL | 63                    |

### Determining the sort criteria

Use the Sort By rule to identify the columns in the RCPS table that determine the sort criteria for the printed output. This assumes the printed output can support more than one recipient at a time.

For example, this applies to such print types as PCL, AFP, or Metacode where output for multiple recipients would be in one print stream, typically scheduled batches, but would not apply to email output – as only one recipient email is generated at time.

Additionally, columns from any Assembly Line processing table that has a link to the RCPS table can be used in the sort criteria.

The Sort By rule supports a *table.column* name reference with an ascending/descending indicator. You can also sort multiple columns.

## **SETTING UP PRINTERS**

When you start Document Factory, it detects the available printers available and recognizes the print, or MIME types, each printer supports. The available printers are stored in the PRTPHYS assembly line table, also known as the physical printers table. The MIME types each physical printer can support are stored in the PRTPHYCFGS table.

By default, each detected printer is linked to a logical printer or group of physical printers. Typically, a group of printers might be those you want to support a certain type of output. However, the system installs with a single logical printer, called *Default Printer*, and all detected printers are associated with this logical printer.

Using Documaker Administrator, each batch definition is assigned to a logical printer group to help direct output to a specific printer or set of printers. This assignment of a logical printer group to a batch definition is stored in the BCHINGS table.

### PRTPHYS table

(lists the physical

# PRTPHYCFGS table

(contains the MIME types supported by

#### **PRTLOGICS** table

(matches physical printers to a logical printer group)

#### **BCHINGS** table

(matches batch definitions to logical printer groups)

Each of these tables is evaluated by the Publisher when it distributes print streams to the correct output device. The Publisher first checks the BCHINGS information to determine the logical printer group associated with the print stream. The logical printer group provides a list of possible physical printers or output devices for the Publisher to distribute the print stream.

The Publisher then compares the print stream MIME type to the MIME types supported by each of the physical printers in the logical printer group:

### If a match is Then the Publisher

| Found     | Sends the print stream to the matching physical printer or output device.                                        |
|-----------|----------------------------------------------------------------------------------------------------|
| Not found | Emits an error, updates the PUBPUBSTATUS associated with the PUBS record, and writes an error to the ERRS table. |

When you install a new printer on the server, you must restart Document Factory for the printer to be recognized by the system. During restart, Document Factory applies the MIME types that the printer communicates via a standard protocol. If the printer is configured to use another protocol, not all MIME types the printer can support are recognized.

After adding a new printer, use the Documaker Administrator to confirm the printer is set up correctly by performing these steps:

- 1. If you have more than the DEFAULT\_PRINTER available, in the Printers for the Assembly Line move the Physical Printer to the desired Logical Printer reference.
- 2. Make sure the supported MIME types for the new printer are correct.
- 3. Make sure the printer is active and that its status is set to Printer Ready or 621.
- 4. Specify the sequence in which the Publisher should route documents to the printer based on the other printers within the logical printer group.

In summary, to set up a printer, you perform these steps:

- 1. Install a printer.
- 2. Restart Document Factory.
- 3. Use Documaker Administrator to check the printer configuration for the Assembly Line. Make sure the new printer is recognized by the system and that it's status is active. If not, it may be that the printer is defined for a different user than the owner of the server or that it does not make itself known by the standard protocol.

### Note

The printer can be defined but inactive if the PRTPHYSTATUS value is set to anything other than 621. To enable the printer, make sure this column value is set to 621.

- 4. Check the PRTPHYCFGS records for the new printer to confirm the correct MIME types were associated. If not, add the needed rows for the printer ID. The MIME types are:
  - application/afp
  - application/pdf
  - application/vnd.documaker-xer-barr
  - application/vnd.documaker-xer-barrword
  - application/vnd.documaker-xer-jes2
  - application/vnd.documaker-xer-mrg2
  - application/vnd.documaker-xer-mrg4
  - application/x-pcl
  - application/xml
  - image/gif
  - image/png
  - image/tiff
  - message/rfc822

5. Check the PRTLOGICS configuration to associate the Printer ID with a logical printer group. To add a new logical printer group, add a new record to this table. These logical printer groups can be linked with a batch definition, stored in the BATCHINGS table, when you create or edit a batch definition using Documaker Administrator.

### PUBLISHING TO A PRINTER OR OUTPUT DESTINATION

The Publisher is responsible for sending print output to the logical printer associated with the batch configuration. This destination, can either be a printer or an email server. The Publisher recognizes the printers or email servers available within the PRTPHYSCFG (to confirm) table and writes to them based on the Publisher Group settings within the plug-in context.

The following plug-ins are included with the system. These plug-ins define the Java class used to direct printed output to a logical printer.

| Plug-in              | Description                                                                                                    |
|----------------------|----------------------------------------------------------------------------------------------------|
| EmailPublisher       | The EmailPublisher class initiates when the PUBS row being printed for a given batch matches the rfc22 MIME type. In this case, the EmailPublisher configuration options identify the email server and connection information needed to <i>publish</i> or send the email |
| PrinterPublishe<br>r | The PrinterPublisher class initiates when the PUBS row being printed for a given batch matches the MIME type listed for the PrinterPublisher.                                                                                                    |

Here are the details of the configuration options in the EmailPublisher configuration group:

| Options             | Description                                                                                                    |  |
|---------------------|----------------------------------------------------------------------------------------------------|--|
| PublisherPlugin     | References the EmailPublisher. The Host and Sender are not used.                                                                                                    |  |
| EmailServers        | References the email transport class used by the system to send email. <i>Do not</i> change these settings.                                                                                    |  |
| SMTPEmailServe<br>r | References the host name associated with the Assembly Line configuration option. The SMTPEmailServer - Email Publishing options route email to a defined server used across the Assembly Line. |  |

To change the SMTP email server, follow these steps:

- 1. Update the AL configuration for SMTPEmailServer to the SMTP host.
- 2. Specify the from email address or sender of the emails from the Document Factory system.

### Note

If you need to store the print stream to disk prior to delivery, use the Archiver file system destination to write out a copy of the archive document to disk or set up a printer on the application server and direct the printer's port to print to file.

Note that Oracle does not recommend writing the print files, PUBS, to disk as these files are stored in the database and distributed with ODEE processing.

## **UPDATING PUBLICATION NOTIFICATION TEXT**

Document Factory lets you notify a document recipient that their publication is available for viewing online. Once the publication is created and archived or stored in a user accessible location, the publication notifier generates either an SMS or email message to tell the user that the document is ready for viewing.

The notification process first evaluates the notification rule set within the batch configuration. If blank, this rule uses the ADR\_SELECTED value to determine if the RCPS should receive a notification. The choices are Email, SMS, or MMS. In other words, if only batch mail was selected, just enabling the notification on the batch would not initiate the distribution. The ADR\_SELECTED value must also indicate that a recipient should receive a distribution or this rule should be modified.

Once it is determined that a notification should be send, the PubNotifier is configured to either:

- UseEmailForSMS
- UseSMSService

The EmailProvider option is used in both cases. Lastly, the Language and Message Type batch configuration options are used to pull from the Publication Notification template definition to send the correct notification message to the recipient in the desired format.

The SMS notification message format is determined by the provided template. The template is stored in the Publication Notification Setup Table (PUBNTFS) and can be configured in the Documaker Administrator. Data available to the Publication Notifier, specifically data in the RCPS record, is available for use to personalize the SMS notification.

The Notification capability is added to Documaker Administrator. User has an ability to draft and create HTML templates for publication notifications. Click on the Notification icon to create, copy, edit and delete PUBNTFS rows.

If you are using addressee-based recipient processing, each addressee can have a preferred language. Assuming that a unique language template is available in the PUBNTFS table, the Publication Notifier selects the specific template associated with the addressee's preferred language.

The PUBNTFS table contains these columns:

| Column           | Description                                                                                                    |
|------------------|----------------------------------------------------------------------------------------------------|
| PUBNTFMSGT<br>YP | The Publication Notification Message Type key. This lets you map the data elements to the message template.                                                                                   |
| PUBNTFLANG       | The language of the template. This is used to select the appropriate language for the recipient of the message. The default is $EN$ for English if the appropriate language can not be found. |
| PUBNTFSUBJ       | The subject line template for email notifications.                                                                                                    |
| PUBNTFTXT        | The simple text template for SMS or text emails.                                                                                                    |
| PUBNTFHTML       | The HTML format of a notification for MMS or HTML emails.                                                                                                    |

| Column           | Description                           |
|------------------|---------------------------------------|
| PUBNTFSPEEC<br>H | The text to speech for notifications. |

## **SELECTING THE LANGUAGE**

You can modify the language used to display Document Factory, Document Factory Dashboard, Document Factory Administrator, and Documaker Interactive: Correspondence by setting the browser's language setting:

| In this browser                | Choose this option                                                                       |
|--------------------------------|------------------------------------------------------------------------------------------|
| Mozilla Firefox                | Tools, Options, Content, Languages                                                       |
| Microsoft Internet<br>Explorer | Tools, Internet Options, Appearance, Languages                                           |
| Google Chrome                  | Choose Settings > Show Advanced Settings, Languages > Language and input settings button |

#### Note

The list of available languages depends on the product and resource translations made available to your implementation. The default language is English.

## **GENERATING CUSTOM REPORTS**

The Document Factory's robust schema and use of XML for interim document formats means that generating reports or data to analyze Document Factory activities is as easy as defining the reporting criteria, as the information is readily available when needed.

While the Dashboard provides extensive search capabilities, you can always run queries against the database tables to pull information when necessary. For example, if you need to determine the count of a certain form that was generated within a particular time period, you can locate all the transactions in that range by querying the TRNS table start and end time ranges, and then parse the TRNNAPOLXML data for the desired form names.

#### Note

This assumes that you are using the default option to store NA/POL information in XML format. Alternatively, you could parse the TRNSNAPOLXML data for trigger names to identify the exact criteria or reason that triggered each form.

See Configuring the Assembler on page 194.

The Assembly Line schema also predefines several columns in the TRNS table for tracking customer specific data elements. Using these fields provides a way to capture, process, and query on data elements unique to an organization.

The Documaker Administrator provides a facility for reporting on the configuration data maintained in the registry schema. Data at all levels of the registry; system, assembly line, and application, can be viewed in the Documaker Administrator and from there a report generated that snapshots the information in the tables at the time the report is run.

### **Generating a Registry Data Report**

To generate a report of data in the Registry or Administrative tables of Document Factory, first locate the level of data need within the Documaker Administrator. Then click the Show Printable Page for Table Data printer icon to generate the report.

## **CUSTOMIZING DOCUMENT FACTORY**

Document Factory supports a wide array of document automation capabilities, however, you may find there are times when a particular request or implementation requirement causes you to customize the system. The following information outlines certain scenarios or methods for customization.

### **Setting Custom GVM Values**

Modifying the transaction index values or GVM variables used for batch processing, archive index values, data population on banner pages.

The TRNS table contains placeholders for customer-specific GVM values. In Oracle Documaker Standard Edition processing, the GVM fields are referenced in the TRNDFDFL.DFD and RCBDFDFL.DFD files. In Oracle Documaker Enterprise Edition, these fields are defined in the TRNSDF.DFD file and are contained in the TRNS table within the Assembly Line schema. To use customer-specific GVM placeholders, you must perform these steps:

- 1. Uncomment the fields in the TRNSDF.DFD file.
- 2. Populate the fields with data. To populate the fields with data you can either:
  - Use the TRN\_FIELDS control group in the FSISYS.INI file to populate the fields with data from the extract file.
  - Update the TRNS index values via Web services, either using the doCallIDS method, when updating an existing document, or via the doPublishFromImport method, which provides a way to set both the Job and TRNS index values when a job is submitted.

Note

Do not modify the other DFD files provided with the reference implementation. These files are integrated into the assembly line schema. Additional fields and columns will not be recognized.

## **Modifying the Form Set Data**

You can modify the form set data several ways:

- Using pre- and post-transaction processing DAL scripts.
- Using a custom AFGJOB\_1.JDT rule. You can use a custom rule to update field information, add forms, change graphics, and so on, however, keep in mind that the NA/POL information is no longer stored on disk or in native format by default but instead is store in XML in a BLOB within the TRNS table.

# INCREASING THE SIZE OF THE DATAFILE

By default Documaker Enterprise Edition creates a Datafile for the Assembly Line's Table space that has a maximum size of 2GB. This limit prevents a demo system from using all of the disk space.

For a production system, you need to remove this limitation. You can use Oracle Database Enterprise Manager to remove this limitation:

| То                      | Enter                                                                                               |
|-------------------------|----------------------------------------------------------------------------------------------------|
| Increase the size limit | ALTER DATABASE DATAFILE 'C:\ORACLE\ORADATA\IDMAKER\DMKR_ASLINE.DBF' AUTOEXTEND ON MAXSIZE 4096M     |
| Remove the size limit   | ALTER DATABASE DATAFILE 'C:\ORACLE\ORADATA\IDMAKER\DMKR_ASLINE.DBF' AUTOEXTEND ON MAXSIZE UNLIMITED |

## **CALCULATING QUEUE CONNECTIONS**

One of the administrators jobs in any ODEE environment is to evaluate the number of queue connections utilized by the environment, given the needs and use of the system. Below are some guidelines to help determine the number of needed connections in your environment. The following metrics are applicable to versions 12.4 and prior

Even when the system is under increased load more connections can be made. Documaker Interactive will create more connections when concurrent requests are needed, and the Scheduler will increase connections based on the MaxPoolSize in the Bus configuration.

For the value of 26, it is comprised of 16 connections + 10 Scheduler Connections. The Scheduler doesn't listen on a Queue, so it uses fewer connections than what one might think. It can scale up to MaxPoolSize \* 8, so dropping the MaxPoolSize will cap off the number of Connections the Scheduler can create.

### For Example:

• 4 Instances of Assembler, Distributor, and Presenter = 8 + 8 + 8 = 24

26 connections represent all of the other Factory Workers = 26

- 2 Machines, each running 4 Assembly Lines = 2 \* 4 \* 50 = 400 ConnectionsIf you are not using DI, you can stop there, and that's 50 Connections, per Assembler line, per Machine and when you bring in DI.
- 4 Connections per IDS instance, and at least 2 connections for each concurrent DI request. We're going to start with a base of 10 connections, per machine, per assembly line that DI/IDS are being used. DI can make 1 IDS request at start up, so those 2 connections are created right away. 2 Machines, each running 1 assembly line with DI enabled = 20 Connections, that's 420 connections for this example system.

Note: If you have IDS running on assembly lines that don't use DI, shutdown IDS

## SETTING UP SSL FOR DOCUMAKER ENTERPRISE EDITION

The default installation of Oracle Documaker Enterprise Edition is configured to provide secured URLs to the available web applications. This provides you with a secure environment for these applications. If you want to disable the use of SSL for the ODEE web applications running within your organization, it can be done manually or by modifying the deployment plan via settings in the web.xml deployment descriptor. The following is applicable for both Weblogic and Websphere deployments:

Update the web.xml

#### **FROM**

<transport-guarantee>CONFIDENTIAL</transport-guarantee>
TO

<transport-guarantee>NONE</transport-guarantee>

- Set all TRANSPORT-GUARANTEE elements from CONFIDENTIAL to NONE
- <security-constraint>
- <user-data-constraint>

<transport-guarantee>NONE</transport-guarantee>

</user-data-constraint>

</security-constraint>

- <security-constraint>
- <user-data-constraint>

<transport-guarantee>NONE</transport-guarantee>

</user-data-constraint>

</security-constraint>

Note

Disabling SSL is NOT the recommended configuration for Oracle Documaker Enterprise Edition web applications and is completed at your own risk.

# STARTING AND STOPPING PROCESSING

The following table provides links to detailed instructions on starting and stopping the various Document Factory processes:

| To | start | or | stop | the | See |
|----|-------|----|------|-----|-----|
|----|-------|----|------|-----|-----|

| Supervisor  | Starting and Stopping the Supervisor on page 116  |
|-------------|---------------------------------------------------|
| Scheduler   | Starting and Stopping the Scheduler on page 141   |
| Receiver    | Starting and Stopping the Receiver on page 171    |
| Identifier  | Starting and Stopping the Identifier on page 185  |
| Distributor | Starting and Stopping the Distributor on page 214 |
| Batcher     | Starting and Stopping the Batcher on page 235     |
| Presenter   | Starting and Stopping the Presenter on page 252   |

You will also find information on how to verify that a process is running.

## **Chapter 3**

# **Configuring Document Factory**

This chapter provides the information you need to set up or modify how Document Factory performs in your implementation.

This chapter discusses these topics

- Overview on page 98
- Understanding the Database on page 99
- Defining the Configuration on page 103
- Using the Supervisor on page 105
- *Using the Scheduler* on page 132
- *Configuring the Receiver* on page 172
- Configuring the Identifier on page 187
- Configuring the Assembler on page 197
- Configuring the Distributor on page 217
- Configuring the Batcher on page 236
- Configuring the Presenter on page 253
- *Configuring the Archiver* on page 273
- Configuring the Publisher on page 295
- Configuring the PubNotifier on page 297
- Configuring the Historian on page 299

### **OVERVIEW**

The Automated Document Factory (ADF) is a processing model for creating and delivering mission-critical documents. ADF equates concepts of factory production to document production by integrating template design, data input and transformation, delivery preparation, and response management within a document publishing environment.

Within Oracle Document Factory, assembly line workers submit jobs to produce documents. Assembly line activities are monitored by the Supervisor process, which controls the worker's status. The Scheduler process passes work from process to process using a message bus to alert each process that work is ready.

All activity in Document Factory is stored and monitored in a database. The use of a database and queues enables scalability, failover, and enhances reporting capabilities. The other processes compose and assemble documents at different stages using the database.

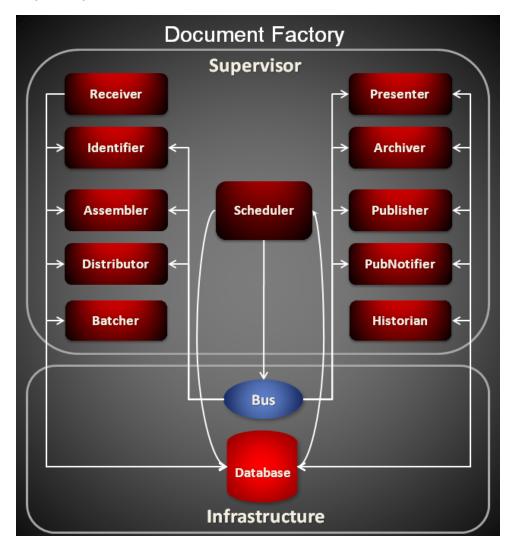

## **UNDERSTANDING THE DATABASE**

The backbone of the Document Factory infrastructure is the database. The Document Factory database contains two primary schemas:

- · Administration schema
- Assembly line schema

In general, the Administration schema is responsible for maintaining configuration details about the system, the assembly line, and the applications or workers on the assembly line. The Administration schema also stores the users, groups, and permissions for the web-based applications surrounding the Documaker Document Factory.

The Assembly Line schema maintains the job processing activity, including error and logging activity. The Assembly Line also has a set of historical tables that you can use to maintain processing data long after processing has completed. The following illustrations show the tables and keys of each table within both schemas of a Document Factory.

Note

For information about logging to the database, see *Logging Filters* on page 354. For more information on system errors and frequently asked questions, see the Documaker Troubleshooting Guide.

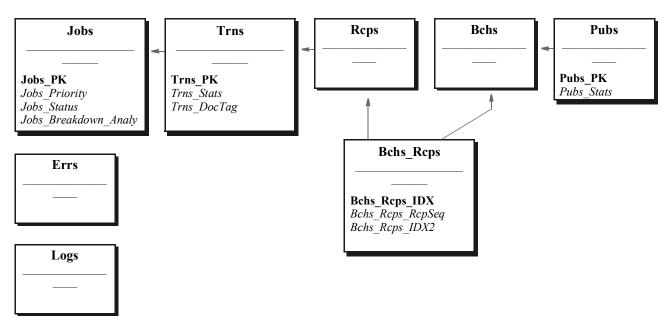

Figure 8: Document Factory Assembly Line Schema

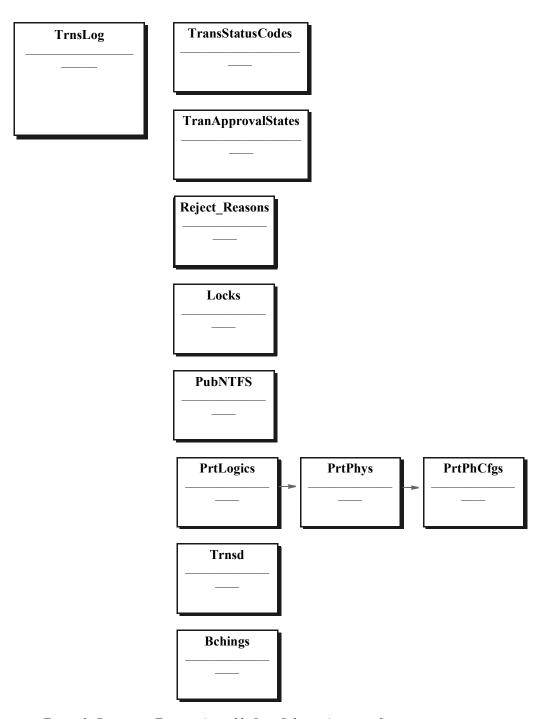

Figure 9: Document Factory Assembly Line Schema (continued)

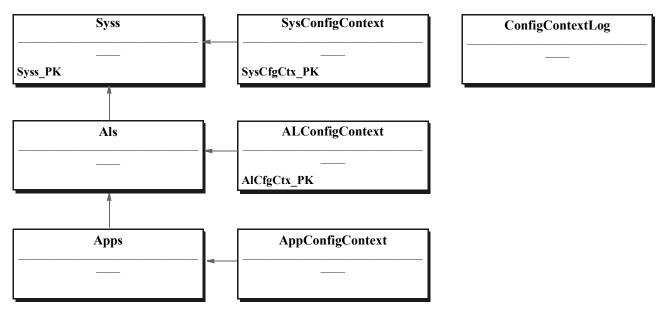

Figure 10: Document Factory Registry Schema

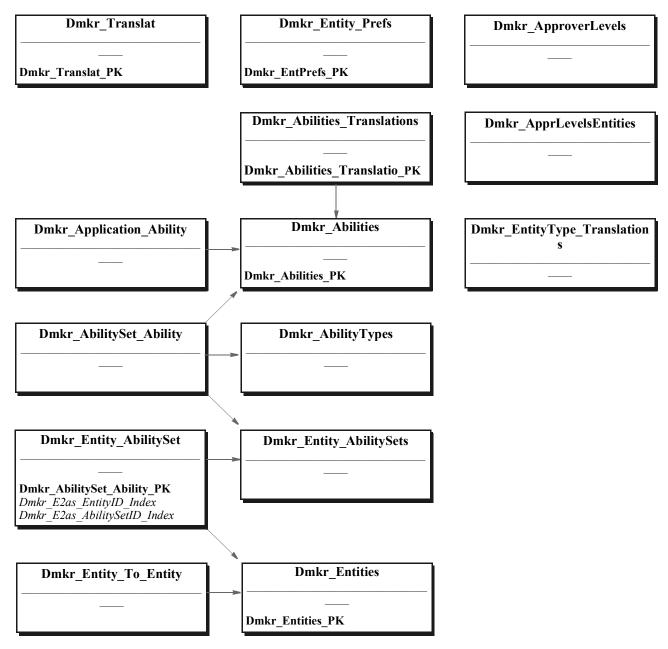

Figure 11: Document Factory Registry Schema (continued)

## **DEFINING THE CONFIGURATION**

You configure and maintain Documaker Enterprise applications using a graphical web interface. No editing of the deployable (EAR) file, or the files within it, is necessary. This interface controls a basic structure that applies to all Documaker Enterprise applications:

| Section<br>Name | Options | Values   | Description                                                                                                    |
|-----------------|---------|----------|----------------------------------------------------------------------------------------------------|
| idsConnection   |         |          | The <i>Section Name</i> represents the name of the area of Documaker Interactive you want to configure, such as IDS connection information. |
|                 |         |          | For example, you could put the default connection information in a section named <i>idsConnection</i> .                                     |
|                 | Host    | locahost | Within each section, you can have multiple options which are specific to that section. <i>Host</i> and <i>Port</i> are                      |
|                 | Port    | 49152    | examples of options needed to define connection information.                                                                                |
|                 |         |          | The values for the Host and Port options could be something like <i>localhost</i> for Host and <i>49152</i> for Port.                       |

#### Note

See *Configuring Document Factory* on page 97 for complete information on Document Factory configuration options.

Here is an example IDS connection configuration:

| Option                | Description                                                                                                    |  |  |
|-----------------------|----------------------------------------------------------------------------------------------------|--|--|
| Section Name = ids    | Section Name = idsConnection                                                                                                    |  |  |
| (class)               | Defines the implementation class or the class that will do the work. You can plug in different implementations, depending on the connection you have, such as HTTP, JMS, MQ, and so on. |  |  |
|                       | The default is oracle.documaker.ids.WebLogicJMSConnection.                                                                                                    |  |  |
| host                  | Defines the IDS host. The default is localhost.                                                                                                    |  |  |
| marshallerClass       | Defines the IDS marshaling class.                                                                                                    |  |  |
| port                  | Defines the default IDS listening port.                                                                                                    |  |  |
| queueFactoryClas<br>s | Defines the queuing mechanism. This is the default for HTTP: com.docucorp.messaging.http.DSIHTTPMessageQueueFactory                                                                     |  |  |

Note that every section has a class to run it, which is specified in the *(class)* property. This lets you easily change at run time how the system behaves. Keep in mind that if you change the class, that new class will expect a new set of options.

For example, to use a WebLogic JMS connection, you would put these options into the configuration:

| Option                       | Description                                                                                                    |  |
|------------------------------|----------------------------------------------------------------------------------------------------|--|
| Section Name = idsConnection |                                                                                                    |  |
| (class)                      | Defines the implementation class. Here is a WebLogic JMS example: oracle.documaker.ids.WebLogicJMSConnection                             |  |
| inputQueueName               | Defines the input queue name. This is required for a WebLogic configuration.  Here is an example: jms/resultq                            |  |
| queueConnectionFactoryNa me  | All JMS queues need a connection factory. This is required for a WebLogic configuration.  Here is an example: jms/IDSConnectionFactory   |  |
| outputQueueExpiry            | Defines, in milliseconds, the timeout interval.                                                                                          |  |
| marshallerClass              | Defines the message marshalling implementation. Here is an example: com.docucorp.messaging.data.marshaller.SOAPMIMEDSIMessag eMarshaller |  |
| initialContextFactory        | Defines the JNDI lookup implementation class. Here is an example: Weblogic.jndi.WLInitialContextFactory                                  |  |
| providerURL                  | Defines the address of the JMS listeners.                                                                                                |  |
| securityPrincipal            | Defines the user name.                                                                                                    |  |
| securityCredentials          | Defines the user's password.                                                                                                    |  |
| outputQueueName              | Defines the name of the output queue. Here is an example: jms/requestq                                                                   |  |

This example shows the section name (idsConnection) is the same, but since the implementation class is different, the parameters needed for this functional area differ from the HTTP connection implementation.

## **USING THE SUPERVISOR**

The Supervisor is a Java process that deploys/undeploys, starts/stops, and manages other Java or C processes. It is responsible for managing and monitoring all the processes that run in a Document Factory assembly line.

The Supervisor also has JMX capabilities to monitor the health of the Java processes in the assembly line. Additionally, the Supervisor can start and stop extra process instances for each process in the assembly line to balance the workload. Finally, the supervisor also has email notification capabilities so it can send a report when a process in the assembly line fails.

The Supervisor starts and manages these processes:

| Process     | Description                                                                                                    |  |
|-------------|----------------------------------------------------------------------------------------------------|--|
| Scheduler   | The Scheduler process is a Java process responsible for orchestrating work between the rest of the other processes in the assembly line, with the exception of the Receiver and Batcher. It achieves this by monitoring the different database tables to determine if work is ready for any of the other processes and by sending notifications to them via a message bus to let them know that there is work to be done.                                                                                                    |  |
| Receiver    | The Receiver process is a Java process that monitors one or more hot directories for input files to read. It converts these input files into job objects and inserts these job objects as new records in the Jobs table.                                                                                                    |  |
| Identifier  | The Identifier process is a Java process that waits for message bus notifications from the Scheduler process that there is work to be done. The Identifier reads the Jobs table records inserted by the Receiver and breaks them into one or more transaction records that are inserted in the TRNS table.                                                                                                    |  |
| Assembler   | The Assembler process is a C process that waits for message bus notifications from the Scheduler process that there is work to be done. The Assembler reads the data from TRNS table records inserted by the Identifier and creates the NA/POL data for a document using Documaker rules. It then updates the same TRNS table records with the NA/POL data.                                                                                                    |  |
| Distributor | The Distributor process is a C process that waits for message bus notifications from the Scheduler process that there is work to be done. The Distributor reads the NA/POL data created by the Assembler and runs Documaker rules to insert one or more recipient distribution records in the RCPS table.                                                                                                    |  |
| Batcher     | The Batcher process is a Java process that monitors the TRNS table for records that are ready for processing. It then retrieves a TRNS table record that is ready and matches the RCPS table records for it. The Batcher then uses the information in the TRNS and RCPS records to cross-reference any batching configuration options in BCHINGS table records. The Batcher then uses this information to insert new batch records in the BCHS table. The Batcher also inserts new batch-to-recipient association records in the BCHS_RCSP table. |  |
| Presenter   | The Presenter process is a C process that waits for message bus notifications from the Scheduler process that there is work to be done. The Presenter reads RCPS, BCHS and BCHS_RCPS table records that where inserted by the Distributor and Batcher processes and creates prints streams. It then inserts these print streams as new records in the Pubs table.                                                                                                    |  |
| Publisher   | The Publisher process is a Java process that waits for message bus notifications from the Scheduler process that there is work to be done. The Publisher reads Pubs table records created by the Presenter process and publishes or sends their print streams to different distribution media such as SMS, email, or a printer.                                                                                                    |  |

| Process     | Description                                                                                                    |
|-------------|----------------------------------------------------------------------------------------------------|
| PubNotifier | The PubNotifier process is a Java process that waits for message bus notifications from the Scheduler process that there is work to be done. The PubNotifier reads the Pubs table records created by the Presenter process and generates notifications so the recipient to know that his or her publication is available for viewing.                                                                                                    |
| Archiver    | The Archiver process is a Java process that waits for message bus notifications from the Scheduler process that there is work to be done. The Archiver reads the Pubs table records created by the Presenter process and archives or sends their print streams to Oracle WebCenter Content (previously known as Oracle Universal Content Management (UCM)).                                                                                                    |
| Historian   | The Historian process is a Java process responsible for moving data from the live processing tables to the history tables, purging historical, error, and log data, as well as purging BLOB/XML data from specified columns in live or historical tables. The Historian does this by using data and retention filters configured by Document Factory administrators. The Historian operates outside of the assembly line process and is instead activated as a scheduled task using the Quartz scheduling mechanism included with Document Factory. |

Here is an illustration of the Supervisor and the processes it manages and monitors:

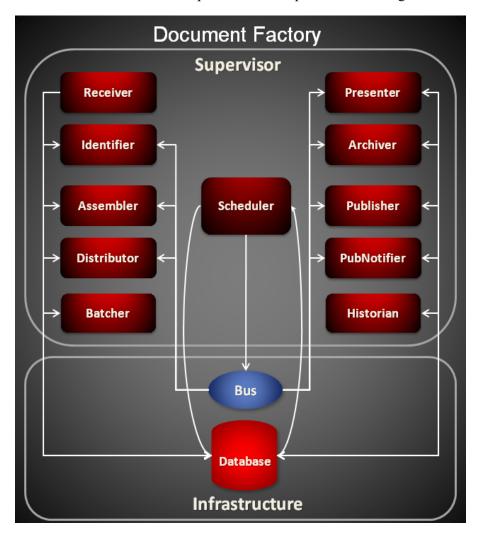

# **Directory Structure**

Here is information about the directory and file resource structure for the Supervisor that helps explain how the Supervisor works:

| Directory                   | Description                                                                                                    |
|-----------------------------|----------------------------------------------------------------------------------------------------|
| docfactory                  | This is the root directory. It houses all subdirectories and file resources needed by the Supervisor.                                                                                                    |
| docfactory/bin              | <ul> <li>The bin subdirectory contains start up and other useful scripts:</li> <li>bin/docfactory - the start up script for the Supervisor.</li> <li>bin/patch-report - a script that can be used to obtain patch information for the Document Factory.</li> </ul>                                                                                                    |
| docfactory/lib              | The lib subdirectory contains all JAR files needed by the Supervisor and all other Java processes in an assembly line. This directory is used by the Supervisor, Scheduler, Receiver, Identifier, Batcher, Archiver, Publisher, and PubNotifier Java processes.                                                                                                    |
| docfactory/lib/<br>endorsed | The endorsed subdirectory contains additional JAR files needed by the Supervisor and all other Java processes in an assembly line. However, this directory only contains JAR files that should override code that is already provided by the JRE and is needed for the assembly line processes to operate correctly.  Please go to this web site for more information regarding the Java Endorsed Standards Override Mechanism:  http://download.oracle.com/javase/6/docs/technotes/guides/standards/                                                                                                    |
| docfactory/config           | <ul> <li>The config subdirectory contains these file resources needed to configure the Supervisor:</li> <li>config/META-INF/MANIFEST.MF - A manifest file that contains the patch version information for the Supervisor.</li> <li>config/context/.bindings - A JNDI file resource containing the Java Naming and Directory Interface (JNDI) names of the Java Database Connectivity (JDBC) data sources that are used by the Supervisor and all other processes in the assembly line. The bindings file contains JNDI data sources for the configuration and assembly line schemas in the database. All processes in an the Document Factory assembly line share this resource for retrieving JNDI data sources.</li> <li>config/context/log4j.xml - A Log4J configuration file that contains the loggers needed to output error or diagnostic information by the Supervisor. Log4j is a Java logging or tracing API. For more information, see this web site:  http://logging.apache.org/log4j/</li> </ul> |

| Directory              | Description                                                                                                    |
|------------------------|----------------------------------------------------------------------------------------------------|
| docfactory/deploy      | The deploy subdirectory contains a deployment JAR file for each process that is to be deployed and managed by the Supervisor. The Supervisor reads each configuration JAR file and expands it to the temp subdirectory. The expanded directory for each process is then used to read the process configuration and start it. The deploy subdirectory contains these JAR files:  • scheduler.jar  • receiver.jar  • identifier.jar  • assembler.jar  • distributor.jar  • batcher.jar  • presenter.jar  • publisher.jar  • pubnotifier.jar  • archiver.jar  • historian.jar |
| docfactory/temp        | The temp subdirectory contains the content of each expanded process deployment JAR file that was successfully deployed from deploy subdirectory and started by the Supervisor process.                                                                                                    |
| docfactory/logs        | The logs subdirectory contains the Log4J output from the Supervisor.                                                                                                    |
| docfactory/errors      | The errors subdirectory contains ZIP files for each process that is managed by the Supervisor and encountered a fatal error. Only the last five ZIP files are kept for each process. Files are <i>rolled</i> , meaning if five files exist for a process and the Supervisor needs to generate another one, the Supervisor overwrites the oldest one out of the five files with the new one.  Each ZIP file contains diagnostic information.                                                                                                    |
| docfactory/internal-db | The internal-db subdirectory is created by the Supervisor and it contains internal tables needed for process management. The Supervisor uses these internal tables to associate unique identifiers with each process and each process instance that it manages.                                                                                                    |
| docfactory/global      | The global subdirectory is created by the Supervisor and it contains subdirectories for each process. These subdirectories are used for process management and contain process ID files and named pipe files, which are used for inter-process communication between the Supervisor and each process it manages.                                                                                                    |
| bin                    | The bin directory coexists at the same level as the docfactory root directory. It contains C/C++ libraries needed by the Supervisor and all other Document Factory processes in the assembly line.                                                                                                    |
| bin/lib                | The lib subdirectory of the bin directory that coexists at the same level as the docfactory root directory contains all Java packages that are used via JNI by the Assembler, Distributor, and Presenter C processes.                                                                                                    |
| jre                    | The jre directory coexists at the same level as the docfactory root directory. It contains the Java Runtime Environment needed by the Supervisor and all other Document Factory processes in the assembly line.                                                                                                    |

Note

See *Configuring the Supervisor* on page 118 and the configuration topics for each process for more information about the different configuration resources.

### INITIALIZING THE SUPERVISOR

When the Supervisor starts, it reads its minimal startup configuration from the config/deploy.properties file. The information in the deploy.properties file tells the Supervisor which system ID, assembly line ID, and application ID values to use when retrieving its configuration information from the configuration tables.

The Supervisor then gets a JNDI data source to the configuration tables by reading the config/context/.bindings file. Next, it retrieves its configuration information from the ALCONFIGCONTEXT and APPCONFIGCONTEXT tables in the assembly line using the APP ID column value of 1.

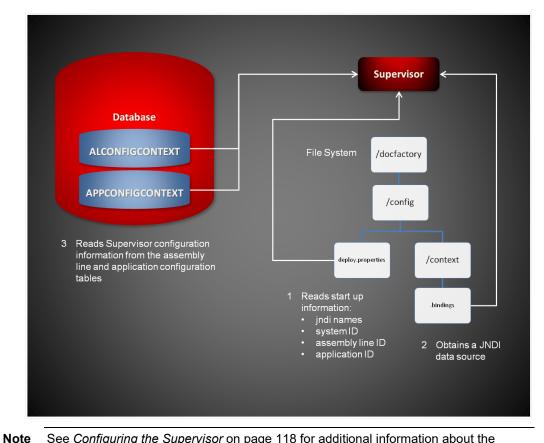

See *Configuring the Supervisor* on page 118 for additional information about the deploy.properties and bindings files.

#### **DEPLOYING PROCESSES**

The Supervisor reads each process configuration JAR file from the deploy subdirectory and deploys it to a \temp subdirectory. It then reads the startup information for each process from its expanded directory in the \temp subdirectory. For example, if the Supervisor is starting the Receiver, the Supervisor deploys/expands the deploy/receiver.jar file into the temp/receiver directory.

The Supervisor then reads the minimal start up information for the Receiver from the temp/Receiver/deploy.properties file, retrieves the configuration options for the Receiver from the ALCONFIGCONTEXT and APPCONFIGCONTEXT tables using the JNDI data source specified in the config/context/.bindings file and then starts the Receiver process.

The Receiver in turn, also reads configuration options upon start up using its temp/Receiver/deploy.properties file and the config/context/.bindings file. These steps are repeated for each process that is deployed, started, and managed by the Supervisor.

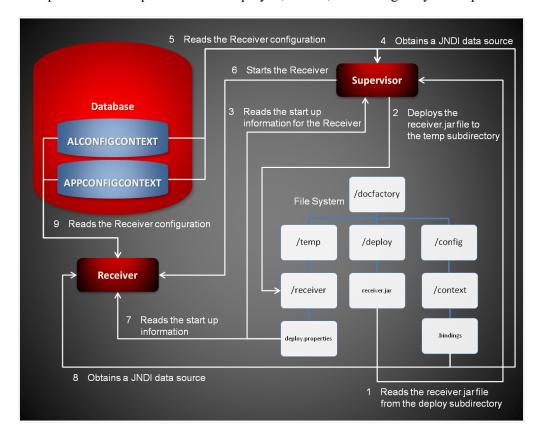

# **Starting and Stopping a Process**

| To                          | Then                                                                                                    |
|-----------------------------|----------------------------------------------------------------------------------------------------|
| Verify a process is running | Verify there is a running process with the name docfactory_ <i>ProcessName</i> , where <i>ProcessName</i> is the name of the process configuration JAR file. For example, if you want to verify the Identifier process is running, then verify there is a running process with the name docfactory_identifier.                               |
| Stop a process              | Remove the process configuration JAR file from the deploy<br>subdirectory. For example, if stopping the Identifier, remove the<br>identifier.jar file from the deploy subdirectory.                                                                                                    |
| Restart a process           | Overwrite the process configuration JAR file in the deploy subdirectory with a process configuration JAR file of the same name that has a different time stamp. For example, if restarting the Identifier, replace the identifier.jar file in the deploy subdirectory with another identifier.jar file that contains a different time stamp. |

### **COMMUNICATING WITH PROCESSES**

The Supervisor uses named pipes for inter-process communication with each process it manages. What this means is that both the Supervisor and the process being managed by the Supervisor, must create two named pipes each.

The Supervisor creates an input and an output pipe for each process instance it manages, and in turn, the process instance being managed creates an input and an output pipe as well.

The input pipe for the Supervisor becomes the output pipe for the process being managed, and the output pipe for the Supervisor becomes the input pipe for the process being managed.

Using named pipes, the process being managed can report its health metrics to the Supervisor and the Supervisor can tell a process when to shut down or terminate.

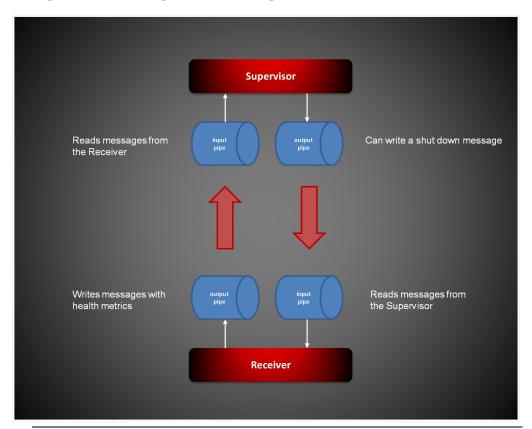

Note

Java processes that run under the Supervisor use the Documaker-Process.jar package which provides all interprocess communication functionality needed to communicate with the Supervisor. The Java processes extend the oracle.documaker.process.worker.Worker class in the Documaker-Process.jar package to run under the Supervisor.

See the Documaker-Process API documentation for additional information about the Worker class.

### PROVIDING LOAD BALANCING

The Supervisor creates a separate load balancing thread for each process instance that it manages. The load balancing thread gets information metrics from the interprocess communication between the Supervisor and a process instance it manages.

Using several configuration options, along with the metrics reported by each process to the Supervisor, the Supervisor can determine if all process instances for a particular process are busy and if it needs to start more to balance the workload.

The Supervisor also knows when to stop any extra process instances that are idle and which where started for the sole purpose of load balancing.

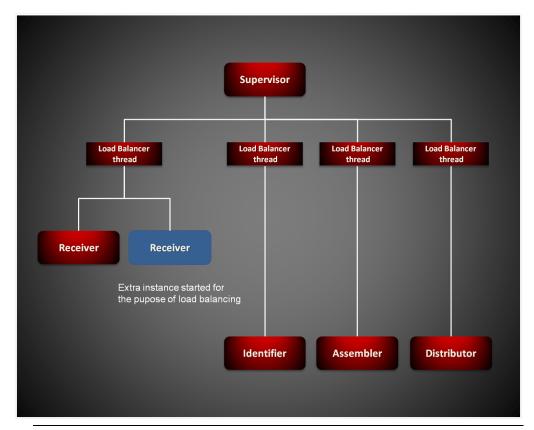

Note

See the UseLoadBalancing configuration option in the Configuration topic for each process to find out more about load balancing and the configuration options that are available.

# MONITORING THE PROCESSES

The Supervisor also creates a separate process instance monitor thread to monitor the health of each process. Each process the Supervisor manages reports certain health metrics to the Supervisor instance monitor thread via inter-process communication.

Based on these metrics and certain configuration options, the Supervisor instance monitor thread knows if it needs to restart a process instance. Also, the Supervisor instance monitor thread restarts a process instance if it fails to respond or report its metrics or terminates abnormally.

Additionally, the Supervisor instance monitor thread can send email notifications with diagnostic information in the event a process instance fails.

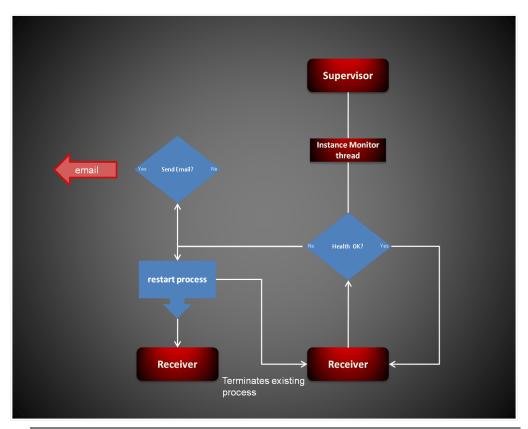

**Note** See the Configuration topic for each process to find out more about what options are available for health metrics and monitoring.

# STARTING AND STOPPING THE SUPERVISOR

| To                               | Then                                                                                                    |
|----------------------------------|----------------------------------------------------------------------------------------------------|
| Verify the Supervisor is running | Verify there is a running process with the name docfactory_supervisor.                                                                                                    |
| Start the Supervisor             | Invoke the bin/docfactory script from a terminal or console window.                                                                                                    |
| Stop the Supervisor              | Press CTRL+C in the terminal or console window where the Supervisor is running to stop it. It can take a few minutes for the Supervisor to stop as it needs to send a shut down message to each process and wait for each process to terminate before it can shut down. |

### **CONFIGURING THE SUPERVISOR**

The configuration information for the Supervisor is stored in these resources:

| Resource                | Contains the                                                                                                    |
|-------------------------|----------------------------------------------------------------------------------------------------|
| deploy.properties file  | Minimal startup configuration information.                                                                                 |
| .bindings file          | Java Naming and Directory Interface (JNDI) data sources for the Supervisor and all child processes the Supervisor manages. |
| log4j.xml file          | Log4J diagnostic and error output captured during start up.                                                                |
| APPCONFIGCONTE XT table | Configuration options for the Supervisor and all child processes the Supervisor manages.                                   |

## deploy.properties File

The deploy.properties file contains the minimal startup configuration options used to read the configuration for the Supervisor from the APPCONFIGCONTEXT table. This file is located in the \config subdirectory of Document Factory.

| Option                | Description                                                                                                    |
|-----------------------|----------------------------------------------------------------------------------------------------|
| system.id             | The value of SYS_ID column in the APPCONFIGCONTEXT table for the Supervisor configuration.                        |
| assemblyline.id       | The value of AL_ID column in the APPCONFIGCONTEXT table for the Supervisor configuration.                         |
| application.id        | The value of APP_ID column in the APPCONFIGCONTEXT table for the Supervisor configuration.                        |
| config.jndi.name      | The Java Naming and Directory Interface (JNDI) name for the data source that contains the APPCONFIGCONTEXT table. |
| config.schema         | The database schema used for the ALCONFIGCONTEXT and APPCONFIGCONTEXT configuration tables.                       |
| factory.jndi.nam<br>e | The JNDI name for the data source that contains the assembly line tables.                                         |
| factory.schema        | The database schema used for the assembly line tables.                                                            |

#### Here is an example:

system.id=1
assemblyline.id=1
application.id=1
config.jndi.name=DMKRConfig
config.schema=dmkr\_admin
factory.jndi.name=DMKRFactory
factory.schema=dmkr\_asline

#### Note

The entries *dmkr\_asline* and *dmkr\_admin* may be different if they were changed during the installation.

### .bindings File

The bindings file contains the Java Naming and Directory Interface (JNDI) data sources used by the Supervisor and any process the Supervisor starts. It is located in the config\context subdirectory of Document Factory.

Each JNDI data source contains these configuration options:

| Option                         | Description                                                                                                    |  |
|--------------------------------|----------------------------------------------------------------------------------------------------|--|
| ClassName                      | The data source fully-qualified class name. Use the javax.sql.DataSource value.                                                                                                 |  |
| FactoryName                    | The data source factory fully-qualified class name. Use the org.apache.commons.dbcp.BasicDataSourceFactory value. The BasicDataSourceFactory class supports connection pooling. |  |
| driverClassName                | The Java Database Connectivity (JDBC) driver class name.                                                                                                    |  |
| url                            | The JDBC URL.                                                                                                    |  |
| max Open Prepared Statements   | The maximum number of prepared statements to cache in the connection pool. Use the value -1 to indicate there is no limit.                                                      |  |
| timeBetweenEvictionRunsM illis | How often the idle object evictor thread should run and clean up the stale connection handles. Use the value -1 to disable the idle object evictor thread.                      |  |
| validationQuery                | A validation query that should be run when borrowing objects from the connection pool.                                                                                          |  |
| username                       | The JDBC user name.                                                                                                    |  |
| password                       | The JDBC password.                                                                                                    |  |
| testOnBorrow                   | Set this option to Yes if validationQuery should be used when borrowing an object from the connection pool. The default is No.                                                  |  |
| initialSize                    | The initial connection pool size.                                                                                                    |  |
| maxActive                      | The maximum number of active connections in the pool.                                                                                                    |  |
| maxIdle                        | The maximum number of idle connections in the pool.                                                                                                    |  |
| minIdle                        | The minimum number of idle connections in the pool.                                                                                                    |  |
| maxWait                        | The maximum time (in milliseconds) to wait for a connection object to be retrieved from the pool before issuing an error.                                                       |  |

#### Note

These values are updated when each assembly line is installed.

#### Here is an example:

#Unix friendly Documaker Config JNDI DataSource
DMKRConfig/ClassName=javax.sql.DataSource
DMKRConfig/
FactoryName=org.apache.commons.dbcp.BasicDataSourceFactory
DMKRConfig/RefAddr/0/Content=oracle.jdbc.driver.OracleDriver
DMKRConfig/RefAddr/0/Encoding=String
DMKRConfig/RefAddr/0/Type=driverClassName

```
DMKRConfig/RefAddr/1/
Content=jdbc\:oracle\:thin\:@localhost\:1521\:IDMAKER
DMKRConfiq/RefAddr/1/Encoding=String
DMKRConfig/RefAddr/1/Type=url
DMKRConfig/RefAddr/10/Content=-1
DMKRConfig/RefAddr/10/Encoding=String
DMKRConfig/RefAddr/10/Type=maxOpenPreparedStatements
DMKRConfig/RefAddr/11/Content=-1
DMKRConfig/RefAddr/11/Encoding=String
DMKRConfig/RefAddr/11/Type=timeBetweenEvictionRunsMillis
DMKRConfig/RefAddr/12/Content=select 1 from dual
DMKRConfig/RefAddr/12/Encoding=String
DMKRConfig/RefAddr/12/Type=validationQuery
DMKRConfig/RefAddr/2/Content=dmkr admin
DMKRConfig/RefAddr/2/Encoding=String
DMKRConfig/RefAddr/2/Type=username
DMKRConfig/RefAddr/3/Content=oracle12
DMKRConfig/RefAddr/3/Encoding=String
DMKRConfig/RefAddr/3/Type=password
DMKRConfig/RefAddr/4/Content=true
DMKRConfig/RefAddr/4/Encoding=String
DMKRConfig/RefAddr/4/Type=testOnBorrow
DMKRConfig/RefAddr/5/Content=1
DMKRConfig/RefAddr/5/Encoding=String
DMKRConfig/RefAddr/5/Type=initialSize
DMKRConfig/RefAddr/6/Content=8
DMKRConfig/RefAddr/6/Encoding=String
DMKRConfig/RefAddr/6/Type= maxActive
DMKRConfig/RefAddr/7/Content=8
DMKRConfig/RefAddr/7/Encoding=String
DMKRConfig/RefAddr/7/Type=maxIdle
DMKRConfig/RefAddr/8/Content=0
DMKRConfig/RefAddr/8/Encoding=String
DMKRConfig/RefAddr/8/Type=minIdle
DMKRConfig/RefAddr/9/Content=60000
DMKRConfig/RefAddr/9/Encoding=String
DMKRConfig/RefAddr/9/Type=maxWait
#Unix friendly Documaker Doc. Factory JNDI DataSource
DMKRFactory/ClassName=javax.sql.DataSource
DMKRFactory/
FactoryName=org.apache.commons.dbcp.BasicDataSourceFactory
DMKRFactory/RefAddr/0/Content=oracle.jdbc.driver.OracleDriver
DMKRFactory/RefAddr/0/Encoding=String
DMKRFactory/RefAddr/0/Type=driverClassName
DMKRFactory/RefAddr/1/
Content=jdbc\:oracle\:thin\:@localhost\:1521\:IDMAKER
DMKRFactory/RefAddr/1/Encoding=String
DMKRFactory/RefAddr/1/Type=url
DMKRFactory/RefAddr/10/Content=-1
DMKRFactory/RefAddr/10/Encoding=String
DMKRFactory/RefAddr/10/Type=maxOpenPreparedStatements
DMKRFactory/RefAddr/11/Content=-1
DMKRFactory/RefAddr/11/Encoding=String
DMKRFactory/RefAddr/11/Type=timeBetweenEvictionRunsMillis
DMKRFactory/RefAddr/12/Content=select 1 from dual
DMKRFactory/RefAddr/12/Encoding=String
DMKRFactory/RefAddr/12/Type=validationQuery
DMKRFactory/RefAddr/2/Content=dmkr asline
DMKRFactory/RefAddr/2/Encoding=String
DMKRFactory/RefAddr/2/Type=username
DMKRFactory/RefAddr/3/Content=oracle12
DMKRFactory/RefAddr/3/Encoding=String
DMKRFactory/RefAddr/3/Type=password
DMKRFactory/RefAddr/4/Content=true
```

```
DMKRFactory/RefAddr/4/Encoding=String
DMKRFactory/RefAddr/4/Type=testOnBorrow
DMKRFactory/RefAddr/5/Content=1
DMKRFactory/RefAddr/5/Encoding=String
DMKRFactory/RefAddr/5/Type=initialSize
DMKRFactory/RefAddr/6/Content=8
DMKRFactory/RefAddr/6/Encoding=String
DMKRFactory/RefAddr/6/Type= maxActive
DMKRFactory/RefAddr/7/Content=8
DMKRFactory/RefAddr/7/Encoding=String
DMKRFactory/RefAddr/7/Type=maxIdle
DMKRFactory/RefAddr/8/Content=0
DMKRFactory/RefAddr/8/Encoding=String
DMKRFactory/RefAddr/8/Type=minIdle
DMKRFactory/RefAddr/9/Content=60000
DMKRFactory/RefAddr/9/Encoding=String
DMKRFactory/RefAddr/9/Type=maxWait
```

### log4j.xml File

The log4j.xml file contains loggers that are used during the start up of the Supervisor, prior to the Supervisor loading the Log4J configuration from the APPCONFIGCONTEXT table. See the Log4J configuration options in the *APPCONFIGCONTEXT Table* on page 121 for more information.

#### **APPCONFIGCONTEXT Table**

These options are read from this table when the APP ID column value is 1:

| Option                  | Description                                                                                                    |
|-------------------------|----------------------------------------------------------------------------------------------------|
| UseJMX                  | (Optional) This option controls if JMX is used to monitor the health metrics for the Supervisor. Enabling this option lets the Supervisor also monitor class loading, memory usage, garbage collection, and deadlocks in Java code. You can enter Yes or No. The default is No.                                                                                                    |
| JMXCheckIntervalSeconds | (Optional) This option controls the time interval used to run JMX checks when the UseJMX option is enabled. The default is 60 seconds.                                                                                                    |
| JMXMemoryChecks         | (Optional) This option controls the total count of consecutive JMX memory checks that must be present, where the memory usage by the Supervisor exceeds the value provided for the MaxMemoryUsagePercent option for each check, at which point the Supervisor will restart. The interval for each check is controlled by the JMXCheckIntervalSeconds option. The default is -1, which disables this option. |
| JMXVerboseMemory        | (Optional) This option controls if the Supervisor turns on verbose memory to output GC statistics when the UseJMX option is enabled. You can enter Yes or No. The default is No.                                                                                                    |
| JMXVerboseClassLoader   | (Optional) This option controls if the Supervisor turns on verbose class loading when the UseJMX option is enabled. You can enter Yes or No. The default is No.                                                                                                    |

Here is an example:

| Option                  | Value |
|-------------------------|-------|
| UseJMX                  | Yes   |
| JMXCheckIntervalSeconds | 30    |
| JMXMemoryChecks         | 5     |
| JMXVerboseMemory        | Yes   |
| JMXVerboseClassLoader   | Yes   |

#### Log4J configuration options

For specific information on the Log4J configuration options, see *Defining Log4J Configuration Options* on page 356.

## STARTING A PROCESS

When the Supervisor starts a process, it reads the startup configuration information for a process from the configuration jar file and from the ALCONFIGCONTEXT and APPCONFIGCONTEXT tables in the \deploy subdirectory.

#### Note

See the following topics for more information on starting other Document Factory processes:

- Using the Scheduler on page 132
- Configuring the Receiver on page 172
- Configuring the Identifier on page 187
- Configuring the Assembler on page 197
- Configuring the Distributor on page 217
- Configuring the Batcher on page 236
- Configuring the Presenter on page 253
- Configuring the Historian on page 299
- Configuring the Archiver on page 273

# **Configuration JAR File**

There is a separate configuration jar file for each process. A configuration jar file for a process contains several configuration resources.

| Component         | Description                                                               |
|-------------------|---------------------------------------------------------------------------|
| deploy.properties | Contains the minimal startup configuration information for the process.   |
| log4j.xml         | Used to control the different log4j loggers to capture diagnostic output. |
| log4j.dtd         | Used by log4j.xml file.                                                   |

### deploy.properties File

Contains minimal startup configuration options for a process.

| Option                | Description                                                                                                    |
|-----------------------|----------------------------------------------------------------------------------------------------|
| system.id             | The value of SYS_ID column in the APPCONFIGCONTEXT and ALCONFIGCONTEXT tables for the process configuration.                                                                                                    |
| assemblyline.id       | The value of AL_ID column in the APPCONFIGCONTEXT and ALCONFIGCONTEXT tables for the process configuration.                                                                                                    |
| application.id        | The value of APP_ID column in the APPCONFIGCONTEXT table for the process configuration.                                                                                                    |
| config                | The configuration name for the process. This value overrides the value derived from the configuration jar file name. The value provided for this option is used as the GROUP_NAME column value in APPCONFIGCONTEXT table for the process configuration. |
| config.schema         | The database schema used for the ALCONFIGCONTEXT and APPCONFIGCONTEXT configuration tables.                                                                                                    |
| config.jndi.name      | The Java Naming and Directory Interface (JNDI) name for the data source that contains the ALCONFIGCONTEXT and APPCONFIGCONTEXT tables.                                                                                                    |
| factory.jndi.nam<br>e | The JNDI name for the data source that contains the assembly line tables.                                                                                                    |
| factory.schema        | The database schema used for the assembly line tables.                                                                                                    |

# log4j.xml File

This file is used to capture Log4J diagnostic and error output during start up. See the Configuration section for each specific process in Document Factory. Log4j is a Java logging or tracing API. For more information, see this web site:

.http://logging.apache.org/log4j/

#### ALCONFIGCONTEXT Table

This table contains any information that may be shared across multiple processes. See the configuration information for each specific process in Document Factory.

#### **APPCONFIGCONTEXT Table**

The options and values are read from this table when the APP\_ID value matches the APP\_ID from the APPS table for the desired APPNAME. This APPNAME relates to the config value in the deply properties file. For example, if the config value in the deploy properties file is Assembler, the system uses the values in the APPCONFIGCONTEXT table where the APP\_ID corresponds to the APP\_ID associated with the APPNAME "Assembler" in the APPS table. These APPCONFIGCONTEXT options and values are then used by the Assembler process.

| Option                   | Description                                                                                                    |
|--------------------------|----------------------------------------------------------------------------------------------------|
| StartCommand             | The process name to start. In the case of a Java process the name should be Java or the full path and name to the Java executable. In the case of a C/C++ process it should be the full path and executable name.                                                                                                    |
| StartArguments           | These are the arguments the process expects. In the case of a Java process, this should be the arguments the JavaClass expects. In the case of a C/C++ application these should be the arguments the StartCommand executable expects.                                                                                                    |
| env.mode.*               | The environment variables the process expects to run. The Supervisor creates an environment variable for each env.mode.xxx configuration option it encounters. The naming convention is shown here:  env.mode.name  Where mode can be either zero (0), meaning prepend, one (1), meaning append, or two (2), meaning overwrite, and name is the name of the environment variable.  When the mode is not defined, the default is two (2). Here are some examples:  env.0.PATH env.ORACLE_HOME  The second example uses the default overwrite mode.  Note: Use only for Java processes that extend the Worker class specified WorkerClass configuration option. |
| JavaClass                | The Java class used to start the worker class specified in WorkerClass configuration option. Use the oracle.documaker.process.ProcessShell value.  ProcessShell class is a process shell in Documaker-Process.jar package that provides all functionality needed to communicate with the Supervisor process and to start and manage the worker class specified in WorkerClass configuration option.  Do not use this option if you are not using the WorkerClass option. Use only for Java processes that extend the Worker class specified in the WorkerClass configuration option.                                                                          |
| JVMOptions *             | Any JVM options the Supervisor process uses to start JavaClass. There is no default.                                                                                                    |
| WorkerClass *            | The class that extends the oracle.documaker.process.worker.Worker class in Documaker.Process.jar package and is started by the class specified in JavaClass configuration option.                                                                                                    |
| WorkerThreads *          | How many threads of WorkerClass should be created by JavaClass. You can use the value 1. The default is one (1).                                                                                                    |
| WorkerIntervalMillis *   | How often each WorkerClass thread should perform its work. The default is 5000 milliseconds.                                                                                                    |
| WorkerStartDelayMillis * | How long each WorkerClass thread should wait after startup and before performing any work. The default is 10000 milliseconds.                                                                                                    |

<sup>\* =</sup> Used only when the JavaClass option is defined with a value of oracle.documaker.process.ProcessShell.
+ = The name of the configuration jar file or the value of config property in deploy.properties file.

| Option                         | Description                                                                                                    |
|--------------------------------|----------------------------------------------------------------------------------------------------|
| ShutdownHookClass              | The class that extends the oracle.documaker.process.shutdown.ShutdownHook class in Documaker-Process.jar package.                                                                                                    |
| HouseKeeperClass *             | Each process that runs under Supervisor can perform any necessary cleanup via this class. This class extends the oracle.documaker.process.housekeeping.HouseKeeper class in Documaker-Process.jar package.                                                                                                    |
| HouseKeeperIntervalMillis *    | How often the HouseKeeperClass thread should perform its work. The default is 15000 milliseconds.                                                                                                    |
| HouseKeeperStartDelayMill is * | How long the HouseKeeperClass thread should wait after startup and before performing any work. The default is 30000 milliseconds.                                                                                                    |
| IPCIntervalMillis *            | How often the inter-process communication (IPC) thread should perform its work. This option is used by JavaClass to report back to the Supervisor process. The default is 1000 milliseconds. There is no reason to change this setting, unless you want to reduce the amount of communication between the Supervisor and process. |
| IPCStartDelayMillis *          | How long the inter-process communication (IPC) thread should wait after startup and before performing any work. This option is used by JavaClass to report back to the Supervisor process. The default is 10000 milliseconds.                                                                                                    |
| Log4jIntervalMillis *          | How often the Log4J resource monitor thread should perform its work. This option is used to monitor log4j.xml file deployed under temp\configName+ working directory and reload it when a change is detected. The default is 1000 milliseconds.                                                                                   |
| Log4jStartDelayMillis *        | How long the Log4J resource monitor thread should wait after startup and before performing any work. This option is used to monitor log4j.xml file deployed under temp\configname + working directory and reload it when a change is detected. The default is 10000 milliseconds.                                                 |
| StartDirectory                 | This should be the start directory for a Java or C/C++ process. Leave this value blank if you wish to deploy a configuration to the temp directory and have it create a current directory for the new deployment.                                                                                                    |
| Instances                      | (Optional) The number of instances the Supervisor should start for a process configuration. The default is one (1).                                                                                                    |

<sup>\* =</sup> Used only when the JavaClass option is defined with a value of oracle.documaker.process.ProcessShell.
+ = The name of the configuration jar file or the value of config property in deploy.properties file.

| Option                           | Description                                                                                                    |
|----------------------------------|----------------------------------------------------------------------------------------------------|
| UseLoadBalancing                 | (Optional) This option controls wether the Supervisor checks the idle time of a process's instances that are running and starts additional ones when all of them are busy. Instances are considered busy when their idle time is less than the value provided in the MinIdleTimeSeconds option. The Supervisor uses the value provided in the IdleTimeChecks option to determine the number of idle time checks to run before it starts additional instances. When additional instances are started for load balancing purposes, they are shut down by the Supervisor if their idle time exceeds the value in the MaxIdleTimeSeconds option. The maximum number of instances running is the value for the MaxInstances option (including the instances configured in the Instances option). The Supervisor checks the idle time of the current instances at the interval specified in the IdleTimeCheckIntervalSeconds and if all are busy, it starts an additional number of instances equal to the value provided in the IncrementCount option.  Please note that the Supervisor does not start checking the busy time of the current instances until the time provided in the IdleTimeCheckDelaySeconds option elapses. Make sure the value for the delay is ample enough to provide for all instances to start and reach an idle time equal to or greater than the value provided for the MinIdleTimeSeconds option. You can enter Yes or No. The default is No.  Note: Using this feature consumes more CPU and memory resources available after a Document Factory instance is started and is running with all processes and before enabling this feature as the load balancing feature will start additional processes.  Also, the best way to do load balancing for the Receiver, Identifier, Scheduler, and Batcher is via the creation of extra threads instead of processes and via the MaxPoolSize option. For more information see a description of the MaxPoolSize option in the Receiver, |
|                                  | Identifier, Scheduler and Batcher configuration topics.                                                                                                    |
| MaxInstances                     | (Optional) This option controls the maximum number of instances that can run when the UseLoadBalancing option is enabled. The default is the number of processors times two.                                                                                                    |
| IncrementCount                   | (Optional) This option controls how many additional instances are started during the current check when all instances running are busy and the UseLoadBalancing option is enabled. The default is two (2).                                                                                                    |
| IdleTimeCheckIntervalSeco<br>nds | (Optional) This option controls how often the Supervisor checks the idle time of the instances that are running to determine if they are busy so it can start additional ones when the UseLoadBalancing option is enabled. The default is 10 seconds.                                                                                                    |
| IdleTimeCheckDelaySecond s       | (Optional) This option controls the initial delay before the first idle time check is performed by the Supervisor when the UseLoadBalancing option is enabled. This time should be ample enough to allow all instances to start and reach an idle time equal to or greater than the value provided for the MinIdleTimeSeconds option. The default is 120 seconds.                                                                                                    |

<sup>\* =</sup> Used only when the JavaClass option is defined with a value of oracle.documaker.process.ProcessShell.
+ = The name of the configuration jar file or the value of config property in deploy.properties file.

| Option                         | Description                                                                                                    |
|--------------------------------|----------------------------------------------------------------------------------------------------|
| IdleTimeChecks                 | (Optional) This option defines the number of consecutive idle time checks that must fail, meaning all instances were busy during each check, before more instances are started when the UseLoadBalancing option is enabled. Each check takes place at the IdleTimeCheckIntervalSeconds interval. The default is 12.                                                                                                    |
| MinIdleTimeSeconds             | (Optional) This option controls the minimum idle time for each instance. The idle time represents how long it has been since an instance processed the last request. If the Supervisor detects an instance has an idle time less than the value provided for this option, it considers it busy for the purpose of load balancing. The default is 5 seconds.                                                                                                    |
| MaxIdleTimeSeconds             | (Optional) This option controls the maximum idle time for an additional instance. The idle time represents how long it has been since an instance performed processing. If the Supervisor detects an instance, which was started for the purpose of load balancing, has reached an idle time greater than the value provided for this option, it sends the instance a shutdown request. The default is 120 seconds.                                                                                       |
| MaxTransactions                | (Optional) This option controls the maximum number of transactions an instance can process before it is restarted by the Supervisor. The default is -1, which disables this option.                                                                                                    |
| MaxReportIntervalSeconds       | (Optional) This option controls the maximum time interval that can elapse without an instance reporting back to the Supervisor before it is restarted. The default is 120 seconds.                                                                                                    |
| MaxUpTimeSeconds               | (Optional) This option controls the maximum time interval an instance can run before it is restarted by the Supervisor. The default is -1, which disables this option.                                                                                                    |
| WaitForShutdownSeconds         | (Optional) This option controls how long the Supervisor waits for an instance to shut down after it issues a shutdown command and before it terminates the instance. The default is 20 seconds.                                                                                                    |
| OrderedRestartIntervalSecon ds | (Optional) This option controls the interval used for restarting each process instance in a sequential/ordered manner when the MaxTransactions or MaxUpTime options are used. The Supervisor restarts one instance at a time and waits for an amount of time equal to the value specified for this option before it restarts the next one and so on until it has restarted all of them. If you set this option to less than 60 seconds, you can negatively affect performance. The default is 60 seconds. |
| WatchList                      | A comma-delimited list of disk and file resources to watch for a change. If a change is detected, the instances of a process are restarted.                                                                                                    |
| MaxRestarts                    | (Optional) This option controls the maximum number of restart attempts that can occur. The default is 5.                                                                                                    |

<sup>\* =</sup> Used only when the JavaClass option is defined with a value of oracle.documaker.process.ProcessShell.
+ = The name of the configuration jar file or the value of config property in deploy.properties file.

| Option                  | Description                                                                                                    |
|-------------------------|----------------------------------------------------------------------------------------------------|
| MaxMemoryUsagePercent   | (Optional) This option controls the maximum percentage of the total JVM memory that can be used by an instance before the Supervisor will restart it. Note that the total memory used in this calculation does not include any memory used by native code. This option is used with the MemoryChecks option. The default is 95.                                                                                                    |
| MemoryChecks            | (Optional) This option controls the total count of consecutive memory checks that must be present, where the memory usage by an instance exceeds the value provided for the MaxMemoryUsagePercent option for each check, at which point the Supervisor will restart it. The interval for each memory check is controlled by the CheckIntervalSeconds option. The default is -1, which disables this option.                                                                                                    |
| CheckIntervalSeconds    | (Optional) This option controls the time interval used by the Supervisor to check the health of each instance. The default is 1 second.                                                                                                    |
| UseJMX                  | (Optional) This option controls if JMX is used to monitor additional health metrics for each Java process instance. Enabling this option lets the Supervisor also monitor class loading, memory usage, garbage collection, and deadlocks in Java code for each instance. Please note that enabling this option requires an additional and separate TCP/IP port for each instance so that it can be started with a JMX agent. You can enter Yes or No. The default is No. Only use this option for debugging or testing purposes. Do not use this option in production mode because it causes extra overhead and it requires additional ports be used. Only use this option with a Java process. |
| JMXPort                 | (Optional) This option controls the starting JMX port to use when starting each Java instance with a JMX agent if the UseJMX option is enabled. Please note that the starting port value should consider that each additional instance that is started will try to use a continuous/incremental port number. The default starting port value is 49163.                                                                                                    |
| JMXCheckIntervalSeconds | (Optional) This option controls the time interval used to run JMX checks for each Java instance when the UseJMX option is enabled. The default is 60 seconds.                                                                                                    |
| JMXMemoryChecks         | (Optional) This option controls the total count of consecutive JMX memory checks that must be present, where the memory usage by a Java instance exceeds the value provided for the MaxMemoryUsagePercent option for each check, at which point the Supervisor will restart it. The interval for each check is controlled by the JMXCheckIntervalSeconds option. The default is -1, which disables this option.                                                                                                    |
| JMXVerboseMemory        | (Optional) This option controls if the Supervisor turns on verbose memory to output GC statistics for each Java instance when the UseJMX option is enabled. You can enter Yes or No. The default is No.                                                                                                    |
| JMXVerboseClassLoader   | (Optional) This option controls if the Supervisor turns on verbose class loading for each Java instance when the UseJMX option is enabled. You can enter Yes or No. The default is No.                                                                                                    |

<sup>\* =</sup> Used only when the JavaClass option is defined with a value of oracle.documaker.process.ProcessShell.
+ = The name of the configuration jar file or the value of config property in deploy.properties file.

Here is an example for the Receiver Java process:

| Option                         | Value                                                                                           |
|--------------------------------|-------------------------------------------------------------------------------------------------|
| StartCommand                   | /oracle_home/InstallationLocation/jre/bin/docfactory_receiver                                   |
| env.0.PATH                     | /oracle_home/InstallationLocation/jre/bin, /oracle_home/<br>InstallationLocation/jre/bin/client |
| JavaClass                      | oracle.documaker.process.ProcessShell                                                           |
| JVMOptions                     | -Xmx128m -Duser.name=oracle                                                                     |
| WorkerClass                    | oracle.documaker.receiver.Receiver                                                              |
| WorkerThreads                  | 1                                                                                               |
| WorkerIntervalMillis           | 1000                                                                                            |
| WorkerStartDelayMillis         | 5000                                                                                            |
| ShutdownHookClass              | oracle.documaker.receiver.shutdown.ReceiverShutdownHook                                         |
| IPCIntervalMillis              | 1000                                                                                            |
| IPCStartDelayMillis            | 10000                                                                                           |
| Log4jIntervalMillis            | 1000                                                                                            |
| Log4jStartDelayMillis          | 15000                                                                                           |
| MaxTransactions                | -1                                                                                              |
| MaxReportIntervalSeconds       | 180                                                                                             |
| MaxUpTimeSeconds               | -1                                                                                              |
| MaxMemoryUsagePercent          | 95                                                                                              |
| MemoryChecks                   | 5                                                                                               |
| CheckIntervalSeconds           | 1                                                                                               |
| UseJMX                         | No                                                                                              |
| JMXPort                        | 49192                                                                                           |
| JMXCheckIntervalSeconds        | 30                                                                                              |
| JMXMemoryChecks                | 5                                                                                               |
| JMXVerboseMemory               | No                                                                                              |
| JMXVerboseClassLoader          | No                                                                                              |
| WaitForShutdownSeconds         | 60                                                                                              |
| OrderedRestartIntervalSecon ds | 60                                                                                              |

*InstallationLocation* = The installation location where you installed Document Factory.

| Option      | Value                                                                                                    |
|-------------|----------------------------------------------------------------------------------------------------|
| WatchList   | /oracle_home/InstallationLocation/docfactory/config/context/<br>.bindings,/oracle_home/InstallationLocation/docfactory/config/<br>deploy.properties |
| MaxRestarts | 5                                                                                                    |

*InstallationLocation* = The installation location where you installed Document Factory.

Here is an example for the Assembler C process:

| Option                        | Value                                                                                                    |
|-------------------------------|----------------------------------------------------------------------------------------------------|
| StartCommand                  | /oracle_home/InstallationLocation/bin/docfactory_assembler                                                                                                    |
| StartArguments                | /ini=fsiuser_1.ini /debug=0 /phase=1                                                                                                    |
| env.0.PATH                    | /oracle_home/InstallationLocation/oracle_instantclient_11_2,,/<br>oracle_home/InstallationLocation/jre/bin,/oracle_home/<br>InstallationLocation/jre/bin/client,/oracle_home/<br>InstallationLocation/bin                                                                                                    |
| env.ORACLE_HOME               | /oracle_home/InstallationLocation/bin                                                                                                    |
| env.NLS_LANG                  | AMERICAN_AMERICA.AL32UTF8                                                                                                    |
| env.TNS_ADMIN                 | /oracle_home/InstallationLocation/oracle_instantclient_11_2/<br>NETWORK/ADMIN                                                                                                    |
| env.JVM_OPTIONS               | -Xmx256m,-Duser.name=oracle,-Dlog4j.configuration=/oracle_home/InstallationLocation/docfactory/temp/assembler/log4j.xml,-Dlog4j.file=/oracle_home/InstallationLocation/docfactory/temp/assembler/logs/log4j.log,-Djndi.context=/oracle_home/InstallationLocation/docfactory/config/context,-Dfactory.jndi.name=DMKRFactory,-Dconfig.jndi.name=DMKRConfig,-Dschema=DMKR_ASLINE |
| StartDirectory                | /oracle_home/InstallationLocation/dmres/correspondence                                                                                                    |
| Instances                     | 2                                                                                                    |
| UseLoadBalancing              | No                                                                                                    |
| MaxInstances                  | 8                                                                                                    |
| IncrementCount                | 1                                                                                                    |
| IdleTimeCheckIntervalSecon ds | 15                                                                                                    |
| IdleTimeCheckDelaySecond s    | 240                                                                                                    |
| IdleTimeChecks                | 5                                                                                                    |
| MinIdleTimeSeconds            | 5                                                                                                    |

 ${\it Installation Location} = {\it The installation location where you installed Document Factory}.$ 

| Option                         | Value                                                                                                    |
|--------------------------------|----------------------------------------------------------------------------------------------------|
| MaxIdleTimeSeconds             | 120                                                                                                    |
| MaxTransactions                | -1                                                                                                    |
| MaxReportIntervalSeconds       | 180                                                                                                    |
| MaxUpTimeSeconds               | -1                                                                                                    |
| WaitForShutdownSeconds         | 60                                                                                                    |
| OrderedRestartIntervalSecon ds | 60                                                                                                    |
| WatchList                      | /oracle_home/InstallationLocation/dmres/correspondence/fsiuser_1.ini,/oracle_home/InstallationLocation/dmres/correspondence/fsisys.ini |
| MaxRestarts                    | 5                                                                                                    |

*InstallationLocation* = The installation location where you installed Document Factory.

# **USING THE SCHEDULER**

The Scheduler is a Java process that distributes work from one worker to the next within the Factory. The Scheduler monitors a queue in order to know what work should be distributed. Each individual worker is responsible for updating the processing table with the current object status and then sending a message to the scheduler queue to indicate the current status. Based on this message, the Scheduler routes work to the next worker as needed.

The Scheduler sends message notifications through a message bus to inform a process that there are transactions ready for it. The Scheduler is multi-threaded, meaning it uses a separate thread to orchestrate the work for each process in the assembly line.

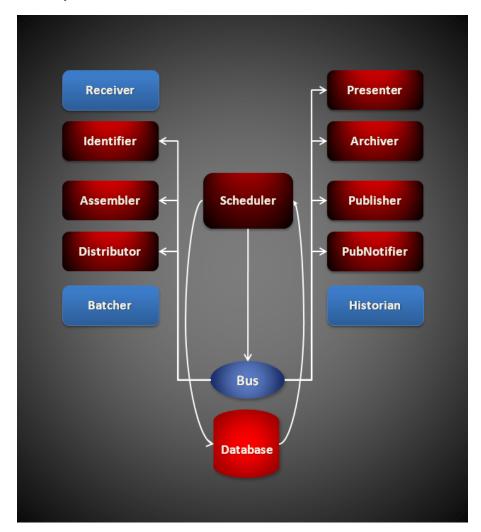

#### Here is a list of the threads the Scheduler uses:

- The Scheduler Thread on page 134
- *The HouseKeeper Thread* on page 134
- The ShutdownHook Thread on page 135
- The NotifyIdentifier Thread on page 135
- The NotifyAssembler Thread on page 136
- The NotifyDistributor Thread on page 137
- The NotifyPresenterImmediate Thread on page 138
- The NotifyPresenterScheduled Thread on page 139
- The NotifyArchiver Thread on page 140
- The NotifyPublisher Thread on page 141
- The NotifyPubNotifier Thread on page 142

### THE SCHEDULER THREAD

The Scheduler thread is the main thread of the Scheduler process and it is the thread that starts and manages the Notify\* threads. It can detect when any Notify\* thread is not running and restart it. It is also responsible for detecting shut down messages from the Supervisor and shutting down all the Notify\* threads prior to terminating.

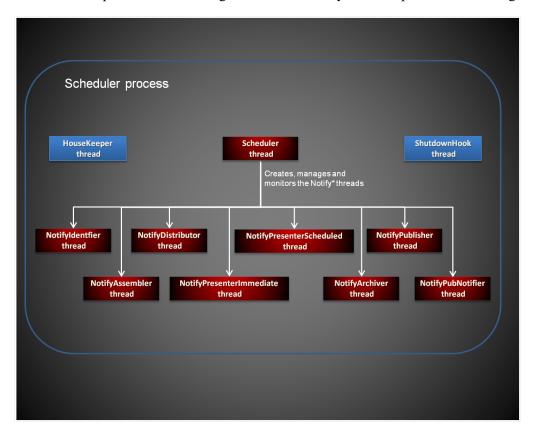

# THE HOUSEKEEPER THREAD

This thread is responsible for detecting transactions received by other processes an flagging them with an *Error* code status if the process that received them has not updated their status code from ACK status within a certain period of time after receiving them.

It does this by monitoring the different ACK status codes in the TRNS and BCHS tables and setting them to the *Error* code status if the TransactionTimeoutMillis option value for this thread has expired. The TransactionTimeoutMillis value is compared to the values for the Trns.MODIFYTIME or Bchs.BCHMODIFYTIME columns to determine if it has expired.

For example, if the HouseKeeper thread finds a TRNS record with a status code of Identifier-ACK (131) and the value for the TransactionTimeoutMillis option is set to 360000 milliseconds, but the MODIFYTIME column value for the TRNS record indicates the last time the record was modified with the ACK status has exceeded the timeout value, then the HouseKeeper thread will set the status code to Identifier-Error (141).

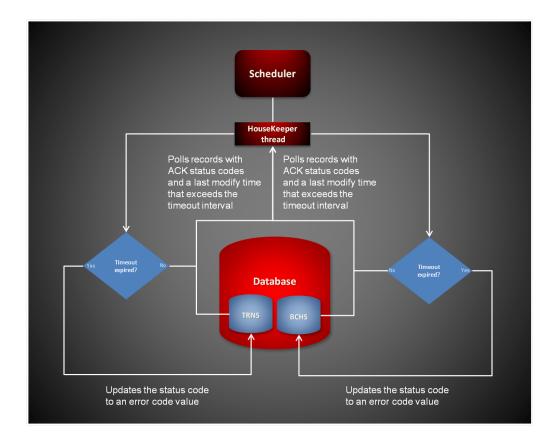

# THE SHUTDOWNHOOK THREAD

This thread is invoked during normal shutdown to perform internal process clean up.

# THE NOTIFYIDENTIFIER THREAD

This thread monitors the Jobs table for records with a status code value of Identifier-Ready (111). It then changes the status code value for each record that is ready to Identifier-InProgress (121) and places a notification message in the message bus for the Identifier process to indicate there is a Jobs table record ready for processing.

The notification message contains the record identifier value for the record that is ready. If there is an error during processing, the NotifyIdentifier thread changes the status code value to Identifier-Error (141).

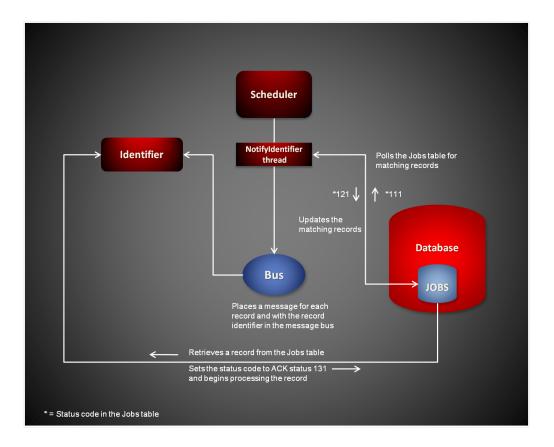

# THE NOTIFYASSEMBLER THREAD

This thread monitors the TRNS table for records with a status code value of Assembler-Ready (211). It then changes the status code value for each record that is ready to Assembler-InProgress (221) and places a notification message in the message bus for the Assembler process to indicate there is a TRNS table record ready for processing.

The notification message contains the record identifier value for the record that is ready. If there is an error during processing, the NotifyAssembler thread changes the status code value to Assembler-Error (241).

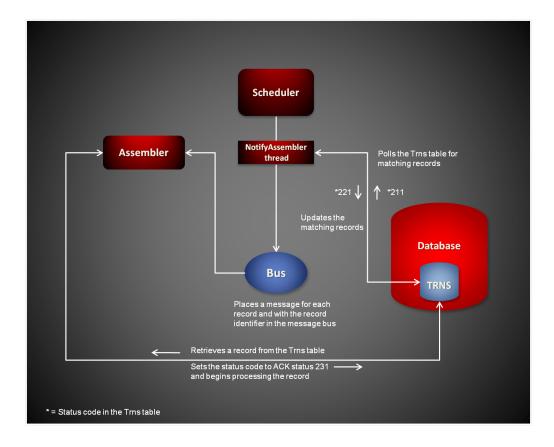

### THE NOTIFY DISTRIBUTOR THREAD

Supervisor monitors its JMS message queue for the messages with a status code value of Distributor-Ready (311), and notifies the Distributor with a JMS message through the NotifyDistributor thread. It then changes the status code value for each record that is ready to Distributor-InProgress (321) and places a notification message in the message bus for the Distributor process to indicate there is a TRNS table record ready for processing.

The notification message contains the record identifier value for the record that is ready. If there is an error during processing, the NotifyDistributor thread changes the status code value to Distributor-Error (341).

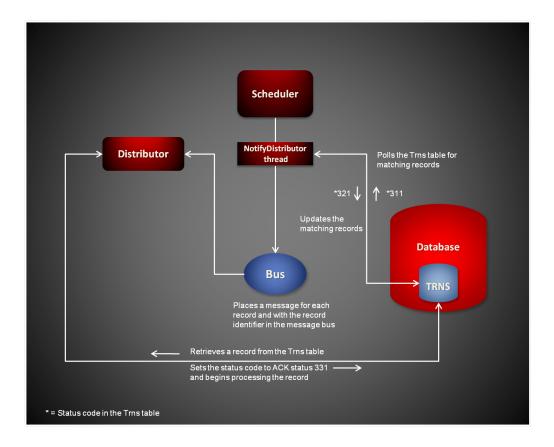

# THE NOTIFYPRESENTERIMMEDIATE THREAD

This thread monitors the Bchs table for records with a status code value of Batcher-InProgress (415). It then changes the status code value for each record that is ready to Presenter-InProgress (421) and places a notification message in the message bus for the Presenter process to indicate there is a Bchs table record ready for processing.

The notification message contains the record identifier value for the record that is ready. If there is an error during processing, the NotifyPresenterImmediate thread changes the status code value to Presenter-Error (441).

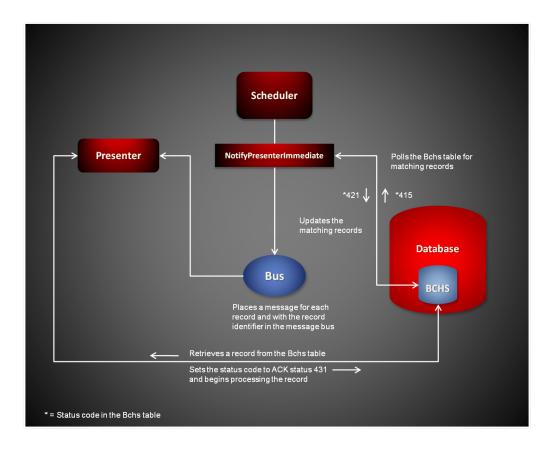

### THE NOTIFYPRESENTERSCHEDULED THREAD

This thread monitors the Bchs table for records with a status code value of Presenter-Ready (411) and a non-null value for the BCHSTARTINGTIME column that is less than the current time. It then changes the status code value for each record that is ready to Presenter-InProgress (421) and places a notification message in the message bus for the Presenter process to indicate there is a Bchs table record ready for processing.

The notification message contains the record identifier value for the record that is ready. If there is an error during processing, the NotifyPresenterScheduled thread changes the status code value to Presenter-Error (441).

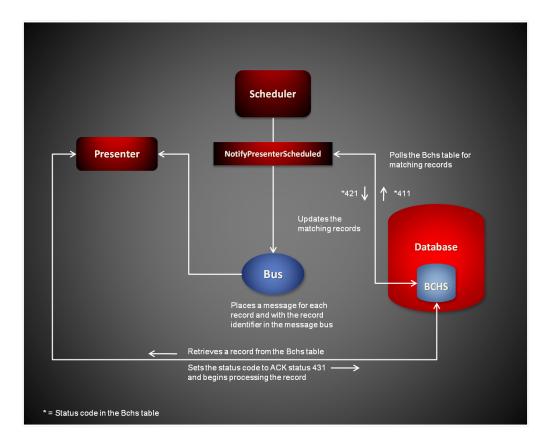

### THE NOTIFY ARCHIVER THREAD

This thread monitors the Bchs table for records with a status code value of Archiver-Ready (511) and with a BCHARCHIVE column value of one (1). It then changes the status code value for each record that is ready to Archiver-InProgress (521) and places a notification message in the message bus for the Archiver process to indicate there is a Bchs table record ready for processing.

The notification message contains the record identifier value for the record that is ready. If a Bchs record contains a status code value of Archiver-Ready (511) but the BCHARCHIVE column value is zero (0), the NotifyArchiver thread changes the status code to Publisher-Ready (611).

If there is an error during processing, the NotifyArchiver thread changes the status code value to Archiver-Error (541).

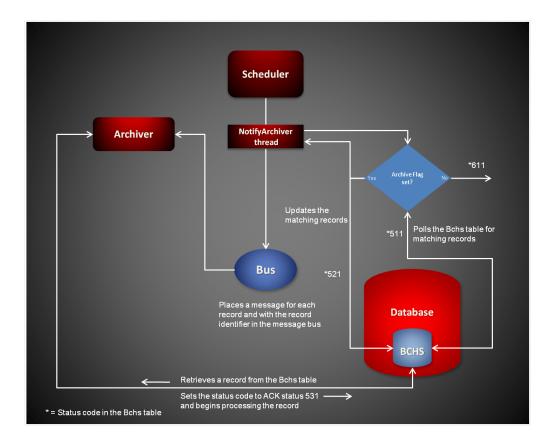

# THE NOTIFYPUBLISHER THREAD

This thread monitors the Bchs table for records with a status code value of Publisher-Ready (611) and with a BCHPUBLISH column value of one (1). It then changes the status code value for each record that is ready to Publisher-InProgress (621) and places a notification message in the message bus for the Publisher process to indicate there is a Bchs table record ready for processing.

The notification message contains the record identifier value for the record that is ready. If a Bchs record contains a status code value of Publisher-Ready (611) but the BCHPUBLISH column value is zero (0), the NotifyPublisher thread changes the status code to PubNotifier-Ready (711).

If there is an error during processing, the NotifyPublisher thread changes the status code value to Publisher-Error (641).

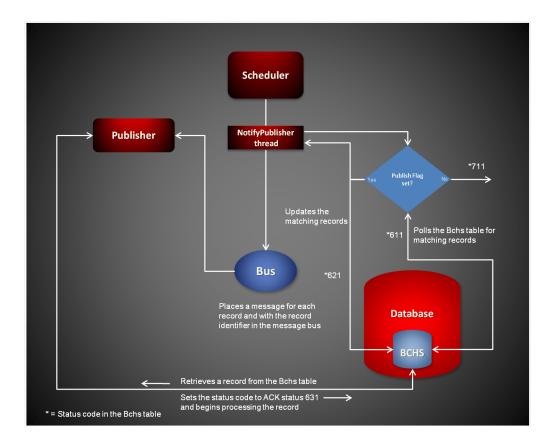

### THE NOTIFYPUBNOTIFIER THREAD

This thread monitors the Bchs table for records with a status code value of PubNotifier-Ready (711) and with a BCHENABLENTF column value of one (1). It then changes the status code value for each record that is ready to PubNotifier-InProgress (721) and places a notification message in the message bus for the PubNotifier process to indicate there is a Bchs table record ready for processing.

The notification message contains the record identifier value for the record that is ready. If a Bchs record contains a status code value of PubNotifier-Ready (711) but the BCHENABLENTF column value is zero (0), the NotifyPubNotifier thread changes the status code to Processing-Complete (999).

If there is an error during processing, the NotifyPubNotifier thread changes the status code value to PubNotifier-Error (741).

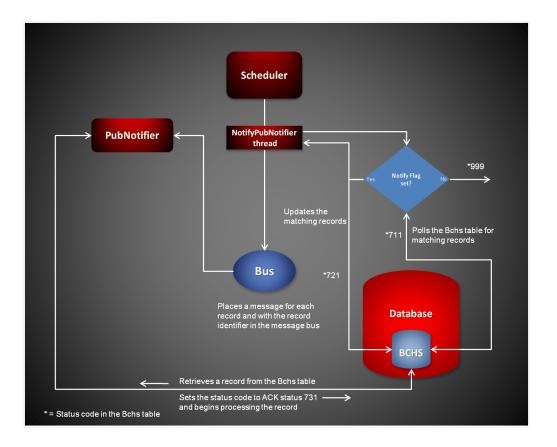

# STARTING AND STOPPING THE SCHEDULER

| То                              | Then                                                                         |
|---------------------------------|------------------------------------------------------------------------------|
| Verify the Scheduler is running | Verify there is a running process with the name docfactory_scheduler.        |
| Start the Scheduler             | Place the scheduler.jar file in the deploy directory of Document Factory.    |
| Stop the Scheduler              | Remove the scheduler.jar file from the deploy directory of Document Factory. |

Note The scheduler.jar configuration file is uncompressed and deployed to the temp/ scheduler directory. This directory becomes the working directory for the Scheduler. Any output, including Log4J output, uses this directory as the starting directory.

### CONFIGURING THE MAIN SCHEDULER THREAD

The configuration for the Scheduler is stored in these resources:

| Resource               | Contains the                                                          |
|------------------------|-----------------------------------------------------------------------|
| scheduler.jar file     | Minimal startup configuration information.                            |
| .bindings file         | Java Naming and Directory Interface (JNDI) data sources.              |
| APPCONFIGCONTEXT table | Configuration options.                                                |
| ALCONFIGCONTEXT table  | Configuration options for the Scheduler status codes and message bus. |

### scheduler.jar File

The scheduler.jar file is located in the \deploy subdirectory of the Document Factory. It contains these configuration resources:

| Component        | Description                                                                                                    |
|------------------|----------------------------------------------------------------------------------------------------|
| deploy.propertie | Contains the minimal startup configuration information.                                                                                                    |
| log4j.xml        | Used to capture Log4J diagnostic and error output during start up. Log4j is a Java logging or tracing API. For more information, see this web site:<br>http://logging.apache.org/log4j/ |
| log4j.dtd        | Used by the log4j.xml file.                                                                                                    |

### deploy.properties File

The deploy.properties file contains the minimal startup configuration options used to read the configuration for the Scheduler from the ALCONFIGCONTEXT and APPCONFIGCONTEXT tables. This file is extracted and placed in the temp\scheduler working directory.

| Option           | Description                                                                                                    |
|------------------|----------------------------------------------------------------------------------------------------|
| system.id        | The value of SYS_ID column in the APPCONFIGCONTEXT and ALCONFIGCONTEXT tables for the Scheduler configuration.                                                                                                    |
| assemblyline.id  | The value of AL_ID column in the APPCONFIGCONTEXT and ALCONFIGCONTEXT tables for the Scheduler configuration.                                                                                                    |
| application.id   | The value of APP_ID column in the APPCONFIGCONTEXT and ALCONFIGCONTEXT tables for the Scheduler configuration.                                                                                                    |
| config           | The configuration name for the Scheduler. The default is Scheduler. This value overrides the value derived from the configuration jar file name. The value provided for this option is used as the GROUP_NAME column value in the APPCONFIGCONTEXT and ALCONFIGCONTEXT tables for the Scheduler configuration. |
| config.jndi.name | The Java Naming and Directory Interface (JNDI) name for the data source that contains the APPCONFIGCONTEXT and ALCONFIGCONTEXT tables.                                                                                                    |

| Option                | Description                                                                                 |
|-----------------------|---------------------------------------------------------------------------------------------|
| config.schema         | The database schema used for the ALCONFIGCONTEXT and APPCONFIGCONTEXT configuration tables. |
| factory.jndi.nam<br>e | The JNDI name for the data source that contains the assembly line tables.                   |
| factory.schema        | The database schema used for the assembly line tables.                                      |

```
system.id=1
assemblyline.id=1
application.id=2
config=Scheduler
config.jndi.name=DMKRConfig
config.schema=dmkr_admin
factory.jndi.name=DMKRFactory
factory.schema=dmkr_asline
```

#### Note

The entries *dmkr\_asline* and *dmkr\_admin* may be different if they were changed during the installation.

#### log4j.xml File

The log4j.xml file is extracted and placed in the temp/scheduler working directory. The log4j.xml file contains loggers that are used during the start up of the Scheduler, prior to the Scheduler loading the Log4J configuration from the APPCONFIGCONTEXT table. See the Log4J configuration options in the *APPCONFIGCONTEXT Table* on page 148 for more information.

#### .bindings File

The bindings file is located in the config\context subdirectory of the Document Factory. It contains the Java Naming and Directory Interface (JNDI) data sources used by the Scheduler. Each JNDI data source contains these configuration options:

| Option                                                      | Description                                                                                                    |
|-------------------------------------------------------------|----------------------------------------------------------------------------------------------------|
| ClassName                                                   | The data source fully-qualified class name. Use the javax.sql.DataSource value.                                                                                                 |
| FactoryName                                                 | The data source factory fully-qualified class name. Use the org.apache.commons.dbcp.BasicDataSourceFactory value. The BasicDataSourceFactory class supports connection pooling. |
| driverClassName                                             | The Java Database Connectivity (JDBC) driver class name.                                                                                                    |
| url                                                         | The JDBC URL.                                                                                                    |
| $\begin{array}{c} maxOpenPreparedStatement\\ s \end{array}$ | The maximum number of prepared statements to cache in the connection pool. Use the value -1 to indicate there is no limit.                                                      |
| timeBetweenEvictionRuns<br>Millis                           | How often the idle object evictor thread should run and perform clean up of the stale connection handles. Use the value -1 to disable the idle object evictor thread.           |

| Option          | Description                                                                                                    |
|-----------------|----------------------------------------------------------------------------------------------------|
| validationQuery | A validation query that should be run when borrowing objects from the connection pool.                                         |
| username        | The JDBC user name.                                                                                                    |
| password        | The JDBC password.                                                                                                    |
| testOnBorrow    | Set this option to Yes if validationQuery should be used when borrowing an object from the connection pool. The default is No. |
| initialSize     | The initial connection pool size.                                                                                              |
| maxActive       | The maximum number of active connections in the pool.                                                                          |
| maxIdle         | The maximum number of idle connections in the pool.                                                                            |
| minIdle         | The minimum number of idle connections in the pool.                                                                            |
| maxWait         | The maximum time (in milliseconds) to wait for a connection object to be retrieved from the pool before issuing an error.      |

```
#Unix friendly Documaker Config JNDI DataSource
DMKRConfig/ClassName=javax.sql.DataSource
DMKRConfig/
FactoryName=org.apache.commons.dbcp.BasicDataSourceFactory
DMKRConfig/RefAddr/0/Content=oracle.jdbc.driver.OracleDriver
DMKRConfig/RefAddr/0/Encoding=String
DMKRConfig/RefAddr/0/Type=driverClassName
DMKRConfig/RefAddr/1/
Content=jdbc\:oracle\:thin\:@localhost\:1521\:IDMAKER
DMKRConfig/RefAddr/1/Encoding=String
DMKRConfig/RefAddr/1/Type=url
DMKRConfig/RefAddr/10/Content=-1
DMKRConfig/RefAddr/10/Encoding=String
DMKRConfig/RefAddr/10/Type=maxOpenPreparedStatements
DMKRConfig/RefAddr/11/Content=-1
DMKRConfig/RefAddr/11/Encoding=String
DMKRConfig/RefAddr/11/Type=timeBetweenEvictionRunsMillis
DMKRConfig/RefAddr/12/Content=select 1 from dual
DMKRConfig/RefAddr/12/Encoding=String
DMKRConfig/RefAddr/12/Type=validationQuery
DMKRConfig/RefAddr/2/Content=dmkr admin
DMKRConfig/RefAddr/2/Encoding=String
DMKRConfig/RefAddr/2/Type=username
DMKRConfig/RefAddr/3/Content=oracle12
DMKRConfig/RefAddr/3/Encoding=String
DMKRConfig/RefAddr/3/Type=password
DMKRConfig/RefAddr/4/Content=true
DMKRConfig/RefAddr/4/Encoding=String
DMKRConfig/RefAddr/4/Type=testOnBorrow
DMKRConfig/RefAddr/5/Content=1
DMKRConfig/RefAddr/5/Encoding=String
DMKRConfig/RefAddr/5/Type=initialSize
DMKRConfig/RefAddr/6/Content=8
DMKRConfig/RefAddr/6/Encoding=String
DMKRConfig/RefAddr/6/Type= maxActive
DMKRConfig/RefAddr/7/Content=8
DMKRConfig/RefAddr/7/Encoding=String
DMKRConfig/RefAddr/7/Type=maxIdle
```

```
DMKRConfig/RefAddr/8/Content=0
DMKRConfig/RefAddr/8/Encoding=String
DMKRConfig/RefAddr/8/Type=minIdle
DMKRConfig/RefAddr/9/Content=60000
DMKRConfig/RefAddr/9/Encoding=String
DMKRConfig/RefAddr/9/Type=maxWait
#Unix friendly Documaker Doc. Factory JNDI DataSource
DMKRFactory/ClassName=javax.sql.DataSource
DMKRFactory/
FactoryName=org.apache.commons.dbcp.BasicDataSourceFactory
DMKRFactory/RefAddr/0/Content=oracle.jdbc.driver.OracleDriver
DMKRFactory/RefAddr/0/Encoding=String
DMKRFactory/RefAddr/0/Type=driverClassName
DMKRFactory/RefAddr/1/
Content=jdbc\:oracle\:thin\:@localhost\:1521\:IDMAKER
DMKRFactory/RefAddr/1/Encoding=String
DMKRFactory/RefAddr/1/Type=url
DMKRFactory/RefAddr/10/Content=-1
DMKRFactory/RefAddr/10/Encoding=String
DMKRFactory/RefAddr/10/Type=maxOpenPreparedStatements
DMKRFactory/RefAddr/11/Content=-1
DMKRFactory/RefAddr/11/Encoding=String
DMKRFactory/RefAddr/11/Type=timeBetweenEvictionRunsMillis
DMKRFactory/RefAddr/12/Content=select 1 from dual
DMKRFactory/RefAddr/12/Encoding=String
DMKRFactory/RefAddr/12/Type=validationQuery
DMKRFactory/RefAddr/2/Content=dmkr asline
DMKRFactory/RefAddr/2/Encoding=String
DMKRFactory/RefAddr/2/Type=username
DMKRFactory/RefAddr/3/Content=oracle12
DMKRFactory/RefAddr/3/Encoding=String
DMKRFactory/RefAddr/3/Type=password
DMKRFactory/RefAddr/4/Content=true
DMKRFactory/RefAddr/4/Encoding=String
DMKRFactory/RefAddr/4/Type=testOnBorrow
DMKRFactory/RefAddr/5/Content=1
DMKRFactory/RefAddr/5/Encoding=String
DMKRFactory/RefAddr/5/Type=initialSize
DMKRFactory/RefAddr/6/Content=8
DMKRFactory/RefAddr/6/Encoding=String
DMKRFactory/RefAddr/6/Type= maxActive
DMKRFactory/RefAddr/7/Content=8
DMKRFactory/RefAddr/7/Encoding=String
DMKRFactory/RefAddr/7/Type=maxIdle
DMKRFactory/RefAddr/8/Content=0
DMKRFactory/RefAddr/8/Encoding=String
DMKRFactory/RefAddr/8/Type=minIdle
DMKRFactory/RefAddr/9/Content=60000
DMKRFactory/RefAddr/9/Encoding=String
DMKRFactory/RefAddr/9/Type=maxWait
```

### **Configuring the Main Scheduler Thread**

The Scheduler thread reads configuration information from deploy.properties file and the APPCONFIGCONTEXT and ALCONFIGCONTEXT tables.

#### **APPCONFIGCONTEXT Table**

The options and values are read from this table when the Group\_Name value is the *config* value specified in the deploy.properties file.

For example, if the config value in the deploy.properties file is *Scheduler*, the system uses the values in APPCONFIGCONTEXT table where the Group\_Name is *Scheduler* when it starts the Scheduler process.

| Option                         | Description                                                                                                    |
|--------------------------------|----------------------------------------------------------------------------------------------------|
| StartCommand                   | The start command. This value is used by the Supervisor to start the class specified in JavaClass configuration option. The default is Java.                                                                                                    |
| StartArguments                 | The start arguments for JavaClass. There is no default.                                                                                                    |
| JavaClass                      | The Java class that is used to start the worker class specified in WorkerClass configuration option. Use the oracle.documaker.process.ProcessShell value.  ProcessShell class is a process shell that provides all functionality needed to communicate with the Supervisor process and to start and manage the worker class specified in WorkerClass configuration option.                                                                                                    |
| JVMOptions                     | Any JVM options the Supervisor process uses to start JavaClass. There is no default.                                                                                                    |
| MaxTransactions                | (Optional) This option controls the maximum number of transactions an instance can process before it is restarted by the Supervisor. The default is -1, which disables this option.                                                                                                    |
| MaxReportIntervalSeco nds      | (Optional) This option controls the maximum time interval that can elapse without an instance reporting back to the Supervisor before it is restarted. The default is 120 seconds.                                                                                                    |
| MaxUpTimeSeconds               | (Optional) This option controls the maximum time interval an instance can run before it is restarted by the Supervisor. The default is -1, which disables this option.                                                                                                    |
| WaitForShutdownSecon ds        | (Optional) This option controls how long the Supervisor waits for an instance to shut down after it issues a shutdown command and before it terminates the instance. The default is 20 seconds.                                                                                                    |
| OrderedRestartIntervalS econds | (Optional) This option controls the interval used for restarting each process instance in a sequential/ordered manner when the MaxTransactions or MaxUpTime options are used. The Supervisor restarts one instance at a time and waits for an amount of time equal to the value specified for this option before it restarts the next one and so on until it has restarted all of them.  If you set this option to less than 60 seconds, you can negatively affect performance. The default is 60 seconds. |
| WatchList                      | A comma-delimited list of disk and file resources to watch for a change. If a change is detected, the instances of a process are restarted.                                                                                                    |
| MaxRestarts                    | (Optional) This option controls the maximum number of restart attempts that can occur. The default is 5.                                                                                                    |

| Option                          | Description                                                                                                    |
|---------------------------------|----------------------------------------------------------------------------------------------------|
| WorkerClass                     | The class that extends the oracle.documaker.process.worker.Worker Thread class and is started by the class specified in JavaClass configuration option. Use the oracle.documaker.scheduler.Scheduler value.                                                                    |
| WorkerThreads                   | How many threads of WorkerClass should be created by JavaClass. You can use the value 1. The default is one (1).                                                                                                    |
| WorkerIntervalMillis            | How often each WorkerClass thread should perform its work. The default is 5000 milliseconds.                                                                                                    |
| WorkerStartDelayMillis          | How long each WorkerClass thread should wait after startup and before performing any work. The default is 10000 milliseconds.                                                                                                    |
| ShutdownHookClass               | The class that extends the oracle.documaker.process.shutdown.ShutdownHook class. Use the oracle.documaker.scheduler.shutdown.SchedulerShutdownHook value.                                                                                                    |
| HouseKeeperClass                | The class that extends the oracle.documaker.process.housekeeping.HouseKeeper class. Use the oracle.documaker.scheduler.housekeeping.SchedulerHouseKeeper value.                                                                                                    |
| HouseKeeperIntervalMi<br>llis   | How often the HouseKeeperClass thread should perform its work. The default is 15000 milliseconds.                                                                                                    |
| HouseKeeperStartDelay<br>Millis | How long the HouseKeeperClass thread should wait after startup and before performing any work. The default is 30000 milliseconds.                                                                                                    |
| IPCIntervalMillis               | How often the inter-process communication (IPC) thread should perform its work. This option is used by JavaClass to report back to the Supervisor process. The default is 1000 milliseconds.                                                                                   |
| IPCStartDelayMillis             | How long the inter-process communication (IPC) thread should wait after startup and before performing any work. This option is used by JavaClass to report back to the Supervisor process. The default is 10000 milliseconds.                                                  |
| Log4jIntervalMillis             | How often the Log4J resource monitor thread should perform its work. This option is used to monitor log4j.xml file deployed under temp\scheduler working directory and reload it when a change is detected. The default is 1000 milliseconds.                                  |
| Log4jStartDelayMillis           | How long the Log4J resource monitor thread should wait after startup and before performing any work. This option is used to monitor log4j.xml file deployed under temp\scheduler working directory and reload it when a change is detected. The default is 10000 milliseconds. |

| Option       | Value                                                          |
|--------------|----------------------------------------------------------------|
| StartCommand | /oracle_home/InstallationLocation/jre/bin/docfactory_scheduler |
| JavaClass    | oracle.documaker.process.ProcessShell                          |
| JVMOptions   | -Xmx128m                                                       |

 ${\it Installation Location} = {\it The installation location where you installed Document Factory}.$ 

| Option                          | Value                                                                |
|---------------------------------|----------------------------------------------------------------------|
| Instances                       | 1                                                                    |
| UseLoadBalancing                | No                                                                   |
| WorkerClass                     | oracle.documaker.scheduler.Scheduler                                 |
| WorkerThreads                   | 1                                                                    |
| WorkerIntervalMillis            | 5000                                                                 |
| WorkerStartDelayMillis          | 5000                                                                 |
| ShutdownHookClass               | oracle. documa ker. scheduler. shutdown. Scheduler Shutdown Hook     |
| HouseKeeperClass                | oracle. documa ker. scheduler. house keeping. Scheduler House Keeper |
| HouseKeeperIntervalMillis       | 5000                                                                 |
| HouseKeeperStartDelayMi<br>llis | 10000                                                                |
| IPCIntervalMillis               | 1000                                                                 |
| IPCStartDelayMillis             | 1000                                                                 |
| Log4jIntervalMillis             | 5000                                                                 |
| Log4jStartDelayMillis           | 10000                                                                |

*InstallationLocation* = The installation location where you installed Document Factory.

### Log4J configuration options

For specific information on the Log4J configuration options, see *Defining Log4J Configuration Options* on page 356.

### **ALCONFIGCONTEXT Table**

These options are read from this table when the GROUP\_NAME column value is *Status*:

| Option           | Description                                                                                                    |
|------------------|----------------------------------------------------------------------------------------------------|
| Identifier-Ready | This is the status code value that tells the Scheduler process that transactions are ready for the Identifier. The default is 111. |

| Option           | Value |
|------------------|-------|
| Identifier-Ready | 111   |

# **Configuring the Housekeeper Thread**

The SchedulerHouseKeeper thread reads configuration information from deploy.properties file and the ALCONFIGCONTEXT and APPCONFIGCONTEXT tables.

### **ALCONFIGCONTEXT Table**

These options are read from this table when the GROUP\_NAME column value is *Status*:

| Option                | Description                                                                                                 |
|-----------------------|----------------------------------------------------------------------------------------------------|
| Identifier-<br>ACK    | The acknowledgement value used by the Identifier to set JOBSTATUS. The default is 131.                      |
| Identifier-<br>Error  | The error value used by the Identifier to set JOBSTATUS. The default is 141.                                |
| Assembler-<br>ACK     | The acknowledgement value used by the Assembler to set TRNSTATUS. The default is 231.                       |
| Assembler-<br>Error   | The error value used by the Assembler to set TRNSTATUS. The default is 241.                                 |
| Distributor-<br>ACK   | The acknowledgement value used by the Distributor to set TRNSTATUS. The default is 331.                     |
| Distributor-<br>Error | The error value used by the Distributor to set TRNSTATUS. The default is 341.                               |
| Presenter-<br>ACK     | The acknowledgement value used by the Presenter to set TRNSTATUS and BCHSTATUS columns. The default is 431. |
| Presenter-<br>Error   | The error value used by the Presenter to set TRNSTATUS and BCHSTATUS columns. The default is 441.           |
| Archiver-ACK          | The acknowledgement value used by the Archiver to set BCHSTATUS column. The default is 531.                 |
| Archiver-Error        | The error value used by the Archiver to set BCHSTATUS column. The default is 541.                           |
| Publisher-<br>ACK     | The acknowledgement value used by the Publisher to set BCHSTATUS column. The default is 631.                |
| Publisher-<br>Error   | The error value used by the Publisher to set BCHSTATUS column. The default is 641.                          |
| PubNotifier-<br>ACK   | The acknowledgement value used by the PubNotifier to set BCHSTATUS column. The default is 731.              |
| PubNotifier-<br>Error | The error value used by the PubNotifier to set BCHSTATUS column. The default is 741.                        |

| Option         | Value |
|----------------|-------|
| Identifier-ACK | 131   |

| Option            | Value |
|-------------------|-------|
| Identifier-Error  | 141   |
| Assembler-ACK     | 231   |
| Assembler-Error   | 241   |
| Distributor-ACK   | 331   |
| Distributor-Error | 341   |
| Presenter-ACK     | 431   |
| Presenter-Error   | 441   |
| Archiver-ACK      | 531   |
| Archiver-Error    | 541   |
| Publisher-ACK     | 631   |
| Publisher-Error   | 641   |
| PubNotifier-ACK   | 731   |
| PubNotifier-Error | 741   |

### **APPCONFIGCONTEXT Table**

These options are read from this table when the GROUP\_NAME column value is *HouseKeeper*:

#### Note

The status values are shown in sequence to provide a frame of reference in terms of processing and when errors occur. To configure Document Factory, you can use numeric values/status values in between the defaults provided to interject another step in the assembly line process.

| Option                    | Description                                                                                                    |
|---------------------------|----------------------------------------------------------------------------------------------------|
| FetchSize                 | How many records to query at one time. The default is 5.                                                                                                    |
| TransactionTimeoutMill is | This is the expiration time, in milliseconds, that determines when the Housekeeper thread changes an ACK status code to an <i>Error</i> status code for a TRNS or BCHS record.                                                                                                    |
|                           | The Housekeeper thread compares this value to the Trns.MODIFYTIME and Bchs.BCHMODIFYTIME column values to determine if a record with an ACK status code should be updated to an Error status code.                                                                                                    |
|                           | For example, if the Housekeeper thread finds a TRNS record with a status code of Identifier- ACK (131) and the value for this option is set to 360000 milliseconds, but the MODIFYTIME column value for the TRNS record indicates the last time the record was modified with the ACK status has exceeded the timeout value for this option, then The HouseKeeper thread will set the status code to Identifier-Error (141). The default is 360000 milliseconds. |

| Option                    | Value  |
|---------------------------|--------|
| FetchSize                 | 5      |
| TransactionTimeoutMil lis | 360000 |

### **CONFIGURING SCHEDULER WORKER THREADS**

Setting up the various Scheduler worker threads include:

- Configuring the NotifyArchiver Thread on page 153
- Configuring the NotifyAssembler Thread on page 155
- Configuring the NotifyDistributor Thread on page 157
- Configuring the NotifyIdentifier Thread on page 159
- Configuring the NotifyPresenterImmediate Thread on page 161
- Configuring the NotifyPresenterScheduled Thread on page 163
- Configuring the NotifyPublisher Thread on page 165
- Configuring the NotifyPubNotifier Thread on page 167

# **Configuring the NotifyArchiver Thread**

The NotifyArchiver thread reads configuration information from deploy.properties file and the ALCONFIGCONTEXT and APPCONFIGCONTEXT tables.

### **ALCONFIGCONTEXT Table**

These options are read from this table when the GROUP\_NAME column value is *Status*:

| Option              | Description                                                                                                    |
|---------------------|----------------------------------------------------------------------------------------------------|
| Archiver-Ready      | This is the status code that lets the NotifyArchiver thread know a recipient batch record or row in the BCHS table is ready for processing. The default is 511.                      |
| Archiver-InProgress | This is the status code that indicates a recipient batch record or row in the BCHS table has been sent to the Archiver. The default is 521.                                          |
| Archiver-Error      | This is the status code that indicates a recipient batch record or row in the BCHS table was processed by the NotifyArchiver thread but it encountered an error. The default is 541. |
| Publisher-Ready     | This is the status code that indicates a recipient batch record or row in the BCHS table is ready to be processed by the NotifyPublsher thread. The default is 611.                  |

| Option              | Value |
|---------------------|-------|
| Archiver-Ready      | 511   |
| Archiver-InProgress | 521   |
| Archiver-Error      | 541   |
| Publisher-Ready     | 611   |

These options are read from the ALCONFIGCONTEXT table when the GROUP\_NAME column value is *Bus*:

| Option        | Description                                                  |
|---------------|--------------------------------------------------------------|
| ArchiverQueue | The name of the queue used to notify the Archiver.           |
| *             | Any other configuration options expected by the message bus. |

#### Note

Document Factory uses the same message bus java packages as Docupresentment, so it supports the same message bus configuration options as Docupresentment. See the Docupresentment Guide for more information on message bus configuration options supported for MQ, MSMQ, and JMS.

Here is an example:

| Option                       | Value                                                    |
|------------------------------|----------------------------------------------------------|
| queuefactory.class           | com.docucorp.messaging.jms.DSIJMSJNDIMessageQueueFactory |
| jms.initial.context.fact ory | weblogic.jndi.WLInitialContextFactory                    |
| jms.provider.URL             | t3://10.140.212.152:7001                                 |
| jms.qcf.name                 | jms/qcf                                                  |
| ArchiverQueue                | jms/archiver_requestq                                    |
| TimeoutSeconds               | 5                                                        |

### **APPCONFIGCONTEXT Table**

These options are read from this table when the GROUP\_NAME column value is *NotifyArchiver*:

| Option           | Description                                                                                                    |
|------------------|----------------------------------------------------------------------------------------------------|
| IntervalMillis   | Specifies how often, in milliseconds, the NotifyArchiver thread should perform its work. The default is the value provided in WorkerIntervalMillis option for the Scheduler (main) thread.                                   |
| StartDelayMillis | Specifies how long, in milliseconds, the NotifyArchiver thread should wait after startup and before performing any work. The default is the value provided in WorkerStartDelayMillis option for the Scheduler (main) thread. |

| Option              | Description                                                                                                    |
|---------------------|----------------------------------------------------------------------------------------------------|
| MaxPoolSize         | The maximum number of worker threads that can be created to delegate work. When idle, there will be zero worker threads. When busy, there can be up to MaxPoolSize worker threads to delegate work. The default is twice the number of CPUs in the server hosting the Document Factory instance. |
| FetchSize           | The maximum number of jobs to retrieve at one time while delegating work to the worker threads. The default is five (5).                                                                                                    |
| MaxIdleTimeSecon ds | Specifies how long each worker thread can remain idle before being taken down.                                                                                                    |

| Option              | Value |
|---------------------|-------|
| IntervalMillis      | 1000  |
| StartDelayMillis    | 10000 |
| MaxPoolSize         | 100   |
| FetchSize           | 50    |
| MaxIdleTimeSecon ds | 120   |

# **Configuring the NotifyAssembler Thread**

The NotifyAssembler thread reads configuration information from deploy.properties file and the ALCONFIGCONTEXT and APPCONFIGCONTEXT tables.

#### **ALCONFIGCONTEXT Table**

These options are read from this table when the GROUP\_NAME column value is *Status*:

| Option               | Description                                                                                                    |
|----------------------|----------------------------------------------------------------------------------------------------|
| Assembler-Ready      | This is the status code that lets the NotifyAssembler thread know a transaction is ready for processing. The default is 211.                      |
| Assembler-InProgress | This is the status code that indicates a transaction has been sent to the Assembler. The default is 221.                                          |
| Assembler-Error      | This is the status code that indicates a transaction was processed by the NotifyAssembler thread but it encountered an error. The default is 241. |

| Option               | Value |
|----------------------|-------|
| Assembler-Ready      | 211   |
| Assembler-InProgress | 221   |

| Option          | Value |
|-----------------|-------|
| Assembler-Error | 241   |

These options are read from the ALCONFIGCONTEXT table when the GROUP\_NAME column value is *Bus*:

| Option         | Description                                                  |
|----------------|--------------------------------------------------------------|
| AssemblerQueue | The name of the queue used to notify the Assembler.          |
| *              | Any other configuration options expected by the message bus. |

#### Note

Document Factory uses the same message bus java packages as Docupresentment, so it supports the same message bus configuration options as Docupresentment. See the Docupresentment Guide for more information on message bus configuration options supported for MQ, MSMQ, and JMS.

Here is an example:

| Option                    | Value                                                         |
|---------------------------|---------------------------------------------------------------|
| queuefactory.class        | com. docucorp. messaging.jms. DSIJMSJNDIMessage Queue Factory |
| jms.initial.context.facto | weblogic.jndi.WLInitialContextFactory                         |
| jms.provider.URL          | t3://10.999.999.999:7001                                      |
| jms.qcf.name              | jms/qcf                                                       |
| AssemblerQueue            | jms/assembler_requestq                                        |
| TimeoutSeconds            | 5                                                             |

### **APPCONFIGCONTEXT Table**

These options are read from this table when the GROUP\_NAME column value is *Status*:

| Option           | Description                                                                                                    |
|------------------|----------------------------------------------------------------------------------------------------|
| IntervalMillis   | Specifies how often, in milliseconds, the NotifyAssembler thread should perform its work. The default is the value provided in WorkerIntervalMillis option for the Scheduler (main) thread.                                                                                                    |
| StartDelayMillis | Specifies how long, in milliseconds, the NotifyAssembler thread should wait after startup and before performing any work. The default is the value provided in WorkerStartDelayMillis option for the Scheduler (main) thread.                                                                    |
| MaxPoolSize      | The maximum number of worker threads that can be created to delegate work. When idle, there will be zero worker threads. When busy, there can be up to MaxPoolSize worker threads to delegate work. The default is twice the number of CPUs in the server hosting the Document Factory instance. |

| Option              | Description                                                                                                    |
|---------------------|----------------------------------------------------------------------------------------------------|
| FetchSize           | The maximum number of jobs to retrieve at one time while delegating work to the worker threads. The default is five (5). |
| MaxIdleTimeSecon ds | Specifies how long each worker thread can remain idle before being taken down.                                           |

| Option              | Value |
|---------------------|-------|
| IntervalMillis      | 1000  |
| StartDelayMillis    | 10000 |
| MaxPoolSize         | 100   |
| FetchSize           | 50    |
| MaxIdleTimeSecon ds | 120   |

# **Configuring the NotifyDistributor Thread**

The NotifyDistributor thread reads configuration information from the deploy.properties file and the ALCONFIGCONTEXT and APPCONFIGCONTEXT tables.

### **ALCONFIGCONTEXT Table**

These options are read from this table when the GROUP\_NAME column value is *Status*:

| Option                     | Description                                                                                                    |
|----------------------------|----------------------------------------------------------------------------------------------------|
| Distributor-Ready          | This is the status code that lets the NotifyDistributor thread know a transaction is ready for processing. The default is 311.                      |
| Distributor-<br>InProgress | This is the status code that indicates a transaction has been sent to the Distributor. The default is 321.                                          |
| Distributor-Error          | This is the status code that indicates a transaction was processed by the NotifyDistributor thread but it encountered an error. The default is 341. |

| Option                     | Value |
|----------------------------|-------|
| Distributor-Ready          | 311   |
| Distributor-<br>InProgress | 321   |
| Distributor-Error          | 341   |

These options are read from the ALCONFIGCONTEXT table when the GROUP NAME column value is *Bus*:

| Option           | Description                                                  |
|------------------|--------------------------------------------------------------|
| DistributorQueue | The name of the queue used to notify the Distributor.        |
| *                | Any other configuration options expected by the message bus. |

#### Note

Document Factory uses the same message bus java packages as Docupresentment, so it supports the same message bus configuration options as Docupresentment. See the Docupresentment Guide for more information on message bus configuration options supported for MQ, MSMQ, and JMS.

Here is an example:

| Option                    | Value                                                    |
|---------------------------|----------------------------------------------------------|
| queuefactory.class        | com.docucorp.messaging.jms.DSIJMSJNDIMessageQueueFactory |
| jms.initial.context.facto | weblogic.jndi.WLInitialContextFactory                    |
| jms.provider.URL          | t3://10.999.999:7001                                     |
| jms.qcf.name              | jms/qcf                                                  |
| DistributorQueue          | jms/distributor_requestq                                 |
| TimeoutSeconds            | 5                                                        |

#### **APPCONFIGCONTEXT Table**

These options are read from this table when the GROUP\_NAME column value is *NotifyDistributor*:

| Option           | Description                                                                                                    |
|------------------|----------------------------------------------------------------------------------------------------|
| IntervalMillis   | Specifies how often, in milliseconds, the NotifyDistributor thread should perform its work. The default is the value provided in WorkerIntervalMillis option for the Scheduler (main) thread.                                                                                                    |
| StartDelayMillis | Specifies how long, in milliseconds, the NotifyDistributor thread should wait after startup and before performing any work. The default is the value provided in WorkerStartDelayMillis option for the Scheduler (main) thread.                                                                  |
| StatusCode       | The status code tells the system a transaction is ready to be sent to the Distributor. This is the StatusCode column in the TRNS table. It is used in addition to the TRNSTATUS value of 311 to indicate that the transaction is ready for distribution processing.  The default is B.           |
| MaxPoolSize      | The maximum number of worker threads that can be created to delegate work. When idle, there will be zero worker threads. When busy, there can be up to MaxPoolSize worker threads to delegate work. The default is twice the number of CPUs in the server hosting the Document Factory instance. |

| Option              | Description                                                                                                    |
|---------------------|----------------------------------------------------------------------------------------------------|
| FetchSize           | The maximum number of jobs to retrieve at one time while delegating work to the worker threads. The default is five (5). |
| MaxIdleTimeSecon ds | Specifies how long each worker thread can remain idle before being taken down.                                           |

| Option              | Value |
|---------------------|-------|
| IntervalMillis      | 1000  |
| StartDelayMillis    | 10000 |
| StatusCode          | В     |
| MaxPoolSize         | 100   |
| FetchSize           | 50    |
| MaxIdleTimeSecon ds | 120   |

# **Configuring the NotifyIdentifier Thread**

The NotifyIdentifier thread reads configuration information from deploy.properties file and the ALCONFIGCONTEXT and APPCONFIGCONTEXT tables.

### **ALCONFIGCONTEXT Table**

These options are read from this table when the GROUP\_NAME column value is *Status*:

| Option                    | Description                                                                                                    |
|---------------------------|----------------------------------------------------------------------------------------------------|
| Identifier-Ready          | This is the status code that lets the NotifyIdentifier thread know a transaction is ready for processing. The default is 111.                      |
| Identifier-<br>InProgress | This is the status that indicates a transaction has been sent to the Identifier. The default is 121.                                               |
| Identifier-Error          | This is the status code that indicates a transaction was processed by the Notifyldentifier thread but it encountered an error. The default is 141. |

| Option                    | Value |
|---------------------------|-------|
| Identifier-Ready          | 111   |
| Identifier-<br>InProgress | 121   |
| Identifier-Error          | 141   |

These options are read from the ALCONFIGCONTEXT table when the GROUP NAME column value is *Bus*:

| Option          | Description                                                  |
|-----------------|--------------------------------------------------------------|
| IdentifierQueue | The name of the queue used to notify the Identifier.         |
| *               | Any other configuration options expected by the message bus. |

#### Note

Document Factory uses the same message bus java packages as Docupresentment, so it supports the same message bus configuration options as Docupresentment. See the Docupresentment Guide for more information on message bus configuration options supported for MQ, MSMQ, and JMS.

Here is an example:

| Option                       | Value                                                    |
|------------------------------|----------------------------------------------------------|
| queuefactory.class           | com.docucorp.messaging.jms.DSIJMSJNDIMessageQueueFactory |
| jms.initial.context.fact ory | weblogic.jndi.WLInitialContextFactory                    |
| jms.provider.URL             | t3://10.999.999:7001                                     |
| jms.qcf.name                 | jms/qcf                                                  |
| IdentifierQueue              | jms/identifier_requestq                                  |
| TimeoutSeconds               | 5                                                        |

#### **APPCONFIGCONTEXT Table**

These options are read from this table when the GROUP\_NAME column value is *NotifyIdentifier*:

| Option              | Description                                                                                                    |
|---------------------|----------------------------------------------------------------------------------------------------|
| IntervalMillis      | Specifies how often, in milliseconds, the NotifyIdentifier thread should perform its work. The default is the value provided in WorkerIntervalMillis option for the Scheduler (main) thread.                                                                                                    |
| StartDelayMillis    | Specifies how long, in milliseconds, the NotifyIdentifier thread should wait after startup and before performing any work. The default is the value provided in WorkerStartDelayMillis option for the Scheduler (main) thread.                                                                   |
| MaxPoolSize         | The maximum number of worker threads that can be created to delegate work. When idle, there will be zero worker threads. When busy, there can be up to MaxPoolSize worker threads to delegate work. The default is twice the number of CPUs in the server hosting the Document Factory instance. |
| FetchSize           | The maximum number of jobs to retrieve at one time while delegating work to the worker threads. The default is five (5).                                                                                                    |
| MaxIdleTimeSecon ds | Specifies how long each worker thread can remain idle before being taken down.                                                                                                    |

| Option                 | Value |
|------------------------|-------|
| IntervalMillis         | 1000  |
| StartDelayMillis       | 10000 |
| MaxPoolSize            | 100   |
| FetchSize              | 50    |
| MaxIdleTimeSeco<br>nds | 120   |

# **Configuring the NotifyPresenterImmediate Thread**

The NotifyPresenterImmediate thread reads configuration information from deploy.properties file and the ALCONFIGCONTEXT and APPCONFIGCONTEXT tables.

#### **ALCONFIGCONTEXT Table**

These options are read from this table when the GROUP\_NAME column value is *Status*:

| Option               | Description                                                                                                    |
|----------------------|----------------------------------------------------------------------------------------------------|
| Presenter-InProgress | This is the status code that indicates a transaction has been sent to the Presenter. The default is 421.                                                                          |
| Batcher-InProgress   | This is the status code that indicates a transaction has been processed by the Batcher and it is ready for processing by the NotifyPresenterImmediate thread. The default is 415. |
| Presenter-Error      | This is the status code that indicates a transaction has been processed by the NotifyPresenterImmediate thread but an error was encountered. The default is 441.                  |

Here is an example:

| Option               | Value |
|----------------------|-------|
| Presenter-InProgress | 421   |
| Batcher-InProgress   | 415   |
| Presenter-Error      | 441   |

These options are read from the ALCONFIGCONTEXT table when the GROUP\_NAME column value is *Bus*:

| Option         | Description                                         |
|----------------|-----------------------------------------------------|
| PresenterQueue | The name of the queue used to notify the Presenter. |

| Option | Description                                                  |
|--------|--------------------------------------------------------------|
| *      | Any other configuration options expected by the message bus. |

#### Note

Document Factory uses the same message bus java packages as Docupresentment, so it supports the same message bus configuration options as Docupresentment. See the Docupresentment Guide for more information on message bus configuration options supported for MQ, MSMQ, and JMS.

Here is an example:

| Option                       | Value                                                         |
|------------------------------|---------------------------------------------------------------|
| queuefactory.class           | com. docucorp. messaging.jms. DSIJMSJNDIMessage Queue Factory |
| jms.initial.context.fact ory | weblogic.jndi.WLInitialContextFactory                         |
| jms.provider.URL             | t3://10.999.999.999:7001                                      |
| jms.qcf.name                 | jms/qcf                                                       |
| PresenterQueue               | jms/presenter_requestq                                        |
| TimeoutSeconds               | 5                                                             |

### **APPCONFIGCONTEXT Table**

These options are read from this table when the GROUP\_NAME column value is *NotifyPresenterImmediate*:

| Option                 | Description                                                                                                    |
|------------------------|----------------------------------------------------------------------------------------------------|
| IntervalMillis         | Specifies how often, in milliseconds, the NotifyPresenterImmediate thread should perform its work. The default is the value provided in the WorkerIntervalMillis option for the Scheduler (main) thread.                                                                                         |
| StartDelayMillis       | Specifies how long, in milliseconds, the NotifyPresenterImmediate thread should wait after startup and before performing any work. The default is the value provided in the WorkerStartDelayMillis option for the Scheduler (main) thread.                                                       |
| MaxPoolSize            | The maximum number of worker threads that can be created to delegate work. When idle, there will be zero worker threads. When busy, there can be up to MaxPoolSize worker threads to delegate work. The default is twice the number of CPUs in the server hosting the Document Factory instance. |
| FetchSize              | The maximum number of jobs to retrieve at one time while delegating work to the worker threads. The default is five (5).                                                                                                    |
| MaxIdleTimeSeco<br>nds | Specifies how long each worker thread can remain idle before being taken down.                                                                                                    |

| Option              | Value |
|---------------------|-------|
| IntervalMillis      | 1000  |
| StartDelayMillis    | 10000 |
| MaxPoolSize         | 100   |
| FetchSize           | 50    |
| MaxIdleTimeSecon ds | 120   |

# **Configuring the NotifyPresenterScheduled Thread**

The NotifyPresenterScheduled thread reads configuration information from deploy.properties file and the ALCONFIGCONTEXT and APPCONFIGCONTEXT tables.

### **ALCONFIGCONTEXT**

These options are read from this table when the GROUP\_NAME column value is *Status*:

| Option                   | Description                                                                                                    |
|--------------------------|----------------------------------------------------------------------------------------------------|
| Presenter-Ready          | This is the status code that lets the NotifyPresenterScheduled thread know a transaction is ready for processing. The default is 411.                            |
| Presenter-<br>InProgress | This is the status code that indicates a transaction has been sent to the Presenter. The default is 421.                                                         |
| Presenter-Error          | This is the status code that indicates a transaction has been processed by the NotifyPresenterScheduled thread but an error was encountered. The default is 441. |

Here is an example:

| Option                   | Value |
|--------------------------|-------|
| Presenter-Ready          | 411   |
| Presenter-<br>InProgress | 421   |
| Presenter-Error          | 441   |

These options are read from the ALCONFIGCONTEXT table when the GROUP\_NAME column value is Bus:

| Option         | Description                                                  |
|----------------|--------------------------------------------------------------|
| PresenterQueue | The name of the queue used to notify the Presenter.          |
| *              | Any other configuration options expected by the message bus. |

### Note

Document Factory uses the same message bus java packages as Docupresentment, so it supports the same message bus configuration options as Docupresentment. See the Docupresentment Guide for more information on message bus configuration options supported for MQ, MSMQ, and JMS.

Here is an example:

| Option                       | Value                                                          |
|------------------------------|----------------------------------------------------------------|
| queuefactory.class           | com. docucorp. messaging. jms. DSIJMSJNDIMessage Queue Factory |
| jms.initial.context.fact ory | weblogic.jndi.WLInitialContextFactory                          |
| jms.provider.URL             | t3://10.999.999:7001                                           |
| jms.qcf.name                 | jms/qcf                                                        |
| PresenterQueue               | jms/presenter_requestq                                         |
| TimeoutSeconds               | 5                                                              |

### **APPCONFIGCONTEXT Table**

These options are read from this table when the GROUP\_NAME column value is *NotifyPresenterScheduled*:

| Option              | Description                                                                                                    |
|---------------------|----------------------------------------------------------------------------------------------------|
| IntervalMillis      | Specifies how often the NotifyPresenterScheduled thread should perform its work. The default is the value provided in WorkerIntervalMillis configuration option for the Scheduler (main) thread.                                                                                                 |
| StartDelayMillis    | Specifies how long the NotifyPresenterScheduled thread should wait after startup and before performing any work. The default is the value provided in WorkerStartDelayMillis configuration option for the Scheduler (main) thread.                                                               |
| MaxPoolSize         | The maximum number of worker threads that can be created to delegate work. When idle, there will be zero worker threads. When busy, there can be up to MaxPoolSize worker threads to delegate work. The default is twice the number of CPUs in the server hosting the Document Factory instance. |
| FetchSize           | The maximum number of jobs to retrieve at one time while delegating work to the worker threads. The default is five (5).                                                                                                    |
| MaxIdleTimeSecon ds | Specifies how long each worker thread can remain idle before being taken down.                                                                                                    |

| Option           | Value |
|------------------|-------|
| IntervalMillis   | 1000  |
| StartDelayMillis | 10000 |
| MaxPoolSize      | 100   |

| Option              | Value |
|---------------------|-------|
| FetchSize           | 50    |
| MaxIdleTimeSecon ds | 120   |

# **Configuring the NotifyPublisher Thread**

The NotifyPublisher thread reads configuration information from deploy.properties file and the ALCONFIGCONTEXT and APPCONFIGCONTEXT tables.

#### **ALCONFIGCONTEXT Table**

These options are read from this table when the GROUP\_NAME column value is *Status*:

| Option                   | Description                                                                                                    |
|--------------------------|----------------------------------------------------------------------------------------------------|
| Publisher-Ready          | This is the status code that lets the NotifyPublisher thread know a transaction is ready for processing. The default is 611.                      |
| Publisher-<br>InProgress | This is the status code that indicates a transaction has been sent to the Publisher. The default is 621.                                          |
| Publisher-Error          | This is the status code that indicates a transaction was processed by the NotifyPublisher thread but it encountered an error. The default is 641. |
| PubNotifier-Ready        | This is the status code that lets the NotifyPubNotifier thread know a transaction is ready for processing. The default is 711.                    |

Here is an example:

| Option               | Value |
|----------------------|-------|
| Publisher-Ready      | 611   |
| Publisher-InProgress | 621   |
| Publisher-Error      | 641   |
| PubNotifier-Ready    | 711   |

These options are read from the ALCONFIGCONTEXT table when the GROUP\_NAME column value is *Bus*:

| Option         | Description                                                  |
|----------------|--------------------------------------------------------------|
| PublisherQueue | The name of the queue used to notify the Publisher.          |
| *              | Any other configuration options expected by the message bus. |

### Note

Document Factory uses the same message bus java packages as Docupresentment, so it supports the same message bus configuration options as Docupresentment. See the Docupresentment Guide for more information on message bus configuration options supported for MQ, MSMQ, and JMS.

Here is an example:

| Option                          | Value                                                          |
|---------------------------------|----------------------------------------------------------------|
| queuefactory.class              | com. docucorp. messaging. jms. DSIJMSJNDIMessage Queue Factory |
| jms.initial.context.fact<br>ory | weblogic.jndi.WLInitialContextFactory                          |
| jms.provider.URL                | t3://10.999.999:7001                                           |
| jms.qcf.name                    | jms/qcf                                                        |
| PublisherQueue                  | jms/publisher_requestq                                         |
| TimeoutSeconds                  | 5                                                              |

### **APPCONFIGCONTEXT Table**

These options are read from this table when the GROUP\_NAME column value is *NotifyPublisher*:

| Option              | Description                                                                                                    |
|---------------------|----------------------------------------------------------------------------------------------------|
| IntervalMillis      | Specifies how often, in milliseconds, the NotifyPublisher thread should perform its work. The default is the value provided in WorkerIntervalMillis option for the Scheduler (main) thread.                                                                                                    |
| StartDelayMillis    | Specifies how long, in milliseconds, the NotifyPublisher thread should wait after startup and before performing any work. The default is the value provided in WorkerStartDelayMillis option for the Scheduler (main) thread.                                                                    |
| MaxPoolSize         | The maximum number of worker threads that can be created to delegate work. When idle, there will be zero worker threads. When busy, there can be up to MaxPoolSize worker threads to delegate work. The default is twice the number of CPUs in the server hosting the Document Factory instance. |
| FetchSize           | The maximum number of jobs to retrieve at one time while delegating work to the worker threads. The default is five (5).                                                                                                    |
| MaxIdleTimeSecon ds | Specifies how long each worker thread can remain idle before being taken down.                                                                                                    |

| Option           | Value |
|------------------|-------|
| IntervalMillis   | 1000  |
| StartDelayMillis | 10000 |
| MaxPoolSize      | 100   |

| Option              | Value |
|---------------------|-------|
| FetchSize           | 50    |
| MaxIdleTimeSecon ds | 120   |

# **Configuring the NotifyPubNotifier Thread**

The NotifyPubNotifier thread reads configuration information from deploy.properties file and the ALCONFIGCONTEXT and APPCONFIGCONTEXT tables.

### **ALCONFIGCONTEXT Table**

These options are read from this table when the GROUP\_NAME column value is *Status*:

| Option                     | Description                                                                                                    |
|----------------------------|----------------------------------------------------------------------------------------------------|
| PubNotifier-Ready          | This is the status code that lets the NotifyPubNotifier thread know a transaction is ready for processing. The default is 711.                      |
| PubNotifier-<br>InProgress | This is the status code that indicates a transaction has been sent to the PubNotifier. The default is 721.                                          |
| PubNotifier-Error          | This is the status code that indicates a transaction was processed by the NotifyPubNotifier thread but it encountered an error. The default is 741. |
| Processing-<br>Complete    | This is the status code that indicates a transaction is complete. The default is 999.                                                               |

Here is an example:

| Option                     | Value |
|----------------------------|-------|
| PubNotifier-Ready          | 711   |
| PubNotifier-<br>InProgress | 721   |
| PubNotifier-Error          | 741   |
| Processing-<br>Complete    | 999   |

These options are read from the ALCONFIGCONTEXT table when the GROUP NAME column value is *Bus*:

| Option           | Description                                                  |
|------------------|--------------------------------------------------------------|
| PubNotifierQueue | The name of the queue used to notify the PubNotifier.        |
| *                | Any other configuration options expected by the message bus. |

Note Document Factory uses the same message bus java packages as Docupresentment, so it supports the same message bus configuration options as Docupresentment. See the Docupresentment Guide for more information on message bus configuration options supported for MQ, MSMQ, and JMS.

Here is an example:

| Option                       | Value                                                    |
|------------------------------|----------------------------------------------------------|
| queuefactory.class           | com.docucorp.messaging.jms.DSIJMSJNDIMessageQueueFactory |
| jms.initial.context.fact ory | weblogic.jndi.WLInitialContextFactory                    |
| jms.provider.URL             | t3://10.999.999.999:7001                                 |
| jms.qcf.name                 | jms/qcf                                                  |
| PubNotifierQueue             | jms/pubnotifier_requestq                                 |
| TimeoutSeconds               | 5                                                        |

### **APPCONFIGCONTEXT Table**

These options are read from this table when the GROUP\_NAME column value is *NotifyPubNotifier:* 

| Option                | Description                                                                                                    |
|-----------------------|----------------------------------------------------------------------------------------------------|
| IntervalMillis        | Specifies how often, in milliseconds, the NotifyPubNotifier thread should perform its work. The default is the value provided in WorkerIntervalMillis option for the Scheduler (main) thread.                                                                                                    |
| StartDelayMillis      | Specifies how long, in milliseconds, the NotifyPubNotifier thread should wait after startup and before performing any work. The default is the value provided in WorkerStartDelayMillis option for the Scheduler (main) thread.                                                                  |
| MaxPoolSize           | The maximum number of worker threads that can be created to delegate work. When idle, there will be zero worker threads. When busy, there can be up to MaxPoolSize worker threads to delegate work. The default is twice the number of CPUs in the server hosting the Document Factory instance. |
| FetchSize             | The maximum number of jobs to retrieve at one time while delegating work to the worker threads. The default is five (5).                                                                                                    |
| MaxIdleTimeSeco<br>nd | Specifies how long each worker thread can remain idle before being taken down.                                                                                                    |

| Option           | Value |
|------------------|-------|
| IntervalMillis   | 1000  |
| StartDelayMillis | 10000 |
| MaxPoolSize      | 100   |

| Option              | Value |
|---------------------|-------|
| FetchSize           | 50    |
| MaxIdleTimeSecon ds | 120   |

# **SCHEDULER STATUS CODES**

These codes are read from the Status GROUP\_NAME column in the ALCONFIGCONTEXT table.

| Option                     | Value | Updated by                                                                        | Read by                                         |
|----------------------------|-------|-----------------------------------------------------------------------------------|-------------------------------------------------|
| Identifier-Ready           | 111   | Receiver                                                                          | Scheduler-NotifyIdentifier                      |
| Identifier-InProgress      | 121   | Scheduler-NotifyIdentifier                                                        |                                                 |
| Identifier-ACK             | 131   | Identifier                                                                        | Scheduler-HouseKeeper                           |
| Identifier-Error           | 141   | Identifier                                                                        |                                                 |
| Assembler-Ready            | 211   | Identifier                                                                        | Scheduler-<br>NotifyAssembler                   |
| Assembler-<br>InProgress   | 221   | Scheduler-NotifyAssembler                                                         |                                                 |
| Assembler-ACK              | 231   | Assembler                                                                         | Scheduler-HouseKeeper                           |
| Assembler-Error            | 241   | Assembler                                                                         |                                                 |
| Distributor-Ready          | 311   | Assembler                                                                         | Scheduler-<br>NotifyDistributor                 |
| Distributor-<br>InProgress | 321   | Scheduler-NotifyDistributor                                                       |                                                 |
| Distributor-ACK            | 331   | Distributor                                                                       | Scheduler-HouseKeeper                           |
| Distributor-Error          | 341   | Distributor                                                                       |                                                 |
| Presenter-Ready            | 411   | Distributor                                                                       | Batcher, Scheduler-<br>NotifyPresenterScheduled |
| Batcher-InProgress         | 415   | Batcher                                                                           | Scheduler-<br>NotifyPresenterImmediate          |
| Presenter-InProgress       | 421   | Scheduler-<br>NotifyPresenterScheduled,<br>Scheduler-<br>NotifyPresenterImmediate |                                                 |
| Presenter-ACK              | 431   | Presenter                                                                         | Scheduler-HouseKeeper                           |
| Presenter-Error            | 441   | Presenter                                                                         |                                                 |
| Archiver-Ready             | 511   | Presenter                                                                         | Scheduler-NotifyArchiver                        |
| Archiver-InProgress        | 521   | Scheduler-NotifyArchiver                                                          |                                                 |
| Archiver-ACK               | 531   | Archiver                                                                          | Scheduler-HouseKeeper                           |
| Archiver-Error             | 541   | Archiver                                                                          |                                                 |
| Publisher-Ready            | 611   | Archiver, Scheduler-<br>NotifyArchiver                                            | Scheduler-NotifyPublisher                       |

| Option                     | Value | Updated by                               | Read by                         |
|----------------------------|-------|------------------------------------------|---------------------------------|
| Publisher-InProgress       | 621   | Scheduler-NotifyPublisher                |                                 |
| Publisher-ACK              | 631   | Publisher                                | Scheduler-HouseKeeper           |
| Publisher-Error            | 641   | Publisher                                |                                 |
| Publisher-<br>Transferring | 651   | Publisher                                |                                 |
| Publisher-Publishing       | 661   | Publisher                                |                                 |
| Publisher-Cancelled        | 671   | Publisher                                |                                 |
| Publisher-Unknown          | 681   | Publisher                                |                                 |
| Publisher-Success          | 690   | Publisher                                |                                 |
| PubNotifier-Ready          | 711   | Publisher, Scheduler-<br>NotifyPublisher | Scheduler-<br>NotifyPubNotifier |
| PubNotifier-<br>InProgress | 721   | Scheduler-NotifyPubNotifier              |                                 |
| PubNotifier-ACK            | 731   | PubNotifier                              | Scheduler-HouseKeeper           |
| PubNotifier-Error          | 741   | PubNotifier                              |                                 |
| PubNotifier-Next           | 999   | PubNotifier                              |                                 |
| ProcessingError            | 941   |                                          |                                 |
| ProcessingComplete         | 999   | Scheduler-NotifyPubNotifier              |                                 |

### CONFIGURING THE RECEIVER

The Receiver process reads the extract data for a transaction from an input file and creates a Jobs table record. The Supervisor process deploys and manages the Receiver process. The Receiver process monitors the hot directories you define for input files to process. The Receiver process is the first process in the assembly line to process a transaction.

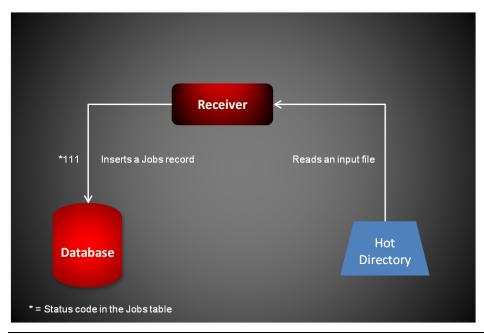

Note

The Receiver can also accept jobs from the doPublishFromImport web service or from a queue. See *Using Publishing Services* on page 516 for more information. See *Introduction to Submit Jobs Through a Queue* on page 666 for more Information.

The Receiver reads an input file and converts it into a Job.xsd-compliant XML file that contains the extract data. It then inserts this file and its extract data into a new record the Jobs table.

#### Note See Input Formats on page 182 for more information.

The Receiver then updates the status code for the Jobs record so the Scheduler process can notify the next process in the assembly line. This value comes from the ALCONFIGCONTEXT table, Identifier - Ready status value (111).

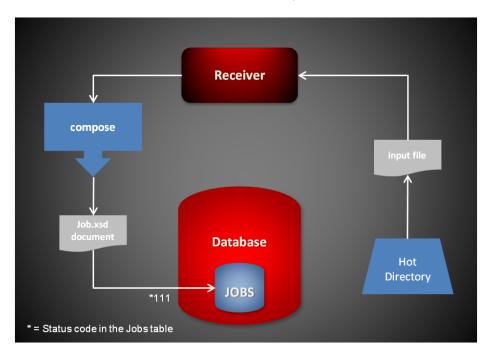

### **Using Global Data Sections**

The Receiver checks if an XML import file has a common global data section. If it does, Document Factory inserts this section into the source data for each transaction. This lets you easily update common data values in multiple transactions.

Here is an example of a GlobalData section:

```
<?xml version="1.0" encoding="UTF-8"?>
<Documents>
<GlobalData>
    <RunDate>20050830</RunDate>
    <TranCode>null</TranCode>
    <Product>Foundation Life</Product>
    <PolicyNumber></PolicyNumber>
    <PolicyIssueDate>20050203</PolicyIssueDate>
    <RetroactiveDate>20050203/RetroactiveDate>
    <EffDate>20050501</EffDate>
    <ExpDate>20060501</ExpDate>
    <Createtime>06/30/2009 12:01:03</Createtime>
    <Modifytime>07/02/2009 12:55:09</modifytime>
    <IssueStateCode>GA</IssueStateCode>
    <WipReason>MISSING SIG</WipReason>
    <UserGroup>3</UserGroup>
    <User>8</User>
```

For an example of a complete XML file that contains a global data section, see *Sample XML File* on page 668.

### STARTING AND STOPPING THE RECEIVER

| То                              | Then                                                                        |
|---------------------------------|-----------------------------------------------------------------------------|
| Verify the Receiver is running. | Verify there is a running process with the name docfactory_receiver.        |
| Start the Receiver              | Place the receiver.jar file in the deploy directory of Document Factory.    |
| Stop the Receiver               | Remove the receiver.jar file from the deploy directory of Document Factory. |

#### Note

The receiver.jar configuration file is uncompressed and deployed to the temp\receiver directory. This directory becomes the working directory for the Receiver. All output, including Log4J output, uses this directory as the starting directory.

### USING RECEIVER CONFIGURATION RESOURCES

The configuration information for the Receiver is stored in these resources:

| Resource               | Contains the                                             |
|------------------------|----------------------------------------------------------|
| receiver.jar file      | minimal startup configuration information.               |
| .bindings file         | Java Naming and Directory Interface (JNDI) data sources. |
| APPCONFIGCONTEXT table | Configuration options.                                   |
| ALCONFIGCONTEXT table  | Configuration options for the Receiver status codes.     |

### receiver.jar File

The receiver jar file is located in the \deploy subdirectory of the Document Factory. It contains these configuration resources:

| Component        | Description                                                                                                    |
|------------------|----------------------------------------------------------------------------------------------------|
| deploy.propertie | Contains the minimal startup configuration information.                                                                                                    |
| log4j.xml        | Used to capture Log4J diagnostic and error output during start up. Log4j is a Java logging or tracing API. For more information, see this web site:<br>http://logging.apache.org/log4j/ |
| log4j.dtd        | Used by the log4j.xml file.                                                                                                    |

# deploy.properties File

The deploy.properties file is extracted and placed in the temp\receiver working directory. This file contains the minimal startup configuration options used to read the configuration for the Receiver from the ALCONFIGCONTEXT and APPCONFIGCONTEXT tables:

| Option          | Description                                                                                                    |
|-----------------|----------------------------------------------------------------------------------------------------|
| system.id       | The value of SYS_ID column in the APPCONFIGCONTEXT and ALCONFIGCONTEXT tables for the Receiver configuration.                                                                                                    |
| assemblyline.id | The value of AL_ID column in the APPCONFIGCONTEXT and ALCONFIGCONTEXT tables for the Receiver configuration.                                                                                                    |
| application.id  | The value of APP_ID column in the APPCONFIGCONTEXT and ALCONFIGCONTEXT tables for the Receiver configuration.                                                                                                    |
| config          | The configuration name for the Receiver. The default is Receiver. This value overrides the value derived from the configuration jar file name. The value provided for this option is used as the GROUP_NAME column value in the APPCONFIGCONTEXT and ALCONFIGCONTEXT tables for the Receiver configuration. |

| Option            | Description                                                                                                    |
|-------------------|----------------------------------------------------------------------------------------------------|
| config.jndi.name  | The Java Naming and Directory Interface (JNDI) name for the data source that contains the APPCONFIGCONTEXT and ALCONFIGCONTEXT tables. |
| config.schema     | The database schema used for the ALCONFIGCONTEXT and APPCONFIGCONTEXT configuration tables.                                            |
| factory.jndi.name | The JNDI name for the data source that contains the assembly line tables.                                                              |
| factory.schema    | The database schema used for the assembly line tables.                                                                                 |

```
system.id=1
assemblyline.id=1
application.id=3
config=Receiver
config.jndi.name=DMKRConfig
config.schema=dmkr_admin
factory.jndi.name=DMKRFactory
factory.schema=dmkr_asline
```

#### Note

The entries *dmkr\_asline* and *dmkr\_admin* may be different if they were changed during the installation.

### log4j.xml File

The log4j.xml file is extracted and placed in the temp/receiver working directory. The log4j.xml file contains loggers that are used during start up of the Receiver, prior to the Receiver loading the Log4J configuration from the APPCONFIGCONTEXT table. See the Log4J configuration options in the *APPCONFIGCONTEXT Table* on page 178 for more information.

# .bindings File

The .bindings file is located in the config\context subdirectory of the Document Factory. It contains the Java Naming and Directory Interface (JNDI) data sources used by the Receiver. Each JNDI data source contains these configuration options:

| Option                     | Description                                                                                                    |
|----------------------------|----------------------------------------------------------------------------------------------------|
| ClassName                  | The fully-qualified class name for the data source. Use the javax.sql.DataSource value.                                                                                         |
| FactoryName                | The data source factory fully-qualified class name. Use the org.apache.commons.dbcp.BasicDataSourceFactory value. The BasicDataSourceFactory class supports connection pooling. |
| driverClassName            | The Java Database Connectivity (JDBC) driver class name.                                                                                                    |
| url                        | The JDBC URL.                                                                                                    |
| maxOpenPreparedStatemen ts | The maximum number of prepared statements to cache in the connection pool. Use the value -1 to indicate there is no limit.                                                      |

| Option                            | Description                                                                                                    |
|-----------------------------------|----------------------------------------------------------------------------------------------------|
| timeBetweenEvictionRuns<br>Millis | How often the idle object evictor thread should run and perform a clean up of the stale connection handles. Use the value -1 to disable the idle object evictor thread. |
| validationQuery                   | A validation query that should be run when borrowing objects from the connection pool.                                                                                  |
| username                          | The JDBC user name.                                                                                                    |
| password                          | The JDBC password.                                                                                                    |
| testOnBorrow                      | Set this option to Yes if validationQuery should be used when borrowing an object from the connection pool. The default is No.                                          |
| initialSize                       | The initial connection pool size.                                                                                                    |
| maxActive                         | The maximum number of active connections in the pool.                                                                                                    |
| maxIdle                           | The maximum number of idle connections in the pool.                                                                                                    |
| minIdle                           | The minimum number of idle connections in the pool.                                                                                                    |
| maxWait                           | The maximum time (in milliseconds) to wait for a connection object to be retrieved from the pool before issuing an error.                                               |

```
#Unix friendly Documaker Config JNDI DataSource
DMKRConfig/ClassName=javax.sql.DataSource
DMKRConfig/
FactoryName=org.apache.commons.dbcp.BasicDataSourceFactory
DMKRConfig/RefAddr/0/Content=oracle.jdbc.driver.OracleDriver
DMKRConfig/RefAddr/0/Encoding=String
DMKRConfig/RefAddr/0/Type=driverClassName
DMKRConfig/RefAddr/1/
Content=jdbc\:oracle\:thin\:@localhost\:1521\:IDMAKER
DMKRConfig/RefAddr/1/Encoding=String
DMKRConfig/RefAddr/1/Type=url
DMKRConfig/RefAddr/10/Content=-1
DMKRConfig/RefAddr/10/Encoding=String
DMKRConfig/RefAddr/10/Type=maxOpenPreparedStatements
DMKRConfig/RefAddr/11/Content=-1
DMKRConfig/RefAddr/11/Encoding=String
DMKRConfig/RefAddr/11/Type=timeBetweenEvictionRunsMillis
DMKRConfig/RefAddr/12/Content=select 1 from dual
DMKRConfig/RefAddr/12/Encoding=String
DMKRConfig/RefAddr/12/Type=validationQuery
DMKRConfig/RefAddr/2/Content=dmkr admin
DMKRConfig/RefAddr/2/Encoding=String
DMKRConfig/RefAddr/2/Type=username
DMKRConfig/RefAddr/3/Content=oracle12
DMKRConfig/RefAddr/3/Encoding=String
DMKRConfig/RefAddr/3/Type=password
DMKRConfig/RefAddr/4/Content=true
DMKRConfig/RefAddr/4/Encoding=String
DMKRConfig/RefAddr/4/Type=testOnBorrow
DMKRConfig/RefAddr/5/Content=1
DMKRConfig/RefAddr/5/Encoding=String
DMKRConfig/RefAddr/5/Type=initialSize
DMKRConfig/RefAddr/6/Content=8
DMKRConfig/RefAddr/6/Encoding=String
```

```
DMKRConfig/RefAddr/6/Type= maxActive
DMKRConfig/RefAddr/7/Content=8
DMKRConfig/RefAddr/7/Encoding=String
DMKRConfig/RefAddr/7/Type=maxIdle
DMKRConfig/RefAddr/8/Content=0
DMKRConfig/RefAddr/8/Encoding=String
DMKRConfig/RefAddr/8/Type=minIdle
DMKRConfig/RefAddr/9/Content=60000
DMKRConfig/RefAddr/9/Encoding=String
DMKRConfig/RefAddr/9/Type=maxWait
#Unix friendly Documaker Doc. Factory JNDI DataSource
DMKRFactory/ClassName=javax.sql.DataSource
DMKRFactory/
FactoryName=org.apache.commons.dbcp.BasicDataSourceFactory
DMKRFactory/RefAddr/0/Content=oracle.jdbc.driver.OracleDriver
DMKRFactory/RefAddr/0/Encoding=String
DMKRFactory/RefAddr/0/Type=driverClassName
DMKRFactory/RefAddr/1/
Content=jdbc\:oracle\:thin\:@localhost\:1521\:IDMAKER
DMKRFactory/RefAddr/1/Encoding=String
DMKRFactory/RefAddr/1/Type=url
DMKRFactory/RefAddr/10/Content=-1
DMKRFactory/RefAddr/10/Encoding=String
DMKRFactory/RefAddr/10/Type=maxOpenPreparedStatements
DMKRFactory/RefAddr/11/Content=-1
DMKRFactory/RefAddr/11/Encoding=String
DMKRFactory/RefAddr/11/Type=timeBetweenEvictionRunsMillis
DMKRFactory/RefAddr/12/Content=select 1 from dual
DMKRFactory/RefAddr/12/Encoding=String
DMKRFactory/RefAddr/12/Type=validationQuery
DMKRFactory/RefAddr/2/Content=dmkr asline
DMKRFactory/RefAddr/2/Encoding=String
DMKRFactory/RefAddr/2/Type=username
DMKRFactory/RefAddr/3/Content=oracle12
DMKRFactory/RefAddr/3/Encoding=String
DMKRFactory/RefAddr/3/Type=password
DMKRFactory/RefAddr/4/Content=true
DMKRFactory/RefAddr/4/Encoding=String
DMKRFactory/RefAddr/4/Type=testOnBorrow
DMKRFactory/RefAddr/5/Content=1
DMKRFactory/RefAddr/5/Encoding=String
DMKRFactory/RefAddr/5/Type=initialSize
DMKRFactory/RefAddr/6/Content=8
DMKRFactory/RefAddr/6/Encoding=String
DMKRFactory/RefAddr/6/Type= maxActive
DMKRFactory/RefAddr/7/Content=8
DMKRFactory/RefAddr/7/Encoding=String
DMKRFactory/RefAddr/7/Type=maxIdle
DMKRFactory/RefAddr/8/Content=0
DMKRFactory/RefAddr/8/Encoding=String
DMKRFactory/RefAddr/8/Type=minIdle
DMKRFactory/RefAddr/9/Content=60000
DMKRFactory/RefAddr/9/Encoding=String
DMKRFactory/RefAddr/9/Type=maxWait
```

#### APPCONFIGCONTEXT Table

These options are read from this table when the GROUP\_NAME column value is *Receiver*:

| Option                         | Description                                                                                                    |  |
|--------------------------------|----------------------------------------------------------------------------------------------------|--|
| StartCommand                   | The start command. This value is used by the Supervisor to start the class specified in JavaClass configuration option. The default is Java.                                                                                                    |  |
| StartArguments                 | The start arguments for JavaClass. There is no default.                                                                                                    |  |
| JavaClass                      | The Java class used to start the worker class specified in WorkerClass configuration option. Use the oracle.documaker.process.ProcessShell value. ProcessShell class is a process shell that provides all functionality needed to communicate with the Supervisor process and to start and manage the worker class specified in WorkerClass configuration option.                                                                                                    |  |
| JVMOptions                     | Any JVM options the Supervisor process uses to start JavaClass. There is no default.                                                                                                    |  |
| MaxPoolSize                    | The maximum number of worker threads that can be created to delegate work. When idle, there will be zero worker threads. When busy, there can be up to MaxPoolSize worker threads to delegate work. The default is twice the number of CPUs in the server hosting the Document Factory instance.                                                                                                    |  |
| FetchSize                      | The maximum number of jobs to retrieve at one time while delegating work to the worker threads. The default is five (5).                                                                                                    |  |
| MaxIdleTimeSeconds             | (Optional) This option controls how long each worker thread can stay alive while idle and not performing any work. The default is 120 seconds.                                                                                                    |  |
| MaxTransactions                | (Optional) This option controls the maximum number of transactions an instance can process before it is restarted by the Supervisor. The default is -1, which disables this option.                                                                                                    |  |
| MaxReportIntervalSeconds       | (Optional) This option controls the maximum time interval that can elapse without an instance reporting back to the Supervisor before it is restarted. The default is 120 seconds.                                                                                                    |  |
| MaxUpTimeSeconds               | (Optional) This option controls the maximum time interval an instance can run before it is restarted by the Supervisor. The default is -1, which disables this option.                                                                                                    |  |
| WaitForShutdownSeconds         | (Optional) This option controls how long the Supervisor waits for an instance to shut down after it issues a shutdown command and before it terminates the instance. The default is 20 seconds.                                                                                                    |  |
| OrderedRestartIntervalSecon ds | (Optional) This option controls the interval used for restarting each process instance in a sequential/ordered manner when the MaxTransactions or MaxUpTime options are used. The Supervisor restarts one instance at a time and waits for an amount of time equal to the value specified for this option before it restarts the next one and so on until it has restarted all of them. If you set this option to less than 60 seconds, you can negatively affect performance. The default is 60 seconds. |  |
| WatchList                      | A comma-delimited list of disk and file resources to watch for a change. If a change is detected, the instances of a process are restarted.                                                                                                    |  |
| MaxRestarts                    | (Optional) This option controls the maximum number of restart attempts that can occur. The default is 5.                                                                                                    |  |

| Option                 | Description                                                                                                    |  |
|------------------------|----------------------------------------------------------------------------------------------------|--|
| WorkerClass            | The class that extends the oracle.documaker.process.worker.Worker class and is started by the class specified in JavaClass configuration option. Use the oracle.documaker.receiver.Receiver value.                                                                                           |  |
| WorkerThreads          | How many threads of WorkerClass should be created by JavaClass. The default is 1.                                                                                                    |  |
| WorkerIntervalMillis   | How often, in milliseconds, each WorkerClass thread should perform its work. The default is 5000.                                                                                                    |  |
| WorkerStartDelayMillis | How long, in milliseconds, each WorkerClass thread should wait before performing any work. The default is 10000.                                                                                                    |  |
| ShutdownHookClass      | The class that extends the oracle.documaker.process.shutdown.ShutdownHook class. Use the oracle.documaker.receiver.shutdown.ReceiverShutdownHook value.                                                                                                    |  |
| IPCIntervalMillis      | How often, in milliseconds, the inter-process communication (IPC) thread should perform its work. This option is used by JavaClass to report back to the Supervisor process. The default is 1000.                                                                                            |  |
| IPCStartDelayMillis    | How long, in milliseconds, the inter-process communication (IPC) thread should wait before performing any work. This option is used by JavaClass to report back to the Supervisor process. The default is 10000.                                                                             |  |
| Log4jIntervalMillis    | How often, in milliseconds, the Log4J resource monitor thread should perform its work. The system uses this option to monitor the log4j.xml file deployed under temp\receiver working directory and reload it when a change is detected. The default is 1000.                                |  |
| Log4jStartDelayMillis  | How long, in milliseconds, the Log4J resource monitor thread should wait before performing any work. The system uses this option to monitor the log4j.xml file deployed under temp\receiver working directory and reload it when a change is detected. The default is 10000.                 |  |
| HotDirectories         | A comma-delimited list of directories that should be monitored for job import files by the Receiver thread.                                                                                                    |  |
| TextDelimiter          | The delimiter to use when parsing flat extract files. The default is 11, HEADERREC where <i>I</i> is the line offset, and <i>HEADERREC</i> is the delimiter text to search.  The offset is 1 based and not 0 based, meaning the first character in a file row or line starts at 1 and not 0. |  |
| XMLDelimiter           | The delimiter to use when parsing stacked XML files. The default is $1, < ?xml$ where $I$ is the line offset, and $< ?xml$ is the delimiter text to search. The offset is 1 based and not 0 based, meaning the first character in a file row or line starts at 1 and not 0.                  |  |
| XMLTagDelimiter        | The delimiter to use when parsing XML transactions from an XML file. The default XML tag name is DocumentRequest.                                                                                                    |  |

| Option                 | Value                                                          |
|------------------------|----------------------------------------------------------------|
| StartCommand           | /oracle_home/InstallationLocation/jre/bin/docfactory_receiver  |
| JavaClass              | oracle.documaker.process.ProcessShell                          |
| JVMOptions             | -Xmx128m -Duser.name=oracle                                    |
| MaxPoolSize            | 100                                                            |
| FetchSize              | 50                                                             |
| MaxIdleTimeSeconds     | 120                                                            |
| WorkerClass            | oracle.documaker.receiver.Receiver                             |
| WorkerThreads          | 1                                                              |
| WorkerIntervalMillis   | 1000                                                           |
| WorkerStartDelayMillis | 5000                                                           |
| ShutdownHookClass      | oracle. documa ker. receiver. shutdown. Receiver Shutdown Hook |
| IPCIntervalMillis      | 1000                                                           |
| IPCStartDelayMillis    | 10000                                                          |
| Log4jIntervalMillis    | 5000                                                           |
| Log4jStartDelayMillis  | 10000                                                          |
| HotDirectories         | /oracle_home/InstallationLocation/hotdirectory                 |
| TextDelimiter          | 11,HEADERREC                                                   |
| XMLDelimiter           | 1, xml</td                                                     |
| XMLTagDelimiter        | DocumentRequest                                                |
| OmitPI                 | No                                                             |
| Indent                 | No                                                             |
| StripWhiteSpace        | No                                                             |

*InstallationLocation* = The installation location where you installed Document Factory.

## Log4J configuration options

For specific information on the Log4J configuration options, see *Defining Log4J Configuration Options* on page 356.

## **ALCONFIGCONTEXT Table**

These options are read from this table when the GROUP\_NAME column value is *Status*:

| Option           | Description                                                                                                    |
|------------------|----------------------------------------------------------------------------------------------------|
| Identifier-Ready | This is the status code value that tells the Scheduler process that transactions are ready for the Identifier. The default is 111. |

| Option               | Value |
|----------------------|-------|
| Identifier-<br>Ready | 111   |

## **INPUT FORMATS**

These input formats are supported:

| Input Type                  | Output Type         | Description                                                                                                    |
|-----------------------------|---------------------|----------------------------------------------------------------------------------------------------|
| Plain XML                   | Job.xsd based XML * | A plain XML file that contains one or more transactions.  When multiple transactions are included, the file is parsed via xPath using the xPathDelimiter option.  The XML for each transaction is extracted and added as the content of a new transaction element in the job object derived from Job.xsd. |
| Stacked XML                 | Job.xsd based XML * | A file that contains multiple Documaker XML files. Each Documaker XML file included in this file contains its own processing instruction and root element. This type of file is known as a Documaker stacked XML file.                                                                                    |
| Flat Files                  | Job.xsd based XML * | A flat extract file containing one or more transactions. The content for each transaction is parsed using the TextDelimiter option and added as the content of a new transaction element in the job object derived from Job.xsd.                                                                          |
| Job.xsd based<br>XML        | Job.xsd based XML   | The XML is unmarshalled into a Job.xsd object.                                                                                                    |
| JobRequest.xsd<br>based XML | Job.xsd based XML * | The XML is unmarshalled into a JobRequest.xsd object and the job object is extracted.                                                                                                    |

<sup>\*=</sup> All output is converted into a Job.xsd file based object using Java Architecture for XML Binding (JAXB) and then marshalled to XML, which is inserted in the JOBPAYLOADXML column. The actual content of each transaction in the job object is also inserted into a HashMap object which is then serialized and inserted into the JOBATTACHMENTS column.

Document Factory automatically converts UTF-16 encoded XML files into UTF-8 encoding before it inserts or updates the data into an XML table column.

**Note:** If you use a IBM DB2 database for ODEE, comments within the extract file are not supported. If your extract file has comments, the job will throw a **141 error**. To correct, remove the comments from the input file.

## **Job Schema**

This is the job object that is inserted in the Jobs table.

| Element          | Description                                                                                                    | Type/Count   |
|------------------|----------------------------------------------------------------------------------------------------|--------------|
| JOBUNIQUE_I<br>D | The unique identifier for the new job.                                                                                                    | string (01)  |
| JOBPRIORITY      | The job priority. Acceptable values are:  0 = immediate/highest priority  10 = normal/regular priority  20 = lowest priority  The default is 10. | int (01)     |
| Payload          | The content of the new job.                                                                                                    | Payload (01) |

## **Payload**

The payload contains the content of the new job.

| Element  | Description         | Type/Count |
|----------|---------------------|------------|
| (choice) | One of these:       | choice (1) |
|          | Transaction         |            |
|          | Extract (Data type) |            |

## **Transaction**

A transaction for the job.

| Element       | Description                                           | Type/Count    |
|---------------|-------------------------------------------------------|---------------|
| UNIQUE_ID     | The unique ID for the transaction.                    | string (01)   |
| STATUSCODE    | The status code for the transaction.                  | string (01)   |
| ORIGUSER      | The original user for the transaction.                | string (01)   |
| CURRUSER      | The current user for the transaction.                 | string (01)   |
| CURRGROUP     | The current group for the transaction.                | string (01)   |
| CURRROLE      | The current role for the transaction.                 | string (01)   |
| CURRSUPER     | The current super user for the transaction.           | string (01)   |
| TRANCODE      | The transaction code for the transaction.             | string (01)   |
| APPROVALSTATE | The approval state for the transaction.               | string (01)   |
| DESCR         | The description for the transaction.                  | string (01)   |
| PROCESSNAME   | The name of the process that created the transaction. | string (01)   |
| RETENTION     | How long the transaction should be retained.          | dateTime (01) |

| Element      | Description                                                                                                    | Type/Count |
|--------------|----------------------------------------------------------------------------------------------------|------------|
| Data         | The data for the transaction.                                                                                                    | Data (1)   |
| TRNDATATYPE  | The type of data in the Data element. Acceptable values are: 0=data in XML data type 1=data in BLOB 3=URI reference of XML 4=URI reference of non-XML                            | int (01)   |
| TRNDATAREF   | The transaction data reference when TrnDataType column value is three (3) or four (4) - an external reference to a file URI.  3=URI reference of XML  4=URI reference of non-XML | int (01)   |
| TRANDATAXML  | The transaction data in XML type when TrnDataType column value is zero (0).                                                                                                    | int (01)   |
| TRANDATABLOB | The transaction data in BLOB type when TrnDataType column value is one (1).                                                                                                    | int (01)   |

#### Data

The data for a transaction.

| Element | Description                                | Type/Count  |
|---------|--------------------------------------------|-------------|
| Name    | The name of the data (can be a file name). | string (01) |
| Content | The content of the data.                   | Content (1) |

#### Content

Represents the content of a file attachment.

| Element  | Description                                | Type/Count       |
|----------|--------------------------------------------|------------------|
| URI *    | A file URI.                                | string(1)        |
| Binary * | The binary content of the file attachment. | base64Binary (1) |

<sup>\* =</sup> URI and Binary elements are mutually exclusive.

## Example job.xsd XML File

Here is an example of a job.xsd XML file. This XML file conforms to the job.xsd file. This means the job.xsd schema dictates how these XML files are generated and these XML files adhere to the job.xsd schema rules.

```
targetNamespace="oracle/documaker/schema/tables/jobs"
        elementFormDefault="qualified"
        xmlns:cmn="oracle/documaker/schema/common">
<import schemaLocation="trn.xsd" namespace="oracle/documaker/schema/</pre>
tables/trns"/>
<import schemaLocation="common.xsd" namespace="oracle/documaker/</pre>
schema/common"/>
<element name="Job" type="tns:Job"/>
<complexType name="Job">
<sequence>
<element name="JOBBCHENDTIME" type="dateTime" minOccurs="0"</pre>
maxOccurs="1"/>
<element name="JOBBCHPROC" type="cmn:L19" minOccurs="0"</pre>
maxOccurs="1"/>
<element name="JOBBCHSTARTTIME" type="dateTime" minOccurs="0"</pre>
maxOccurs="1"/>
<element name="JOBBCHTOTAL" type="cmn:L19" minOccurs="0"</pre>
maxOccurs="1"/>
<element name="JOBENDTIME" type="dateTime" minOccurs="0"</pre>
maxOccurs="1"/>
<element name="JOBERR ID" type="cmn:L19" minOccurs="0" maxOccurs="1"/</pre>
<element name="JOBHISTORICAL" type="cmn:I5" minOccurs="0"</pre>
maxOccurs="1"/>
<element name="JOBHISTORY" type="cmn:I5" minOccurs="0" maxOccurs="1"/</pre>
<elementname="JOBNAME"type="cmn:S256"minOccurs="0"maxOccurs="1"/>
<element name="JOBPAYLOADTYPE" type="cmn:I10" minOccurs="0"</pre>
maxOccurs="1"/>
<element name="JOBPRIORITY" type="cmn:I10" minOccurs="0"</pre>
maxOccurs="1"/>
<element name="JOBPRTLOGNAME" type="cmn:S256" minOccurs="0"</pre>
maxOccurs="1"/>
<element name="JOBRCPENDTIME" type="dateTime" minOccurs="0"</pre>
maxOccurs="1"/>
<element name="JOBRCPPROC" type="cmn:L19" minOccurs="0"</pre>
maxOccurs="1"/>
<element name="JOBRCPSTARTTIME" type="dateTime" minOccurs="0"</pre>
maxOccurs="1"/>
<element name="JOBRCPTOTAL" type="cmn:L19" minOccurs="0"</pre>
maxOccurs="1"/>
<element name="JOBREPLYTOURI" type="cmn:S512" minOccurs="0"</pre>
maxOccurs="1"/>
<element name="JOBRETENTION" type="dateTime" minOccurs="0"</pre>
maxOccurs="1"/>
<element name="JOBSTARTTIME" type="dateTime" minOccurs="0"</pre>
maxOccurs="1"/>
<element name="JOBSTATUS" type="cmn:I10" minOccurs="0" maxOccurs="1"/</pre>
<element name="JOBTRNENDTIME" type="dateTime" minOccurs="0"</pre>
maxOccurs="1"/>
<element name="JOBTRNPROC" type="cmn:L19" minOccurs="0"</pre>
maxOccurs="1"/>
<element name="JOBTRNSTARTTIME" type="dateTime" minOccurs="0"</pre>
maxOccurs="1"/>
<element name="JOBTRNTOTAL" type="cmn:L19" minOccurs="0"</pre>
maxOccurs="1"/>
<element name="JOBUNIQUE ID" type="cmn:S47" minOccurs="0"</pre>
maxOccurs="1"/>
<element name="JOB ID" type="cmn:L19" minOccurs="0" maxOccurs="1"/>
<element name="Payload" type="tns:Payload" minOccurs="0"</pre>
maxOccurs="1"/>
</sequence>
</complexType>
```

```
<complexType name="Payload">
<choice>
<element name="Extract" type="cmn:Data2" minOccurs="0" maxOccurs="1"/
>
<element name="Transaction" type="trns:Transaction" minOccurs="0"
maxOccurs="unbounded"/>
</choice>
</complexType>
</schema>
```

## Example jobrequest.xsd XML File

Here is an example of a jobrequest.xsd XML file. This XML file conforms to the jobrequest.xsd file. This means the jobrequest.xsd schema dictates how these XML files are generated and these XML files adhere to the job.xsd schema rules.

```
<?xml version="1.0" encoding="UTF-8" standalone="yes"?>
<schema xmlns="http://www.w3.org/2001/XMLSchema"</pre>
xmlns:tns="oracle/documaker/schema/ws/publishing/requests"
xmlns:xmime="http://www.w3.org/2005/05/xmlmime"
targetNamespace="oracle/documaker/schema/ws/publishing/
requests"
elementFormDefault="qualified"
xmlns:jobs="oracle/documaker/schema/tables/jobs">
<import schemaLocation="job.xsd" namespace="oracle/documaker/</pre>
schema/tables/jobs"/>
<element name="JobRequest">
<complexType>
<sequence>
<element name="Job" type="jobs:Job" minOccurs="1"</pre>
maxOccurs="1"/>
</sequence>
</complexType>
</element>
</schema>
```

## **CONFIGURING THE IDENTIFIER**

The Identifier process reads a job and breaks it into one or more transactions. It is deployed and managed by the Supervisor process and it monitors an input queue and waits for notification messages from the Scheduler process that transactions are ready for processing.

Once a notification message is received, the Identifier retrieves a record from the Jobs table and breaks it into one or more transactions as TRNS table records. The Identifier process typically runs after the Receiver process and reads input from Jobs records generated by the Receiver.

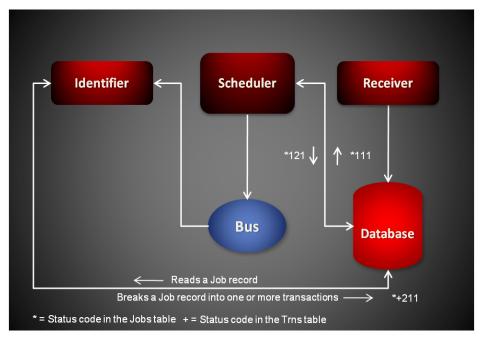

Each notification message received by the Identifier provides the job ID for a job in the Jobs table that needs identifying. Here is an example of a message:

```
<?xml version="1.0" encoding="UTF-8"?>
<JobTicket
    xmlns="oracle/documaker/schema/tables/jobs"
    xmlns:xsi="http://www.w3.org/2001/XMLSchema-instance">
<JOB_ID>101</JOB_ID>
</JobTicket>
```

The Identifier reads an input record from the Jobs table. It then breaks apart the job record into one or more transactions as new records in the TRNS table. The Identifier then updates the status code for the Jobs record and the new TRNS records so the Scheduler process can notify the next process in the assembly line.

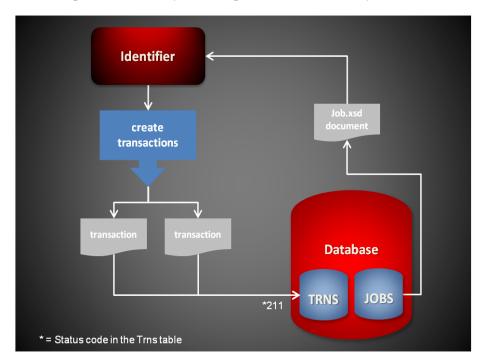

## STARTING AND STOPPING THE IDENTIFIER

| То                                | Then                                                                          |
|-----------------------------------|-------------------------------------------------------------------------------|
| Verify the Identifier is running. | Verify there is a running process with the name docfactory_identifier.        |
| Start the Identifier              | Place the identifier.jar file in the deploy directory of Document Factory.    |
| Stop the Identifier               | Remove the identifier.jar file from the deploy directory of Document Factory. |

Note

The identifier.jar configuration file is uncompressed and deployed to the temp\identifier directory. This directory becomes the working directory for the Identifier. All output, including Log4J output, uses this directory as the starting directory.

## **USING IDENTIFIER CONFIGURATION RESOURCES**

The configuration information for the Identifier is stored in these resources:

| Resource               | Contains the                                                           |
|------------------------|------------------------------------------------------------------------|
| identifier.jar file    | Minimal startup configuration information.                             |
| .bindings file         | Java Naming and Directory Interface (JNDI) data sources.               |
| APPCONFIGCONTEXT table | Configuration options.                                                 |
| ALCONFIGCONTEXT table  | Configuration options for the Identifier status codes and message bus. |

## identifier.jar File

The identifier jar file is located in the \deploy subdirectory of the Document Factory. It contains these configuration resources:

| Component         | Description                                                                                                    |
|-------------------|----------------------------------------------------------------------------------------------------|
| deploy.properties | Contains the minimal startup configuration information.                                                                                                    |
| log4j.xml         | Used to capture Log4J diagnostic and error output during start up. Log4j is a Java logging or tracing API. For more information, see this web site:<br>http://logging.apache.org/log4j/ |
| log4j.dtd         | Used by log4j.xml file.                                                                                                    |

## deploy.properties File

The deploy.properties file is extracted and placed in the temp\identifier working directory. This file contains the minimal startup configuration options used to read the configuration for the Identifier from the ALCONFIGCONTEXT and APPCONFIGCONTEXT tables:

| Option          | Description                                                                                                    |
|-----------------|----------------------------------------------------------------------------------------------------|
| system.id       | The value of SYS_ID column in the APPCONFIGCONTEXT and ALCONFIGCONTEXT tables for the Identifier configuration.                                                                                                    |
| assemblyline.id | The value of AL_ID column in the APPCONFIGCONTEXT and ALCONFIGCONTEXT tables for the Identifier configuration.                                                                                                    |
| application.id  | The value of APP_ID column in the APPCONFIGCONTEXT and ALCONFIGCONTEXT tables for the Identifier configuration.                                                                                                    |
| config          | The configuration name for the Identifier. The default is Identifier. This value overrides the value derived from the configuration jar file name. The value provided for this option is used as the GROUP_NAME column value in the APPCONFIGCONTEXT and ALCONFIGCONTEXT tables for the Identifier configuration. |
| config.jndi.nam | The Java Naming and Directory Interface (JNDI) name for the data source that contains the APPCONFIGCONTEXT and ALCONFIGCONTEXT tables.                                                                                                    |

| Option                | Description                                                                                 |
|-----------------------|---------------------------------------------------------------------------------------------|
| config.schema         | The database schema used for the ALCONFIGCONTEXT and APPCONFIGCONTEXT configuration tables. |
| factory.jndi.nam<br>e | The JNDI name for the data source that contains the assembly line tables.                   |
| factory.schema        | The database schema used for the assembly line tables.                                      |

```
system.id=1
assemblyline.id=1
application.id=4
config=Identifier
config.jndi.name=DMKRConfig
config.schema=dmkr_admin
factory.jndi.name=DMKRFactory
factory.schema=dmkr_asline
```

#### Note

The entries *dmkr\_asline* and *dmkr\_admin* may be different if they were changed during the installation.

### log4j.xml File

The log4j.xml file is extracted and placed in the temp/identifier working directory. The log4j.xml file contains loggers used during start up of the Identifier, prior to the Identifier loading the Log4J configuration from the APPCONFIGCONTEXT table. See the Log4J configuration options in the *APPCONFIGCONTEXT Table* on page 192 for more information.

## .bindings File

The .bindings file is located in the config\context subdirectory of the Document Factory. It contains the Java Naming and Directory Interface (JNDI) data sources used by the Identifier. Each JNDI data source contains these configuration options:

| Option                                                      | Description                                                                                                    |
|-------------------------------------------------------------|----------------------------------------------------------------------------------------------------|
| ClassName                                                   | The data source fully-qualified class name. Use the javax.sql.DataSource value.                                                                                                 |
| FactoryName                                                 | The data source factory fully-qualified class name. Use the org.apache.commons.dbcp.BasicDataSourceFactory value. The BasicDataSourceFactory class supports connection pooling. |
| driverClassName                                             | The Java Database Connectivity (JDBC) driver class name.                                                                                                    |
| url                                                         | The JDBC URL.                                                                                                    |
| $\begin{array}{c} maxOpenPreparedStatement\\ s \end{array}$ | The maximum number of prepared statements to cache in the connection pool. Use the value -1 to indicate there is no limit.                                                      |
| timeBetweenEvictionRuns<br>Millis                           | How often the idle object evictor thread should run and perform clean up of the stale connection handles. Use the value -1 to disable the idle object evictor thread.           |

| Option          | Description                                                                                                    |
|-----------------|----------------------------------------------------------------------------------------------------|
| validationQuery | A validation query that should be run when borrowing objects from the connection pool.                                         |
| username        | The JDBC user name.                                                                                                    |
| password        | The JDBC password.                                                                                                    |
| testOnBorrow    | Set this option to Yes if validationQuery should be used when borrowing an object from the connection pool. The default is No. |
| initialSize     | The initial connection pool size.                                                                                              |
| maxActive       | The maximum number of active connections in the pool.                                                                          |
| maxIdle         | The maximum number of idle connections in the pool.                                                                            |
| minIdle         | The minimum number of idle connections in the pool.                                                                            |
| maxWait         | The maximum time (in milliseconds) to wait for a connection object to be retrieved from the pool before issuing an error.      |

```
#Unix friendly Documaker Config JNDI DataSource
DMKRConfig/ClassName=javax.sql.DataSource
DMKRConfig/
FactoryName=org.apache.commons.dbcp.BasicDataSourceFactory
DMKRConfig/RefAddr/0/Content=oracle.jdbc.driver.OracleDriver
DMKRConfig/RefAddr/0/Encoding=String
DMKRConfig/RefAddr/0/Type=driverClassName
DMKRConfig/RefAddr/1/
Content=jdbc\:oracle\:thin\:@localhost\:1521\:IDMAKER
DMKRConfig/RefAddr/1/Encoding=String
DMKRConfig/RefAddr/1/Type=url
DMKRConfig/RefAddr/10/Content=-1
DMKRConfig/RefAddr/10/Encoding=String
DMKRConfig/RefAddr/10/Type=maxOpenPreparedStatements
DMKRConfig/RefAddr/11/Content=-1
DMKRConfig/RefAddr/11/Encoding=String
DMKRConfig/RefAddr/11/Type=timeBetweenEvictionRunsMillis
DMKRConfig/RefAddr/12/Content=select 1 from dual
DMKRConfig/RefAddr/12/Encoding=String
DMKRConfig/RefAddr/12/Type=validationQuery
DMKRConfig/RefAddr/2/Content=dmkr admin
DMKRConfig/RefAddr/2/Encoding=String
DMKRConfig/RefAddr/2/Type=username
DMKRConfig/RefAddr/3/Content=oracle12
DMKRConfig/RefAddr/3/Encoding=String
DMKRConfig/RefAddr/3/Type=password
DMKRConfig/RefAddr/4/Content=true
DMKRConfig/RefAddr/4/Encoding=String
DMKRConfig/RefAddr/4/Type=testOnBorrow
DMKRConfig/RefAddr/5/Content=1
DMKRConfig/RefAddr/5/Encoding=String
DMKRConfig/RefAddr/5/Type=initialSize
DMKRConfig/RefAddr/6/Content=8
DMKRConfig/RefAddr/6/Encoding=String
DMKRConfig/RefAddr/6/Type= maxActive
DMKRConfig/RefAddr/7/Content=8
DMKRConfig/RefAddr/7/Encoding=String
DMKRConfig/RefAddr/7/Type=maxIdle
```

```
DMKRConfig/RefAddr/8/Content=0
DMKRConfig/RefAddr/8/Encoding=String
DMKRConfig/RefAddr/8/Type=minIdle
DMKRConfig/RefAddr/9/Content=60000
DMKRConfig/RefAddr/9/Encoding=String
DMKRConfig/RefAddr/9/Type=maxWait
#Unix friendly Documaker Doc. Factory JNDI DataSource
DMKRFactory/ClassName=javax.sql.DataSource
DMKRFactory/
FactoryName=org.apache.commons.dbcp.BasicDataSourceFactory
DMKRFactory/RefAddr/0/Content=oracle.jdbc.driver.OracleDriver
DMKRFactory/RefAddr/0/Encoding=String
DMKRFactory/RefAddr/0/Type=driverClassName
DMKRFactory/RefAddr/1/
Content=jdbc\:oracle\:thin\:@localhost\:1521\:IDMAKER
DMKRFactory/RefAddr/1/Encoding=String
DMKRFactory/RefAddr/1/Type=url
DMKRFactory/RefAddr/10/Content=-1
DMKRFactory/RefAddr/10/Encoding=String
DMKRFactory/RefAddr/10/Type=maxOpenPreparedStatements
DMKRFactory/RefAddr/11/Content=-1
DMKRFactory/RefAddr/11/Encoding=String
DMKRFactory/RefAddr/11/Type=timeBetweenEvictionRunsMillis
DMKRFactory/RefAddr/12/Content=select 1 from dual
DMKRFactory/RefAddr/12/Encoding=String
DMKRFactory/RefAddr/12/Type=validationQuery
DMKRFactory/RefAddr/2/Content=dmkr asline
DMKRFactory/RefAddr/2/Encoding=String
DMKRFactory/RefAddr/2/Type=username
DMKRFactory/RefAddr/3/Content=oracle12
DMKRFactory/RefAddr/3/Encoding=String
DMKRFactory/RefAddr/3/Type=password
DMKRFactory/RefAddr/4/Content=true
DMKRFactory/RefAddr/4/Encoding=String
{\tt DMKRFactory/RefAddr/4/Type=testOnBorrow}
DMKRFactory/RefAddr/5/Content=1
DMKRFactory/RefAddr/5/Encoding=String
DMKRFactory/RefAddr/5/Type=initialSize
DMKRFactory/RefAddr/6/Content=8
DMKRFactory/RefAddr/6/Encoding=String
DMKRFactory/RefAddr/6/Type= maxActive
DMKRFactory/RefAddr/7/Content=8
DMKRFactory/RefAddr/7/Encoding=String
DMKRFactory/RefAddr/7/Type=maxIdle
DMKRFactory/RefAddr/8/Content=0
DMKRFactory/RefAddr/8/Encoding=String
DMKRFactory/RefAddr/8/Type=minIdle
DMKRFactory/RefAddr/9/Content=60000
DMKRFactory/RefAddr/9/Encoding=String
DMKRFactory/RefAddr/9/Type=maxWait
```

#### **APPCONFIGCONTEXT** Table

These options are read from this table when the GROUP\_NAME column value is *Identifier*:

| Option       | Description                                                                                                    |
|--------------|----------------------------------------------------------------------------------------------------|
| StartCommand | Defines the command used to start the Identifier. This is used by the Supervisor to start the class specified in JavaClass configuration option. The default is Java. |

| Option                         | Description                                                                                                    |
|--------------------------------|----------------------------------------------------------------------------------------------------|
| StartArguments                 | Defines the initialization arguments used to start the Identifier.                                                                                                    |
| JavaClass                      | The Java class that is used to start the worker class specified in WorkerClass configuration option. Use the oracle.documaker.process.ProcessShell value. ProcessShell class is a process shell that provides all functionality needed to communicate with the Supervisor process and to start and manage the worker class specified in WorkerClass configuration option. |
| JVMOptions                     | Any JVM options the Supervisor process uses to start JavaClass. There is no default.                                                                                                    |
| MaxPoolSize                    | The maximum number of worker threads that can be created to delegate work. When Idle, there will be zero worker threads. When busy, there can be up to MaxPoolSize worker threads to delegate work. The default is twice the number of CPUs in the server hosting the Document Factory instance.                                                                          |
| FetchSize                      | The maximum number of jobs to retrieve at one time while delegating work to the worker threads. The default is five (5).                                                                                                    |
| MaxIdleTimeSeconds             | (Optional) This option controls how long each worker thread can stay alive while idle and not performing any work. The default is 120 seconds.                                                                                                    |
| MaxTransactions                | (Optional) This option controls the maximum number of transactions an instance can process before it is restarted by the Supervisor. The default is -1, which disables this option.                                                                                                    |
| MaxReportIntervalSeco<br>nds   | (Optional) This option controls the maximum time interval that can elapse without an instance reporting back to the Supervisor before it is restarted. The default is 120 seconds.                                                                                                    |
| MaxUpTimeSeconds               | (Optional) This option controls the maximum time interval an instance can run before it is restarted by the Supervisor. The default is -1, which disables this option.                                                                                                    |
| WaitForShutdownSecon ds        | (Optional) This option controls how long the Supervisor waits for an instance to shut down after it issues a shutdown command and before it terminates the instance. The default is 20 seconds.                                                                                                    |
| OrderedRestartIntervalS econds | (Optional) This option controls the interval used for restarting each process instance in a sequential/ordered manner when the MaxTransactions or MaxUpTime options are used.                                                                                                    |
|                                | The Supervisor restarts one instance at a time and waits for an amount of time equal to the value specified for this option before it restarts the next one and so on until it has restarted all of them. If you set this option to less than 60 seconds, you can negatively affect performance. The default is 60 seconds.                                               |
| WatchList                      | A comma-delimited list of disk and file resources to watch for a change. If a change is detected, the instances of a process are restarted.                                                                                                    |
| MaxRestarts                    | (Optional) This option controls the maximum number of restart attempts that can occur. The default is 5.                                                                                                    |
| WorkerClass                    | The class that extends the oracle.documaker.process.worker.Worker Thread class and is started by the class specified in JavaClass configuration option. Use the oracle.documaker.identifier.Identifier value.                                                                                                    |

| Option                 | Description                                                                                                    |
|------------------------|----------------------------------------------------------------------------------------------------|
| WorkerThreads          | How many threads of WorkerClass should be created by JavaClass. You can use the value 1. The default is one (1).                                                                                                    |
| WorkerIntervalMillis   | How often, in milliseconds, each Worker Class thread should perform its work. The default is $5000$ .                                                                                                    |
| WorkerStartDelayMillis | How long, in milliseconds, each WorkerClass thread should wait after startup and before performing any work. The default is 10000.                                                                                                    |
| ShutdownHookClass      | The class that extends the oracle.documaker.process.shutdown.ShutdownHook class. Use the oracle.documaker.identifier.shutdown.IdentifierShutdownHook value.                                                                                                    |
| IPCIntervalMillis      | How often, in milliseconds, the inter-process communication (IPC) thread should perform its work. This option is used by JavaClass to report back to the Supervisor process. The default is 1000.                                                                                           |
| IPCStartDelayMillis    | How long, in milliseconds, the inter-process communication (IPC) thread should wait after startup and before performing any work. This option is used by JavaClass to report back to the Supervisor process. The default is 10000.                                                          |
| Log4jIntervalMillis    | How often, in milliseconds, the Log4J resource monitor thread should perform its work. This option is used to monitor log4j.xml file deployed under temp\identifier working directory and reload it when a change is detected. The default is 1000.                                         |
| Log4jStartDelayMillis  | How long, in milliseconds, the Log4J resource monitor thread should wait after startup and before performing any work. This option is used to monitor log4j.xml file deployed under temp\identifier working directory and reload it when a change is detected. The default is 10000.        |
| XMLDelimiter           | The delimiter to use when parsing stacked XML files. The default is '1, xml', where 1 is the line offset, and '<?xml' is the delimiter text to search. Offset is 1 based and not 0 based, meaning the first character in a file row or line starts at 1 and not 0.</td                      |
| TextDelimiter          | The delimiter to use when parsing flat extract files. The default is 11, HEADERREC where <i>I</i> is the line offset, and <i>HEADERREC</i> is the delimiter text to search. The offset is 1 based and not 0 based, meaning the first character in a file row or line starts at 1 and not 0. |
| XMLTagDelimiter        | The delimiter to use when parsing XML transactions from an XML file. The default XML tag name is DocumentRequest.                                                                                                    |
| GlobalDataTagDelimiter | The delimiter to use when parsing a GlobalData section that should be added to each of the XML transactions from an XML file. There is no default.                                                                                                    |
| OmitPI                 | A boolean value of true or false that indicates if the XML declaration/processing instruction should be omitted when parsing XML transactions. The default is false.                                                                                                    |
| Indent                 | A boolean value of true or false that indicates if XML formatting/indenting should be performed when parsing XML transactions. The default is false.                                                                                                    |

| Option          | Description                                                                                                    |
|-----------------|----------------------------------------------------------------------------------------------------|
| StripWhiteSpace | A boolean value of true or false that indicates if XML formatting/<br>stripping of white space should be performed when parsing XML<br>transactions. The default is false. |
| StripNameSpace  | A boolean value of true or false that indicates if XML formatting/<br>stripping of name spaces should be performed when parsing XML<br>transactions. The default is false. |

| Option                 | Value                                                              |
|------------------------|--------------------------------------------------------------------|
| StartCommand           | /oracle_home/InstallationLocation/jre/bin/docfactory_identifier    |
| JavaClass              | oracle.documaker.process.ProcessShell                              |
| JVMOptions             | -Xmx128m -Duser.name=oracle                                        |
| Instances              | 1                                                                  |
| UseLoadBalancing       | No                                                                 |
| WorkerClass            | oracle.documaker.identifier.Identifier                             |
| WorkerThreads          | 4                                                                  |
| WorkerIntervalMillis   | 1000                                                               |
| WorkerStartDelayMillis | 5000                                                               |
| ShutdownHookClass      | oracle. documa ker. identifier. shutdown. Identifier Shutdown Hook |
| IPCIntervalMillis      | 1000                                                               |
| IPCStartDelayMillis    | 10000                                                              |
| Log4jIntervalMillis    | 5000                                                               |
| Log4jStartDelayMillis  | 10000                                                              |

## Log4J configuration options

For specific information on the Log4J configuration options, see *Defining Log4J Configuration Options* on page 356.

## **ALCONFIGCONTEXT Table**

These options are read from the ALCONFIGCONTEXT table when the GROUP\_NAME column value is *Status*:

| Option           | Description                                                                                                    |
|------------------|----------------------------------------------------------------------------------------------------|
| Identifier-Ready | This is the status code that indicates a transaction is ready to be sent to the Identifier. The default is 111. |

| Option           | Description                                                                                                    |
|------------------|----------------------------------------------------------------------------------------------------|
| Identifier-ACK   | This is the status code that indicates a transaction has been received and it is being processed by Identifier. The default is 131.                                   |
| Identifier-Error | This is the status code that indicates the Identifier process failed to process a transaction. The default is 141.                                                    |
| Assembler-Ready  | This is the status code that indicates the Identifier process successfully processed a transaction and it is now ready for the Assembler process. The default is 211. |

| Option           | Value |
|------------------|-------|
| Identifier-Ready | 111   |
| Identifier-ACK   | 131   |
| Identifier-Error | 141   |
| Assembler-Ready  | 211   |

These options are read from this table when the GROUP\_NAME column value is Bus:

| Option          | Description                                                                                    |
|-----------------|------------------------------------------------------------------------------------------------|
| IdentifierQueue | The name of the queue the Identifier uses to receive notifications from the Scheduler process. |
| *               | Any other configuration options expected by the message bus.                                   |

**Note** Document Factory uses the same message bus java packages as Docupresentment, so it supports the same message bus configuration options as Docupresentment. See the Docupresentment Guide for more information on message bus configuration options supported for MQ, MSMQ, and JMS.

| Option                       | Value                                                          |
|------------------------------|----------------------------------------------------------------|
| queuefactory.class           | com. docucorp. messaging. jms. DSIJMSJNDIMessage Queue Factory |
| jms.initial.context.fact ory | weblogic.jndi.WLInitialContextFactory                          |
| jms.provider.URL             | t3://10.140.212.152:7001                                       |
| jms.qcf.name                 | jms/qcf                                                        |
| IdentifierQueue              | jms/identifier_requestq                                        |
| TimeoutSeconds               | 5                                                              |

## **CONFIGURING THE ASSEMBLER**

The Assembler process reads the extract data for a transaction and assembles a document from it. It is deployed and managed by the Supervisor process and it monitors an input queue and waits for notification messages from the Scheduler process.

Once a notification message is received, the Assembler retrieves the extract data for a transaction from a record in the TRNS table and assembles the document. The Assembler process typically runs after the Identifier process and reads input from TRNS records generated by the Identifier process.

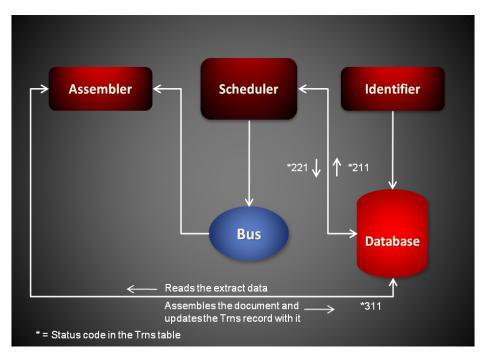

Each notification message received by the Assembler provides the transaction ID for a transaction in TRNS table that needs assembling. Here is an example of a message:

```
<?xml version="1.0" encoding="UTF-8"?>
<TransactionTicket
    xmlns="oracle/documaker/schema/tables/trns"
    xmlns:xsi="http://www.w3.org/2001/XMLSchema-instance">
<TRN_ID>101</TRN_ID>
</TransactionTicket>
```

## USING THE GENDOCFACTORY RULE

The Assembler uses the GenDocFactory rule to perform basic transaction processing and housekeeping. The rule loads the extract data from a TRNS record, assembles the document, unloads the NA\POL file data back to the TRNS record, and updates the status code for it at the completion of the assembly process so the Scheduler process can notify the next process in the assembly line.

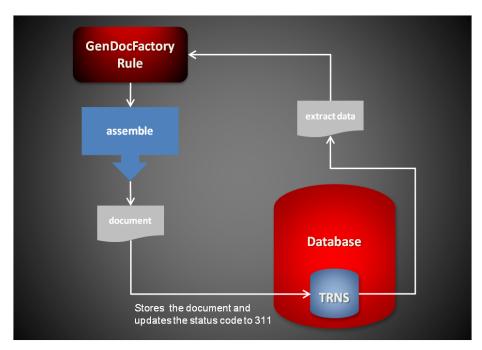

Here is an overview of what the GenDocFactory rule does:

| Initializatio<br>n | Loads the transaction status.                                                                                                    |  |
|--------------------|----------------------------------------------------------------------------------------------------|--|
| PreProc            | <ul> <li>Reads the transaction record from the TRNS table by the TRN_ID.</li> <li>Validates the transaction status is set to <i>Assembler Start</i>.</li> <li>Updates the transaction status to <i>Assembler Processing</i>.</li> <li>Sets the NA\POL unload option (NAPOLTYPE) to indicate the format of the input data. Acceptable values are: 0=XML, 1=BLOB, or a URI such as file://c/docfactory/tempdata/.</li> <li>Loads the extract data from the transaction record.</li> </ul> |  |
| PostProc           | If the form set has zero forms, the rule:  • Sets the transaction status to an error state.  • Issues an error message.  Otherwise, the rule:  • Unloads the form set data to the transaction table record.  • Updates the transaction status to indicate <i>Assembler End</i> .                                                                                                    |  |

## **Starting and Stopping the Assembler**

| То                               | Then                                                                         |
|----------------------------------|------------------------------------------------------------------------------|
| Verify the Assembler is running. | Verify there is a running process with the name docfactory_assembler.        |
| Start the Assembler              | Place the assembler.jar file in the deploy directory of Document Factory.    |
| Stop the Assembler               | Remove the assembler.jar file from the deploy directory of Document Factory. |

#### Note

The assembler.jar configuration file is uncompressed and deployed to the temp\assembler directory. This directory becomes the working directory for the Assembler. All output, including Log4J output, uses this directory as the starting directory.

## **USING ASSEMBLER CONFIGURATION RESOURCES**

The configuration information for the Assembler is stored in these resources:

| Resource               | Contains the                                                              |
|------------------------|---------------------------------------------------------------------------|
| assembler.jar file     | Minimal startup configuration information.                                |
| .bindings file         | Java Naming and Directory Interface (JNDI) data sources.                  |
| APPCONFIGCONTEXT table | Configuration options.                                                    |
| ALCONFIGCONTEXT table  | Configuration options for the Assembler status codes and message bus.     |
| fsiuser_1.ini file     | INI options specific to the Assembler process.                            |
| fsisys.ini file        | INI options common to the Assembler, Distributor and Presenter processes. |
| afgjob_1.jdt file      | Documaker rules run by the Assembler process.                             |

## assembler.jar File

The assembler.jar file is located in the \deploy subdirectory of the Document Factory. It contains these configuration resources:

| Component             | Description                                                                                                    |
|-----------------------|----------------------------------------------------------------------------------------------------|
| deploy.properti<br>es | Contains the minimal startup configuration information.                                                                                                    |
| log4j.xml             | Used to capture Log4J diagnostic and error output during start up. Log4j is a Java logging or tracing API. For more information, see this web site:<br>http://logging.apache.org/log4j/ |
| log4j.dtd             | Used by the log4j.xml file.                                                                                                    |

## deploy.properties File

The deploy.properties file is extracted and placed in the temp\assembler working directory. This file contains the minimal startup configuration options used to read the configuration for the Assembler from the ALCONFIGCONTEXT and APPCONFIGCONTEXT tables:

| Option                | Description                                                                                                    |
|-----------------------|----------------------------------------------------------------------------------------------------|
| system.id             | The value of SYS_ID column in the APPCONFIGCONTEXT and ALCONFIGCONTEXT tables for the Assembler configuration.                                                                                                    |
| assemblyline.id       | The value of AL_ID column in the APPCONFIGCONTEXT and ALCONFIGCONTEXT tables for the Assembler configuration.                                                                                                    |
| application.id        | The value of APP_ID column in the APPCONFIGCONTEXT and ALCONFIGCONTEXT tables for the Assembler configuration.                                                                                                    |
| config                | The configuration name for the Assembler. The default is Assembler. This value overrides the value derived from the configuration jar file name. The value provided for this option is used as the GROUP_NAME column value in the APPCONFIGCONTEXT and ALCONFIGCONTEXT tables for the Assembler configuration. |
| config.jndi.nam<br>e  | The Java Naming and Directory Interface (JNDI) name for the data source that contains the APPCONFIGCONTEXT and ALCONFIGCONTEXT tables.                                                                                                    |
| config.schema         | The database schema used for the ALCONFIGCONTEXT and APPCONFIGCONTEXT configuration tables.                                                                                                    |
| factory.jndi.na<br>me | The JNDI name for the data source that contains the assembly line tables.                                                                                                    |
| factory.schema        | The database schema used for the assembly line tables.                                                                                                    |

```
system.id=1
assemblyline.id=1
application.id=5
config=Assembler
config.jndi.name=DMKRConfig
config.schema=dmkr_admin
factory.jndi.name=DMKRFactory
factory.schema=dmkr_asline
```

Note

The entries *dmkr\_asline* and *dmkr\_admin* may be different if they were changed during the installation.

## log4j.xml File

The log4j.xml file is extracted and placed in the temp/assembler working directory. The log4j.xml file contains loggers used during start up of the Assembler, prior to the Assembler loading the Log4J configuration from the APPCONFIGCONTEXT table. See the Log4J configuration options in the *APPCONFIGCONTEXT Table* on page 203 for more information.

## .bindings File

The .bindings file is located in the config\context subdirectory of the Document Factory. It contains the Java Naming and Directory Interface (JNDI) data sources used by the Assembler. Each JNDI data source contains these configuration options:

| Option                         | Description                                                                                                    |
|--------------------------------|----------------------------------------------------------------------------------------------------|
| ClassName                      | The fully-qualified class name for the data source. Use the javax.sql.DataSource value.                                                                                                 |
| FactoryName                    | The fully-qualified class name for the data source factory. Use the org.apache.commons.dbcp.BasicDataSourceFactory value. The BasicDataSourceFactory class supports connection pooling. |
| driverClassName                | The Java Database Connectivity (JDBC) driver class name.                                                                                                    |
| url                            | The JDBC URL.                                                                                                    |
| maxOpenPreparedStatements      | The maximum number of prepared statements to cache in the connection pool. Use the value -1 to indicate there is no limit.                                                              |
| timeBetweenEvictionRunsMil lis | How often the idle object evictor thread should run and perform a clean up of the stale connection handles. Use the value -1 to disable the idle object evictor thread.                 |
| validationQuery                | A validation query that should be run when borrowing objects from the connection pool.                                                                                                  |
| username                       | The JDBC user name.                                                                                                    |
| password                       | The JDBC password.                                                                                                    |
| testOnBorrow                   | Set this option to Yes if validationQuery should be used when borrowing an object from the connection pool. The default is No.                                                          |
| initialSize                    | The initial connection pool size.                                                                                                    |
| maxActive                      | The maximum number of active connections in the pool.                                                                                                    |
| maxIdle                        | The maximum number of idle connections in the pool.                                                                                                    |
| minIdle                        | The minimum number of idle connections in the pool.                                                                                                    |
| maxWait                        | The maximum time (in milliseconds) to wait for a connection object to be retrieved from the pool before issuing an error.                                                               |

```
#Unix friendly Documaker Config JNDI DataSource
DMKRConfig/ClassName=javax.sql.DataSource
DMKRConfig/
FactoryName=org.apache.commons.dbcp.BasicDataSourceFactory
DMKRConfig/RefAddr/0/Content=oracle.jdbc.driver.OracleDriver
DMKRConfig/RefAddr/0/Encoding=String
DMKRConfig/RefAddr/0/Type=driverClassName
DMKRConfig/RefAddr/1/
Content=jdbc\:oracle\:thin\:@localhost\:1521\:IDMAKER
DMKRConfig/RefAddr/1/Encoding=String
DMKRConfig/RefAddr/1/Type=url
DMKRConfig/RefAddr/10/Content=-1
DMKRConfig/RefAddr/10/Encoding=String
DMKRConfig/RefAddr/10/Type=maxOpenPreparedStatements
DMKRConfig/RefAddr/11/Content=-1
DMKRConfig/RefAddr/11/Encoding=String
{\tt DMKRConfig/RefAddr/11/Type=timeBetweenEvictionRunsMillis}
DMKRConfig/RefAddr/12/Content=select 1 from dual
DMKRConfig/RefAddr/12/Encoding=String
```

```
DMKRConfig/RefAddr/12/Type=validationQuery
DMKRConfig/RefAddr/2/Content=dmkr admin
DMKRConfig/RefAddr/2/Encoding=String
DMKRConfig/RefAddr/2/Type=username
DMKRConfig/RefAddr/3/Content=oracle12
DMKRConfig/RefAddr/3/Encoding=String
DMKRConfig/RefAddr/3/Type=password
DMKRConfig/RefAddr/4/Content=true
DMKRConfig/RefAddr/4/Encoding=String
DMKRConfig/RefAddr/4/Type=testOnBorrow
DMKRConfig/RefAddr/5/Content=1
DMKRConfig/RefAddr/5/Encoding=String
DMKRConfig/RefAddr/5/Type=initialSize
DMKRConfig/RefAddr/6/Content=8
DMKRConfig/RefAddr/6/Encoding=String
DMKRConfig/RefAddr/6/Type= maxActive
DMKRConfig/RefAddr/7/Content=8
DMKRConfig/RefAddr/7/Encoding=String
DMKRConfig/RefAddr/7/Type=maxIdle
DMKRConfig/RefAddr/8/Content=0
DMKRConfig/RefAddr/8/Encoding=String
DMKRConfig/RefAddr/8/Type=minIdle
DMKRConfig/RefAddr/9/Content=60000
DMKRConfig/RefAddr/9/Encoding=String
DMKRConfig/RefAddr/9/Type=maxWait
#Unix friendly Documaker Doc. Factory JNDI DataSource
DMKRFactory/ClassName=javax.sql.DataSource
DMKRFactory/
FactoryName=org.apache.commons.dbcp.BasicDataSourceFactory
DMKRFactory/RefAddr/0/Content=oracle.jdbc.driver.OracleDriver
DMKRFactory/RefAddr/0/Encoding=String
DMKRFactory/RefAddr/0/Type=driverClassName
DMKRFactory/RefAddr/1/
Content=jdbc\:oracle\:thin\:@localhost\:1521\:IDMAKER
DMKRFactory/RefAddr/1/Encoding=String
DMKRFactory/RefAddr/1/Type=url
DMKRFactory/RefAddr/10/Content=-1
DMKRFactory/RefAddr/10/Encoding=String
DMKRFactory/RefAddr/10/Type=maxOpenPreparedStatements
DMKRFactory/RefAddr/11/Content=-1
DMKRFactory/RefAddr/11/Encoding=String
DMKRFactory/RefAddr/11/Type=timeBetweenEvictionRunsMillis
DMKRFactory/RefAddr/12/Content=select 1 from dual
DMKRFactory/RefAddr/12/Encoding=String
DMKRFactory/RefAddr/12/Type=validationQuery
DMKRFactory/RefAddr/2/Content=dmkr asline
DMKRFactory/RefAddr/2/Encoding=String
DMKRFactory/RefAddr/2/Type=username
DMKRFactory/RefAddr/3/Content=oracle12
DMKRFactory/RefAddr/3/Encoding=String
DMKRFactory/RefAddr/3/Type=password
DMKRFactory/RefAddr/4/Content=true
DMKRFactory/RefAddr/4/Encoding=String
DMKRFactory/RefAddr/4/Type=testOnBorrow
DMKRFactory/RefAddr/5/Content=1
DMKRFactory/RefAddr/5/Encoding=String
DMKRFactory/RefAddr/5/Type=initialSize
DMKRFactory/RefAddr/6/Content=8
DMKRFactory/RefAddr/6/Encoding=String
DMKRFactory/RefAddr/6/Type= maxActive
DMKRFactory/RefAddr/7/Content=8
DMKRFactory/RefAddr/7/Encoding=String
DMKRFactory/RefAddr/7/Type=maxIdle
DMKRFactory/RefAddr/8/Content=0
```

DMKRFactory/RefAddr/8/Encoding=String DMKRFactory/RefAddr/8/Type=minIdle DMKRFactory/RefAddr/9/Content=60000 DMKRFactory/RefAddr/9/Encoding=String DMKRFactory/RefAddr/9/Type=maxWait

### **APPCONFIGCONTEXT Table**

The options and values are read from this table when the APP\_ID value matches the APP\_ID from the APPS table for the desired APPNAME. This APPNAME relates to the config value in the deply.properties file. For example, if the config value in the deploy.properties file is Assembler, the system uses the values in the APPCONFIGCONTEXT table where the APP\_ID corresponds to the APP\_ID associated with the APPNAME "Assembler" in the APPS table. These APPCONFIGCONTEXT options and values are then used by the Assembler process.

| Option         | Description                                                                                                    |
|----------------|----------------------------------------------------------------------------------------------------|
| StartCommand   | The process name to start. It should be the full path and executable name.                                                                                                    |
| StartArguments | These should be the arguments the StartCommand executable expects.                                                                                                    |
| env.mode.*     | The environment variables the process expects to run. The Supervisor creates an environment variable for each env.mode.* configuration option it encounters. The naming convention is |
|                | env.mode.name                                                                                                    |
|                | Where <i>mode</i> can be either zero (0), meaning prepend, one (1), meaning append, or two (2), meaning overwrite, and <i>name</i> is the name of the environment variable.           |
|                | When the mode is not defined, the default is two (2). An example of an env.mode.* variable would be env.0.PATH or env.ORACLE_HOME.                                                    |
|                | Notice the second example uses the default overwrite mode.                                                                                                    |
| StartDirectory | This should be the start directory.                                                                                                    |
| Instances      | (Optional) The number of instances the Supervisor should start for a process configuration. The default is one (1).                                                                   |

| Option                        | Description                                                                                                    |
|-------------------------------|----------------------------------------------------------------------------------------------------|
| UseLoadBalancing              | (Optional) This option controls wether the Supervisor checks the idle time of a process's instances that are running and starts additional ones when all of them are busy. Instances are considered busy when their idle time is less than the value provided in the MinIdleTimeSeconds option.                                                                                                    |
|                               | The Supervisor uses the value provided in the IdleTimeChecks option to determine the number of idle time checks to run before it starts additional instances. When additional instances are started for load balancing purposes, they are shut down by the Supervisor if their idle time exceeds the value in the MaxIdleTimeSeconds option.                                                                       |
|                               | The maximum number of instances running is the value for the MaxInstances option (including the instances configured in the Instances option). The Supervisor checks the idle time of the current instances at the interval specified in the IdleTimeCheckIntervalSeconds and if all are busy, it starts an additional number of instances equal to the value provided in the IncrementCount option.               |
|                               | Please note that the Supervisor does not start checking the busy time of the current instances until the time provided in the IdleTimeCheckDelaySeconds option elapses. Make sure the value for the delay is ample enough to provide for all instances to start and reach an idle time equal to or greater than the value provided for the MinIdleTimeSeconds option.  You can enter Yes or No. The default is No. |
| MaxInstances                  | (Optional) This option controls the maximum number of instances that can run when the UseLoadBalancing option is enabled. The default is the number of processors times two.                                                                                                    |
| IncrementCount                | (Optional) This option controls how many additional instances are started during the current check when all instances running are busy and the UseLoadBalancing option is enabled. The default is two (2).                                                                                                    |
| IdleTimeCheckIntervalSecon ds | (Optional) This option controls how often the Supervisor checks the idle time of the instances that are running to determine if they are busy so it can start additional ones when the UseLoadBalancing option is enabled. The default is 10 seconds.                                                                                                    |
| Idle Time Check Delay Seconds | (Optional) This option controls the initial delay before the first idle time check is performed by the Supervisor when the UseLoadBalancing option is enabled. This time should be ample enough to allow all instances to start and reach an idle time equal to or greater than the value provided for the MinIdleTimeSeconds option. The default is 120 seconds.                                                  |
| IdleTimeChecks                | (Optional) This option defines the number of consecutive idle time checks that must fail, meaning all instances were busy during each check, before more instances are started when the UseLoadBalancing option is enabled. Each check takes place at the IdleTimeCheckIntervalSeconds interval. The default is 12.                                                                                                |
| MinIdleTimeSeconds            | (Optional) This option controls the minimum idle time for each instance. The idle time represents how long it has been since an instance processed the last request. If the Supervisor detects an instance has an idle time less than the value provided for this option, it considers it busy for the purpose of load balancing. The default is 5 seconds.                                                        |

| Option                         | Description                                                                                                    |
|--------------------------------|----------------------------------------------------------------------------------------------------|
| MaxIdleTimeSeconds             | (Optional) This option controls the maximum idle time for an additional instance. The idle time represents how long it has been since an instance performed processing. If the Supervisor detects an instance, which was started for the purpose of load balancing, has reached an idle time greater than the value provided for this option, it sends the instance a shutdown request. The default is 120 seconds.                                                                                        |
| MaxTransactions                | (Optional) This option controls the maximum number of transactions an instance can process before it is restarted by the Supervisor. The default is -1, which disables this option.                                                                                                    |
| MaxReportIntervalSeconds       | (Optional) This option controls the maximum time interval that can elapse without an instance reporting back to the Supervisor before it is restarted. The default is 120 seconds.                                                                                                    |
| MaxUpTimeSeconds               | (Optional) This option controls the maximum time interval an instance can run before it is restarted by the Supervisor. The default is -1, which disables this option.                                                                                                    |
| WaitForShutdownSeconds         | (Optional) This option controls how long the Supervisor waits for<br>an instance to shut down after it issues a shutdown command and<br>before it terminates the instance. The default is 20 seconds.                                                                                                    |
| OrderedRestartIntervalSecon ds | (Optional) This option controls the interval used for restarting each process instance in a sequential/ordered manner when the MaxTransactions or MaxUpTime options are used. The Supervisor restarts one instance at a time and waits for an amount of time equal to the value specified for this option before it restarts the next one and so on until it has restarted all of them.  If you set this option to less than 60 seconds, you can negatively affect performance. The default is 60 seconds. |
| WatchList                      | A comma-delimited list of disk and file resources to watch for a change. If a change is detected, the instances of a process are restarted.                                                                                                    |
| MaxRestarts                    | (Optional) This option controls the maximum number of restart attempts that can occur. The default is 5.                                                                                                    |

| Option          | Value                                                                                                    |
|-----------------|----------------------------------------------------------------------------------------------------|
| StartCommand    | /oracle_home/InstallationLocation/bin/docfactory_assembler                                                                                                    |
| StartArguments  | /ini=fsiuser_1.ini /debug=0 /phase=1                                                                                                    |
| env.0.PATH      | /oracle_home/InstallationLocation/oracle_instantclient_11_2,/<br>oracle_home/InstallationLocation/jre/bin,/oracle_home/<br>InstallationLocation/jre/bin/client,/oracle_home/<br>InstallationLocation/bin |
| env.ORACLE_HOME | /oracle_home/InstallationLocation/bin                                                                                                    |
| env.NLS_LANG    | AMERICAN_AMERICA.AL32UTF8                                                                                                    |

 ${\it Installation Location} = {\it The installation location where you installed Document Factory}.$ 

| Option                            | Value                                                                                                    |
|-----------------------------------|----------------------------------------------------------------------------------------------------|
| env.TNS_ADMIN                     | /oracle_home/InstallationLocation/oracle_instantclient_11_2/<br>NETWORK/ADMIN                                                                                                    |
| env.JVM_OPTIONS                   | -Xmx256m,-Duser.name=oracle,-Dlog4j.configuration=/oracle_home/InstallationLocation/docfactory/temp/assembler/log4j.xml,-Dlog4j.file=/oracle_home/InstallationLocation/docfactory/temp/assembler/logs/log4j.log,-Djndi.context=/oracle_home/InstallationLocation/docfactory/config/context,-Dfactory.jndi.name=DMKRFactory,-Dconfig.jndi.name=DMKRConfig,-Dschema=DMKR_ASLINE |
| StartDirectory                    | $/oracle\_home/InstallationLocation/dmres/correspondence$                                                                                                    |
| Instances                         | 2                                                                                                    |
| UseLoadBalancing                  | No                                                                                                    |
| MaxInstances                      | 8                                                                                                    |
| IncrementCount                    | 1                                                                                                    |
| IdleTimeCheckIntervalSeco<br>nds  | 15                                                                                                    |
| IdleTimeCheckDelaySecond s        | 240                                                                                                    |
| IdleTimeChecks                    | 5                                                                                                    |
| MinIdleTimeSeconds                | 5                                                                                                    |
| MaxIdleTimeSeconds                | 120                                                                                                    |
| MaxTransactions                   | -1                                                                                                    |
| MaxReportIntervalSeconds          | 180                                                                                                    |
| MaxUpTimeSeconds                  | -1                                                                                                    |
| WaitForShutdownSeconds            | 60                                                                                                    |
| OrderedRestartIntervalSeco<br>nds | 60                                                                                                    |
| WatchList                         | /oracle_home/InstallationLocation/mstrres/correspondence/fsiuser_1.ini,/oracle_home/InstallationLocation/mstrres/correspondence/fsisys.ini                                                                                                    |
| MaxRestarts                       | 5                                                                                                    |

 ${\it Installation Location} = {\it The installation location where you installed Document Factory}.$ 

## Log4J configuration options

For specific information on the Log4J configuration options, see *Defining Log4J Configuration Options* on page 356.

### **ALCONFIGCONTEXT Table**

These options are read from this table when the GROUP NAME column value is Status:

| Option          | Description                                                                                                    |
|-----------------|----------------------------------------------------------------------------------------------------|
| Assembler-Ready | This is the status code that indicates a transaction is ready to be sent to the Assembler. The default is 211.                     |
| Assembler-ACK   | This is the status code that indicates a transaction has been received and it is being processed by Assembler. The default is 231. |
| Assembler-Error | This is the status code that indicates the Assembler process failed to process a transaction. The default is 241.                  |

Here is an example:

| Option          | Value |
|-----------------|-------|
| Assembler-Ready | 211   |
| Assembler-ACK   | 231   |
| Assembler-Error | 241   |

These options are read from the ALCONFIGCONTEXT table when the GROUP NAME column value is Bus:

| Option         | Description                                                                                   |
|----------------|-----------------------------------------------------------------------------------------------|
| AssemblerQueue | The name of the queue the Assembler uses to receive notifications from the Scheduler process. |
| *              | Any other configuration options expected by the message bus.                                  |

Note Document Factory uses the same message bus java packages as Docupresentment, so it supports the same message bus configuration options as Docupresentment. See the Docupresentment Guide for more information on message bus configuration options supported for MQ, MSMQ, and JMS.

| Option                       | Value                                                          |
|------------------------------|----------------------------------------------------------------|
| queuefactory.class           | com. docucorp. messaging. jms. DSIJMSJNDIMessage Queue Factory |
| jms.initial.context.fact ory | weblogic.jndi.WLInitialContextFactory                          |
| jms.provider.URL             | t3://10.140.212.152:7001                                       |
| jms.qcf.name                 | jms/qcf                                                        |
| AssemblerQueue               | jms/assembler_requestq                                         |

| Option         | Value |
|----------------|-------|
| TimeoutSeconds | 5     |

## FSIUSER\_1.INI File

This file provides the INI options required to run the Assembler process under the Document Factory. You can find this file in the path provided for the StartDirectory configuration option in the APPCONFIGCONTEXT configuration section.

#### **Database Handler Definition**

These options are read from the DBHandler: JDBC\_DMKR\_ASLINE INI control group:

|  | Option 1 | Description |
|--|----------|-------------|
|--|----------|-------------|

| Class        | The class name for the JDBC handler                                                      |
|--------------|------------------------------------------------------------------------------------------|
| JNDIName     | The JNDI connection name. Defaul value is DMKRFactory.                                   |
| JNDIConte xt | Location of the reference file that contains the connection information                  |
| Debug        | Set this option to Yes if you want diagnostic information generated for JDBC operations. |

#### Here is an example:

```
< DBHandler:JDBC DMKR ASLINE >
   Class
                           = JDBC
   Description
                           = Oracle JDBC Dev
    JNDIName
                           = DMKRFactory
    JNDIContext
                           = C:\oracle\odee 1\documaker\doc-
factory/config/context/
   CreateTable
                           = No
   CreateIndex
                           = No
   Debug
                           = No
```

#### **WIP Index Table Definition**

These options are read from the DBTable: WIP INI control group and controls the database handler the Assembler uses for communication with the TRNS table:

| Option | Description |
|--------|-------------|
|--------|-------------|

| DBHandler | The name of the database handler. |
|-----------|-----------------------------------|
| UniqueTag | The unique tag column name.       |

```
< DBTable:WIP >
    DBHandler = JDBC_DMKR_ASLINE
```

```
UniqueTag = FORMSETID
```

#### **WIP Data Table Definition**

These options are read from the DBTable:WIPData INI control group. They specify the database table location of the form set data where the Assembler should get the TRNS content:

# Option Description DBHandler The name of the database handler. UniqueTag The unique tag column name.

#### Here is an example:

```
< DBTable:WIPData >
   DBHandler = JDBC_DMKR_ASLINE
   UniqueTag = FORMSETID
```

#### **Extract Table Definition**

These options are read from the DBTable:EXTR INI control group. These options specify the location of the extract data used as input during the Assembler process:

| Option    | Description                       |
|-----------|-----------------------------------|
| DBHandler | The name of the database handler. |
| UniqueTag | The unique tag column name.       |

#### Here is an example:

```
< DBTable:EXTR >
    DBHandler = JDBC_DMKR_ASLINE
    UniqueTag = TRN ID
```

#### **Transaction Status Table Definition**

These options are read from the DBTable:TRNSTATUS INI control group. These options identify the location of the database table that should be updated when the Assembler process is running and has completed:

# Option Description DBHandler The name of the database handler. UniqueTag The unique tag column name.

```
< DBTable:TRNSTATUS >
    DBHandler = JDBC_DMKR_ASLINE
    UniqueTag = TRN ID
```

#### **Transaction Source Tables Definition**

These options identify the connection information used to access the view that contains the source transaction content for Renewal or Plan Participant processing. This is the view to accumulate Transactions in active processing tables and those in the Historical tables, the TRANSALL view.

| Option  | Description                           |
|---------|---------------------------------------|
| DBTable | TRNSOURCE                             |
| DBTable | TRNSSOURCEDATA                        |
| DBTable | TRNSSOURCEFLATDATA INI control groups |

Starting from Documaker 12.3 and higher, the default database connection for all of ODEE's workers is JDBC. If you need to use ODBC, use the JDBC\_DMKR\_ASLINE and make sure a data source is established. Also, make sure the fsisys.ini file has ODBC\_FileConvert and ODBC\_FiledConvert groups matching the content of the JDBC\_FileConvert and JDBC\_FiledConvert groups.

#### **DFD Definitions**

These options are read from the WIPData INI control group:

| Option           | Description                                                                                                    |
|------------------|----------------------------------------------------------------------------------------------------|
| DatabaseWIP      | Set this option to Yes if you want to store WIP in a database. The default is No.                                                                                                    |
| File             | The internal name of the WIP table.                                                                                                    |
| WIPDFDFile       | The name of the WIP index DFD file.                                                                                                    |
| WIPDataDFD       | The name of the WIP data DFD file for XML NA/POL. This is used by default or when you have the following INI setting:  < DocFactory >     NAPOLTYPE =  This is the default for the NAPOLTYPE setting and it tells you the NA/POL information is stored in XML format.                                                      |
| WIPDsDataDF<br>D | (Optional) The name of the WIP data DFD file for combined NA/POL. This is only used when you have the following INI setting:  < DocFactory >     NAPOLTYPE = 1  This setting uses the native NA/POL format for storing form set data. With this option enabled, you cannot use standard xPath syntax to query NA/POL data. |
| TRNExtrDFD       | The name of the extract DFD file. The default is TRNSDF.DFD— or same name as the WIPDFDFile.                                                                                                    |
| TRNStatusDFD     | (Optional) The name of the transaction status DFD file.                                                                                                    |
| Jobs             | (Optional) The name of the Jobs table.                                                                                                    |
| JobsDFD          | The name of the Jobs index DFD file.                                                                                                    |

```
< WIPData >
  DatabaseWIP= Yes
  File = WIP
  Path
           = <CONFIG:CORRESPONDENCE> WIPPath =
  WIPData = WIPData
           = JOBS
  Jobs
  JobsDFD =
c:\oracle home\InstallationLocation\mstrres\dmres\deflib\jobs.dfd
          = BCHS
  BCHSDFD
WIPDFDFile=
c:\oracle home\InstallationLocation\mstrres\dmres\deflib\trnsdf.dfd
  WIPDataDFD=
c:\oracle home\InstallationLocation\mstrres\dmres\deflib\docdata.dfd
  WIPDsDataDFD=
c:\oracle home\InstallationLocation\mstrres\dmres\deflib\dsdata.dfd
  DocFactory= Yes
  WriteFiles= No
```

#### JDBC File Conversion

These options are read from the JDBC\_FileConvert INI control group:

| Option  | Description                                                                                                    |
|---------|----------------------------------------------------------------------------------------------------|
| WIP     | The actual name of the database table that corresponds to the internal WIP table name. This is the WIP index table.     |
| WIPData | The actual name of the database table that corresponds to the internal WIPData table name. This is the WIP data table.  |
| EXTR    | The actual name of the database table that corresponds to the internal EXTR table name. This is the extract data table. |

```
< JDBC FileConvert >
   WIP
                            = TRNS
   WIPDATA
                            = TRNS
   EXTR
                            = TRNS
   TRNSTATUS
                            = TRNS
   RCBSPRT
                            = RCPS
                            = PUBS
   PUBSINFO
   BCHS RCPS UPD
                            = BCHS RCPS
    DMRES
                            = DMRES LBYI
    DMRESC
                            = DMRES LBYC
   DMRESD
                            = DMRES LBYD
   DMRESL
                            = DMRES LBYL
   DMRES DMUSER
                            = DMRES DMUSER
    DMRES FLDB
                            = DMRES FLDB
   TRNSSOURCE
                            = TRNSALL
  TRNSSOURCEDATA
                           = TRNSALL
   TRNSSOURCEFLATDATA
                           = TRNSALL
```

## **Configuring Document Factory Options**

These options are read from the DocFactory INI control group:

| <b>Option Description</b> |  |
|---------------------------|--|
|---------------------------|--|

| _                         | -                                                                                                    |
|---------------------------|----------------------------------------------------------------------------------------------------|
| Assembler_Start           | The Assembler start status code. The default is 221.                                                                                                    |
| Assembler_Processing      | The Assembler ACK status code. The default is 231.                                                                                                    |
| Assembler_End             | The Assembler end status code. The default is 311.                                                                                                    |
| Assembler_StatusCode      | This is the status code the Assembler sets when it finishes processing if the transaction did not have errors and was not marked for interactive editing (WIP). The default is B.                                                                                                    |
| Assembler_ApprovalStat e  | This is the approval state the Assembler sets when it finishes processing if the transaction did not have errors and was not marked for interactive editing (WIP). The default is 50.                                                                                                    |
| Assembler_Manual          | This is the value the Assembler sets for the TRN.STATUS when the transaction is flagged as manual, i.e. marked for WIP or interactive editing. The default is 290.                                                                                                    |
| ASMManual_StatusCode      | This is the status code the Assembler sets for transactions flagged as manual. The default is W.                                                                                                    |
| ASMManual_ApprovalSt ate  | This is the approval state the Assembler sets for transactions flagged as manual. The default is 40.                                                                                                    |
| Assembler_Error           | This is the value the Assembler sets for the TRN.STATUS when the transaction is flagged with errors. The default value is 241.                                                                                                    |
| ASMError_StatusCode       | This is the status code the Assembler sets for transactions flagged with errors. The default is E.                                                                                                    |
| ASMError_ApprovalStat e   | This is the approval state the Assembler sets for transactions flagged with errors. The default is 40.                                                                                                    |
| Assembler_CheckAddres see | When set to True, the Assembler will review all recipients in the transaction to ensure that they have at least one selected Addressee. If a recipient is found without a selected addressee, the transaction will be set to a manual status with this Route Desc: DM30244: <recipientname> recipient for <formname> does not have addressee data. In this case, the Status, StatusCode and ApprovalState values will also be set based on the Assembler_NoAddressee, ASMAddress_StatusCode, and ASMAddress_ApprovalState values. The default is False.</formname></recipientname> |
| Assembler_NoAddressee     | This is the value the Assembler sets for the TRN.Status when the transaction is flagged as manual as a result of failing the Assembler_CheckAddressee evaluation. The default is 290.                                                                                                    |
| ASMAddress_StatusCod e    | This is the status code the Assembler sets for transactions flagged as manual as a result of failing the Assembler_CheckAddressee evaluation. The default is W.                                                                                                    |
| ASMAddress_ApprovalS tate | This is the approval state the Assembler sets for transactions flagged as manual as a result of failing the Assembler_CheckAddressee evaluation. The default is 40.                                                                                                    |
|                           |                                                                                                    |

| Option          | Description                                                                                                    |
|-----------------|----------------------------------------------------------------------------------------------------|
| NAPOLType       | Indicates the type of transaction data. The Assembler accepts the following:  • 0 = XML  • 1 = BLOB (also known as native)  • A URI such as file://c/docfactory/tempdata/ The default is zero (0). |
| Bindings        | The path location for the Java Naming and Directory Interface (JNDI) .bindings file containing the data source information for JNI code.  The default is /docfactory/config/context/.              |
| UpdateBCHS_RCPS | Set this option to No if you do not want the system to write the PUBS_ID to the BCHS_RCPS record during Presenter processing. The default is Yes.                                                  |

```
< DocFactory >
   Assembler StatusCode = B
   Assembler ApprovalState = 10
   ASMManual_StatusCode = W
   ASMManual_ApprovalState = 30
   ASMError StatusCode = W
   ASMError ApprovalState = 40
   Assembler_Start = 221
   Assembler_Processing = 231
   Assembler\_Error = 241
   Assembler_End = 311
   NAPOLType = 0
   Bindings = /oracle_home/InstallationLocation/docfactory/config/
context
   UpdateBCHS RCPS = Yes
LogFormset = Yes
```

### **Logging Messages to the Database**

These options are read from the Environment INI control group:

| Option       | Description                                                                                                    |
|--------------|----------------------------------------------------------------------------------------------------|
| JLOG_Enabled | Set this option to Yes to redirect warning and error messages to the LOGS and ERRS tables instead of being written to the trace file. The default is No. |

#### Here is an example:

```
< Environment >
    JLOG Enabled = Yes
```

#### **Controlling Log Output**

These options are read from the DocFactory\_Assembler:JLog INI control group:

| Option    | Description                                                                                                    |
|-----------|----------------------------------------------------------------------------------------------------|
| LogLogger | The name of the Log4J logger used to log warning messages to the LOGS table. This name should match the Log4J logger name in log4j.xml file. |

| Option      | Description                                                                                                    |
|-------------|----------------------------------------------------------------------------------------------------|
| ErrorLogger | The name of the Log4J logger used to log error messages to the ERRS table. This name should match the Log4J logger name in log4j.xml file.                                                                                                |
| ColumnNames | A comma-delimited list of table column names to GVM mappings. Is used by the loggers to capture the GVM values and set them as the column values. The format for each comma-delimited token can be ColumnName=GVMName or just ColumnName. |
| BufferSize  | The maximum buffer size for messages. This value should match the length of the LOGMESSAGE and ERRMESSAGE columns.                                                                                                    |
| Debug       | Set this option to Yes if you want diagnostic output generated for the Logger. The default is No.                                                                                                    |
| LogError    | Set this option to No if you want the system to suppress all error messages. The default is Yes, which tells the system to issue error messages.                                                                                          |
| LogWarning  | Set this option to Yes if you want the system to issue warning messages. The default is No, which suppresses all warning messages.                                                                                                    |

```
< DocFactory_Assembler:JLog >
  LogLogger = LogLogger
  ErrorLogger = ErrorLogger
  BufferSize = 2000
  Debug = No
  LogError = Yes
  LogWarning = No
  ColumnNames = JOB_ID=DF_JOB_ID,TRN_ID=DF_TRAN_ID,
BCH_ID=DF_BATCH_ID,RCP_ID=DF_RCP_ID
```

#### **FSISYS.INI File**

This file can be found in the path provided for the StartDirectory configuration option in the APPCONFIGCONTEXT configuration section. It provides INI options required to run the Assembler process under the Document Factory.

#### **Enabling Document Factory**

These options are read from the RunMode INI control group:

| Option     | Description                                                                                                    |
|------------|----------------------------------------------------------------------------------------------------|
| DocFactory | Must be set to Yes if you are using Document Factory. To facilitate legacy Documaker Server processing, this option defaults to No. |

#### Here is an example:

Note

```
< RunMode >
   DocFactory = Yes
```

There are two new options included in the RunMode control group within the reference implementation in ODEE: RenewalRequestCodes and PlanParticipantRequestCodes. For more information about these options, see Documaker Administration Guide.

#### **Enabling Debug options**

These options are read from the Debug\_Switches INI control group. All of these options default to No, to reduce processing overhead.

| Option              | Description                                                                                            |
|---------------------|----------------------------------------------------------------------------------------------------|
| Show_Debug_Option s | Set this option to Yes to show all debug options. The default is No.                                   |
| Enable_Debug_Optio  | Set this option to Yes to enable all debug options. The default is No.                                 |
| DBLib               | Set this option to Yes to generate diagnostic information for the DBLIB library. The default is No.    |
| WIPLib              | Set this option to Yes to generate diagnostic information for the WIPLIB library. The default is No.   |
| ARCLib              | Set this option to Yes to generate diagnostic information for the ARCLIB library. The default is No.   |
| SQLib               | Set this option to Yes to generate diagnostic information for the SQLib library. The default is No.    |
| DocFactory          | Set this option to Yes to generate diagnostic information for the Document Factory. The default is No. |
| DXMLib              | Set this option to Yes to generate diagnostic information for the DXMLIB library. The default is No.   |

#### Here is an example:

```
< Debug Switches >
   Show Debug Options
                           = No
   Enable Debug Options
                            = No
   DBLib
                           = No
   WIPLib
                           = No
   ARCLib
                           = No
   SQLib
                           = No
   DocFactory
                           = No
                           = No
   DXMLib
```

# AFGJOB\_1.JDT File

This file provides the Documaker rules to run for the Assembler process under the Document Factory. You can find this file in the \deflib subdirectory under the path provided for the StartDirectory configuration option in the APPCONFIGCONTEXT configuration section. Here is an example:

```
/* JDT Rules for Single-Step Processing Batching By Recipient. */
;RULStandardJobProc;1;Always the first job level rule;
...
;BuildMasterFormList;1;4;
/*Added to Allow WIP and Archive from Documaker*/
/* Every form set in this base uses these rules. */
;GenDocFactory;2;DocFactory Phase 1;
;RunTriggers;2;;
;ResetOvFlw;2;;
;ProcessQueue;2;PostPaginationQueue;
;PaginateAndPropogate;2;;
```

```
;Ext2GVM;;!/DocumentRequest/PackageInfo/TranName, 1,100,TRNNAME,S;
;RequiredFieldCheck;;;
/* Every image in this base uses these rules. */
;StandardImageProc;3;Always the first image level rule;
/* Every field in this base uses these rules. */
;StandardFieldProc;4;Always the first field level rule;
```

### **CONFIGURING THE DISTRIBUTOR**

The Distributor process determines who should get the published documents. It is deployed and managed by the Supervisor process and it monitors an input queue and waits for notification messages from the Scheduler process that there are transactions ready for processing.

Once a notification message is received, the Distributor retrieves the NA/POL document data for a transaction from a record in the TRNS table and creates associated recipient records in the RCPS table.

The Distributor process typically runs after the Assembler process and reads input from TRNS records updated by the Assembler.

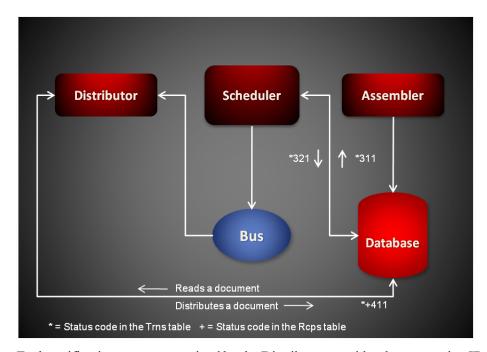

Each notification message received by the Distributor provides the transaction ID for a transaction in TRNS table that needs distributing. Here is an example of a message:

```
<?xml version="1.0" encoding="UTF-8"?>
<TransactionTicket
    xmlns="oracle/documaker/schema/tables/trns"
    xmlns:xsi="http://www.w3.org/2001/XMLSchema-instance">
<TRN_ID>101</TRN_ID>
</TransactionTicket>
```

### USING THE RCPDOCFACTORY RULE

The Distributor uses the RcpDocFactory rule to perform basic transaction processing and housekeeping. This rule performs these tasks:

- Loads the NA/POL document data from a TRNS record
- Creates the applicable recipient records in the RCPS table
- Updates the status code for the transaction in the TRNS and RCPS records so the Scheduler process can notify the next process in the assembly line

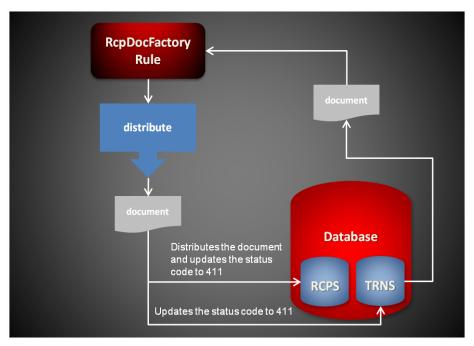

Here is an overview of what the RcpDocFactory rule does:

| Initializatio<br>n | Loads the transaction status.                                                                                                    |
|--------------------|----------------------------------------------------------------------------------------------------|
| PreProc            | <ul> <li>Reads the transaction record from the TRNS table by the TRN_ID.</li> <li>Validates the transaction status is set to <i>Distributor Start</i>.</li> <li>Updates the transaction status to <i>Distributor Processing</i>.</li> <li>Loads the extract data from the transaction record.</li> <li>Sets the NA/POL data type based on the TRNNAPOLTYPE column in the transaction record.</li> <li>Loads the form set from data in the transaction record.</li> </ul> |
| PostProc           | <ul> <li>Writes the recipient records to the RCPS table.</li> <li>Sets the transaction status to <i>Distributor End</i>.</li> </ul>                                                                                                    |

**Note** By default, if the ADR\_SELECTED value for the recipient is set to zero, the recipient record will not be written. If, however, you set the RCBCheckSelected option in the FSISYS.INI file to No, the recipient is written to the RCPS table.

# STARTING AND STOPPING THE DISTRIBUTOR

| To                                | Then                                                                        |
|-----------------------------------|-----------------------------------------------------------------------------|
| Verify the Distributor is running | Verify there is a running process with the name docfactory_distributor.     |
| Start the Distributor             | Place the distributor.jar file in the deploy directory of Document Factory. |

| То                   | Then                                                                           |
|----------------------|--------------------------------------------------------------------------------|
| Stop the Distributor | Remove the distributor.jar file from the deploy directory of Document Factory. |

#### Note

The distributor.jar configuration file is uncompressed and deployed to the temp\distributor directory. This directory becomes the working directory for the Distributor. All output, including Log4J output, uses this directory as the starting directory.

### Using Distributor Configuration Resources

The configuration information for the Distributor is stored in these resources:

| Resource               | Contains the                                                                        |
|------------------------|-------------------------------------------------------------------------------------|
| distributor.jar file   | Minimal startup configuration information.                                          |
| .bindings file         | Java Naming and Directory Interface (JNDI) data sources.                            |
| APPCONFIGCONTEXT table | Configuration options.                                                              |
| ALCONFIGCONTEXT table  | Configuration options for the Distributor status codes and message bus.             |
| fsiuser_2.ini file     | INI options specific to the Distributor process.                                    |
| fsisys.ini file        | INI options that are common to the Assembler, Distributor, and Presenter processes. |
| afgjob_2.jdt file      | Documaker rules run by the Distributor process.                                     |

### distributor.jar

The distributor.jar file is located in the \deploy subdirectory of the Document Factory. It contains these configuration resources:

| Component         | Description                                                                                                    |
|-------------------|----------------------------------------------------------------------------------------------------|
| deploy.properties | Contains the minimal startup configuration information.                                                                                                    |
| log4j.xml         | Used to capture Log4J diagnostic and error output during start up. Log4j is a Java logging or tracing API. For more information, see this web site:<br>http://logging.apache.org/log4j/ |
| log4j.dtd         | Used by the log4j.xml file.                                                                                                    |

# deploy.properties File

The deploy.properties file is extracted and placed in the temp\distributor working directory. This file contains the minimal startup configuration options used to read the configuration for the Distributor from the ALCONFIGCONTEXT and APPCONFIGCONTEXT tables:

| Option                | Description                                                                                                    |
|-----------------------|----------------------------------------------------------------------------------------------------|
| system.id             | The value of SYS_ID column in the APPCONFIGCONTEXT and ALCONFIGCONTEXT tables for the Distributor configuration.                                                                                                    |
| assemblyline.id       | The value of AL_ID column in the APPCONFIGCONTEXT and ALCONFIGCONTEXT tables for the Distributor configuration.                                                                                                    |
| application.id        | The value of APP_ID column in the APPCONFIGCONTEXT and ALCONFIGCONTEXT tables for the Distributor configuration.                                                                                                    |
| config                | The configuration name for the Distributor. The default is Distributor. This value overrides the value derived from the configuration jar file name. The value provided for this option is used as the GROUP_NAME column value in the APPCONFIGCONTEXT and ALCONFIGCONTEXT tables for the Distributor configuration. |
| config.jndi.nam<br>e  | The Java Naming and Directory Interface (JNDI) name for the data source that contains the APPCONFIGCONTEXT and ALCONFIGCONTEXT tables.                                                                                                    |
| config.schema         | The database schema used for the ALCONFIGCONTEXT and APPCONFIGCONTEXT configuration tables.                                                                                                    |
| factory.jndi.nam<br>e | The JNDI name for the data source that contains the assembly line tables.                                                                                                    |
| factory.schema        | The database schema used for the assembly line tables.                                                                                                    |

```
system.id=1
assemblyline.id=1
application.id=6
config=Distributor
config.jndi.name=DMKRConfig
config.schema=dmkr_admin
factory.jndi.name=DMKRFactory
factory.schema=dmkr_asline
```

Note

The entries *dmkr\_asline* and *dmkr\_admin* may be different if they were changed during the installation.

# log4j.xml File

The log4j.xml file is extracted and placed in the temp/distributor working directory. The log4j.xml file contains loggers used during start up of the Distributor, prior to the Distributor loading the Log4J configuration from the APPCONFIGCONTEXT table. See the Log4J configuration options in the *APPCONFIGCONTEXT Table* on page 223 for more information.

# .bindings File

The .bindings file is located in the config\context subdirectory of the Document Factory. It contains the Java Naming and Directory Interface (JNDI) data sources used by the Distributor. Each JNDI data source contains these configuration options:

| Option                            | Description                                                                                                    |
|-----------------------------------|----------------------------------------------------------------------------------------------------|
| ClassName                         | The data source fully-qualified class name. Use the javax.sql.DataSource value.                                                                                                 |
| FactoryName                       | The data source factory fully-qualified class name. Use the org.apache.commons.dbcp.BasicDataSourceFactory value. The BasicDataSourceFactory class supports connection pooling. |
| driverClassName                   | The Java Database Connectivity (JDBC) driver class name.                                                                                                    |
| url                               | The JDBC URL.                                                                                                    |
| maxOpenPreparedStatement s        | The maximum number of prepared statements to cache in the connection pool. Use the value -1 to indicate there is no limit.                                                      |
| timeBetweenEvictionRuns<br>Millis | How often the idle object evictor thread should run and perform clean up of the stale connection handles. Use the value -1 to disable the idle object evictor thread.           |
| validationQuery                   | A validation query that should be run when borrowing objects from the connection pool.                                                                                          |
| username                          | The JDBC user name.                                                                                                    |
| password                          | The JDBC password.                                                                                                    |
| testOnBorrow                      | Set this option to Yes if validationQuery should be used when borrowing an object from the connection pool. The default is No.                                                  |
| initialSize                       | The initial connection pool size.                                                                                                    |
| maxActive                         | The maximum number of active connections in the pool.                                                                                                    |
| maxIdle                           | The maximum number of idle connections in the pool.                                                                                                    |
| minIdle                           | The minimum number of idle connections in the pool.                                                                                                    |
| maxWait                           | The maximum time (in milliseconds) to wait for a connection object to be retrieved from the pool before issuing an error.                                                       |

```
#Unix friendly Documaker Config JNDI DataSource
DMKRConfig/ClassName=javax.sql.DataSource
DMKRConfig/
FactoryName=org.apache.commons.dbcp.BasicDataSourceFactory
DMKRConfig/RefAddr/0/Content=oracle.jdbc.driver.OracleDriver
DMKRConfig/RefAddr/0/Encoding=String
DMKRConfig/RefAddr/0/Type=driverClassName
DMKRConfig/RefAddr/1/
Content=jdbc\:oracle\:thin\:@localhost\:1521\:IDMAKER
DMKRConfig/RefAddr/1/Encoding=String
DMKRConfig/RefAddr/1/Type=url
DMKRConfig/RefAddr/10/Content=-1
DMKRConfig/RefAddr/10/Encoding=String
DMKRConfig/RefAddr/10/Type=maxOpenPreparedStatements
DMKRConfig/RefAddr/11/Content=-1
DMKRConfig/RefAddr/11/Encoding=String
DMKRConfig/RefAddr/11/Type=timeBetweenEvictionRunsMillis
DMKRConfig/RefAddr/12/Content=select 1 from dual
DMKRConfig/RefAddr/12/Encoding=String
```

```
DMKRConfig/RefAddr/12/Type=validationQuery
DMKRConfig/RefAddr/2/Content=dmkr admin
DMKRConfig/RefAddr/2/Encoding=String
DMKRConfig/RefAddr/2/Type=username
DMKRConfig/RefAddr/3/Content=oracle12
DMKRConfig/RefAddr/3/Encoding=String
DMKRConfig/RefAddr/3/Type=password
DMKRConfig/RefAddr/4/Content=true
DMKRConfig/RefAddr/4/Encoding=String
DMKRConfig/RefAddr/4/Type=testOnBorrow
DMKRConfig/RefAddr/5/Content=1
DMKRConfig/RefAddr/5/Encoding=String
DMKRConfig/RefAddr/5/Type=initialSize
DMKRConfig/RefAddr/6/Content=8
DMKRConfig/RefAddr/6/Encoding=String
DMKRConfig/RefAddr/6/Type= maxActive
DMKRConfig/RefAddr/7/Content=8
DMKRConfig/RefAddr/7/Encoding=String
DMKRConfig/RefAddr/7/Type=maxIdle
DMKRConfig/RefAddr/8/Content=0
DMKRConfig/RefAddr/8/Encoding=String
DMKRConfig/RefAddr/8/Type=minIdle
DMKRConfig/RefAddr/9/Content=60000
DMKRConfig/RefAddr/9/Encoding=String
DMKRConfig/RefAddr/9/Type=maxWait
#Unix friendly Documaker Doc. Factory JNDI DataSource
DMKRFactory/ClassName=javax.sql.DataSource
DMKRFactory/
FactoryName=org.apache.commons.dbcp.BasicDataSourceFactory
DMKRFactory/RefAddr/0/Content=oracle.jdbc.driver.OracleDriver
DMKRFactory/RefAddr/0/Encoding=String
DMKRFactory/RefAddr/0/Type=driverClassName
DMKRFactory/RefAddr/1/
Content=jdbc\:oracle\:thin\:@localhost\:1521\:IDMAKER
DMKRFactory/RefAddr/1/Encoding=String
DMKRFactory/RefAddr/1/Type=url
DMKRFactory/RefAddr/10/Content=-1
DMKRFactory/RefAddr/10/Encoding=String
DMKRFactory/RefAddr/10/Type=maxOpenPreparedStatements
DMKRFactory/RefAddr/11/Content=-1
DMKRFactory/RefAddr/11/Encoding=String
DMKRFactory/RefAddr/11/Type=timeBetweenEvictionRunsMillis
DMKRFactory/RefAddr/12/Content=select 1 from dual
DMKRFactory/RefAddr/12/Encoding=String
DMKRFactory/RefAddr/12/Type=validationQuery
DMKRFactory/RefAddr/2/Content=dmkr asline
DMKRFactory/RefAddr/2/Encoding=String
DMKRFactory/RefAddr/2/Type=username
DMKRFactory/RefAddr/3/Content=oracle12
DMKRFactory/RefAddr/3/Encoding=String
DMKRFactory/RefAddr/3/Type=password
DMKRFactory/RefAddr/4/Content=true
DMKRFactory/RefAddr/4/Encoding=String
DMKRFactory/RefAddr/4/Type=testOnBorrow
DMKRFactory/RefAddr/5/Content=1
DMKRFactory/RefAddr/5/Encoding=String
DMKRFactory/RefAddr/5/Type=initialSize
DMKRFactory/RefAddr/6/Content=8
DMKRFactory/RefAddr/6/Encoding=String
DMKRFactory/RefAddr/6/Type= maxActive
DMKRFactory/RefAddr/7/Content=8
DMKRFactory/RefAddr/7/Encoding=String
DMKRFactory/RefAddr/7/Type=maxIdle
DMKRFactory/RefAddr/8/Content=0
```

DMKRFactory/RefAddr/8/Encoding=String DMKRFactory/RefAddr/8/Type=minIdle DMKRFactory/RefAddr/9/Content=60000 DMKRFactory/RefAddr/9/Encoding=String DMKRFactory/RefAddr/9/Type=maxWait

## **APPCONFIGCONTEXT Table**

These options are read from this table when the GROUP\_NAME column value is *Distributor*:

| Option           | Description                                                                                                    |
|------------------|----------------------------------------------------------------------------------------------------|
| StartCommand     | Defines the command to use to start the Distributor. Include the full path.                                                                                                    |
| StartArguments   | Defines the initialization arguments used to start the Distributor. Here is an example: /ini=fsiuser_2.ini/debug=0/phase=2                                                                                                    |
| env.mode.*       | The environment variables the process expects to run. The Supervisor creates an environment variable for each env.mode.* configuration option it encounters.  The naming convention is env.mode.name.  Where mode can be either zero (0), meaning prepend, one (1), meaning append, or two (2), meaning overwrite, and name is the name of the environment variable.  When the mode is not defined, the default is two (2). An example of an env.mode.* variable would be env.0.PATH or env.ORACLE_HOME. Notice the second example uses the default overwrite mode.                                                                                                    |
| StartDirectory   | Defines the start up directory. Here is an example: c:/oracle/oracle_insurance_1/documaker/mstrres/dmres                                                                                                    |
| Instances        | (Optional) The number of instances the Supervisor should start for a process configuration. The default is one (1).                                                                                                    |
| UseLoadBalancing | (Optional) This option controls wether the Supervisor checks the idle time of a process's instances that are running and starts additional ones when all of them are busy. Instances are considered busy when their idle time is less than the value provided in the MinIdleTimeSeconds option. The Supervisor uses the value provided in the IdleTimeChecks option to determine the number of idle time checks to run before it starts additional instances. When additional instances are started for load balancing purposes, they are shut down by the Supervisor if their idle time exceeds the value in the MaxIdleTimeSeconds option. The maximum number of instances running is the value for the MaxInstances option (including the instances configured in the Instances option). The Supervisor checks the idle time of the current instances at the interval specified in the IdleTimeCheckIntervalSeconds and if all are busy, it starts an additional number of instances equal to the value provided in the IncrementCount option. Please note that the Supervisor does not start checking the busy time of the current instances until the time provided in the IdleTimeCheckDelaySeconds option elapses. Make sure the value for the delay is ample enough to provide for all instances to start and reach an idle time equal to or greater than the value provided for the MinIdleTimeSeconds option. You can enter Yes or No. The default is No. |

| Option                        | Description                                                                                                    |  |
|-------------------------------|----------------------------------------------------------------------------------------------------|--|
| MaxInstances                  | (Optional) This option controls the maximum number of instances that can run when the UseLoadBalancing option is enabled. The default is the number of processors times two.                                                                                                    |  |
| IncrementCount                | (Optional) This option controls how many additional instances are started during the current check when all instances running are busy and the UseLoadBalancing option is enabled. The default is two (2).                                                                                                    |  |
| IdleTimeCheckIntervalS econds | (Optional) This option controls how often the Supervisor checks the idle time of the instances that are running to determine if they are busy so it can start additional ones when the UseLoadBalancing option is enabled. The default is 10 seconds.                                                                                                    |  |
| IdleTimeCheckDelaySec onds    | (Optional) This option controls the initial delay before the first idle time check is performed by the Supervisor when the UseLoadBalancing option is enabled. This time should be ample enough to allow all instances to start and reach an idle time equal to or greater than the value provided for the MinIdleTimeSeconds option. The default is 120 seconds.                                                   |  |
| IdleTimeChecks                | (Optional) This option defines the number of consecutive idle time checks that must fail, meaning all instances were busy during each check, before more instances are started when the UseLoadBalancing option is enabled. Each check takes place at the IdleTimeCheckIntervalSeconds interval. The default is 12.                                                                                                 |  |
| MinIdleTimeSeconds            | (Optional) This option controls the minimum idle time for each instance. The idle time represents how long it has been since an instance processed the last request. If the Supervisor detects an instance has an idle time less than the value provided for this option, it considers it busy for the purpose of load balancing. The default is 5 seconds.                                                         |  |
| MaxIdleTimeSeconds            | (Optional) This option controls the maximum idle time for an additional instance. The idle time represents how long it has been since an instance performed processing. If the Supervisor detects an instance, which was started for the purpose of load balancing, has reached an idle time greater than the value provided for this option, it sends the instance a shutdown request. The default is 120 seconds. |  |
| MaxTransactions               | (Optional) This option controls the maximum number of transactions an instance can process before it is restarted by the Supervisor. The default is -1, which disables this option.                                                                                                    |  |
| MaxReportIntervalSecon ds     | (Optional) This option controls the maximum time interval that can elapse without an instance reporting back to the Supervisor before it is restarted. The default is 120 seconds.                                                                                                    |  |
| MaxUpTimeSeconds              | (Optional) This option controls the maximum time interval an instance can run before it is restarted by the Supervisor. The default is -1, which disables this option.                                                                                                    |  |
| WaitForShutdownSecon<br>ds    | (Optional) This option controls how long the Supervisor waits for an instance to shut down after it issues a shutdown command and before it terminates the instance. The default is 20 seconds.                                                                                                    |  |

| Option                         | Description                                                                                                    |
|--------------------------------|----------------------------------------------------------------------------------------------------|
| OrderedRestartIntervalS econds | (Optional) This option controls the interval used for restarting each process instance in a sequential/ordered manner when the MaxTransactions or MaxUpTime options are used. The Supervisor restarts one instance at a time and waits for an amount of time equal to the value specified for this option before it restarts the next one and so on until it has restarted all of them. If you set this option to less than 60 seconds, you can negatively affect performance. The default is 60 seconds. |
| WatchList                      | A comma-delimited list of disk and file resources to watch for a change. If a change is detected, the instances of a process are restarted.                                                                                                    |
| MaxRestarts                    | (Optional) This option controls the maximum number of restart attempts that can occur. The default is 5.                                                                                                    |

| Option                        | Value                                                                                                    |
|-------------------------------|----------------------------------------------------------------------------------------------------|
| StartCommand                  | /oracle_home/InstallationLocation/bin/docfactory_distributor                                                                                                    |
| StartArguments                | /ini=fsiuser_2.ini /debug=0 /phase=2                                                                                                    |
| env.0.PATH                    | /oracle_home/InstallationLocation/oracle_instantclient_11_2,/<br>oracle_home/InstallationLocation/jre/bin,/oracle_home/<br>InstallationLocation/jre/bin/client,/oracle_home/InstallationLocation/<br>bin                                                                                                    |
| env.ORACLE_HOME               | /oracle_home/InstallationLocation/bin                                                                                                    |
| env.NLS_LANG                  | AMERICAN_AMERICA.AL32UTF8                                                                                                    |
| env.TNS_ADMIN                 | /oracle_home/InstallationLocation/oracle_instantclient_11_2/<br>NETWORK/ADMIN                                                                                                    |
| env.JVM_OPTIONS               | -Xmx256m,-Duser.name=oracle,-Dlog4j.configuration=/oracle_home/<br>InstallationLocation/docfactory/temp/distributor/log4j.xml,-<br>Dlog4j.file=/oracle_home/InstallationLocation/docfactory/temp/<br>distributor/logs/log4j.log,-Djndi.context=/oracle_home/<br>InstallationLocation/docfactory/config/context,-<br>Dfactory.jndi.name=DMKRFactory,-<br>Dconfig.jndi.name=DMKRConfig,-Dschema=DMKR_ASLINE |
| StartDirectory                | $/oracle\_home/ {\it Installation Location}/mstrres/correspondence$                                                                                                    |
| Instances                     | 2                                                                                                    |
| UseLoadBalancing              | No                                                                                                    |
| MaxInstances                  | 8                                                                                                    |
| IncrementCount                | 1                                                                                                    |
| IdleTimeCheckIntervalS econds | 15                                                                                                    |

*InstallationLocation* = The installation location where you installed Document Factory.

| Option                         | Value                                                                                                    |
|--------------------------------|----------------------------------------------------------------------------------------------------|
| IdleTimeCheckDelaySec onds     | 240                                                                                                    |
| IdleTimeChecks                 | 5                                                                                                    |
| MinIdleTimeSeconds             | 5                                                                                                    |
| MaxIdleTimeSeconds             | 120                                                                                                    |
| MaxTransactions                | -1                                                                                                    |
| MaxReportIntervalSeco nds      | 180                                                                                                    |
| MaxUpTimeSeconds               | -1                                                                                                    |
| WaitForShutdownSecon ds        | 60                                                                                                    |
| OrderedRestartIntervalS econds | 60                                                                                                    |
| WatchList                      | /oracle_home/InstallationLocation/mstrres/correspondence/fsiuser_2.ini,/oracle_home/InstallationLocation/mstrres/correspondence/fsisys.ini |
| MaxRestarts                    | 5                                                                                                    |

 ${\it Installation Location} = {\it The installation location where you installed Document Factory}.$ 

## Log4J configuration options

For specific information on the Log4J configuration options, see *Defining Log4J Configuration Options* on page 356.

### **ALCONFIGCONTEXT Table**

These options are read from this table when the GROUP\_NAME column value is *Status*:

| Option            | Description                                                                                                    |
|-------------------|----------------------------------------------------------------------------------------------------|
| Distributor-Ready | This is the status code that indicates a transaction is ready to be sent to the Distributor. The default is 311.                     |
| Distributor-ACK   | This is the status code that indicates a transaction has been received and it is being processed by Distributor. The default is 331. |
| Distributor-Error | This is the status code that indicates the Distributor process failed to process a transaction. The default is 341.                  |

Here is an example:

| Option            | Value |
|-------------------|-------|
| Distributor-Ready | 311   |

| Option            | Value |
|-------------------|-------|
| Distributor-ACK   | 331   |
| Distributor-Error | 341   |

These options are read from the ALCONFIGCONTEXT table when the GROUP NAME column value is *Bus*:

| Option           | Description                                                                                     |
|------------------|-------------------------------------------------------------------------------------------------|
| DistributorQueue | The name of the queue the Distributor uses to receive notifications from the Scheduler process. |
| *                | Any other configuration options expected by the message bus.                                    |

#### Note

Document Factory uses the same message bus java packages as Docupresentment, so it supports the same message bus configuration options as Docupresentment. See the Docupresentment Guide for more information on message bus configuration options supported for MQ, MSMQ, and JMS.

Here is an example:

| Option                          | Value                                                    |
|---------------------------------|----------------------------------------------------------|
| queuefactory.class              | com.docucorp.messaging.jms.DSIJMSJNDIMessageQueueFactory |
| jms.initial.context.fact<br>ory | weblogic.jndi.WLInitialContextFactory                    |
| jms.provider.URL                | t3://10.140.212.152:7001                                 |
| jms.qcf.name                    | jms/qcf                                                  |
| DistributorQueue                | jms/distributor_requestq                                 |
| TimeoutSeconds                  | 5                                                        |

### **FSIUSER\_2.INI File**

You can find this file in the path provided for the StartDirectory configuration option in the APPCONFIGCONTEXT configuration section. It provides INI options required to run the Distributor process under the Document Factory.

#### **Database Handler Definition**

These options are read from the DBHandler: JDBC DMKR\_ASLINE control group:

| Option   | Description                                           |
|----------|-------------------------------------------------------|
| Class    | The class name for the JDBC handler                   |
| JNDIName | The JNDI connection name. Defaul value is DMKRFactory |

| Option       | Description                                                                             |
|--------------|-----------------------------------------------------------------------------------------|
| JNDIConte xt | Location of the reference file that contains the connection information                 |
| Debug        | Set this option to Yes if you want diagnostic information generated for JDBC operations |

```
< DBHandler:JDBC DMKR ASLINE >
   Class
                           = JDBC
   Description
                           = Oracle JDBC Dev
   JNDIName
                           = DMKRFactory
   JNDIContext
                           = C:\oracle\odee_1\documaker\doc-
factory/config/context/
   CreateTable
                           = No
   CreateIndex
                           = No
   Debug
                           = No
```

#### **RCPS Table Definition**

These options are read from the DBTable:RCPS INI control group:

| Option    | Description                       |
|-----------|-----------------------------------|
| DBHandler | The name of the database handler. |
| UniqueTag | The unique tag column name.       |

#### Here is an example:

```
< DBTable:RCPS >
    DBHandler = JDBC_DMKR_ASLINE
    UniqueTag = RCP_ID
```

#### **WIP Index Table Definition**

These options are read from the DBTable:WIP INI control group:

| Option    | Description                       |
|-----------|-----------------------------------|
| DBHandler | The name of the database handler. |
| UniqueTag | The unique tag column name.       |

#### Here is an example:

```
< DBTable:WIP >
   DBHandler = JDBC_ORA
   UniqueTag = FORMSETID
```

#### **WIP Data Table Definition**

These options are read from the DBTable: WIPData INI control group:

| Option    | Description                       |
|-----------|-----------------------------------|
| DBHandler | The name of the database handler. |
| UniqueTag | The unique tag column name.       |

```
< DBTable:WIPData >
    DBHandler = JDBC_DMKR_ASLINE
UniqueTag = FORMSETID
```

#### **Extract Table Definition**

These options are read from the DBTable:EXTR INI control group:

| Option    | Description                       |
|-----------|-----------------------------------|
| DBHandler | The name of the database handler. |
| UniqueTag | The unique tag column name.       |

#### Here is an example:

```
< DBTable:EXTR >
   DBHandler = JDBC_DMKR_ASLINE
   UniqueTag = TRN_ID
```

#### **Jobs Table Definition**

These options are read from the DBTable:JOBS INI control group:

| Option    | Description                       |
|-----------|-----------------------------------|
| DBHandler | The name of the database handler. |
| UniqueTag | The unique tag column name.       |

#### Here is an example:

```
< DBTable:JOBS >
   DBHandler = JDBC DMKR ASLINE
   UniqueTag = JOBUNIQUE_ID
```

#### **DFD Definitions**

These options are read from the WIPData INI control group:

| Option      | Description                                                                       |
|-------------|-----------------------------------------------------------------------------------|
| DatabaseWIP | Set this option to Yes if you want to store WIP in a database. The default is No. |
| File        | The internal name of the WIP table.                                               |
| WIPDFDFile  | The name of the WIP index DFD file.                                               |
| WIPDataDFD  | The name of the WIP data DFD file for XML NA/POL.                                 |

| Option           | Description                                            |
|------------------|--------------------------------------------------------|
| WIPDsDataD<br>FD | The name of the WIP data DFD file for combined NA/POL. |
| JOBS             | The name of the Jobs table.                            |
| JOBSDFD          | The name of the Jobs index DFD file.                   |
| BCHS             | The name of the batch table.                           |
| BCHSDFD          | The name of the batch DFD file.                        |

```
< WIPData >
   DatabaseWIP = Yes
   File = WIP
   WIPDFDFile = .\deflib\trnsdf.dfd
   WIPDataDFD = .\deflib\docdata.dfd
   WIPDsDataDFD = .\deflib\dsdata.dfd
   JOBS = JOBS
   JOBSDFD = .\deflib\jobs.dfd
   BCHS = BCHS
   BCHSDFD = .\deflib\BCHS.dfd
```

This option is read from the Data INI control group:

| Option     | Description                    |
|------------|--------------------------------|
| RCBDFDFile | The name of the RCPS DFD file. |

#### Here is an example:

```
< Data >
   RCBDFDFile = .\deflib\rcbdocf.dfd
```

#### **JDBC File Conversion**

These options are read from the JDBC FileConvert INI control group:

| Option  | Description                                                                                                    |
|---------|----------------------------------------------------------------------------------------------------|
| WIP     | The actual name of the database table that corresponds to the internal WIP table name. This is the WIP index table.     |
| WIPData | The actual name of the database table that corresponds to the internal WIPData table name. This is the WIP data table.  |
| EXTR    | The actual name of the database table that corresponds to the internal EXTR table name. This is the extract data table. |

#### Here is an example:

RCBSPRT = RCPS PUBSINFO = PUBS BCHS\_RCPS\_UPD = BCHS\_RCPS DMRES = DMRES\_LBYI DMRESC = DMRES\_LBYC = DMRES LBYD DMRESD = DMRES\_LBYL DMRESL DMRES\_DMUSER = DMRES\_DMUSER DMRES FLDB = DMRES FLDB TRNSSOURCE = TRNSALL TRNSSOURCEDATA = TRNSALL TRNSSOURCEFLATDATA = TRNSALL

### **Document Factory Options**

These options are read from the DocFactory INI control group:

### Option Description

| AddresseeType              | The recipient addressee type. The default is ADDRESSEE.                                            |
|----------------------------|----------------------------------------------------------------------------------------------------|
| StandardType               | The recipient standard type. The default is STANDARD.                                              |
| Distributor_Start          | The Distributor start status code. The default is 321.                                             |
| Distributor_Processing     | The Distributor ACK status code. The default is 331.                                               |
| Distributor_End            | The Distributor end status code. The default is 411.                                               |
| Distributor_StatusCode     | The completed processing status code for the Distributor. The default is P.                        |
| Distributor_ApprovalSt ate | The completed processing approval state for the Distributor. The default is 50.                    |
| DistManual_StatusCod e     | The status code for transactions flagged for manual processing. The default is W.                  |
| DistManual_ApprovalS tate  | The approval state for transactions flagged for manual processing. The default is 40.              |
| Distributor_Error          | The Distributor error status code. The default is 341.                                             |
| DistError_StatusCode       | The error status code for the Distributor. The default is E.                                       |
| DistError_ApprovalStat e   | The approval state for transactions that errored during Distributor processing. The default is 50. |

| Option                     | Description                                                                                                    |
|----------------------------|----------------------------------------------------------------------------------------------------|
| Dist_CheckAddressee        | When set to 2, the Distributor will review all recipients in the transaction to ensure that they have at least one selected Addressee. If a recipient is found without a selected addressee, the transaction will be set to an error status with this error: DM30225: Error: <recipientname> recipient for <formname> does not have addressee data. In this case, the Status, StatusCode and ApprovalState values will also be set based on the Distributor_NoAddressee, DistAddress_StatusCode, and DistAddress_ApprovalState values. The default value is 1. This is considered the skip condition. In this case, those recipients without selected addressee data will be ignored. A warning will be issued: DM30265: Warning: <recipient> recipient for <form> does not have addressee data. The recipient record was not written to the recipient table.</form></recipient></formname></recipientname> |
| Distributor_NoAddr         | This is the value the Distributor sets for the TRN.Status when the transaction is flagged as an error as a result of failing the Dist_CheckAddressee evaluation. The default is 341.                                                                                                    |
| DistAddress_StatusCod e    | This is the value the Distributor sets for the Status Code when the transaction is flagged as an error as a result of failing the Dist_CheckAddressee evaluation. The default is E                                                                                                    |
| DistAddress_ApprovalS tate | This is the value the Distributor sets for the Approval State when the transaction is flagged as an error as a result of failing the Dist_CheckAddressee evaluation. The default is 50.                                                                                                    |
| Bindings                   | The path location for the Java Naming and Directory Interface (JNDI) bindings file containing the data source information for JNI code.  The default is /docfactory/config/context/.                                                                                                    |

```
< DocFactory >
   AddresseeType = ADDRESSEE
   StandardType = STANDARD
   Distributor_StatusCode = P
   DistError_StatusCode = E
   DistManual_StatusCode = W
   DistManual_ApprovalState = 30
   Distributor_Start = 321
   Distributor_Processing = 331
   Distributor_Error = 341
   Distributor_End = 411
   Bindings = /oracle_home/InstallationLocation/docfactory/config/context
```

#### Logging messages to the database

This option is read from the Environment INI control group:

| Option       | Description                                                                                                    |
|--------------|----------------------------------------------------------------------------------------------------|
| JLOG_Enabled | Set this option to Yes to redirect warning and error messages to the LOGS and ERRS tables instead of being written to the trace file. The default is No. |

#### Here is an example:

```
< Environment >
    JLOG_Enabled = Yes
```

### **Controlling log output**

These options are read from the DocFactory\_Distributor:JLog INI control group:

| Option      | Description                                                                                                    |
|-------------|----------------------------------------------------------------------------------------------------|
| LogLogger   | The name of the Log4J logger used to log warning messages to the LOGS table. This name should match the Log4J logger name in log4j.xml file.                                                                                              |
| ErrorLogger | The name of the Log4J logger used to log error messages to the ERRS table. This name should match the Log4J logger name in log4j.xml file.                                                                                                |
| ColumnNames | A comma-delimited list of table column names to GVM mappings. Is used by the loggers to capture the GVM values and set them as the column values. The format for each comma-delimited token can be ColumnName=GVMName or just ColumnName. |
| BufferSize  | The maximum buffer size for messages. This value should match the length of the LOGMESSAGE and ERRMESSAGE columns.                                                                                                    |
| Debug       | Set this option to Yes if you want diagnostic output generated for the Logger. The default is No.                                                                                                    |
| LogError    | Set this option to No if you want the system to suppress all error messages. The default is Yes, which tells the system to issue error messages.                                                                                          |
| LogWarning  | Set this option to Yes if you want the system to issue warning messages. The default is No, which suppresses all warning messages.                                                                                                    |

#### Here is an example:

```
< DocFactory_Distributor:JLog >
    LogLogger = LogLogger
    ErrorLogger = ErrorLogger
    BufferSize = 2000
    Debug = No
    LogError = Yes
    LogWarning = No
    ColumnNames =
JOB_ID=DF_JOB_ID,TRN_ID=DF_TRAN_ID,BCH_ID=DF_BATCH_ID,RCP_ID=DF_RCP_ID
```

#### **FSISYS.INI File**

This file provides the INI options required to run the Distributor process under Document Factory. You can find this file in the path provided for the StartDirectory configuration option in the APPCONFIGCONTEXT configuration section.

#### **Enabling Document Factory code**

These options are read from the RunMode INI control group:

| Option           | Description                                                                                                    |
|------------------|----------------------------------------------------------------------------------------------------|
| DocFactory       | Must be set to Yes if you are using Document Factory. To facilitate legacy Documaker Server processing, this option defaults to No.                     |
| RCBCheckSelected | This option turns on or off the recipient batch filter where RCPS records are not written if the record count returned is zero (0). The default is Yes. |

```
< RunMode >
  DocFactory = Yes
  RCBCheckSelected = Yes
```

#### **Enabling Debug options**

These options are read from the Debug\_Switches INI control group:

| Option               | Description                                                                                            |
|----------------------|----------------------------------------------------------------------------------------------------|
| Show_Debug_Option s  | Set this option to Yes to show all debug options. The default is No.                                   |
| Enable_Debug_Options | Set this option to Yes to enable all debug options. The default is No.                                 |
| DBLib                | Set this option to Yes to generate diagnostic information for the DBLIB library. The default is No.    |
| WIPLib               | Set this option to Yes to generate diagnostic information for the WIPLIB library. The default is No.   |
| ARCLib               | Set this option to Yes to generate diagnostic information for the ARCLIB library. The default is No.   |
| SQLib                | Set this option to Yes to generate diagnostic information for the SQLib library. The default is No.    |
| DocFactory           | Set this option to Yes to generate diagnostic information for the Document Factory. The default is No. |
| DXMLib               | Set this option to Yes to generate diagnostic information for the DXMLIB library. The default is No.   |

#### Here is an example:

```
< Debug Switches >
   Show Debug Options
                        = No
   Enable_Debug_Options = No
   DBLib
                         = No
   WIPLib
                         = No
   ARCLib
                         = No
   SQLib
                         = No
   DocFactory
                         = No
   DXMLib
                         = No
```

# AFGJOB\_2.JDT File

This file provides the Documaker Server rules to run for the Distributor process under Document Factory. You can find this file in the \deflib subdirectory under the path provided for the StartDirectory configuration option in the APPCONFIGCONTEXT configuration section. Here is an example:

```
/* JDT Rules for Single-Step Processing Batching By Recipient. */
;RULStandardJobProc;1;Always the first job level rule;
;SetErrHdr;1;*:;
...
;SetErrHdr;1;*:-----;
;JobInit1;1;;
/* Every form set in this base uses these rules. */
```

```
;RcpDocFactory;2;DocFactory Phase 2;
;BatchingByPageCountPerRecipINI;;;
;BatchingByRecipINI;2;;
;RequiredFieldCheck;;
/* Every image in this base uses these rules. */
;WIPImageProc;3;Always the first image level rule;
/* Every field in this base uses these rules. */
;WIPImageProc;4;Always the first field level rule;
```

### **CONFIGURING THE BATCHER**

The Batcher process creates and associates batches with recipients. It is deployed and managed by the Supervisor process and it monitors the TRNS table for transactions with a status code of *Presenter-Ready* (411). The Batcher then retrieves a transaction record, looks up the recipients for it, and generates batch and batch-to-recipient association records for it.

The Batcher process typically runs after the Distributor process and reads input from TRNS and RCPS table records created by the Distributor.

Note

The batcher process creates the Batch and Batch to Recipient records. The Scheduler tells the Archiver, PubNotifier and Publisher when to process a transaction.

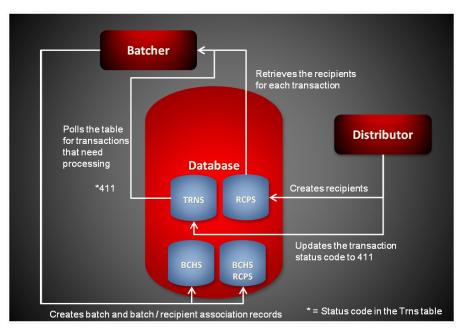

The Batcher reads an input record from the TRNS table. It then looks up the matching RCPS records for the TRNS record.

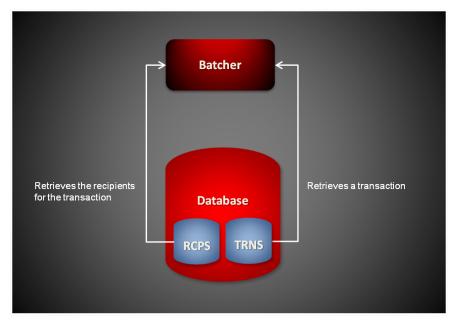

The Batcher also looks up BCHINGS records for each RCPS record and applies any RCPS filtering logic defined in BCHINGSELECTRULE column to the list of RCPS records, otherwise it leaves the list alone. If there are any RCPS records in the final recipients list, the Batcher also uses the information in the BCHINGS records to determine if the batch is active and if it is defined as an immediate or scheduled print batch.

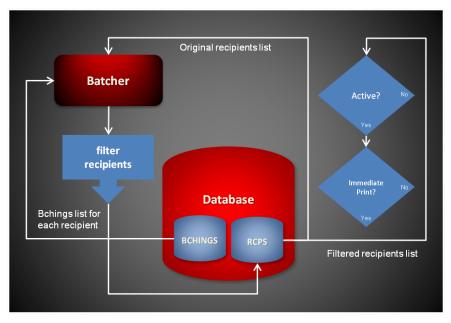

If there are no records returned in the BCHINGS lookup or there are no RCPS records in the list after applying the RCPS filtering logic the Batcher creates a new default batch and assigns the original RCPS records to it.

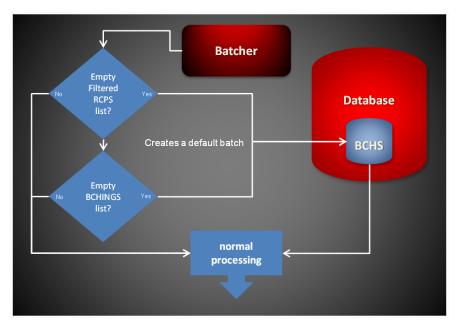

If there are records in the RCPS list and a batch is defined as active and for immediate print the Batcher creates a new BCHS record and new BCHS\_RCPS records and sets the appropriate status code for the batch record so the Scheduler can notify the Presenter.

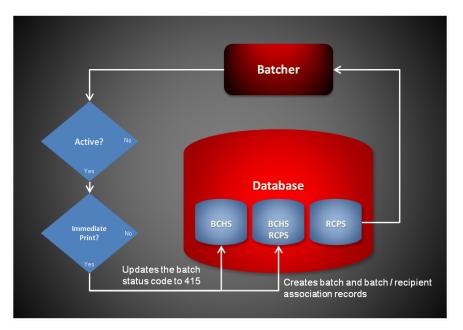

If there are records in the RCPS list and a batch is defined as active and for scheduled print, the Batcher first checks if an open scheduled BCHS record exists. If one exists, the Batcher uses that record instead of creating a new BCHS record. The Batcher then creates new BCHS\_RCPS records and associates them with the batch record. The Scheduler process can then check the batch and determine when it needs to be processed and closed.

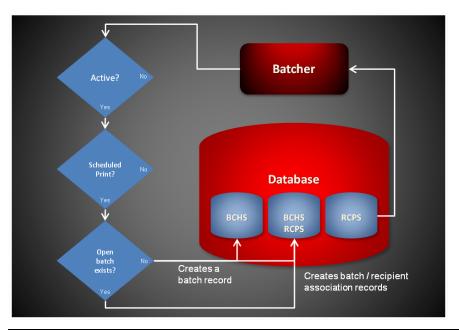

**Note** A scheduled batch contains a date/time stamp value in BCHSTARTINGTIME column that indicates when the batch should be processed and closed. This is how the Batcher and Scheduler processes determine if a batch is open or closed.

Finally, the Batcher updates the transaction count and recipient count in the BCHTRNCOUNT and BCHRCPCOUNT columns for the batch record and sorts the batch/recipient association records in the BCHS\_RCPS table and updates their RCPSEQ column. Sorting logic can also be included in the BCHINGSORTRULE column in the BCHINGS table.

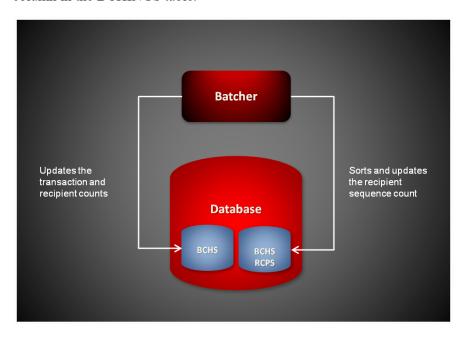

#### **Multi-threaded Architecture**

The Batcher process is multi-threaded. The Batcher thread is the main thread and it is responsible for creating, starting, and monitoring the subordinate BatchTransactions threads that perform all the batching work. The Batcher thread can create more than one instance of the BatchTransactions thread. The BatchTransactions thread instance count is controlled by the WorkerThreads configuration option in the Batcher configuration section. All batching logic is performed by the BatchTransactions threads.

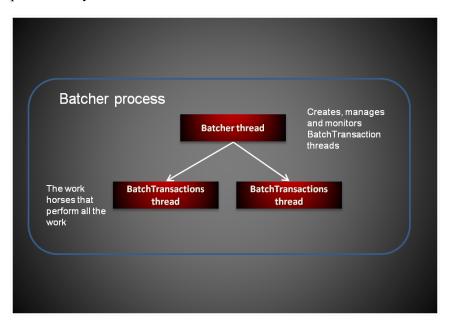

### STARTING AND STOPPING THE BATCHER

| То                             | Then                                                                       |
|--------------------------------|----------------------------------------------------------------------------|
| Verify the Batcher is running. | Verify there is a running process with the name docfactory_batcher.        |
| Start the Batcher              | Place the batcher.jar file in the deploy directory of Document Factory.    |
| Stop the Batcher               | Remove the batcher.jar file from the deploy directory of Document Factory. |

Note

The batcher.jar configuration file is uncompressed and deployed to the temp\batcher directory. This directory becomes the working directory for the Batcher. All output, including Log4J output, uses this directory as the starting directory.

## **USING BATCHER CONFIGURATION RESOURCES**

The configuration information for the Batcher is stored in these resources:

| Resource               | Description                                                                  |
|------------------------|------------------------------------------------------------------------------|
| batcher.jar file       | Contains the minimal startup configuration information.                      |
| .bindings file         | Contains the Java Naming and Directory Interface (JNDI) data sources.        |
| APPCONFIGCONTEXT table | Contains configuration options.                                              |
| ALCONFIGCONTEXT table  | Contains configuration options for the Batcher status codes and message bus. |

### batcher.jar File

The batcher.jar file is located in the \deploy subdirectory of the Document Factory. It contains these configuration resources:

| Component         | Description                                                                                                    |
|-------------------|----------------------------------------------------------------------------------------------------|
| deploy.properties | Contains the minimal startup configuration information.                                                                                                    |
| log4j.xml         | Used to capture Log4J diagnostic and error output during start up. Log4j is a Java logging or tracing API. For more information, see this web site:<br>http://logging.apache.org/log4j/ |
| log4j.dtd         | Used by the log4j.xml file.                                                                                                    |

# deploy.properties File

The deploy.properties file contains the minimal startup configuration options used to read the configuration for the Batcher from the ALCONFIGCONTEXT and APPCONFIGCONTEXT tables. It is extracted and placed in the temp\batcher working directory.

| Option          | Description                                                                                                    |
|-----------------|----------------------------------------------------------------------------------------------------|
| system.id       | The value of SYS_ID column in the APPCONFIGCONTEXT and ALCONFIGCONTEXT tables for the Batcher configuration.                                                                                                    |
| assemblyline.id | The value of AL_ID column in the APPCONFIGCONTEXT and ALCONFIGCONTEXT tables for the Batcher configuration.                                                                                                    |
| application.id  | The value of APP_ID column in the APPCONFIGCONTEXT and ALCONFIGCONTEXT tables for the Batcher configuration.                                                                                                    |
| config          | The configuration name for the Batcher. The default is Batcher. This value overrides the value derived from the configuration jar file name. The value provided for this option is used as the GROUP_NAME column value in the APPCONFIGCONTEXT and ALCONFIGCONTEXT tables for the Batcher configuration. |

| Option                | Description                                                                                                    |
|-----------------------|----------------------------------------------------------------------------------------------------|
| config.jndi.name      | The Java Naming and Directory Interface (JNDI) name for the data source that contains the APPCONFIGCONTEXT and ALCONFIGCONTEXT tables. |
| config.schema         | The database schema used for the ALCONFIGCONTEXT and APPCONFIGCONTEXT configuration tables.                                            |
| factory.jndi.nam<br>e | The JNDI name for the data source that contains the assembly line tables.                                                              |
| factory.schema        | The database schema used for the assembly line tables.                                                                                 |

```
system.id=1
assemblyline.id=1
application.id=8
config=Batcher
config.jndi.name=DMKRConfig
config.schema=dmkr_admin
factory.jndi.name=DMKRFactory
factory.schema=dmkr_asline
```

#### Note

The entries *dmkr\_asline* and *dmkr\_admin* may be different if they were changed during the installation.

### log4j.xml File

The log4j.xml file is extracted and placed in the temp/batcher working directory. The log4j.xml file contains loggers used during start up of the Batcher, prior to the Batcher loading the Log4J configuration from the APPCONFIGCONTEXT table. See the Log4J configuration options in the *APPCONFIGCONTEXT Table* on page 245 for more information.

# .bindings File

The .bindings file contains the Java Naming and Directory Interface (JNDI) data sources used by the Batcher. Each JNDI data source contains these configuration options. It is located in the config\context subdirectory of Document Factory.

| Option                                                      | Description                                                                                                    |
|-------------------------------------------------------------|----------------------------------------------------------------------------------------------------|
| ClassName                                                   | The data source fully-qualified class name. Use the javax.sql.DataSource value.                                                                                                 |
| FactoryName                                                 | The data source factory fully-qualified class name. Use the org.apache.commons.dbcp.BasicDataSourceFactory value. The BasicDataSourceFactory class supports connection pooling. |
| driverClassName                                             | The Java Database Connectivity (JDBC) driver class name.                                                                                                    |
| url                                                         | The JDBC URL.                                                                                                    |
| $\begin{array}{c} maxOpenPreparedStatement\\ s \end{array}$ | The maximum number of prepared statements to cache in the connection pool. Use the value -1 to indicate there is no limit.                                                      |

| Option                            | Description                                                                                                    |
|-----------------------------------|----------------------------------------------------------------------------------------------------|
| timeBetweenEvictionRuns<br>Millis | How often the idle object evictor thread should run and perform clean up of the stale connection handles. Use the value -1 to disable the idle object evictor thread. |
| validationQuery                   | A validation query that should be run when borrowing objects from the connection pool.                                                                                |
| username                          | The JDBC user name.                                                                                                    |
| password                          | The JDBC password.                                                                                                    |
| testOnBorrow                      | Set this option to Yes if validationQuery should be used when borrowing an object from the connection pool. The default is No.                                        |
| initialSize                       | The initial connection pool size.                                                                                                    |
| maxActive                         | The maximum number of active connections in the pool.                                                                                                    |
| maxIdle                           | The maximum number of idle connections in the pool.                                                                                                    |
| minIdle                           | The minimum number of idle connections in the pool.                                                                                                    |
| maxWait                           | The maximum time (in milliseconds) to wait for a connection object to be retrieved from the pool before issuing an error.                                             |

```
#Unix friendly Documaker Config JNDI DataSource
DMKRConfig/ClassName=javax.sql.DataSource
DMKRConfig/
FactoryName=org.apache.commons.dbcp.BasicDataSourceFactory
DMKRConfig/RefAddr/0/Content=oracle.jdbc.driver.OracleDriver
DMKRConfig/RefAddr/0/Encoding=String
DMKRConfig/RefAddr/0/Type=driverClassName
DMKRConfig/RefAddr/1/
Content=jdbc\:oracle\:thin\:@localhost\:1521\:IDMAKER
DMKRConfig/RefAddr/1/Encoding=String
DMKRConfig/RefAddr/1/Type=url
DMKRConfig/RefAddr/10/Content=-1
DMKRConfig/RefAddr/10/Encoding=String
DMKRConfig/RefAddr/10/Type=maxOpenPreparedStatements
DMKRConfig/RefAddr/11/Content=-1
DMKRConfig/RefAddr/11/Encoding=String
DMKRConfig/RefAddr/11/Type=timeBetweenEvictionRunsMillis
DMKRConfig/RefAddr/12/Content=select 1 from dual
DMKRConfig/RefAddr/12/Encoding=String
DMKRConfig/RefAddr/12/Type=validationQuery
DMKRConfig/RefAddr/2/Content=dmkr admin
DMKRConfig/RefAddr/2/Encoding=String
DMKRConfig/RefAddr/2/Type=username
DMKRConfig/RefAddr/3/Content=oracle12
DMKRConfig/RefAddr/3/Encoding=String
DMKRConfig/RefAddr/3/Type=password
DMKRConfig/RefAddr/4/Content=true
DMKRConfig/RefAddr/4/Encoding=String
DMKRConfig/RefAddr/4/Type=testOnBorrow
DMKRConfig/RefAddr/5/Content=1
DMKRConfig/RefAddr/5/Encoding=String
DMKRConfig/RefAddr/5/Type=initialSize
DMKRConfig/RefAddr/6/Content=8
DMKRConfig/RefAddr/6/Encoding=String
```

```
DMKRConfig/RefAddr/6/Type= maxActive
DMKRConfig/RefAddr/7/Content=8
DMKRConfig/RefAddr/7/Encoding=String
DMKRConfig/RefAddr/7/Type=maxIdle
DMKRConfig/RefAddr/8/Content=0
DMKRConfig/RefAddr/8/Encoding=String
DMKRConfig/RefAddr/8/Type=minIdle
DMKRConfig/RefAddr/9/Content=60000
DMKRConfig/RefAddr/9/Encoding=String
DMKRConfig/RefAddr/9/Type=maxWait
#Unix friendly Documaker Doc. Factory JNDI DataSource
DMKRFactory/ClassName=javax.sql.DataSource
DMKRFactory/
FactoryName=org.apache.commons.dbcp.BasicDataSourceFactory
DMKRFactory/RefAddr/0/Content=oracle.jdbc.driver.OracleDriver
DMKRFactory/RefAddr/0/Encoding=String
DMKRFactory/RefAddr/0/Type=driverClassName
DMKRFactory/RefAddr/1/
Content=jdbc\:oracle\:thin\:@localhost\:1521\:IDMAKER
DMKRFactory/RefAddr/1/Encoding=String
DMKRFactory/RefAddr/1/Type=url
DMKRFactory/RefAddr/10/Content=-1
DMKRFactory/RefAddr/10/Encoding=String
DMKRFactory/RefAddr/10/Type=maxOpenPreparedStatements
DMKRFactory/RefAddr/11/Content=-1
DMKRFactory/RefAddr/11/Encoding=String
DMKRFactory/RefAddr/11/Type=timeBetweenEvictionRunsMillis
DMKRFactory/RefAddr/12/Content=select 1 from dual
DMKRFactory/RefAddr/12/Encoding=String
DMKRFactory/RefAddr/12/Type=validationQuery
DMKRFactory/RefAddr/2/Content=dmkr asline
DMKRFactory/RefAddr/2/Encoding=String
DMKRFactory/RefAddr/2/Type=username
DMKRFactory/RefAddr/3/Content=oracle12
DMKRFactory/RefAddr/3/Encoding=String
DMKRFactory/RefAddr/3/Type=password
DMKRFactory/RefAddr/4/Content=true
DMKRFactory/RefAddr/4/Encoding=String
DMKRFactory/RefAddr/4/Type=testOnBorrow
DMKRFactory/RefAddr/5/Content=1
DMKRFactory/RefAddr/5/Encoding=String
DMKRFactory/RefAddr/5/Type=initialSize
DMKRFactory/RefAddr/6/Content=8
DMKRFactory/RefAddr/6/Encoding=String
DMKRFactory/RefAddr/6/Type= maxActive
DMKRFactory/RefAddr/7/Content=8
DMKRFactory/RefAddr/7/Encoding=String
DMKRFactory/RefAddr/7/Type=maxIdle
DMKRFactory/RefAddr/8/Content=0
DMKRFactory/RefAddr/8/Encoding=String
DMKRFactory/RefAddr/8/Type=minIdle
DMKRFactory/RefAddr/9/Content=60000
DMKRFactory/RefAddr/9/Encoding=String
DMKRFactory/RefAddr/9/Type=maxWait
```

### CONFIGURING THE MAIN BATCHER THREAD

The Batcher thread reads configuration information from deploy.properties file and APPCONFIGCONTEXT table.

# **APPCONFIGCONTEXT Table**

These options are read from this table when the GROUP\_NAME column value is *Batcher*:

| Option                            | Description                                                                                                    |
|-----------------------------------|----------------------------------------------------------------------------------------------------|
| StartCommand                      | Defines the command to use to start the Batcher. This value is used by the Supervisor to start the class specified in JavaClass configuration option.                                                                                                    |
| StartArguments                    | Defines the initialization arguments used to start the Batcher.                                                                                                    |
| JavaClass                         | The Java class that is used to start the worker class specified in WorkerClass configuration option. Use the oracle.documaker.process.ProcessShell value. ProcessShell class is a process shell that provides all functionality needed to communicate with the Supervisor process and to start and manage the worker class specified in WorkerClass configuration option.                                                                                                    |
| JVMOptions                        | Any JVM options the Supervisor process uses to start the JavaClass. Here is an example:  -Xmx128m -Duser.name=oracle - Djava.library.path=c:/oracle/oracle_insurance_1/ documaker/bin                                                                                                    |
| MaxPoolSize                       | The maximum number of worker threads that can be created to delegate work. When idle, there will be zero worker threads. When busy, there can be up to MaxPoolSize worker threads to delegate work. The default is twice the number of CPUs in the server hosting the Document Factory instance.                                                                                                    |
| FetchSize                         | The maximum number of jobs to retrieve at one time while delegating work to the worker threads. The default is five (5).                                                                                                    |
| MaxIdleTimeSecond s               | (Optional) This option controls how long each worker thread can stay alive while idle and not performing any work. The default is 120 seconds.                                                                                                    |
| MaxTransactions                   | (Optional) This option controls the maximum number of transactions an instance can process before it is restarted by the Supervisor. The default is -1, which disables this option.                                                                                                    |
| MaxReportIntervalS econds         | (Optional) This option controls the maximum time interval that can elapse without an instance reporting back to the Supervisor before it is restarted. The default is 120 seconds.                                                                                                    |
| MaxUpTimeSeconds                  | (Optional) This option controls the maximum time interval an instance can run before it is restarted by the Supervisor. The default is -1, which disables this option.                                                                                                    |
| WaitForShutdownSe conds           | (Optional) This option controls how long the Supervisor waits for an instance to shut down after it issues a shutdown command and before it terminates the instance. The default is 20 seconds.                                                                                                    |
| OrderedRestartInterv<br>alSeconds | (Optional) This option controls the interval used for restarting each process instance in a sequential/ordered manner when the MaxTransactions or MaxUpTime options are used. The Supervisor restarts one instance at a time and waits for an amount of time equal to the value specified for this option before it restarts the next one and so on until it has restarted all of them. If you set this option to less than 60 seconds, you can negatively affect performance. The default is 60 seconds. |
| WatchList                         | A comma-delimited list of disk and file resources to watch for a change. If a change is detected, the instances of a process are restarted.                                                                                                    |

| Option                        | Description                                                                                                    |
|-------------------------------|----------------------------------------------------------------------------------------------------|
| MaxRestarts                   | (Optional) This option controls the maximum number of restart attempts that can occur. The default is 5.                                                                                                    |
| WorkerClass                   | The class that extends the oracle.documaker.process.worker.Worker Thread class and is started by the class specified in JavaClass configuration option. Use the oracle.documaker.batch.Batcher value.                                                                             |
| WorkerThreads                 | How many threads of WorkerClass should be created by JavaClass. You can use the value 1. The default is 1.                                                                                                    |
| WorkerIntervalMillis          | How often each Worker<br>Class thread should perform its work. The default is 5000 milliseconds.                                                                                                    |
| WorkerStartDelayMi<br>llis    | How long each WorkerClass thread should wait after startup and before performing any work. The default is 10000 milliseconds.                                                                                                    |
| ShutdownHookClass             | The class that extends the oracle.documaker.process.shutdown.ShutdownHook class. Use the oracle.documaker.batch.shutdown.BatcherShutdownHook value.                                                                                                    |
| HouseKeeperClass              | The class that extends the oracle.documaker.process.housekeeping.HouseKeeper class. Use the oracle.documaker.batch.housekeeping.BatcherHouseKeeper value.                                                                                                    |
| HouseKeeperInterval<br>Millis | How often, in milliseconds, the HouseKeeperClass thread should perform its work. The default is 15000.                                                                                                    |
| HouseKeeperStartDe layMillis  | How long, in milliseconds, the HouseKeeperClass thread should wait after startup and before performing any work. The default is 30000.                                                                                                    |
| IPCIntervalMillis             | How often, in milliseconds, the inter-process communication (IPC) thread should perform its work. This option is used by JavaClass to report back to the Supervisor process. The default is 1000.                                                                                 |
| IPCStartDelayMillis           | How long, in milliseconds, the inter-process communication (IPC) thread should wait after startup and before performing any work. This option is used by JavaClass to report back to the Supervisor process. The default is 10000.                                                |
| Log4jIntervalMillis           | How often, in milliseconds, the Log4J resource monitor thread should perform its work. This option is used to monitor log4j.xml file deployed under temp\batcher working directory and reload it when a change is detected. The default is 1000.                                  |
| Log4jStartDelayMill is        | How long, in milliseconds, the Log4J resource monitor thread should wait after startup and before performing any work. This option is used to monitor log4j.xml file deployed under temp\batcher working directory and reload it when a change is detected. The default is 10000. |

| Option       | Value                                                        |
|--------------|--------------------------------------------------------------|
| StartCommand | /oracle_home/InstallationLocation/jre/bin/docfactory_batcher |
| JavaClass    | oracle.documaker.process.ProcessShell                        |

 ${\it Installation Location} = {\it The installation location where you installed Document Factory}.$ 

| Option                       | Value                                                  |
|------------------------------|--------------------------------------------------------|
| JVMOptions                   | -Xmx128m -Duser.name=oracle                            |
| Instances                    | 1                                                      |
| UseLoadBalancing             | No                                                     |
| WorkerClass                  | oracle.documaker.batch.Batcher                         |
| WorkerThreads                | 4                                                      |
| WorkerIntervalMillis         | 1000                                                   |
| WorkerStartDelayMillis       | 5000                                                   |
| ShutdownHookClass            | oracle.documaker.batch.shutdown.BatcherShutdownHook    |
| HouseKeeperClass             | oracle.documaker.batch.housekeeping.BatcherHouseKeeper |
| HouseKeeperIntervalMilli s   | 3000                                                   |
| HouseKeeperStartDelayM illis | 10000                                                  |
| IPCIntervalMillis            | 1000                                                   |
| IPCStartDelayMillis          | 10000                                                  |
| Log4jIntervalMillis          | 5000                                                   |
| Log4jStartDelayMillis        | 10000                                                  |

*InstallationLocation* = The installation location where you installed Document Factory.

#### Log4J configuration options

For specific information on the Log4J configuration options, see *Defining Log4J Configuration Options* on page 356.

### **CONFIGURING BATCHTRANSACTIONS THREADS**

The BatchTransactions thread reads configuration information from deploy.properties file and ALCONFIGCONTEXT, APPCONFIGCONTEXT, and BCHINGS tables.

#### **ALCONFIGCONTEXT Table**

These options are read from this table when the GROUP\_NAME column value is *Status*:

| Option          | Description                                                                                                    |  |
|-----------------|----------------------------------------------------------------------------------------------------|--|
| Presenter-Ready | This is the status code that lets the BatchTransactions thread know a transaction is ready for processing. The default is 411. |  |

| Option             | Description                                                                                                    |
|--------------------|----------------------------------------------------------------------------------------------------|
| Batcher-InProgress | This is the status code that lets other Document Factory threads/processes know a transaction is being processed by a BatchTransactions thread. The default is 415. |
| Presenter-Error    | This is the status code that indicates a transaction had an error. The default is 441.                                                                              |

| Option                 | Value |
|------------------------|-------|
| Presenter-Ready        | 411   |
| Batcher-<br>InProgress | 415   |
| Presenter-Error        | 441   |

# **APPCONFIGCONTEXT Table**

These options are read from this table when the GROUP\_NAME column value is *BatchTransactions*:

| Option               | Description                                                                                                    |  |
|----------------------|----------------------------------------------------------------------------------------------------|--|
| IntervalMillis       | How often, in milliseconds, the BatchTransactions thread should perform its work.                                 |  |
| StartDelayMilli<br>s | How long, in milliseconds, the BatchTransactions thread should wait after startup and before performing any work. |  |
| FetchSize            | How many records to query at one time from the TRNS table. The default is 5.                                      |  |

Here is an example:

| Option               | Value |
|----------------------|-------|
| IntervalMillis       | 1000  |
| StartDelayMilli<br>s | 10000 |
| FetchSize            | 5     |

### **BCHINGS Table**

These options are read from BCHINGS table where the BCHINGS.BATCHNAME and BCHINGS.BATCHTYPE column values match the values provided by an RCPS record via the RCPS.BATCHNAME and RCPS.BATCHTYPE columns.

The BatchTransactions thread retrieves TRNS records that have a status of *Presenter-Ready*. The thread then retrieves the matching RCPS records using the TRN\_ID column value from a TRNS record.

Next, the Batcher matches those RCPS records to BCHINGS records for additional configuration options before creating the BCHS and BCHS\_RCPS records.

Here are the configuration options:

| Option             | Description                                                                                                    |
|--------------------|----------------------------------------------------------------------------------------------------|
| BATCHNAME          | The batch name associated with the RCPS.BATCHNAME column. Used in the lookup of BCHINGS records. This value is also passed to the new batch record via BCHS.BCHBATCHNAME column. |
| BCHINGNAME         | The value that is used for BCHS.BCHNAME column when the new BCHS record is created.                                                                                              |
| BCHINGTYPE         | The batch type. Acceptable values are: 0=Immediate Batch (default), 1=Scheduled Batch. This value is passed to the new batch record via BCHS.BCHTYPE column.                     |
| BCHINGPRTTYPE      | The output type for a batch (PDF, PS, AFP, XER, TXT, HTML, EPT (HTML email) and so on). This value is passed to the new batch record via BCHS.BCHPRTTYPE column.                 |
| BCHINGACTIVE       | A boolean value that indicates if a BCHINGS record is active. Inactive records are skipped in the lookup. Acceptable values are: 0=inactive, 1=active.                           |
| BCHINGARCHIVE      | A boolean value that indicates if a batch should be archived. Acceptable values are: 0=don't archive, 1=archive.                                                                 |
|                    | Batches that have a value of 1 are sent to the Archiver process. This value is passed to the new batch record via BCHS.BCHARCHIVE column.                                        |
| BCHINGENABLENTF    | A boolean value that indicates if a batch can have Notification ability (SMS or EMAIL). Acceptable values are: 0=Do not notify, 1=Notify.                                        |
|                    | Batches that have a value of one (1) are sent to the PubNofifier process. This value is passed to the new batch record via the BCHS.BCHENABLENTF column.                         |
| BCHINGDOY *        | The day of year for a scheduled batch. Null or zero (0) means not used.                                                                                                    |
| BCHINGMOY *        | The month of year for a scheduled batch. Null or zero (0) means not used. Normally used with BCHINGDOM option.                                                                   |
| BCHINGDOM *        | The day of month for a scheduled batch. Null or zero (0) means not used. Normally used with BCHINGMOY option.                                                                    |
| BCHINGSTARTYEAR *  | The starting year for a scheduled batch. Null or zero (0) means not used. Normally used with BCHINGSTARTMONTH and BCHINGSTARTDAY options.                                        |
| BCHINGSTARTMONTH * | The starting month for a scheduled batch. Null or zero (0) means not used. Normally used with BCHINGSTARTYEAR and BCHINGSTARTDAY options.                                        |

<sup>\* =</sup> Indicates this option is used to calculate the start time for a scheduled batch when BCHINGTYPE=1. The closest next starting time is selected when multiple start times can be generated based on the options selected.

| Option               | Description                                                                                                    |
|----------------------|----------------------------------------------------------------------------------------------------|
| BCHINGSTARTDAY *     | The starting day for a scheduled batch. Null or zero (0) means not used. Normally used with BCHINGSTARTYEAR and BCHINGSTARTMONTH options.                                                                                                    |
| BCHINGSTARTHOURS *   | The starting hours for a scheduled batch,. Null or zero (0) means not used. Normally used with BCHINGSTARTDAY, BCHINGSTARTMINUTES, and BCHINGSTARTSECONDS options.                                                                                                    |
| BCHINGSTARTMINUTES * | The starting minutes for a scheduled batch. Null or zero (0) means not used. Normally used with BCHINGSTARTDAY, BCHINGSTARTHOURS, and BCHINGSTARTSECONDS options.                                                                                                    |
| BCHINGSTARTSECONDS * | The starting seconds for a scheduled batch. Null or zero (0) means not used. Normally used with BCHINGSTARTDAY, BCHINGSTARTMINUTES, and BCHINGSTARTHOURS options.                                                                                                    |
| BCHINGMON *          | Indicates a scheduled batch should start on Monday. Null or zero (0) means not used.                                                                                                    |
| BCHINGTUE *          | Indicates a scheduled batch should start on Tuesday. Null or zero (0) means not used.                                                                                                    |
| BCHINGWEN *          | Indicates a scheduled batch should start on Wednesday. Null or zero (0) means not used.                                                                                                    |
| BCHINGTHUR *         | Indicates a scheduled batch should start on Thursday,. Null or zero (0) means not used.                                                                                                    |
| BCHINGFRI*           | Indicates a scheduled batch should start on Friday. Null or zero (0) means not used.                                                                                                    |
| BCHINGSAT *          | Indicates a scheduled batch should start on Saturday. Null or zero (0) means not used.                                                                                                    |
| BCHINGSUN *          | Indicates a scheduled batch should start on Sunday. Null or zero (0) means not used.                                                                                                    |
| BCHINGSELECTRULE     | Additional selection criteria for batch. Added as part of a WHERE clause on the RCPS table. Column names need to be prefixed with table names.  The value for this option is added to the WHERE clause by using keyword AND, followed by (x), where x is the value for this option. This value is also passed to the new batch record via BCHS.BCHSELECTRULE column. |
| BCHINGPRTTYPERULE    | Additional selection criteria of the PRTTYPE for a batch record. This option is not used by the Batcher. It is passed to the new batch record via BCHS.BCHPRTTYPERULE column so it can be used by other processes.                                                                                                    |
| BCHINGSORTRULE       | Additional sort criteria to sequence the BCHS_RCPS records the Batcher creates. This value is also passed to the new batch record via BCHS.BCHSORTRULE column.                                                                                                    |

<sup>\* =</sup> Indicates this option is used to calculate the start time for a scheduled batch when BCHINGTYPE=1. The closest next starting time is selected when multiple start times can be generated based on the options selected.

| Option                     | Description                                                                                                    |
|----------------------------|----------------------------------------------------------------------------------------------------|
| ВАТСНТҮРЕ                  | The batch type associated with the RCPS.BATCHTYPE column. Used during lookup of BCHINGS records. This value is also passed to the new batch record via BCHS.BCHBATCHTYPE column.                                                             |
| CALLBACK                   | A print callback function for the batch. This option is not used by the Batcher. It is passed to the new batch record via BCHS.CALLBACK column so it can be used by other processes.                                                         |
| BATCHBANNERBEGINSC<br>RIPT | A batch banner begin DAL script to run upon printing a batch. This option is not used by the Batcher. It is passed to the new batch record via BCHS.BATCHBANNERBEGINSCRIPT column so it can be used by other processes.                      |
| BATCHBANNERENDSCRI<br>PT   | A batch banner end DAL script to run upon printing a batch. This option is not used by the Batcher. It is passed to the new batch record via BCHS.BATCHBANNERENDSCRIPT column so it can be used by other processes.                          |
| BATCHBANNERBEGINFO<br>RM   | A batch banner start form to use for printing a batch. This option is not used by the Batcher. It is passed to the new batch record via BCHS.BATCHBANNERBEGINFORM column so it can be used by other processes.                               |
| BATCHBANNERENDFOR<br>M     | A batch banner start end to use for printing a batch. This option is not used by the Batcher. It is passed to the new batch record via BCHS.BATCHBANNERENDFORM column so it can be used by other processes.                                  |
| TRANSBANNERBEGINSC<br>RIPT | A batch transaction banner begin DAL script to run upon printing a batch. This option is not used by the Batcher. It is passed to the new batch record via BCHS.TRANSBANNERBEGINSCRIPT column so it can be used by other processes.          |
| TRANSBANNERENDSCRI<br>PT   | A batch transaction banner end DAL script to run upon printing a batch. This option is not used by the Batcher. It is passed to the new batch record via BCHS.TRANSBANNERENDSCRIPT column so it can be used by other processes.              |
| TRANSBANNERBEGINFO<br>RM   | A batch transaction banner start form to use upon a printing a batch. This option is not used by the Batcher. It is passed to the new batch record via BCHS.TRANSBANNERBEGINFORM column so it can be used by other processes.                |
| TRANSBANNERENDFOR<br>M     | A batch transaction banner end form to use upon a printing a batch. This option is not used by the Batcher. It is passed to the new batch record via BCHS.TRANSBANNERENDFORM column so it can be used by other processes.                    |
| BCHINGNTFRULE              | Notification rule to run when the BCHINGENABLENTF=1 is set by the Publisher for notifications. This option is not used by the Batcher. It is passed to the new batch record via BCHS.BCHNTFRULE column so it can be used by other processes. |

<sup>\* =</sup> Indicates this option is used to calculate the start time for a scheduled batch when BCHINGTYPE=1. The closest next starting time is selected when multiple start times can be generated based on the options selected.

| Option           | Description                                                                                                    |
|------------------|----------------------------------------------------------------------------------------------------|
| BCHINGLANGRULE   | Rule to be run by the Publisher for notification to determine the language of the notification when one is selected. This option is not used by the Batcher. It is passed to the new batch record via BCHS.BCHLANGRULE column so it can be used by other processes.                                                                                                    |
| BCHINGPUBLISH    | A boolean value that indicates if a batch should be published. Acceptable values are 0=do not publish, 1=publish. A value of one (1) means a batch is sent to the Publisher process. This value is passed to the new batch record via BCHS.BCHPUBLISH column.                                                                                                    |
| BCHINGMIMETYPE   | The MIME type indicator for the batch that gets propagated to the Pubs table rows to define the MIME type of the print spool or other output stored in the row. Normally used for printing by the output Publisher process for print device routing. This option is not used by the Batcher. It is passed to the new batch record via BCHS.BCHMIMETYPE column so it can be used by other processes.                                                                                                    |
| BCHINGBREAKTYPE  | An indicator of how to break a batch. User sets this value within the Documaker Administrator. By setting the value in the web application, the resulting value is stored in the BCHING and BCHS table at runtime:  Selected value = stored value by sheet count = 1 by rcp count = 2 by page count = 3 by transaction count = 4 by custom script = 5                                                                                                    |
| BCHINGBREAKVALUE | BCHINGBREAKVALUE depends upon the value selected for the BCHINGBREAKTYPE. If you choose to break the batch by sheet, rcp, page, or transaction count, enter a BCHINGBREAKVALUE of a static value, a GVM variable, or a DAL variable that will be compared against the running sheet, rcp, page, or transaction count to determine when to break the batch. If the BCHINGBREAKTYPE is by custom script, the BCHINGBREAKVALUE should be the name of a DAL script to be run. The script should return a value of (1) when the batch should be broken.  This option is not used by the Batcher. It is passed to the new batch record via the BCHS.BCHBREAKVALUE column so it can be used by other processes. |

<sup>\* =</sup> Indicates this option is used to calculate the start time for a scheduled batch when BCHINGTYPE=1. The closest next starting time is selected when multiple start times can be generated based on the options selected.

## CONFIGURING THE PRESENTER

The Presenter process generates print streams for the Document Factory. It is deployed and managed by the Supervisor process. The Presenter monitors an input queue and waits for notification messages from the Scheduler process that there are transactions ready for processing.

Once a notification message is received, the Presenter retrieves the document data from records in the BCHS, BCHS\_RCPS, RCPS and TRNS tables and creates one or more print streams to the PUBS table.

The Presenter process typically runs after the Distributor and Batcher processes and reads input from RCPS records generated by the Distributor and BCHS and BCHS\_RCPS records created by the Batcher. The Presenter also reads the document data from the TRNS table to create the print streams.

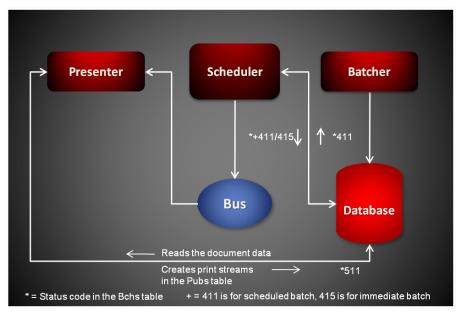

Each notification message received by the Presenter provides the batch ID for a record in BCHS table that needs presenting. Here is an example of a message:

```
<?xml version="1.0" encoding="UTF-8"?>
<BatchTicket
    xmlns="oracle/documaker/schema/tables/bchs"
    xmlns:xsi="http://www.w3.org/2001/XMLSchema-instance">
<BCH_ID>101</BCH_ID>
</BatchTicket>
```

## USING THE PRTDOCFACTORY RULE

The Presenter uses the PrtDocFactory rule to perform basic transaction processing and housekeeping. It retrieves a record from the BCHS table, cross-references the record BCH\_ID in the BCHS\_RCPS table to match the RCPS records to the BCHS record, and then retrieves the matching records from the RCPS table. The Presenter then retrieves the document data from the TRNS table and generates one or more prints streams, depending on the split options, for the RCPS records. The rule then stores the print streams in the Pubs table and updates the status code for the transaction in the BCHS record so the Scheduler process can notify the next process in the assembly line.

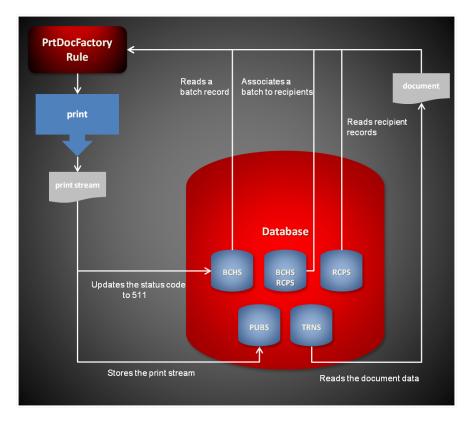

## **BATCH PROCESSING LOGIC**

Each execution of the Presenter is for a specific batch ID (BCH\_ID). The batch record details the processing options for the batch. These options would include:

- Immediate or batch print
- Output type (PrtType)
- Batch split criteria
- Callback function.

The batch table record has a one-to-many relationship with the batch recipients table (BCHS\_RCPS). The batch recipients table provides a list of the recipient table records (RCPS) to be included in the batch processing.

For each record in the batch recipients table with a corresponding BCH\_ID the Presenter...

- Loads the recipient record
- Loads the recipient's transaction record
- Loads the transaction's form set
- Creates the recipient's copy of the output in the format specified by the batch's PrtType column

## SPLIT OPTIONS

Optionally, the output batches for batch print can be split in to logical output batches in the PUBS table based on following criteria:

- DAL script
- Sheet count
- Page count
- Recipient record count
- Unique transaction count

For the DAL Script option, the DAL script is called at the conclusion of processing for each recipient record. If the DAL script returns value greater that zero the batch is split. For the count options, the batch is split when the desired count exceeds the break value. The break value can be specified as a number or as a supported tilde (~) function. If a tilde function is used, the function must return a numeric value. For immediate batches, the output is always split by recipient.

Here is an overview of what the PrtDocFactory rule does:

| Initializatio<br>n | Loads the transaction status.                                                                                                    |
|--------------------|----------------------------------------------------------------------------------------------------|
| PreProc            | <ul> <li>Reads a batch table record.</li> <li>Validates the batch status.</li> <li>Updates the batch status to <i>Presenter Start</i>.</li> <li>Initializes the print environment.</li> <li>Installs the callback functions.</li> <li>Creates the page and sheet count GMVs.</li> </ul>                                                |
| PostProc           | <ul> <li>Sets the batch break condition.</li> <li>Installs the batch callback (if specified).</li> <li>Initializes the RCPS, RCPS_BCHS and Pubs tables.</li> <li>Sets the print output function.</li> <li>Initializes the printer type.</li> <li>Opens the print stream.</li> <li>Executes the Batch Begin Banner Function.</li> </ul> |

For each record in the BCHS\_RCPS table, the system:

• Looks up the corresponding recipient record (RCPS).

- Queues up the print recipient.
- Looks up the corresponding transaction record (TRNS).
- Loads the form set data from the transaction record.
- Executes the Transaction Banner Begin function.
- Prints the form set.
- Executes the Transaction Banner End function.
- Splits all immediate print batches by recipient.

For non-immediate print, the batches can be split using these options:

- DAL script
- Sheet count
- Page count
- · Recipient record count
- Unique transaction count
- Tilde (~) function (to specify break count).

If the batch is to be split, the system...

- Executes the Batch Banner End function.
- Closes the stream to the current PUBS table record.
- Opens the new stream PUBS table record.
- Executes the Batch Banner Begin function.

After all recipient records have been processed, the system...

- Executes the Batch Banner end function.
- Closes the stream to the final Pubs table record.
- Updates the batch record status to *Presenter End*.
- Terminates the print environment.

# Supported Output Types

These output types are supported:

**Processing option** Output type

#### Immediate

<sup>\*=</sup>PXL, PST, and XER require the disk print option (See INI options - DocFactoryDiskPrint).

<sup>\* \*</sup> If you have not purchased and installed Documaker Mobile the required MRO Option (Mobile Responsive Output) will be disabled. To purchase Documaker Mobile visit *My Oracle Support website* or contact your Oracle Sales representative.

| <b>Processing option</b> | Output type                                                                                                    |
|--------------------------|----------------------------------------------------------------------------------------------------|
|                          | MPM (Inline HTML) MRO (Mobile Responsive Output)* * PCL (Printer Command Language) PDF (Portable Document Format) PST (PostScript)* PXL (Printer Command Language-6)* RTF (Rich Text Format)                   |
| Scheduled                | XMP (XML output)                                                                                                    |
| Scheduled                |                                                                                                    |
|                          | AFP (Advanced Function Printing) MPM (Inline HTML) MRO (Mobile Responsive Output)* * PCL (Printer Command Language) PST (PostScript)* PXL (Printer Command Language-6)* XER (Xerox Metacode)* XMP (XML output) |

<sup>\*=</sup>PXL, PST, and XER require the disk print option (See INI options - DocFactoryDiskPrint).

# STARTING AND STOPPING THE PRESENTER

| То                               | Then                                                                         |
|----------------------------------|------------------------------------------------------------------------------|
| Verify the Presenter is running. | Verify there is a running process with the name docfactory_presenter.        |
| Start the Presenter              | Place the presenter.jar file in the deploy directory of Document Factory.    |
| Stop the Presenter               | Remove the presenter.jar file from the deploy directory of Document Factory. |

#### Note

The presenter.jar configuration file is uncompressed and deployed to the temp\presenter directory. This directory becomes the working directory for the Presenter. All output, including Log4J output, uses this directory as the starting directory.

<sup>\*\*</sup> If you have not purchased and installed Documaker Mobile the required MRO Option (Mobile Responsive Output) will be disabled. To purchase Documaker Mobile visit *My Oracle Support website* or contact your Oracle Sales representative.

# **USING PRESENTER CONFIGURATION RESOURCES**

The configuration information for the Presenter is stored in these resources:

| Resource               | Contains the                                                                        |
|------------------------|-------------------------------------------------------------------------------------|
| presenter.jar file     | Minimal startup configuration information.                                          |
| .bindings file         | Java Naming and Directory Interface (JNDI) data sources.                            |
| APPCONFIGCONTEXT table | Configuration options.                                                              |
| ALCONFIGCONTEXT table  | Configuration options for the Presenter status codes and message bus.               |
| fsiuser_3.ini file     | INI options specific to the Presenter process.                                      |
| fsisys.ini file        | INI options that are common to the Assembler, Distributor, and Presenter processes. |
| afgjob_3.jdt file      | Documaker rules run by the Presenter process.                                       |

## presenter.jar

The presenter.jar file is located in the \deploy subdirectory of the Document Factory. It contains these configuration resources:

| Component        | Description                                                                                                    |
|------------------|----------------------------------------------------------------------------------------------------|
| deploy.propertie | Contains the minimal startup configuration information.                                                                                                    |
| log4j.xml        | Used to capture Log4J diagnostic and error output during start up. Log4j is a Java logging or tracing API. For more information, see this web site:<br>http://logging.apache.org/log4j/ |
| log4j.dtd        | Used by the log4j.xml file.                                                                                                    |

# deploy.properties File

The deploy.properties file is extracted and placed in the temp\presenter working directory. This file contains the minimal startup configuration options used to read the configuration for the Presenter from the ALCONFIGCONTEXT and APPCONFIGCONTEXT tables:

| Option          | Description                                                                                                    |
|-----------------|----------------------------------------------------------------------------------------------------|
| system.id       | The value of SYS_ID column in the APPCONFIGCONTEXT and ALCONFIGCONTEXT tables for the Presenter configuration. |
| assemblyline.id | The value of AL_ID column in the APPCONFIGCONTEXT and ALCONFIGCONTEXT tables for the Presenter configuration.  |
| application.id  | The value of APP_ID column in the APPCONFIGCONTEXT and ALCONFIGCONTEXT tables for the Presenter configuration. |

| Option            | Description                                                                                                    |
|-------------------|----------------------------------------------------------------------------------------------------|
| config            | The configuration name for the Presenter. The default is Presenter. This value overrides the value derived from the configuration jar file name. The value provided for this option is used as the GROUP_NAME column value in the APPCONFIGCONTEXT and ALCONFIGCONTEXT tables for the Presenter configuration. |
| config.jndi.name  | The Java Naming and Directory Interface (JNDI) name for the data source that contains the APPCONFIGCONTEXT and ALCONFIGCONTEXT tables.                                                                                                    |
| config.schema     | The database schema used for the ALCONFIGCONTEXT and APPCONFIGCONTEXT configuration tables.                                                                                                    |
| factory.jndi.name | The JNDI name for the data source that contains the assembly line tables.                                                                                                    |
| factory.schema    | The database schema used for the assembly line tables.                                                                                                    |

```
system.id=1
assemblyline.id=1
application.id=7
config=Presenter
config.jndi.name=DMKRConfig
config.schema=dmkr_admin
factory.jndi.name=DMKRFactory
factory.schema=dmkr_asline
```

Note

The entries *dmkr\_asline* and *dmkr\_admin* may be different if they were changed during the installation.

## log4j.xml File

The log4j.xml file is extracted and placed in the temp/presenter working directory. The log4j.xml file contains loggers used during start up of the Presenter, prior to the Presenter loading the Log4J configuration from the APPCONFIGCONTEXT table. See the Log4J configuration options in the *APPCONFIGCONTEXT Table* on page 262 for more information.

# .bindings File

The .bindings file is located in the config\context subdirectory of the Document Factory. It contains the Java Naming and Directory Interface (JNDI) data sources used by the Presenter. Each JNDI data source contains these configuration options:

| Option          | Description                                                                                                    |
|-----------------|----------------------------------------------------------------------------------------------------|
| ClassName       | The data source fully-qualified class name. Use the javax.sql.DataSource value.                                                                                                 |
| FactoryName     | The data source factory fully-qualified class name. Use the org.apache.commons.dbcp.BasicDataSourceFactory value. The BasicDataSourceFactory class supports connection pooling. |
| driverClassName | The Java Database Connectivity (JDBC) driver class name.                                                                                                    |

| Option                            | Description                                                                                                    |
|-----------------------------------|----------------------------------------------------------------------------------------------------|
| url                               | The JDBC URL.                                                                                                    |
| maxOpenPreparedStatement s        | The maximum number of prepared statements to cache in the connection pool. Use the value -1 to indicate there is no limit.                                            |
| timeBetweenEvictionRuns<br>Millis | How often the idle object evictor thread should run and perform clean up of the stale connection handles. Use the value -1 to disable the idle object evictor thread. |
| validationQuery                   | A validation query that should be run when borrowing objects from the connection pool.                                                                                |
| username                          | The JDBC user name.                                                                                                    |
| password                          | The JDBC password.                                                                                                    |
| testOnBorrow                      | Set this option to Yes if validationQuery should be used when borrowing an object from the connection pool. The default is No.                                        |
| initialSize                       | The initial connection pool size.                                                                                                    |
| maxActive                         | The maximum number of active connections in the pool.                                                                                                    |
| maxIdle                           | The maximum number of idle connections in the pool.                                                                                                    |
| minIdle                           | The minimum number of idle connections in the pool.                                                                                                    |
| maxWait                           | The maximum time (in milliseconds) to wait for a connection object to be retrieved from the pool before issuing an error.                                             |

```
#Unix friendly Documaker Config JNDI DataSource
DMKRConfig/ClassName=javax.sql.DataSource
DMKRConfig/
FactoryName=org.apache.commons.dbcp.BasicDataSourceFactory
DMKRConfig/RefAddr/0/Content=oracle.jdbc.driver.OracleDriver
DMKRConfig/RefAddr/0/Encoding=String
DMKRConfig/RefAddr/0/Type=driverClassName
DMKRConfig/RefAddr/1/
Content=jdbc\:oracle\:thin\:@localhost\:1521\:IDMAKER
DMKRConfig/RefAddr/1/Encoding=String
DMKRConfig/RefAddr/1/Type=url
DMKRConfig/RefAddr/10/Content=-1
DMKRConfig/RefAddr/10/Encoding=String
DMKRConfig/RefAddr/10/Type=maxOpenPreparedStatements
DMKRConfig/RefAddr/11/Content=-1
DMKRConfig/RefAddr/11/Encoding=String
DMKRConfig/RefAddr/11/Type=timeBetweenEvictionRunsMillis
DMKRConfig/RefAddr/12/Content=select 1 from dual
DMKRConfig/RefAddr/12/Encoding=String
DMKRConfig/RefAddr/12/Type=validationQuery
DMKRConfig/RefAddr/2/Content=dmkr admin
DMKRConfig/RefAddr/2/Encoding=String
DMKRConfig/RefAddr/2/Type=username
DMKRConfig/RefAddr/3/Content=oracle12
DMKRConfig/RefAddr/3/Encoding=String
DMKRConfig/RefAddr/3/Type=password
DMKRConfig/RefAddr/4/Content=true
DMKRConfig/RefAddr/4/Encoding=String
```

```
DMKRConfig/RefAddr/4/Type=testOnBorrow
DMKRConfig/RefAddr/5/Content=1
DMKRConfig/RefAddr/5/Encoding=String
DMKRConfig/RefAddr/5/Type=initialSize
DMKRConfig/RefAddr/6/Content=8
DMKRConfig/RefAddr/6/Encoding=String
DMKRConfig/RefAddr/6/Type= maxActive
DMKRConfig/RefAddr/7/Content=8
DMKRConfig/RefAddr/7/Encoding=String
DMKRConfig/RefAddr/7/Type=maxIdle
DMKRConfig/RefAddr/8/Content=0
DMKRConfig/RefAddr/8/Encoding=String
DMKRConfig/RefAddr/8/Type=minIdle
DMKRConfig/RefAddr/9/Content=60000
DMKRConfig/RefAddr/9/Encoding=String
DMKRConfig/RefAddr/9/Type=maxWait
#Unix friendly Documaker Doc. Factory JNDI DataSource
DMKRFactory/ClassName=javax.sql.DataSource
DMKRFactory/
FactoryName=org.apache.commons.dbcp.BasicDataSourceFactory
DMKRFactory/RefAddr/0/Content=oracle.jdbc.driver.OracleDriver
DMKRFactory/RefAddr/0/Encoding=String
DMKRFactory/RefAddr/0/Type=driverClassName
DMKRFactory/RefAddr/1/
Content=jdbc\:oracle\:thin\:@localhost\:1521\:IDMAKER
DMKRFactory/RefAddr/1/Encoding=String
DMKRFactory/RefAddr/1/Type=url
DMKRFactory/RefAddr/10/Content=-1
DMKRFactory/RefAddr/10/Encoding=String
DMKRFactory/RefAddr/10/Type=maxOpenPreparedStatements
DMKRFactory/RefAddr/11/Content=-1
DMKRFactory/RefAddr/11/Encoding=String
DMKRFactory/RefAddr/11/Type=timeBetweenEvictionRunsMillis
DMKRFactory/RefAddr/12/Content=select 1 from dual
DMKRFactory/RefAddr/12/Encoding=String
DMKRFactory/RefAddr/12/Type=validationQuery
DMKRFactory/RefAddr/2/Content=dmkr asline
DMKRFactory/RefAddr/2/Encoding=String
DMKRFactory/RefAddr/2/Type=username
DMKRFactory/RefAddr/3/Content=oracle12
DMKRFactory/RefAddr/3/Encoding=String
DMKRFactory/RefAddr/3/Type=password
DMKRFactory/RefAddr/4/Content=true
DMKRFactory/RefAddr/4/Encoding=String
DMKRFactory/RefAddr/4/Type=testOnBorrow
DMKRFactory/RefAddr/5/Content=1
DMKRFactory/RefAddr/5/Encoding=String
DMKRFactory/RefAddr/5/Type=initialSize
DMKRFactory/RefAddr/6/Content=8
DMKRFactory/RefAddr/6/Encoding=String
DMKRFactory/RefAddr/6/Type= maxActive
DMKRFactory/RefAddr/7/Content=8
DMKRFactory/RefAddr/7/Encoding=String
DMKRFactory/RefAddr/7/Type=maxIdle
DMKRFactory/RefAddr/8/Content=0
DMKRFactory/RefAddr/8/Encoding=String
DMKRFactory/RefAddr/8/Type=minIdle
DMKRFactory/RefAddr/9/Content=60000
DMKRFactory/RefAddr/9/Encoding=String
DMKRFactory/RefAddr/9/Type=maxWait
```

# **APPCONFIGCONTEXT Table**

These options are read from this table when the GROUP\_NAME column value is *Presenter*:

| Option           | Description                                                                                                    |
|------------------|----------------------------------------------------------------------------------------------------|
| StartCommand     | Defines the command to use to start the Presenter. Include the full path.                                                                                                    |
| StartArguments   | Defines the initialization arguments used to start the Presenter. Here is an example: /ini=fsiuser_3.ini/debug=0/phase=3                                                                                                    |
| env.mode.*       | The environment variables the process expects to run. The Supervisor creates an environment variable for each env.mode.* configuration option it encounters. The naming convention is env.mode.name  Where mode can be either zero (0), meaning prepend, one (1), meaning append, or two (2), meaning overwrite, and name is the name of the environment variable.  When the mode is not defined, the default is two (2). An example of an env.mode.* variable would be env.0.PATH or env.ORACLE_HOME. Notice the second example uses the default overwrite mode.                                                                                                    |
| StartDirectory   | Defines the start up directory. Here is an example: c:/oracle/oracle_insurance_1/documaker/mstrres/dmres                                                                                                    |
| Instances        | (Optional) The number of instances the Supervisor should start for a process configuration. The default is one (1).                                                                                                    |
| UseLoadBalancing | (Optional) This option controls wether the Supervisor checks the idle time of a process's instances that are running and starts additional ones when all of them are busy. Instances are considered busy when their idle time is less than the value provided in the MinIdleTimeSeconds option. The Supervisor uses the value provided in the IdleTimeChecks option to determine the number of idle time checks to run before it starts additional instances. When additional instances are started for load balancing purposes, they are shut down by the Supervisor if their idle time exceeds the value in the MaxIdleTimeSeconds option.  The maximum number of instances running is the value for the MaxInstances option (including the instances configured in the Instances option). The Supervisor checks the idle time of the current instances at the interval specified in the IdleTimeCheckIntervalSeconds and if all are busy, it starts an additional number of instances equal to the value provided in the IncrementCount option.  Please note that the Supervisor does not start checking the busy time of the current instances until the time provided in the IdleTimeCheckDelaySeconds option elapses. Make sure the value for the delay is ample enough to provide for all instances to start and reach an idle time equal to or greater than the value provided for the MinIdleTimeSeconds option.  You can enter Yes or No. The default is No. |
| MaxInstances     | (Optional) This option controls the maximum number of instances that can run when the UseLoadBalancing option is enabled. The default is the number of processors times two.                                                                                                    |
| IncrementCount   | (Optional) This option controls how many additional instances are started during the current check when all instances running are busy and the UseLoadBalancing option is enabled. The default is two (2).                                                                                                    |

| Option                         | Description                                                                                                    |
|--------------------------------|----------------------------------------------------------------------------------------------------|
| IdleTimeCheckIntervalS econds  | (Optional) This option controls how often the Supervisor checks the idle time of the instances that are running to determine if they are busy so it can start additional ones when the UseLoadBalancing option is enabled. The default is 10 seconds.                                                                                                    |
| IdleTimeCheckDelaySec onds     | (Optional) This option controls the initial delay before the first idle time check is performed by the Supervisor when the UseLoadBalancing option is enabled. This time should be ample enough to allow all instances to start and reach an idle time equal to or greater than the value provided for the MinIdleTimeSeconds option. The default is 120 seconds.                                                                                                    |
| IdleTimeChecks                 | (Optional) This option defines the number of consecutive idle time checks that must fail, meaning all instances were busy during each check, before more instances are started when the UseLoadBalancing option is enabled. Each check takes place at the IdleTimeCheckIntervalSeconds interval. The default is 12.                                                                                                    |
| MinIdleTimeSeconds             | (Optional) This option controls the minimum idle time for each instance. The idle time represents how long it has been since an instance processed the last request. If the Supervisor detects an instance has an idle time less than the value provided for this option, it considers it busy for the purpose of load balancing. The default is 5 seconds.                                                                                                    |
| MaxIdleTimeSeconds             | (Optional) This option controls the maximum idle time for an additional instance. The idle time represents how long it has been since an instance performed processing. If the Supervisor detects an instance, which was started for the purpose of load balancing, has reached an idle time greater than the value provided for this option, it sends the instance a shutdown request. The default is 120 seconds.                                                                                       |
| MaxTransactions                | (Optional) This option controls the maximum number of transactions an instance can process before it is restarted by the Supervisor. The default is -1, which disables this option.                                                                                                    |
| MaxReportIntervalSeco<br>nds   | (Optional) This option controls the maximum time interval that can elapse without an instance reporting back to the Supervisor before it is restarted. The default is 120 seconds.                                                                                                    |
| MaxUpTimeSeconds               | (Optional) This option controls the maximum time interval an instance can run before it is restarted by the Supervisor. The default is -1, which disables this option.                                                                                                    |
| WaitForShutdownSecon ds        | (Optional) This option controls how long the Supervisor waits for an instance to shut down after it issues a shutdown command and before it terminates the instance. The default is 20 seconds.                                                                                                    |
| OrderedRestartIntervalS econds | (Optional) This option controls the interval used for restarting each process instance in a sequential/ordered manner when the MaxTransactions or MaxUpTime options are used. The Supervisor restarts one instance at a time and waits for an amount of time equal to the value specified for this option before it restarts the next one and so on until it has restarted all of them. If you set this option to less than 60 seconds, you can negatively affect performance. The default is 60 seconds. |

| Option      | Description                                                                                                    |
|-------------|----------------------------------------------------------------------------------------------------|
| WatchList   | A comma-delimited list of disk and file resources to watch for a change. If a change is detected, the instances of a process are restarted. Here is an example: c:/oracle/oracle_insurance_1/documaker/mstrres/dmres/fsiuser_3.ini,c:/oracle/oracle_insurance_1/documaker/mstrres/dmres/fsisys.ini |
| MaxRestarts | (Optional) This option controls the maximum number of restart attempts that can occur. The default is 5.                                                                                                    |

| Option                           | Value                                                                                                    |
|----------------------------------|----------------------------------------------------------------------------------------------------|
| StartCommand                     | /oracle_home/InstallationLocation/bin/docfactory_presenter                                                                                                    |
| StartArguments                   | /ini=fsiuser_3.ini /debug=0 /phase=3                                                                                                    |
| env.0.PATH                       | /oracle_home/InstallationLocation/oracle_instantclient_11_2,/<br>oracle_home/InstallationLocation/jre/bin,/oracle_home/<br>InstallationLocation/jre/bin/client,/oracle_home/<br>InstallationLocation/bin                                                                                                    |
| env.ORACLE_HOME                  | /oracle_home/InstallationLocation/bin                                                                                                    |
| env.NLS_LANG                     | AMERICAN_AMERICA.AL32UTF8                                                                                                    |
| env.TNS_ADMIN                    | /oracle_home/InstallationLocation/oracle_instantclient_11_2/<br>NETWORK/ADMIN                                                                                                    |
| env.JVM_OPTIONS                  | -Xmx256m,-Duser.name=oracle,-Dlog4j.configuration=/oracle_home/InstallationLocation/docfactory/temp/presenter/log4j.xml,-Dlog4j.file=/oracle_home/InstallationLocation/docfactory/temp/presenter/logs/log4j.log,-Djndi.context=/oracle_home/InstallationLocation/docfactory/config/context,-Dfactory.jndi.name=DMKRFactory,-Dconfig.jndi.name=DMKRConfig,-Dschema=DMKR_ASLINE |
| StartDirectory                   | $/oracle\_home/ \textit{InstallationLocation}/mstrres/correspondence$                                                                                                    |
| Instances                        | 2                                                                                                    |
| UseLoadBalancing                 | No                                                                                                    |
| MaxInstances                     | 8                                                                                                    |
| IncrementCount                   | 1                                                                                                    |
| IdleTimeCheckIntervalSeco<br>nds | 15                                                                                                    |
| IdleTimeCheckDelaySecond s       | 240                                                                                                    |
| IdleTimeChecks                   | 5                                                                                                    |

 ${\it Installation Location} = {\it The installation location where you installed Document Factory}.$ 

| Option                         | Value                                                                                                    |
|--------------------------------|----------------------------------------------------------------------------------------------------|
| MinIdleTimeSeconds             | 5                                                                                                    |
| MaxIdleTimeSeconds             | 120                                                                                                    |
| MaxTransactions                | -1                                                                                                    |
| MaxReportIntervalSeconds       | 180                                                                                                    |
| MaxUpTimeSeconds               | -1                                                                                                    |
| WaitForShutdownSeconds         | 60                                                                                                    |
| OrderedRestartIntervalSeco nds | 60                                                                                                    |
| WatchList                      | /oracle_home/InstallationLocation/mstrres/dmres//fsiuser_3.ini,/oracle_home/InstallationLocation/mstrres//dmres//fsisys.ini |
| MaxRestarts                    | 5                                                                                                    |

*InstallationLocation* = The installation location where you installed Document Factory.

## Log4J configuration options

For specific information on the Log4J configuration options, see *Defining Log4J Configuration Options* on page 356.

## **ALCONFIGCONTEXT Table**

These options are read from this table when the GROUP\_NAME column value is *Status*:

| Option          | Description                                                                                                    |
|-----------------|----------------------------------------------------------------------------------------------------|
| Presenter-Ready | This is the status code that indicates a transaction is ready to be sent to the Presenter. The default is 411.                     |
| Presenter-ACK   | This is the status code that indicates a transaction has been received and it is being processed by Presenter. The default is 431. |
| Presenter-Error | This is the status code that indicates the Presenter process failed to process a transaction. The default is 441.                  |

Here is an example:

| Option          | Value |
|-----------------|-------|
| Presenter-Ready | 411   |
| Presenter-ACK   | 431   |
| Presenter-Error | 441   |

These options are read from the ALCONFIGCONTEXT table when the GROUP\_NAME column value is Bus:

| Option         | Description                                                                                   |
|----------------|-----------------------------------------------------------------------------------------------|
| PresenterQueue | The name of the queue the Presenter uses to receive notifications from the Scheduler process. |
| *              | Any other configuration options expected by the message bus.                                  |

#### Note

Document Factory uses the same message bus java packages as Docupresentment, so it supports the same message bus configuration options as Docupresentment. See the Docupresentment Guide for more information on message bus configuration options supported for MQ, MSMQ, and JMS.

Here is an example:

| Option                       | Value                                                    |
|------------------------------|----------------------------------------------------------|
| queuefactory.class           | com.docucorp.messaging.jms.DSIJMSJNDIMessageQueueFactory |
| jms.initial.context.fact ory | weblogic.jndi.WLInitialContextFactory                    |
| jms.provider.URL             | t3://10.140.212.152:7001                                 |
| jms.qcf.name                 | jms/qcf                                                  |
| PresenterQueue               | jms/presenter_requestq                                   |
| TimeoutSeconds               | 5                                                        |

# FSIUSER\_3.INI File

This file can be found in the path provided for the StartDirectory configuration option in the APPCONFIGCONTEXT configuration section. It provides INI options required to run the Presenter process under the Document Factory.

#### **BCHS** table definition

These options are read from the DBTable:BCHS INI control group:

| Option    | Description                       |
|-----------|-----------------------------------|
| DBHandler | The name of the database handler. |
| UniqueTag | The unique tag column name.       |

## Here is an example:

```
< DBTable:BCHS >
   DBHandler = JDBC_DMKR_ASLINE
   UniqueTag = BCH ID
```

#### **BCHS/RCPS** table definition

This option is read from the DBTable:RCPS\_RCPS INI control group:

#### **Option Description DBH**andler The name of the database handler.

#### Here is an example:

```
< DBTable:BCHS_RCPS >
    DBHandler = JDBC DMKR ASLINE
```

#### **PUBS table definition**

These options are read from the DBTable:Pubs INI control group:

| Option    | Description                       |
|-----------|-----------------------------------|
| DBHandler | The name of the database handler. |
| UniqueTag | The unique tag column name.       |

#### Here is an example:

```
< DBTable:Pubs >
   DBHandler = JDBC DMKR ASLINE
   UniqueTag = PUBUNIQUE ID
```

#### Pubsinfo table definition

These options are read from the DBTable:PubsInfo INI control group:

| Option    | Description                       |
|-----------|-----------------------------------|
| DBHandler | The name of the database handler. |
| UniqueTag | The unique tag column name.       |

## Here is an example:

```
< DBTable:PubsInfo >
   DBHandler = JDBC DMKR ASLINE
   UniqueTag = PUBUNIQUE ID
```

#### **RCPS** table definition

These options are read from the DBTable:RCPS INI control group:

| Option    | Description                       |
|-----------|-----------------------------------|
| DBHandler | The name of the database handler. |
| UniqueTag | The unique tag column name.       |

#### Here is an example:

```
< DBTable:RCPS >
     DBHandler = JDBC_DMKR_ASLINE
UniqueTag = RCP_ID
```

#### WIP Index table definition

These options are read from the DBTable:WIP INI control group:

| Option    | Description                       |
|-----------|-----------------------------------|
| DBHandler | The name of the database handler. |
| UniqueTag | The unique tag column name.       |

#### Here is an example:

```
< DBTable:WIP >
    DBHandler = JDBC_DMKR_ASLINE
    UniqueTag = FORMSETID
```

#### WIP Data table definition

These options are read from the DBTable:WIPData INI control group:

| Option    | Description                       |
|-----------|-----------------------------------|
| DBHandler | The name of the database handler. |
| UniqueTag | The unique tag column name.       |

## Here is an example:

```
< DBTable:WIPData >
   DBHandler = JDBC_DMKR_ASLINE
   UniqueTag = FORMSETID
```

#### **Extract table definition**

These options are read from the DBTable:EXTR INI control group:

| Option    | Description                       |
|-----------|-----------------------------------|
| DBHandler | The name of the database handler. |
| UniqueTag | The unique tag column name.       |

#### Here is an example:

```
< DBTable:EXTR >
    DBHandler = JDBC_DMKR_ASLINE
    UniqueTag = TRN_ID
```

#### **Recipients Print table definition**

These options are read from the DBTable:RCBSPRT INI control group:

| Option    | Description                       |
|-----------|-----------------------------------|
| DBHandler | The name of the database handler. |
| UniqueTag | The unique tag column name.       |

Here is an example:

```
< DBTable:RCBSPRT >
    DBHandler = JDBC_DMKR_ASLINE
    UniqueTag = RCP_ID
```

## Jobs table definition

These options are read from the DBTable:JOBS INI control group:

| Option    | Description                       |
|-----------|-----------------------------------|
| DBHandler | The name of the database handler. |
| UniqueTag | The unique tag column name.       |

## Here is an example:

```
< DBTable:JOBS >
    DBHandler =JDBC_DMKR_ASLINE
    UniqueTag = JOBUNIQUE_ID
```

#### **DFD Definitions**

These options are read from the WIPData INI control group:

| Option           | Description                                                                       |
|------------------|-----------------------------------------------------------------------------------|
| DatabaseWIP      | Set this option to Yes if you want to store WIP in a database. The default is No. |
| File             | The internal name of the WIP table.                                               |
| WIPDFDFile       | The name of the WIP index DFD file.                                               |
| WIPDataDFD       | The name of the WIP data DFD file for XML NA/POL.                                 |
| WIPDsDataDFD     | The name of the WIP data DFD file for combined NA/POL.                            |
| Jobs             | The name of the Jobs table.                                                       |
| JobsDFD          | The name of the Jobs index DFD file.                                              |
| TrnExtrDFD       | The name of the extract DFD file.                                                 |
| TrnStatusDFD     | The name of the transaction status DFD file.                                      |
| BCHS             | The name of the batch table.                                                      |
| BCHSDFD          | The name of the batch DFD file.                                                   |
| BCHS_RCPSDF<br>D | The name of the batch recipients DFD file.                                        |
| BCHS_RCPS        | The name of the batch recipients association table.                               |
| Pubs             | The name of the publishing table.                                                 |
| PubsDFD          | The name of the publishing DFD file.                                              |
| PubsInfoDFD      | The name of the publishing information DFD file.                                  |
| PubsInfo         | The name of the publishing information table.                                     |

| Option     | Description                          |
|------------|--------------------------------------|
| RcbDfdFile | The name of the recipients DFD file. |

```
< WIPData >
   DatabaseWIP = Yes
   File = WIP
   WIPDFDFile = .\deflib\trnsdf.dfd
   WIPDataDFD = .\deflib\docdata.dfd
   WIPDsDataDFD = .\deflib\dsdata.dfd
   TRNEXTRDFD = .\deflib\trnsextr.dfd
   TRNSTATUSDFD = .\deflib\TRNSTATUS.dfd
   JOBS = JOBS
   JOBS = .\deflib\JOBS.dfd
   BCHS = BCHS
   BCHSDFD = .\deflib\BCHS.dfd
   BCHS RCPSDFD = .\deflib\BCHS_RCPS.dfd
   BCHS_RCPS = BCHS_RCPS
   Pubs = Pubs
   PubsDFD = Pubs.dfd
   PubsInfoDFD = PubsInfo.dfd
   PubsInfo = PubsInfo
   RcbDfdFile = .\deflib\rcbdocf.dfd
```

## **Document Factory options**

These options are read from the DocFactory INI control group:

| Option               | Description                                                                                                    |
|----------------------|----------------------------------------------------------------------------------------------------|
| Presenter_Start      | The Presenter start status code. The default is 421.                                                                                                    |
| Presenter_Processing | The Presenter ACK status code. The default is 431.                                                                                                    |
| Presenter_Error      | The Presenter error status code. The default is 441.                                                                                                    |
| Presenter_End        | The Presenter end status code. The default is 511.                                                                                                    |
| Bindings             | The path location for the Java Naming and Directory Interface (JNDI) .bindings file containing the data source information for JNI code.  The default is /docfactory/config/context/. |

#### Here is an example:

```
< DocFactory >
    Presenter_Start = 421
    Presenter_Processing = 431
    Presenter_Error = 441
    Presenter_End = 511
    Bindings = /oracle_home/InstallationLocation/docfactory/config/context
```

## Logging messages to the database

This option is read from the Environment INI control group:

| Option       | Description                                                                                                    |
|--------------|----------------------------------------------------------------------------------------------------|
| JLOG_Enabled | Set this option to Yes to redirect warning and error messages to the LOGS and ERRS tables instead of being written to the trace file. The default is No. |

```
< Environment >
   JLOG Enabled = Yes
```

## **Controlling log output**

These options are read from the DocFactory\_Presenter:JLog INI control group:

| Option      | Description                                                                                                    |
|-------------|----------------------------------------------------------------------------------------------------|
| LogLogger   | The name of the Log4J logger used to log warning messages to the LOGS table. This name should match the Log4J logger name in log4j.xml file.                                                                                              |
| ErrorLogger | The name of the Log4J logger used to log error messages to the ERRS table. This name should match the Log4J logger name in log4j.xml file.                                                                                                |
| ColumnNames | A comma-delimited list of table column names to GVM mappings. Is used by the loggers to capture the GVM values and set them as the column values. The format for each comma-delimited token can be ColumnName=GVMName or just ColumnName. |
| BufferSize  | The maximum buffer size for messages. This value should match the length of the LOGMESSAGE and ERRMESSAGE columns.                                                                                                    |
| Debug       | Set this option to Yes if you want diagnostic output generated for the Logger. The default is No.                                                                                                    |
| LogError    | Set this option to No if you want the system to suppress all error messages. The default is Yes, which tells the system to issue error messages.                                                                                          |
| LogWarning  | Set this option to Yes if you want the system to issue warning messages. The default is No, which suppresses all warning messages.                                                                                                    |

#### Here is an example:

```
< DocFactory_Presenter:JLog >
  LogLogger = LogLogger
  ErrorLogger = ErrorLogger
  BufferSize = 2000
  Debug = No
  LogError = Yes
  LogWarning = No
  ColumnNames = JOB_ID=DF_JOB_ID,TRN_ID=DF_TRAN_ID,
BCH_ID=DF_BATCH_ID,RCP_ID=DF_RCP_ID
```

## **FSISYS.INI File**

This file provides INI options required to run the Presenter process under the Document Factory. You can find this file in the path provided for the StartDirectory configuration option in the APPCONFIGCONTEXT configuration section.

## **Enabling Document Factory code**

This option is read from the RunMode INI control group:

| Option     | Description                                                                                                    |
|------------|----------------------------------------------------------------------------------------------------|
| DocFactory | Must be set to Yes if you are using Document Factory. To facilitate legacy Documaker Server processing, this option defaults to No. |

```
< RunMode > DocFactory = Yes
```

## AFGJOB\_3.JDT File

This file provides the Documaker Server rules to run for the Presenter process under the Document Factory. You can find this file in the \deflib subdirectory under the path provided for the StartDirectory configuration option in the APPCONFIGCONTEXT configuration section. Here is an example:

```
/* JDT Rules for Single-Step Processing Batching By Recipient. */
;RULStandardJobProc;1;Always the first job level rule;
/*;RULServerJobProc;1;Always the first job level rule; */
;SetErrHdr;1;*:;
...
;SetErrHdr;1;*:------;
;JobInit1;1;;
/* Every form set in this base uses these rules. */
;PrtDocFactory;2;DocFactory Phase 3;
/* Every image in this base uses these rules. */
;WIPImageProc;3;Always the first image level rule;
/* Every field in this base uses these rules. */
;WIPImageProc;4;Always the first field level rule;
```

## **CONFIGURING THE ARCHIVER**

The Archiver retains copies of the print stream output in the destination you specify so you can later view and access the output from a content management system or send it along for further processing. You can choose from these archive destinations:

- FileSystem
- FTP
- EmailSystem
- WebCenter
- AssureSign
- OneSpan Sign
- DocuSign

For each destination, you set the location and connection information in the Configuration Group properties. From there, set the values for the index information in the Defaults, used for static values, and Mappings groups.

Each destination supports a special capability, when used with PDF output, to burst the PDF content into individual documents for each form in the output. This capability allows the final output to be individually archived as separate forms. For more information, see the *PDFBurster* on page 289.

An indexfiletemplate.xml is included with the reference implementation and it can be used as a starting point for building an implementation specific index file template optionally used by the FileSystem and FTP destinations. For more information, see the topics on *Configuring the FileSystem destination* and *Configuring the FTP destination*.

# Configuring the FileSystem destination

The FileSystem destination is used to write out print streams, one per batch typically, to a specified, accessible file location. The FileSystem destination can also be configured to generate an index file for each batch processed, containing indexing information for content management systems. The source for the index file format is called a template and the source for the index file data is the values form the associated columns within the Assembly Line schema.

Use these properties to define the FileSystem destination settings.

| Property                            | Description                                                                                                    |
|-------------------------------------|----------------------------------------------------------------------------------------------------|
| Group Name = Configuration          |                                                                                                    |
| destination.file.bas<br>e.directory | Location for output files. Files are placed in individual directories within this location, one per batch by default. Default value is \installdirectory\documaker\filesystem-archive |
| destination.name                    | oracle.documaker.ecmconnector.filedestination.FileDestination is the name of the class used for the destination. Do not change.                                                       |

| Property      | Description                                                                                                    |
|---------------|----------------------------------------------------------------------------------------------------|
| phaselistener | Inactive by default, this <b>pdfburster</b> creates multiple print streams, one per form, from the original PUBS row. For more information, see the Documaker Connector Developer's Guide.  Note: <b>pdfburster</b> is the default value for phaselistener functionality. |

| Property                                           | Description                                                                                                    |  |  |
|----------------------------------------------------|----------------------------------------------------------------------------------------------------|--|--|
| Group Name = Mapp                                  | Group Name = Mappings                                                                                                    |  |  |
| destination.file.sub<br>directory.pattern          | Provides a location/naming convention if you wish to have further subdirectories within the base directory. Use "." to store files in the base directory.                                                                           |  |  |
| destination.file.na<br>me.pattern                  | Provides the file naming structure for the printed output on disk. For example \${PUBS.BCH_ID}_{PUBS.PUB_ID}.pdf would generate an output file with the batch ID value and the PUB ID value combined together with a .pdf extension |  |  |
| destination.file.tem<br>plate                      | Provides the location and name of the template file to be used for the index file format. Use this option or the destination.file.template.path option                                                                              |  |  |
| destination.file.tem<br>plate.path                 | Provides the location to the template file to be used for index file format.                                                                                                    |  |  |
| destination.file.sid<br>e.name.pattern             | Provides the file naming structure for the index file. If blank, the index file will not be generated.                                                                                                    |  |  |
| destination.file.sid<br>e.base.directory           | Provides a secondary location if you wish to store index files separate from the print file location. If not specified, the destination file base directory will be used.                                                           |  |  |
| destination.file.sid<br>e.subdirectory.patt<br>ern | Provides the location and naming convention if you wish to have further sub directories within the index file base directory. Use "." to store files in the base index file directory.                                              |  |  |

# **Configuring the FTP destination**

The FTP destination is used to write out print streams to a specified accessible FTP location. The FTP destination can be configured to generate an index file for each batch processed, containing the indexing information needed for importing the print stream into an indexed content management systems. The source of the index file format is called a template and the source for the index file data are the values from the columns associated with the batch within the Assembly Line schema.

Use these properties to define the FTP destination settings.

| Property                        | Description                                                                                                    |  |
|---------------------------------|----------------------------------------------------------------------------------------------------|--|
| Group Name = Configuration      |                                                                                                    |  |
| destination.name                | oracle.documaker.ecmconnector.ftpdestination.FTPDestination is the name of the class used for the destination.Do not change the name.                                                                                          |  |
| destination.ftp.server          | Name of the ftp server, listed by server name only. Do not include ftp://prefix.                                                                                                    |  |
| destination.ftp.port            | Port of the ftp server.                                                                                                    |  |
| destination.ftp.usernam e       | User name for FTP access.                                                                                                    |  |
| destination.ftp.passwor d       | Password for FTP access.                                                                                                    |  |
| destination.ftp.base.dire ctory | Location for output files. Files are placed in individual directories within this location, one per batch by default. Default value of Files being placed in individual directories within the base directory is {BCHS.BCH_ID} |  |
| destination.ftp.side.base       | Provides a secondary location if you wish to store index files separate from the FTP base directory where the print files are stored. If not specified, the destination.ftp.base.directory will be used                        |  |
| destination.server.proto        | Identifies the communication protocol, either FTP or Secure FTP (SFTP).                                                                                                    |  |

Default value is "FTP".

col.type

#### **Property Description** Group Name = Mappings destination.ftp.name.pa Provides the file naming structure for the printed output on written to the FTP server. For example ttern {PUBID}.pdf would generate an output file with the PUB ID value with a .pdf extension. Default value is {PUBS.PUB ID}.{PUBS.PUBPRTTYPE} destination.ftp.side.nam Provides the file naming structure for the index file. If blank, the index file e.pattern will not be generated. Default value is {PUBS.PUB ID} index.xml destination.ftp.subdirec Provides a location/naming convention if you wish to have further tory.pattern subdirectories within the base directory. Use "." to store files in the base directory. Default value is {BCHS.BCH\_ID} destination.ftp.template Provides the content of the index file template. Use this option instead of the destination.ftp.template.path in the Configuration to list out the content of the template. Default value is {BCHS.BCH\_ID}, {PUBS.PUB\_ID}, {JOBS.JOB\_ID}. Use either one of the options. Variable names to use Tablename.column name from the dmkr\_asline schema populate the in the indexfiletemplate variables listed in the indexfiletemplate.xml referenced by the data destination.ftp.template.path Configuration option.

# **Configuring the EmailSystem Destination**

The EmailSystem destination functionality is a specific format of email distribution where you need the system to burst a single recipient's PDF print stream into individual files and attach the resulting PDFs into a single email as individual files. This destination was designed only for this particular distribution process.

Use the following properties to define the EmailSystem destination.

| Property                        | Description                                                                                                    |
|---------------------------------|----------------------------------------------------------------------------------------------------|
| Group Name = Configuration      |                                                                                                    |
| destination.name                | oracle.documaker.ecmconnector.emaildestination.EmailDestination is the name of the class used for the destination. Do not change. |
| destination.email.host          | Name of the email server to be used for distributing the email.                                                                   |
| destination.email.authenticat e | Set to True if you want to require email authentication on the outgoing email. Default is Fales if not active.                    |
| destination.email.username      | Username for email server. Only required when destination.email.authenticcate is True.                                            |
| destination.email.password      | Password for email server. Only required when destination.email.authenticate is True.                                             |
| destination.email.subject       | Subject of the email.                                                                                                    |
| destination.email.starttls      | Set to True if you want to require email certificates on the server. Default is False.                                            |
| destination.email.sender        | Email ID for the person/entity from whom the email will be sent.                                                                  |
| destination.email.port          | SMTP server port. Default is 25.                                                                                                  |
| phaselistener                   | PDFBurster must be set, otherwise the email will look to be successful but no content will be distributed in the email.           |

| Property                  | Description                                                              |
|---------------------------|--------------------------------------------------------------------------|
| Group Name = Mappings     |                                                                          |
| destination.email.message | HTML content of the email message. Must be listed with HTML format tags. |
| destination.email.sender  | Email ID of the entity sending the email.                                |

| Property                      | Description                                                                                                    |
|-------------------------------|----------------------------------------------------------------------------------------------------|
| destination.email.subject     | Subject of email message.                                                                                              |
| destination.email.to.addres s | Email address of the recipient. Can be taken from an Assembly Line processing field. Default value is {RCPS.ADR_EMAIL} |

To confirm that the PDFBurster is configured appropriately; review the Listener context; PDFBurster's Category, Configuration option and verify that the following values are entered:

| Property                                           | Value |
|----------------------------------------------------|-------|
| phaselistener.pdfburster.require.form.inde x       | True  |
| phaselistener.pdfburster.include.source.do cuments | True  |

Once the configuration is in place, you should be able to add the destination to any Batching definition.

**Note** The EmailSystem destination only applies to PDF output batches.

## **Debugging the EmailSystem Destination**

To enable logging, set the Priority for each Group to either error; warn; or debug and ensure the Active flag is checked. The two Groups used for logging of the EmailSystem destination are located within the Archiver application; Log4J; Logger Context.

| Group Name                                                                 | Property | Value | Active  |
|----------------------------------------------------------------------------|----------|-------|---------|
| oracle.documaker.ecmconnector.emaildestina tion.EmailDestination           | Priority | True  | checked |
| oracle.documaker.ecmconnector.emaildestina<br>tion. EmailDestinationSystem | Priority | True  | checked |

# **Configuring WebCenter**

Documaker Interactive provides lets you include attachments with a document. These attachments can come from the local file system or from Oracle's WebCenter Content system previously known as Oracle Universal Content Management(UCM). Use Documaker Administrator to enable the WebCenter attachments tab via the Add WebCenter Attachment Ability. You can also use the Attachment show, Attachment list, Attachment Add, and Attachment Delete abilities to fully configure the functionality.

Note See "Enabling WebCenter" for more information on Integrating with WebCenter.

Use these properties to define the WebCenter settings.

| Property                                                                           | Description                                                                                                    |  |
|------------------------------------------------------------------------------------|----------------------------------------------------------------------------------------------------|--|
| Group Name = Configuration                                                         |                                                                                                    |  |
| $\begin{array}{c} {\rm destination.ucm.connectionstrin} \\ {\rm g\_0} \end{array}$ | Defines the WebCenter connection URL. Here is an example: ide://documakerucm.us.oracle.com:4444                                       |  |
| DocumentURL                                                                        | Defines the location of the archived document. Here is an example: http://localhost:16200/cs/groups/secure/documents/document/        |  |
| destination.name                                                                   | oracle.documaker.ecmconnector.ucmdestination.UCMDestination is the name of the class used for the destination.Do not change the name. |  |
| destination.ucm.importmethod                                                       | The destination.ucm.importmethod property value should be set to 0.                                                                   |  |
| destination.ucm.username                                                           | User name for WebCenter access.                                                                                                    |  |
| destination.ucm.password                                                           | Password for WebCenter access.                                                                                                    |  |
| retry.count                                                                        | Indicates the number of times the system will try to obtain the full document URL from the WebCenter                                  |  |
| retry.interval                                                                     | Time, in milliseconds, between each retry attempt                                                                                     |  |

| Property              | Description                                                   |
|-----------------------|---------------------------------------------------------------|
| Group Name = Mappings |                                                               |
| dDocTitle             | Defines the title of the document. Can be a variable.         |
| primaryFile           | Defines the name of the primary file. Can be a variable.      |
| PrimaryFileExt        | Defines the extension for the primary file. Can be a variable |

# **Configuring Oracle Document Cloud Service**

Oracle Document Cloud Service (ODCS) provides both portal and Rest API interface and can be used as archival destination. Documaker supports all major file formats for archival in ODCS like rtf, xml,pdf,pcl etc. PDF documents can be stored as bursted and non-bursted types.

Documents uploaded to ODCS have metadata fields associated with it. By default, the metadata is disabled in ODCS. The custom properties (metadata) for the ODCS instance are required to be enabled in order to view them in the portal pages.

Follow the steps mentioned below to enable the custom properties:

- 1. Login to the Demo Central.
- 2. Go to "Instant" tab.
- 3. Search for the keyword "Content & Experience (Solutions): DOCS/PCS/OSN".

- 4. Click the environment launch pad link.
- 5. Login to ODCS with administrator access (cloud administrator).
- 6. Navigate to Dashboard > Documents > Select Open Service console and Click the "Content" tab.
- 7. From profile options (top-right corner), select Administration.
- 8. Select "Tags and Metadata" option from the drop down.
- 9. Enable "Show custom properties for files and folders" under "Customer Properties" section.
- 10. Click "Save" to confirm the custom settings.

Go to Documaker Administrator > Archiver > Configure , then use the following properties to define the ODCS settings.

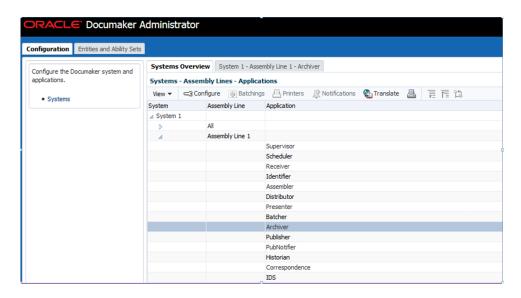

Figure 12: DM Admin Archiver

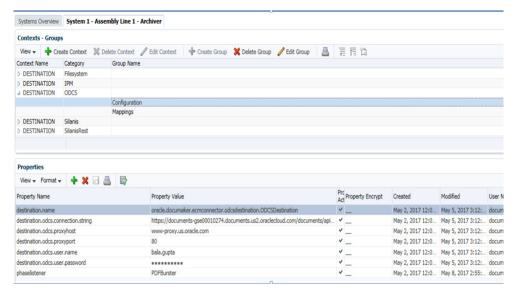

Figure 13: DM Admin Archiver

| Property                         | Description                                                                                                   |  |
|----------------------------------|----------------------------------------------------------------------------------------------------|--|
| Group Name = Configuration       |                                                                                                    |  |
| destination.name                 | Name of the destination. This remains fixed to oracle.documaker.ecmconnector.odcsdestination.ODCSDestinat ion |  |
| destination.odcs.connection.stri | REST API end point                                                                                            |  |
| destination.odcs.proxyhost       | Proxy host name                                                                                               |  |
| destination.odcs.proxyport       | Port number                                                                                                   |  |
| destination.odcs.user.name       | User name which has ODCS API privileges                                                                       |  |
| destination.odcs.user.password   | User password for the user name specified in the destination.odcs.user.name property                          |  |
| Phaselistener                    | Enables bursting of PDF documents.  Note: Uncheck this property while printing other than PDF document.       |  |

#### File Upload

Once the metadata collection in ODCS portal page is set up, you can create fields via ODCS portal pages. This collection is logical grouping of fields available inside the metadata. Keep in mind that these fields must be configured in Documaker Administrator before beginning the file upload. A sample screenshot citing collection related metadata values are shown as follows:

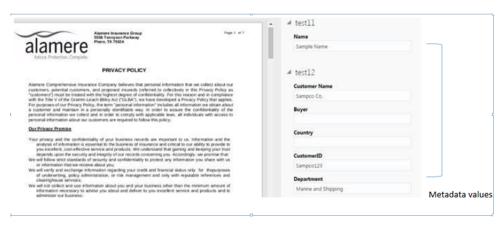

Figure 14: Metadata Values

#### Note

- It is not mandatory to upload data for all the fields or collection created by ODCS admin login.
- Once a base directory or subdirectory is created in the ODCS portal, you cannot change its description via API's.

To support PDF bursting you need to include this property on PDFBuster and mark the Property value TRUE.

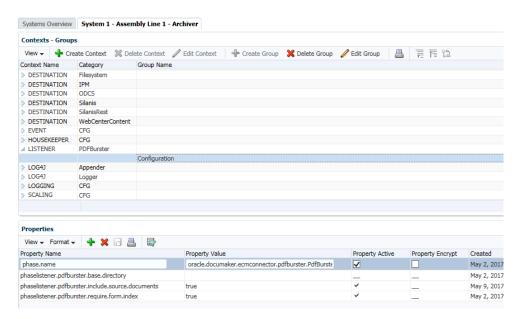

Figure 15: PDFBursting

# DESTINATION ODCS Configuration Mappings DESTINATION Slants DESTINATION WebCenterContent DEVENT CFG HOUSEKEEPER CFG LISTENER PDFBurster Properties View ▼ Format ▼ ★ ※ □ □ □ Property Name △▼ Property Value Property Value Property Name Dase, Folder documaker Dase, Folder documaker Dase, Folder desc This is documaker base directory. wetadata.test11.Name metadata.test12.Customer Name Sampco Co. wetadata.test12.Customer Name Sampco Co. wetadata.test12.Customer Name Marine and Shipping metadata.test12.Department Marine and Shipping metadata.test12.Department Marine and Shipping primary-File Marine and Shipping primary-File (PUBS.PUBUNIQUE\_ID) primary-File (PUBS.PUBUNIQUE\_ID) primary-File (PUBS.PUBUNIQUE\_ID) primary-File (PUBS.PUBUNIQUE\_ID) primary-File (PUBS.PUBUNIQUE\_ID) sub. folder (TRNS.TRNNAME)/documents/monthly/April/Sample\ sub. folder This is documaker sub directory.

## Details of the Mapping required in the Documaker Administrator as follows:

Figure 16: Mapping in DM Admin

| Property | Description |
|----------|-------------|
|----------|-------------|

| Group Name = Mappings                                                     |                                                                                                    |  |
|---------------------------------------------------------------------------|----------------------------------------------------------------------------------------------------|--|
| base.folder                                                               | Name of base directory in ODCS for Documaker documents The name of root folder in the "Documents" section in ODCS. Subfolders containing documents uploaded via Documaker are located under the root folder. ODCS does not require subfolders, but in order to segregate the documents, the documents are stored under subfolders.  Note: A folder name can't contain these characters (/\: *? <> " ) |  |
| base.folder.desc                                                          | Description of folder                                                                                                    |  |
| metadata.< <metadataname>&gt;.&lt;<fi eldname="">&gt;</fi></metadataname> | Name of the metadata field should this syntax where<br><metadata> represents the fixed keyword t o be prefixed for each row, <metadataname> is the collection name created via ODCS Admin in the portal page and <fieldname> is the field name collection for which data needs to be uploaded.</fieldname></metadataname></metadata>                                                                  |  |
| primaryFile                                                               | File Name                                                                                                    |  |
| primaryFileExt                                                            | Extension of file                                                                                                    |  |
| sub.folder.name                                                           | Name of sub folder                                                                                                    |  |
| subdir.desc                                                               | Description of sub folder                                                                                                    |  |

Note

Use backslash symbol "\" while defining the sub folder structure in Oracle Documaker Administrator.

## **Enabling signing workflow destinations**

The Batching configuration options let you direct a set of documents to a given batch which can then be sent to a third-party vendor for an additional workflow. Often, this workflow includes signature added by a recipient of the document. Documaker provides integrations with three different signature vendors - AssureSign, DocuSign and OneSpan Sign. Document templates must be designed with the appropriate signature object type to take advantage of this capability. See below for more information on integration configuration.

## Integrating with AssureSign

To enable the AssureSign destination, first enable the Archive process. Note that the AssureSign system expects either PDF or Word documents so be sure the batch is configured with the correct print and MIME type.

#### Configuration

Within the Archiver configuration, use the AssureSign category to edit the required settings. The Configuration group contains the properties used to initialize the AssureSign destination and communicate with the AssureSign server.

AssureSign supports both a sandbox and a production server for the development and the use of signing activities. The initial, default configuration for the AssureSign server destination uses the sandbox server. You can modify the destination.assuresign.use.sandbox setting on the AssureSign destination configuration if you need to route some documents to the sandbox environment and others, in a different batch, to the production server. To do so, set up a uniquelynamed AssureSign destination in the Archiver to point to each server and use the desired location for the AssureSign destination name for the batch.

The property settings in the Defaults group are added to the request before any Mappings settings are added. These are static text values. If you want these properties to be mapped to Document Factory data, delete the row — or just uncheck the Active box — and copy it to the Mappings group.

The Mappings group is where you define how Document Factory data is going to be mapped into destination specific properties.

Notice that the destination assuresign template identifier is defined in the Configuration and in the Mappings groups. This lets you set up a default template the system will use if one is not specified in the Mappings group.

To set up a batch to use the AssureSign archive destination, update the Assembly Line Batching details to activate the AssureSign function and indicate the AssureSign destination configured in the Archiver settings.

# Integrating with OneSpan Sign REST

To enable the OneSpan Sign REST destination within Oracle Documaker Enterprise Edition, first review and update the Archive destination for OneSpan Sign REST.

Starting in Documaker 12.6 enhancement, OneSpan Sign Destination uses REST APIs to communicate with OneSpan Sign account (Sandbox account) for e-signing process rather than using SOAP call.

**Note** In order to process documents enabled for OneSpan Sign REST you will need to create an OneSpan Sign (Sandbox) account with OneSpan Sign. This entitles you to a free 30 days account with OneSpan Sign.

You can create your Sandbox account by clicking here https://www.esignlive.com/products/enterprise-electronic-signature.

Click 'Get sandbox account' and enter your details for activation. Login with your credentials to retrieve your API key through your account information.

API key is a long string containing encrypted data. To retrieve your API key in the Sandbox environment:

- 1. Log in to your Sandbox account.
- 2. Click the profile button located at the top-right corner and click Admin.

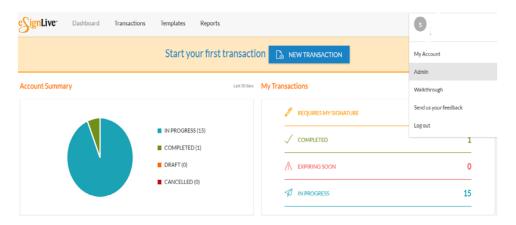

Figure 17: Sandbox Account Information page

Admin page appears.

3. Click the Integration tab.

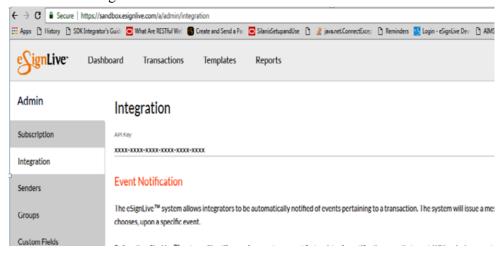

Figure 18: Sandbox Admin page

4. By default, the key is obfuscated. To reveal its value, click Unlock.

To enable and configure the Archive destination for OneSpan Sign REST, set the following configuration options:

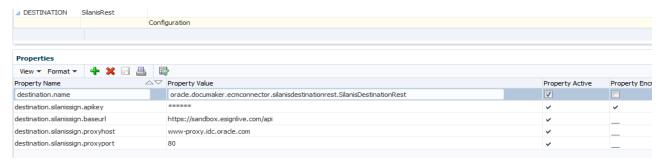

| Property                              | Description                                                         | Value                                                                                         |
|---------------------------------------|---------------------------------------------------------------------|-----------------------------------------------------------------------------------------------|
| destination.name                      | This is the Destination which should not be changed.                | oracle.documaker.ecmconnector.On<br>eSpan Signdestinationrest.OneSpan<br>Sign DestinationRest |
| destination.OneSpansign.apik<br>ey    | The API Key is obtained from OneSpan Account.                       | API Key                                                                                       |
| destination.OneSpansign.base<br>url   | The OneSpan REST API End Point.                                     | https://sandbox.e-signlive.com/api                                                            |
| destination.OneSpansign.prox<br>yhost | The proxy server (optional)                                         | Hostname                                                                                      |
| destination.OneSpansign.prox<br>yport | The proxy server port (optional)                                    | Port                                                                                          |
| destination.OneSpan.file.nam<br>e     | This is the file which is uploaded to OneSpan system for e-Signing. | Filename                                                                                      |

Set the batch to use the OneSpan Sign REST signing destination by checking the Sign check box and choosing the OneSpan Sign REST destination from the Destination drop down.

Note

The OneSpan Sign REST system expects PDF documents, so be sure the batch is configured with the correct print and MIME type.

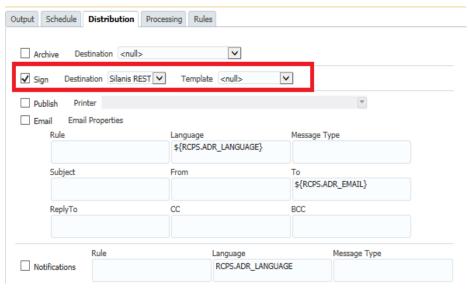

If the OneSpan Sign REST destination does not appear in the Sign pick list on the Batch's Distribution sub-tab, update the Assembly Line's translations to include the new destination within the BCHINGS.BCHINGSGNDEST Group. The ID Propertyshould match the Destination "Category" value defined in the Archiver.

## Integrating with OneSpan Sign

To enable the OneSpan Sign destination within Oracle Documaker Enterprise Edition, first review and update the Archive destination for OneSpan Sign.

Note

In order to process documents enabled for OneSpan Sign electronic signing you will need to activate an OneSpan Sign account with OneSpan Sign. This release of Documaker entitles you to a free 30 day account with OneSpan Sign. You can activate your account by clicking here <a href="http://secure.eSignLive.com/OracleDocumaker.html">http://secure.eSignLive.com/OracleDocumaker.html</a>.

To enable and configure the Archive Destination for OneSpan Sign, set the following configuration options:

| Property                                                                                                    | Description                 | Value                                      |
|----------------------------------------------------------------------------------------------------|-----------------------------|--------------------------------------------|
| destination.OneSpan.usernam                                                                                                    | Username to access the      | Username                                   |
| e<br>                                                                                                    | OneSpan System              |                                            |
| destination.OneSpan.passwor                                                                                                    | Password to access the      | Password                                   |
| Sd State of the state of the st | OneSpan System              |                                            |
| destination.OneSpansign.prox                                                                                                    | The proxy server (optional) | Hostname                                   |
| yhost                                                                                                    |                             |                                            |
| destination.OneSpansign.prox                                                                                                    | The proxy server port       | Port                                       |
| yport                                                                                                    | (optional)                  |                                            |
| destination.OneSpansign.url                                                                                                    | The OneSpan signing web     | URL                                        |
| Š                                                                                                    | service URL                 | <b>***********************************</b> |

| Property                      | Description                    | Value          |
|-------------------------------|--------------------------------|----------------|
|                               |                                |                |
| destination.OneSpansign.refer | 00                             | Reference Text |
| encetext                      | email is generated by OneSpan. | ₩              |
| <u> </u>                      | Onespan.                       | ×              |

Set the batch to use the OneSpan Sign signing destination by checking the Sign check box and choosing the OneSpan Sign destination from the Destination drop down.

Note The OneSpan Sign system expects PDF documents so be sure the batch is configured with the correct print and MIME type.

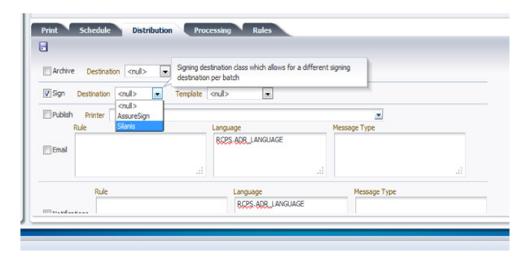

If the OneSpan Sign destination does not appear in the Sign pick list on the Batch's Distribution sub-tab, update the Assembly Line's translations to include the new destination within the BCHINGS.BCHINGSGNDEST Group. The ID Propertyshould match the Destination "Category" value defined in the Archiver.

## Integrating with DocuSign

To enable the DocuSign destination within Oracle Documaker Enterprise Edition, first review and update the Archive destination for DocuSign.

#### Configuration

To enable and configure the Archive Destination for DocuSign, set the following configuration options:

| Property                        | Description                    |
|---------------------------------|--------------------------------|
| Group Name = Configuration      |                                |
| destination.docusign.account id | Account Id of DocuSign Account |

| Property                             | Description                             |
|--------------------------------------|-----------------------------------------|
| destination.docusign.integer atorkey | Integerator key of the DocuSign account |
| destination.docusign.name            | Name of the DocuSign destination class  |
| destination.docusign.passwo rd       | Password of DocuSign account            |
| destination.docusign.proxyh ost      | Proxy host details                      |
| destination.docusign.proxyp ort      | Proxy port details                      |
| destination.docusign.url             | WSDL url of DocuSign                    |
| destination.docusign.userna<br>me    | User name of DocuSign account           |

The Mappings group is where you define how Document Factory data is going to be mapped into destination specific properties. Notice that the property destination.docusign.destination.docusign.documentname is defined in the Configuration and in the Mappings groups. This lets you set up a default template the system will use if one is not specified in the Mappings group.

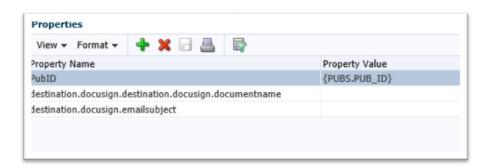

| Property                                               | Description                |
|--------------------------------------------------------|----------------------------|
| Group Name = Mappings                                  |                            |
| PubID                                                  | Represents the Publication |
| destination.docusign.destination.docusign.documentname | Name of the document       |
| destination.docusign.emailsubject                      | Email Subject              |

Set the batch to use the DocuSign signing destination by checking the Sign check box and choosing the DocuSign destination from the Destination drop-down:

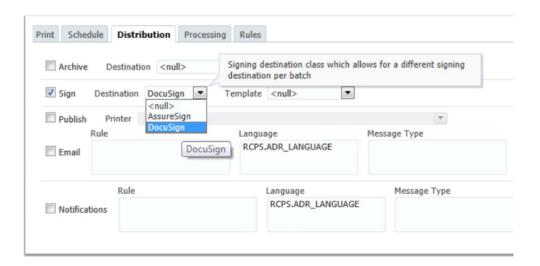

**Note** The DocuSign system expects PDF documents so be sure the batch is configured with the correct print and MIME type.

If the DocuSign destination does not appear in the Signing pick list on the Batch's Distribution sub-tab, update the Assembly Line's translations to include the new destination within the BCHINGS.BCHINGSGNDEST Group. The ID Property should match the Destination "Category" value defined in the Archiver.

## **PDFB**URSTER

Class name - oracle.documaker.ecmconnector.pdfburster

The PDFBurster is responsible for bursting PDF files created by the Publisher. The PDFBurster event listener is used to split PDF documents on form boundaries as defined in the file's metadata. This functionality is implemented as a phase event listener and it can be configured to work with any source or destination component. Configuration to include PDFBurster into an archive destination or not will be done through Documaker Administrator for a given destination.

| Property                                              | Description                                                                                                    |
|-------------------------------------------------------|----------------------------------------------------------------------------------------------------|
| phaselistener.pdfburster.base.dir ectory              | The storage directory for the temporary PDFlets. If it is not specified, the java system's temp directory is used.                                                                                            |
| phaselistener.pdfburster.require.<br>form.index       | Specifies whether to throw an exception if the PDF does not contain index information. The default is false (in which case the PDF is treated as a normal file and no bursting is done).                      |
| phaselistener.pdfburster.identifi<br>er.node.name     | The name of the logic form identifier in the PDF index data. The default is "formbreak:identifier" to match "formbreak:name" and "formbreak:begin" which specify the form's name and start page respectively. |
| phaselistener.pdfburster.include.<br>source.documents | Specifies whether to include the source document along with the PDFlets when bursting a PDF (true/false). The default is false.                                                                               |

## Alternate File Upload

The PDFBurster allows a file on disk (the "alternate" file) to be loaded and used instead of the Documaker generated form.

This allows a form to be triggered with metadata to incorporate a PDF on disk at print time, rather than during the assembly stage.

To use this feature, do the following:

- 1. Add a metadata element to the orm referencing the PDF on disk: AlternateFileToUpload=<<Name of upload File>> as form metadata
  - See the "Creating A Form" topic in the Oracle Documaker Studio User Guide for information on form metadata.
- 2. Configure a property in Documaker Administrator > Archiver > Listener > PdfBurster as shown below.

Property Name: *phaselistener.pdfburster.ipm.alternateFilePath*Property Value: << *Path where the file to upload is kept>>* 

## **MROB**URSTER

Class name - oracle.documaker.ecmconnector.mroburster.XXXburster (where XXX represents the snippet used i.e. JSON, XML or HTML)

The MROBurster is responsible for bursting JSON, XML or HTML files created by the Publisher. The MROBurster event listener is used to split these documents on form boundaries as defined in the file's metadata. Similar to the PDFBurster, this functionality is also implemented as a phase event listener and it can be configured to work with any source or destination component. MROBurster is configured as phase LISTENER under Archiver destination.

| Property                                                     | Description                                                                                                    |
|--------------------------------------------------------------|----------------------------------------------------------------------------------------------------|
| phase.name(mandatory)                                        | The actual listener class that is responsible for JSON bursting.                                                                                                    |
| phaselistener.mroburster.formna<br>me .identifier(mandatory) | This property is used for MRO processing and the values are changed as per the JSON snippets.                                                                                                    |
| phaselistener.mroburster.forms.i<br>de ntifier(mandatory)    | This property is used for MRO processing and the values are changed as per the JSON snippets.                                                                                                    |
| phaselistener.mroburster.groups<br>.id entifier(mandatory)   | This property is used for MRO processing and the values are changed as per the JSON snippets.                                                                                                    |
| phaselistener.mroburster.metada ta. identifier               | This property is mandatory when you configure the value for the property  "phaselistener.mroburster.burst.identifier(DocID),phaselistener.mroburster.print.identifier and phaselistener.mroburster.pullform.identifier" |

| Property                                              | Description                                                                                                    |
|-------------------------------------------------------|----------------------------------------------------------------------------------------------------|
| phaselistener.mroburster.metada<br>ta key.identifier  | This property is mandatory when you configure the value for the property  "phaselistener.mroburster.burst.identifier(DocID),phaselistener.mroburster.print.identifier and phaselistener.mroburster.pullform.identifier" |
| phaselistener.mroburster.metada<br>tavalue.identifier | This property is mandatory when you configure the value for the property  "phaselistener.mroburster.burst.identifier(DocID),phaselistener.mroburster.print.identifier and phaselistener.mroburster.pullform.identifier" |
| phaselistener.mroburster.burst.i<br>dentifier         | This property is used to burst the document based on the value configured for this property.                                                                                                    |
| phaselistener.mroburster.print.id entifier            | This property is used to check if the sub document is in zip file or not.                                                                                                    |
| phaselistener.mroburster.pullfor<br>m.identifier      | If the form is pull form, the form should not be included in the zip file.                                                                                                    |
| destination.mroprint.zipfile.patt ern                 | This property is used to provide the zip file name and the value is considered from configurations.                                                                                                    |
| destination.mroemail.zipfile.patt ern                 | This property is used to provide the zip file name and the value is considered from configurations.                                                                                                    |
| BCHS.BCHMIMETYPE                                      | This property is used to differentiate the MRO types, whether it is JSON, XML or HTML.                                                                                                    |

Note

This option requires Documaker Mobile. If you have not purchased and installed Documaker Mobile the required mobile options will be disabled. To purchase Documaker Mobile, visit *My Oracle Support website* or contact your Oracle Sales representative.

# **ARCHIVER PROPERTIES**

Use these groups and properties to configure the Archiver process:

#### **Archiver**

Define these properties for the Document Factory Archiver.

| Option                  | Description                                                                                 |
|-------------------------|---------------------------------------------------------------------------------------------|
| Section Name = Archiver |                                                                                             |
| StartCommand            | Defines the command used to start the Archiver.                                             |
| StartArguments          | Defines the initialization arguments used to start the Archiver.                            |
| JavaClass               | Defines the implementation class. Here is an example: oracle.documaker.process.ProcessShell |

| Option                       | Description                                                                                                    |
|------------------------------|----------------------------------------------------------------------------------------------------|
| JVMOptions                   | Defines the JVM (Java Virtual Machine) arguments for the archiver. Here is an example: -Xmx256m -Djava.library.path=c:\oracle\documaker\bin              |
| Instances                    | Defines the number of JVM instances to run.                                                                                                    |
| UseLoadBalancing             | Determines whether load balancing is on or off. The default is off (False).                                                                              |
| WorkerClass                  | Defines the archiving class that does the work. Here is an example: oracle.documaker.archiver.Archiver                                                   |
| WorkerThreads                | Defines the number of threads per JVM.                                                                                                    |
| WorkerIntervalMillis         | Defines, in milliseconds, the work time for each worker.                                                                                                 |
| WorkerStartDelayMillis       | Defines, in milliseconds, the ramp up delay for each worker thread.                                                                                      |
| ShutdownHookClass            | Defines the implementation class to call upon shutdown. Here is an example: oracle.documaker.archiver.shutdown.ArchiverShutdownHook                      |
| HouseKeeperClass             | Defines the implementation class to class for general housekeeping.<br>Here is an example:<br>oracle.documaker.archiver.housekeeping.ArchiverHouseKeeper |
| HouseKeeperIntervalMilli s   | Defines, in milliseconds, the housekeeper interval.                                                                                                    |
| HouseKeeperStartDelayM illis | Defines the delay for each housekeeping thread.                                                                                                    |
| Log4jIntervalMillis          | Defines, milliseconds, the logging interval.                                                                                                    |
| DocumentURL                  | Defines the location of the archived document. Here is an example:<br>http://localhost:16200/cs/groups/secure/documents/document/                        |
| Log4jStartDelayMillis        | Defines, in milliseconds the logging ramp up delay interval.                                                                                             |

# **Archiver-Mapping**

Use these properties to define archive mapping settings.

| Option                          | Description                                                    |  |
|---------------------------------|----------------------------------------------------------------|--|
| Section Name = Archiver-Mapping |                                                                |  |
| dDocTitle                       | Defines the title of the document. Can be a variable.          |  |
| primaryFile                     | Defines the name of the primary file. Can be a variable.       |  |
| primaryFileExt                  | Defines the extension for the primary file. Can be a variable. |  |

#### **Archiver-Source**

Use these properties to define archive source settings.

| Option                         | Description                                                                                                    |  |  |
|--------------------------------|----------------------------------------------------------------------------------------------------|--|--|
| Section Name = Archiver-       | Section Name = Archiver-Source                                                                                                 |  |  |
| source.administration.na<br>me | Defines the Archiver administration implementation class. Here is an example: oracle.documaker.archiver.ArchiverAdministration |  |  |
| source.count                   | Defines the source count.                                                                                                    |  |  |
| source.name                    | Defines the source implementation name. Here is an example: oracle.documaker.archiver.ArchiverSource                           |  |  |
| table                          | Defines the archiver table.                                                                                                    |  |  |

You can create your own custom archive destination using information provided in the Documaker Connector Developer's Guide. When this class is available, perform these steps to integrate your new destination into Document Factory:

- 1. Add the jar file for the new destination into the documaker\docfactory\lib directory.
- 2. Add the destination name to the DMRK\_TRANSLAT table in the admin schema for the Archiver application in the system and assembly line where it will be used.
- 3. Add the destination and its configuration to the Archiver worker using Documaker Administrator. Set up the configuration information, defaults, and mappings needed.
- 4. Reference the new destination in the batch definition for the Archiver or signing step.

## **Archiver-Batching**

If you cannot locate the EmailSystem destination in the drop down list, review the following process. Select your current Assembly Line and click Translate. Now select "BCHINGS.BCHINGARCDEST", click 'Add' and enter the name of the category that you used when creating the destination, for the ID and Display columns. Display Sequence can be the next available integer in the list.

Select your designated Batchings for emailing. Check the 'Dispatch-Delivery' checkbox from the Distribution tab and choose your new destination name from the dropdown. Save the updates.

# **CONFIGURING THE PUBLISHER**

Publisher submits each output stream for the batch to the specified output destinations including the print and email distribution methods.

#### **Email Publisher**

Use these properties to define the email publisher.

| Option      | Description                                                                                                    |
|-------------|----------------------------------------------------------------------------------------------------|
| Section Nar | ne = EmailPublisher                                                                                                    |
| Host        | Defines the publishing email host.                                                                                     |
| Sender      | When publishing to an email list, this value is used to till the From: field. Here is an example: admin@docfactory.com |

#### **Email Servers**

Use these properties to define email servers.

| Option                      | Description                                                                                                    |
|-----------------------------|----------------------------------------------------------------------------------------------------|
| Section Name = EmailServers |                                                                                                    |
| SMTPEmailServer             | Defines the implementation class for the email system. Here is an example: oracle.documaker.publishing.email.SMTPEmailTransporter |

# Housekeeper

Define these properties to configure the housekeeping facilities.

| Option                       | Description                                                 |  |
|------------------------------|-------------------------------------------------------------|--|
| Section Name = Housekeeper   |                                                             |  |
| FetchSize                    | Defines the size to fetch.                                  |  |
| TransactionTimeoutMi<br>llis | Defines, in milliseconds, the transaction timeout interval. |  |

## **Notify Publisher Scheduler**

Define these properties to configure the Document Factory Notify Publisher Scheduler engine.

| Option           | Description                |
|------------------|----------------------------|
| Section Name = N | otifyPresenterScheduler    |
| FetchSize        | Defines the size to fetch. |

| Option           | Description                                          |
|------------------|------------------------------------------------------|
| IntervalMillis   | Defines, in milliseconds, the notification interval. |
| StartDelayMillis | Defines, in milliseconds the ramp up delay interval. |

# **Publisher Plug-ins**

Define these properties to hook into the Document Factory Publisher.

| Option                          | Description                                                                                                    |
|---------------------------------|----------------------------------------------------------------------------------------------------|
| Section Name = PublisherPlugins |                                                                                                    |
| EmailPublisher                  | Defines the email plug-in for the publishing engine. Here is an example: oracle.documaker.publishing.EmailPublisher     |
| PrinterPublisher                | Defines the printer plug-in for the publishing engine. Here is an example: oracle.documaker.publishing.PrinterPublisher |

# **CONFIGURING THE PUBNOTIFIER**

Use these properties to configure the Document Factory PubNotifier engine.

| Option                     | Description                                                                                                    |
|----------------------------|----------------------------------------------------------------------------------------------------|
| Section Name = PubNotifier | r                                                                                                    |
| DefaultLanguage            | Defines the default language. The default is en (English).                                                                                                    |
| mail.smtp.user             | Defines the SMTP (Simple Mail Transfer Protocol) user to whom to send mail.                                                                                                    |
| mail.smtp.host             | Defines the SMTP server host.                                                                                                    |
| mail.smtp.port             | Defines the SMTP server port.                                                                                                    |
| mail.smtp.password         | Defines the SMTP password for the given SMTP user.                                                                                                    |
| mail.from                  | When sending emails, this is the default to use in the From: field.                                                                                                    |
| DefaultMessageType         | Defines the default message type.                                                                                                    |
| UseEmailForSMS             | Lets you use email as an SMS (Short Message Service) transport. The default is True.                                                                                                    |
| EmailProvider              | Defines the Java email implementation class. Here is an example: oracle.documaker.messaging.JavaMailTransport If you are using UMS/SMS for notifications, you must set the EmailProvider as: oracle.documaker.messaging.UMSTransport |
| EmailProvider-ums          | Defines the UMS (Unified Messaging System) implementation class. Here is an example: oracle.documaker.messaging.UMSTransport                                                                                                    |
| EmailProvider-javamail     | Defines the Java email implementation class. Here is an example: oracle.documaker.messaging.JavaMailTransport                                                                                                    |
| StartCommand               | Defines the command to use to start the Publishing Notifier.                                                                                                    |
| StartArguments             | Defines the initialization arguments used to start the Publishing Notifier.                                                                                                    |
| JavaClass                  | Defines the main implementation class. Here is an example: oracle.documaker.process.ProcessShell                                                                                                    |
| JVMOptions                 | Defines the JVM (Java Virtual Machine) arguments for the Publishing Notifier. Here is an example: -Xmx256m -Djava.library.path=c:\oracle\documaker\bin                                                                               |
| Instances                  | Defines the number of instances of JVM for this application.                                                                                                    |
| UseLoadBalancing           | Determines whether to use load balancing. The default is False.                                                                                                    |
| WorkerClass                | Defines the implementation class to class for notification. Here is an example: oracle.documaker.pubnotifier.PubNotifier                                                                                                    |

| Option                       | Description                                                                                                    |
|------------------------------|----------------------------------------------------------------------------------------------------|
| WorkerThreads                | Defines the number of worker threads per JVM.                                                                                                    |
| WorkerIntervalMillis         | Defines, in milliseconds, the worker thread interval.                                                                                                   |
| WorkerStartDelayMillis       | Defines, in milliseconds, the worker thread ramp up delay.                                                                                              |
| UMSUsername                  | Defines the UMS (Unified Messaging System) user name.                                                                                                   |
| UMSPassword                  | Defines the UMS password.                                                                                                    |
| UMSEndpoint                  | Defines the UMS endpoint. Here is an example: http://localhost:8001/sdpmessaging/parlayx/SendMessageService                                             |
| ShutdownHookClass            | Defines the implementation class to call upon shutdown. Here is an example: oracle.documaker.pubnotifier.shutdown.PubNotifierShutdownHook               |
| HouseKeeperClass             | Defines the implementation class to use for general housekeeping. Here is an example: oracle.documaker.pubnotifier.housekeeping.PubNotifierHouseKeepe r |
| HouseKeeperIntervalMilli s   | Defines, in milliseconds, the housekeeper interval.                                                                                                    |
| HouseKeeperStartDelayM illis | Defines, in milliseconds, the housekeeping ramp up delay.                                                                                               |
| Log4jIntervalMillis          | Defines, in milliseconds, the logging interval.                                                                                                    |
| Log4jStartDelayMillis        | Defines, in milliseconds, the logging ramp up delay.                                                                                                    |

# **SMTP Email Servers**

Use these properties to define SMTP email servers.

| Option            | Description                                                              |
|-------------------|--------------------------------------------------------------------------|
| Section Name = Em | nailServers                                                              |
| Host              | Defines the location of the SMTP (Simple Mail Transfer Protocol) server. |

# **CONFIGURING THE HISTORIAN**

Use the Historian process to maintain the main processing tables of Document Factory as well as manage its historical data tables. The Historian is deployed and managed by the Supervisor process and executes configured tasks based on a schedule you create. For instance, you can configure the Historian to do its processing during off-hours to minimize the effect on the system resources.

This topic contains the following topics:

- Processing Overview on page 300
- Understanding Historian Tasks on page 301
- Using Historian Configuration Resources on page 313
- Configuring the Quartz Scheduler on page 321
- Configuring Historian Tasks on page 324
- Creating Historian Tasks on page 328
- Logging Historian Information on page 331
- Using the CronTrigger Class on page 333
- Starting and Stopping the Historian on page 337

## **PROCESSING OVERVIEW**

When you start Document Factory, the Historian reads the APPCONFIGCONTEXT table to get the settings it needs to start. This information includes Historian task configurations. A Historian task configuration defines how to process a specific data set, based on a schedule and filtering criteria.

The Historian creates and adds each configured task to an internal task scheduling mechanism (Quartz Scheduler), according to the task's configured schedule. Once the startup routines finish, Historian starts the Quartz Scheduler, which then executes Historian tasks based on the schedules.

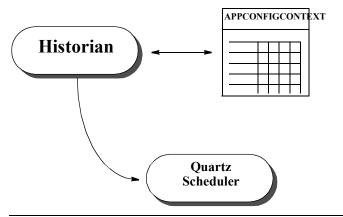

**Note** Quartz Scheduler is an open source job scheduling service from Software AG that can be integrated with or used alongside Java EE or Java SE applications. For more information, refer to the this web site: www.quartz-scheduler.org

The Historian then enters the sleep state, waking periodically as defined by its configuration. During the wake state, the Historian performs no work and all processing is delegated to the Quartz Scheduler.

#### The Historian process architecture

The Historian process is single-threaded and is responsible for configuring jobs within and starting the Quartz Scheduler. A Historian task is a single-threaded.

The Quartz Scheduler is responsible for executing the Historian tasks and is multithreaded. You can configure the Quartz Scheduler to control the number of threads available for running Historian tasks.

Note

It is possible to configure more than one worker thread of the Historian this, however, is not recommended.

# **UNDERSTANDING HISTORIAN TASKS**

A Historian task moves and deletes data based on its configuration. Historian tasks are created by the Historian process, which also adds Historian tasks to the Quartz Scheduler process. The Quartz Scheduler then instantiates and executes the Historian tasks, based on the task's configured schedules.

When executed by the Quartz Scheduler, the Historian task first determines if there is work to be performed according to the Source property of the task. This property indicates which tables should be processed by the Historian task. The Source property can contain one of these values:

- Historical
- Live
- Logs
- Errs

A Historian task makes the following determinations, based on how you configure it:

| Determination                  | Description                                                                                                    |
|--------------------------------|----------------------------------------------------------------------------------------------------|
| Execute retention processing   | The Historian task determines the retention processing mode by examining the UseRetention property. If you set this property to Yes, data retention processing occurs, based on how you configured the task.         |
| Simulate a processing run      | The Historian task next determines if it should perform a simulated processing run, by examine the Simulate property. If you set this property to Yes, all data manipulation statements are logged but not executed. |
| Select and manipulate the data | Finally, the Historian task selects and then manipulates the data as determined by its configuration settings. See the details of the default Historian tasks for additional information.                            |

## **Default Historian Task Settings**

The default Document Factory installation includes these Historian task configurations which are created during the installation:

| Job           | Description                                                                                                    |
|---------------|----------------------------------------------------------------------------------------------------|
| Archive Jobs  | Moves data for jobs completed five or more days ago from the Live Data processing tables to the Historical tables. |
| Purge Logs    | Purges any non-job related rows from the LOGS table which are five or more days old.                               |
| Purge Errors  | Purges any non-job related rows from the ERRS table which are five or more days old.                               |
| Purge History | Purges records from the Historical tables which are more than 30 days old.                                         |
| Purge Delete  | Purges records from the Historical tables for deletion which are more than 5 days old.                             |
| Purge Trans   | Purges transactions which are updated more than 5 days ago with a completed status (999).                          |

## **Archive Jobs Processing**

The Archive Jobs processing is executed if the Source property of the Historian task is set to *Live*. The Archive Jobs process is organized by reversing the hierarchy of the processing tables, which means processing them in this order:

- PUBS (see *PUBS table processing* on page 304 for more information)
- RCPS (see *RCPS table processing* on page 305 for more information)
- BCHS (see *BCHS table processing* on page 305 for more information)
- TRNS (see TRNS table processing on page 306 for more information)
- JOBS (see *JOBS table processing* on page 306 for more information)
- BCHS RCPS

Note

The LOGS and ERRS tables are also processed with each of these tables, with the exception of BCHS\_RCPS which is processed with the JOBS table

## **Purge Logs Processing**

The Purge Logs processing is executed if the Source property of the Historian task is set to *Logs*. The Historian task deletes all records from the LOGS table in which these criteria are met:

- JOB ID is null
- LOGTIME value is five or more days old, based on the current system time

You can add more filters to the configuration to further limit the records available for deletion based on columns available in the LOGS table.

## **Purge Errors Processing**

The Purge Errors processing is executed if the Source property of the Historian task is set to *Errs*. The Historian task deletes all records from the ERRS table in which these criteria are met:

- JOB ID is null
- ERRTIME value is five or more days old, based on the current system time

You can add more filters to the configuration to further limit the records available for deletion based on columns available in the ERRS table.

## **Purge History Processing**

Purge History processing is executed if the Historian's Source property is set to Historical. The process of purging history is organized by reversing the hierarchy of the processing tables. The tables are processed in this order:

- PUBSHIST (see *PUBSHIST table processing* on page 307for more information)
- RCPSHIST (see *RCPSHIST table processing* on page 307 for more information)
- BCHSHIST (see *BCHSHIST table processing* on page 308 for more information)
- TRNSHIST (see TRNSHIST table processing on page 308 for more information)
- TRNSLOG
- JOBSHIST (see *JOBSHIST table processing* on page 309 for more information)
- BCHS RCPSHIST

Note

The TRNSLOG table is processed with the TRNSHIST table. The BCHS\_RCPSHIST table is processed with the JOBSHIST table.

## **Purge Deleted Trans**

The "Purge Deleted Trans" task looks for transactions that have been marked for deletion (STATUSCODE=D) and which are older than 5 days from the date the task runs. The TRANS HISTORY column is updated with value 0 so that rows will not be moved to the TRNSHIST table. Then the values from TRNS table are deleted followed by TRNSLOG table and finally from JOBS table. You can disable the "Purge Deleted Trans" task properties by unchecking the Enabled property. By default, the task is set to run daily at 1AM system time.

## **Purge Trans Log**

The "Purge Trans Log" task looks for transactions with a completed status (999) and which were last updated/modified more than 5 days ago. The rows present in the TRNSLOG table corresponding to these transactions are removed via the Historian task that processes daily at 2am. Essentially this task removes the log for transaction changes, if you need to retain this information for auditing or other purposes, you may want to disable this task.

The Historian task "Purge History xxx" (where xxx is any history table) handles the cleanup of the historical data tables (\*HIST). However, if you need to retain you historical data for statistical purposes, you might want to deactivate this task. Alternately, you could set it to retain records for an extensive period of time.

You can tick the Simulate property on each of these tasks so you can obtain some logging information about what they actually do before enabling them in your production system.

## **Table Processing**

Here is an overview of how the Historian task processes the following tables:

- PUBS (see PUBS table processing on page 304 for more information)
- RCPS (see RCPS table processing on page 305 for more information)
- BCHS (see *BCHS table processing* on page 305 for more information)
- TRNS (see TRNS table processing on page 306 for more information)
- JOBS (see *JOBS table processing* on page 306 for more information)
- PUBSHIST (see *PUBSHIST table processing* on page 307 for more information)
- RCPSHIST (see RCPSHIST table processing on page 307 for more information)
- PUBHIST (see *BCHSHIST table processing* on page 308 for more information)
- TRNSHIST (see TRNSHIST table processing on page 308 for more information)
- JOBSHIST (see *JOBSHIST table processing* on page 309 for more information)

#### **PUBS table processing**

The Historian task gets a list of candidate items from the PUBS table. Candidate items are filtered based on these criteria:

- PUBSTATUS = 999 (999 is the job completed status)
- Task filter configurations (the default installation includes no filters for the PUBS table)

For each candidate PUB record, the Historian task gets the BCH\_ID of the related BCH record. The Historian task determines if the related BCH record is complete by querying for BCHSTATUS = 999. If the related BCH record is complete, the Historian task gets the RCP\_ID of the related RCP record.

The Historian task determines if the related RCP record is complete by querying for RCPSTATUS = 999. If the related RCP record is complete, the Historian task gets the TRN\_ID of the related TRN record by querying the BCHS\_RCPS relationship table.

The Historian task determines if the related TRN record is complete by querying for TRNSTATUS = 999. If the related TRN record is complete, the Historian task gets the JOB\_ID of the related JOB record by querying the BCHS\_RCPS relationship table.

This Historian task determines if the related JOB record is complete by querying for JOBSTATUS = 999. If any of the related items are incomplete, those candidate PUB items are removed from the list for processing by the Historian.

The candidate row items, identified by PUB\_ID, are then deleted from the PUBS table. This causes the row data to be removed from the PUBS table and written to the PUBSHIST table. The candidate row item list is also used to delete records from the LOGS and ERRS tables which have matching PUB\_ID values.

#### RCPS table processing

The Historian task gets a list of candidate items from the RCPS table. Candidate items are filtered based on these criteria:

- RCPSTATUS = 999 (999 is the job completed status)
- Task filter configurations (the default installation includes no filters for the RCPS table)

For each candidate RCP record, the Historian task gets the BCH\_ID of the related BCH record. The Historian task determines if the related BCH record is complete by querying for BCHSTATUS = 999. If the related BCH record is complete, the Historian task gets the TRN\_ID of the related TRN record by querying the BCHS RCPS relationship table.

The Historian task determines if the related TRN record is complete by querying for TRNSTATUS = 999. If the related TRN record is complete, the Historian task gets the JOB\_ID of the related JOB record by querying the BCHS\_RCPS relationship table.

The Historian task determines if the related JOB record is complete by querying for JOBSTATUS = 999. If any of the related items are incomplete, those candidate RCP items are removed from the list for processing by the Historian.

The candidate row items, identified by RCP\_ID, are then deleted from the RCPS table. This causes the row data to be removed from the RCPS table and written to the RCPSHIST table. The candidate row item list is also used to delete records from the LOGS and ERRS tables which have matching RCP ID values.

#### BCHS table processing

The Historian task gets a list of candidate items from the BCHS table. Candidate items are filtered based on these criteria:

• BCHSTATUS = 999 (999 is the job completed status)

• Task filter configurations (the default installation includes no filters for the BCHS table)

Before it deletes candidate items from the BCHS table, the Historian task sets the retention date value for all candidate items. The retention date value is stored in the BCHRETENTION column of the BCHS table. The retention date value is calculated by adding number of days specified in the Retention property to the current system time. The default is 30 days.

Before it deletes candidate items from the BCHS table, the Historian task sets the retention date according to the retention processing configuration. For more information, see *Historian Retention Processing* on page 309.

The candidate row items, identified by BCH\_ID, are then deleted from the BCHS table. The row data is removed from the BCHS table and written to the BCHSHIST table. The candidate row item list is also used to delete records from the LOGS and ERRS tables with matching BCH\_ID values.

#### TRNS table processing

The Historian task gets a list of candidate items from the TRNS table. Candidate items are filtered based on these criteria:

- TRNSTATUS = 999 (999 is the job completed status)
- Task filter configurations (the default installation includes no filters for the TRNS table)

Before it deletes candidate items from the TRNS table, the Historian task sets the retention date according to the retention processing configuration. For more information, see *Historian Retention Processing* on page 309.

The candidate row items, identified by TRN\_ID, are then deleted from the TRNS table. The row data is removed from the TRNS table and written to the TRNSHIST table. The candidate row item list is also used to delete records from the LOGS and ERRS tables which have matching TRN ID values.

#### JOBS table processing

The Historian task gets a list of candidate items from the JOBS table. Candidate items are filtered based on these criteria:

- JOBSTATUS = 999 (999 is the job completed status)
- Task filter configurations (the default installation includes one filter for the JOBS table which selects the jobs where the JOBENDTIME column value is five or more days past the current system time)

Before it deletes candidate items from the JOBS table, the Historian task sets the retention date according to the retention processing configuration. For more information, see *Historian Retention Processing* on page 309.

The candidate row items, identified by JOB\_ID, are then deleted from the JOBS table. The row data is removed from the JOBS table and written to the JOBSHIST table. The candidate row item list is used to delete records from the LOGS and ERRS tables which have matching JOB\_ID values.

In addition, the Historian task also deletes records from the BCHS\_RCPS table that match the JOB\_ID values contained in the list of candidate row items. The row data is removed from the BCHS\_RCPS table and written to the BCHS\_RCPSHIST table.

#### PUBSHIST table processing

The Historian task gets a list of candidate items from the PUBSHIST table. Candidate items are filtered based on these criteria:

- PUBSTATUS = 999 (999 is the job completed status)
- Task filter configurations (the default installation includes no filters for the PUBSHIST table)

For each candidate PUBSHIST record, the Historian task gets the BCH\_ID of the related BCHSHIST record. The Historian task determines if the related BCHSHIST record is complete by querying for BCHSTATUS = 999. If the related BCHSHIST record is complete, the Historian task gets the RCP\_ID of the related RCPHIST record.

The Historian task determines if the related RCPHIST record is complete by querying for RCPSTATUS = 999. If the related RCPHIST record is complete, the Historian task gets the TRN\_ID of the related TRNSHIST record by querying the BCHS RCPSHIST relationship table.

The Historian task determines if the related TRNSHIST record is complete by querying for TRNSTATUS = 999. If the related TRNSHIST record is complete, the Historian task gets the JOB\_ID of the related JOBSHIST record by querying the BCHS\_RCPSHIST relationship table.

This Historian task determines if the related JOBSHIST record is complete by querying for JOBSTATUS = 999. If any of the related items are incomplete, the candidate PUBHIST item is removed from the list for processing by the Historian.

The candidate row items, identified by PUB\_ID, are then deleted from the PUBSHIST table.

#### RCPSHIST table processing

The Historian task gets a list of candidate items from the RCPSHIST table. Candidate items are filtered based on these criteria:

- RCPSTATUS = 999 (999 is the job completed status)
- Task filter configurations (the default installation includes no filters for the RCPS table)

For each candidate RCPSHIST record, the Historian task gets the BCH\_ID of the related BCHSHIST record. The Historian task determines if the related BCHSHIST record is completed by querying for BCHSTATUS = 999. If the related BCHSHIST record is complete, the Historian task gets the TRN\_ID of the related TRNSHIST record by querying the BCHS RCPSHIST relationship table.

The Historian task determines if the related TRNSHIST record is complete by querying for TRNSTATUS = 999. If the related TRNSHIST record is complete, the Historian task gets the JOB\_ID of the related JOBSHIST record by querying the BCHS RCPSHIST relationship table.

This Historian task determines if the related JOBSHIST record is complete by querying for JOBSTATUS = 999. If any of the related items are incomplete, the candidate RCPSHIST item is removed from the list for processing by the Historian.

The candidate row items, identified by RCP\_ID, are then deleted from the RCPSHIST table.

#### **BCHSHIST** table processing

The Historian task gets a list of candidate items from the BCHSHIST table. Candidate items are filtered based on these criteria:

- BCHSTATUS = 999 (999 is the job completed status)
- Task filter configurations (the default installation includes no filters for the BCHSHIST table)

The list of candidate items is filtered by excluding candidate items where the RETHOLD column is not equal to zero (0) or the date value of the RETENTION column is greater than the current system date.

The definition of the RETENTION column for the BCHSHIST table is contained in the BchsRetentionColumn property. The default is BCHRETENTION.

The definition of the RETHOLD column for the TRNSHIST table is contained in the RetHoldColumn property. The default is RETHOLD. This value is appended to BCH to make the column name BCHRETHOLD.

The candidate row items, identified by BCH\_ID, are then deleted from the BCHSHIST table.

#### TRNSHIST table processing

The Historian task gets a list of candidate items from the TRNSHIST table. Candidate items are filtered based on these criteria:

- TRNSTATUS = 999 (999 is the job completed status)
- Task filter configurations (the default installation includes no filters for the TRNSHIST table)

The list of candidate items is filtered by excluding candidate items where the RETHOLD column is not equal to zero (0) or the date value of the RETENTION column is greater than the current system date.

The definition of the RETENTION column for the TRNSHIST table is contained in the TrnsRetentionColumn property. The default is RETENTION.

The definition of the RETHOLD column for the TRNSHIST table is contained in the RetHoldColumn property. The default is RETHOLD. This value is appended to TRN to make the column name TRNRETHOLD.

The candidate row items, identified by TRN\_ID, are then deleted from the TRNSHIST table. In addition, the Historian task also deletes records from the TRNSLOG table that match the TRN\_ID values contained in the list of candidate row items.

#### JOBSHIST table processing

The Historian task gets a list of candidate items from the JOBSHIST table. Candidate items are filtered based on these criteria:

- JOBSTATUS = 999 (999 is the job completed status)
- Task filter configurations (the default installation includes one filter for the JOBS table which selects the jobs where the JOBENDTIME column value is five or more days past the current system time)

The list of candidate items is filtered by excluding candidate items where the RETHOLD column is not equal to zero (0) or the date value of the RETENTION column is greater than the current system date.

The definition of the RETENTION column for the BCHSHIST table is contained in the JobsRetentionColumn property. The default is JOBRETENTION.

The definition of the RETHOLD column for the JOBSHIST table is contained in the RetHoldColumn property. The default is RETHOLD. This value is appended to JOB to make the column name JOBRETHOLD.

The candidate row items, identified by JOB\_ID, are then deleted from the JOBSHIST table. In addition, the Historian task also deletes records from the BCHS\_RCPSHIST table that match the JOB\_ID values contained in the list of candidate row items.

## **Historian Retention Processing**

Retention processing *prevents* data from being removed from the historical database tables. The Historian task includes default tasks which move data from the live data tables into the historical tables. For some tables (BCHS, JOBS, and TRNS) there are columns which hold a retention value. This value defines the date and time until which the row of data in the table must be stored.

When the Historian task processes the live data tables, the retention date is set as the system moves data into the historical tables. When the Historian task processes the historical data tables, the retention date of each is compared to the current system date and time. If the retention date is in the future, the row is not removed from the historical data tables. If the retention date is in the past, the row is removed from the historical data processing tables.

There are two types of retention processing:

| Type   | Description                                                                                                    |
|--------|----------------------------------------------------------------------------------------------------|
| Simple | Simple retention processing applies a uniform retention date to all records processed by a particular Task. This is the default. |
|        | For more information, see Simple retention processing on page 310.                                                               |

| Type    | Description                                                                                                    |
|---------|----------------------------------------------------------------------------------------------------|
| Complex | Complex retention processing allows for rules-based application of retention dates. For more information, see <i>Complex retention processing</i> on page 310. |

To enable Simple or Complex retention processing, select the appropriate value for the RetentionType property. You must also set the UseRetention property to Yes for retention processing to occur.

The following topics use this notation when referring to properties:

```
[Context]/[Category]/[Group]@[Property]=[Value]
```

If the Context, Category and Group are assumed to be known. Here are some examples:

| To specify a property | Use this notation                                           |
|-----------------------|-------------------------------------------------------------|
| With full context     | RETENTION/Configuration/Historian@UseRetention              |
| And value             | RETENTION/Configuration/Historian@UseRetention=true         |
| And value choices     | RETENTION/Configuration/Historian@UseRetention=[true false] |
| Without context       | @UseRetention                                               |

#### Simple retention processing

If you chose Simple retention processing and set the UseRetention property to Yes, the system performs these steps:

1. If the current table being processed is BCHS, JOBS, or TRNS, the value of TASK/[Category]/Configuration@Retention is added to the current system date and time to calculate the retention date.

#### Note

The Category of the setting can be anything, as long as TASK/[Category]/ Configuration@SourceLive. The default category for this task is Archive Completed Jobs.

2. The calculated value of the retention date is then written to the column defined by the appropriate property setting:

If the table is The calculated retention date is written to the column defined in

| BCHS | DATABASE/Configuration/Retention@BchsRetentionColumn |
|------|------------------------------------------------------|
| JOBS | DATABASE/Configuration/Retention@JobsRetentionColumn |
| TRNS | DATABASE/Configuration/Retention@TrnsRetentionColumn |

#### Complex retention processing

If you chose Complex as the RetentionType and set the UseRetention property to Yes, the system performs these steps when processing the BCHS, JOBS, or TRNS table:

1. The Historian task examines the list of retention filters for those with RETENTION/[Category]/Filter@Enabled=Checked.

#### Note

Retention filters are defined in the RETENTION/[Category]/Filter property group, where *Category* is the name of the filter. You can use any category name, however, the general convention is to name the filter with the prefix *Filter* so all retention filters are displayed in close proximity in the Documaker Administrator. In the default installation, these filters are created:

- Filter:BCHS
- Filter:JOBS
- Filter:TRNS
- 2. The Historian task examines the RETENTION/[Category]/Filter@Field property to determine the applicable table for this filter. The Field property must be defined as shown here:

```
[TABLE].[COLUMN]
```

If the TABLE defined in the Field property matches the table being processed, the system gets the COLUMN value for each row being moved to the historical tables.

- 3. To determine if the filter is applicable to the row being processed, the system compares these properties to the column value obtained from RETENTION/ [Category]/Filter@Field:
  - RETENTION/[Category]/Filter@Field, RETENTION/[Category]/Filter@Operator
  - RETENTION/[Category]/Filter@Value

If the values match, the system applies the retention settings in the current filter (RETENTION/[Category]/Filter).

If the values do not match, the system evaluates the next filter in the list.

If all filters have been evaluated and none apply, the system applies the default retention settings in RETENTION/Configuration/Default.

4. The system determines the base retention date using the @BaseRetentionDate property.

If the value is The system uses

| Current Date The current system date and time | Current Date |
|-----------------------------------------------|--------------|
|-----------------------------------------------|--------------|

| II the value | is The system uses                                                                                                    |
|--------------|----------------------------------------------------------------------------------------------------|
| Column       | The system gets the value of the @BaseRetentionColumn property. This value must be specified as in this format:                                                                                                    |
|              | [TABLE]. [COLUMN]  Note that the TABLE value must match the table being processed. The value of this property is used to get a base date and time value from the live data tables. You can specify the format of the date in this column using the @BaseRetentionDateFormat property, which follows the Simple Date Format patterns. The default format is shown here: |
|              | EEE MMM dd H:mm:ss z yyyy                                                                                                    |
|              | For more information on the Date and Time patterns you can use, see this web site:                                                                                                    |
|              | http://download.oracle.com/javase/6/docs/api/java/text/<br>SimpleDateFormat.html                                                                                                    |

#### If the value is The system uses

#### Note

If the system cannot find a date in the @BaseRetentionDate or @BaseRetentionColumn properties, it displays a warning and does not set a retention date for that row. If the date cannot be parsed using the format specified by @BaseRetentionDateFormat property, the system displays a warning and the does not set a retention date for that row.

5. Use these properties to specify the amount of time you want to add to the base retention date:

| Property               | Description                                                                                                    |
|------------------------|----------------------------------------------------------------------------------------------------|
| @RetentionCalc         | The number of time units to be added to the base retention date. Enter a positive number.                                                                                                    |
| @RetentionCalcTy<br>pe | Defines the type of time unit specified by @RetentionCalc. You can choose from these values:  • Years  • Months  • Days  Here are some examples:  BaseRetentionDate = Current Date "01/01/2011"  RetentionCalc = 12  RetentionCalcType = Months  Calculated retention date = "01/01/2012" |

6. The system calculates the retention date and writes it to the column defined by the appropriate property setting:

If the table is The calculated retention date is written to the column defined in

| BCHS | DATABASE/Configuration/Retention@TrnsRetentionColumn |
|------|------------------------------------------------------|
| JOBS | DATABASE/Configuration/Retention@TrnsRetentionColumn |
| TRNS | DATABASE/Configuration/Retention@TrnsRetentionColumn |

## **USING HISTORIAN CONFIGURATION RESOURCES**

The configuration for the Historian is stored in these resources:

| Resource               | Description                                                           |
|------------------------|-----------------------------------------------------------------------|
| historian.jar file     | Contains the minimal startup configuration information.               |
| .bindings file         | Contains the Java Naming and Directory Interface (JNDI) data sources. |
| APPCONFIGCONTEXT table | Contains the configuration options.                                   |
| ALCONFIGCONTEXT table  | Contains the minimal logging configuration options for the Historian. |

## historian.jar file

The historian.jar file is located in the deploy subdirectory of the Document Factory. It contains these configuration components:

| Component         | Description                                                                                                    |
|-------------------|----------------------------------------------------------------------------------------------------|
| deploy.properties | Contains the minimal startup configuration information.                                                                                                    |
| log4j.xml         | Used to control the different Log4J loggers to capture diagnostic and error output. Log4j is a Java logging or tracing API. For more information, see this web site:  http://logging.apache.org/log4j |
| log4j.dtd         | Used by the log4j.xml file.                                                                                                    |

#### deploy.properties file

The deploy.properties file is extracted and placed in the temp/historian working directory. This file contains the minimal startup configuration properties used to read the configuration for the Historian from the ALCONFIGCONTEXT and APPCONFIGCONTEXT tables:

| Property        | Description                                                                                                    |
|-----------------|----------------------------------------------------------------------------------------------------|
| system.id       | Contains the value of SYS_ID column in the APPCONFIGCONTEXT and ALCONFIGCONTEXT tables for the Historian configuration.                                                                                                    |
| assemblyline.id | Contains the value of AL_ID column in the APPCONFIGCONTEXT and ALCONFIGCONTEXT tables for the Historian configuration.                                                                                                    |
| application.id  | Contains the value of APP_ID column in the APPCONFIGCONTEXT and ALCONFIGCONTEXT tables for the Historian configuration.                                                                                                    |
| config          | Contains the configuration name for the Historian. The default is Historian. This value overrides the value derived from the configuration jar file name. The value provided for this option is used as the GROUP_NAME column value in the APPCONFIGCONTEXT and ALCONFIGCONTEXT tables for the Historian configuration. |

| Property          | Description                                                                                                    |
|-------------------|----------------------------------------------------------------------------------------------------|
| config.jndi.name  | Contains the Java Naming and Directory Interface (JNDI) name for the data source that contains the APPCONFIGCONTEXT and ALCONFIGCONTEXT tables. |
| config.schema     | Contains the database schema used for the ALCONFIGCONTEXT and APPCONFIGCONTEXT configuration tables.                                            |
| factory.jndi.name | Contains the JNDI name for the data source that contains the assembly line tables.                                                              |
| factory.schema    | Contains the database schema used for the assembly line tables.                                                                                 |

#### Here is an example:

```
system.id=1
assemblyline.id=1
application.id=12
config=Historian
config.jndi.name=DMKRConfig
config.schema=dmkr_admin
factory.jndi.name=DMKRFactory
factory.schema=dmkr_asline
```

#### Note

The entries *dmkr\_asline* and *dmkr\_admin* may be different if they were changed during the installation.

## log4j.xml file

The log4j.xml file is extracted and placed in the temp/historian working directory. This file contains loggers you can enable at run time to capture diagnostic information.

| Logger | Description |
|--------|-------------|
|        |             |

| oracle.documaker.historian                                           | Logs Historian messages.                                           |
|----------------------------------------------------------------------|--------------------------------------------------------------------|
| oracle.documaker.historian.housekeeping.HistorianHouseK eeper        | Logs HouseKeeper messages.                                         |
| $oracle. documa ker. historian. shutdown. Historian Shutdown H\\ook$ | Logs shutdown hook messages.                                       |
| org.quartz                                                           | Logs Quartz Scheduler messages as well as Historian task messages. |
| oracle.documaker.dao.AbstractDAO                                     | Logs Data Access Object (DAO) messages.                            |
| oracle.documaker.db.Query                                            | Logs Java Database Connectivity (JDBC) queries.                    |
| oracle.documaker.db.DataSourceUtil                                   | Logs JDBC data source messages.                                    |
| oracle.documaker.dao.DAOUtil                                         | Logs JDBC data source and DAO messages.                            |
| oracle.documaker.process.ProcessShell                                | Logs process shell messages.                                       |

| Logger                         | Description                                          |
|--------------------------------|------------------------------------------------------|
| oracle.documaker.process.ipc.* | Logs messages related to interprocess communication. |

#### Here is an example of a logger:

#### Note

Switch the Priority value from *error* to *debug* to capture diagnostic information. See the Apache Log4J project for details about Log4J.

You can modify the file inside historian.jar file or the one that is written to the Document Factory temp\historian working directory when the Historian is started and deployed.

The file in the temp\historian directory is overwritten each time Document Factory is restarted or the Historian process is restarted. You can, however, modify the one in the temp\historian directory to apply changes at run time without restarting the Historian process.

#### .bindings file

The .bindings file is located in Document Factory's config\context subdirectory. It contains the Java Naming and Directory Interface (JNDI) data sources used by the Historian. Each JNDI data source contains these configuration properties:

| Property                                                    | Description                                                                                                    |
|-------------------------------------------------------------|----------------------------------------------------------------------------------------------------|
| ClassName                                                   | Contains the data source fully-qualified class name. Use this value: javax.sql.DataSource                                                                                                 |
| FactoryName                                                 | Contains the data source factory fully-qualified class name. Use this value: org.apache.commons.dbcp.BasicDataSourceFactory The BasicDataSourceFactory class supports connection pooling. |
| driverClassName                                             | Contains the Java Database Connectivity (JDBC) driver class name.                                                                                                    |
| url                                                         | Contains the JDBC URL.                                                                                                    |
| $\begin{array}{c} maxOpenPreparedStatement\\ s \end{array}$ | Defines the maximum number of prepared statements to cache in the connection pool. Enter -1 to indicate there is no limit.                                                                |
| timeBetweenEvictionRuns<br>Millis                           | Defines how often the idle object evictor thread should run and perform clean up of the stale connection handles. Enter -1 to disable the idle object evictor thread.                     |
| validationQuery                                             | Contains the validation query you want to run when borrowing objects from the connection pool.                                                                                            |
| username                                                    | Contains the JDBC user name.                                                                                                    |
| password                                                    | Contains the JDBC password.                                                                                                    |
| testOnBorrow                                                | Indicates if validationQuery should be used when borrowing and object from the connection pool.                                                                                           |

| Property    | Description                                                                                                    |
|-------------|----------------------------------------------------------------------------------------------------|
| initialSize | Defines the initial connection pool size.                                                                                                   |
| maxActive   | Defines the maximum number of active connections in the pool.                                                                               |
| maxIdle     | Defines the maximum number of idle connections in the pool.                                                                                 |
| minIdle     | Defines the minimum number of idle connections in the pool.                                                                                 |
| maxWait     | Defines the maximum amount of time, in milliseconds, to wait for a connection object to be retrieved from the pool before issuing an error. |

#### Here is an example:

```
#Unix friendly Documaker Config JNDI DataSource
DMKRConfig/ClassName=javax.sql.DataSource
DMKRConfig/
FactoryName=org.apache.commons.dbcp.BasicDataSourceFactory
DMKRConfig/RefAddr/0/Content=oracle.jdbc.driver.OracleDriver
DMKRConfig/RefAddr/0/Encoding=String
DMKRConfig/RefAddr/0/Type=driverClassName
DMKRConfig/RefAddr/1/
Content=jdbc\:oracle\:thin\:@localhost\:1521\:IDMAKER
DMKRConfig/RefAddr/1/Encoding=String
DMKRConfig/RefAddr/1/Type=url
DMKRConfig/RefAddr/10/Content=-1
DMKRConfig/RefAddr/10/Encoding=String
DMKRConfig/RefAddr/10/Type=maxOpenPreparedStatements
DMKRConfig/RefAddr/11/Content=-1
DMKRConfig/RefAddr/11/Encoding=String
DMKRConfig/RefAddr/11/Type=timeBetweenEvictionRunsMillis
DMKRConfig/RefAddr/12/Content=select 1 from dual
DMKRConfig/RefAddr/12/Encoding=String
DMKRConfig/RefAddr/12/Type=validationQuery
DMKRConfig/RefAddr/2/Content=dmkr admin
DMKRConfig/RefAddr/2/Encoding=String
DMKRConfig/RefAddr/2/Type=username
DMKRConfig/RefAddr/3/Content=oracle12
DMKRConfig/RefAddr/3/Encoding=String
DMKRConfig/RefAddr/3/Type=password
DMKRConfig/RefAddr/4/Content=true
DMKRConfig/RefAddr/4/Encoding=String
DMKRConfig/RefAddr/4/Type=testOnBorrow
DMKRConfig/RefAddr/5/Content=1
DMKRConfig/RefAddr/5/Encoding=String
DMKRConfig/RefAddr/5/Type=initialSize
DMKRConfig/RefAddr/6/Content=8
DMKRConfig/RefAddr/6/Encoding=String
DMKRConfig/RefAddr/6/Type=maxActive
DMKRConfig/RefAddr/7/Content=8
DMKRConfig/RefAddr/7/Encoding=String
DMKRConfig/RefAddr/7/Type=maxIdle
DMKRConfig/RefAddr/8/Content=0
DMKRConfig/RefAddr/8/Encoding=String
DMKRConfig/RefAddr/8/Type=minIdle
DMKRConfig/RefAddr/9/Content=60000
DMKRConfig/RefAddr/9/Encoding=String
DMKRConfig/RefAddr/9/Type=maxWait
```

# **Configuring the Historian Worker**

The Historian reads configuration information from the deploy.properties file and APPCONFIGCONTEXT table.

## **Configuring the APPCONFIGCONTEXT table**

These properties are read from this table when the GROUP\_NAME column value is *Historian*:

| Property                 | Description                                                                                                    |
|--------------------------|----------------------------------------------------------------------------------------------------|
| StartCommand             | Defines the start command. This value is used by the Supervisor to start the class specified in the JavaClass configuration option.  The default is docfactory_historian.                                                                                                    |
| StartArguments           | Defines the start arguments for JavaClass. There is no default.                                                                                                    |
| JavaClass                | Contains the Java class used to start the worker class specified in the WorkerClass configuration option. Use this value: oracle.documaker.process.ProcessShell  The ProcessShell class is a process shell that provides all of the functionality needed to communicate with the Supervisor process and to start and manage the worker class specified in WorkerClass configuration option. |
| JVMOptions               | Lists any JVM options the Supervisor process should use to start JavaClass. There is no default, however, this value is initially configured upon installation.                                                                                                    |
| Instances                | Defines the number of instances the Supervisor should start for the Historian. This value should always be set to one (1).                                                                                                    |
| UseLoadBalancing         | Defines whether to use load balancing. This value should always be set to No.                                                                                                    |
| MaxReportIntervalSeconds | (Optional) This option controls the maximum time interval that can elapse without an instance reporting back to the Supervisor before the instance is restarted.  The default is 120 seconds.                                                                                                    |
| MaxUpTimeSeconds         | (Optional) This option controls the maximum time interval an instance can run before it is restarted by the Supervisor.  The default is -1, which disables this option.                                                                                                    |
| WaitForShutdownSeconds   | (Optional) This option controls how long the Supervisor waits for an instance to shut down after it issues a shutdown command and before it terminates the instance.  The default is 20 seconds.                                                                                                    |
| WatchList                | Contains a comma-delimited list of disk and file resources to watch<br>for a change. If a change is detected, the instances of a process are<br>restarted.                                                                                                    |
| MaxRestarts              | (Optional) This option controls the maximum number of restart attempts that can occur. The default is five (5).                                                                                                    |

| Description                                                                                                    |
|----------------------------------------------------------------------------------------------------|
| Defines the class that extends the oracle.documaker.process.worker.Worker Thread class and is started by the class specified in JavaClass configuration option. This value should always be set as shown here: oracle.documaker.historian.Historian                              |
| Defines how many threads of WorkerClass should be created by JavaClass. This value should always be set to one (1).                                                                                                    |
| Defines how often each WorkerClass thread should perform its work. The default is 5000 milliseconds.  Since the Historian worker does not perform any actual work, you should set this to a very high value, such as 360000.                                                     |
| Defines how long each WorkerClass thread should wait after startup and before performing any work. The default is 10000 milliseconds. Since the Historian is not typically needed for immediate startup execution, you should set this to a value higher than the other workers. |
| This class extends the oracle.documaker.process.shutdown.ShutdownHook class. This value should always be as shown here: oracle.documaker.historian.shutdown.HistorianShutdownHook                                                                                                |
| Defines the class that extends the oracle.documaker.process.housekeeping.HouseKeeper class. This value should always be set as shown here: oracle.documaker.historian.housekeeping.HistorianHouseKeeper                                                                          |
| Defines how often the HouseKeeperClass thread should perform its work. The default is 15000 milliseconds.                                                                                                    |
| Defines how long the HouseKeeperClass thread should wait after startup and before performing any work. The default is 30000 milliseconds.                                                                                                    |
| Defines how often the inter-process communication (IPC) thread should perform its work. This option is used by JavaClass to report back to the Supervisor process.  The default is 1000 milliseconds.                                                                            |
| Defines how long the inter-process communication (IPC) thread should wait after startup and before performing any work. This option is used by JavaClass to report back to the Supervisor process. The default is 10000 milliseconds.                                            |
| Defines how often the Log4J resource monitor thread should perform its work. This option is used to monitor the log4j.xml file deployed under the temp\historian working directory and reload it when a change is detected.  The default is 1000 milliseconds.                   |
|                                                                                                    |

| Property              | Description                                                                                                    |
|-----------------------|----------------------------------------------------------------------------------------------------|
| Log4jStartDelayMillis | Defines how long the Log4J resource monitor thread should wait after startup and before performing any work. This option is used to monitor log4j.xml file deployed under the temp\historian working directory and reload it when a change is detected.  The default is 10000 milliseconds.                                                                                                    |
| BchsRetentionColumn   | The name of the column in the BCHS and BCHSHIST tables that contains the retention date value.  The default is BCHRETENTION.                                                                                                    |
| ErrsTableName         | The name of the table which contains error logging. The default is ERRS.                                                                                                    |
| JobsRetentionColumn   | Contains the name of the column in the JOBS and JOBSHIST tables that contains the retention date value. The default is JOBRETENTION.                                                                                                    |
| LogsTableName         | Contains the name of the table which contains logging. The default is LOGS.                                                                                                    |
| RetHoldColumn         | Contains the base name of the column in the JOBS, BCHS, TRNS, JOBSHIST, TRNSHIST, and BCHSHIST tables that contains the retention hold value.  The default is RETHOLD. The value of this setting is appended to one of these, based on the table name:  For the JOBS and JOBSHIST tables, the column name is JOBRETHOLD  For the TRNS and TRNSHIST tables, the column name is TRNRETHOLD  For the BCHS and BCHSHIST tables, the column name is BCHRETHOLD |
| TrnsRetentionColumn   | Defines name of the column in the TRNS and TRNSHIST tables which contains the retention date value. The default is RETENTION.                                                                                                    |
| TrnslogTableName      | Defines the name of the table which contains the transaction data. The default is TRNSLOG.                                                                                                    |
| UseRetention          | This indicates if retention processing should be used.  If set to Yes, rows from the JOBS, BCHS, or TRNS tables are moved to historical data tables and the appropriate RETENTION columns are updated. Additionally, when creating criteria for selecting data during the Purge History job, the appropriate RETHOLD column is inspected.  If set to No, none of this functionality is enabled.                                                           |

Here is an example (only the Property and Value columns are shown):

| Property     | Value                                                                                      |
|--------------|--------------------------------------------------------------------------------------------|
| StartCommand | docfactory_historian                                                                       |
| JavaClass    | oracle.documaker.process.ProcessShell                                                      |
| JVMOptions   | -Xmx256m -Duser.name=oracle -Djava.library.path=C:/oracle/oracle_insurance_1/documaker/bin |

| Property                     | Value                                                        |
|------------------------------|--------------------------------------------------------------|
| Instances                    | 1                                                            |
| UseLoadBalancing             | No                                                           |
| WorkerClass                  | oracle.documaker.historian.Historian                         |
| WorkerThreads                | 1                                                            |
| WorkerIntervalMillis         | 360000                                                       |
| WorkerStartDelayMillis       | 20000                                                        |
| ShutdownHookClass            | oracle.documaker.historian.shutdown.HistorianShutdownHook    |
| HouseKeeperClass             | oracle.documaker.historian.housekeeping.HistorianHouseKeeper |
| HouseKeeperIntervalMillis    | 300000                                                       |
| HouseKeeperStartDelayMill is | 100000                                                       |
| IPCIntervalMillis            | 1000                                                         |
| IPCStartDelayMillis          | 10000                                                        |
| Log4jIntervalMillis          | 5000                                                         |
| Log4jStartDelayMillis        | 10000                                                        |
| BchsRetentionColumn          | BCHRETENTION                                                 |
| ErrsTableName                | ERRS                                                         |
| JobsRetentionColumn          | JOBRETENTION                                                 |
| LogsTableName                | LOGS                                                         |
| RetHoldColumn                | RETHOLD                                                      |
| TrnsRetentionColumn          | RETENTION                                                    |
| TrnslogTableName             | TRNSLOG                                                      |
| UseRetention                 | Yes                                                          |
| RetentionType                | 1 or 2 (simple or complex)                                   |

# **CONFIGURING THE QUARTZ SCHEDULER**

The Historian reads configuration information from the deploy.properties file and the APPCONFIGCONTEXT table. The following configuration options are passed to the Quartz Scheduler when it is created by the Historian.

Note

Consult the Quartz Scheduler documentation at this web site for additional information: http://www.quartz-scheduler.org/documentation

## **Configuring the APPCONFIGCONTEXT table**

These properties are read from this table when the GROUP\_NAME column value is *Historian-Quartz*:

| Property                                               | Description                                                                                                    |
|--------------------------------------------------------|----------------------------------------------------------------------------------------------------|
| org.quartz.jobStore.class                              | Contains the name of the Quartz Scheduler class used to store Historian tasks.                                                                                                    |
| org.quartz.jobStore.misfireThreshol d                  | Defines the number of milliseconds the Scheduler will allow a trigger to go past its next-fire-time by, before being considered misfired.  The default is 60000 (60 seconds).                                                                                                    |
| org.quartz.scheduler.instanceName                      | This can be any string and the value has no meaning to the Scheduler itself, but rather serves as a mechanism for client code to distinguish Schedulers when multiple instances are used within the same program.                                                                          |
| org.quartz.scheduler.rmi.export                        | This property is not currently used and should be set to No.                                                                                                    |
| org.quartz.scheduler.rmi.proxy                         | This property is not currently used and should be set to No.                                                                                                    |
| org.quartz.scheduler.skipUpdateCh eck                  | Determines whether to skip running a web request to determine if there is an updated version of Quartz Scheduler available for download.  If the check runs and an update is found, it is reported as available in Quartz Scheduler's logs.                                                |
| org.quartz.scheduler.wrapJobExecutionInUserTransaction | Set to Yes if you want Quartz Scheduler to start a UserTransaction before calling execute on your job. The Tx will commit after the job's execute method completes and after the JobDataMap is updated (if it is a StatefulJob). The default is No.                                        |
| org.quartz.threadPool.class                            | Specifies the name of the threadPool implementation you want to use.  The threadPool shipped with Quartz Scheduler is named org.quartz.simpl.SimplethreadPool, and should suffice for nearly every user. It provides a fixed-size pool of threads that last the lifetime of the Scheduler. |

| Property                                                                           | Description                                                                                                    |
|------------------------------------------------------------------------------------|----------------------------------------------------------------------------------------------------|
| org.quartz.threadPool.threadCount                                                  | Defines the number of threads available for the concurrent execution of jobs. Typically, you will enter a number between 1 and 100.                                                                                                    |
|                                                                                    | If you only have a few jobs that fire a few times a day, one (1) thread is plenty. If you have tens of thousands of jobs, with many firing every minute, you probably want a thread count of 50 or 100.                                                                                                    |
|                                                                                    | The number you enter greatly depends on the nature of the work your jobs perform and your system's resources.                                                                                                    |
| org.quartz.threadPool.threadPriorit y                                              | Can be any number between Thread.MIN_PRIORITY (which is 1) and Thread.MAX_PRIORITY (which is 10). The default is Thread.NORM_PRIORITY (which is 5).                                                                                                    |
| org.quartz.threadPool.threadsInheri<br>tContextClassLoaderOfInitializing<br>Thread | Specifies whether threads spawned by Quartz Scheduler inherit the context ClassLoader of the thread that initializes the Quartz Scheduler instance.  This affects the following Quartz Scheduler threads:  The main scheduling thread  The JDBCjobStore's misfire handling thread (if JDBCjobStore is used)  The cluster recovery thread (if clustering is used)  Any threads in SimplethreadPool (if SimplethreadPool is used)  Setting this to Yes may help with class loading, JNDI lookups, and other issues related to using Quartz Scheduler |
|                                                                                    | within an application server.                                                                                                    |

Here is an example (only the Property and Value columns are shown):

| Property                                                                              | Value                                   |
|---------------------------------------------------------------------------------------|-----------------------------------------|
| org.quartz.jobStore.class                                                             | org.quartz.simpl.RAMjobStore            |
| org.quartz.jobStore.misfireThreshold                                                  | 60000                                   |
| org.quartz.scheduler.instanceName                                                     | HistorianQuartzScheduler                |
| org.quartz.scheduler.rmi.export                                                       | No                                      |
| org.quartz.scheduler.rmi.proxy                                                        | No                                      |
| org.quartz.scheduler.skipUpdateCheck                                                  | Yes                                     |
| org.quartz.scheduler.wrap Job Execution In User Transaction                           | Yes                                     |
| org.quartz.threadPool.class                                                           | $org.quartz.simpl.Simple thread Po\\ol$ |
| org.quartz.threadPool.threadCount                                                     | 1                                       |
| org.quartz.threadPool.threadPriority                                                  | 5                                       |
| org. quartz. thread Pool. threads Inherit Context Class Loader Of Initializing Thread | Yes                                     |

### **CONFIGURING HISTORIAN TASKS**

The Historian reads configuration information from the deploy.properties file and APPCONFIGCONTEXT table. Use the following configuration properties to create instances of Historian tasks, which are executed by Quartz Scheduler.

### **Configuring the APPCONFIGCONTEXT Table**

These options are read from this table when the CONTEXT\_NAME column is *Task*:

| Property  | Description                                                                                                    |
|-----------|----------------------------------------------------------------------------------------------------|
| Enabled   | If set to Yes, the Historian task is configured and added to Quartz Scheduler for execution.  If set to No, the Historian task is ignored.                                                                                                    |
| Filters   | A comma-delimited list of filters which you want applied to this task.  The values you enter here should match the filters defined as Group Names in the FILTERS/CFG context/category.                                                                    |
| Priority  | A number from 1 to 10 which indicates the priority of this Historian task over any other Historian tasks. This is used by the Quartz Scheduler. The default is five (5).                                                                                  |
| Retention | When the RetentionType is set to 1 (simple), this number indicates the number of days to add to the current system date when setting the RETENTION date value for applicable data in JOBS, BCHS, and TRNS tables.                                         |
| Schedule  | A Quartz Scheduler notation that indicates the schedule for executing this Historian task. Here is the default:  0 59 23 ? * SUN  This indicates every Sunday at 11:59 PM  See <i>Using the CronTrigger Class</i> on page 333 for additional information: |
| Simulate  | If you set this option to Yes, the activity is logged, but the deletion does not physically occur.  If you set this option to No, the deletion activities defined for the Historian task take place.                                                      |
| Source    | Indicates the data source for this Historian task. Choose one of these values:  • Historical  • Live  • Logs  • Errs                                                                                                    |

Here is an example (only the Property and Value columns are shown):

| Property  | Value |
|-----------|-------|
| Enabled   | Yes   |
| Filters   | 1     |
| Priority  | 5     |
| Retention | 30    |

| Property | Value           |
|----------|-----------------|
| Schedule | 0 59 23 ? * SUN |
| Simulate | No              |
| Source   | Live            |

### **Setting Up Historian Task Filters**

Each Historian task can have as many filters as needed to control which records are available to the task for processing. Each filter creates a *WHERE* clause that is appended to the selection of records.

These properties are read from this table when the CONTEXT\_NAME column value is *FILTERS* and the CATEGORY column value is *CFG*:

#### **Property Description**

| Field     | Defines the table and column name used in the filter, in the format                                                                                                    |
|-----------|----------------------------------------------------------------------------------------------------|
| riciu     | tablename.columnname                                                                                                    |
|           |                                                                                                    |
|           | All columns in these tables are possible values:                                                                                                    |
|           | • JOBS                                                                                                    |
|           | • BCHS                                                                                                    |
|           | • RCPS                                                                                                    |
|           | • TRNS                                                                                                    |
|           | • PUBS                                                                                                    |
|           | • LOGS                                                                                                    |
|           | • ERRS                                                                                                    |
|           | Note: Special processing occurs for any column name containing the string <i>TIME</i> , such as JOBENDTIME, LOGTIME or ERRTIME. When this column name is used in a filter, the value specified by the Value property is added (or subtracted if the value is negative) to the current system time to make a date comparison.            |
| Operator  | Specifies a logical operator that is applied to the filtering condition.                                                                                                    |
| Value     | Contains the value used in the filtering condition.                                                                                                    |
| ValueType | Specifies the Java class that defines the data type of the value supplied. This is used when configuring the filter, which requires certain values to be supplied with a data type. You can choose from these options:  • java.lang.Integer  • java.lang.Double  • java.lang.Long  All other values are assumed to be java.lang.String. |

Here is an example (only the Property and Value columns are shown):

#### **Property Description**

| Field    | JOBS.JOBENDTIME |
|----------|-----------------|
| Operator |                 |
| Value    | -5              |

This filter yields this WHERE clause:

```
WHERE JOBS.JOBENDTIME < CURRENT SYSTEM TIME + -5
```

In this case, all records in JOBS where the JOBENDTIME are more than five days in the past would be subject to processing by this task.

### **Setting Up Historian Retention Filters**

You can define as many Retention filters as needed to control how the retention date is set for data rows in the BCHS, JOBS, and TRNS tables. The system evaluates each filter against the table row data being processed. If the filter matches, the retention date settings for that filter are applied to row data.

These properties are read from this table when the CONTEXT\_NAME column value is *RETENTION* and the GROUP column value is *Filter*. The CATEGORY column is the name of the filter.

| Property            | Description                                                                                                    |
|---------------------|----------------------------------------------------------------------------------------------------|
| Field               | Defines the table and column name used in the filter, in the format tablename.columnname  All columns in these tables are possible values:  • JOBS  • BCHS  • TRNS                                                                                                    |
| Operator            | Specifies a logical operator that is applied to the filtering condition.                                                                                                    |
| Value               | Contains the value used in the filtering condition.                                                                                                    |
| BaseRetentionColumn | If you set the BaseRetentionDate property to Column, the system uses the value you set for this property to get a date value. It then uses this date value as the basis for calculating the retention date.  Specify this value as shown here:  [TABLE]. [COLUMN]  Note that the TABLE value must match the table being processed and must be BCHS, JOBS, or TRANS. The system uses your entry to get a base date/time value from the live data tables. |
| BaseRetentionDate   | Specifies the value to use for the base retention date. You can chose from these values:  • Column  • Current Date  If you choose Current Date, the current system date/time is used as the basis for calculating the retention date.                                                                                                    |

| Property                 | Description                                                                                                    |
|--------------------------|----------------------------------------------------------------------------------------------------|
| Enabled                  | If checked, the system examines the filter for each data record being processed by the Historian task.                                                                                                    |
|                          | <b>Note:</b> When you create a Retention filter, you must change the Value Type of this property to Boolean to show a check box. Otherwise you can accept the default Value Type (Alphanumeric) and enter one (1) for enabled or zero (0) for disabled.                                  |
| RetentionCalc            | Specifies the number of time units to be added to the base retention date. Enter a positive number.                                                                                                    |
| RetentionCalcType        | Defines the type of time unit specified by the RetentionCalc property. You can choose from the following:  • Years  • Months  • Days                                                                                                    |
| BaseRetentionDateForm at | Defines the format of the date. If you do not specify a format here, this default is used:  EEE MMM dd H:mm:ss z yyyy  For more information on the Date and Time patterns you can use, see this web site:  http://download.oracle.com/javase/6/docs/api/java/text/ SimpleDateFormat.html |

Here is an example (only the Property and Value columns are shown):

| Property            | Description     |
|---------------------|-----------------|
| Field               | TRNS.KEY1       |
| Operator            | =               |
| Value               | COMPANY         |
| BaseRetentionDate   | Column          |
| BaseRetentionColumn | TRNS.TRNENDTIME |
| RetentionCalc       | 1               |
| RetentionCalcType   | Years           |

The system will apply this filter if the record being processed...

- Is in the TRNS table
- Has the TRNS.KEY1 value set to COMPANY

The system adds one year to the TRS.TRNENDTIME value to calculate the retention date. Note that since the BaseRetentionDateFormat property was not specified, the system uses the default date format:

EEE MMM dd H:mm:ss z yyyy

### **CREATING HISTORIAN TASKS**

This topic explains how to create and configure a Historian task using Documaker Administrator. You can also create and configure a Historian task manually by making entries in the Assembly Line database. This, however, is not recommended.

To create a Historian task, first open a browser and go to the URL for Documaker Administrator. Enter the appropriate user credentials to log into the system. The URL and credentials for the Documaker Administrator can be provided by your system administrator. Here is an example:

http://localhost:10001/DocumakerAdministrator

Description

Then follow these steps:

- 1. Click the Systems link. Expand the Systems and choose the assembly line in which you want to create a task.
- 2. Expand the assembly line and click the Historian application. Click the Configure button, which will open a new tab.
- 3. Click the Create Context button and enter the details for your new task:

| Property     | Description                                                                                                  |
|--------------|----------------------------------------------------------------------------------------------------|
| Context Name | Enter TASK.                                                                                                  |
| Category     | Enter the unique name of your task.                                                                          |
| Group Name   | Enter Configuration.                                                                                         |
| Property     | You must add one property when creating a Context. Add the property <i>Enabled</i> .                         |
| Value        | You must add a value for your property. Add the value <i>False</i> . You can change this later if necessary. |

#### Click Ok.

Note

- 4. Expand the newly-created context, and select the Configuration group. You can now create the additional properties for the task.
  - Click the + icon in the Properties pane to create a new property row.
  - Click the Property column and enter the name of the property. Refer to *Configuring Historian Tasks* on page 324 for a list of the properties you can enter here.

**Note** When entering the Schedule property, you can use the wizard to build the Quartz Scheduler string for you, rather than deciphering the syntax yourself.

• Click the Value column and enter the value of the property. Then click Save to save the new property.

You must include the Enabled property, set to a value of Yes, if you want the task to be included in the Historian's runtime execution.

### Creating a Filter for a Historian Task

To create a filter for a Historian task, first open a browser and navigate to the URL for Documaker Administrator. Enter the appropriate user credentials to log in to the system. The URL and credentials for the Documaker Administrator can be provided by your system administrator. Here is an example:

http://localhost:10001/DocumakerAdministrator

Then, follow these steps:

- 1. Click the Systems link. Expand the Systems group and choose the assembly line in which you want to create a job.
- 2. Expand the assembly line and click the Historian row, then click the Configure button.
- 3. Expand the assembly line and click the FILTERS CFG context/category combination.
- 4. Click the Create Group button, then use these properties to define the group:

| Property   | Description                                                                                                    |
|------------|----------------------------------------------------------------------------------------------------|
| Group Name | Name your filter in a unique manner. The name you use here is referenced in the tasks that use this filter.                                                                                                    |
| Property   | You must add one property when the property group is created. Create a Property field and set the value to the name of the table and field that contains the field you for which you are creating this filter. Here is an example:  JOBS.JOBSTATUS |
|            | You can change this later if necessary.                                                                                                    |

Click Ok when finished.

- 5. Click to select the group for the filter you just created. You can now define additional properties for the filter. Perform these steps to create a property:
  - Click the + icon in the Properties panel to create a new property row.
  - Click the Property column and enter the name of the property. See *Setting Up Historian Task Filters* on page 325 for a list of properties you can enter here.
  - Click the Value column and enter the value of the property.

Click Save when finished.

### **Creating a Retention Filter**

To create a filter for a Retention task, first open a browser and navigate to the URL for Documaker Administrator. Enter the appropriate user credentials to log in to the system. The URL and credentials for the Documaker Administrator can be provided by your system administrator. Here is an example:

http://localhost:10001/DocumakerAdministrator

Then, follow these steps:

- 1. Click the Systems link. Expand the Systems group and choose the assembly line in which you want to create a job.
- 2. Expand the assembly line and click the Historian row, then click the Configure button.
- 3. Click the FILTERS CFG context/category combination.
- 4. Click the Create Context button, then use these properties to define the filter:

| Property         | Description                                                                                                    |
|------------------|----------------------------------------------------------------------------------------------------|
| Context Name     | Enter RETENTION.                                                                                                    |
| Category<br>Name | Enter a unique name for your filter.                                                                                                    |
| Group Name       | Enter Filter.                                                                                                    |
| Property         | You must add one property when you create the property group. Select one of the properties from those discussed in <i>Setting Up Historian Retention Filters</i> on page 326 to use for your first property. |

Click Ok when finished.

- 5. Click to select the group for the filter you just created. You can now define additional properties for the filter. Perform these steps to create a property:
  - Click the + icon in the Properties panel to create a new property row.
  - Click the Property column and enter the name of the property. For a list of properties you can choose from, see *Setting Up Historian Retention Filters* on page 326.
  - Click the Value column and enter the value of the property.

Click Save when finished.

### **LOGGING HISTORIAN INFORMATION**

By default, the system logs only error information and this information is logged to the database tables. You may want to enable more verbose output to validate processing, diagnose issues, or get detailed information on how the Historian works. You can also redirect logging to a file.

### **Controlling What is Logged**

To control what information is logged, first open a browser, go to the URL for Documaker Administrator, and then log into the system.

Then follow these steps:

- 1. Click the Systems link. Expand Systems and choose the appropriate assembly line in which you want to create a task.
- 2. Expand the assembly line and click the Historian application. Click the Configure button, which will open a new tab.
- 3. Locate the Context- Category combination *LOG4J logger*. Expand this selection.
- 4. Select the oracle.documaker.historian group. In the Properties panel, locate the Priority property and click the Value column. Select one of these options:

| Option | Description                                                                                                    |
|--------|----------------------------------------------------------------------------------------------------|
| Error  | Only error messages are output from the Historian and its tasks. This is the default setting.                                                                                                    |
| Info   | Informational and error messages are output from the Historian and its tasks. You can use this setting to output messages that indicate the ID numbers and counts of records processed by Historian tasks to use for validation. |
| Debug  | Debugging information and error messages are output from the Historian and its tasks.                                                                                                    |

Click the Save icon to save your changes.

### **Selecting the Output Location**

By default all logging output goes to the LOGS database table. To have the system output logging information to a file, first open a browser, go to the URL for Documaker Administrator, and then log into the system.

Then follow these steps:

- 1. Click the Systems link. Expand the Systems and choose the appropriate assembly line in which you want to create a task.
- 2. Expand the assembly line and click the Historian application. Click the Configure button, which will open a new tab.
- 3. Locate and expand the Log4J Appender Context-Category combination. Then locate the process-roll group. Set these properties:

| Property | Description                                                                                                    |
|----------|----------------------------------------------------------------------------------------------------|
| Property | Set this to <b>File</b>                                                                                                    |
| Value    | Set the value to be the location and name of the log file into which logging output is written. This should be a relative path under the docfactory/temp/historian path. Here is an example:  logs/Historian.log |

Click the Save icon to save your changes.

4. Locate and expand the Log4J - Appender Context-Category combination. Then locate the roll group. Set these properties:

| Property | Description                                                                                                    |
|----------|----------------------------------------------------------------------------------------------------|
| Property | Set this to File                                                                                                    |
| Value    | Set the value to be the location and name of the log file into which logging output is written. This should be a relative path under the docfactory/temp/ historian path. Here is an example:  logs/Historian.log |

Click the Save icon to save your changes.

Note If your configuration does not have the Log4J - Appender context-category combination, you can create it using the Create Context button and then enter the appropriate values.

### USING THE CRONTRIGGER CLASS

The CronTrigger class is based on the scheduling capabilities of cron, which is a UNIX tool with powerful scheduling capabilities.

CronTrigger uses cron expressions, which create firing schedules such as the ones shown here:

- At 8:00am every Monday through Friday
- At 1:30am on the last Friday of every month

#### Note

For more information about cron, see this web site:

http://www.quartz-scheduler.org/docs/tutorials/CronTrigger.html

### **Creating a cron Expression**

A cron expression is a string comprised of six or seven fields separated by spaces. The fields can contain any of the allowed values, along with various combinations of the special characters allowed for that field.

Some cron expressions are as simple as this example:

```
* * * * ? *
```

While others are more complex, like this example:

This table explains the various fields:

| Field        | Values allowed   | Special characters allowed |
|--------------|------------------|----------------------------|
| Seconds      | 0-59             | ,-*/                       |
| Minutes      | 0-59             | ,-*/                       |
| Hours        | 0-23             | ,-*/                       |
| Day of Month | 1-31             | ,-*?/LW                    |
| Month        | 1-12 or JAN-DEC  | ,-*/                       |
| Day of Week  | 1-7 or SUN-SAT   | ,-*?/L#                    |
| Year *       | empty, 1970-2099 | ,-*/                       |

<sup>\*</sup> Year is the only optional field.

This table explains the special characters you can use:

#### Characte

#### r Description

| *          | Used to select all values within a field. For example, an asterisk (*) in the Minutes |
|------------|---------------------------------------------------------------------------------------|
| (asterisk) | field means every minute.                                                             |

| Characte<br>r           | Description                                                                                                    |
|-------------------------|----------------------------------------------------------------------------------------------------|
| ?<br>(question<br>mark) | Used to specify something in one of the two fields in which the character is allowed, but not the other.  For example, if you want a trigger to fire on a particular day of the month (say, the 10th), but do not care what day of the week that happens to be, you would enter 10 in the Day-of-Month field and? in the Day-of-Week field.                                                                                                    |
| -<br>(dash)             | Used to specify ranges. For example, $10$ - $12$ in the Hour field means the hours 10, 11 and 12.                                                                                                    |
| ,<br>(comma)            | Used to specify additional values. For example, MON, WED, FRI in the Day-of-Week field means the days Monday, Wednesday, and Friday.                                                                                                    |
| /<br>(slash)            | Used to specify increments. For example, $0/15$ in the Seconds field means the seconds 0, 15, 30, and 45. If you enter $5/15$ in the Seconds field, it means the seconds 5, 20, 35, and 50. You can also enter a slash (/) after the quotation mark (") — in this case the quotation mark is equivalent to having a zero (0) before the slash (/). If you enter $1/3$ in the Dayof-Month field, it means fire every three days starting on the first day of the month.                                                                                                    |
| L                       | Has different meaning, depending on the field in which it is entered. An $L$ in the Day-of-Month field means the last day of the month which, for example, is day 31 for January and day 28 for February on non-leap years. You can also specify an offset from the last day of the month, such as $L$ -3 which would mean the third-to-last day of the calendar month. If used in the Day-of-Week field, it indicates the last day of the week (Saturday). If used in the Day-of-Week field after another value, it means the last (week) day of the month. For example, $6L$ means the last Friday of the month. Note: When using the L option, do not specify lists or ranges of values or you will get unexpected results.                                                                            |
| W                       | Used to specify the weekday (Monday-Friday) nearest to the given day. For example, if you specify 15W in the Day-of-Month field, it means the nearest weekday to the 15th of the month. So if the 15th is a Saturday, the trigger fires on Friday the 14th. If the 15th is a Sunday, the trigger fires on Monday the 16th. If the 15th is a Tuesday, then it fires on Tuesday the 15th.  If, however, you specify 1W in the Day-of-Month field and the 1st is a Saturday, the trigger will fire on Monday the 3rd, as it is the first weekday in the new month. You can only include the W character when the Day-of-Month field indicates a single day and not a range or list of days. You can combine the L and W characters in the Day-of-Month field (LW) to indicate the last weekday of the month. |
| # (octothorpe           | Used to specify the <i>nth</i> day of the month. For example, <i>6#3</i> in the Day-of-Week field means the third Friday of the month (day <i>6</i> is Friday and <i>#3</i> means the 3rd one in the month).  Here are some other examples:  • <i>2#1</i> indicates the first Monday of the month  • <i>4#5</i> indicates the fifth Wednesday of the month  Note that if you specify <i>4#5</i> and there are not five Wednesdays in the month, no firing occurs that month.                                                                                                    |

#### Note

The characters and the names of months and days of the week are not case sensitive. For instance, *MON* is the same as *mon*, and both equal Monday.

Here are some examples. Note how the question mark (?) and asterisk (\*) affect the Day-of-Week and Day-of-Month fields.

| This example | Tells the system to fire at |
|--------------|-----------------------------|
|--------------|-----------------------------|

| 0 0 12 * * ?             | 12pm (noon) every day                                                                                                    |
|--------------------------|----------------------------------------------------------------------------------------------------|
| 0 15 10 ? * *            | 10:15am every day                                                                                                    |
| 0 15 10 * * ?            | 10:15am every day                                                                                                    |
| 0 15 10 * * ? *          | 10:15am every day                                                                                                    |
| 0 15 10 * * ? 2005       | 10:15am every day during the year 2005                                                                                                    |
| 0 * 14 * * ?             | Every minute starting at 2pm and ending at 2:59pm, every day                                                                               |
| 0 0/5 14 * * ?           | Every five minutes starting at 2pm and ending at 2:55pm, every day                                                                         |
| 0 0/5 14,18 * * ?        | Every five minutes starting at 2pm and ending at 2:55pm <i>and</i> fire every five minutes starting at 6pm and ending at 6:55pm, every day |
| 0 0-5 14 * * ?           | Every minute starting at 2pm and ending at 2:05pm, every day                                                                               |
| 0 10,44 14 ? 3 WED       | 2:10pm and at 2:44pm every Wednesday in the month of March                                                                                 |
| 0 15 10 ? * MON-FRI      | 10:15am every Monday, Tuesday, Wednesday, Thursday, and Friday                                                                             |
| 0 15 10 15 * ?           | 10:15am on the 15th day of every month                                                                                                    |
| 0 15 10 L * ?            | 10:15am on the last day of every month                                                                                                    |
| 0 15 10 L-2 * ?          | 10:15am on the 2nd-to-last day of every month                                                                                              |
| 0 15 10 ? * 6L           | 10:15am on the last Friday of every month                                                                                                  |
| 0 15 10 ? * 6L 2002-2005 | 10:15am on every last friday of every month during the years 2002, 2003, 2004, and 2005                                                    |
| 0 15 10 ? * 6#3          | 10:15am on the third Friday of every month                                                                                                 |
| 0 0 12 1/5 * ?           | 12pm (noon) every five days every month, starting on the first day of the month                                                            |
| 0 11 11 11 11 ?          | Every November 11th at 11:11am                                                                                                    |

### Keep in mind...

- You must use the? character in at least one of these fields:
  - Day of Week
  - Day of Month

• Be careful when setting firing times between the hours of the morning when daylight savings changes occur in your locale. For US locales, this would typically be the hour before and after 2:00am. The time shift can cause a skip or a repeat, depending on whether the time moves back or jumps forward.

### STARTING AND STOPPING THE HISTORIAN

This table shows you how to start, stop, and make sure the Historian is running.

| To                              | Then                                                                         |
|---------------------------------|------------------------------------------------------------------------------|
| Start the Historian             | Place the historian.jar file in the deploy directory of Document Factory.    |
| Stop the Historian              | Remove the historian.jar file from the deploy directory of Document Factory. |
| Verify the Historian is running | Verify that the docfactory_historian process is running.                     |

#### Note

The historian.jar configuration file is uncompressed and deployed to the temp\historian directory. This directory becomes the working directory for the Historian. Any output, including Log4J output, uses this directory as the starting directory.

### **Chapter 4**

# **Configuring Documaker Interactive: Correspondence**

This chapter describes how to configure Documaker Interactive: Correspondence. It includes examples and descriptions of additional configuration options that extend the functionality of the default product.

This chapter includes the following topics:

- Configuring the IDS Connection on page 330
- Modifying the Queueing Application on page 333
- Configuring IDS Requests on page 338

### CONFIGURING THE IDS CONNECTION

The section name for the default connection is *idsConnection*. The values you enter for that section are used as defaults for every request in the system.

Using the default Docupresentment (IDS) configuration, you can create variations based on the type of configuration (JMS, HTTP, and so on), the master resource library (MRL), or individual IDS requests. You can define different types of connections and within those connections configure a request differently for a particular IDS request.

### SETTING UP MRL-BASED CONNECTIONS

You can configure a separate connection for a specific MRL. If an MRL connection exists, it overrides the default connection.

To create an MRL-based configuration, just prefix the section name of the connection with the name of the MRL, followed by an underscore. For example, to create a configuration used only for an MRL named *acme*, you could create this connection:

acme idsConnection

You would then configure this connection in the same manner as the default connection. Choose the implementation class and then fill in the properties needed for that implementation along with your environment's values. An MRL-based connection requires an IDS request to be defined as part of that MRL.

### SETTING UP REQUEST-BASED CONNECTIONS

You can also based a configuration on a particular request. Configurations can be shared among the whole system, MRLs, or requests.

For example, suppose you want to use the JMS connection defined previously as the default. You would just leave the section named *idsConnection*, along with a similar JMS configuration. For a couple of requests, however, you want to use an HTTP connection. You could define a new HTTP connection the same way as in the first example, except with a new section name.

For this example, call it *specialConnection*. All you have to do is change the first example (idsConnection) to use the section name *specialConnection* everywhere it says *idsConnection*.

**Note** Keep in mind, this is in addition to the default connection. This is not a replacement for it.

Each configuration element in the system has the same pattern of section name, property, and value. This includes the IDS requests. Let's look at a basic IDS request and tell it to use the *specialConnection*. If a connection is not explicitly defined, the default is used.

Here is a sample IDS request using a non-default IDS connection:

| Option            | Description                                                                                                    |
|-------------------|----------------------------------------------------------------------------------------------------|
| Section Name =    | = FORMS_INIT_DATA                                                                                                    |
| (class)           | Defines the implementation class. Here is an example: oracle.documaker.ids.bll.IDSFormsInitData                                                                                                    |
| request           | Defines the IDS method name. Here is an example: iDM_GetMRLResource                                                                                                    |
|                   | Defines other properties for this request. These are ignored in this example.                                                                                                    |
| idsConnectio<br>n | Defines the connection used for this request. The connection (specialConnection) has to exist as a section name somewhere in the configuration. This section name/connection has to be a working, configured IDS connection. |

In this example, each IDS request of type FORMS\_INIT\_DATA connects to the IDS instance specialConnection is configured to connect to.

### **CONFIGURING IDS REQUESTS**

Each IDS request has its own configuration in the system with its own properties. Here is an example of the common properties for all IDS requests.

| Description                                                                                                    |
|----------------------------------------------------------------------------------------------------|
| eIDSRequest                                                                                                    |
| The (class) defines the implementation class for this request. It is code that implements this IDS request. Typically, you should accept the default.                                                                     |
| This is the name of the actual IDS request configured on IDS, such as iDM_GetMRLResource.                                                                                                    |
| (Optional) This defines the MRL for this implementation, such as Correspondence. You use this property if you want an MRL-specific configuration.                                                                         |
| (Optional) The connection used for this request. The value (aDefinedConnection) must exist as a section name somewhere in the configuration. This section name/connection has to be a working, configured IDS connection. |
| The idsConnection parameter overrides any configuration or system connection. If you define this parameter, no other connection is used.                                                                                  |
| (Optional) The user name for this IDS request, if applicable. This is needed if connection credentials are required by IDS.                                                                                               |
| (Optional) The password for this IDS request, if applicable. This is needed if connection credentials are required by IDS.                                                                                                |
| (Optional) The locale for this IDS request, such as US. An entry here overrides the default, system-level locale.                                                                                                    |
|                                                                                                    |

| Option                 | Description                                                                                                    |
|------------------------|----------------------------------------------------------------------------------------------------|
| extra                  | (Optional) This variable lets you configure this request using an extra variable that may not be accounted for, such as a newly added variable, that you want to explicitly configure for IDS.  If there is no property for a particular IDS property, you can enter it explicitly as an extra property. |
| mapping                | (Optional) You can use this property to map the IDS configuration property to a method in Documaker Interactive.  Do not change these values unless you are changing the code to handle it.                                                                                                    |
| attachmentMappin<br>g  | (Optional) You can use this property to map the attachment in an IDS configuration property to a method in Documaker Interactive.  Do not change these values unless you are changing the code to handle it.                                                                                             |
| response               | (Optional) You can use this property to map the configuration property in an IDS response to a method in Documaker Interactive.  Do not change these values unless you are changing the code to handle it.                                                                                               |
| responseAttachme<br>nt | (Optional) You can use this property to map the configuration property in an IDS response attachment to a method in Documaker Interactive.  Do not change these values unless you are changing the code to handle it.                                                                                    |

#### Note

You can use the mapping, attachmentMapping, response, and responseAttachments properties to map IDS properties to specific Documaker Interactive implementations. These properties are not usually changed unless you are writing IDS implementation components.

### CONFIGURING CONNECTIVITY TO THE DATABASE

Docupresentment, and therefore Documaker Interactive, uses a .bindings file for connection details to the database that stores the administrative and assembly line schemas. The bindings file is commonly found in the

documaker\docfactory\config\context directory, but the specific location is defined by the dbpool configs entries in the docserv.xml within the docupresentment directory. Locate the .bindings file and update the database connection information, if needed.

### MODIFYING THE QUEUEING APPLICATION

Documaker Interactive: Correspondence sends requests to Docupresentment (IDS) and receives results. You use the Documaker Enterprise Administrator to set up Documaker Interactive so it can communicate with Docupresentment.

This example uses the *AutoCorr1* application. Log into the Documaker Enterprise Administrator using an account with administrator privileges. Click the Systems link. In the table that appears to the right, you will see an entry for *Claims* in the System column.

Click the icon to the left of *Claims* to expand the list of Assembly Lines. Click the icon to expand the *Auto* Assembly Line. Pick the *AutoCorr1* application, then click the Configure button. Scroll in the list of group names until you see the *idsConnection* group. You should see a screen similar to the one below.

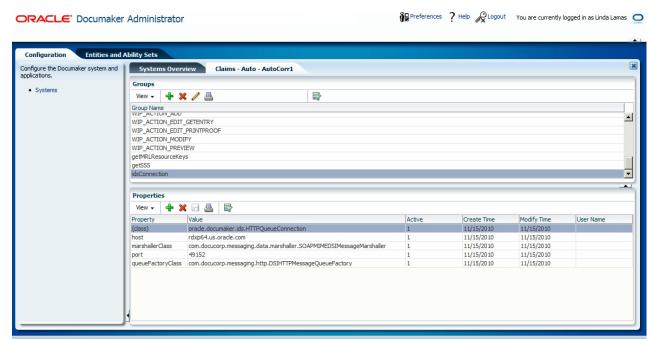

The example screen shot shows that Documaker Interactive is currently set up to communicate with IDS using the HTTP protocol, although the default installation for WebLogic will use JMS queues. Other protocols are available.

| То                    | Then                                                                         |
|-----------------------|------------------------------------------------------------------------------|
| Change a setting      | Double-click on the setting's row and change the Property and Value fields   |
| Create a new property | Click the Create New Property icon (a green +) to add a new row to the table |
| Delete a property     | Select the property and click the Delete Selected Property icon (a red X).   |

### **Using HTTP Queues**

To use HTTP queues for communications between Documaker Interactive and IDS, use these options and values:

| Option              | Description                                                                                                    |  |
|---------------------|----------------------------------------------------------------------------------------------------|--|
| Section Name = SYST | Section Name = SYSTEM_IDSHTTPConnection                                                                                                    |  |
| (class)             | This is the implementation class or the class that will do the work. For HTTP, you would use this: oracle.documaker.ids.HTTPQueueConnection            |  |
| host                | Defines the IDS host. The default is localhost.                                                                                                    |  |
| marshallerClass     | Defines the IDS marshaling class. This example uses the SOAP marshaller over HTTP: com.docucorp.messaging.data.marshaller.SOAPMIMEDSIMessageMarshaller |  |
| port                | Defines the default IDS listening port.                                                                                                    |  |
| queueFactoryClass   | Defines the queuing mechanism. This is the default for HTTP: com.docucorp.messaging.http.DSIHTTPMessageOueueFactory                                    |  |

The (class) and marshallerClass options are case sensitive and must be entered exactly as shown.

#### Note

For more information on the HTTP settings, see the *Using HTTP* topic in the Docupresentment Guide.

### **Using WebLogic JMS Queues**

The base configuration includes a default WebLogic (WLS) JMS connection. This provides an example of how to hook the system into IDS using WebLogic JMS as its messaging mechanism.

| Option                   | Description                                                                                                    |  |
|--------------------------|----------------------------------------------------------------------------------------------------|--|
| Section Name = SYSTEM_ID | Section Name = SYSTEM_IDSWLSJMSConnection                                                                                                    |  |
| (class)                  | Defines the implementation class for the WLS JMS configuration: oracle.documaker.ids.WebLogicJMSConnection  Do not change this value.                                                                          |  |
| initialContextFactory    | Defines a method to load during initialization. This lets Documaker Interactive load all the configuration data when you boot the application: weblogic.jndi.WLInitialContextFactory Do not change this value. |  |
| inputQueueName           | Defines the name of the input queue. This should be defined in the WLS application server's JMS configuration.                                                                                                 |  |

The (class) and marshallerClass options are case sensitive and must be entered exactly as shown.

| Option                      | Description                                                                                                    |
|-----------------------------|----------------------------------------------------------------------------------------------------|
| marshallerClass             | This connection implementation uses a SOAP implementation class for its marshaller: com.docucorp.messaging.data.marshaller.SOAPMIMEDSIMessage Marshaller  Do not change this value. |
| outputQueueExpiry           | Defines the length of time that should pass, in milliseconds, before an IDS request should expire.                                                                                  |
| outputQueueName             | Defines the name of the JMS output queue. This should be defined in the WLS application server's JMS configuration.                                                                 |
| providerURL                 | Defines the WLS JMS lookup location. Here is an example: t3://localhost:7001  Replace localhost and the port with your WLS instance or cluster end point.                           |
| queueConnectionFactoryNa me | Defines the name of the WLS connection factory you are using for your queues.                                                                                                    |
| securityCredentials         | Defines the WLS security credentials, if needed.                                                                                                    |
| securityPrincipal           | Defines the WLS user name, if needed.                                                                                                    |

The (class) and marshallerClass options are case sensitive and must be entered exactly as shown.

#### Note

For more information on the JMS settings, see the *Using the Java Message Service* topic in the Docupresentment Guide.

### **Using WebSphere MQ Queues**

There is also a default WebSphere MQ connection in the base configuration. This provides an example of how to hook Documaker Interactive into IDS using WebSphere MQ as its messaging mechanism.

| Option                | Description                                                                                                    |
|-----------------------|----------------------------------------------------------------------------------------------------|
| Section Name = SYS    | STEM_IDSWebsphereMQConnection                                                                                                    |
| (class)               | Defines the implementation class for the base system configuration: oracle.documaker.ids.MQSeriesConnection  Do not change this value. |
| inputQueueName        | Define your MQ server with an input queue that matches this name.                                                                      |
| outputQueueExpir<br>y | Defines the length of time that should pass, in milliseconds, before an IDS request should expire.                                     |
| poolingEnabled        | Determines if this queue allows pooling. The default is No.                                                                            |
| inputPoolSize         | Defines the size of the input pool. The default is 10.                                                                                 |

The (class) and marshallerClass options are case sensitive and must be entered exactly as shown.

| Option                | Description                                                                                                    |
|-----------------------|----------------------------------------------------------------------------------------------------|
| outputPoolSize        | Defines the size of the output pool. The default is 10.                                                                                                    |
| inputQueueMaxW<br>ait | Defines the maximum wait time, in milliseconds, for the input queue. The default is 5.                                                                                             |
| marshallerClass       | This connection implementation uses a SOAP implementation class for its marshaller: com.docucorp.messaging.data.marshaller.SOAPMIMEDSIMessageMarshall er Do not change this value. |
| host                  | Defines the location of the MQ server. The default is localhost.                                                                                                    |
| queueChannel          | Defines the queue channel to use.                                                                                                    |
| queueManager          | Defines the queue manager to use.                                                                                                    |
| tracing               | Determines whether tracing is allowed. The default is No.                                                                                                    |
| exceptionLogging      | Determines whether exceptions are logged. The default is No.                                                                                                    |
| outputQueueName       | Define your MQ server with an output queue that matches this name.                                                                                                    |

The (class) and marshallerClass options are case sensitive and must be entered exactly as shown.

#### Note

For more information on WebSphere, see the *Using WebSphere MQ* topic in the Docupresentment Guide.

# **DEFINING SYSTEM-WIDE DEFAULTS**

Some settings, such as the idsConnection settings, define system-wide default behavior. Non-connection, system-level configurations are located in the SYSTEM\_IDS configuration section.

| Option                 | Description                                                                                                    |
|------------------------|----------------------------------------------------------------------------------------------------|
| Section Name = SYS     | STEM_IDS                                                                                                    |
| (class)                | Defines the implementation class for the base system configuration.  Do not change this value.                                                                                                    |
| (init-method)          | Defines a method to load upon initialization. This lets the Documaker Interactive system load all the configuration data when you boot the application.  Do not change this value.                              |
| defaultConfig          | Defines the master resource library (MRL) is used throughout the system unless an MRL is defined in the request.                                                                                                |
| configList             | Defines a comma-separated list of supported MRLs.                                                                                                    |
| timeout                | Defines the timeout interval, in milliseconds, for each IDS request. The default is 180 seconds (180000).                                                                                                    |
| tries                  | Defines the number of times to try each IDS request after a failure. The default is 1 (one).                                                                                                    |
| locale                 | Defines the default locale to use for each IDS request. The default is en (English).                                                                                                    |
| helpLink               | Defines the URL that points to the Documaker Interactive Help system. The Help system can be hosted remotely or locally.                                                                                        |
| inboxRefresh           | Defines how often, in milliseconds, to refresh the inbox data.                                                                                                    |
| responseAttachme<br>nt | You can use this property to map the configuration property in an IDS response attachment to a method in Documaker Interactive.  Do not change these values unless you are also changing the code to handle it. |

### **CONFIGURING IDS REQUESTS**

Each IDS request Documaker Interactive uses has a configuration section. This topic describes the default configuration. In this section you edit the default configuration for a particular request or define a new one for a configuration.

Keep in mind the default structure and configuration for each IDS request are the same and can be configured accordingly regardless of the overlying implementation. This means that for every IDS request, you can define the base IDS properties such as connection, config, and so on, and also request-specific properties. Each request is different and has properties specific to it.

### **Common IDS Request Properties**

Anytime you configure an IDS request, because a request property has to be defined (iDM\_GetMRLResource in this example), you can use all of the properties in this section.

Here are the properties common to all IDS requests:

| Option                | Description                                                                                                    |
|-----------------------|----------------------------------------------------------------------------------------------------|
| Section Name = som    | neIDSRequest                                                                                                    |
| (class)               | This value identifies a piece of code that implements this IDS request. This value changes for each IDS request.  You can have different implementations for the same IDS request if the processing is handled differently.         |
| request               | Defines the IDS method name, such as iDM_GetMRLResource.                                                                                                    |
| config                | (Optional) Defines the MRL for this particular IDS request. Correspondence is an example.                                                                                                    |
| idsConnection         | (Optional) Defines the connection used for this request. The value (aDefinedConnection) has to exist as a section name somewhere in the configuration. This section name/connection has to be a working, configured IDS connection. |
| username              | (Optional) Defines, if applicable, the user name for this particular IDS request.                                                                                                    |
| password              | (Optional) Defines, if applicable, the password for this particular IDS request.                                                                                                    |
| locale                | (Optional) Defines the default locale to use for this IDS request.                                                                                                    |
| extra                 | (Optional) This variable lets you configure this request with an extra variable that may not be accounted for, such as newly-added variables, you want to explicitly configure for IDS.                                             |
| mapping               | (Optional) This lets you map an IDS configuration property to a method in Documaker Interactive.  Do not change these values unless you are also changing the code to handle it.                                                    |
| attachmentMappin<br>g | (Optional) This lets you map the attachment in an IDS configuration property to a method in Documaker Interactive.  Do not change these values unless you are also changing the code to handle it.                                  |

| Option                 | Description                                                                                                    |
|------------------------|----------------------------------------------------------------------------------------------------|
| response               | (Optional) This lets you map a configuration property in an IDS response to a method in Documaker Interactive.  Do not change these values unless you are also changing the code to handle it.            |
| responseAttachme<br>nt | (Optional) This lets you map a configuration property in an IDS response attachment to a method in Documaker Interactive.  Do not change these values unless you are also changing the code to handle it. |

### CONFIGURING DOCUMAKER INTERACTIVE

The Interactive piece of Documaker Enterprise Edition uses IDS and the Correspondence web application. Configuration for the Documaker Interactive web components is performed via the Documaker Administrator using the Correspondence and IDS application Configure capabilities..

The configuration information for Correspondence is stored in the sections listed below. Typically, you only need to change the following items in these configuration options:

- The config value
- The IP address and port values for the WIP Edit plug-in and web applications
- The urlText property for the Approval Rules process
- The WebCenter connection information

However, you can also update configuration for the following Categories within the Correspondence application:

- BPEL\_CLIENT\_DATA on page 341
- ENTRY ACTION FORMS on page 341
- ENTRY ACTION FORMS on page 341
- ENTRY ACTION PLUGIN GETRESOURCE on page 341
- ENTRY\_ACTION\_PLUGIN\_INIT on page 342
- ENTRY ACTION PLUGIN SAVE on page 343
- FORMS\_INIT\_DATA on page 344
- FORMS INIT KEYS on page 344
- FORMS\_PREVIEW on page 345
- *getMRLResourceKeys* on page 346
- *getSSS* on page 347
- PUBLISH ACTION PRINT on page 347
- PUBLISH\_ACTION\_RUN\_RP on page 347
- SYSTEM ATTACHMENT MAPPING on page 348
- WCC CONNECT on page 349
- WIP ACTION ADD on page 349
- WIP ACTION EDIT GETENTRY on page 349
- WIP ACTION EDIT PRINTPROOF on page 350
- WIP ACTION MODIFY on page 350
- WIP ACTION PREVIEW on page 351

### **BPEL\_CLIENT\_DATA**

#### **Option Description**

 $Section\ Name = BPEL\_CLIENT\_DATA$ 

| (class)                     | Defines the implementation class. Do not change.                                                                                                    |
|-----------------------------|----------------------------------------------------------------------------------------------------|
| decisionServiceAddress      | Defines the decision service URL. Here is an example: http://localhost:8001/soa-infra/services/default/iDMkrApprovalRulesProj/iDMkrApprovalRules_DecisionService_ep |
| documakerServiceAddre<br>ss | Defines the Documaker service URL. Here is an example: http://localhost:8001/DWS/CompositionService                                                                 |
| urlText                     | Defines the URL text. Here is an example: http://localhost:8001/soa-infra/services/default/ iDMkr_Correspondence/correspondenceprocesses_client_ep?WSDL             |

### **ENTRY\_ACTION\_FORMS**

### Option Description

| Section Name = ENTRY_ACTION_FORMS |                                                                                                    |  |
|-----------------------------------|----------------------------------------------------------------------------------------------------|--|
| (class)                           | Defines the implementation class. Do not change.                                                                                |  |
| (scope)                           | Defines the application scope. Do not change.                                                                                   |  |
| DPRINCLUDECATEGO<br>RY            | Defines the DPR include category.                                                                                               |  |
| DPRSTANDARDINDEX                  | Defines the DPR standard index.                                                                                                 |  |
| attachmentMapping                 | This determines which implementation to use to generate the attachment to send to IDS. Here is an example: XMLIMPORT=getKeysXML |  |
| request                           | Determines which IDS request to call. Here is an example: iDM_GetMRLResource                                                    |  |
| responseAttachment                | Determines which implementation to use for the IDS attachment. Here is an example:  DOCUMENTSTREAM=setForms                     |  |

# ENTRY\_ACTION\_PLUGIN\_GETRESOURCE

#### **Option Description**

| Section Name = ENTRY_ACTION_PLUGIN_GETRESOURCE |                                                  |  |
|------------------------------------------------|--------------------------------------------------|--|
| (class)                                        | Defines the implementation class. Do not change. |  |
| (scope)                                        | Defines the application scope. Do not change     |  |

| Option               | Description                                                                                                    |
|----------------------|----------------------------------------------------------------------------------------------------|
| request              | Determines which IDS request to call. Here is an example: iDM_PluginGetResource                                        |
| config               | Determines which MRL configuration to use.                                                                             |
| password             | Defines the credentials for this request.                                                                              |
| responseAttachment   | Determines which implementation to use for the IDS response attachment.Here is an example:  DOCUMENTSTREAM=setResource |
| DPRSTANDARDIN<br>DEX | Defines the DPR standard index.                                                                                        |

# ENTRY\_ACTION\_PLUGIN\_INIT

Defines the parameters and options needed to initialize and define the WIP Edit plug-in.

| Option                    | Description                                                                                                    |
|---------------------------|----------------------------------------------------------------------------------------------------|
| Section Name = ENTRY_AC   | TION_PLUGIN_INIT                                                                                                    |
| (class)                   | Defines the implementation class. Do not change.                                                                                                    |
| (scope)                   | Defines the application scope. Do not change.                                                                                                    |
| config                    | Determines which MRL configuration to use.                                                                                                    |
| DPRSTANDARDINDEX          | Defines, in milliseconds, the housekeeping ramp up delay.                                                                                                    |
| getScript                 | On the server side, you can call scripts to do many different jobs. For initializing plug-ins, this script (getpluginresource) is required. Do not change this setting.                                                                           |
| httpCookieName            | Defines the session or cookie name.                                                                                                    |
| HTTPQUERYSTRING           | Defines the HTTP query string code.                                                                                                    |
| HTTPQUERYSTRING1.N<br>AME | Defines the name of the HTTP query string.                                                                                                    |
| installer                 | Defines the URL that points to the installer. Here is an example:<br>http://localhost/WipEditW32Rel120p00.exe                                                                                                    |
| mapping                   | Use to map specific IDS properties to an implementation. Here is an example:  PUTURL=getPutURL/nGETSCRIPT=getGetScript/ nREFRESHSCRIPT=getRefreshScript/nSCRIPT=getScript/ nUNIQUE_ID=getRecnum/nPRTTYPE=getPrtType/ nSAVE_REQTYPE=getSaveReqType |
| password                  | Defines the credentials for this request.                                                                                                    |
| prtType                   | Defines the print type, such as DPW.                                                                                                    |

| Option             | Description                                                                                                    |
|--------------------|----------------------------------------------------------------------------------------------------|
| putURL             | Defines the posting URL for the plug-in.                                                                                                    |
| refreshScript      | The refresh script that makes sure the session does not expire. Here is an example: refresh/debug                                                                                                    |
| request            | Defines which IDS request to call. Here is an example: iDM_PluginInit                                                                                                    |
| response           | Use to map specific IDS response properties to an implementation. Here is an example:  RF_POSTFILE=setRfPostFile/ nREMOTEPRINTFILE=setRemotePrintFile/ nRECNUM=setRecnum/nSAVE_REQTYPE=setSaveReqType/ nGETSCRIPT=setGetScript/nPUTURL=setPutURL/ nREFRESHSCRIPT=setRefreshScript/nRECNUM=setRecnum/ nCONFIG=setConfig/nGETSCRIPT=setGetscript/ nPASSWORD=setPassword/nPRTTYPE=setPrttype/ nREQTYPE=setReqtype/nSCRIPT=setScript/ nCONFIG=setConfig/nREQTYPE=setReqtype/ nSAVE_REQTYPE=setSaveReqType/nUSERID=setUserid |
| responseAttachment | Determines which implementation to use for the IDS attachment. Here is an example:  DOCUMENTSTREAM=setDpw                                                                                                    |
| saveReqType        | Defines the IDS request name for the save action. Here is an example: iDM_PluginSave                                                                                                    |
| script             | Defines the script to use when starting the WIP Edit plug-in. This option tells the system to run this script and save it on the server. Here is an example: pluginsave                                                                                                    |
| username           | Defines the IDS user name credentials for this request.                                                                                                    |

### ENTRY\_ACTION\_PLUGIN\_SAVE

#### 

| Option               | Description                                                                        |
|----------------------|------------------------------------------------------------------------------------|
| DPRSTANDARDIN<br>DEX | Defines the DPR standard index.                                                    |
| password             | Defines the credentials for this request.                                          |
| prtType              | Defines the print type, such as DPW.                                               |
| request              | Determines which IDS request to call. Here is an example: iDM_PluginSave           |
| SAVE_REQTYPE         | Defines which IDS request to call for the save. Here is an example: iDM_PluginSave |

# FORMS\_INIT\_DATA

| Option                         | Description                                                                                                    |
|--------------------------------|----------------------------------------------------------------------------------------------------|
| Section Name = FORMS_INIT_DATA |                                                                                                    |
| (class)                        | Defines the implementation class. Do not change.                                                                    |
| (scope)                        | Defines the application scope. Do not change.                                                                       |
| attachmentMapping              | Defines the implementation mapping to build the attachment.                                                         |
| DPRINCLUDECATEG ORY            | Defines the DPR include category.                                                                                   |
| DPRSTANDARDINDE X              | Defines the DPR standard index.                                                                                     |
| IDMKR_LOCAL_LAN<br>G           | Defines the locale for this IDS request. The default is en (English).                                               |
| request                        | Determines which IDS request to call. Here is an example: iDM_GetMRLResource                                        |
| responseAttachment             | Determines which implementation to use for the IDS response attachment. Here is an example:  DOCUMENTSTREAM=setData |
| username                       | Defines the IDS user name credentials for this request.                                                             |

# FORMS\_INIT\_KEYS

| Option                         | Description                                      |  |
|--------------------------------|--------------------------------------------------|--|
| Section Name = FORMS_INIT_KEYS |                                                  |  |
| (class)                        | Defines the implementation class. Do not change. |  |
| (scope)                        | Defines the application scope. Do not change.    |  |

| Option               | Description                                                                                                    |
|----------------------|----------------------------------------------------------------------------------------------------|
| DPRINCLUDECATEG ORY  | Defines the DPR include category.                                                                                   |
| DPRSTANDARDINDE X    | Defines the DPR standard index.                                                                                     |
| IDMKR_LOCAL_LAN<br>G | Defines the locale for this IDS request. The default is en (English).                                               |
| request              | Determines which MRL configuration to use. Here is an example: iDM_GetMRLResource                                   |
| responseAttachment   | Determines which implementation to use for the IDS response attachment. Here is an example:  DOCUMENTSTREAM=setKeys |
| username             | Defines the IDS user name credentials for this request.                                                             |

# FORMS\_PREVIEW

Description

Option

| Section Name = FORMS_PREVIEW |                                                                                                    |
|------------------------------|----------------------------------------------------------------------------------------------------|
| (class)                      | Defines the implementation class. Do not change.                                                                    |
| (scope)                      | Defines the application scope. Do not change.                                                                       |
| DPRSTANDARDIN<br>DEX         | Defines the DPR standard index.                                                                                     |
| allRecipients                | Use to print output in PDF format for all recipients. This lets you omit specifying individual recipients.          |
| attachmentMapping            | Defines the implementation mapping to build the attachment. Here is an example:  XMLIMPORT=getDocuments             |
| config                       | Determines which MRL configuration to use.                                                                          |
| prtType                      | Defines the print output type, such as PDF or Word. The default is PDF.                                             |
| request                      | Determines which IDS request to call. Here is an example: iDM_PreviewForm                                           |
| response                     | Use to map specific IDS response properties to an implementation. Here is an example:  REMOTEPRINTFILE=setPrintFile |
| responseAttachment           | Determines which implementation to use for the IDS attachment. Here is an example:  DOCUMENTSTREAM=setPrintData     |
| username                     | Defines the IDS user name credentials for this request.                                                             |

# getMRLResourceKeys

Used to load key mappings for the system.

| Option                  | Description                                                                              |  |  |
|-------------------------|------------------------------------------------------------------------------------------|--|--|
| Section Name = getMRLRe | Section Name = getMRLResourceKeys                                                        |  |  |
| (class)                 | Defines the implementation class (oracle.documaker.ids.bll.IDSGetGroups). Do not change. |  |  |
| (scope)                 | Defines the application scope. Do not change.                                            |  |  |
| DPRINCLUDECATEGO<br>RY  | Defines the DPR include category.                                                        |  |  |
| DPRSTANDARDINDE X       | Defines the DPR standard index.                                                          |  |  |
| password                | Defines the credentials for this request.                                                |  |  |
| request                 | Defines which IDS request to call, such as iDM_GetMRLResource                            |  |  |
| responseAttachment      | Determines which implementation to use for the IDS response attachment.                  |  |  |

# Logging

Used to control the logging configuration for Documaker Interactive.

| Option                 | Description                                                                                                    |
|------------------------|----------------------------------------------------------------------------------------------------|
| Group Name = LOG4J_INI | T                                                                                                    |
| (class)                | Defines the implementation class (oracle.documaker.idocumaker.util.log4j.Log4jBean). Do not change.                                                                                                    |
| conversionPattern      | Controls the pattern used for log messages that are written to the console. The convention used is based on log4j's logging pattern layout. The default is $\d$ {ABSOLUTE} %-5p %-30.30c - %m%n.                                       |
| layoutClass            | Controls whihe PatternLayout class is used when writing to the log file. Options include org.apache.log4j.xml.XMLLayout, org.apache.log4j.HTMLLayout, or org.apache.log4j.SimpleLayout. The default is org.apache.log4j.xml.XMLLayout. |
| logFilePath            | Path where the log file will be written. This location must have write permissions for the user who is running weblogic. The path should use forward slashes '/' for directory separation. The default is ccmdebuglog.xml.             |
| loggingLevel           | Logging level used for Documaker Interactive logging. Valid options are ERROR, DEBUG, INFO. The default is ERROR.                                                                                                    |

| Option             | Description                                                                                                    |
|--------------------|----------------------------------------------------------------------------------------------------|
| templateURL        | Provides the full URL location for a customer specific log4j.xml template. If you wish to use your own log4j.xml template - you must include the conversionPattern, layoutClass, logFilePath, and loggingLevel keys in the custom template as well as use the templateURL option in the configuration. The URL must be either a web or file URL. No default is included, any value used for this option will override the log4j.xml template included with the application. At application startup, the system will retrieve the values from the LOG4J_INIT configuration and update the log4j.xml template that the system references at runtime. So if you use a custom log4j.xml template make sure to include these other keys. |
| responseAttachment | Determines which implementation to use for the IDS response attachment.                                                                                                    |

# getSSS

This section tells you the version of the application that is running.

| Option                | Description                                      |  |
|-----------------------|--------------------------------------------------|--|
| Section Name = getSSS |                                                  |  |
| (class)               | Defines the implementation class. Do not change. |  |
| (scope)               | Defines the application scope. Do not change.    |  |
| DPRSTANDARDINDE X     | Defines the DPR standard index.                  |  |
| request               | Defines the IDS request name, such as SSS.       |  |

# PUBLISH\_ACTION\_PRINT

| Option                              | Description                                                       |  |
|-------------------------------------|-------------------------------------------------------------------|--|
| Section Name = PUBLISH_ACTION_PRINT |                                                                   |  |
| (class)                             | Defines the implementation class. Do not change.                  |  |
| (scope)                             | Defines the application scope. Do not change.                     |  |
| DPRSTANDARDINDE X                   | Defines the DPR standard index.                                   |  |
| IDMKR_LOCAL_LAN G                   | Defines the locale. The default is en (English).                  |  |
| request                             | Determines which IDS request to call. Here is an example: i_Print |  |

## PUBLISH\_ACTION\_RUN\_RP

This is not used in the default configuration.

| Option                               | Description                                                                                                  |  |
|--------------------------------------|----------------------------------------------------------------------------------------------------|--|
| Section Name = PUBLISH_ACTION_RUN_RP |                                                                                                    |  |
| (class)                              | Defines the implementation class. Do not change.                                                             |  |
| (scope)                              | Defines the application scope. Do not change.                                                                |  |
| attachmentMapping                    | Defines the implementation mapping to build the attachment. Here is an example:  XMLIMPORT=getDocuments      |  |
| CONFIG                               | Determines which MRL configuration to use.                                                                   |  |
| DPRSTANDARDINDE X                    | Defines the DPR standard index.                                                                              |  |
| EXTRFILE                             | Defines the external file location. Here is an example: c:\oracle\documaker\mstrres\dmres\input\extrfile.xml |  |
| IDMKR_LOCAL_LAN<br>G                 | Defines the locale for this IDS request. The default is en (English).                                        |  |
| KEY1                                 | Defines the Keyl mapping.                                                                                    |  |
| KEY2                                 | Defines the Key2 mapping.                                                                                    |  |
| KEYID                                | Defines the KeyID.                                                                                           |  |
| PASSWORD                             | Defines the credentials for this request.                                                                    |  |
| PRINTBATCHES                         | Defines the print in batches code.                                                                           |  |
| RECTYPE                              | Defines the record type code.                                                                                |  |
| request                              | Determines which IDS request to call. Here is an example: iDM_Correspondence_RunRP                           |  |
| USERID                               | Defines the IDS user name credentials for this request.                                                      |  |

# SYSTEM\_ATTACHMENT\_MAPPING

| Option                                   | Description                                                                                                    |  |
|------------------------------------------|----------------------------------------------------------------------------------------------------|--|
| Section Name = SYSTEM_ATTACHMENT_MAPPING |                                                                                                    |  |
| IDMKR_LOCAL_LAN G                        | Defines the locale for this IDS request. The default is en (English).                                                        |  |
| XMLIMPORT                                | Defines the default implementation mapping for IDS XML attachments. Here is an example: getFormsXML                          |  |
| responseAttachment                       | Defines the default implementation mapping for IDS response XML attachments. Here is an example:  DOCUMENTSTREAM=setFormData |  |

## WCC\_CONNECT

#### **Option Description**

Section Name = WCC\_CONNECT

| (class)           | Defines the implementation class. Do not change.                                                |
|-------------------|-------------------------------------------------------------------------------------------------|
| connectionStrin g | Defines the WebCenter connection URL. Here is an example: idc://documakerucm.us.oracle.com:4444 |
| passWord          | Defines the credentials for this request.                                                       |
| userName          | Defines the IDS user name credentials for this request.                                         |

## WIP\_ACTION\_ADD

#### **Option Description**

Section Name = WIP\_ACTION\_ADD

| (class)                 | Defines the implementation class. Do not change.                                                             |  |
|-------------------------|----------------------------------------------------------------------------------------------------|--|
| ACTION                  | Defines the action code to add.                                                                              |  |
| DPRSTANDARDINDEX        | Defines the DPR standard index.                                                                              |  |
| WebCenter_IdcConnection | Defines the WebCenter IDC connection URL.                                                                    |  |
| assignUserId            | Defines the user name to assign.                                                                             |  |
| attachmentMapping       | Defines the implementation to build the attachment. Here is an example:  XMLIMPORT=getImportFile             |  |
| currgroup               | Defines the current group.                                                                                   |  |
| mapping                 | Use to map specific IDS properties to an implementation. Here is an example:  ASSIGNUSERID=getAssignUserId/n |  |
| request                 | Determines which IDS request to call. Here is an example: iDM_AddWIP                                         |  |
| response                | Use to map specific IDS response properties to an implementation. Here is an example:  UNIQUE_ID=setRecnum   |  |

## WIP\_ACTION\_EDIT\_GETENTRY

**Option Description** 

Section Name = WIP\_ACTION\_EDIT\_GETENTRY

| Option               | Description                                                               |
|----------------------|---------------------------------------------------------------------------|
| (class)              | Defines the implementation class. Do not change.                          |
| (scope)              | Defines the application scope. Do not change.                             |
| DPRSTANDARDIND<br>EX | Defines the DPR standard index.                                           |
| fileType             | Defines the file type (XML).                                              |
| prtType              | Defines the print type (XML).                                             |
| request              | Determines which IDS request to call. Here is an example: iDM_GetWIPEntry |

## WIP\_ACTION\_EDIT\_PRINTPROOF

| Option               | Description                                                                                                    |
|----------------------|----------------------------------------------------------------------------------------------------|
| Section Name = WIP_A | ACTION_EDIT_PRINTPROOF                                                                                                   |
| (class)              | Defines the implementation class. Do not change.                                                                         |
| (scope)              | Defines the application scope. Do not change.                                                                            |
| allRecipients        |                                                                                                    |
| config               | Determines which MRL configuration to use.                                                                               |
| dprProofLogo         | Use the DPR proof logo.                                                                                                  |
| DPRSTANDARDIN<br>DEX | Defines the DPR standard index.                                                                                          |
| prtType              | Defines the print type. The choices are PDF or Word.                                                                     |
| request              | Determines which IDS request to call. Here is an example: iDM_PrintWIPFormset                                            |
| response             | Use to map specific IDS response properties to an implementation. Here is an example:  PRINTFILE=setPrintFile            |
| responseAttachment   | Determines which implementation to use for the IDS response attachment. Here is an example:  DOCUMENTSTREAM=setPrintData |

## WIP\_ACTION\_MODIFY

| Option                  | Description                                      |
|-------------------------|--------------------------------------------------|
| Section Name = WIP_ACTI | ON_MODIFY                                        |
| (class)                 | Defines the implementation class. Do not change. |

| Option                  | Description                                                                                                    |
|-------------------------|----------------------------------------------------------------------------------------------------|
| (scope)                 | Defines the application scope. Do not change.                                                                                                    |
| ACTION                  | Defines the action code to modify.                                                                                                    |
| DPRSTANDARDINDEX        | Defines the DPR standard index.                                                                                                    |
| GOCHANGE                | Tells IDS to update the WIP indexes. This is a legacy setting.                                                                                     |
| NEWWIP                  | Send new WIP.                                                                                                    |
| NEWWIP1.ACTION          | Defines whether to send this WIP document as a new WIP. Enter 1 for Yes, or zero (0) for No.                                                       |
| WebCenter_IdcConnection | Defines the WebCenter previously known as Oracle Universal Content Management (UCM) IDC connection URL.                                            |
| WIPS                    | Defines which attachment VAR will define the columns to update.                                                                                    |
| attachmentMapping       | Defines the implementation to build the attachment. Here is an example:  XMLIMPORT=getImportFile                                                   |
| mapping                 | Use to map specific IDS properties to an implementation. Here is an example:  UNIQUE_ID=getRecNumnWIPS1.UNIQUE_ID=getRecNum/ nCURRUSER=getEntityId |
| request                 | Determines which IDS request to call. Here is an example: iDM_ModifyWIPData                                                                        |

# WIP\_ACTION\_PREVIEW

| Option                            | Description                                      |  |
|-----------------------------------|--------------------------------------------------|--|
| Section Name = WIP_ACTION_PREVIEW |                                                  |  |
| (class)                           | Defines the implementation class. Do not change. |  |
| (scope)                           | Defines the application scope. Do not change.    |  |
| DPRSTANDARDINDE X                 | Defines the DPR standard index.                  |  |
| request                           | Determines which IDS request to call.            |  |

## **Chapter 5**

# **Debugging and Error Handling Options**

Document Factory uses the Log4J API to log diagnostic and error information for each process. Log4j is a Java logging or tracing API. This chapter discusses the following topics:

- Overview on page 353
- Logging Filters on page 354
- Defining Log4J Configuration Options on page 356
- Configuring the Log4J Appenders on page 359
- Configuring the Log4J Loggers on page 364

For more information about Log4J, visit this web site:

http://logging.apache.org/log4j/

Note

For more information on system errors and frequently asked questions, see the Documaker Troubleshooting Guide.

## **OVERVIEW**

Logging information for Documaker Interactive is stored in the log4j.xml file in the oracle.idocumaker.ids.bc.jar, if found within the idm.war. This WAR file is contained in the idm.ear file that is installed by Oracle Documaker Enterprise Edition.

You define what information is sent to the LOGS table in the Assembly Line schema as well as the WebLogic (or other web application) console, and the ccmdebug.log file. using the Category's Priority property.

| Option | Description                                                                                                    |
|--------|----------------------------------------------------------------------------------------------------|
| Error  | Sends messages that note events that cannot be processed <i>and</i> stop Documaker Interactive from running.  This is the default setting.                                                                                                    |
| Debug  | Sends debugging information to the LOGS table.  To enable debug logging for Documaker Interactive to be written to the LOGS table in the Assembly Line schema, you must enable the ErrDBAppender reference within the Category.  The ErrDBAppender includes a filter to provide finer control over the messages written to the LOGS table. This filter applies to all Categories that reference the ErrDBAppender. |
| Warn   | Sends messages that note events that cannot be processed <i>but do not</i> stop Documaker Interactive from running.                                                                                                    |

#### Note

For most issues, approach debugging Documaker Interactive by setting the oracle.documaker Category to Debug and reviewing the ccmdebug.log file.

## **LOGGING FILTERS**

Document Factory uses log filters to determine which Log4J log statements are written to the database and which ones are written to the file system. Each process in an assembly line reads the *LogFilter* entries from the ALCONFIGCONTEXT table to determine which log statements are written to the database.

The filter entries in the ALCONFIGCONTEXT table provide the package names that should be logged to the database. Package names that are not included in the filter entries are logged to the file system in the docfactory/temp/*ProcessName* directory, where *ProcessName* is the name of the process running under the Document Factory Supervisor process (see the docfactory/temp directory).

Package names that match the ones in the filters are logged to the Logs or Errs tables. Warning, Debug, and Information log statements are written to the Logs table while Error and Fatal log statements are written to the Errs table.

Here is a list of log filters in the ALCONFIGCONTEXT table where the...

- Context Name column value is *LOG4J*
- Category column value is *LogFilter*
- Group Name column value is *LogFilter*

The Property and Notes columns are shown here:

| Property                         | Notes                                                                                                    |
|----------------------------------|----------------------------------------------------------------------------------------------------|
| oracle.documaker.archiver        | The Java package name for the Archiver process. Diagnostic and error messages for this package go to the Logs and Errs tables.                                                                   |
| oracle.documaker.batch           | The Java package name for the Batcher process. Diagnostic and error messages for this package go to the Logs and Errs tables.                                                                    |
| oracle.documaker.historian       | The Java package name for the Historian process. Diagnostic and error messages for this package go to the Logs and Errs tables.                                                                  |
| oracle.documaker.identifier      | The Java package name for the Identifier process. Diagnostic and error messages for this package go to the Logs and Errs tables.                                                                 |
| oracle.documaker.receiver        | The Java package name for the Receiver process. Diagnostic and error messages for this package go to the Logs and Errs tables.                                                                   |
| oracle.documaker.scheduler       | The Java package name for the Scheduler process. Diagnostic and error messages for this package go to the Logs and Errs tables.                                                                  |
| oracle.documaker.process         | The Java package name for the ProcessShell class.Used by all Java processes running under the Supervisor process. Diagnostic and error messages for this package go to the Logs and Errs tables. |
| oracle.documaker.processmonit or | The Java package name for the Supervisor process. Diagnostic and error messages for this package go to the Logs and Errs tables.                                                                 |
| oracle.documaker.publishing      | The Java package name for the Publisher process. Diagnostic and error messages for this package go to the Logs and Errs tables.                                                                  |

| Property                     | Notes                                                                                                    |
|------------------------------|----------------------------------------------------------------------------------------------------|
| oracle.documaker.PubNotifier | The Java package name for the PubNotifier process. Diagnostic and error messages for this package go to the Logs and Errs tables.                                                                                                    |
| oracle.documaker.rp          | The Java package name for the code used through the Java Native Interface (JNI) by the Assembler, Distributor, and Presenter processes. Diagnostic and error messages for this package go to the Logs and Errs tables.                                                                                                    |
| oracle.documaker.na          | The Java package name for the NA/POL loader code used through the JNI by the Assembler, Distributor, and Presenter processes. Diagnostic and error messages for this package go to the Logs and Errs tables.                                                                                                    |
| oracle.documaker.pol         | The Java package name for the NA/POL loader code used through the JNI by the Assembler, Distributor, and Presenter processes. Diagnostic and error messages for this package go to the Logs and Errs tables.                                                                                                    |
| oracle.documaker.napol       | The Java package name for the NA/POL loader code used through the JNI by the Assembler, Distributor, and Presenter processes. Diagnostic and error messages for this package go to the Logs and Errs tables.                                                                                                    |
| oracle.documaker.NaPol       | The Java package name for the NA/POL loader code used through the JNI by the Assembler, Distributor, and Presenter processes. Diagnostic and error messages for this package go to the Logs and Errs tables.                                                                                                    |
| all                          | A global option for enabling the logging of all Java packages to the database. This option should only be enabled for debugging. Use caution when enabling this option as the amount of log statements can be overwhelming depending on which Log4J loggers are enabled at each process level.  Also, keep in mind that enabling this option may also cause sensitive information, such as queue names and IP addresses, to be logged to the database.  You can enable this option by setting the ACTIVE column value to one (1) in the ALCONFIGCONTEXT table. The default for the ACTIVE column is zero (0). |

# **DEFINING LOG4J CONFIGURATION OPTIONS**

The following Log4J configuration options are read from the APPCONFIGCONTEXT table when the...

- Context Name column value is LOG4J
- Category column value is *Logger*

The Group\_Name, Property, and Value columns are shown:

| Group_Name                                                     | Property | Value |
|----------------------------------------------------------------|----------|-------|
| oracle.documaker                                               | priority | error |
| oracle.documaker.util.Manifest                                 | priority | error |
| oracle.documaker.util.PlatformSafe                             | priority | error |
| oracle.documaker.log4j                                         | priority | error |
| oracle.documaker.db.DataSourceUtil                             | priority | error |
| oracle.documaker.config.jpa.JPAConfigurationFactory            | priority | error |
| oracle.documaker.config.jpa.JPAConfiguration                   | priority | error |
| oracle.documaker.config.db.DataSourceConfigurationFactory      | priority | error |
| oracle.documaker.config.db.DataSourceConfiguration             | priority | error |
| oracle.documaker.config.xml.XMLConfigurationFactory            | priority | error |
| oracle.documaker.config.xml.XMLConfiguration                   | priority | error |
| oracle.documaker.config.AbstractConfiguration                  | priority | error |
| oracle.documaker.config.ConfigurationUtil                      | priority | error |
| oracle. documa ker. documa ker. Documa ker Data Source Factory | priority | error |
| oracle. documa ker. db. jndi. JNDID at a Source Factory        | priority | error |
| oracle.documaker.db.Query                                      | priority | error |
| oracle.documaker.db.SQLData                                    | priority | error |
| oracle.documaker.dao.DAOUtil                                   | priority | error |
| oracle.documaker.dao.AbstractDAO                               | priority | error |
| oracle.documaker.dao.AbstractDAO.Timer                         | priority | error |
| oracle.documaker.dao.tables.jobs.LockDAO                       | priority | error |
| oracle.documaker.dao.tables.jobs.JobDAO                        | priority | error |
| oracle.documaker.dao.tables.jobs.JOBS                          | priority | error |
| oracle.documaker.dao.tables.jobs.JOBS.Exception                | priority | error |

| pracle.documaker.dao.tables.trns.TrnDAO  pracle.documaker.dao.tables.trns.TRNS  pracle.documaker.dao.tables.rcps.RcpDAO  pracle.documaker.dao.tables.trns.RCPS  pracle.documaker.dao.tables.bchs.BchDAO  pracle.documaker.dao.tables.bchs.BchDAO  pracle.documaker.dao.tables.bchs.BchDAO  pracle.documaker.dao.tables.bchs.BCHS  pracle.documaker.dao.tables.rcps_bchs.RcpBchDAO  pracle.documaker.dao.tables.rcps_bchs.RcpBchDAO | riority riority riority riority | error |
|----------------------------------------------------------------------------------------------------|---------------------------------|-------|
| pracle.documaker.dao.tables.trns.TRNS  pracle.documaker.dao.tables.rcps.RcpDAO  pracle.documaker.dao.tables.trns.RCPS  pracle.documaker.dao.tables.bchs.BchDAO  proracle.documaker.dao.tables.bchs.BchDAO  proracle.documaker.dao.tables.bchs.BCHS  pracle.documaker.dao.tables.rcps_bchs.RcpBchDAO  proracle.documaker.dao.tables.rcps_bchs.RcpBchDAO                                                                             | riority                         |       |
| pracle.documaker.dao.tables.rcps.RcpDAO pracle.documaker.dao.tables.trns.RCPS pracle.documaker.dao.tables.bchs.BchDAO pracle.documaker.dao.tables.bchs.BchDAO pracle.documaker.dao.tables.bchs.BCHS pracle.documaker.dao.tables.rcps_bchs.RcpBchDAO pracle.documaker.dao.tables.rcps_bchs.RcpBchDAO pracle.documaker.dao.tables.rcps_bchs.RcpBchDAO                                                                                |                                 | annan |
| pracle.documaker.dao.tables.trns.RCPS proracle.documaker.dao.tables.bchs.BchDAO proracle.documaker.dao.tables.bchs.BCHS proracle.documaker.dao.tables.rcps_bchs.RcpBchDAO proracle.documaker.dao.tables.rcps_bchs.RcpBchDAO proracle.documaker.dao.tables.rcps_bchs.RcpBchDAO                                                                                                    | riority                         | error |
| pracle.documaker.dao.tables.bchs.BchDAO proracle.documaker.dao.tables.bchs.BCHS proracle.documaker.dao.tables.rcps_bchs.RcpBchDAO proracle.documaker.dao.tables.rcps_bchs.RcpBchDAO proracle.documaker.dao.tables.rcps_bchs.RcpBchDAO                                                                                                    | iloiity                         | error |
| pracle.documaker.dao.tables.bchs.BCHS pracle.documaker.dao.tables.rcps_bchs.RcpBchDAO pracle.documaker.dao.tables.rcps_bchs.RcpBchDAO                                                                                                    | riority                         | error |
| pracle.documaker.dao.tables.rcps_bchs.RcpBchDAO pr                                                                                                    | riority                         | error |
|                                                                                                    | riority                         | error |
| pracle.documaker.dao.tables.rcps_bchs.RCPS_BCHS                                                                                                    | riority                         | error |
|                                                                                                    | riority                         | error |
| pracle.documaker.dao.tables.pubs.PubDAO pr                                                                                                    | riority                         | error |
| pracle.documaker.dao.tables.pubs.PUBS pr                                                                                                    | riority                         | error |
| nttp.debug pr                                                                                                    | riority                         | error |
| nqseries.debug pr                                                                                                    | riority                         | error |
| nsmq.debug pr                                                                                                    | riority                         | error |
| ms.debug pr                                                                                                    | riority                         | error |
| pracle.documaker.bus pr                                                                                                    | riority                         | error |
| ProcessMonitor.output pr                                                                                                    | riority                         | error |
| pracle.documaker.processmonitor.ProcessMonitor                                                                                                    | riority                         | error |
| pracle.documaker.processmonitor.monitors.SelfMonitor                                                                                                    | riority                         | error |
| pracle.documaker.processmonitor.monitors.SelfLog4jMonitor                                                                                                    | riority                         | error |
| pracle.documaker.processmonitor.monitors.FileMonitor                                                                                                    | riority                         | error |
| pracle.documaker.processmonitor.process.monitors.DBConfiguration production                                                                                                    | riority                         | error |
| pracle.documaker.processmonitor.loadbalancing.LoadBalancer                                                                                                    | riority                         | error |
| oracle.documaker.processmonitor.deployment.HotDeployer pr                                                                                                    | riority                         | error |
| oracle.documaker.processmonitor.deployment.DeployWorker pr                                                                                                    | riority                         | error |
| pracle.documaker.processmonitor.process.Process pr                                                                                                    | riority                         | error |
| pracle.documaker.processmonitor.process.data.ProcessData                                                                                                    | riority                         | error |
| oracle.documaker.processmonitor.process.monitors.InstanceMonitor                                                                                                    |                                 |       |

| Group_Name                                                                             | Property | Value |
|----------------------------------------------------------------------------------------|----------|-------|
| $oracle. documa ker. process monitor. process. monitors. In stance Monitor. \\Restart$ | priority | error |
| oracle.documaker.processmonitor.process.instance.Instance                              | priority | error |
| oracle.documaker.processmonitor.ipc.PipeReader                                         | priority | error |
| oracle. documa ker. process monitor. ipc. Pipe Writer                                  | priority | error |
| com.docucorp.jnative                                                                   | priority | error |
| EMAIL                                                                                  | priority | error |
| LogLogger                                                                              | priority | error |
| ErrorLogger                                                                            | priority | error |
| root                                                                                   | priority | error |

Note Change the Value column value from *error* to *debug* for any of the previous Log4J Loggers to enable logging. Reference the loggers in Overview on page 353 for descriptions of what each logger does and its additional Log4J configuration options.

## CONFIGURING THE LOG4J APPENDERS

Document Factory uses Log4J appenders to write log statements to different destinations. The appenders are defined in the ALCONFIGCONTEXT table so they can be shared across all processes in the same assembly line. The appenders can also be defined at the application level in APPCONFIGCONTEXT table, in which case they override the values provided in the ALCONFIGCONTEXT table.

Here is a list of the appenders defined in the ALCONFIGCONTEXT table, where the...

- Context Name column value is LOG4J
- Category column value is Appenders
- Group\_Name column value is *Appender*

The Property, Value, and Notes columns are shown here:

| Property | Value          | Notes                                                                                                    |
|----------|----------------|----------------------------------------------------------------------------------------------------|
| name     | stdout         | The name of the appender that logs the Log4J statement to STDOUT (standard output).                                                                                                    |
| name     | roll           | The appender used to log statements to the file system.                                                                                                    |
| name     | process-roll   | The appender used to log statements to the file system. This appender is sometimes used instead of roll appender to log process specific messages to a different file system destination. |
| name     | LogAppender    | The appender used to log Info, Warn and Debug level Log4J statements to the Logs table.                                                                                                   |
| name     | ErrorAppende r | The appender used to log Error and Fatal level Log4J statements to the Errs table.                                                                                                    |
| name     | EMAIL          | The email appender used to send email notifications for process critical error messages.                                                                                                  |

Here is a list of the appenders and their configuration options defined in the ALCONFIGCONTEXT table, where the...

- Context Name column value is LOG4J
- Category column value is *Appender*
- Group Name column value is the value for each appender in the previous table

The Group Name, Property, Value, and Notes columns are shown here:

| Group_Na<br>me | Property    | Value                                | Notes                                                             |
|----------------|-------------|--------------------------------------|-------------------------------------------------------------------|
| stdout         | class       | org.apache.log4j.Co<br>nsoleAppender | The STDOUT (standard output) appender fully-qualified class name. |
| stdout         | LayoutClass | org.apache.log4j.Pat<br>ternLayout   | The pattern layout fully-qualified class name.                    |

| Group_Na<br>me | Property              | Value                                                                    | Notes                                                                                                    |
|----------------|-----------------------|--------------------------------------------------------------------------|----------------------------------------------------------------------------------------------------|
| stdout         | ConversionPatte<br>rn | %d{ISO8601}-<br>%5p-[%t]-%C.%M:<br>%m%n                                  | The conversion pattern used to write each Log4J statement to STDOUT.                                                                                                    |
| roll           | class                 | oracle.documaker.lo<br>g4j.appender.Docum<br>akerRollingFileApp<br>ender | The rolling file appender fully-qualified class name.                                                                                                    |
| roll           | File                  | logs/<br>~THREADID.log                                                   | The file to write the Log4J statements to, where ~THREADID is replaced at run time by the current thread ID writing the Log4J statement.                                                                                                    |
| roll           | Encoding              | ISO-8859-1                                                               | The character encoding to use when writing the Log4J statements.                                                                                                    |
| roll           | MaxFileSize           | 100MB                                                                    | The maximum file size for each file that belongs to this rolling file appender.  When a file exceeds the size it is rolled as the previous to last file and a new file is created.  The system uses the MaxFileSize and MaxBackupIndex options to avoid running out of disk space and uncontrolled logging.                 |
| roll           | MaxBackupInde<br>x    | 5                                                                        | The maximum number of files to keep for this rolling file appender.  The system maintains up to  MaxBackupIndex files for this appender rolling the files to keep the latest set of files on disk.  The system uses the MaxFileSize and MaxBackupIndex options to avoid running out of disk space and uncontrolled logging. |
| roll           | LayoutClass           | org.apache.log4j.Pat<br>ternLayout                                       | The pattern layout fully-qualified class name.                                                                                                    |
| roll           | ConversionPatte<br>rn | %d{ISO8601}-<br>%5p-[%t]-[%F:%L]-<br>%C.%M: %m%n                         | The conversion pattern used to write each Log4J statement to the file system.                                                                                                    |
| process-roll   | class                 | oracle.documaker.lo<br>g4j.appender.Docum<br>akerRollingFileApp<br>ender | The rolling file appender fully-qualified class name.                                                                                                    |
| process-roll   | File                  | logs/<br>~PROGRAM.log                                                    | The file to write the Log4J statements to, where ~PROGRAM is replaced at run time by the program name of the process writing the Log4J statement.                                                                                                    |
| process-roll   | Encoding              | ISO-8859-1                                                               | The character encoding to use when writing the Log4J statement                                                                                                    |

| Group_Na<br>me | Property              | Value                                                                                                    | Notes                                                                                                    |
|----------------|-----------------------|----------------------------------------------------------------------------------------------------|----------------------------------------------------------------------------------------------------|
| process-roll   | MaxFileSize           | 100MB                                                                                                    | The maximum file size for each file that belongs to this rolling file appender. When a file exceeds the size it is rolled as the previous to last file and a new file is created.                                                                                                    |
|                |                       |                                                                                                    | The system uses the MaxFileSize and MaxBackupIndex options to avoid running out of disk space and uncontrolled logging.                                                                                                    |
| process-roll   | MaxBackupInde x       | 5                                                                                                    | The maximum number of files to keep for this rolling file appender. The system maintains up to <i>MaxBackupIndex</i> files for this appender rolling the files to keep the latest set of files on disk.  By using MaxFileSize with MaxBackupIndex options, the system avoids uncontrolled logging and running out disk space. |
| process-roll   | LayoutClass           | org.apache.log4j.Pat<br>ternLayout                                                                                                    | The pattern layout fully-qualified class name.                                                                                                    |
| process-roll   | ConversionPatte<br>rn | %d{ISO8601}-<br>%5p-[%t]-[%F:%L]-<br>%C.%M: %m%n                                                                                                    | The conversion pattern used to write each Log4J statement to the file system.                                                                                                    |
| LogAppender    | class                 | oracle.documaker.lo<br>g4j.appender.jdbc.D<br>FAppender                                                                                                    | The appender used to write Log4J statements to the Logs database table.                                                                                                    |
| LogAppender    | LayoutClass           | oracle.documaker.lo<br>g4j.layout.Documak<br>erPatternLayout                                                                                                    | The pattern layout fully-qualified class name.                                                                                                    |
| LogAppender    | ConversionPatte<br>m  | insert into LOGS<br>(LOGTIME,<br>LOGHOSTNAME,<br>LOGPROGRAM,<br>LOGVERSION,<br>LOGMODULE,<br>LOGTHREAD_ID,<br>LOGPROCESS_ID,<br>LOGCATEGORY,<br>LOGMESSAGE)<br>values (%d, %H,<br>%P, %V, %Y, %T,<br>%I, %L, %m) | The conversion pattern/JDBC statement used to write Log4J statements to the Logs database table.                                                                                                    |
| LogAppender    | FilterClass           | org.apache.log4j.var<br>ia.LevelRangeFilter                                                                                                    | The level range filter fully-qualified class name. This class is used to filter Log4J statements.                                                                                                    |
| LogAppender    | LevelMin              | debug                                                                                                    | The minimum Log4J level accepted by the filter for this appender. Log4J statements that do not meet this filter criteria are not logged.                                                                                                    |

| Group_Na<br>me    | Property              | Value                                                                                                    | Notes                                                                                                    |
|-------------------|-----------------------|----------------------------------------------------------------------------------------------------|----------------------------------------------------------------------------------------------------|
| LogAppender       | LevelMax              | warn                                                                                                    | The maximum Log4J level accepted by the filter for this appender. Log4J statements that do not meet this filter criteria are not logged.                                                |
| ErrorAppende r    | class                 | oracle.documaker.lo<br>g4j.appender.jdbc.D<br>FAppender                                                                                                    | The appender used to write Log4J statements to the Errs database table.                                                                                                    |
| ErrorAppende r    | LayoutClass           | oracle.documaker.lo<br>g4j.layout.Documak<br>erPatternLayout                                                                                                    | The pattern layout fully-qualified class name.                                                                                                    |
| ErrorAppende r    | ConversionPatte<br>rn | insert into ERRS (ERRTIME, ERRHOSTNAME, ERRPROGRAM, ERRVERSION, ERRMODULE, ERRTHREAD_ID, ERRPROCESS_ID, ERRCATEGORY, ERRMESSAGE) values (%d, %H, %P, %V, %Y, %T, %I, %L, %m) | The conversion pattern/JDBC statement used to write Log4J statements to the Errs database table.                                                                                        |
| ErrorAppende r    | FilterClass           | org.apache.log4j.var<br>ia.LevelRangeFilter                                                                                                    | The level range filter fully-qualified class name. This class is used to filter Log4J statements.                                                                                       |
| ErrorAppende<br>r | LevelMin              | error                                                                                                    | The minimum Log4J level accepted by the filter for this appender. Log4J statements that do not meet this filter criteria are not logged.                                                |
| ErrorAppende r    | LevelMax              | fatal                                                                                                    | The maximum Log4J level accepted<br>by the filter for this appender. Log4J<br>statements that do not meet this filter<br>criteria are not logged.                                       |
| EMAIL             | class                 | org.apache.log4j.net.<br>SMTPAppender                                                                                                    | The fully-qualified class name of the email appender                                                                                                    |
| EMAIL             | BufferSize            | 1                                                                                                    | The buffer size that dictates how many messages can be in the internal queue before being flushed/written to the destination.  Set this value to one (1) to flush messages immediately. |
| EMAIL             | SMTPHost              | 127.0.0.1                                                                                                    | The IP address or host name of the email server.                                                                                                    |
| EMAIL             | SMTPUserNam<br>e      | null                                                                                                    | The user name for authentication against the email server. Can be left blank if the server supports anonymous authentication                                                            |

| Group_Na<br>me | Property              | Value                              | Notes                                                                                                    |
|----------------|-----------------------|------------------------------------|----------------------------------------------------------------------------------------------------|
| EMAIL          | SMTPPassword          | null                               | The password for authentication against the email server.                                                                |
|                |                       |                                    | You can leave this blank if the server supports anonymous authentication.                                                |
| EMAIL          | From                  | docfactory@oracle.c<br>om          | The email address used to send the emails.                                                                               |
| EMAIL          | То                    | doc.factory@oracle.                | A comma-delimited list of email addresses that will receive the email notifications.                                     |
| EMAIL          | сс                    | null                               | A comma-delimited list of email addresses that will receive a carbon copy of email notifications.                        |
| EMAIL          | bcc                   | null                               | A comma-delimited list of email addresses that will receive a blind carbon copy of email notifications.                  |
| EMAIL          | Subject               | Document Factory<br>Error Message  | The subject to use for all email notifications.                                                                          |
| EMAIL          | ThreshHold            | error                              | The ThreshHold level that filters email notifications. Set the value to error to log only error or fatal error messages. |
| EMAIL          | LayoutClass           | org.apache.log4j.Pat<br>ternLayout | The pattern layout fully-qualified class name for this appender.                                                         |
| EMAIL          | ConversionPatte<br>rn | %d{ISO8601} %-5p<br>[%t] - %m\r\n  | The conversion pattern this appender uses to write Log4J statements.                                                     |

## CONFIGURING THE LOG4J LOGGERS

Document Factory uses Log4J loggers to write log statements for different packages and class names. The loggers are defined in the ALCONFIGCONTEXT table so they can be shared across all processes in the same assembly line. They can, however, also be defined at the application level in APPCONFIGCONTEXT table.

#### Note

Values in the APPCONFIGCONTEXT table override values in the ALCONFIGCONTEXT table.

Here is a list of the loggers defined in the ALCONFIGCONTEXT table, where the...

- Context Name column value is *LOG4J*
- Category column value is Loggers
- Group Name column value is *Logger*

The Property, Value, and Notes columns are shown here:

| Property | Value                                                   | Notes                                                                                                    |
|----------|---------------------------------------------------------|----------------------------------------------------------------------------------------------------|
| name     | oracle.documaker                                        | The default logger used when no other logger can be found for a class. Can be used to log diagnostic or error information.                                                                             |
| name     | oracle.documaker.util.Manifest                          | Logs diagnostic and error information for the Manifest class in the Documaker-Util package when parsing the MANIFEST.MF file inside a deployment JAR file during start up of a program.                |
| name     | oracle.documaker.util.PlatformSa fe                     | Logs diagnostic and error information for the PlatformSafe class in the Documaker-Util package when converting paths from Windows to UNIX and back.                                                    |
| name     | oracle.documaker.log4j                                  | Logs diagnostic and error information for the custom JDBCApppender class in the Documaker-Log4J package when logging messages to the Logs and Errs tables in the database.                             |
| name     | oracle.documaker.db.DataSource<br>Util                  | Logs diagnostic and error information for the DataSourceUtil class in the Documaker-DB package when retrieving a .bindings file or a JNDI data source.                                                 |
| name     | oracle.documaker.config.jpa.JPA<br>ConfigurationFactory | Logs diagnostic and error information for the JPAConfigurationFactory class in the Documaker-Config package when creating a JPAConfiguration object to read configuration information from a database. |
| name     | oracle.documaker.config.jpa.JPA<br>Configuration        | Logs diagnostic and error information for the JPAConfiguration class in the Documaker-Config package when retrieving configuration properties from one of the *CONFIGCONTEXT database tables.          |

| Property | Value                                                         | Notes                                                                                                    |
|----------|---------------------------------------------------------------|----------------------------------------------------------------------------------------------------|
| name     | oracle.documaker.config.db.Data<br>SourceConfigurationFactory | Logs diagnostic and error information for the DataSourceConfigurationFactory class in the Documaker-Config package when creating a DataSourceConfiguration object to read configuration information from a database.       |
| name     | oracle.documaker.config.db.Data<br>SourceConfiguration        | Logs diagnostic and error information for the DataSourceConfiguration class in the Documaker-Config package when retrieving configuration properties from one of the *CONFIGCONTEXT database tables.                       |
| name     | oracle.documaker.config.xml.X<br>MLConfigurationFactory       | Logs diagnostic and error information for the XMLConfigurationFactory class in the Documaker-Config package when creating an XMLConfiguration object to store and retrieve configuration properties to/from XML.           |
| name     | oracle.documaker.config.xml.X<br>MLConfiguration              | Logs diagnostic and error information for the XMLConfiguration class in the Documaker-Config package when retrieving configuration properties from an XML configuration file.                                              |
| name     | oracle.documaker.config.Abstrac<br>tConfiguration             | Logs diagnostic and error information for the AbstractConfiguration class in the Documaker-Config package used by the JPAConfiguration, DataSourceConfiguration and XMLConfiguration classes.                              |
| name     | oracle.documaker.config.ConfigurationUtil                     | Logs diagnostic and error information for the ConfigurationUtil class in the Documaker-Config package when retrieving a Configuration object.                                                                              |
| name     | oracle.documaker.db.documaker.<br>DocumakerDataSourceFactory  | Logs diagnostic and error information for the DocumakerDataSourceFactory class in the Documaker-DB package when it creates instances of the DocumakerDataSource class which extends the BasicDataSource class from Apache. |
| name     | oracle.documaker.db.jndi.JNDID<br>ataSourceFactory            | Logs diagnostic and error information for the JNDIDataSourceFactory class in the Documaker-DB package when it returns a JNDI - Java Naming and Directory Interface data source.                                            |
| name     | oracle.documaker.db.Query                                     | Logs diagnostic and error information for the Query class in the Documaker-DB package when it returns connection information, table column metadata, and SQL queries.                                                      |
| name     | oracle.documaker.db.SQLData                                   | Logs diagnostic and error information for the SQLData class in the Documaker-DB package which shows the data being passed in or returned for an SQL query.                                                                 |

| Property | Value                                               | Notes                                                                                                    |
|----------|-----------------------------------------------------|----------------------------------------------------------------------------------------------------|
| name     | oracle.documaker.dao.DAOUtil                        | Logs diagnostic and error information for the DAOUtil class in the Documaker-DAO package when it creates a DAO instance through reflection.                                                                                                    |
| name     | oracle.documaker.dao.AbstractD<br>AO                | Logs diagnostic and error information for the AbstractDAO class in the Documaker-DAO package when it performs SQL queries to provide the base functionality for all other DAO classes.                                                                |
| name     | oracle.documaker.dao.AbstractD<br>AO.Timer          | Logs start and completion times for the different SQL queries in AbstractDAO class in the Documaker-DAO package. Useful in capturing times for JDBC operations.                                                                                       |
| name     | oracle.documaker.dao.tables.jobs<br>.LockDAO        | Logs diagnostic and error information for the LockDAO class in the Documaker-DAO package as it performs different table lock operations for program synchronization.                                                                                  |
| name     | oracle.documaker.dao.tables.jobs<br>.JobDAO         | Logs diagnostic and error information for the JobDAO class in the Documaker-DAO package. This class is used when interfacing with the JOBS table.                                                                                                    |
| name     | oracle.documaker.dao.tables.jobs<br>.JOBS           | Logs diagnostic and error information for the JOBS class in the Documaker-DAO package. Useful when troubleshooting marshalling/unmarshalling operations for job related objects.                                                                      |
| name     | oracle.documaker.dao.tables.jobs<br>.JOBS.Exception | Logs XML parsing exceptions for the JOBS class in the Documaker-DAO package. Useful when troubleshooting XML parsing operations for job related objects.                                                                                              |
| name     | oracle.documaker.dao.tables.jobs<br>.JOBS.Extract   | Logs input parsing information for the JOBS class in the Documaker-DAO package. Useful when troubleshooting XML/Text parsing operations for job related objects. Enabling this logger displays the content of each XML/Text transaction being parsed. |
| name     | oracle.documaker.dao.tables.trns.<br>TrnDAO         | Logs diagnostic and error information for the TrnDAO class in the Documaker-DAO package. Useful when troubleshooting SQL operations against the TRNS table.                                                                                           |
| name     | oracle.documaker.dao.tables.trns.<br>TRNS           | Logs diagnostic and error information for the TRNS class in the Documaker-DAO package. Useful when troubleshooting marshalling/unmarshalling operations for transaction related objects.                                                              |
| name     | oracle.documaker.dao.tables.rcps<br>.RcpDAO         | Logs diagnostic and error information for the<br>RcpDAO class in the Documaker-DAO<br>package. Useful when troubleshooting SQL<br>operations against the RCPS table.                                                                                  |

| Property | Value                                               | Notes                                                                                                    |
|----------|-----------------------------------------------------|----------------------------------------------------------------------------------------------------|
| name     | oracle.documaker.dao.tables.trns.<br>RCPS           | Logs diagnostic and error information for the RCPS class in the Documaker-DAO package. Useful when troubleshooting marshalling/unmarshalling operations for recipient related objects.    |
| name     | oracle.documaker.dao.tables.bchs<br>.BchDAO         | Logs diagnostic and error information for the BchDAO class in the Documaker-DAO package. Useful when troubleshooting SQL operations against the BCHS table.                               |
| name     | oracle.documaker.dao.tables.bchs<br>.BCHS           | Logs diagnostic and error information for the BCHS class in the Documaker-DAO package. Useful when troubleshooting marshalling/unmarshalling operations for batch related objects.        |
| name     | oracle.documaker.dao.tables.rcps<br>_bchs.RcpBchDAO | Logs diagnostic and error information for the RcpBchDAO class in the Documaker-DAO package. Useful when troubleshooting SQL operations against the BCHS_RCPS table.                       |
| name     | oracle.documaker.dao.tables.rcps<br>_bchs.RCPS_BCHS | Logs diagnostic and error information for the RCPS_BCHS class in the Documaker-DAO package. Useful when troubleshooting marshalling/unmarshalling operations for batch/recipient objects. |
| name     | oracle.documaker.dao.tables.pubs<br>.PubDAO         | Logs diagnostic and error information for the PubDAO class in the Documaker-DAO package. Useful when troubleshooting SQL operations against the PUBS table.                               |
| name     | oracle.documaker.dao.tables.pubs<br>.PUBS           | Logs diagnostic and error information for the PUBS class in the Documaker-DAO package. Useful when troubleshooting marshalling/unmarshalling operations for publishing objects.           |
| name     | oracle.documaker.db.documaker.<br>DBUtil            | Logs diagnostic and error information for the DBUtil class in the Documaker-DB package when returning table column metadata.                                                              |
| name     | http.debug                                          | Logs diagnostic and error information for the HTTP message bus.                                                                                                    |
| name     | mqseries.debug                                      | Logs diagnostic and error information for the IBM WebSphere MQ message bus.                                                                                                    |
| name     | msmq.debug                                          | Logs diagnostic and error information for the Microsoft MSMQ message bus.                                                                                                    |
| name     | jms.debug                                           | Logs diagnostic and error information for the JMS message bus.                                                                                                    |
| name     | oracle.documaker.bus                                | Logs diagnostic and error information for the Documaker-BUS package when performing message bus operations.                                                                               |

| Property | Value                                                   | Notes                                                                                                    |
|----------|---------------------------------------------------------|----------------------------------------------------------------------------------------------------|
| name     | oracle.documaker.process.Proces<br>sShell               | Logs diagnostic and error information for the Documaker-Process package; used by all Java processes running under the Document Factory.                                                                                                    |
| name     | oracle.documaker.process.excepti<br>on.ExceptionHandler | Logs diagnostic and error information for the ExceptionHandler class in the Documaker-Process package when handling an unhandled exception. This class catches any unexpected Throwables a Java process may throw.                                                                 |
| name     | oracle.documaker.process.util.Pr<br>ocessUtil           | Logs diagnostic and error information for the ProcessUtil class in the Documaker-Process package when it retrieves JVM options and process information such as a process ID.                                                                                                    |
| name     | oracle.documaker.process.ipc.IP<br>CConnector           | Logs diagnostic and error information for the IPCConnector class in the Documaker-Process package as it communicates with the Supervisor program via named pipes. This class is responsible for the inter-process communication between a Java process and the Supervisor process. |
| name     | oracle.documaker.process.ipc.Pip<br>eReader             | Logs diagnostic and error information for the<br>PipeReader class in the Documaker-Process<br>package as it reads messages from the<br>Supervisor program via an input named pipe.                                                                                                 |
| name     | oracle.documaker.process.ipc.Pip<br>eWriter             | Logs diagnostic and error information for the<br>PipeWriter class in the Documaker-Process<br>package as it writes messages for the Supervisor<br>program via an output named pipe.                                                                                                |
| name     | com.oracle.npc                                          | Logs diagnostic and error information for the JNI npc class in the Documaker-Process package used to instantiate a native named pipe object.                                                                                                    |
| name     | oracle.documaker.process.ipc.IP<br>CThread              | Logs diagnostic and error information for the IPCThread thread class in the Documaker-Process package that runs periodically reading and writing messages from and to the input and output named pipes.                                                                            |
| name     | oracle.documaker.process.monito<br>rs.DataSourceMonitor | Logs diagnostic and error information for the DataSourceMonitor thread class in the Documaker-Process package as it periodically monitors the health of a data source for a Java process.                                                                                          |
| name     | oracle.documaker.process.monito rs.WorkerMonitor        | Logs diagnostic and error information for the WorkerMonitor thread class in the Documaker-Process package as it periodically monitors the health of all the workers in a process.                                                                                                  |
| name     | oracle.documaker.process.monito rs.Log4jMonitor         | Logs diagnostic and error information for the Log4jMonitor thread class in the Documaker-Process package as it periodically monitors the log4j configuration in case that it may need to reloaded.                                                                                 |

| Property | Value                                                                           | Notes                                                                                                    |  |
|----------|---------------------------------------------------------------------------------|----------------------------------------------------------------------------------------------------|--|
| name     | oracle.documaker.process.monito rs.FileMonitor                                  | Logs diagnostic and error information for the FileMonitor thread class in the Documaker-Process package as it periodically monitors file resources for changes indicating a process needs to be restarted.                                                                 |  |
| name     | oracle.documaker.process.worker<br>.Worker                                      | Logs diagnostic and error information for the Worker thread class in the Documaker-Process package.                                                                                                    |  |
| name     | root                                                                            | The root fall-back logger for a Log4J configuration.                                                                                                    |  |
| name     | ProcessMonitor.output                                                           | Logs start up and shut down messages for the Supervisor.                                                                                                    |  |
| name     | oracle.documaker.processmonitor<br>.ProcessMonitor                              | Logs diagnostic and error information for the ProcessMonitor thread class in the Documaker-ProcessMonitor package as it starts up and monitors the different processes in a Document Factory.                                                                              |  |
| name     | oracle.documaker.processmonitor<br>.monitors.SelfMonitor                        | Logs diagnostic and error information for the SelfMonitor thread class in the Documaker-ProcessMonitor package as it periodically monitors the health of the Supervisor program.                                                                                           |  |
| name     | oracle.documaker.processmonitor<br>.monitors.SelfLog4jMonitor                   | Logs diagnostic and error information for the SelfLog4jMonitor thread class in the Documaker-ProcessMonitor package as it periodically monitors the log4j configuration in case that it needs to be reloaded.                                                              |  |
| name     | oracle.documaker.processmonitor<br>.monitors.FileMonitor                        | Logs diagnostic and error information for the FileMonitor thread class in the Documaker-ProcessMonitor package as it periodically monitors file resources for changes indicating the Supervisor needs to be restarted.                                                     |  |
| name     | oracle.documaker.processmonitor<br>.process.monitors.DBConfigurati<br>onMonitor | Logs diagnostic and error information for the DBConfigurationMonitor thread class in the Documaker-ProcessMonitor package as it periodically monitors the database configuration tables for changes in a process configuration indicating a process needs to be restarted. |  |
| name     | oracle.documaker.processmonitor<br>.loadbalancing.LoadBalancer                  | Logs diagnostic and error information for the LoadBalancer thread class in the Documaker-ProcessMonitor package as it periodically monitors the instances for a process for the purpose of load balancing.                                                                 |  |
| name     | oracle.documaker.processmonitor<br>.deployment.HotDeployer                      | Logs diagnostic and error information for the HotDeployer thread class in the Documaker-ProcessMonitor package as it periodically monitors the deploy subdirectory to deploy, undeploy, and redeploy a process.                                                            |  |

| Property | Value                                                                            | Notes                                                                                                    |  |
|----------|----------------------------------------------------------------------------------|----------------------------------------------------------------------------------------------------|--|
| name     | oracle.documaker.processmonitor<br>.deployment.DeployWorker                      | Logs diagnostic and error information for the DeployWorker thread class in the Documaker-ProcessMonitor package as it deploys, undeploys, and redploys a process.                                                                                                    |  |
| name     | oracle.documaker.processmonitor<br>.process.Process                              | Logs diagnostic and error information for the Process class in the Documaker-ProcessMonitor package as it starts and shuts down a process.                                                                                                    |  |
| name     | oracle.documaker.processmonitor<br>.process.data.ProcessData                     | Logs diagnostic and error information for the ProcessData class in the Documaker-ProcessMonitor package as it retrieves configuration information for a process.                                                                                                    |  |
| name     | oracle.documaker.processmonitor<br>.process.monitors.InstanceMonit<br>or         | Logs diagnostic and error information for the InstanceMonitor thread class in the Documaker-ProcessMonitor package as it periodically monitors the health of a process instance.                                                                                            |  |
| name     | oracle.documaker.processmonitor<br>.process.monitors.InstanceMonit<br>or.Restart | Logs diagnostic and error information for the InstanceMonitor thread class in the Documaker-ProcessMonitor package as it restarts a process instance.                                                                                                    |  |
| name     | oracle.documaker.processmonitor<br>.process.instance.Instance                    | Logs diagnostic and error information for the Instance class in the Documaker-ProcessMonitor package. This class represents a process instance for a process - a process can have more than one instance. This class is used to start, restart and stop a process instance. |  |
| name     | oracle.documaker.processmonitor<br>.ipc.PipeReader                               | Logs diagnostic and error information for the<br>PipeReader class in the Documaker-<br>ProcessMonitor package as it reads messages<br>from a process instance via an input named<br>pipe.                                                                                   |  |
| name     | oracle.documaker.processmonitor<br>.ipc.PipeWriter                               | Logs diagnostic and error information for the<br>PipeWriter class in the Documaker-<br>ProcessMonitor package as it writes messages<br>to a process instance via an output named pipe.                                                                                      |  |
| name     | com.docucorp.jnative                                                             | Logs diagnostic and error information for the JNDI native class in Documaker-ProcessMonitor package as it installs UNIX signal handlers during start up of a process when running on a UNIX environment.                                                                    |  |
| name     | EMAIL                                                                            | The email logger used by the Supervisor to send diagnostic and error messages when a process instance encounters a fatal error.                                                                                                    |  |
| name     | oracle.documaker.scheduler.Sche duler                                            | Logs diagnostic and error information for the Scheduler thread class in the Documaker-Scheduler package. This is the main entry point class for the Scheduler program.                                                                                                    |  |

| Property | Value                                                            | Notes                                                                                                    |  |
|----------|------------------------------------------------------------------|----------------------------------------------------------------------------------------------------|--|
| name     | oracle.documaker.scheduler.hous<br>ekeeping.SchedulerHouseKeeper | Logs diagnostic and error information for the SchedulerHouseKeeper thread class in the Documaker-Scheduler package. This class does all house keeping and clean up for the Scheduler program such as checking for unchanged acknowledgement status codes and setting them to error codes after a timeout interval elapses. |  |
| name     | oracle.documaker.scheduler.shut<br>down.SchedulerShutdownHook    | Logs diagnostic and error information for the SchedulerShutdownHook thread class in the Documaker-Scheduler package as it performs any shut down clean up for the Scheduler program such as closing queue and database connections.                                                                                        |  |
| name     | oracle.documaker.scheduler.moni<br>tors.NotifyIdentifier         | Logs diagnostic and error information for the NotifyIdentifier thread class in the Documaker-Scheduler package. This class is responsible for notifying the Identifier program that there is work to be done.                                                                                                    |  |
| name     | oracle.documaker.scheduler.moni<br>tors.NotifyAssembler          | Logs diagnostic and error information for the NotifyAssembler thread class in the Documaker-Scheduler package. This class is responsible for notifying the Assembler program that there is work to be done.                                                                                                    |  |
| name     | oracle.documaker.scheduler.moni<br>tors.NotifyDistributor        | Logs diagnostic and error information for the NotifyDistributor thread class in the Documaker-Scheduler package. This class is responsible for notifying the Distributor program that there is work to be done.                                                                                                    |  |
| name     | oracle.documaker.scheduler.moni<br>tors.NotifyPresenterImmediate | Logs diagnostic and error information for the NotifyPresenterImmediate thread class in the Documaker-Scheduler package. This class is responsible for notifying the Presenter program about immediate print transactions awaiting processing.                                                                              |  |
| name     | oracle.documaker.scheduler.moni<br>tors.NotifyPresenterScheduled | Logs diagnostic and error information for the NotifyPresenterScheduled thread class in the Documaker-Scheduler package. This class is responsible for notifying the Presenter program about scheduled print transactions awaiting processing.                                                                              |  |
| name     | oracle.documaker.scheduler.moni<br>tors.NotifyArchiver           | Logs diagnostic and error information for the NotifyArchiver thread class in the Documaker-Scheduler package. This class is responsible for notifying the Archiver program that there is work to be done.                                                                                                    |  |
| name     | oracle.documaker.scheduler.moni<br>tors.NotifyPublisher          | Logs diagnostic and error information for the<br>NotifyPublisher thread class in the Documaker-<br>Scheduler package. This class is responsible for<br>notifying the Publisher program that there is<br>work to be done.                                                                                                   |  |

| Property | Value                                                           | Notes                                                                                                    |  |
|----------|-----------------------------------------------------------------|----------------------------------------------------------------------------------------------------|--|
| name     | oracle.documaker.scheduler.moni<br>tors.NotifyPubNotifier       | Logs diagnostic and error information for the NotifyPubNotifier thread class in the Documaker-Scheduler package. This class is responsible for notifying the PubNotifier program that there is work to be done.                                                       |  |
| name     | oracle.documaker.receiver.Recei<br>ver                          | Logs diagnostic and error information for the<br>Receiver thread class in the Documaker-<br>Receiver package. This is the main entry point<br>class for the Receiver program.                                                                                         |  |
| name     | oracle.documaker.receiver.shutdo<br>wn.ReceiverShutdownHook     | Logs diagnostic and error information for the ReceiverShutdownHook thread class in the Documaker-Receiver package as it performs any shut down clean up for the Receiver program such as closing queue and database connections.                                      |  |
| name     | oracle.documaker.receiver.monit<br>ors.FileReceiver             | Logs diagnostic and error information for the FileReceiver thread class in the Documaker-Receiver package. This is the thread that monitors the hot directories for input files that should parsed to insert records in the Jobs table.                               |  |
| name     | oracle.documaker.receiver.monit<br>ors.QueueReceiver            | Logs diagnostic and error information for the QueueReceiver thread class in the Documaker-Receiver package. This is the thread that monitors the receiver request queue for jobs that need to be parsed and inserted in the Jobs table.                               |  |
| name     | oracle.documaker.receiver.monit<br>ors.QueueReceiverWorker      | Logs diagnostic and error information for the QueueReceiverWorker thread class in the Documaker-Receiver package. This is the thread that inserts a job in the Jobs table and returns the print streams for it back to DWS doPublishFromImport web service operation. |  |
| name     | oracle.documaker.identifier.Ident ifier                         | Logs diagnostic and error information for the Identifier thread class in the Documaker-Identifier package. This is the main entry point class for the Identifier program.                                                                                             |  |
| name     | oracle.documaker.identifier.shutd<br>own.IdentifierShutdownHook | Logs diagnostic and error information for the IdentifierShutdownHook thread class in the Documaker-Identifier package as it performs any shut down clean up for the Identifier program such as closing queue and database connections.                                |  |
| name     | LogLogger                                                       | Logs Info, Warn and Debug level Log4J messages to the Logs database table for the loggers specified in the LogFilter entries in ALCONFIGCONTEXT table.                                                                                                    |  |
| name     | ErrorLogger                                                     | Logs Error and Fatal level Log4J messages to<br>the Errs database table for the loggers specified<br>in the LogFilter entries in<br>ALCONFIGCONTEXT table.                                                                                                    |  |

| Property | Value                                    | Notes                                                                                                    |  |
|----------|------------------------------------------|----------------------------------------------------------------------------------------------------|--|
| name     | oracle.documaker.rp.jdbc.Generi<br>cDAO  | Logs diagnostic and error information for the GenericDAO class in the Documaker-RP package. This class is used through JNI by the C Assembler, Distributor, and Presenter programs to interface with the database tables.                                   |  |
| name     | oracle.documaker.rp.jdbc.DAO             | Logs diagnostic and error information for the DAO class in the Documaker-RP package. This class is used through JNI by the C Assembler, Distributor, and Presenter programs to interface with the database tables.                                          |  |
| name     | oracle.documaker.rp.bus.Bus              | Logs diagnostic and error information for the Bus class in the Documaker-RP package. This class is used through JNI by the C Assembler, Distributor, and Presenter programs to retrieve/put messages from/to a message bus.                                 |  |
| name     | oracle.documaker.rp.config.Configuration | Logs diagnostic and error information for the Configuration class in the Documaker-RP package. This class is used through JNI by the C Assembler, Distributor, and Presenter programs to retrieve configuration information from the *CONFIGCONTEXT tables. |  |
| name     | oracle.documaker.na.Loader               | Logs diagnostic and error information for the na.Loader class in the Documaker-FAP package. This class is used through JNI by the C Assembler, Distributor, and Presenter programs to load NA information for a transaction.                                |  |
| name     | oracle.documaker.na.Unloader             | Logs diagnostic and error information for the na.Unloader class in the Documaker-FAP package. This class is used through JNI by the C Assembler, Distributor, and Presenter programs to retrieve NA information for a transaction.                          |  |
| name     | oracle.documaker.pol.Loader              | Logs diagnostic and error information for the pol.Loader class in the Documaker-FAP package. This class is used through JNI by the C Assembler, Distributor, and Presenter programs to load POL information for a transaction.                              |  |
| name     | oracle.documaker.pol.Unloader            | Logs diagnostic and error information for the pol.Unloader class in the Documaker-FAP package. This class is used through JNI by the C Assembler, Distributor, and Presenter programs to retrieve POL information for a transaction.                        |  |
| name     | oracle.documaker.napol.Loader            | Logs diagnostic and error information for the napol.Loader class in the Documaker-FAP package. This class is used through JNI by the C Assembler, Distributor, and Presenter programs to load NA/POL information for a transaction.                         |  |

| Property | Value                                     | Notes                                                                                                    |  |
|----------|-------------------------------------------|----------------------------------------------------------------------------------------------------|--|
| name     | oracle.documaker.napol.Unloade r          | Logs diagnostic and error information for the napol.Unloader class in the Documaker-FAP package. This class is used through JNI by the C Assembler, Distributor, and Presenter programs to unload NA/POL information for a transaction.       |  |
| name     | oracle.documaker.section.Loader           | Logs diagnostic and error information for the section.Loader class in the Documaker-FAP package. This class is used through JNI by the C Assembler, Distributor, and Presenter programs to load section information for a transaction.        |  |
| name     | oracle.documaker.section.Unload er        | Logs diagnostic and error information for the section. Unloader class in the Documaker-FAP package. This class is used through JNI by the C Assembler, Distributor, and Presenter programs to retrieve section information for a transaction. |  |
| name     | oracle.documaker.fap.loader.Fap<br>Loader | Logs diagnostic and error information for the FapLoader class in the Documaker-FAP package. This class is used through JNI by the C Assembler, Distributor and Presenter programs to load/unload FAP information for a transaction.           |  |
| name     | oracle.documaker.NaPolManager             | Logs diagnostic and error information for the NaPolManager class in the Documaker-FAP package. This class is used through JNI by the C Assembler, Distributor and Presenter programs to retrieve NA/POL information for a transaction.        |  |
| name     | oracle.documaker.rp.MonitorMe<br>mory     | Logs diagnostic and error information for the MonitorMemory class in the Documaker-RP package. This class is used through JNI by the C Assembler, Distributor and Presenter programs to monitor memory usage.                                 |  |
| name     | oracle.documaker.rp.MonitorThr eads       | Logs diagnostic and error information for the MonitorThreads class in the Documaker-RP package. This class is used through JNI by the C Assembler, Distributor and Presenter programs to monitor thread usage.                                |  |
| name     | oracle.documaker.rp.MonitorClas sLoading  | Logs diagnostic and error information for the MonitorClassLoading class in the Documaker-RP package. This class is used through JNI by the C Assembler, Distributor and Presenter programs to monitor class loading.                          |  |
| name     | oracle.documaker.batch.Batcher            | Logs diagnostic and error information for the Batcher thread class in the Documaker-Batcher package. This class is the main entry point for the Batcher program.                                                                              |  |

| Property | Value                                                       | Notes                                                                                                    |  |
|----------|-------------------------------------------------------------|----------------------------------------------------------------------------------------------------|--|
| name     | oracle.documaker.batch.monitors<br>.BatchTransactions       | Logs diagnostic and error information for the BatchTransactions thread class in the Documaker-Batcher package. This is the class that performs all the batching work for the Batcher program.                   |  |
| name     | oracle.documaker.batch.housekee<br>ping.BatcherHouseKeeper  | Logs diagnostic and error information for the BatcherHouseKeeper thread class in the Documaker-Batcher package. This is the class that performs all the house keeping and clean up for the Batcher program.     |  |
| name     | oracle.documaker.batch.shutdow<br>n.BatcherShutdownHook     | Logs diagnostic and error information for the BatcherShutdownHook thread class in the Documaker-Batcher package as it performs shut down clean up for the Batcher program such as closing database connections. |  |
| name     | oracle.documaker.publishing.PublishingManager               | Logs diagnostic and error information for the PublishingManager thread class in the Documaker-Publisher package. This class is the main entry point for the Publisher program.                                  |  |
| name     | oracle.documaker.publishing.Prin<br>terPublisher            | Logs diagnostic and error information for the PrinterPublisher class in the Documaker-Publisher package. This class is used by the Publisher program to publish document streams.                               |  |
| name     | oracle.documaker.publishing.Em ailPublisher                 | Logs diagnostic and error information for the EmailPublisher class in the Documaker-Publisher package. This class is used by the Publisher program to email document streams.                                   |  |
| name     | oracle.documaker.archiver.Archi<br>ver                      | Logs diagnostic and error information for the Archiver thread class in the Documaker-Archiver package. This class is the main entry point for the Archiver program.                                             |  |
| name     | oracle.documaker.archiver.Archi<br>verHouseKeeper           | Logs diagnostic and error information for the ArchiverHouseKeeper thread class in the Documaker-Archiver package. This class is used to perform clean up and maintenance for Archiver program.                  |  |
| name     | oracle.documaker.archiver.shutd<br>own.ArchiverShutdownHook | Logs diagnostic and error information for the ArchiverShutdownHook class in the Documaker-Archiver package as it performs clean up during shut down of the Archiver program.                                    |  |
| name     | oracle.documaker.archiver.db.Pu<br>bInterface               | Logs diagnostic and error information for the PubInterface class in the Documaker-Archiver package.                                                                                                    |  |
| name     | oracle.documaker.archiver.db.Bat chInterface                | Logs diagnostic and error information for the BatchInterface class in the Documaker-Archiver package.                                                                                                    |  |

| Property | Value                                                                          | Notes                                                                                                    |  |
|----------|--------------------------------------------------------------------------------|----------------------------------------------------------------------------------------------------|--|
| name     | oracle.documaker.archiver.Prope<br>rtyUtils                                    | Logs diagnostic and error information for the PropertyUtils class in the Documaker-Archiver package.                                                                                   |  |
| name     | oracle.documaker.archiver.ArchiveEngine                                        | Logs diagnostic and error information for the ArchiverEngine class in the Documaker-Archiver package.                                                                                  |  |
| name     | oracle.documaker.archiver.Archi<br>verSource                                   | Logs diagnostic and error information for the ArchiverSource class in the Documaker-Archiver package.                                                                                  |  |
| name     | oracle.documaker.archiver.Archi<br>verBatchManager                             | Logs diagnostic and error information for the ArchiverBatchManager class in the Documaker-Archiver package.                                                                            |  |
| name     | oracle.documaker.connector.desti<br>nation.UCMDestination                      | Logs diagnostic and error information for the UCMDestination class in the Documaker-Archiver package.                                                                                  |  |
| name     | oracle.documaker.connector.desti<br>nation.requests.Request                    | Logs diagnostic and error information for the requests.Request class in the Documaker-Archiver package.                                                                                |  |
| name     | oracle.documaker.connector.desti<br>nation.requests.PingRequest                | Logs diagnostic and error information for the requests.PingRequest class in the Documaker-Archiver package.                                                                            |  |
| name     | oracle.documaker.connector.desti<br>nation.requests.ImportRequest              | Logs diagnostic and error information for the requests.ImportRequest class in the Documaker-Archiver package.                                                                          |  |
| name     | oracle.documaker.connector.desti<br>nation.requests.GetCustomFields<br>Request | Logs diagnostic and error information for the requests.GetCustomFieldsRequest class in the Documaker-Archiver package.                                                                 |  |
| name     | oracle.documaker.ezridc.ImportR equest                                         | Logs diagnostic and error information for the ezride.ImportRequest class in the Documaker-Archiver package.                                                                            |  |
| name     | oracle.documaker.ezridc.PingReq uest                                           | Logs diagnostic and error information for the ezride.PingRequest class in the Documaker-Archiver package.                                                                              |  |
| name     | oracle.documaker.ezridc.Request                                                | Logs diagnostic and error information for the ezride.Request class in the Documaker-Archiver package.                                                                                  |  |
| name     | oracle.documaker.ezridc.GetCust<br>omFieldsRequest                             | Logs diagnostic and error information for the ezride.GetCustomFieldsRequest class in the Documaker-Archiver package.                                                                   |  |
| name     | oracle.documaker.PubNotifier.Pu<br>bNotifier                                   | Logs diagnostic and error information for the<br>PubNotifier thread class in the Documaker-<br>PubNotifier package. This is the main entry<br>point class for the PubNotifier program. |  |

| Property | Value                                                                    | Notes                                                                                                    |  |
|----------|--------------------------------------------------------------------------|----------------------------------------------------------------------------------------------------|--|
| name     | oracle.documaker.PubNotifier.ho<br>usekeeping.PubNotifierHouseKe<br>eper | Logs diagnostic and error information for the PubNotifierHouseKeeper thread class in the Documaker-PubNotifier package. This is the class that performs the housekeeping and cleanup for the PubNotifier program. |  |
| name     | oracle.documaker.PubNotifier.sh<br>utdown.PubNotifierShutdownHo<br>ok    | Logs diagnostic and error information for the<br>PubNotifierShutdownHook thread class as it<br>performs clean up during shutdown of the<br>PubNotifier program.                                                   |  |
| name     | oracle.documaker.PubNotifier.db<br>.PubntfsInterface                     | Logs diagnostic and error information for the PubntfsInterface class in the Documaker-PubNotifier package.                                                                                                    |  |
| name     | oracle.documaker.PubNotifier.db<br>.RcpInterface                         | Logs diagnostic and error information for the RcpInterface class in the Documaker-PubNotifier package.                                                                                                    |  |
| name     | oracle.documaker.PubNotifier.db<br>.BchRcpInterface                      | Logs diagnostic and error information for the BchRcpInterface class in the Documaker-PubNotifier package.                                                                                                    |  |
| name     | oracle.documaker.historian                                               | Logs diagnostic and error information for the Historian program in the Documaker-Historian package.                                                                                                    |  |
| name     | oracle.quartz                                                            | Logs diagnostic and error information for the Historian program in the Documaker-Historian package.                                                                                                    |  |
| name     | oracle.documaker.config                                                  | Logs diagnostic and error information for the Documaker-Config package.                                                                                                    |  |
| name     | oracle.documaker.dao                                                     | Logs diagnostic and error information for the Documaker-DAO package.                                                                                                    |  |
| name     | oracle.documaker.db                                                      | Logs diagnostic and error information for the Documaker-DB package.                                                                                                    |  |
| name     | oracle.documaker.process                                                 | Logs diagnostic and error information for the Documaker-Process package.                                                                                                    |  |
| name     | oracle.documaker.util                                                    | Logs diagnostic and error information for the Documaker-Util package.                                                                                                    |  |

Here is a list of the loggers and their configuration options defined in the ALCONFIGCONTEXT table, where the...

- Context\_Name column value is *LOG4J*
- Category column value is *Logger*
- Group\_Name column value is the value for each logger in the previous table

The Group\_Name, Property, Value, and Notes columns are shown here:

| Group_Name                         | Property     | Value                                          | Notes                                                                                                    |
|------------------------------------|--------------|------------------------------------------------|----------------------------------------------------------------------------------------------------|
| oracle.documaker                   | additivity   | No                                             | In Log4J, all loggers have a hierarchy. A logger is an ancestor of another logger if its name space is included in the descendant's name space.  Additivity means that Log4J statements that are logged by ancestors are also inherited and logged by this logger. Set the value to No to avoid duplicate logging. |
| oracle.documaker                   | class        | oracle.documake<br>r.log4j.logger.DF<br>Logger | The fully-qualified class name of the logger class to log the Log4J statements; should be the DFLogger class.                                                                                                    |
| oracle.documaker                   | appender-ref | stdout                                         | The name of the appender that logs the Log4J statement to STDOUT (standard output).                                                                                                    |
| oracle.documaker                   | appender-ref | roll                                           | The name of the appender that logs the Log4J statement to the file system.                                                                                                    |
| oracle.documaker                   | appender-ref | LogAppender                                    | The name of the appender that logs the Log4J statement to the Logs database table.                                                                                                    |
| oracle.documaker                   | appender-ref | ErrorAppender                                  | The name of the appender that logs the Log4J statement to the Errs database table.                                                                                                    |
| oracle.documaker                   | priority     | error                                          | The Log4J priority/level. You can set this to: info, warn, debug, error, fatal, all, or off.  See the Log4J documentation for additional details. Set this value to error to tell the system to log only error or fatal messages.                                                                                  |
| oracle.documaker<br>.util.Manifest | additivity   | No                                             | In Log4J, all loggers have a hierarchy. A logger is an ancestor of another logger if its name space is included in the descendant's name space.  Additivity means that Log4J statements that are logged by ancestors are also inherited and logged by this logger. Set the value to No to avoid duplicate logging. |
| oracle.documaker<br>.util.Manifest | class        | oracle.documake<br>r.log4j.logger.DF<br>Logger | The fully-qualified class name of the logger class to log the Log4J statements; should be the DFLogger class.                                                                                                    |
| oracle.documaker<br>.util.Manifest | appender-ref | stdout                                         | The name of the appender that logs the Log4J statement to STDOUT.                                                                                                    |
| oracle.documaker<br>.util.Manifest | appender-ref | roll                                           | The name of the appender that logs the Log4J statement to the file system.                                                                                                    |

| Group_Name                             | Property     | Value                                          | Notes                                                                                                    |
|----------------------------------------|--------------|------------------------------------------------|----------------------------------------------------------------------------------------------------|
| oracle.documaker<br>.util.Manifest     | appender-ref | LogAppender                                    | The name of the appender that logs the Log4J statement to the Logs database table.                                                                                                    |
| oracle.documaker<br>.util.Manifest     | appender-ref | ErrorAppender                                  | The name of the appender that logs the Log4J statement to the Errs database table.                                                                                                    |
| oracle.documaker<br>.util.Manifest     | priority     | еггог                                          | The Log4J priority/level. You can set this to: info, warn, debug, error, fatal, all, or off.  See the Log4J documentation for additional details. Set this value to error to tell the system to log only error or fatal messages.                                                                                  |
| oracle.documaker<br>.util.PlatformSafe | additivity   | No                                             | In Log4J, all loggers have a hierarchy. A logger is an ancestor of another logger if its name space is included in the descendant's name space.  Additivity means that Log4J statements that are logged by ancestors are also inherited and logged by this logger. Set the value to No to avoid duplicate logging. |
| oracle.documaker<br>.util.PlatformSafe | class        | oracle.documake<br>r.log4j.logger.DF<br>Logger | The fully-qualified class name of the logger class to log the Log4J statements; should be the DFLogger class.                                                                                                    |
| oracle.documaker<br>.util.PlatformSafe | appender-ref | stdout                                         | The name of the appender that logs the Log4J statement to STDOUT.                                                                                                    |
| oracle.documaker<br>.util.PlatformSafe | appender-ref | roll                                           | The name of the appender that logs the Log4J statement to the file system.                                                                                                    |
| oracle.documaker<br>.util.PlatformSafe | appender-ref | LogAppender                                    | The name of the appender that logs the Log4J statement to the Logs database table.                                                                                                    |
| oracle.documaker<br>.util.PlatformSafe | appender-ref | ErrorAppender                                  | The name of the appender that logs the Log4J statement to the Errs database table.                                                                                                    |
| oracle.documaker<br>.util.PlatformSafe | priority     | error                                          | The Log4J priority/level. You can set this to: info, warn, debug, error, fatal, all, or off.  See the Log4J documentation for additional details. Set this value to error to tell the system to log only error or fatal messages.                                                                                  |

| Group_Name                                 | Property     | Value                                          | Notes                                                                                                    |
|--------------------------------------------|--------------|------------------------------------------------|----------------------------------------------------------------------------------------------------|
| oracle.documaker<br>.log4j                 | additivity   | No                                             | In Log4J, all loggers have a hierarchy. A logger is an ancestor of another logger if its name space is included in the descendant's name space.  Additivity means that Log4J statements that are logged by ancestors are also inherited and logged by this logger. Set the value to No to avoid duplicate logging. |
| oracle.documaker<br>.log4j                 | class        | oracle.documake<br>r.log4j.logger.DF<br>Logger | The fully-qualified class name of the logger class to log the Log4J statements; should be the DFLogger class.                                                                                                    |
| oracle.documaker<br>.log4j                 | appender-ref | stdout                                         | The name of the appender that logs the Log4J statement to STDOUT.                                                                                                    |
| oracle.documaker<br>.log4j                 | appender-ref | roll                                           | The name of the appender that logs the Log4J statement to the file system.                                                                                                    |
| oracle.documaker<br>.log4j                 | appender-ref | LogAppender                                    | The name of the appender that logs the Log4J statement to the Logs database table.                                                                                                    |
| oracle.documaker<br>.log4j                 | appender-ref | ErrorAppender                                  | The name of the appender that logs the Log4J statement to the Errs database table.                                                                                                    |
| oracle.documaker<br>.log4j                 | priority     | error                                          | The Log4J priority/level. You can set this to: info, warn, debug, error, fatal, all, or off.  See the Log4J documentation for additional details. Set this value to error to tell the system to log only error or fatal messages.                                                                                  |
| oracle.documaker<br>.db.DataSourceUt<br>il | additivity   | No                                             | In Log4J, all loggers have a hierarchy. A logger is an ancestor of another logger if its name space is included in the descendant's name space.  Additivity means that Log4J statements that are logged by ancestors are also inherited and logged by this logger. Set the value to No to avoid duplicate logging. |
| oracle.documaker<br>.db.DataSourceUt<br>il | class        | oracle.documake<br>r.log4j.logger.DF<br>Logger | The fully-qualified class name of the logger class to log the Log4J statements; should be the DFLogger class.                                                                                                    |
| oracle.documaker<br>.db.DataSourceUt<br>il | appender-ref | stdout                                         | The name of the appender that logs the Log4J statement to STDOUT.                                                                                                    |
| oracle.documaker<br>.db.DataSourceUt<br>il | appender-ref | roll                                           | The name of the appender that logs the Log4J statement to the file system.                                                                                                    |

| Group_Name                                                      | Property     | Value                                          | Notes                                                                                                    |
|-----------------------------------------------------------------|--------------|------------------------------------------------|----------------------------------------------------------------------------------------------------|
| oracle.documaker<br>.db.DataSourceUt<br>il                      | appender-ref | LogAppender                                    | The name of the appender that logs the Log4J statement to the Logs database table.                                                                                                    |
| oracle.documaker<br>.db.DataSourceUt<br>il                      | appender-ref | ErrorAppender                                  | The name of the appender that logs the Log4J statement to the Errs database table.                                                                                                    |
| oracle.documaker<br>.db.DataSourceUt<br>il                      | priority     | error                                          | The Log4J priority/level. You can set this to: info, warn, debug, error, fatal, all, or off.  See the Log4J documentation for additional details. Set this value to error to tell the system to log only error or fatal messages.                                                                                  |
| oracle.documaker<br>.config.jpa.JPAC<br>onfigurationFacto<br>ry | additivity   | No                                             | In Log4J, all loggers have a hierarchy. A logger is an ancestor of another logger if its name space is included in the descendant's name space.  Additivity means that Log4J statements that are logged by ancestors are also inherited and logged by this logger. Set the value to No to avoid duplicate logging. |
| oracle.documaker<br>.config.jpa.JPAC<br>onfigurationFacto<br>ry | class        | oracle.documake<br>r.log4j.logger.DF<br>Logger | The fully-qualified class name of the logger class to log the Log4J statements; should be the DFLogger class.                                                                                                    |
| oracle.documaker<br>.config.jpa.JPAC<br>onfigurationFacto<br>ry | appender-ref | stdout                                         | The name of the appender that logs the Log4J statement to STDOUT.                                                                                                    |
| oracle.documaker<br>.config.jpa.JPAC<br>onfigurationFacto<br>ry | appender-ref | roll                                           | The name of the appender that logs the Log4J statement to the file system.                                                                                                    |
| oracle.documaker<br>.config.jpa.JPAC<br>onfigurationFacto<br>ry | appender-ref | LogAppender                                    | The name of the appender that logs the Log4J statement to the Logs database table.                                                                                                    |
| oracle.documaker<br>.config.jpa.JPAC<br>onfigurationFacto<br>ry | appender-ref | ErrorAppender                                  | The name of the appender that logs the Log4J statement to the Errs database table.                                                                                                    |
| oracle.documaker<br>.config.jpa.JPAC<br>onfigurationFacto<br>ry | priority     | еттог                                          | The Log4J priority/level. You can set this to: info, warn, debug, error, fatal, all, or off.  See the Log4J documentation for additional details. Set this value to error to tell the system to log only error or fatal messages.                                                                                  |

| Group_Name                                                            | Property     | Value                                          | Notes                                                                                                    |
|-----------------------------------------------------------------------|--------------|------------------------------------------------|----------------------------------------------------------------------------------------------------|
| oracle.documaker<br>.config.jpa.JPAC<br>onfiguration                  | additivity   | No                                             | In Log4J, all loggers have a hierarchy. A logger is an ancestor of another logger if its name space is included in the descendant's name space.  Additivity means that Log4J statements that are logged by ancestors are also inherited and logged by this logger. Set the value to No to avoid duplicate logging. |
| oracle.documaker<br>.config.jpa.JPAC<br>onfiguration                  | class        | oracle.documake<br>r.log4j.logger.DF<br>Logger | The fully-qualified class name of the logger class to log the Log4J statements; should be the DFLogger class.                                                                                                    |
| oracle.documaker<br>.config.jpa.JPAC<br>onfiguration                  | appender-ref | stdout                                         | The name of the appender that logs the Log4J statement to STDOUT.                                                                                                    |
| oracle.documaker<br>.config.jpa.JPAC<br>onfiguration                  | appender-ref | roll                                           | The name of the appender that logs the Log4J statement to the file system.                                                                                                    |
| oracle.documaker<br>.config.jpa.JPAC<br>onfiguration                  | appender-ref | LogAppender                                    | The name of the appender that logs the Log4J statement to the Logs database table.                                                                                                    |
| oracle.documaker<br>.config.jpa.JPAC<br>onfiguration                  | appender-ref | ErrorAppender                                  | The name of the appender that logs the Log4J statement to the Errs database table.                                                                                                    |
| oracle.documaker<br>.config.jpa.JPAC<br>onfiguration                  | priority     | еггог                                          | The Log4J priority/level. You can set this to: info, warn, debug, error, fatal, all, or off.  See the Log4J documentation for additional details. Set this value to error to tell the system to log only error or fatal messages.                                                                                  |
| oracle.documaker<br>.config.db.DataSo<br>urceConfiguratio<br>nFactory | additivity   | No                                             | In Log4J, all loggers have a hierarchy. A logger is an ancestor of another logger if its name space is included in the descendant's name space.  Additivity means that Log4J statements that are logged by ancestors are also inherited and logged by this logger. Set the value to No to avoid duplicate logging. |
| oracle.documaker<br>.config.db.DataSo<br>urceConfiguratio<br>nFactory | class        | oracle.documake<br>r.log4j.logger.DF<br>Logger | The fully-qualified class name of the logger class to log the Log4J statements; should be the DFLogger class.                                                                                                    |
| oracle.documaker<br>.config.db.DataSo<br>urceConfiguratio<br>nFactory | appender-ref | stdout                                         | The name of the appender that logs the Log4J statement to STDOUT.                                                                                                    |

| Group_Name                                                            | Property     | Value                                          | Notes                                                                                                    |
|-----------------------------------------------------------------------|--------------|------------------------------------------------|----------------------------------------------------------------------------------------------------|
| oracle.documaker<br>.config.db.DataSo<br>urceConfiguratio<br>nFactory | appender-ref | roll                                           | The name of the appender that logs the Log4J statement to the file system.                                                                                                    |
| oracle.documaker<br>.config.db.DataSo<br>urceConfiguratio<br>nFactory | appender-ref | LogAppender                                    | The name of the appender that logs the Log4J statement to the Logs database table.                                                                                                    |
| oracle.documaker<br>.config.db.DataSo<br>urceConfiguratio<br>nFactory | appender-ref | ErrorAppender                                  | The name of the appender that logs the Log4J statement to the Errs database table.                                                                                                    |
| oracle.documaker<br>.config.db.DataSo<br>urceConfiguratio<br>nFactory | priority     | error                                          | The Log4J priority/level. You can set this to: info, warn, debug, error, fatal, all, or off.  See the Log4J documentation for additional details. Set this value to error to tell the system to log only error or fatal messages.                                                                                  |
| oracle.documaker<br>.config.db.DataSo<br>urceConfiguratio<br>n        | additivity   | No                                             | In Log4J, all loggers have a hierarchy. A logger is an ancestor of another logger if its name space is included in the descendant's name space.  Additivity means that Log4J statements that are logged by ancestors are also inherited and logged by this logger. Set the value to No to avoid duplicate logging. |
| oracle.documaker<br>.config.db.DataSo<br>urceConfiguratio<br>n        | class        | oracle.documake<br>r.log4j.logger.DF<br>Logger | The fully-qualified class name of the logger class to log the Log4J statements; should be the DFLogger class.                                                                                                    |
| oracle.documaker<br>.config.db.DataSo<br>urceConfiguratio<br>n        | appender-ref | stdout                                         | The name of the appender that logs the Log4J statement to STDOUT.                                                                                                    |
| oracle.documaker<br>.config.db.DataSo<br>urceConfiguratio<br>n        | appender-ref | roll                                           | The name of the appender that logs the Log4J statement to the file system.                                                                                                    |
| oracle.documaker<br>.config.db.DataSo<br>urceConfiguratio<br>n        | appender-ref | LogAppender                                    | The name of the appender that logs the Log4J statement to the Logs database table.                                                                                                    |
| oracle.documaker<br>.config.db.DataSo<br>urceConfiguratio<br>n        | appender-ref | ErrorAppender                                  | The name of the appender that logs the Log4J statement to the Errs database table.                                                                                                    |

| Group_Name                                                      | Property     | Value                                          | Notes                                                                                                    |
|-----------------------------------------------------------------|--------------|------------------------------------------------|----------------------------------------------------------------------------------------------------|
| oracle.documaker<br>.config.db.DataSo<br>urceConfiguratio<br>n  | priority     | error                                          | The Log4J priority/level. You can set this to: info, warn, debug, error, fatal, all, or off.  See the Log4J documentation for additional details. Set this value to error to tell the system to log only error or fatal messages.                                                                                  |
| oracle.documaker<br>.config.xml.XML<br>ConfigurationFac<br>tory | additivity   | No                                             | In Log4J, all loggers have a hierarchy. A logger is an ancestor of another logger if its name space is included in the descendant's name space.  Additivity means that Log4J statements that are logged by ancestors are also inherited and logged by this logger. Set the value to No to avoid duplicate logging. |
| oracle.documaker<br>.config.xml.XML<br>ConfigurationFac<br>tory | class        | oracle.documake<br>r.log4j.logger.DF<br>Logger | The fully-qualified class name of the logger class to log the Log4J statements; should be the DFLogger class.                                                                                                    |
| oracle.documaker<br>.config.xml.XML<br>ConfigurationFac<br>tory | appender-ref | stdout                                         | The name of the appender that logs the Log4J statement to STDOUT.                                                                                                    |
| oracle.documaker<br>.config.xml.XML<br>ConfigurationFac<br>tory | appender-ref | roll                                           | The name of the appender that logs the Log4J statement to the file system.                                                                                                    |
| oracle.documaker<br>.config.xml.XML<br>ConfigurationFac<br>tory | appender-ref | LogAppender                                    | The name of the appender that logs the Log4J statement to the Logs database table.                                                                                                    |
| oracle.documaker<br>.config.xml.XML<br>ConfigurationFac<br>tory | appender-ref | ErrorAppender                                  | The name of the appender that logs the Log4J statement to the Errs database table.                                                                                                    |
| oracle.documaker<br>.config.xml.XML<br>ConfigurationFac<br>tory | priority     | error                                          | The Log4J priority/level. You can set this to: info, warn, debug, error, fatal, all, or off.  See the Log4J documentation for additional details. Set this value to error to tell the system to log only error or fatal messages.                                                                                  |

| Group_Name                                            | Property     | Value                                          | Notes                                                                                                    |
|-------------------------------------------------------|--------------|------------------------------------------------|----------------------------------------------------------------------------------------------------|
| oracle.documaker<br>.config.xml.XML<br>Configuration  | additivity   | No                                             | In Log4J, all loggers have a hierarchy. A logger is an ancestor of another logger if its name space is included in the descendant's name space.  Additivity means that Log4J statements that are logged by ancestors are also inherited and logged by this logger. Set the value to No to avoid duplicate logging. |
| oracle.documaker<br>.config.xml.XML<br>Configuration  | class        | oracle.documake<br>r.log4j.logger.DF<br>Logger | The fully-qualified class name of the logger class to log the Log4J statements; should be the DFLogger class.                                                                                                    |
| oracle.documaker<br>.config.xml.XML<br>Configuration  | appender-ref | stdout                                         | The name of the appender that logs the Log4J statement to STDOUT.                                                                                                    |
| oracle.documaker<br>.config.xml.XML<br>Configuration  | appender-ref | roll                                           | The name of the appender that logs the Log4J statement to the file system.                                                                                                    |
| oracle.documaker<br>.config.xml.XML<br>Configuration  | appender-ref | LogAppender                                    | The name of the appender that logs the Log4J statement to the Logs database table.                                                                                                    |
| oracle.documaker<br>.config.xml.XML<br>Configuration  | appender-ref | ErrorAppender                                  | The name of the appender that logs the Log4J statement to the Errs database table.                                                                                                    |
| oracle.documaker<br>.config.xml.XML<br>Configuration  | priority     | еггог                                          | The Log4J priority/level. You can set this to: info, warn, debug, error, fatal, all, or off.  See the Log4J documentation for additional details. Set this value to error to tell the system to log only error or fatal messages.                                                                                  |
| oracle.documaker<br>.config.AbstractC<br>onfiguration | additivity   | No                                             | In Log4J, all loggers have a hierarchy. A logger is an ancestor of another logger if its name space is included in the descendant's name space.  Additivity means that Log4J statements that are logged by ancestors are also inherited and logged by this logger. Set the value to No to avoid duplicate logging. |
| oracle.documaker<br>.config.AbstractC<br>onfiguration | class        | oracle.documake<br>r.log4j.logger.DF<br>Logger | The fully-qualified class name of the logger class to log the Log4J statements; should be the DFLogger class.                                                                                                    |
| oracle.documaker<br>.config.AbstractC<br>onfiguration | appender-ref | stdout                                         | The name of the appender that logs the Log4J statement to STDOUT.                                                                                                    |

| Group_Name                                            | Property     | Value                                          | Notes                                                                                                    |
|-------------------------------------------------------|--------------|------------------------------------------------|----------------------------------------------------------------------------------------------------|
| oracle.documaker<br>.config.AbstractC<br>onfiguration | appender-ref | roll                                           | The name of the appender that logs the Log4J statement to the file system.                                                                                                    |
| oracle.documaker<br>.config.AbstractC<br>onfiguration | appender-ref | LogAppender                                    | The name of the appender that logs the Log4J statement to the Logs database table.                                                                                                    |
| oracle.documaker<br>.config.AbstractC<br>onfiguration | appender-ref | ErrorAppender                                  | The name of the appender that logs the Log4J statement to the Errs database table.                                                                                                    |
| oracle.documaker<br>.config.AbstractC<br>onfiguration | priority     | error                                          | The Log4J priority/level. You can set this to: info, warn, debug, error, fatal, all, or off.  See the Log4J documentation for additional details. Set this value to error to tell the system to log only error or fatal messages.                                                                                  |
| oracle.documaker<br>.config.Configura<br>tionUtil     | additivity   | No                                             | In Log4J, all loggers have a hierarchy. A logger is an ancestor of another logger if its name space is included in the descendant's name space.  Additivity means that Log4J statements that are logged by ancestors are also inherited and logged by this logger. Set the value to No to avoid duplicate logging. |
| oracle.documaker<br>.config.Configura<br>tionUtil     | class        | oracle.documake<br>r.log4j.logger.DF<br>Logger | The fully-qualified class name of the logger class to log the Log4J statements; should be the DFLogger class.                                                                                                    |
| oracle.documaker<br>.config.Configura<br>tionUtil     | appender-ref | stdout                                         | The name of the appender that logs the Log4J statement to STDOUT.                                                                                                    |
| oracle.documaker<br>.config.Configura<br>tionUtil     | appender-ref | roll                                           | The name of the appender that logs the Log4J statement to the file system.                                                                                                    |
| oracle.documaker<br>.config.Configura<br>tionUtil     | appender-ref | LogAppender                                    | The name of the appender that logs the Log4J statement to the Logs database table.                                                                                                    |
| oracle.documaker<br>.config.Configura<br>tionUtil     | appender-ref | ErrorAppender                                  | The name of the appender that logs the Log4J statement to the Errs database table.                                                                                                    |
| oracle.documaker<br>.config.Configura<br>tionUtil     | priority     | error                                          | The Log4J priority/level. You can set this to: info, warn, debug, error, fatal, all, or off.  See the Log4J documentation for additional details. Set this value to error to tell the system to log only error or fatal messages.                                                                                  |

| Group_Name                                                           | Property     | Value                                          | Notes                                                                                                    |
|----------------------------------------------------------------------|--------------|------------------------------------------------|----------------------------------------------------------------------------------------------------|
| oracle.documaker<br>.db.documaker.D<br>ocumakerDataSo<br>urceFactory | additivity   | No                                             | In Log4J, all loggers have a hierarchy. A logger is an ancestor of another logger if its name space is included in the descendant's name space.  Additivity means that Log4J statements that are logged by ancestors are also inherited and logged by this logger. Set the value to No to avoid duplicate logging. |
| oracle.documaker<br>.db.documaker.D<br>ocumakerDataSo<br>urceFactory | class        | oracle.documake<br>r.log4j.logger.DF<br>Logger | The fully-qualified class name of the logger class to log the Log4J statements; should be the DFLogger class.                                                                                                    |
| oracle.documaker<br>.db.documaker.D<br>ocumakerDataSo<br>urceFactory | appender-ref | stdout                                         | The name of the appender that logs the Log4J statement to STDOUT.                                                                                                    |
| oracle.documaker<br>.db.documaker.D<br>ocumakerDataSo<br>urceFactory | appender-ref | roll                                           | The name of the appender that logs the Log4J statement to the file system.                                                                                                    |
| oracle.documaker<br>.db.documaker.D<br>ocumakerDataSo<br>urceFactory | appender-ref | LogAppender                                    | The name of the appender that logs the Log4J statement to the Logs database table.                                                                                                    |
| oracle.documaker<br>.db.documaker.D<br>ocumakerDataSo<br>urceFactory | appender-ref | ErrorAppender                                  | The name of the appender that logs the Log4J statement to the Errs database table.                                                                                                    |
| oracle.documaker<br>.db.documaker.D<br>ocumakerDataSo<br>urceFactory | priority     | еггог                                          | The Log4J priority/level. You can set this to: info, warn, debug, error, fatal, all, or off.  See the Log4J documentation for additional details. Set this value to error to tell the system to log only error or fatal messages.                                                                                  |
| oracle.documaker<br>.db.jndi.JNDIDat<br>aSourceFactory               | additivity   | No                                             | In Log4J, all loggers have a hierarchy. A logger is an ancestor of another logger if its name space is included in the descendant's name space.  Additivity means that Log4J statements that are logged by ancestors are also inherited and logged by this logger. Set the value to No to avoid duplicate logging. |
| oracle.documaker<br>.db.jndi.JNDIDat<br>aSourceFactory               | class        | oracle.documake<br>r.log4j.logger.DF<br>Logger | The fully-qualified class name of the logger class to log the Log4J statements; should be the DFLogger class.                                                                                                    |

| Group_Name                                             | Property     | Value                                          | Notes                                                                                                    |
|--------------------------------------------------------|--------------|------------------------------------------------|----------------------------------------------------------------------------------------------------|
| oracle.documaker<br>.db.jndi.JNDIDat<br>aSourceFactory | appender-ref | stdout                                         | The name of the appender that logs the Log4J statement to STDOUT.                                                                                                    |
| oracle.documaker<br>.db.jndi.JNDIDat<br>aSourceFactory | appender-ref | roll                                           | The name of the appender that logs the Log4J statement to the file system.                                                                                                    |
| oracle.documaker<br>.db.jndi.JNDIDat<br>aSourceFactory | appender-ref | LogAppender                                    | The name of the appender that logs the Log4J statement to the Logs database table.                                                                                                    |
| oracle.documaker<br>.db.jndi.JNDIDat<br>aSourceFactory | appender-ref | ErrorAppender                                  | The name of the appender that logs the Log4J statement to the Errs database table.                                                                                                    |
| oracle.documaker<br>.db.jndi.JNDIDat<br>aSourceFactory | priority     | error                                          | The Log4J priority/level. You can set this to: info, warn, debug, error, fatal, all, or off.  See the Log4J documentation for additional details. Set this value to error to tell the system to log only error or fatal messages.                                                                                  |
| oracle.documaker<br>.db.Query                          | additivity   | No                                             | In Log4J, all loggers have a hierarchy. A logger is an ancestor of another logger if its name space is included in the descendant's name space.  Additivity means that Log4J statements that are logged by ancestors are also inherited and logged by this logger. Set the value to No to avoid duplicate logging. |
| oracle.documaker<br>.db.Query                          | class        | oracle.documake<br>r.log4j.logger.DF<br>Logger | The fully-qualified class name of the logger class to log the Log4J statements; should be the DFLogger class.                                                                                                    |
| oracle.documaker .db.Query                             | appender-ref | stdout                                         | The name of the appender that logs the Log4J statement to STDOUT.                                                                                                    |
| oracle.documaker<br>.db.Query                          | appender-ref | roll                                           | The name of the appender that logs the Log4J statement to the file system.                                                                                                    |
| oracle.documaker<br>.db.Query                          | appender-ref | LogAppender                                    | The name of the appender that logs the Log4J statement to the Logs database table.                                                                                                    |
| oracle.documaker<br>.db.Query                          | appender-ref | ErrorAppender                                  | The name of the appender that logs the Log4J statement to the Errs database table.                                                                                                    |

| Group_Name                       | Property     | Value                                          | Notes                                                                                                    |
|----------------------------------|--------------|------------------------------------------------|----------------------------------------------------------------------------------------------------|
| oracle.documaker<br>.db.Query    | priority     | еттог                                          | The Log4J priority/level. You can set this to: info, warn, debug, error, fatal, all, or off.  See the Log4J documentation for additional details. Set this value to                                                                                                    |
|                                  |              |                                                | error to tell the system to log only error or fatal messages.                                                                                                    |
| oracle.documaker<br>.db.SQLData  | additivity   | No                                             | In Log4J, all loggers have a hierarchy. A logger is an ancestor of another logger if its name space is included in the descendant's name space.                                                                                                    |
|                                  |              |                                                | Additivity means that Log4J statements that are logged by ancestors are also inherited and logged by this logger. Set the value to No to avoid duplicate logging.                                                                                                    |
| oracle.documaker<br>.db.SQLData  | class        | oracle.documake<br>r.log4j.logger.DF<br>Logger | The fully-qualified class name of the logger class to log the Log4J statements; should be the DFLogger class.                                                                                                    |
| oracle.documaker<br>.db.SQLData  | appender-ref | stdout                                         | The name of the appender that logs the Log4J statement to STDOUT.                                                                                                    |
| oracle.documaker<br>.db.SQLData  | appender-ref | roll                                           | The name of the appender that logs the Log4J statement to the file system.                                                                                                    |
| oracle.documaker<br>.db.SQLData  | appender-ref | LogAppender                                    | The name of the appender that logs the Log4J statement to the Logs database table.                                                                                                    |
| oracle.documaker<br>.db.SQLData  | appender-ref | ErrorAppender                                  | The name of the appender that logs the Log4J statement to the Errs database table.                                                                                                    |
| oracle.documaker<br>.db.SQLData  | priority     | еггог                                          | The Log4J priority/level. You can set this to: info, warn, debug, error, fatal, all, or off.  See the Log4J documentation for additional details. Set this value to error to tell the system to log only error or fatal messages.                                                                                  |
| oracle.documaker<br>.dao.DAOUtil | additivity   | No                                             | In Log4J, all loggers have a hierarchy. A logger is an ancestor of another logger if its name space is included in the descendant's name space.  Additivity means that Log4J statements that are logged by ancestors are also inherited and logged by this logger. Set the value to No to avoid duplicate logging. |
| oracle.documaker<br>.dao.DAOUtil | class        | oracle.documake<br>r.log4j.logger.DF<br>Logger | The fully-qualified class name of the logger class to log the Log4J statements; should be the DFLogger class.                                                                                                    |

| Group_Name                               | Property     | Value                                          | Notes                                                                                                    |
|------------------------------------------|--------------|------------------------------------------------|----------------------------------------------------------------------------------------------------|
| oracle.documaker<br>.dao.DAOUtil         | appender-ref | stdout                                         | The name of the appender that logs the Log4J statement to STDOUT.                                                                                                    |
| oracle.documaker<br>.dao.DAOUtil         | appender-ref | roll                                           | The name of the appender that logs the Log4J statement to the file system.                                                                                                    |
| oracle.documaker<br>.dao.DAOUtil         | appender-ref | LogAppender                                    | The name of the appender that logs the Log4J statement to the Logs database table.                                                                                                    |
| oracle.documaker<br>.dao.DAOUtil         | appender-ref | ErrorAppender                                  | The name of the appender that logs the Log4J statement to the Errs database table.                                                                                                    |
| oracle.documaker<br>.dao.DAOUtil         | priority     | error                                          | The Log4J priority/level. You can set this to: info, warn, debug, error, fatal, all, or off.  See the Log4J documentation for additional details. Set this value to error to tell the system to log only error or fatal messages.                                                                                  |
| oracle.documaker<br>.dao.AbstractDA<br>O | additivity   | No                                             | In Log4J, all loggers have a hierarchy. A logger is an ancestor of another logger if its name space is included in the descendant's name space.  Additivity means that Log4J statements that are logged by ancestors are also inherited and logged by this logger. Set the value to No to avoid duplicate logging. |
| oracle.documaker<br>.dao.AbstractDA<br>O | class        | oracle.documake<br>r.log4j.logger.DF<br>Logger | The fully-qualified class name of the logger class to log the Log4J statements; should be the DFLogger class.                                                                                                    |
| oracle.documaker<br>.dao.AbstractDA<br>O | appender-ref | stdout                                         | The name of the appender that logs the Log4J statement to STDOUT.                                                                                                    |
| oracle.documaker<br>.dao.AbstractDA<br>O | appender-ref | roll                                           | The name of the appender that logs the Log4J statement to the file system.                                                                                                    |
| oracle.documaker<br>.dao.AbstractDA<br>O | appender-ref | LogAppender                                    | The name of the appender that logs the Log4J statement to the Logs database table.                                                                                                    |
| oracle.documaker<br>.dao.AbstractDA<br>O | appender-ref | ErrorAppender                                  | The name of the appender that logs the Log4J statement to the Errs database table.                                                                                                    |
| oracle.documaker<br>.dao.AbstractDA<br>O | priority     | егтог                                          | The Log4J priority/level. You can set this to: info, warn, debug, error, fatal, all, or off. See the Log4J documentation for additional details. Set this value to error to tell the system to log only error or fatal messages.                                                                                   |

| Group_Name                                       | Property     | Value                                          | Notes                                                                                                    |
|--------------------------------------------------|--------------|------------------------------------------------|----------------------------------------------------------------------------------------------------|
| oracle.documaker<br>.dao.AbstractDA<br>O.Timer   | additivity   | No                                             | In Log4J, all loggers have a hierarchy. A logger is an ancestor of another logger if its name space is included in the descendant's name space.  Additivity means that Log4J statements that are logged by ancestors are also inherited and logged by this logger. Set the value to No to avoid duplicate logging. |
| oracle.documaker<br>.dao.AbstractDA<br>O.Timer   | class        | oracle.documake<br>r.log4j.logger.DF<br>Logger | The fully-qualified class name of the logger class to log the Log4J statements; should be the DFLogger class.                                                                                                    |
| oracle.documaker<br>.dao.AbstractDA<br>O.Timer   | appender-ref | stdout                                         | The name of the appender that logs the Log4J statement to STDOUT.                                                                                                    |
| oracle.documaker<br>.dao.AbstractDA<br>O.Timer   | appender-ref | roll                                           | The name of the appender that logs the Log4J statement to the file system.                                                                                                    |
| oracle.documaker<br>.dao.AbstractDA<br>O.Timer   | appender-ref | LogAppender                                    | The name of the appender that logs the Log4J statement to the Logs database table.                                                                                                    |
| oracle.documaker<br>.dao.AbstractDA<br>O.Timer   | appender-ref | ErrorAppender                                  | The name of the appender that logs the Log4J statement to the Errs database table.                                                                                                    |
| oracle.documaker<br>.dao.AbstractDA<br>O.Timer   | priority     | еггог                                          | The Log4J priority/level. You can set this to: info, warn, debug, error, fatal, all, or off.  See the Log4J documentation for additional details. Set this value to error to tell the system to log only error or fatal messages.                                                                                  |
| oracle.documaker<br>.dao.tables.jobs.L<br>ockDAO | additivity   | No                                             | In Log4J, all loggers have a hierarchy. A logger is an ancestor of another logger if its name space is included in the descendant's name space.  Additivity means that Log4J statements that are logged by ancestors are also inherited and logged by this logger. Set the value to No to avoid duplicate logging. |
| oracle.documaker<br>.dao.tables.jobs.L<br>ockDAO | class        | oracle.documake<br>r.log4j.logger.DF<br>Logger | The fully-qualified class name of the logger class to log the Log4J statements; should be the DFLogger class.                                                                                                    |
| oracle.documaker<br>.dao.tables.jobs.L<br>ockDAO | appender-ref | stdout                                         | The name of the appender that logs the Log4J statement to STDOUT.                                                                                                    |

| Group_Name                                       | Property     | Value                                          | Notes                                                                                                    |
|--------------------------------------------------|--------------|------------------------------------------------|----------------------------------------------------------------------------------------------------|
| oracle.documaker<br>.dao.tables.jobs.L<br>ockDAO | appender-ref | roll                                           | The name of the appender that logs the Log4J statement to the file system.                                                                                                    |
| oracle.documaker<br>.dao.tables.jobs.L<br>ockDAO | appender-ref | LogAppender                                    | The name of the appender that logs the Log4J statement to the Logs database table.                                                                                                    |
| oracle.documaker<br>.dao.tables.jobs.L<br>ockDAO | appender-ref | ErrorAppender                                  | The name of the appender that logs the Log4J statement to the Errs database table.                                                                                                    |
| oracle.documaker<br>.dao.tables.jobs.L<br>ockDAO | priority     | error                                          | The Log4J priority/level. You can set this to: info, warn, debug, error, fatal, all, or off.  See the Log4J documentation for additional details. Set this value to error to tell the system to log only error or fatal messages.                                                                                  |
| oracle.documaker<br>.dao.tables.jobs.J<br>obDAO  | additivity   | No                                             | In Log4J, all loggers have a hierarchy. A logger is an ancestor of another logger if its name space is included in the descendant's name space.  Additivity means that Log4J statements that are logged by ancestors are also inherited and logged by this logger. Set the value to No to avoid duplicate logging. |
| oracle.documaker<br>.dao.tables.jobs.J<br>obDAO  | class        | oracle.documake<br>r.log4j.logger.DF<br>Logger | The fully-qualified class name of the logger class to log the Log4J statements; should be the DFLogger class.                                                                                                    |
| oracle.documaker<br>.dao.tables.jobs.J<br>obDAO  | appender-ref | stdout                                         | The name of the appender that logs the Log4J statement to STDOUT.                                                                                                    |
| oracle.documaker<br>.dao.tables.jobs.J<br>obDAO  | appender-ref | roll                                           | The name of the appender that logs the Log4J statement to the file system.                                                                                                    |
| oracle.documaker<br>.dao.tables.jobs.J<br>obDAO  | appender-ref | LogAppender                                    | The name of the appender that logs the Log4J statement to the Logs database table.                                                                                                    |
| oracle.documaker<br>.dao.tables.jobs.J<br>obDAO  | appender-ref | ErrorAppender                                  | The name of the appender that logs the Log4J statement to the Errs database table.                                                                                                    |
| oracle.documaker<br>.dao.tables.jobs.J<br>obDAO  | priority     | error                                          | The Log4J priority/level. You can set this to: info, warn, debug, error, fatal, all, or off.  See the Log4J documentation for additional details. Set this value to error to tell the system to log only error or fatal messages.                                                                                  |

| Group_Name                                              | Property     | Value                                          | Notes                                                                                                    |
|---------------------------------------------------------|--------------|------------------------------------------------|----------------------------------------------------------------------------------------------------|
| oracle.documaker<br>.dao.tables.jobs.J<br>OBS           | additivity   | No                                             | In Log4J, all loggers have a hierarchy. A logger is an ancestor of another logger if its name space is included in the descendant's name space.  Additivity means that Log4J statements that are logged by ancestors are also inherited and logged by this logger. Set the value to No to avoid duplicate logging. |
| oracle.documaker<br>.dao.tables.jobs.J<br>OBS           | class        | oracle.documake<br>r.log4j.logger.DF<br>Logger | The fully-qualified class name of the logger class to log the Log4J statements; should be the DFLogger class.                                                                                                    |
| oracle.documaker<br>.dao.tables.jobs.J<br>OBS           | appender-ref | stdout                                         | The name of the appender that logs the Log4J statement to STDOUT.                                                                                                    |
| oracle.documaker<br>.dao.tables.jobs.J<br>OBS           | appender-ref | roll                                           | The name of the appender that logs the Log4J statement to the file system.                                                                                                    |
| oracle.documaker<br>.dao.tables.jobs.J<br>OBS           | appender-ref | LogAppender                                    | The name of the appender that logs the Log4J statement to the Logs database table.                                                                                                    |
| oracle.documaker<br>.dao.tables.jobs.J<br>OBS           | appender-ref | ErrorAppender                                  | The name of the appender that logs the Log4J statement to the Errs database table.                                                                                                    |
| oracle.documaker<br>.dao.tables.jobs.J<br>OBS           | priority     | еггог                                          | The Log4J priority/level. You can set this to: info, warn, debug, error, fatal, all, or off.  See the Log4J documentation for additional details. Set this value to error to tell the system to log only error or fatal messages.                                                                                  |
| oracle.documaker<br>.dao.tables.jobs.J<br>OBS.Exception | additivity   | No                                             | In Log4J, all loggers have a hierarchy. A logger is an ancestor of another logger if its name space is included in the descendant's name space.  Additivity means that Log4J statements that are logged by ancestors are also inherited and logged by this logger. Set the value to No to avoid duplicate logging. |
| oracle.documaker<br>.dao.tables.jobs.J<br>OBS.Exception | class        | oracle.documake<br>r.log4j.logger.DF<br>Logger | The fully-qualified class name of the logger class to log the Log4J statements; should be the DFLogger class.                                                                                                    |
| oracle.documaker<br>.dao.tables.jobs.J<br>OBS.Exception | appender-ref | stdout                                         | The name of the appender that logs the Log4J statement to STDOUT.                                                                                                    |

| Group_Name                                              | Property     | Value                                          | Notes                                                                                                    |
|---------------------------------------------------------|--------------|------------------------------------------------|----------------------------------------------------------------------------------------------------|
| oracle.documaker<br>.dao.tables.jobs.J<br>OBS.Exception | appender-ref | roll                                           | The name of the appender that logs the Log4J statement to the file system.                                                                                                    |
| oracle.documaker<br>.dao.tables.jobs.J<br>OBS.Exception | appender-ref | LogAppender                                    | The name of the appender that logs the Log4J statement to the Logs database table.                                                                                                    |
| oracle.documaker<br>.dao.tables.jobs.J<br>OBS.Exception | appender-ref | ErrorAppender                                  | The name of the appender that logs the Log4J statement to the Errs database table.                                                                                                    |
| oracle.documaker<br>.dao.tables.jobs.J<br>OBS.Exception | priority     | error                                          | The Log4J priority/level. You can set this to: info, warn, debug, error, fatal, all, or off.  See the Log4J documentation for additional details. Set this value to error to tell the system to log only error or fatal messages.                                                                                  |
| oracle.documaker<br>.dao.tables.jobs.J<br>OBS.Extract   | additivity   | No                                             | In Log4J, all loggers have a hierarchy. A logger is an ancestor of another logger if its name space is included in the descendant's name space.  Additivity means that Log4J statements that are logged by ancestors are also inherited and logged by this logger. Set the value to No to avoid duplicate logging. |
| oracle.documaker<br>.dao.tables.jobs.J<br>OBS.Extract   | class        | oracle.documake<br>r.log4j.logger.DF<br>Logger | The fully-qualified class name of the logger class to log the Log4J statements; should be the DFLogger class.                                                                                                    |
| oracle.documaker<br>.dao.tables.jobs.J<br>OBS.Extract   | appender-ref | stdout                                         | The name of the appender that logs the Log4J statement to STDOUT.                                                                                                    |
| oracle.documaker<br>.dao.tables.jobs.J<br>OBS.Extract   | appender-ref | roll                                           | The name of the appender that logs the Log4J statement to the file system.                                                                                                    |
| oracle.documaker<br>.dao.tables.jobs.J<br>OBS.Extract   | appender-ref | LogAppender                                    | The name of the appender that logs the Log4J statement to the Logs database table.                                                                                                    |
| oracle.documaker<br>.dao.tables.jobs.J<br>OBS.Extract   | appender-ref | ErrorAppender                                  | The name of the appender that logs the Log4J statement to the Errs database table.                                                                                                    |
| oracle.documaker<br>.dao.tables.jobs.J<br>OBS.Extract   | priority     | error                                          | The Log4J priority/level. You can set this to: info, warn, debug, error, fatal, all, or off.  See the Log4J documentation for additional details. Set this value to error to tell the system to log only error or fatal messages.                                                                                  |

| Group_Name                                      | Property     | Value                                          | Notes                                                                                                    |
|-------------------------------------------------|--------------|------------------------------------------------|----------------------------------------------------------------------------------------------------|
| oracle.documaker<br>.dao.tables.trns.Tr<br>nDAO | additivity   | No                                             | In Log4J, all loggers have a hierarchy. A logger is an ancestor of another logger if its name space is included in the descendant's name space.  Additivity means that Log4J statements that are logged by ancestors are also inherited and logged by this logger. Set the value to No to avoid duplicate logging. |
| oracle.documaker<br>.dao.tables.trns.Tr<br>nDAO | class        | oracle.documake<br>r.log4j.logger.DF<br>Logger | The fully-qualified class name of the logger class to log the Log4J statements; should be the DFLogger class.                                                                                                    |
| oracle.documaker<br>.dao.tables.trns.Tr<br>nDAO | appender-ref | stdout                                         | The name of the appender that logs the Log4J statement to STDOUT.                                                                                                    |
| oracle.documaker<br>.dao.tables.trns.Tr<br>nDAO | appender-ref | roll                                           | The name of the appender that logs the Log4J statement to the file system.                                                                                                    |
| oracle.documaker<br>.dao.tables.trns.Tr<br>nDAO | appender-ref | LogAppender                                    | The name of the appender that logs the Log4J statement to the Logs database table.                                                                                                    |
| oracle.documaker<br>.dao.tables.trns.Tr<br>nDAO | appender-ref | ErrorAppender                                  | The name of the appender that logs the Log4J statement to the Errs database table.                                                                                                    |
| oracle.documaker<br>.dao.tables.trns.Tr<br>nDAO | priority     | еггог                                          | The Log4J priority/level. You can set this to: info, warn, debug, error, fatal, all, or off.  See the Log4J documentation for additional details. Set this value to error to tell the system to log only error or fatal messages.                                                                                  |
| oracle.documaker<br>.dao.tables.trns.T<br>RNS   | additivity   | No                                             | In Log4J, all loggers have a hierarchy. A logger is an ancestor of another logger if its name space is included in the descendant's name space.  Additivity means that Log4J statements that are logged by ancestors are also inherited and logged by this logger. Set the value to No to avoid duplicate logging. |
| oracle.documaker<br>.dao.tables.trns.T<br>RNS   | class        | oracle.documake<br>r.log4j.logger.DF<br>Logger | The fully-qualified class name of the logger class to log the Log4J statements; should be the DFLogger class.                                                                                                    |
| oracle.documaker<br>.dao.tables.trns.T<br>RNS   | appender-ref | stdout                                         | The name of the appender that logs the Log4J statement to STDOUT.                                                                                                    |

| Group_Name                                      | Property     | Value                                          | Notes                                                                                                    |
|-------------------------------------------------|--------------|------------------------------------------------|----------------------------------------------------------------------------------------------------|
| oracle.documaker<br>.dao.tables.trns.T<br>RNS   | appender-ref | roll                                           | The name of the appender that logs the Log4J statement to the file system.                                                                                                    |
| oracle.documaker<br>.dao.tables.trns.T<br>RNS   | appender-ref | LogAppender                                    | The name of the appender that logs the Log4J statement to the Logs database table.                                                                                                    |
| oracle.documaker<br>.dao.tables.trns.T<br>RNS   | appender-ref | ErrorAppender                                  | The name of the appender that logs the Log4J statement to the Errs database table.                                                                                                    |
| oracle.documaker<br>.dao.tables.trns.T<br>RNS   | priority     | error                                          | The Log4J priority/level. You can set this to: info, warn, debug, error, fatal, all, or off.  See the Log4J documentation for additional details. Set this value to error to tell the system to log only error or fatal messages.                                                                                  |
| oracle.documaker<br>.dao.tables.rcps.R<br>cpDAO | additivity   | No                                             | In Log4J, all loggers have a hierarchy. A logger is an ancestor of another logger if its name space is included in the descendant's name space.  Additivity means that Log4J statements that are logged by ancestors are also inherited and logged by this logger. Set the value to No to avoid duplicate logging. |
| oracle.documaker<br>.dao.tables.rcps.R<br>cpDAO | class        | oracle.documake<br>r.log4j.logger.DF<br>Logger | The fully-qualified class name of the logger class to log the Log4J statements; should be the DFLogger class.                                                                                                    |
| oracle.documaker<br>.dao.tables.rcps.R<br>cpDAO | appender-ref | stdout                                         | The name of the appender that logs the Log4J statement to STDOUT.                                                                                                    |
| oracle.documaker<br>.dao.tables.rcps.R<br>cpDAO | appender-ref | roll                                           | The name of the appender that logs the Log4J statement to the file system.                                                                                                    |
| oracle.documaker<br>.dao.tables.rcps.R<br>cpDAO | appender-ref | LogAppender                                    | The name of the appender that logs the Log4J statement to the Logs database table.                                                                                                    |
| oracle.documaker<br>.dao.tables.rcps.R<br>cpDAO | appender-ref | ErrorAppender                                  | The name of the appender that logs the Log4J statement to the Errs database table.                                                                                                    |
| oracle.documaker<br>.dao.tables.rcps.R<br>cpDAO | priority     | error                                          | The Log4J priority/level. You can set this to: info, warn, debug, error, fatal, all, or off.  See the Log4J documentation for additional details. Set this value to error to tell the system to log only error or fatal messages.                                                                                  |

| Group_Name                                      | Property     | Value                                          | Notes                                                                                                    |
|-------------------------------------------------|--------------|------------------------------------------------|----------------------------------------------------------------------------------------------------|
| oracle.documaker<br>.dao.tables.trns.R<br>CPS   | additivity   | No                                             | In Log4J, all loggers have a hierarchy. A logger is an ancestor of another logger if its name space is included in the descendant's name space.  Additivity means that Log4J statements that are logged by ancestors are also inherited and logged by this logger. Set the value to No to avoid duplicate logging. |
| oracle.documaker<br>.dao.tables.trns.R<br>CPS   | class        | oracle.documake<br>r.log4j.logger.DF<br>Logger | The fully-qualified class name of the logger class to log the Log4J statements; should be the DFLogger class.                                                                                                    |
| oracle.documaker<br>.dao.tables.trns.R<br>CPS   | appender-ref | stdout                                         | The name of the appender that logs the Log4J statement to STDOUT.                                                                                                    |
| oracle.documaker<br>.dao.tables.trns.R<br>CPS   | appender-ref | roll                                           | The name of the appender that logs the Log4J statement to the file system.                                                                                                    |
| oracle.documaker<br>.dao.tables.trns.R<br>CPS   | appender-ref | LogAppender                                    | The name of the appender that logs the Log4J statement to the Logs database table.                                                                                                    |
| oracle.documaker<br>.dao.tables.trns.R<br>CPS   | appender-ref | ErrorAppender                                  | The name of the appender that logs the Log4J statement to the Errs database table.                                                                                                    |
| oracle.documaker<br>.dao.tables.trns.R<br>CPS   | priority     | еггог                                          | The Log4J priority/level. You can set this to: info, warn, debug, error, fatal, all, or off.  See the Log4J documentation for additional details. Set this value to error to tell the system to log only error or fatal messages.                                                                                  |
| oracle.documaker<br>.dao.tables.bchs.B<br>chDAO | additivity   | No                                             | In Log4J, all loggers have a hierarchy. A logger is an ancestor of another logger if its name space is included in the descendant's name space.  Additivity means that Log4J statements that are logged by ancestors are also inherited and logged by this logger. Set the value to No to avoid duplicate logging. |
| oracle.documaker<br>.dao.tables.bchs.B<br>chDAO | class        | oracle.documake<br>r.log4j.logger.DF<br>Logger | The fully-qualified class name of the logger class to log the Log4J statements; should be the DFLogger class.                                                                                                    |
| oracle.documaker<br>.dao.tables.bchs.B<br>chDAO | appender-ref | stdout                                         | The name of the appender that logs the Log4J statement to STDOUT.                                                                                                    |

| Group_Name                                      | Property     | Value                                          | Notes                                                                                                    |
|-------------------------------------------------|--------------|------------------------------------------------|----------------------------------------------------------------------------------------------------|
| oracle.documaker<br>.dao.tables.bchs.B<br>chDAO | appender-ref | roll                                           | The name of the appender that logs the Log4J statement to the file system.                                                                                                    |
| oracle.documaker<br>.dao.tables.bchs.B<br>chDAO | appender-ref | LogAppender                                    | The name of the appender that logs the Log4J statement to the Logs database table.                                                                                                    |
| oracle.documaker<br>.dao.tables.bchs.B<br>chDAO | appender-ref | ErrorAppender                                  | The name of the appender that logs the Log4J statement to the Errs database table.                                                                                                    |
| oracle.documaker<br>.dao.tables.bchs.B<br>chDAO | priority     | error                                          | The Log4J priority/level. You can set this to: info, warn, debug, error, fatal, all, or off.  See the Log4J documentation for additional details. Set this value to error to tell the system to log only error or fatal messages.                                                                                  |
| oracle.documaker<br>.dao.tables.bchs.B<br>CHS   | additivity   | No                                             | In Log4J, all loggers have a hierarchy. A logger is an ancestor of another logger if its name space is included in the descendant's name space.  Additivity means that Log4J statements that are logged by ancestors are also inherited and logged by this logger. Set the value to No to avoid duplicate logging. |
| oracle.documaker<br>.dao.tables.bchs.B<br>CHS   | class        | oracle.documake<br>r.log4j.logger.DF<br>Logger | The fully-qualified class name of the logger class to log the Log4J statements; should be the DFLogger class.                                                                                                    |
| oracle.documaker<br>.dao.tables.bchs.B<br>CHS   | appender-ref | stdout                                         | The name of the appender that logs the Log4J statement to STDOUT.                                                                                                    |
| oracle.documaker<br>.dao.tables.bchs.B<br>CHS   | appender-ref | roll                                           | The name of the appender that logs the Log4J statement to the file system.                                                                                                    |
| oracle.documaker<br>.dao.tables.bchs.B<br>CHS   | appender-ref | LogAppender                                    | The name of the appender that logs the Log4J statement to the Logs database table.                                                                                                    |
| oracle.documaker<br>.dao.tables.bchs.B<br>CHS   | appender-ref | ErrorAppender                                  | The name of the appender that logs the Log4J statement to the Errs database table.                                                                                                    |
| oracle.documaker<br>.dao.tables.bchs.B<br>CHS   | priority     | error                                          | The Log4J priority/level. You can set this to: info, warn, debug, error, fatal, all, or off.  See the Log4J documentation for additional details. Set this value to error to tell the system to log only error or fatal messages.                                                                                  |

| Group_Name                                              | Property     | Value                                          | Notes                                                                                                    |
|---------------------------------------------------------|--------------|------------------------------------------------|----------------------------------------------------------------------------------------------------|
| oracle.documaker<br>.dao.tables.rcps_b<br>chs.RcpBchDAO | additivity   | No                                             | In Log4J, all loggers have a hierarchy. A logger is an ancestor of another logger if its name space is included in the descendant's name space.  Additivity means that Log4J statements that are logged by ancestors are also inherited and logged by this logger. Set the value to No to avoid duplicate logging. |
| oracle.documaker<br>.dao.tables.rcps_b<br>chs.RcpBchDAO | class        | oracle.documake<br>r.log4j.logger.DF<br>Logger | The fully-qualified class name of the logger class to log the Log4J statements; should be the DFLogger class.                                                                                                    |
| oracle.documaker<br>.dao.tables.rcps_b<br>chs.RcpBchDAO | appender-ref | stdout                                         | The name of the appender that logs the Log4J statement to STDOUT.                                                                                                    |
| oracle.documaker<br>.dao.tables.rcps_b<br>chs.RcpBchDAO | appender-ref | roll                                           | The name of the appender that logs the Log4J statement to the file system.                                                                                                    |
| oracle.documaker<br>.dao.tables.rcps_b<br>chs.RcpBchDAO | appender-ref | LogAppender                                    | The name of the appender that logs the Log4J statement to the Logs database table.                                                                                                    |
| oracle.documaker<br>.dao.tables.rcps_b<br>chs.RcpBchDAO | appender-ref | ErrorAppender                                  | The name of the appender that logs the Log4J statement to the Errs database table.                                                                                                    |
| oracle.documaker<br>.dao.tables.rcps_b<br>chs.RcpBchDAO | priority     | error                                          | The Log4J priority/level. You can set this to: info, warn, debug, error, fatal, all, or off.  See the Log4J documentation for additional details. Set this value to error to tell the system to log only error or fatal messages.                                                                                  |
| oracle.documaker<br>.dao.tables.rcps_b<br>chs.RCPS_BCHS | additivity   | No                                             | In Log4J, all loggers have a hierarchy. A logger is an ancestor of another logger if its name space is included in the descendant's name space.  Additivity means that Log4J statements that are logged by ancestors are also inherited and logged by this logger. Set the value to No to avoid duplicate logging. |
| oracle.documaker<br>.dao.tables.rcps_b<br>chs.RCPS_BCHS | class        | oracle.documake<br>r.log4j.logger.DF<br>Logger | The fully-qualified class name of the logger class to log the Log4J statements; should be the DFLogger class.                                                                                                    |
| oracle.documaker<br>.dao.tables.rcps_b<br>chs.RCPS_BCHS | appender-ref | stdout                                         | The name of the appender that logs the Log4J statement to STDOUT.                                                                                                    |

| Group_Name                                              | Property     | Value                                          | Notes                                                                                                    |
|---------------------------------------------------------|--------------|------------------------------------------------|----------------------------------------------------------------------------------------------------|
| oracle.documaker<br>.dao.tables.rcps_b<br>chs.RCPS_BCHS | appender-ref | roll                                           | The name of the appender that logs the Log4J statement to the file system.                                                                                                    |
| oracle.documaker<br>.dao.tables.rcps_b<br>chs.RCPS_BCHS | appender-ref | LogAppender                                    | The name of the appender that logs the Log4J statement to the Logs database table.                                                                                                    |
| oracle.documaker<br>.dao.tables.rcps_b<br>chs.RCPS_BCHS | appender-ref | ErrorAppender                                  | The name of the appender that logs the Log4J statement to the Errs database table.                                                                                                    |
| oracle.documaker<br>.dao.tables.rcps_b<br>chs.RCPS_BCHS | priority     | error                                          | The Log4J priority/level. You can set this to: info, warn, debug, error, fatal, all, or off.  See the Log4J documentation for additional details. Set this value to error to tell the system to log only error or fatal messages.                                                                                  |
| oracle.documaker<br>.dao.tables.pubs.P<br>ubDAO         | additivity   | No                                             | In Log4J, all loggers have a hierarchy. A logger is an ancestor of another logger if its name space is included in the descendant's name space.  Additivity means that Log4J statements that are logged by ancestors are also inherited and logged by this logger. Set the value to No to avoid duplicate logging. |
| oracle.documaker<br>.dao.tables.pubs.P<br>ubDAO         | class        | oracle.documake<br>r.log4j.logger.DF<br>Logger | The fully-qualified class name of the logger class to log the Log4J statements; should be the DFLogger class.                                                                                                    |
| oracle.documaker<br>.dao.tables.pubs.P<br>ubDAO         | appender-ref | stdout                                         | The name of the appender that logs the Log4J statement to STDOUT.                                                                                                    |
| oracle.documaker<br>.dao.tables.pubs.P<br>ubDAO         | appender-ref | roll                                           | The name of the appender that logs the Log4J statement to the file system.                                                                                                    |
| oracle.documaker<br>.dao.tables.pubs.P<br>ubDAO         | appender-ref | LogAppender                                    | The name of the appender that logs the Log4J statement to the Logs database table.                                                                                                    |
| oracle.documaker<br>.dao.tables.pubs.P<br>ubDAO         | appender-ref | ErrorAppender                                  | The name of the appender that logs the Log4J statement to the Errs database table.                                                                                                    |
| oracle.documaker<br>.dao.tables.pubs.P<br>ubDAO         | priority     | error                                          | The Log4J priority/level. You can set this to: info, warn, debug, error, fatal, all, or off.  See the Log4J documentation for additional details. Set this value to error to tell the system to log only error or fatal messages.                                                                                  |

| Group_Name                                    | Property     | Value                                          | Notes                                                                                                    |
|-----------------------------------------------|--------------|------------------------------------------------|----------------------------------------------------------------------------------------------------|
| oracle.documaker<br>.dao.tables.pubs.P<br>UBS | additivity   | No                                             | In Log4J, all loggers have a hierarchy. A logger is an ancestor of another logger if its name space is included in the descendant's name space.  Additivity means that Log4J statements that are logged by ancestors are also inherited and logged by this logger. Set the value to No to avoid duplicate logging. |
| oracle.documaker<br>.dao.tables.pubs.P<br>UBS | class        | oracle.documake<br>r.log4j.logger.DF<br>Logger | The fully-qualified class name of the logger class to log the Log4J statements; should be the DFLogger class.                                                                                                    |
| oracle.documaker<br>.dao.tables.pubs.P<br>UBS | appender-ref | stdout                                         | The name of the appender that logs the Log4J statement to STDOUT.                                                                                                    |
| oracle.documaker<br>.dao.tables.pubs.P<br>UBS | appender-ref | roll                                           | The name of the appender that logs the Log4J statement to the file system.                                                                                                    |
| oracle.documaker<br>.dao.tables.pubs.P<br>UBS | appender-ref | LogAppender                                    | The name of the appender that logs the Log4J statement to the Logs database table.                                                                                                    |
| oracle.documaker<br>.dao.tables.pubs.P<br>UBS | appender-ref | ErrorAppender                                  | The name of the appender that logs the Log4J statement to the Errs database table.                                                                                                    |
| oracle.documaker<br>.dao.tables.pubs.P<br>UBS | priority     | еггог                                          | The Log4J priority/level. You can set this to: info, warn, debug, error, fatal, all, or off.  See the Log4J documentation for additional details. Set this value to error to tell the system to log only error or fatal messages.                                                                                  |
| oracle.documaker<br>.db.documaker.D<br>BUtil  | additivity   | No                                             | In Log4J, all loggers have a hierarchy. A logger is an ancestor of another logger if its name space is included in the descendant's name space.  Additivity means that Log4J statements that are logged by ancestors are also inherited and logged by this logger. Set the value to No to avoid duplicate logging. |
| oracle.documaker<br>.db.documaker.D<br>BUtil  | class        | oracle.documake<br>r.log4j.logger.DF<br>Logger | The fully-qualified class name of the logger class to log the Log4J statements; should be the DFLogger class.                                                                                                    |
| oracle.documaker<br>.db.documaker.D<br>BUtil  | appender-ref | stdout                                         | The name of the appender that logs the Log4J statement to STDOUT.                                                                                                    |

| Group_Name                                   | Property     | Value                                          | Notes                                                                                                    |
|----------------------------------------------|--------------|------------------------------------------------|----------------------------------------------------------------------------------------------------|
| oracle.documaker<br>.db.documaker.D<br>BUtil | appender-ref | roll                                           | The name of the appender that logs the Log4J statement to the file system.                                                                                                    |
| oracle.documaker<br>.db.documaker.D<br>BUtil | appender-ref | LogAppender                                    | The name of the appender that logs the Log4J statement to the Logs database table.                                                                                                    |
| oracle.documaker<br>.db.documaker.D<br>BUtil | appender-ref | ErrorAppender                                  | The name of the appender that logs the Log4J statement to the Errs database table.                                                                                                    |
| oracle.documaker<br>.db.documaker.D<br>BUtil | priority     | error                                          | The Log4J priority/level. You can set this to: info, warn, debug, error, fatal, all, or off.  See the Log4J documentation for additional details. Set this value to error to tell the system to log only error or fatal messages.                                                                                  |
| http.debug                                   | additivity   | No                                             | In Log4J, all loggers have a hierarchy. A logger is an ancestor of another logger if its name space is included in the descendant's name space.  Additivity means that Log4J statements that are logged by ancestors are also inherited and logged by this logger. Set the value to No to avoid duplicate logging. |
| http.debug                                   | class        | oracle.documake<br>r.log4j.logger.DF<br>Logger | The fully-qualified class name of the logger class to log the Log4J statements; should be the DFLogger class.                                                                                                    |
| http.debug                                   | appender-ref | stdout                                         | The name of the appender that logs the Log4J statement to STDOUT.                                                                                                    |
| http.debug                                   | appender-ref | roll                                           | The name of the appender that logs the Log4J statement to the file system.                                                                                                    |
| http.debug                                   | appender-ref | LogAppender                                    | The name of the appender that logs the Log4J statement to the Logs database table.                                                                                                    |
| http.debug                                   | appender-ref | ErrorAppender                                  | The name of the appender that logs the Log4J statement to the Errs database table.                                                                                                    |
| http.debug                                   | priority     | error                                          | The Log4J priority/level. You can set this to: info, warn, debug, error, fatal, all, or off.  See the Log4J documentation for additional details. Set this value to error to tell the system to log only error or fatal messages.                                                                                  |

| Group_Name     | Property     | Value                                          | Notes                                                                                                    |
|----------------|--------------|------------------------------------------------|----------------------------------------------------------------------------------------------------|
| mqseries.debug | additivity   | No                                             | In Log4J, all loggers have a hierarchy. A logger is an ancestor of another logger if its name space is included in the descendant's name space.  Additivity means that Log4J statements that are logged by ancestors are also inherited and logged by this logger. Set the value to No to avoid duplicate logging. |
| mqseries.debug | class        | oracle.documake<br>r.log4j.logger.DF<br>Logger | The fully-qualified class name of the logger class to log the Log4J statements; should be the DFLogger class.                                                                                                    |
| mqseries.debug | appender-ref | stdout                                         | The name of the appender that logs the Log4J statement to STDOUT.                                                                                                    |
| mqseries.debug | appender-ref | roll                                           | The name of the appender that logs the Log4J statement to the file system.                                                                                                    |
| mqseries.debug | appender-ref | LogAppender                                    | The name of the appender that logs the Log4J statement to the Logs database table.                                                                                                    |
| mqseries.debug | appender-ref | ErrorAppender                                  | The name of the appender that logs the Log4J statement to the Errs database table.                                                                                                    |
| mqseries.debug | priority     | еггог                                          | The Log4J priority/level. You can set this to: info, warn, debug, error, fatal, all, or off.  See the Log4J documentation for additional details. Set this value to error to tell the system to log only error or fatal messages.                                                                                  |
| msmq.debug     | additivity   | No                                             | In Log4J, all loggers have a hierarchy. A logger is an ancestor of another logger if its name space is included in the descendant's name space.  Additivity means that Log4J statements that are logged by ancestors are also inherited and logged by this logger. Set the value to No to avoid duplicate logging. |
| msmq.debug     | class        | oracle.documake<br>r.log4j.logger.DF<br>Logger | The fully-qualified class name of the logger class to log the Log4J statements; should be the DFLogger class.                                                                                                    |
| msmq.debug     | appender-ref | stdout                                         | The name of the appender that logs the Log4J statement to STDOUT.                                                                                                    |
| msmq.debug     | appender-ref | roll                                           | The name of the appender that logs the Log4J statement to the file system.                                                                                                    |

| Group_Name | Property     | Value                                          | Notes                                                                                                    |
|------------|--------------|------------------------------------------------|----------------------------------------------------------------------------------------------------|
| msmq.debug | appender-ref | LogAppender                                    | The name of the appender that logs the Log4J statement to the Logs database table.                                                                                                    |
| msmq.debug | appender-ref | ErrorAppender                                  | The name of the appender that logs the Log4J statement to the Errs database table.                                                                                                    |
| msmq.debug | priority     | error                                          | The Log4J priority/level. You can set this to: info, warn, debug, error, fatal, all, or off.  See the Log4J documentation for additional details. Set this value to error to tell the system to log only error or fatal messages.                                                                                  |
| jms.debug  | additivity   | No                                             | In Log4J, all loggers have a hierarchy. A logger is an ancestor of another logger if its name space is included in the descendant's name space.  Additivity means that Log4J statements that are logged by ancestors are also inherited and logged by this logger. Set the value to No to avoid duplicate logging. |
| jms.debug  | class        | oracle.documake<br>r.log4j.logger.DF<br>Logger | The fully-qualified class name of the logger class to log the Log4J statements; should be the DFLogger class.                                                                                                    |
| jms.debug  | appender-ref | stdout                                         | The name of the appender that logs the Log4J statement to STDOUT.                                                                                                    |
| jms.debug  | appender-ref | roll                                           | The name of the appender that logs the Log4J statement to the file system.                                                                                                    |
| jms.debug  | appender-ref | LogAppender                                    | The name of the appender that logs the Log4J statement to the Logs database table.                                                                                                    |
| jms.debug  | appender-ref | ErrorAppender                                  | The name of the appender that logs the Log4J statement to the Errs database table.                                                                                                    |
| jms.debug  | priority     | error                                          | The Log4J priority/level. You can set this to: info, warn, debug, error, fatal, all, or off.  See the Log4J documentation for additional details. Set this value to error to tell the system to log only error or fatal messages.                                                                                  |

| Group_Name                                    | Property     | Value                                          | Notes                                                                                                    |
|-----------------------------------------------|--------------|------------------------------------------------|----------------------------------------------------------------------------------------------------|
| oracle.documaker<br>.bus                      | additivity   | No                                             | In Log4J, all loggers have a hierarchy. A logger is an ancestor of another logger if its name space is included in the descendant's name space.  Additivity means that Log4J statements that are logged by ancestors are also inherited and logged by this logger. Set the value to No to avoid duplicate logging. |
| oracle.documaker .bus                         | class        | oracle.documake<br>r.log4j.logger.DF<br>Logger | The fully-qualified class name of the logger class to log the Log4J statements; should be the DFLogger class.                                                                                                    |
| oracle.documaker .bus                         | appender-ref | stdout                                         | The name of the appender that logs the Log4J statement to STDOUT.                                                                                                    |
| oracle.documaker .bus                         | appender-ref | roll                                           | The name of the appender that logs the Log4J statement to the file system.                                                                                                    |
| oracle.documaker .bus                         | appender-ref | LogAppender                                    | The name of the appender that logs the Log4J statement to the Logs database table.                                                                                                    |
| oracle.documaker .bus                         | appender-ref | ErrorAppender                                  | The name of the appender that logs the Log4J statement to the Errs database table.                                                                                                    |
| oracle.documaker .bus                         | priority     | error                                          | The Log4J priority/level. You can set this to: info, warn, debug, error, fatal, all, or off.  See the Log4J documentation for additional details. Set this value to error to tell the system to log only error or fatal messages.                                                                                  |
| oracle.documaker<br>.process.ProcessS<br>hell | additivity   | No                                             | In Log4J, all loggers have a hierarchy. A logger is an ancestor of another logger if its name space is included in the descendant's name space.  Additivity means that Log4J statements that are logged by ancestors are also inherited and logged by this logger. Set the value to No to avoid duplicate logging. |
| oracle.documaker<br>.process.ProcessS<br>hell | class        | oracle.documake<br>r.log4j.logger.DF<br>Logger | The fully-qualified class name of the logger class to log the Log4J statements; should be the DFLogger class.                                                                                                    |
| oracle.documaker<br>.process.ProcessS<br>hell | appender-ref | stdout                                         | The name of the appender that logs the Log4J statement to STDOUT.                                                                                                    |
| oracle.documaker<br>.process.ProcessS<br>hell | appender-ref | process-roll                                   | The name of the appender that logs Log4J statements to the file system.                                                                                                    |

| Group_Name                                                      | Property     | Value                                          | Notes                                                                                                    |
|-----------------------------------------------------------------|--------------|------------------------------------------------|----------------------------------------------------------------------------------------------------|
| oracle.documaker<br>.process.ProcessS<br>hell                   | appender-ref | LogAppender                                    | The name of the appender that logs the Log4J statement to the Logs database table.                                                                                                    |
| oracle.documaker<br>.process.ProcessS<br>hell                   | appender-ref | ErrorAppender                                  | The name of the appender that logs the Log4J statement to the Errs database table.                                                                                                    |
| oracle.documaker<br>.process.ProcessS<br>hell                   | priority     | info                                           | null                                                                                                    |
| oracle.documaker<br>.process.exceptio<br>n.ExceptionHandl<br>er | additivity   | No                                             | In Log4J, all loggers have a hierarchy. A logger is an ancestor of another logger if its name space is included in the descendant's name space.  Additivity means that Log4J statements that are logged by ancestors are also inherited and logged by this logger. Set the value to No to avoid duplicate logging. |
| oracle.documaker<br>.process.exceptio<br>n.ExceptionHandl<br>er | class        | oracle.documake<br>r.log4j.logger.DF<br>Logger | The fully-qualified class name of the logger class to log the Log4J statements; should be the DFLogger class.                                                                                                    |
| oracle.documaker<br>.process.exceptio<br>n.ExceptionHandl<br>er | appender-ref | stdout                                         | The name of the appender that logs the Log4J statement to STDOUT.                                                                                                    |
| oracle.documaker<br>.process.exceptio<br>n.ExceptionHandl<br>er | appender-ref | process-roll                                   | The name of the appender that logs Log4J statements to the file system.                                                                                                    |
| oracle.documaker<br>.process.exceptio<br>n.ExceptionHandl<br>er | appender-ref | LogAppender                                    | The name of the appender that logs the Log4J statement to the Logs database table.                                                                                                    |
| oracle.documaker<br>.process.exceptio<br>n.ExceptionHandl<br>er | appender-ref | ErrorAppender                                  | The name of the appender that logs the Log4J statement to the Errs database table.                                                                                                    |
| oracle.documaker<br>.process.exceptio<br>n.ExceptionHandl<br>er | priority     | error                                          | The Log4J priority/level. You can set this to: info, warn, debug, error, fatal, all, or off.  See the Log4J documentation for additional details. Set this value to error to tell the system to log only error or fatal messages.                                                                                  |

| Group_Name                                        | Property     | Value                                          | Notes                                                                                                    |
|---------------------------------------------------|--------------|------------------------------------------------|----------------------------------------------------------------------------------------------------|
| oracle.documaker<br>.process.util.Proc<br>essUtil | additivity   | No                                             | In Log4J, all loggers have a hierarchy. A logger is an ancestor of another logger if its name space is included in the descendant's name space.  Additivity means that Log4J statements that are logged by ancestors are also inherited and logged by this logger. Set the value to No to avoid duplicate logging. |
| oracle.documaker<br>.process.util.Proc<br>essUtil | class        | oracle.documake<br>r.log4j.logger.DF<br>Logger | The fully-qualified class name of the logger class to log the Log4J statements; should be the DFLogger class.                                                                                                    |
| oracle.documaker<br>.process.util.Proc<br>essUtil | appender-ref | stdout                                         | The name of the appender that logs the Log4J statement to STDOUT.                                                                                                    |
| oracle.documaker<br>.process.util.Proc<br>essUtil | appender-ref | process-roll                                   | The name of the appender that logs Log4J statements to the file system.                                                                                                    |
| oracle.documaker<br>.process.util.Proc<br>essUtil | appender-ref | LogAppender                                    | The name of the appender that logs the Log4J statement to the Logs database table.                                                                                                    |
| oracle.documaker<br>.process.util.Proc<br>essUtil | appender-ref | ErrorAppender                                  | The name of the appender that logs the Log4J statement to the Errs database table.                                                                                                    |
| oracle.documaker<br>.process.util.Proc<br>essUtil | priority     | еггог                                          | The Log4J priority/level. You can set this to: info, warn, debug, error, fatal, all, or off.  See the Log4J documentation for additional details. Set this value to error to tell the system to log only error or fatal messages.                                                                                  |
| oracle.documaker<br>.process.ipc.IPCC<br>onnector | additivity   | No                                             | In Log4J, all loggers have a hierarchy. A logger is an ancestor of another logger if its name space is included in the descendant's name space.  Additivity means that Log4J statements that are logged by ancestors are also inherited and logged by this logger. Set the value to No to avoid duplicate logging. |
| oracle.documaker<br>.process.ipc.IPCC<br>onnector | class        | oracle.documake<br>r.log4j.logger.DF<br>Logger | The fully-qualified class name of the logger class to log the Log4J statements; should be the DFLogger class.                                                                                                    |
| oracle.documaker<br>.process.ipc.IPCC<br>onnector | appender-ref | stdout                                         | The name of the appender that logs the Log4J statement to STDOUT.                                                                                                    |

| Group_Name                                        | Property     | Value                                          | Notes                                                                                                    |
|---------------------------------------------------|--------------|------------------------------------------------|----------------------------------------------------------------------------------------------------|
| oracle.documaker<br>.process.ipc.IPCC<br>onnector | appender-ref | process-roll                                   | The name of the appender that logs Log4J statements to the file system.                                                                                                    |
| oracle.documaker<br>.process.ipc.IPCC<br>onnector | appender-ref | LogAppender                                    | The name of the appender that logs the Log4J statement to the Logs database table.                                                                                                    |
| oracle.documaker<br>.process.ipc.IPCC<br>onnector | appender-ref | ErrorAppender                                  | The name of the appender that logs the Log4J statement to the Errs database table.                                                                                                    |
| oracle.documaker<br>.process.ipc.IPCC<br>onnector | priority     | еттог                                          | The Log4J priority/level. You can set this to: info, warn, debug, error, fatal, all, or off.  See the Log4J documentation for additional details. Set this value to error to tell the system to log only error or fatal messages.                                                                                  |
| oracle.documaker<br>.process.ipc.Pipe<br>Reader   | additivity   | No                                             | In Log4J, all loggers have a hierarchy. A logger is an ancestor of another logger if its name space is included in the descendant's name space.  Additivity means that Log4J statements that are logged by ancestors are also inherited and logged by this logger. Set the value to No to avoid duplicate logging. |
| oracle.documaker<br>.process.ipc.Pipe<br>Reader   | class        | oracle.documake<br>r.log4j.logger.DF<br>Logger | The fully-qualified class name of the logger class to log the Log4J statements; should be the DFLogger class.                                                                                                    |
| oracle.documaker<br>.process.ipc.Pipe<br>Reader   | appender-ref | stdout                                         | The name of the appender that logs the Log4J statement to STDOUT.                                                                                                    |
| oracle.documaker<br>.process.ipc.Pipe<br>Reader   | appender-ref | process-roll                                   | The name of the appender that logs Log4J statements to the file system.                                                                                                    |
| oracle.documaker<br>.process.ipc.Pipe<br>Reader   | appender-ref | LogAppender                                    | The name of the appender that logs the Log4J statement to the Logs database table.                                                                                                    |
| oracle.documaker<br>.process.ipc.Pipe<br>Reader   | appender-ref | ErrorAppender                                  | The name of the appender that logs the Log4J statement to the Errs database table.                                                                                                    |
| oracle.documaker<br>.process.ipc.Pipe<br>Reader   | priority     | error                                          | The Log4J priority/level. You can set this to: info, warn, debug, error, fatal, all, or off.  See the Log4J documentation for additional details. Set this value to error to tell the system to log only error or fatal messages.                                                                                  |

| Group_Name                                      | Property     | Value                                          | Notes                                                                                                    |
|-------------------------------------------------|--------------|------------------------------------------------|----------------------------------------------------------------------------------------------------|
| oracle.documaker<br>.process.ipc.Pipe<br>Writer | additivity   | No                                             | In Log4J, all loggers have a hierarchy. A logger is an ancestor of another logger if its name space is included in the descendant's name space.  Additivity means that Log4J statements that are logged by ancestors are also inherited and logged by this logger. Set the value to No to avoid duplicate logging. |
| oracle.documaker<br>.process.ipc.Pipe<br>Writer | class        | oracle.documake<br>r.log4j.logger.DF<br>Logger | The fully-qualified class name of the logger class to log the Log4J statements; should be the DFLogger class.                                                                                                    |
| oracle.documaker<br>.process.ipc.Pipe<br>Writer | appender-ref | stdout                                         | The name of the appender that logs the Log4J statement to STDOUT.                                                                                                    |
| oracle.documaker<br>.process.ipc.Pipe<br>Writer | appender-ref | process-roll                                   | The name of the appender that logs Log4J statements to the file system.                                                                                                    |
| oracle.documaker<br>.process.ipc.Pipe<br>Writer | appender-ref | LogAppender                                    | The name of the appender that logs the Log4J statement to the Logs database table.                                                                                                    |
| oracle.documaker<br>.process.ipc.Pipe<br>Writer | appender-ref | ErrorAppender                                  | The name of the appender that logs the Log4J statement to the Errs database table.                                                                                                    |
| oracle.documaker<br>.process.ipc.Pipe<br>Writer | priority     | error                                          | The Log4J priority/level. You can set this to: info, warn, debug, error, fatal, all, or off.  See the Log4J documentation for additional details. Set this value to error to tell the system to log only error or fatal messages.                                                                                  |
| com.oracle.npc                                  | additivity   | No                                             | In Log4J, all loggers have a hierarchy. A logger is an ancestor of another logger if its name space is included in the descendant's name space.  Additivity means that Log4J statements that are logged by ancestors are also inherited and logged by this logger. Set the value to No to avoid duplicate logging. |
| com.oracle.npc                                  | class        | oracle.documake<br>r.log4j.logger.DF<br>Logger | The fully-qualified class name of the logger class to log the Log4J statements; should be the DFLogger class.                                                                                                    |
| com.oracle.npc                                  | appender-ref | stdout                                         | The name of the appender that logs the Log4J statement to STDOUT.                                                                                                    |
| com.oracle.npc                                  | appender-ref | process-roll                                   | The name of the appender that logs Log4J statements to the file system.                                                                                                    |

| Group_Name                                     | Property     | Value                                          | Notes                                                                                                    |
|------------------------------------------------|--------------|------------------------------------------------|----------------------------------------------------------------------------------------------------|
| com.oracle.npc                                 | appender-ref | LogAppender                                    | The name of the appender that logs the Log4J statement to the Logs database table.                                                                                                    |
| com.oracle.npc                                 | appender-ref | ErrorAppender                                  | The name of the appender that logs the Log4J statement to the Errs database table.                                                                                                    |
| com.oracle.npc                                 | priority     | error                                          | The Log4J priority/level. You can set this to: info, warn, debug, error, fatal, all, or off.  See the Log4J documentation for additional details. Set this value to error to tell the system to log only error or fatal messages.                                                                                  |
| oracle.documaker<br>.process.ipc.IPCT<br>hread | additivity   | No                                             | In Log4J, all loggers have a hierarchy. A logger is an ancestor of another logger if its name space is included in the descendant's name space.  Additivity means that Log4J statements that are logged by ancestors are also inherited and logged by this logger. Set the value to No to avoid duplicate logging. |
| oracle.documaker<br>.process.ipc.IPCT<br>hread | class        | oracle.documake<br>r.log4j.logger.DF<br>Logger | The fully-qualified class name of the logger class to log the Log4J statements; should be the DFLogger class.                                                                                                    |
| oracle.documaker<br>.process.ipc.IPCT<br>hread | appender-ref | stdout                                         | The name of the appender that logs the Log4J statement to STDOUT.                                                                                                    |
| oracle.documaker<br>.process.ipc.IPCT<br>hread | appender-ref | process-roll                                   | The name of the appender that logs Log4J statements to the file system.                                                                                                    |
| oracle.documaker<br>.process.ipc.IPCT<br>hread | appender-ref | LogAppender                                    | The name of the appender that logs the Log4J statement to the Logs database table.                                                                                                    |
| oracle.documaker<br>.process.ipc.IPCT<br>hread | appender-ref | ErrorAppender                                  | The name of the appender that logs the Log4J statement to the Errs database table.                                                                                                    |
| oracle.documaker<br>.process.ipc.IPCT<br>hread | priority     | error                                          | The Log4J priority/level. You can set this to: info, warn, debug, error, fatal, all, or off.  See the Log4J documentation for additional details. Set this value to error to tell the system to log only error or fatal messages.                                                                                  |

| Group_Name                                                      | Property     | Value                                          | Notes                                                                                                    |
|-----------------------------------------------------------------|--------------|------------------------------------------------|----------------------------------------------------------------------------------------------------|
| oracle.documaker<br>.process.monitors<br>.DataSourceMoni<br>tor | additivity   | No                                             | In Log4J, all loggers have a hierarchy. A logger is an ancestor of another logger if its name space is included in the descendant's name space.  Additivity means that Log4J statements that are logged by ancestors are also inherited and logged by this logger. Set the value to No to avoid duplicate logging. |
| oracle.documaker<br>.process.monitors<br>.DataSourceMoni<br>tor | class        | oracle.documake<br>r.log4j.logger.DF<br>Logger | The fully-qualified class name of the logger class to log the Log4J statements; should be the DFLogger class.                                                                                                    |
| oracle.documaker<br>.process.monitors<br>.DataSourceMoni<br>tor | appender-ref | stdout                                         | The name of the appender that logs the Log4J statement to STDOUT.                                                                                                    |
| oracle.documaker<br>.process.monitors<br>.DataSourceMoni<br>tor | appender-ref | process-roll                                   | The name of the appender that logs Log4J statements to the file system.                                                                                                    |
| oracle.documaker<br>.process.monitors<br>.DataSourceMoni<br>tor | appender-ref | LogAppender                                    | The name of the appender that logs the Log4J statement to the Logs database table.                                                                                                    |
| oracle.documaker<br>.process.monitors<br>.DataSourceMoni<br>tor | appender-ref | ErrorAppender                                  | The name of the appender that logs the Log4J statement to the Errs database table.                                                                                                    |
| oracle.documaker<br>.process.monitors<br>.DataSourceMoni<br>tor | priority     | еггог                                          | The Log4J priority/level. You can set this to: info, warn, debug, error, fatal, all, or off.  See the Log4J documentation for additional details. Set this value to error to tell the system to log only error or fatal messages.                                                                                  |
| oracle.documaker<br>.process.monitors<br>.WorkerMonitor         | additivity   | No                                             | In Log4J, all loggers have a hierarchy. A logger is an ancestor of another logger if its name space is included in the descendant's name space.  Additivity means that Log4J statements that are logged by ancestors are also inherited and logged by this logger. Set the value to No to avoid duplicate logging. |
| oracle.documaker<br>.process.monitors<br>.WorkerMonitor         | class        | oracle.documake<br>r.log4j.logger.DF<br>Logger | The fully-qualified class name of the logger class to log the Log4J statements; should be the DFLogger class.                                                                                                    |

| Group_Name                                              | Property     | Value                                          | Notes                                                                                                    |
|---------------------------------------------------------|--------------|------------------------------------------------|----------------------------------------------------------------------------------------------------|
| oracle.documaker<br>.process.monitors<br>.WorkerMonitor | appender-ref | stdout                                         | The name of the appender that logs the Log4J statement to STDOUT.                                                                                                    |
| oracle.documaker<br>.process.monitors<br>.WorkerMonitor | appender-ref | process-roll                                   | The name of the appender that logs Log4J statements to the file system.                                                                                                    |
| oracle.documaker<br>.process.monitors<br>.WorkerMonitor | appender-ref | LogAppender                                    | The name of the appender that logs the Log4J statement to the Logs database table.                                                                                                    |
| oracle.documaker<br>.process.monitors<br>.WorkerMonitor | appender-ref | ErrorAppender                                  | The name of the appender that logs the Log4J statement to the Errs database table.                                                                                                    |
| oracle.documaker<br>.process.monitors<br>.WorkerMonitor | priority     | error                                          | The Log4J priority/level. You can set this to: info, warn, debug, error, fatal, all, or off.  See the Log4J documentation for additional details. Set this value to error to tell the system to log only error or fatal messages.                                                                                  |
| oracle.documaker<br>.process.monitors<br>.Log4jMonitor  | additivity   | No                                             | In Log4J, all loggers have a hierarchy. A logger is an ancestor of another logger if its name space is included in the descendant's name space.  Additivity means that Log4J statements that are logged by ancestors are also inherited and logged by this logger. Set the value to No to avoid duplicate logging. |
| oracle.documaker<br>.process.monitors<br>.Log4jMonitor  | class        | oracle.documake<br>r.log4j.logger.DF<br>Logger | The fully-qualified class name of the logger class to log the Log4J statements; should be the DFLogger class.                                                                                                    |
| oracle.documaker<br>.process.monitors<br>.Log4jMonitor  | appender-ref | stdout                                         | The name of the appender that logs the Log4J statement to STDOUT.                                                                                                    |
| oracle.documaker<br>.process.monitors<br>.Log4jMonitor  | appender-ref | process-roll                                   | The name of the appender that logs Log4J statements to the file system.                                                                                                    |
| oracle.documaker<br>.process.monitors<br>.Log4jMonitor  | appender-ref | LogAppender                                    | The name of the appender that logs the Log4J statement to the Logs database table.                                                                                                    |
| oracle.documaker<br>.process.monitors<br>.Log4jMonitor  | appender-ref | ErrorAppender                                  | The name of the appender that logs the Log4J statement to the Errs database table.                                                                                                    |

| Group_Name                                             | Property     | Value                                          | Notes                                                                                                    |
|--------------------------------------------------------|--------------|------------------------------------------------|----------------------------------------------------------------------------------------------------|
| oracle.documaker<br>.process.monitors<br>.Log4jMonitor | priority     | error                                          | The Log4J priority/level. You can set this to: info, warn, debug, error, fatal, all, or off.  See the Log4J documentation for additional details. Set this value to error to tell the system to log only error or fatal messages.                                                                                  |
| oracle.documaker<br>.process.monitors<br>.FileMonitor  | additivity   | No                                             | In Log4J, all loggers have a hierarchy. A logger is an ancestor of another logger if its name space is included in the descendant's name space.  Additivity means that Log4J statements that are logged by ancestors are also inherited and logged by this logger. Set the value to No to avoid duplicate logging. |
| oracle.documaker<br>.process.monitors<br>.FileMonitor  | class        | oracle.documake<br>r.log4j.logger.DF<br>Logger | The fully-qualified class name of the logger class to log the Log4J statements; should be the DFLogger class.                                                                                                    |
| oracle.documaker<br>.process.monitors<br>.FileMonitor  | appender-ref | stdout                                         | The name of the appender that logs the Log4J statement to STDOUT.                                                                                                    |
| oracle.documaker<br>.process.monitors<br>.FileMonitor  | appender-ref | process-roll                                   | The name of the appender that logs Log4J statements to the file system.                                                                                                    |
| oracle.documaker<br>.process.monitors<br>.FileMonitor  | appender-ref | LogAppender                                    | The name of the appender that logs the Log4J statement to the Logs database table.                                                                                                    |
| oracle.documaker<br>.process.monitors<br>.FileMonitor  | appender-ref | ErrorAppender                                  | The name of the appender that logs the Log4J statement to the Errs database table.                                                                                                    |
| oracle.documaker<br>.process.monitors<br>.FileMonitor  | priority     | error                                          | The Log4J priority/level. You can set this to: info, warn, debug, error, fatal, all, or off.  See the Log4J documentation for additional details. Set this value to error to tell the system to log only error or fatal messages.                                                                                  |
| oracle.documaker<br>.process.worker.<br>Worker         | additivity   | No                                             | In Log4J, all loggers have a hierarchy. A logger is an ancestor of another logger if its name space is included in the descendant's name space.  Additivity means that Log4J statements that are logged by ancestors are also inherited and logged by this logger. Set the value to No to avoid duplicate logging. |

| Group_Name                                     | Property     | Value                                          | Notes                                                                                                    |
|------------------------------------------------|--------------|------------------------------------------------|----------------------------------------------------------------------------------------------------|
| oracle.documaker<br>.process.worker.<br>Worker | class        | oracle.documake<br>r.log4j.logger.DF<br>Logger | The fully-qualified class name of the logger class to log the Log4J statements; should be the DFLogger class.                                                                                                    |
| oracle.documaker<br>.process.worker.<br>Worker | appender-ref | stdout                                         | The name of the appender that logs the Log4J statement to STDOUT.                                                                                                    |
| oracle.documaker<br>.process.worker.<br>Worker | appender-ref | process-roll                                   | The name of the appender that logs Log4J statements to the file system.                                                                                                    |
| oracle.documaker<br>.process.worker.<br>Worker | appender-ref | LogAppender                                    | The name of the appender that logs the Log4J statement to the Logs database table.                                                                                                    |
| oracle.documaker<br>.process.worker.<br>Worker | appender-ref | ErrorAppender                                  | The name of the appender that logs the Log4J statement to the Errs database table.                                                                                                    |
| oracle.documaker<br>.process.worker.<br>Worker | priority     | error                                          | The Log4J priority/level. You can set this to: info, warn, debug, error, fatal, all, or off.  See the Log4J documentation for additional details. Set this value to error to tell the system to log only error or fatal messages.                                                                                  |
| root                                           | additivity   | No                                             | In Log4J, all loggers have a hierarchy. A logger is an ancestor of another logger if its name space is included in the descendant's name space.  Additivity means that Log4J statements that are logged by ancestors are also inherited and logged by this logger. Set the value to No to avoid duplicate logging. |
| root                                           | class        | oracle.documake<br>r.log4j.logger.DF<br>Logger | The fully-qualified class name of the logger class to log the Log4J statements; should be the DFLogger class.                                                                                                    |
| root                                           | appender-ref | stdout                                         | The name of the appender that logs the Log4J statement to STDOUT.                                                                                                    |
| root                                           | appender-ref | roll                                           | The name of the appender that logs the Log4J statement to the file system.                                                                                                    |
| root                                           | priority     | error                                          | The Log4J priority/level. You can set this to: info, warn, debug, error, fatal, all, or off.  See the Log4J documentation for additional details. Set this value to error to tell the system to log only error or fatal messages.                                                                                  |

| Group_Name                                             | Property     | Value                                          | Notes                                                                                                    |
|--------------------------------------------------------|--------------|------------------------------------------------|----------------------------------------------------------------------------------------------------|
| ProcessMonitor.o utput                                 | additivity   | No                                             | In Log4J, all loggers have a hierarchy. A logger is an ancestor of another logger if its name space is included in the descendant's name space.  Additivity means that Log4J statements that are logged by ancestors are also inherited and logged by this logger. Set the value to No to avoid duplicate logging. |
| ProcessMonitor.o utput                                 | class        | oracle.documake<br>r.log4j.logger.DF<br>Logger | The fully-qualified class name of the logger class to log the Log4J statements; should be the DFLogger class.                                                                                                    |
| ProcessMonitor.o utput                                 | appender-ref | stdout                                         | The name of the appender that logs the Log4J statement to STDOUT.                                                                                                    |
| ProcessMonitor.o utput                                 | appender-ref | process-roll                                   | The name of the appender that logs Log4J statements to the file system.                                                                                                    |
| ProcessMonitor.o utput                                 | appender-ref | LogAppender                                    | The name of the appender that logs the Log4J statement to the Logs database table.                                                                                                    |
| ProcessMonitor.o utput                                 | appender-ref | ErrorAppender                                  | The name of the appender that logs the Log4J statement to the Errs database table.                                                                                                    |
| ProcessMonitor.o utput                                 | priority     | info                                           | null                                                                                                    |
| oracle.documaker<br>.processmonitor.P<br>rocessMonitor | additivity   | No                                             | In Log4J, all loggers have a hierarchy. A logger is an ancestor of another logger if its name space is included in the descendant's name space. Additivity means that Log4J statements that are logged by ancestors are also inherited and logged by this logger. Set the value to No to avoid duplicate logging.  |
| oracle.documaker<br>.processmonitor.P<br>rocessMonitor | class        | oracle.documake<br>r.log4j.logger.DF<br>Logger | The fully-qualified class name of the logger class to log the Log4J statements; should be the DFLogger class.                                                                                                    |
| oracle.documaker<br>.processmonitor.P<br>rocessMonitor | appender-ref | stdout                                         | The name of the appender that logs the Log4J statement to STDOUT.                                                                                                    |
| oracle.documaker<br>.processmonitor.P<br>rocessMonitor | appender-ref | process-roll                                   | The name of the appender that logs Log4J statements to the file system.                                                                                                    |
| oracle.documaker<br>.processmonitor.P<br>rocessMonitor | appender-ref | LogAppender                                    | The name of the appender that logs the Log4J statement to the Logs database table.                                                                                                    |

| Group_Name                                                       | Property     | Value                                          | Notes                                                                                                    |
|------------------------------------------------------------------|--------------|------------------------------------------------|----------------------------------------------------------------------------------------------------|
| oracle.documaker<br>.processmonitor.P<br>rocessMonitor           | appender-ref | ErrorAppender                                  | The name of the appender that logs the Log4J statement to the Errs database table.                                                                                                    |
| oracle.documaker<br>.processmonitor.P<br>rocessMonitor           | priority     | info                                           | null                                                                                                    |
| oracle.documaker<br>.processmonitor.<br>monitors.SelfMo<br>nitor | additivity   | No                                             | In Log4J, all loggers have a hierarchy. A logger is an ancestor of another logger if its name space is included in the descendant's name space.  Additivity means that Log4J statements that are logged by ancestors are also inherited and logged by this logger. Set the value to No to avoid duplicate logging. |
| oracle.documaker<br>.processmonitor.<br>monitors.SelfMo<br>nitor | class        | oracle.documake<br>r.log4j.logger.DF<br>Logger | The fully-qualified class name of the logger class to log the Log4J statements; should be the DFLogger class.                                                                                                    |
| oracle.documaker<br>.processmonitor.<br>monitors.SelfMo<br>nitor | appender-ref | stdout                                         | The name of the appender that logs the Log4J statement to STDOUT.                                                                                                    |
| oracle.documaker<br>.processmonitor.<br>monitors.SelfMo<br>nitor | appender-ref | process-roll                                   | The name of the appender that logs Log4J statements to the file system.                                                                                                    |
| oracle.documaker<br>.processmonitor.<br>monitors.SelfMo<br>nitor | appender-ref | LogAppender                                    | The name of the appender that logs the Log4J statement to the Logs database table.                                                                                                    |
| oracle.documaker<br>.processmonitor.<br>monitors.SelfMo<br>nitor | appender-ref | ErrorAppender                                  | The name of the appender that logs the Log4J statement to the Errs database table.                                                                                                    |
| oracle.documaker<br>.processmonitor.<br>monitors.SelfMo<br>nitor | priority     | error                                          | The Log4J priority/level. You can set this to: info, warn, debug, error, fatal, all, or off.  See the Log4J documentation for additional details. Set this value to error to tell the system to log only error or fatal messages.                                                                                  |

| Group_Name                                                            | Property     | Value                                          | Notes                                                                                                    |
|-----------------------------------------------------------------------|--------------|------------------------------------------------|----------------------------------------------------------------------------------------------------|
| oracle.documaker<br>.processmonitor.<br>monitors.SelfLog<br>4jMonitor | additivity   | No                                             | In Log4J, all loggers have a hierarchy. A logger is an ancestor of another logger if its name space is included in the descendant's name space.  Additivity means that Log4J statements that are logged by ancestors are also inherited and logged by this logger. Set the value to No to avoid duplicate logging. |
| oracle.documaker<br>.processmonitor.<br>monitors.SelfLog<br>4jMonitor | class        | oracle.documake<br>r.log4j.logger.DF<br>Logger | The fully-qualified class name of the logger class to log the Log4J statements; should be the DFLogger class.                                                                                                    |
| oracle.documaker<br>.processmonitor.<br>monitors.SelfLog<br>4jMonitor | appender-ref | stdout                                         | The name of the appender that logs the Log4J statement to STDOUT.                                                                                                    |
| oracle.documaker<br>.processmonitor.<br>monitors.SelfLog<br>4jMonitor | appender-ref | process-roll                                   | The name of the appender that logs Log4J statements to the file system.                                                                                                    |
| oracle.documaker<br>.processmonitor.<br>monitors.SelfLog<br>4jMonitor | appender-ref | LogAppender                                    | The name of the appender that logs the Log4J statement to the Logs database table.                                                                                                    |
| oracle.documaker<br>.processmonitor.<br>monitors.SelfLog<br>4jMonitor | appender-ref | ErrorAppender                                  | The name of the appender that logs the Log4J statement to the Errs database table.                                                                                                    |
| oracle.documaker<br>.processmonitor.<br>monitors.SelfLog<br>4jMonitor | priority     | error                                          | The Log4J priority/level. You can set this to: info, warn, debug, error, fatal, all, or off.  See the Log4J documentation for additional details. Set this value to error to tell the system to log only error or fatal messages.                                                                                  |
| oracle.documaker<br>.processmonitor.<br>monitors.FileMon<br>itor      | additivity   | No                                             | In Log4J, all loggers have a hierarchy. A logger is an ancestor of another logger if its name space is included in the descendant's name space.  Additivity means that Log4J statements that are logged by ancestors are also inherited and logged by this logger. Set the value to No to avoid duplicate logging. |
| oracle.documaker<br>.processmonitor.<br>monitors.FileMon<br>itor      | class        | oracle.documake<br>r.log4j.logger.DF<br>Logger | The fully-qualified class name of the logger class to log the Log4J statements; should be the DFLogger class.                                                                                                    |

| Group_Name                                                                              | Property     | Value                                          | Notes                                                                                                    |
|-----------------------------------------------------------------------------------------|--------------|------------------------------------------------|----------------------------------------------------------------------------------------------------|
| oracle.documaker<br>.processmonitor.<br>monitors.FileMon<br>itor                        | appender-ref | stdout                                         | The name of the appender that logs the Log4J statement to STDOUT.                                                                                                    |
| oracle.documaker<br>.processmonitor.<br>monitors.FileMon<br>itor                        | appender-ref | roll                                           | The name of the appender that logs the Log4J statement to the file system.                                                                                                    |
| oracle.documaker<br>.processmonitor.<br>monitors.FileMon<br>itor                        | appender-ref | LogAppender                                    | The name of the appender that logs the Log4J statement to the Logs database table.                                                                                                    |
| oracle.documaker<br>.processmonitor.<br>monitors.FileMon<br>itor                        | appender-ref | ErrorAppender                                  | The name of the appender that logs the Log4J statement to the Errs database table.                                                                                                    |
| oracle.documaker<br>.processmonitor.<br>monitors.FileMon<br>itor                        | priority     | еттог                                          | The Log4J priority/level. You can set this to: info, warn, debug, error, fatal, all, or off.  See the Log4J documentation for additional details. Set this value to error to tell the system to log only error or fatal messages.                                                                                  |
| oracle.documaker<br>.processmonitor.p<br>rocess.monitors.D<br>BConfigurationM<br>onitor | additivity   | No                                             | In Log4J, all loggers have a hierarchy. A logger is an ancestor of another logger if its name space is included in the descendant's name space.  Additivity means that Log4J statements that are logged by ancestors are also inherited and logged by this logger. Set the value to No to avoid duplicate logging. |
| oracle.documaker<br>.processmonitor.p<br>rocess.monitors.D<br>BConfigurationM<br>onitor | class        | oracle.documake<br>r.log4j.logger.DF<br>Logger | The fully-qualified class name of the logger class to log the Log4J statements; should be the DFLogger class.                                                                                                    |
| oracle.documaker<br>.processmonitor.p<br>rocess.monitors.D<br>BConfigurationM<br>onitor | appender-ref | stdout                                         | The name of the appender that logs the Log4J statement to STDOUT.                                                                                                    |
| oracle.documaker<br>.processmonitor.p<br>rocess.monitors.D<br>BConfigurationM<br>onitor | appender-ref | roll                                           | The name of the appender that logs the Log4J statement to the file system.                                                                                                    |

| Group_Name                                                                              | Property     | Value                                          | Notes                                                                                                    |
|-----------------------------------------------------------------------------------------|--------------|------------------------------------------------|----------------------------------------------------------------------------------------------------|
| oracle.documaker<br>.processmonitor.p<br>rocess.monitors.D<br>BConfigurationM<br>onitor | appender-ref | LogAppender                                    | The name of the appender that logs the Log4J statement to the Logs database table.                                                                                                    |
| oracle.documaker<br>.processmonitor.p<br>rocess.monitors.D<br>BConfigurationM<br>onitor | appender-ref | ErrorAppender                                  | The name of the appender that logs the Log4J statement to the Errs database table.                                                                                                    |
| oracle.documaker<br>.processmonitor.p<br>rocess.monitors.D<br>BConfigurationM<br>onitor | priority     | error                                          | The Log4J priority/level. You can set this to: info, warn, debug, error, fatal, all, or off.  See the Log4J documentation for additional details. Set this value to error to tell the system to log only error or fatal messages.                                                                                  |
| oracle.documaker<br>.processmonitor.l<br>oadbalancing.Loa<br>dBalancer                  | additivity   | No                                             | In Log4J, all loggers have a hierarchy. A logger is an ancestor of another logger if its name space is included in the descendant's name space.  Additivity means that Log4J statements that are logged by ancestors are also inherited and logged by this logger. Set the value to No to avoid duplicate logging. |
| oracle.documaker<br>.processmonitor.l<br>oadbalancing.Loa<br>dBalancer                  | class        | oracle.documake<br>r.log4j.logger.DF<br>Logger | The fully-qualified class name of the logger class to log the Log4J statements; should be the DFLogger class.                                                                                                    |
| oracle.documaker<br>.processmonitor.l<br>oadbalancing.Loa<br>dBalancer                  | appender-ref | stdout                                         | The name of the appender that logs the Log4J statement to STDOUT.                                                                                                    |
| oracle.documaker<br>.processmonitor.l<br>oadbalancing.Loa<br>dBalancer                  | appender-ref | roll                                           | The name of the appender that logs the Log4J statement to the file system.                                                                                                    |
| oracle.documaker<br>.processmonitor.l<br>oadbalancing.Loa<br>dBalancer                  | appender-ref | LogAppender                                    | The name of the appender that logs the Log4J statement to the Logs database table.                                                                                                    |
| oracle.documaker<br>.processmonitor.l<br>oadbalancing.Loa<br>dBalancer                  | appender-ref | ErrorAppender                                  | The name of the appender that logs the Log4J statement to the Errs database table.                                                                                                    |

| Group_Name                                                             | Property     | Value                                          | Notes                                                                                                    |
|------------------------------------------------------------------------|--------------|------------------------------------------------|----------------------------------------------------------------------------------------------------|
| oracle.documaker<br>.processmonitor.l<br>oadbalancing.Loa<br>dBalancer | priority     | error                                          | The Log4J priority/level. You can set this to: info, warn, debug, error, fatal, all, or off.  See the Log4J documentation for additional details. Set this value to error to tell the system to log only error or fatal messages.                                                                                  |
| oracle.documaker<br>.processmonitor.d<br>eployment.HotDe<br>ployer     | additivity   | No                                             | In Log4J, all loggers have a hierarchy. A logger is an ancestor of another logger if its name space is included in the descendant's name space.  Additivity means that Log4J statements that are logged by ancestors are also inherited and logged by this logger. Set the value to No to avoid duplicate logging. |
| oracle.documaker<br>.processmonitor.d<br>eployment.HotDe<br>ployer     | class        | oracle.documake<br>r.log4j.logger.DF<br>Logger | The fully-qualified class name of the logger class to log the Log4J statements; should be the DFLogger class.                                                                                                    |
| oracle.documaker<br>.processmonitor.d<br>eployment.HotDe<br>ployer     | appender-ref | stdout                                         | The name of the appender that logs the Log4J statement to STDOUT.                                                                                                    |
| oracle.documaker<br>.processmonitor.d<br>eployment.HotDe<br>ployer     | appender-ref | roll                                           | The name of the appender that logs the Log4J statement to the file system.                                                                                                    |
| oracle.documaker<br>.processmonitor.d<br>eployment.HotDe<br>ployer     | appender-ref | LogAppender                                    | The name of the appender that logs the Log4J statement to the Logs database table.                                                                                                    |
| oracle.documaker<br>.processmonitor.d<br>eployment.HotDe<br>ployer     | appender-ref | ErrorAppender                                  | The name of the appender that logs the Log4J statement to the Errs database table.                                                                                                    |
| oracle.documaker<br>.processmonitor.d<br>eployment.HotDe<br>ployer     | priority     | error                                          | The Log4J priority/level. You can set this to: info, warn, debug, error, fatal, all, or off.  See the Log4J documentation for additional details. Set this value to error to tell the system to log only error or fatal messages.                                                                                  |

| Group_Name                                                          | Property     | Value                                          | Notes                                                                                                    |
|---------------------------------------------------------------------|--------------|------------------------------------------------|----------------------------------------------------------------------------------------------------|
| oracle.documaker<br>.processmonitor.d<br>eployment.Deplo<br>yWorker | additivity   | No                                             | In Log4J, all loggers have a hierarchy. A logger is an ancestor of another logger if its name space is included in the descendant's name space.  Additivity means that Log4J statements that are logged by ancestors are also inherited and logged by this logger. Set the value to No to avoid duplicate logging. |
| oracle.documaker<br>.processmonitor.d<br>eployment.Deplo<br>yWorker | class        | oracle.documake<br>r.log4j.logger.DF<br>Logger | The fully-qualified class name of the logger class to log the Log4J statements; should be the DFLogger class.                                                                                                    |
| oracle.documaker<br>.processmonitor.d<br>eployment.Deplo<br>yWorker | appender-ref | stdout                                         | The name of the appender that logs the Log4J statement to STDOUT.                                                                                                    |
| oracle.documaker<br>.processmonitor.d<br>eployment.Deplo<br>yWorker | appender-ref | roll                                           | The name of the appender that logs the Log4J statement to the file system.                                                                                                    |
| oracle.documaker<br>.processmonitor.d<br>eployment.Deplo<br>yWorker | appender-ref | LogAppender                                    | The name of the appender that logs the Log4J statement to the Logs database table.                                                                                                    |
| oracle.documaker<br>.processmonitor.d<br>eployment.Deplo<br>yWorker | appender-ref | ErrorAppender                                  | The name of the appender that logs the Log4J statement to the Errs database table.                                                                                                    |
| oracle.documaker<br>.processmonitor.d<br>eployment.Deplo<br>yWorker | priority     | еггог                                          | The Log4J priority/level. You can set this to: info, warn, debug, error, fatal, all, or off.  See the Log4J documentation for additional details. Set this value to error to tell the system to log only error or fatal messages.                                                                                  |
| oracle.documaker<br>.processmonitor.p<br>rocess.Process             | additivity   | No                                             | In Log4J, all loggers have a hierarchy. A logger is an ancestor of another logger if its name space is included in the descendant's name space.  Additivity means that Log4J statements that are logged by ancestors are also inherited and logged by this logger. Set the value to No to avoid duplicate logging. |
| oracle.documaker<br>.processmonitor.p<br>rocess.Process             | class        | oracle.documake<br>r.log4j.logger.DF<br>Logger | The fully-qualified class name of the logger class to log the Log4J statements; should be the DFLogger class.                                                                                                    |

| Group_Name                                                           | Property     | Value                                          | Notes                                                                                                    |
|----------------------------------------------------------------------|--------------|------------------------------------------------|----------------------------------------------------------------------------------------------------|
| oracle.documaker<br>.processmonitor.p<br>rocess.Process              | appender-ref | stdout                                         | The name of the appender that logs the Log4J statement to STDOUT.                                                                                                    |
| oracle.documaker<br>.processmonitor.p<br>rocess.Process              | appender-ref | roll                                           | The name of the appender that logs the Log4J statement to the file system.                                                                                                    |
| oracle.documaker<br>.processmonitor.p<br>rocess.Process              | appender-ref | LogAppender                                    | The name of the appender that logs the Log4J statement to the Logs database table.                                                                                                    |
| oracle.documaker<br>.processmonitor.p<br>rocess.Process              | appender-ref | ErrorAppender                                  | The name of the appender that logs the Log4J statement to the Errs database table.                                                                                                    |
| oracle.documaker<br>.processmonitor.p<br>rocess.Process              | priority     | error                                          | The Log4J priority/level. You can set this to: info, warn, debug, error, fatal, all, or off.  See the Log4J documentation for additional details. Set this value to error to tell the system to log only error or fatal messages.                                                                                  |
| oracle.documaker<br>.processmonitor.p<br>rocess.data.Proce<br>ssData | additivity   | No                                             | In Log4J, all loggers have a hierarchy. A logger is an ancestor of another logger if its name space is included in the descendant's name space.  Additivity means that Log4J statements that are logged by ancestors are also inherited and logged by this logger. Set the value to No to avoid duplicate logging. |
| oracle.documaker<br>.processmonitor.p<br>rocess.data.Proce<br>ssData | class        | oracle.documake<br>r.log4j.logger.DF<br>Logger | The fully-qualified class name of the logger class to log the Log4J statements; should be the DFLogger class.                                                                                                    |
| oracle.documaker<br>.processmonitor.p<br>rocess.data.Proce<br>ssData | appender-ref | stdout                                         | The name of the appender that logs the Log4J statement to STDOUT.                                                                                                    |
| oracle.documaker<br>.processmonitor.p<br>rocess.data.Proce<br>ssData | appender-ref | roll                                           | The name of the appender that logs the Log4J statement to the file system.                                                                                                    |
| oracle.documaker<br>.processmonitor.p<br>rocess.data.Proce<br>ssData | appender-ref | LogAppender                                    | The name of the appender that logs the Log4J statement to the Logs database table.                                                                                                    |
| oracle.documaker<br>.processmonitor.p<br>rocess.data.Proce<br>ssData | appender-ref | ErrorAppender                                  | The name of the appender that logs the Log4J statement to the Errs database table.                                                                                                    |

| Group_Name                                                                   | Property     | Value                                          | Notes                                                                                                    |
|------------------------------------------------------------------------------|--------------|------------------------------------------------|----------------------------------------------------------------------------------------------------|
| oracle.documaker<br>.processmonitor.p<br>rocess.data.Proce<br>ssData         | priority     | error                                          | The Log4J priority/level. You can set this to: info, warn, debug, error, fatal, all, or off.  See the Log4J documentation for additional details. Set this value to error to tell the system to log only error or fatal messages.                                                                                  |
| oracle.documaker<br>.processmonitor.p<br>rocess.monitors.I<br>nstanceMonitor | additivity   | No                                             | In Log4J, all loggers have a hierarchy. A logger is an ancestor of another logger if its name space is included in the descendant's name space.  Additivity means that Log4J statements that are logged by ancestors are also inherited and logged by this logger. Set the value to No to avoid duplicate logging. |
| oracle.documaker<br>.processmonitor.p<br>rocess.monitors.I<br>nstanceMonitor | class        | oracle.documake<br>r.log4j.logger.DF<br>Logger | The fully-qualified class name of the logger class to log the Log4J statements; should be the DFLogger class.                                                                                                    |
| oracle.documaker<br>.processmonitor.p<br>rocess.monitors.I<br>nstanceMonitor | appender-ref | stdout                                         | The name of the appender that logs the Log4J statement to STDOUT.                                                                                                    |
| oracle.documaker<br>.processmonitor.p<br>rocess.monitors.I<br>nstanceMonitor | appender-ref | roll                                           | The name of the appender that logs the Log4J statement to the file system.                                                                                                    |
| oracle.documaker<br>.processmonitor.p<br>rocess.monitors.I<br>nstanceMonitor | appender-ref | LogAppender                                    | The name of the appender that logs the Log4J statement to the Logs database table.                                                                                                    |
| oracle.documaker<br>.processmonitor.p<br>rocess.monitors.I<br>nstanceMonitor | appender-ref | ErrorAppender                                  | The name of the appender that logs the Log4J statement to the Errs database table.                                                                                                    |
| oracle.documaker<br>.processmonitor.p<br>rocess.monitors.I<br>nstanceMonitor | priority     | еттог                                          | The Log4J priority/level. You can set this to: info, warn, debug, error, fatal, all, or off.  See the Log4J documentation for additional details. Set this value to error to tell the system to log only error or fatal messages.                                                                                  |

| Group_Name                                                                               | Property     | Value                                          | Notes                                                                                                    |
|------------------------------------------------------------------------------------------|--------------|------------------------------------------------|----------------------------------------------------------------------------------------------------|
| oracle.documaker<br>.processmonitor.p<br>rocess.monitors.I<br>nstanceMonitor.R<br>estart | additivity   | No                                             | In Log4J, all loggers have a hierarchy. A logger is an ancestor of another logger if its name space is included in the descendant's name space.  Additivity means that Log4J statements that are logged by ancestors are also inherited and logged by this logger. Set the value to No to avoid duplicate logging. |
| oracle.documaker<br>.processmonitor.p<br>rocess.monitors.I<br>nstanceMonitor.R<br>estart | class        | oracle.documake<br>r.log4j.logger.DF<br>Logger | The fully-qualified class name of the logger class to log the Log4J statements; should be the DFLogger class.                                                                                                    |
| oracle.documaker<br>.processmonitor.p<br>rocess.monitors.I<br>nstanceMonitor.R<br>estart | appender-ref | stdout                                         | The name of the appender that logs the Log4J statement to STDOUT.                                                                                                    |
| oracle.documaker<br>.processmonitor.p<br>rocess.monitors.I<br>nstanceMonitor.R<br>estart | appender-ref | roll                                           | The name of the appender that logs the Log4J statement to the file system.                                                                                                    |
| oracle.documaker<br>.processmonitor.p<br>rocess.monitors.I<br>nstanceMonitor.R<br>estart | appender-ref | LogAppender                                    | The name of the appender that logs the Log4J statement to the Logs database table.                                                                                                    |
| oracle.documaker<br>.processmonitor.p<br>rocess.monitors.I<br>nstanceMonitor.R<br>estart | appender-ref | ErrorAppender                                  | The name of the appender that logs the Log4J statement to the Errs database table.                                                                                                    |
| oracle.documaker<br>.processmonitor.p<br>rocess.monitors.I<br>nstanceMonitor.R<br>estart | priority     | error                                          | The Log4J priority/level. You can set this to: info, warn, debug, error, fatal, all, or off.  See the Log4J documentation for additional details. Set this value to error to tell the system to log only error or fatal messages.                                                                                  |
| oracle.documaker<br>.processmonitor.p<br>rocess.instance.In<br>stance                    | additivity   | No                                             | In Log4J, all loggers have a hierarchy. A logger is an ancestor of another logger if its name space is included in the descendant's name space.  Additivity means that Log4J statements that are logged by ancestors are also inherited and logged by this logger. Set the value to No to avoid duplicate logging. |

| Group_Name                                                            | Property     | Value                                          | Notes                                                                                                    |
|-----------------------------------------------------------------------|--------------|------------------------------------------------|----------------------------------------------------------------------------------------------------|
| oracle.documaker<br>.processmonitor.p<br>rocess.instance.In<br>stance | class        | oracle.documake<br>r.log4j.logger.DF<br>Logger | The fully-qualified class name of the logger class to log the Log4J statements; should be the DFLogger class.                                                                                                    |
| oracle.documaker<br>.processmonitor.p<br>rocess.instance.In<br>stance | appender-ref | stdout                                         | The name of the appender that logs the Log4J statement to STDOUT.                                                                                                    |
| oracle.documaker<br>.processmonitor.p<br>rocess.instance.In<br>stance | appender-ref | roll                                           | The name of the appender that logs the Log4J statement to the file system.                                                                                                    |
| oracle.documaker<br>.processmonitor.p<br>rocess.instance.In<br>stance | appender-ref | LogAppender                                    | The name of the appender that logs the Log4J statement to the Logs database table.                                                                                                    |
| oracle.documaker<br>.processmonitor.p<br>rocess.instance.In<br>stance | appender-ref | ErrorAppender                                  | The name of the appender that logs the Log4J statement to the Errs database table.                                                                                                    |
| oracle.documaker<br>.processmonitor.p<br>rocess.instance.In<br>stance | priority     | error                                          | The Log4J priority/level. You can set this to: info, warn, debug, error, fatal, all, or off.  See the Log4J documentation for additional details. Set this value to error to tell the system to log only error or fatal messages.                                                                                  |
| oracle.documaker<br>.processmonitor.i<br>pc.PipeReader                | additivity   | No                                             | In Log4J, all loggers have a hierarchy. A logger is an ancestor of another logger if its name space is included in the descendant's name space.  Additivity means that Log4J statements that are logged by ancestors are also inherited and logged by this logger. Set the value to No to avoid duplicate logging. |
| oracle.documaker<br>.processmonitor.i<br>pc.PipeReader                | class        | oracle.documake<br>r.log4j.logger.DF<br>Logger | The fully-qualified class name of the logger class to log the Log4J statements; should be the DFLogger class.                                                                                                    |
| oracle.documaker<br>.processmonitor.i<br>pc.PipeReader                | appender-ref | stdout                                         | The name of the appender that logs the Log4J statement to STDOUT.                                                                                                    |
| oracle.documaker<br>.processmonitor.i<br>pc.PipeReader                | appender-ref | roll                                           | The name of the appender that logs the Log4J statement to the file system.                                                                                                    |
| oracle.documaker<br>.processmonitor.i<br>pc.PipeReader                | appender-ref | LogAppender                                    | The name of the appender that logs the Log4J statement to the Logs database table.                                                                                                    |

| Group_Name                                             | Property     | Value                                          | Notes                                                                                                    |
|--------------------------------------------------------|--------------|------------------------------------------------|----------------------------------------------------------------------------------------------------|
| oracle.documaker<br>.processmonitor.i<br>pc.PipeReader | appender-ref | ErrorAppender                                  | The name of the appender that logs the Log4J statement to the Errs database table.                                                                                                    |
| oracle.documaker<br>.processmonitor.i<br>pc.PipeReader | priority     | еггог                                          | The Log4J priority/level. You can set this to: info, warn, debug, error, fatal, all, or off.  See the Log4J documentation for additional details. Set this value to error to tell the system to log only error or fatal messages.                                                                                  |
| oracle.documaker<br>.processmonitor.i<br>pc.PipeWriter | additivity   | No                                             | In Log4J, all loggers have a hierarchy. A logger is an ancestor of another logger if its name space is included in the descendant's name space.  Additivity means that Log4J statements that are logged by ancestors are also inherited and logged by this logger. Set the value to No to avoid duplicate logging. |
| oracle.documaker<br>.processmonitor.i<br>pc.PipeWriter | class        | oracle.documake<br>r.log4j.logger.DF<br>Logger | The fully-qualified class name of the logger class to log the Log4J statements; should be the DFLogger class.                                                                                                    |
| oracle.documaker<br>.processmonitor.i<br>pc.PipeWriter | appender-ref | stdout                                         | The name of the appender that logs the Log4J statement to STDOUT.                                                                                                    |
| oracle.documaker<br>.processmonitor.i<br>pc.PipeWriter | appender-ref | roll                                           | The name of the appender that logs the Log4J statement to the file system.                                                                                                    |
| oracle.documaker<br>.processmonitor.i<br>pc.PipeWriter | appender-ref | LogAppender                                    | The name of the appender that logs the Log4J statement to the Logs database table.                                                                                                    |
| oracle.documaker<br>.processmonitor.i<br>pc.PipeWriter | appender-ref | ErrorAppender                                  | The name of the appender that logs the Log4J statement to the Errs database table.                                                                                                    |
| oracle.documaker<br>.processmonitor.i<br>pc.PipeWriter | priority     | еттог                                          | The Log4J priority/level. You can set this to: info, warn, debug, error, fatal, all, or off.  See the Log4J documentation for additional details. Set this value to error to tell the system to log only error or fatal messages.                                                                                  |

| Group_Name               | Property     | Value                                          | Notes                                                                                                    |
|--------------------------|--------------|------------------------------------------------|----------------------------------------------------------------------------------------------------|
| com.docucorp.jna<br>tive | additivity   | No                                             | In Log4J, all loggers have a hierarchy. A logger is an ancestor of another logger if its name space is included in the descendant's name space.  Additivity means that Log4J statements that are logged by ancestors are also inherited and logged by this logger. Set the value to No to avoid duplicate logging. |
| com.docucorp.jna tive    | class        | oracle.documake<br>r.log4j.logger.DF<br>Logger | The fully-qualified class name of the logger class to log the Log4J statements; should be the DFLogger class.                                                                                                    |
| com.docucorp.jna tive    | appender-ref | stdout                                         | The name of the appender that logs the Log4J statement to STDOUT.                                                                                                    |
| com.docucorp.jna tive    | appender-ref | roll                                           | The name of the appender that logs the Log4J statement to the file system.                                                                                                    |
| com.docucorp.jna tive    | appender-ref | LogAppender                                    | The name of the appender that logs the Log4J statement to the Logs database table.                                                                                                    |
| com.docucorp.jna tive    | appender-ref | ErrorAppender                                  | The name of the appender that logs the Log4J statement to the Errs database table.                                                                                                    |
| com.docucorp.jna<br>tive | priority     | error                                          | The Log4J priority/level. You can set this to: info, warn, debug, error, fatal, all, or off.  See the Log4J documentation for additional details. Set this value to error to tell the system to log only error or fatal messages.                                                                                  |
| EMAIL                    | additivity   | No                                             | In Log4J, all loggers have a hierarchy. A logger is an ancestor of another logger if its name space is included in the descendant's name space.  Additivity means that Log4J statements that are logged by ancestors are also inherited and logged by this logger. Set the value to No to avoid duplicate logging. |
| EMAIL                    | class        | oracle.documake<br>r.log4j.logger.DF<br>Logger | The fully-qualified class name of the logger class to log the Log4J statements; should be the DFLogger class.                                                                                                    |
| EMAIL                    | appender-ref | EMAIL                                          | The email appender to use when sending error or fatal notifications.                                                                                                    |

| Group_Name                                                               | Property     | Value                                          | Notes                                                                                                    |
|--------------------------------------------------------------------------|--------------|------------------------------------------------|----------------------------------------------------------------------------------------------------|
| EMAIL                                                                    | priority     | егтог                                          | The Log4J priority/level. You can set this to: info, warn, debug, error, fatal, all, or off.  See the Log4J documentation for additional details. Set this value to error to tell the system to log only error or fatal messages.                                                                                  |
| oracle.documaker<br>.scheduler.Schedu<br>ler                             | additivity   | No                                             | In Log4J, all loggers have a hierarchy. A logger is an ancestor of another logger if its name space is included in the descendant's name space.  Additivity means that Log4J statements that are logged by ancestors are also inherited and logged by this logger. Set the value to No to avoid duplicate logging. |
| oracle.documaker<br>.scheduler.Schedu<br>ler                             | class        | oracle.documake<br>r.log4j.logger.DF<br>Logger | The fully-qualified class name of the logger class to log the Log4J statements; should be the DFLogger class.                                                                                                    |
| oracle.documaker<br>.scheduler.Schedu<br>ler                             | appender-ref | stdout                                         | The name of the appender that logs the Log4J statement to STDOUT.                                                                                                    |
| oracle.documaker<br>.scheduler.Schedu<br>ler                             | appender-ref | roll                                           | The name of the appender that logs the Log4J statement to the file system.                                                                                                    |
| oracle.documaker<br>.scheduler.Schedu<br>ler                             | appender-ref | LogAppender                                    | The name of the appender that logs the Log4J statement to the Logs database table.                                                                                                    |
| oracle.documaker<br>.scheduler.Schedu<br>ler                             | appender-ref | ErrorAppender                                  | The name of the appender that logs the Log4J statement to the Errs database table.                                                                                                    |
| oracle.documaker<br>.scheduler.Schedu<br>ler                             | priority     | error                                          | The Log4J priority/level. You can set this to: info, warn, debug, error, fatal, all, or off.  See the Log4J documentation for additional details. Set this value to error to tell the system to log only error or fatal messages.                                                                                  |
| oracle.documaker<br>.scheduler.housek<br>eeping.Scheduler<br>HouseKeeper | additivity   | No                                             | In Log4J, all loggers have a hierarchy. A logger is an ancestor of another logger if its name space is included in the descendant's name space.  Additivity means that Log4J statements that are logged by ancestors are also inherited and logged by this logger. Set the value to No to avoid duplicate logging. |

| Group_Name                                                               | Property     | Value                                          | Notes                                                                                                    |
|--------------------------------------------------------------------------|--------------|------------------------------------------------|----------------------------------------------------------------------------------------------------|
| oracle.documaker<br>.scheduler.housek<br>eeping.Scheduler<br>HouseKeeper | class        | oracle.documake<br>r.log4j.logger.DF<br>Logger | The fully-qualified class name of the logger class to log the Log4J statements; should be the DFLogger class.                                                                                                    |
| oracle.documaker<br>.scheduler.housek<br>eeping.Scheduler<br>HouseKeeper | appender-ref | stdout                                         | The name of the appender that logs the Log4J statement to STDOUT.                                                                                                    |
| oracle.documaker<br>.scheduler.housek<br>eeping.Scheduler<br>HouseKeeper | appender-ref | roll                                           | The name of the appender that logs the Log4J statement to the file system.                                                                                                    |
| oracle.documaker<br>.scheduler.housek<br>eeping.Scheduler<br>HouseKeeper | appender-ref | LogAppender                                    | The name of the appender that logs the Log4J statement to the Logs database table.                                                                                                    |
| oracle.documaker<br>.scheduler.housek<br>eeping.Scheduler<br>HouseKeeper | appender-ref | ErrorAppender                                  | The name of the appender that logs the Log4J statement to the Errs database table.                                                                                                    |
| oracle.documaker<br>.scheduler.housek<br>eeping.Scheduler<br>HouseKeeper | priority     | еггог                                          | The Log4J priority/level. You can set this to: info, warn, debug, error, fatal, all, or off.  See the Log4J documentation for additional details. Set this value to error to tell the system to log only error or fatal messages.                                                                                  |
| oracle.documaker<br>.scheduler.shutdo<br>wn.SchedulerShu<br>tdownHook    | additivity   | No                                             | In Log4J, all loggers have a hierarchy. A logger is an ancestor of another logger if its name space is included in the descendant's name space.  Additivity means that Log4J statements that are logged by ancestors are also inherited and logged by this logger. Set the value to No to avoid duplicate logging. |
| oracle.documaker<br>.scheduler.shutdo<br>wn.SchedulerShu<br>tdownHook    | class        | oracle.documake<br>r.log4j.logger.DF<br>Logger | The fully-qualified class name of the logger class to log the Log4J statements; should be the DFLogger class.                                                                                                    |
| oracle.documaker<br>.scheduler.shutdo<br>wn.SchedulerShu<br>tdownHook    | appender-ref | stdout                                         | The name of the appender that logs the Log4J statement to STDOUT.                                                                                                    |
| oracle.documaker<br>.scheduler.shutdo<br>wn.SchedulerShu<br>tdownHook    | appender-ref | roll                                           | The name of the appender that logs the Log4J statement to the file system.                                                                                                    |

| Group_Name                                                            | Property     | Value                                          | Notes                                                                                                    |
|-----------------------------------------------------------------------|--------------|------------------------------------------------|----------------------------------------------------------------------------------------------------|
| oracle.documaker<br>.scheduler.shutdo<br>wn.SchedulerShu<br>tdownHook | appender-ref | LogAppender                                    | The name of the appender that logs the Log4J statement to the Logs database table.                                                                                                    |
| oracle.documaker<br>.scheduler.shutdo<br>wn.SchedulerShu<br>tdownHook | appender-ref | ErrorAppender                                  | The name of the appender that logs the Log4J statement to the Errs database table.                                                                                                    |
| oracle.documaker<br>.scheduler.shutdo<br>wn.SchedulerShu<br>tdownHook | priority     | error                                          | The Log4J priority/level. You can set this to: info, warn, debug, error, fatal, all, or off.  See the Log4J documentation for additional details. Set this value to error to tell the system to log only error or fatal messages.                                                                                  |
| oracle.documaker<br>.scheduler.monito<br>rs.NotifyIdentifie<br>r      | additivity   | No                                             | In Log4J, all loggers have a hierarchy. A logger is an ancestor of another logger if its name space is included in the descendant's name space.  Additivity means that Log4J statements that are logged by ancestors are also inherited and logged by this logger. Set the value to No to avoid duplicate logging. |
| oracle.documaker<br>.scheduler.monito<br>rs.NotifyIdentifie<br>r      | class        | oracle.documake<br>r.log4j.logger.DF<br>Logger | The fully-qualified class name of the logger class to log the Log4J statements; should be the DFLogger class.                                                                                                    |
| oracle.documaker<br>.scheduler.monito<br>rs.NotifyIdentifie<br>r      | appender-ref | stdout                                         | The name of the appender that logs the Log4J statement to STDOUT.                                                                                                    |
| oracle.documaker<br>.scheduler.monito<br>rs.NotifyIdentifie<br>r      | appender-ref | roll                                           | The name of the appender that logs the Log4J statement to the file system.                                                                                                    |
| oracle.documaker<br>.scheduler.monito<br>rs.NotifyIdentifie<br>r      | appender-ref | LogAppender                                    | The name of the appender that logs the Log4J statement to the Logs database table.                                                                                                    |
| oracle.documaker<br>.scheduler.monito<br>rs.NotifyIdentifie<br>r      | appender-ref | ErrorAppender                                  | The name of the appender that logs the Log4J statement to the Errs database table.                                                                                                    |

| Group_Name                                                       | Property     | Value                                          | Notes                                                                                                    |
|------------------------------------------------------------------|--------------|------------------------------------------------|----------------------------------------------------------------------------------------------------|
| oracle.documaker<br>.scheduler.monito<br>rs.NotifyIdentifie<br>r | priority     | error                                          | The Log4J priority/level. You can set this to: info, warn, debug, error, fatal, all, or off.  See the Log4J documentation for additional details. Set this value to error to tell the system to log only error or fatal messages.                                                                                  |
| oracle.documaker<br>.scheduler.monito<br>rs.NotifyAssembl<br>er  | additivity   | No                                             | In Log4J, all loggers have a hierarchy. A logger is an ancestor of another logger if its name space is included in the descendant's name space.  Additivity means that Log4J statements that are logged by ancestors are also inherited and logged by this logger. Set the value to No to avoid duplicate logging. |
| oracle.documaker<br>.scheduler.monito<br>rs.NotifyAssembl<br>er  | class        | oracle.documake<br>r.log4j.logger.DF<br>Logger | The fully-qualified class name of the logger class to log the Log4J statements; should be the DFLogger class.                                                                                                    |
| oracle.documaker<br>.scheduler.monito<br>rs.NotifyAssembl<br>er  | appender-ref | stdout                                         | The name of the appender that logs the Log4J statement to STDOUT.                                                                                                    |
| oracle.documaker<br>.scheduler.monito<br>rs.NotifyAssembl<br>er  | appender-ref | roll                                           | The name of the appender that logs the Log4J statement to the file system.                                                                                                    |
| oracle.documaker<br>.scheduler.monito<br>rs.NotifyAssembl<br>er  | appender-ref | LogAppender                                    | The name of the appender that logs the Log4J statement to the Logs database table.                                                                                                    |
| oracle.documaker<br>.scheduler.monito<br>rs.NotifyAssembl<br>er  | appender-ref | ErrorAppender                                  | The name of the appender that logs the Log4J statement to the Errs database table.                                                                                                    |
| oracle.documaker<br>.scheduler.monito<br>rs.NotifyAssembl<br>er  | priority     | error                                          | The Log4J priority/level. You can set this to: info, warn, debug, error, fatal, all, or off.  See the Log4J documentation for additional details. Set this value to error to tell the system to log only error or fatal messages.                                                                                  |

| Group_Name                                                               | Property     | Value                                          | Notes                                                                                                    |
|--------------------------------------------------------------------------|--------------|------------------------------------------------|----------------------------------------------------------------------------------------------------|
| oracle.documaker<br>.scheduler.monito<br>rs.NotifyDistribut<br>or        | additivity   | No                                             | In Log4J, all loggers have a hierarchy. A logger is an ancestor of another logger if its name space is included in the descendant's name space.  Additivity means that Log4J statements that are logged by ancestors are also inherited and logged by this logger. Set the value to No to avoid duplicate logging. |
| oracle.documaker<br>.scheduler.monito<br>rs.NotifyDistribut<br>or        | class        | oracle.documake<br>r.log4j.logger.DF<br>Logger | The fully-qualified class name of the logger class to log the Log4J statements; should be the DFLogger class.                                                                                                    |
| oracle.documaker<br>.scheduler.monito<br>rs.NotifyDistribut<br>or        | appender-ref | stdout                                         | The name of the appender that logs the Log4J statement to STDOUT.                                                                                                    |
| oracle.documaker<br>.scheduler.monito<br>rs.NotifyDistribut<br>or        | appender-ref | roll                                           | The name of the appender that logs the Log4J statement to the file system.                                                                                                    |
| oracle.documaker<br>.scheduler.monito<br>rs.NotifyDistribut<br>or        | appender-ref | LogAppender                                    | The name of the appender that logs the Log4J statement to the Logs database table.                                                                                                    |
| oracle.documaker<br>.scheduler.monito<br>rs.NotifyDistribut<br>or        | appender-ref | ErrorAppender                                  | The name of the appender that logs the Log4J statement to the Errs database table.                                                                                                    |
| oracle.documaker<br>.scheduler.monito<br>rs.NotifyDistribut<br>or        | priority     | еггог                                          | The Log4J priority/level. You can set this to: info, warn, debug, error, fatal, all, or off.  See the Log4J documentation for additional details. Set this value to error to tell the system to log only error or fatal messages.                                                                                  |
| oracle.documaker<br>.scheduler.monito<br>rs.NotifyPresente<br>rImmediate | additivity   | No                                             | In Log4J, all loggers have a hierarchy. A logger is an ancestor of another logger if its name space is included in the descendant's name space.  Additivity means that Log4J statements that are logged by ancestors are also inherited and logged by this logger. Set the value to No to avoid duplicate logging. |
| oracle.documaker<br>.scheduler.monito<br>rs.NotifyPresente<br>rImmediate | class        | oracle.documake<br>r.log4j.logger.DF<br>Logger | The fully-qualified class name of the logger class to log the Log4J statements; should be the DFLogger class.                                                                                                    |

| Group_Name                                                               | Property     | Value                                          | Notes                                                                                                    |
|--------------------------------------------------------------------------|--------------|------------------------------------------------|----------------------------------------------------------------------------------------------------|
| oracle.documaker<br>.scheduler.monito<br>rs.NotifyPresente<br>rImmediate | appender-ref | stdout                                         | The name of the appender that logs the Log4J statement to STDOUT.                                                                                                    |
| oracle.documaker<br>.scheduler.monito<br>rs.NotifyPresente<br>rImmediate | appender-ref | roll                                           | The name of the appender that logs the Log4J statement to the file system.                                                                                                    |
| oracle.documaker<br>.scheduler.monito<br>rs.NotifyPresente<br>rImmediate | appender-ref | LogAppender                                    | The name of the appender that logs the Log4J statement to the Logs database table.                                                                                                    |
| oracle.documaker<br>.scheduler.monito<br>rs.NotifyPresente<br>rImmediate | appender-ref | ErrorAppender                                  | The name of the appender that logs the Log4J statement to the Errs database table.                                                                                                    |
| oracle.documaker<br>.scheduler.monito<br>rs.NotifyPresente<br>rImmediate | priority     | error                                          | The Log4J priority/level. You can set this to: info, warn, debug, error, fatal, all, or off.  See the Log4J documentation for additional details. Set this value to error to tell the system to log only error or fatal messages.                                                                                  |
| oracle.documaker<br>.scheduler.monito<br>rs.NotifyPresente<br>rScheduled | additivity   | No                                             | In Log4J, all loggers have a hierarchy. A logger is an ancestor of another logger if its name space is included in the descendant's name space.  Additivity means that Log4J statements that are logged by ancestors are also inherited and logged by this logger. Set the value to No to avoid duplicate logging. |
| oracle.documaker<br>.scheduler.monito<br>rs.NotifyPresente<br>rScheduled | class        | oracle.documake<br>r.log4j.logger.DF<br>Logger | The fully-qualified class name of the logger class to log the Log4J statements; should be the DFLogger class.                                                                                                    |
| oracle.documaker<br>.scheduler.monito<br>rs.NotifyPresente<br>rScheduled | appender-ref | stdout                                         | The name of the appender that logs the Log4J statement to STDOUT.                                                                                                    |
| oracle.documaker<br>.scheduler.monito<br>rs.NotifyPresente<br>rScheduled | appender-ref | roll                                           | The name of the appender that logs the Log4J statement to the file system.                                                                                                    |
| oracle.documaker<br>.scheduler.monito<br>rs.NotifyPresente<br>rScheduled | appender-ref | LogAppender                                    | The name of the appender that logs the Log4J statement to the Logs database table.                                                                                                    |

| Group_Name                                                               | Property     | Value                                          | Notes                                                                                                    |
|--------------------------------------------------------------------------|--------------|------------------------------------------------|----------------------------------------------------------------------------------------------------|
| oracle.documaker<br>.scheduler.monito<br>rs.NotifyPresente<br>rScheduled | appender-ref | ErrorAppender                                  | The name of the appender that logs the Log4J statement to the Errs database table.                                                                                                    |
| oracle.documaker<br>.scheduler.monito<br>rs.NotifyPresente<br>rScheduled | priority     | еттог                                          | The Log4J priority/level. You can set this to: info, warn, debug, error, fatal, all, or off.  See the Log4J documentation for additional details. Set this value to error to tell the system to log only error or fatal messages.                                                                                  |
| oracle.documaker<br>.scheduler.monito<br>rs.NotifyArchiver               | additivity   | No                                             | In Log4J, all loggers have a hierarchy. A logger is an ancestor of another logger if its name space is included in the descendant's name space.  Additivity means that Log4J statements that are logged by ancestors are also inherited and logged by this logger. Set the value to No to avoid duplicate logging. |
| oracle.documaker<br>.scheduler.monito<br>rs.NotifyArchiver               | class        | oracle.documake<br>r.log4j.logger.DF<br>Logger | The fully-qualified class name of the logger class to log the Log4J statements; should be the DFLogger class.                                                                                                    |
| oracle.documaker<br>.scheduler.monito<br>rs.NotifyArchiver               | appender-ref | stdout                                         | The name of the appender that logs the Log4J statement to STDOUT.                                                                                                    |
| oracle.documaker<br>.scheduler.monito<br>rs.NotifyArchiver               | appender-ref | roll                                           | The name of the appender that logs the Log4J statement to the file system.                                                                                                    |
| oracle.documaker<br>.scheduler.monito<br>rs.NotifyArchiver               | appender-ref | LogAppender                                    | The name of the appender that logs the Log4J statement to the Logs database table.                                                                                                    |
| oracle.documaker<br>.scheduler.monito<br>rs.NotifyArchiver               | appender-ref | ErrorAppender                                  | The name of the appender that logs the Log4J statement to the Errs database table.                                                                                                    |
| oracle.documaker<br>.scheduler.monito<br>rs.NotifyArchiver               | priority     | error                                          | The Log4J priority/level. You can set this to: info, warn, debug, error, fatal, all, or off.  See the Log4J documentation for additional details. Set this value to error to tell the system to log only error or fatal messages.                                                                                  |

| Group_Name                                                        | Property     | Value                                          | Notes                                                                                                    |
|-------------------------------------------------------------------|--------------|------------------------------------------------|----------------------------------------------------------------------------------------------------|
| oracle.documaker<br>.scheduler.monito<br>rs.NotifyPublishe<br>r   | additivity   | No                                             | In Log4J, all loggers have a hierarchy. A logger is an ancestor of another logger if its name space is included in the descendant's name space.  Additivity means that Log4J statements that are logged by ancestors are also inherited and logged by this logger. Set the value to No to avoid duplicate logging. |
| oracle.documaker<br>.scheduler.monito<br>rs.NotifyPublishe<br>r   | class        | oracle.documake<br>r.log4j.logger.DF<br>Logger | The fully-qualified class name of the logger class to log the Log4J statements; should be the DFLogger class.                                                                                                    |
| oracle.documaker<br>.scheduler.monito<br>rs.NotifyPublishe<br>r   | appender-ref | stdout                                         | The name of the appender that logs the Log4J statement to STDOUT.                                                                                                    |
| oracle.documaker<br>.scheduler.monito<br>rs.NotifyPublishe<br>r   | appender-ref | roll                                           | The name of the appender that logs the Log4J statement to the file system.                                                                                                    |
| oracle.documaker<br>.scheduler.monito<br>rs.NotifyPublishe<br>r   | appender-ref | LogAppender                                    | The name of the appender that logs the Log4J statement to the Logs database table.                                                                                                    |
| oracle.documaker<br>.scheduler.monito<br>rs.NotifyPublishe<br>r   | appender-ref | ErrorAppender                                  | The name of the appender that logs the Log4J statement to the Errs database table.                                                                                                    |
| oracle.documaker<br>.scheduler.monito<br>rs.NotifyPublishe<br>r   | priority     | еггог                                          | The Log4J priority/level. You can set this to: info, warn, debug, error, fatal, all, or off.  See the Log4J documentation for additional details. Set this value to error to tell the system to log only error or fatal messages.                                                                                  |
| oracle.documaker<br>.scheduler.monito<br>rs.NotifyPubNotif<br>ier | additivity   | No                                             | In Log4J, all loggers have a hierarchy. A logger is an ancestor of another logger if its name space is included in the descendant's name space.  Additivity means that Log4J statements that are logged by ancestors are also inherited and logged by this logger. Set the value to No to avoid duplicate logging. |
| oracle.documaker<br>.scheduler.monito<br>rs.NotifyPubNotif<br>ier | class        | oracle.documake<br>r.log4j.logger.DF<br>Logger | The fully-qualified class name of the logger class to log the Log4J statements; should be the DFLogger class.                                                                                                    |

| Group_Name                                                        | Property     | Value                                          | Notes                                                                                                    |
|-------------------------------------------------------------------|--------------|------------------------------------------------|----------------------------------------------------------------------------------------------------|
| oracle.documaker<br>.scheduler.monito<br>rs.NotifyPubNotif<br>ier | appender-ref | stdout                                         | The name of the appender that logs the Log4J statement to STDOUT.                                                                                                    |
| oracle.documaker<br>.scheduler.monito<br>rs.NotifyPubNotif<br>ier | appender-ref | roll                                           | The name of the appender that logs the Log4J statement to the file system.                                                                                                    |
| oracle.documaker<br>.scheduler.monito<br>rs.NotifyPubNotif<br>ier | appender-ref | LogAppender                                    | The name of the appender that logs the Log4J statement to the Logs database table.                                                                                                    |
| oracle.documaker<br>.scheduler.monito<br>rs.NotifyPubNotif<br>ier | appender-ref | ErrorAppender                                  | The name of the appender that logs the Log4J statement to the Errs database table.                                                                                                    |
| oracle.documaker<br>.scheduler.monito<br>rs.NotifyPubNotif<br>ier | priority     | error                                          | The Log4J priority/level. You can set this to: info, warn, debug, error, fatal, all, or off.  See the Log4J documentation for additional details. Set this value to error to tell the system to log only error or fatal messages.                                                                                  |
| oracle.documaker<br>.receiver.Receiver                            | additivity   | No                                             | In Log4J, all loggers have a hierarchy. A logger is an ancestor of another logger if its name space is included in the descendant's name space.  Additivity means that Log4J statements that are logged by ancestors are also inherited and logged by this logger. Set the value to No to avoid duplicate logging. |
| oracle.documaker<br>.receiver.Receiver                            | class        | oracle.documake<br>r.log4j.logger.DF<br>Logger | The fully-qualified class name of the logger class to log the Log4J statements; should be the DFLogger class.                                                                                                    |
| oracle.documaker<br>.receiver.Receiver                            | appender-ref | stdout                                         | The name of the appender that logs the Log4J statement to STDOUT.                                                                                                    |
| oracle.documaker<br>.receiver.Receiver                            | appender-ref | roll                                           | The name of the appender that logs the Log4J statement to the file system.                                                                                                    |
| oracle.documaker<br>.receiver.Receiver                            | appender-ref | LogAppender                                    | The name of the appender that logs the Log4J statement to the Logs database table.                                                                                                    |
| oracle.documaker<br>.receiver.Receiver                            | appender-ref | ErrorAppender                                  | The name of the appender that logs the Log4J statement to the Errs database table.                                                                                                    |

| Group_Name                                                             | Property     | Value                                          | Notes                                                                                                    |
|------------------------------------------------------------------------|--------------|------------------------------------------------|----------------------------------------------------------------------------------------------------|
| oracle.documaker<br>.receiver.Receiver                                 | priority     | error                                          | The Log4J priority/level. You can set this to: info, warn, debug, error, fatal, all, or off.  See the Log4J documentation for additional details. Set this value to error to tell the system to log only error or fatal messages.                                                                                  |
| oracle.documaker<br>.receiver.houseke<br>eping.ReceiverHo<br>useKeeper | additivity   | No                                             | In Log4J, all loggers have a hierarchy. A logger is an ancestor of another logger if its name space is included in the descendant's name space.  Additivity means that Log4J statements that are logged by ancestors are also inherited and logged by this logger. Set the value to No to avoid duplicate logging. |
| oracle.documaker<br>.receiver.houseke<br>eping.ReceiverHo<br>useKeeper | class        | oracle.documake<br>r.log4j.logger.DF<br>Logger | The fully-qualified class name of the logger class to log the Log4J statements; should be the DFLogger class.                                                                                                    |
| oracle.documaker<br>.receiver.houseke<br>eping.ReceiverHo<br>useKeeper | appender-ref | stdout                                         | The name of the appender that logs the Log4J statement to STDOUT.                                                                                                    |
| oracle.documaker<br>.receiver.houseke<br>eping.ReceiverHo<br>useKeeper | appender-ref | roll                                           | The name of the appender that logs the Log4J statement to the file system.                                                                                                    |
| oracle.documaker<br>.receiver.houseke<br>eping.ReceiverHo<br>useKeeper | appender-ref | LogAppender                                    | The name of the appender that logs the Log4J statement to the Logs database table.                                                                                                    |
| oracle.documaker<br>.receiver.houseke<br>eping.ReceiverHo<br>useKeeper | appender-ref | ErrorAppender                                  | The name of the appender that logs the Log4J statement to the Errs database table.                                                                                                    |
| oracle.documaker<br>.receiver.houseke<br>eping.ReceiverHo<br>useKeeper | priority     | error                                          | The Log4J priority/level. You can set this to: info, warn, debug, error, fatal, all, or off.  See the Log4J documentation for additional details. Set this value to error to tell the system to log only error or fatal messages.                                                                                  |

| Group_Name                                                          | Property     | Value                                          | Notes                                                                                                    |
|---------------------------------------------------------------------|--------------|------------------------------------------------|----------------------------------------------------------------------------------------------------|
| oracle.documaker<br>.receiver.shutdow<br>n.ReceiverShutdo<br>wnHook | additivity   | No                                             | In Log4J, all loggers have a hierarchy. A logger is an ancestor of another logger if its name space is included in the descendant's name space.  Additivity means that Log4J statements that are logged by ancestors are also inherited and logged by this logger. Set the value to No to avoid duplicate logging. |
| oracle.documaker<br>.receiver.shutdow<br>n.ReceiverShutdo<br>wnHook | class        | oracle.documake<br>r.log4j.logger.DF<br>Logger | The fully-qualified class name of the logger class to log the Log4J statements; should be the DFLogger class.                                                                                                    |
| oracle.documaker<br>.receiver.shutdow<br>n.ReceiverShutdo<br>wnHook | appender-ref | stdout                                         | The name of the appender that logs the Log4J statement to STDOUT.                                                                                                    |
| oracle.documaker<br>.receiver.shutdow<br>n.ReceiverShutdo<br>wnHook | appender-ref | roll                                           | The name of the appender that logs the Log4J statement to the file system.                                                                                                    |
| oracle.documaker<br>.receiver.shutdow<br>n.ReceiverShutdo<br>wnHook | appender-ref | LogAppender                                    | The name of the appender that logs the Log4J statement to the Logs database table.                                                                                                    |
| oracle.documaker<br>.receiver.shutdow<br>n.ReceiverShutdo<br>wnHook | appender-ref | ErrorAppender                                  | The name of the appender that logs the Log4J statement to the Errs database table.                                                                                                    |
| oracle.documaker<br>.receiver.shutdow<br>n.ReceiverShutdo<br>wnHook | priority     | error                                          | The Log4J priority/level. You can set this to: info, warn, debug, error, fatal, all, or off.  See the Log4J documentation for additional details. Set this value to error to tell the system to log only error or fatal messages.                                                                                  |
| oracle.documaker<br>.receiver.monitors<br>.FileReceiver             | additivity   | No                                             | In Log4J, all loggers have a hierarchy. A logger is an ancestor of another logger if its name space is included in the descendant's name space.  Additivity means that Log4J statements that are logged by ancestors are also inherited and logged by this logger. Set the value to No to avoid duplicate logging. |
| oracle.documaker<br>.receiver.monitors<br>.FileReceiver             | class        | oracle.documake<br>r.log4j.logger.DF<br>Logger | The fully-qualified class name of the logger class to log the Log4J statements; should be the DFLogger class.                                                                                                    |

| Group_Name                                               | Property     | Value                                          | Notes                                                                                                    |
|----------------------------------------------------------|--------------|------------------------------------------------|----------------------------------------------------------------------------------------------------|
| oracle.documaker<br>.receiver.monitors<br>.FileReceiver  | appender-ref | stdout                                         | The name of the appender that logs the Log4J statement to STDOUT.                                                                                                    |
| oracle.documaker<br>.receiver.monitors<br>.FileReceiver  | appender-ref | roll                                           | The name of the appender that logs the Log4J statement to the file system.                                                                                                    |
| oracle.documaker<br>.receiver.monitors<br>.FileReceiver  | appender-ref | LogAppender                                    | The name of the appender that logs the Log4J statement to the Logs database table.                                                                                                    |
| oracle.documaker<br>.receiver.monitors<br>.FileReceiver  | appender-ref | ErrorAppender                                  | The name of the appender that logs the Log4J statement to the Errs database table.                                                                                                    |
| oracle.documaker<br>.receiver.monitors<br>.FileReceiver  | priority     | error                                          | The Log4J priority/level. You can set this to: info, warn, debug, error, fatal, all, or off.  See the Log4J documentation for additional details. Set this value to error to tell the system to log only error or fatal messages.                                                                                  |
| oracle.documaker<br>.receiver.monitors<br>.QueueReceiver | additivity   | No                                             | In Log4J, all loggers have a hierarchy. A logger is an ancestor of another logger if its name space is included in the descendant's name space.  Additivity means that Log4J statements that are logged by ancestors are also inherited and logged by this logger. Set the value to No to avoid duplicate logging. |
| oracle.documaker<br>.receiver.monitors<br>.QueueReceiver | class        | oracle.documake<br>r.log4j.logger.DF<br>Logger | The fully-qualified class name of the logger class to log the Log4J statements; should be the DFLogger class.                                                                                                    |
| oracle.documaker<br>.receiver.monitors<br>.QueueReceiver | appender-ref | stdout                                         | The name of the appender that logs the Log4J statement to STDOUT.                                                                                                    |
| oracle.documaker<br>.receiver.monitors<br>.QueueReceiver | appender-ref | roll                                           | The name of the appender that logs the Log4J statement to the file system.                                                                                                    |
| oracle.documaker<br>.receiver.monitors<br>.QueueReceiver | appender-ref | LogAppender                                    | The name of the appender that logs the Log4J statement to the Logs database table.                                                                                                    |
| oracle.documaker<br>.receiver.monitors<br>.QueueReceiver | appender-ref | ErrorAppender                                  | The name of the appender that logs the Log4J statement to the Errs database table.                                                                                                    |

| Group_Name                                                         | Property     | Value                                          | Notes                                                                                                    |
|--------------------------------------------------------------------|--------------|------------------------------------------------|----------------------------------------------------------------------------------------------------|
| oracle.documaker<br>.receiver.monitors<br>.QueueReceiver           | priority     | error                                          | The Log4J priority/level. You can set this to: info, warn, debug, error, fatal, all, or off.  See the Log4J documentation for additional details. Set this value to error to tell the system to log only error or fatal messages.                                                                                  |
| oracle.documaker<br>.receiver.monitors<br>.QueueReceiver<br>Worker | additivity   | No                                             | In Log4J, all loggers have a hierarchy. A logger is an ancestor of another logger if its name space is included in the descendant's name space.  Additivity means that Log4J statements that are logged by ancestors are also inherited and logged by this logger. Set the value to No to avoid duplicate logging. |
| oracle.documaker<br>.receiver.monitors<br>.QueueReceiver<br>Worker | class        | oracle.documake<br>r.log4j.logger.DF<br>Logger | The fully-qualified class name of the logger class to log the Log4J statements; should be the DFLogger class.                                                                                                    |
| oracle.documaker<br>.receiver.monitors<br>.QueueReceiver<br>Worker | appender-ref | stdout                                         | The name of the appender that logs the Log4J statement to STDOUT.                                                                                                    |
| oracle.documaker<br>.receiver.monitors<br>.QueueReceiver<br>Worker | appender-ref | roll                                           | The name of the appender that logs the Log4J statement to the file system.                                                                                                    |
| oracle.documaker<br>.receiver.monitors<br>.QueueReceiver<br>Worker | appender-ref | LogAppender                                    | The name of the appender that logs the Log4J statement to the Logs database table.                                                                                                    |
| oracle.documaker<br>.receiver.monitors<br>.QueueReceiver<br>Worker | appender-ref | ErrorAppender                                  | The name of the appender that logs the Log4J statement to the Errs database table.                                                                                                    |
| oracle.documaker<br>.receiver.monitors<br>.QueueReceiver<br>Worker | priority     | error                                          | The Log4J priority/level. You can set this to: info, warn, debug, error, fatal, all, or off.  See the Log4J documentation for additional details. Set this value to error to tell the system to log only error or fatal messages.                                                                                  |

| Group_Name                                                                 | Property     | Value                                          | Notes                                                                                                    |
|----------------------------------------------------------------------------|--------------|------------------------------------------------|----------------------------------------------------------------------------------------------------|
| oracle.documaker<br>.identifier.Identifi<br>er                             | additivity   | No                                             | In Log4J, all loggers have a hierarchy. A logger is an ancestor of another logger if its name space is included in the descendant's name space.  Additivity means that Log4J statements that are logged by ancestors are also inherited and logged by this logger. Set the value to No to avoid duplicate logging. |
| oracle.documaker<br>.identifier.Identifi<br>er                             | class        | oracle.documake<br>r.log4j.logger.DF<br>Logger | The fully-qualified class name of the logger class to log the Log4J statements; should be the DFLogger class.                                                                                                    |
| oracle.documaker<br>.identifier.Identifi<br>er                             | appender-ref | stdout                                         | The name of the appender that logs the Log4J statement to STDOUT.                                                                                                    |
| oracle.documaker<br>.identifier.Identifi<br>er                             | appender-ref | roll                                           | The name of the appender that logs the Log4J statement to the file system.                                                                                                    |
| oracle.documaker<br>.identifier.Identifi<br>er                             | appender-ref | LogAppender                                    | The name of the appender that logs the Log4J statement to the Logs database table.                                                                                                    |
| oracle.documaker<br>.identifier.Identifi<br>er                             | appender-ref | ErrorAppender                                  | The name of the appender that logs the Log4J statement to the Errs database table.                                                                                                    |
| oracle.documaker<br>.identifier.Identifi<br>er                             | priority     | error                                          | The Log4J priority/level. You can set this to: info, warn, debug, error, fatal, all, or off.  See the Log4J documentation for additional details. Set this value to error to tell the system to log only error or fatal messages.                                                                                  |
| oracle.documaker<br>.identifier.housek<br>eeping.Identifier<br>HouseKeeper | additivity   | No                                             | In Log4J, all loggers have a hierarchy. A logger is an ancestor of another logger if its name space is included in the descendant's name space.  Additivity means that Log4J statements that are logged by ancestors are also inherited and logged by this logger. Set the value to No to avoid duplicate logging. |
| oracle.documaker<br>.identifier.housek<br>eeping.Identifier<br>HouseKeeper | class        | oracle.documake<br>r.log4j.logger.DF<br>Logger | The fully-qualified class name of the logger class to log the Log4J statements; should be the DFLogger class.                                                                                                    |
| oracle.documaker<br>.identifier.housek<br>eeping.Identifier<br>HouseKeeper | appender-ref | stdout                                         | The name of the appender that logs the Log4J statement to STDOUT.                                                                                                    |

| Group_Name                                                                 | Property     | Value                                          | Notes                                                                                                    |
|----------------------------------------------------------------------------|--------------|------------------------------------------------|----------------------------------------------------------------------------------------------------|
| oracle.documaker<br>.identifier.housek<br>eeping.Identifier<br>HouseKeeper | appender-ref | roll                                           | The name of the appender that logs the Log4J statement to the file system.                                                                                                    |
| oracle.documaker<br>.identifier.housek<br>eeping.Identifier<br>HouseKeeper | appender-ref | LogAppender                                    | The name of the appender that logs the Log4J statement to the Logs database table.                                                                                                    |
| oracle.documaker<br>.identifier.housek<br>eeping.Identifier<br>HouseKeeper | appender-ref | ErrorAppender                                  | The name of the appender that logs the Log4J statement to the Errs database table.                                                                                                    |
| oracle.documaker<br>.identifier.housek<br>eeping.Identifier<br>HouseKeeper | priority     | error                                          | The Log4J priority/level. You can set this to: info, warn, debug, error, fatal, all, or off.  See the Log4J documentation for additional details. Set this value to error to tell the system to log only error or fatal messages.                                                                                  |
| oracle.documaker<br>.identifier.shutdo<br>wn.IdentifierShut<br>downHook    | additivity   | No                                             | In Log4J, all loggers have a hierarchy. A logger is an ancestor of another logger if its name space is included in the descendant's name space.  Additivity means that Log4J statements that are logged by ancestors are also inherited and logged by this logger. Set the value to No to avoid duplicate logging. |
| oracle.documaker<br>.identifier.shutdo<br>wn.IdentifierShut<br>downHook    | class        | oracle.documake<br>r.log4j.logger.DF<br>Logger | The fully-qualified class name of the logger class to log the Log4J statements; should be the DFLogger class.                                                                                                    |
| oracle.documaker<br>.identifier.shutdo<br>wn.IdentifierShut<br>downHook    | appender-ref | stdout                                         | The name of the appender that logs the Log4J statement to STDOUT.                                                                                                    |
| oracle.documaker<br>.identifier.shutdo<br>wn.IdentifierShut<br>downHook    | appender-ref | roll                                           | The name of the appender that logs the Log4J statement to the file system.                                                                                                    |
| oracle.documaker<br>.identifier.shutdo<br>wn.IdentifierShut<br>downHook    | appender-ref | LogAppender                                    | The name of the appender that logs the Log4J statement to the Logs database table.                                                                                                    |
| oracle.documaker<br>.identifier.shutdo<br>wn.IdentifierShut<br>downHook    | appender-ref | ErrorAppender                                  | The name of the appender that logs the Log4J statement to the Errs database table.                                                                                                    |

| Group_Name                                                              | Property     | Value                                          | Notes                                                                                                    |
|-------------------------------------------------------------------------|--------------|------------------------------------------------|----------------------------------------------------------------------------------------------------|
| oracle.documaker<br>.identifier.shutdo<br>wn.IdentifierShut<br>downHook | priority     | error                                          | The Log4J priority/level. You can set this to: info, warn, debug, error, fatal, all, or off. See the Log4J documentation for additional details. Set this value to error to tell the system to log only error or fatal messages.                                                                                  |
| LogLogger                                                               | additivity   | No                                             | In Log4J, all loggers have a hierarchy. A logger is an ancestor of another logger if its name space is included in the descendant's name space. Additivity means that Log4J statements that are logged by ancestors are also inherited and logged by this logger. Set the value to No to avoid duplicate logging. |
| LogLogger                                                               | class        | oracle.documake<br>r.log4j.logger.DF<br>Logger | The fully-qualified class name of the logger class to log the Log4J statements; should be the DFLogger class.                                                                                                    |
| LogLogger                                                               | appender-ref | LogAppender                                    | The name of the appender that logs the Log4J statement to the Logs database table.                                                                                                    |
| LogLogger                                                               | priority     | debug                                          | null                                                                                                    |
| ErrorLogger                                                             | additivity   | No                                             | In Log4J, all loggers have a hierarchy. A logger is an ancestor of another logger if its name space is included in the descendant's name space. Additivity means that Log4J statements that are logged by ancestors are also inherited and logged by this logger. Set the value to No to avoid duplicate logging. |
| ErrorLogger                                                             | class        | oracle.documake<br>r.log4j.logger.DF<br>Logger | The fully-qualified class name of the logger class to log the Log4J statements; should be the DFLogger class.                                                                                                    |
| ErrorLogger                                                             | appender-ref | ErrorAppender                                  | The name of the appender that logs the Log4J statement to the Errs database table.                                                                                                    |
| ErrorLogger                                                             | priority     | error                                          | The Log4J priority/level. You can set this to: info, warn, debug, error, fatal, all, or off.  See the Log4J documentation for additional details. Set this value to error to tell the system to log only error or fatal messages.                                                                                 |

| Group_Name                                  | Property     | Value                                          | Notes                                                                                                    |
|---------------------------------------------|--------------|------------------------------------------------|----------------------------------------------------------------------------------------------------|
| oracle.documaker<br>.rp.jdbc.GenericD<br>AO | additivity   | No                                             | In Log4J, all loggers have a hierarchy. A logger is an ancestor of another logger if its name space is included in the descendant's name space.  Additivity means that Log4J statements that are logged by ancestors are also inherited and logged by this logger. Set the value to No to avoid duplicate logging. |
| oracle.documaker<br>.rp.jdbc.GenericD<br>AO | class        | oracle.documake<br>r.log4j.logger.DF<br>Logger | The fully-qualified class name of the logger class to log the Log4J statements; should be the DFLogger class.                                                                                                    |
| oracle.documaker<br>.rp.jdbc.GenericD<br>AO | appender-ref | stdout                                         | The name of the appender that logs the Log4J statement to STDOUT.                                                                                                    |
| oracle.documaker<br>.rp.jdbc.GenericD<br>AO | appender-ref | roll                                           | The name of the appender that logs the Log4J statement to the file system.                                                                                                    |
| oracle.documaker<br>.rp.jdbc.GenericD<br>AO | appender-ref | LogAppender                                    | The name of the appender that logs the Log4J statement to the Logs database table.                                                                                                    |
| oracle.documaker<br>.rp.jdbc.GenericD<br>AO | appender-ref | ErrorAppender                                  | The name of the appender that logs the Log4J statement to the Errs database table.                                                                                                    |
| oracle.documaker<br>.rp.jdbc.GenericD<br>AO | priority     | error                                          | The Log4J priority/level. You can set this to: info, warn, debug, error, fatal, all, or off.  See the Log4J documentation for additional details. Set this value to error to tell the system to log only error or fatal messages.                                                                                  |
| oracle.documaker<br>.rp.jdbc.DAO            | additivity   | No                                             | In Log4J, all loggers have a hierarchy. A logger is an ancestor of another logger if its name space is included in the descendant's name space.  Additivity means that Log4J statements that are logged by ancestors are also inherited and logged by this logger. Set the value to No to avoid duplicate logging. |
| oracle.documaker<br>.rp.jdbc.DAO            | class        | oracle.documake<br>r.log4j.logger.DF<br>Logger | The fully-qualified class name of the logger class to log the Log4J statements; should be the DFLogger class.                                                                                                    |
| oracle.documaker<br>.rp.jdbc.DAO            | appender-ref | stdout                                         | The name of the appender that logs the Log4J statement to STDOUT.                                                                                                    |
| oracle.documaker<br>.rp.jdbc.DAO            | appender-ref | roll                                           | The name of the appender that logs the Log4J statement to the file system.                                                                                                    |

| Group_Name                       | Property     | Value                                          | Notes                                                                                                    |
|----------------------------------|--------------|------------------------------------------------|----------------------------------------------------------------------------------------------------|
| oracle.documaker<br>.rp.jdbc.DAO | appender-ref | LogAppender                                    | The name of the appender that logs the Log4J statement to the Logs database table.                                                                                                    |
| oracle.documaker<br>.rp.jdbc.DAO | appender-ref | ErrorAppender                                  | The name of the appender that logs the Log4J statement to the Errs database table.                                                                                                    |
| oracle.documaker<br>.rp.jdbc.DAO | priority     | error                                          | The Log4J priority/level. You can set this to: info, warn, debug, error, fatal, all, or off.  See the Log4J documentation for additional details. Set this value to error to tell the system to log only error or fatal messages.                                                                                  |
| oracle.documaker<br>.rp.bus.Bus  | additivity   | No                                             | In Log4J, all loggers have a hierarchy. A logger is an ancestor of another logger if its name space is included in the descendant's name space.  Additivity means that Log4J statements that are logged by ancestors are also inherited and logged by this logger. Set the value to No to avoid duplicate logging. |
| oracle.documaker<br>.rp.bus.Bus  | class        | oracle.documake<br>r.log4j.logger.DF<br>Logger | The fully-qualified class name of the logger class to log the Log4J statements; should be the DFLogger class.                                                                                                    |
| oracle.documaker<br>.rp.bus.Bus  | appender-ref | stdout                                         | The name of the appender that logs the Log4J statement to STDOUT.                                                                                                    |
| oracle.documaker<br>.rp.bus.Bus  | appender-ref | roll                                           | The name of the appender that logs the Log4J statement to the file system.                                                                                                    |
| oracle.documaker<br>.rp.bus.Bus  | appender-ref | LogAppender                                    | The name of the appender that logs the Log4J statement to the Logs database table.                                                                                                    |
| oracle.documaker<br>.rp.bus.Bus  | appender-ref | ErrorAppender                                  | The name of the appender that logs the Log4J statement to the Errs database table.                                                                                                    |
| oracle.documaker<br>.rp.bus.Bus  | priority     | error                                          | The Log4J priority/level. You can set this to: info, warn, debug, error, fatal, all, or off.  See the Log4J documentation for additional details. Set this value to error to tell the system to log only error or fatal messages.                                                                                  |

| Group_Name                                       | Property     | Value                                          | Notes                                                                                                    |
|--------------------------------------------------|--------------|------------------------------------------------|----------------------------------------------------------------------------------------------------|
| oracle.documaker<br>.rp.config.Config<br>uration | additivity   | No                                             | In Log4J, all loggers have a hierarchy. A logger is an ancestor of another logger if its name space is included in the descendant's name space.  Additivity means that Log4J statements that are logged by ancestors are also inherited and logged by this logger. Set the value to No to avoid duplicate logging. |
| oracle.documaker<br>.rp.config.Config<br>uration | class        | oracle.documake<br>r.log4j.logger.DF<br>Logger | The fully-qualified class name of the logger class to log the Log4J statements; should be the DFLogger class.                                                                                                    |
| oracle.documaker<br>.rp.config.Config<br>uration | appender-ref | stdout                                         | The name of the appender that logs the Log4J statement to STDOUT.                                                                                                    |
| oracle.documaker .rp.config.Config uration       | appender-ref | roll                                           | The name of the appender that logs the Log4J statement to the file system.                                                                                                    |
| oracle.documaker<br>.rp.config.Config<br>uration | appender-ref | LogAppender                                    | The name of the appender that logs the Log4J statement to the Logs database table.                                                                                                    |
| oracle.documaker<br>.rp.config.Config<br>uration | appender-ref | ErrorAppender                                  | The name of the appender that logs the Log4J statement to the Errs database table.                                                                                                    |
| oracle.documaker .rp.config.Config uration       | priority     | error                                          | The Log4J priority/level. You can set this to: info, warn, debug, error, fatal, all, or off. See the Log4J documentation for additional details. Set this value to error to tell the system to log only error or fatal messages.                                                                                   |
| oracle.documaker<br>.na.Loader                   | additivity   | No                                             | In Log4J, all loggers have a hierarchy. A logger is an ancestor of another logger if its name space is included in the descendant's name space. Additivity means that Log4J statements that are logged by ancestors are also inherited and logged by this logger. Set the value to No to avoid duplicate logging.  |
| oracle.documaker<br>.na.Loader                   | class        | oracle.documake<br>r.log4j.logger.DF<br>Logger | The fully-qualified class name of the logger class to log the Log4J statements; should be the DFLogger class.                                                                                                    |
| oracle.documaker<br>.na.Loader                   | appender-ref | stdout                                         | The name of the appender that logs the Log4J statement to STDOUT.                                                                                                    |
| oracle.documaker<br>.na.Loader                   | appender-ref | roll                                           | The name of the appender that logs the Log4J statement to the file system.                                                                                                    |

| Group_Name                       | Property     | Value                                          | Notes                                                                                                    |
|----------------------------------|--------------|------------------------------------------------|----------------------------------------------------------------------------------------------------|
| oracle.documaker<br>.na.Loader   | appender-ref | LogAppender                                    | The name of the appender that logs the Log4J statement to the Logs database table.                                                                                                    |
| oracle.documaker<br>.na.Loader   | appender-ref | ErrorAppender                                  | The name of the appender that logs the Log4J statement to the Errs database table.                                                                                                    |
| oracle.documaker<br>.na.Loader   | priority     | error                                          | The Log4J priority/level. You can set this to: info, warn, debug, error, fatal, all, or off.  See the Log4J documentation for additional details. Set this value to error to tell the system to log only error or fatal messages.                                                                                  |
| oracle.documaker<br>.na.Unloader | additivity   | No                                             | In Log4J, all loggers have a hierarchy. A logger is an ancestor of another logger if its name space is included in the descendant's name space.  Additivity means that Log4J statements that are logged by ancestors are also inherited and logged by this logger. Set the value to No to avoid duplicate logging. |
| oracle.documaker<br>.na.Unloader | class        | oracle.documake<br>r.log4j.logger.DF<br>Logger | The fully-qualified class name of the logger class to log the Log4J statements; should be the DFLogger class.                                                                                                    |
| oracle.documaker<br>.na.Unloader | appender-ref | stdout                                         | The name of the appender that logs the Log4J statement to STDOUT.                                                                                                    |
| oracle.documaker<br>.na.Unloader | appender-ref | roll                                           | The name of the appender that logs the Log4J statement to the file system.                                                                                                    |
| oracle.documaker<br>.na.Unloader | appender-ref | LogAppender                                    | The name of the appender that logs the Log4J statement to the Logs database table.                                                                                                    |
| oracle.documaker<br>.na.Unloader | appender-ref | ErrorAppender                                  | The name of the appender that logs the Log4J statement to the Errs database table.                                                                                                    |
| oracle.documaker<br>.na.Unloader | priority     | егтог                                          | The Log4J priority/level. You can set this to: info, warn, debug, error, fatal, all, or off.  See the Log4J documentation for additional details. Set this value to error to tell the system to log only error or fatal messages.                                                                                  |

| Group_Name                        | Property     | Value                                          | Notes                                                                                                    |
|-----------------------------------|--------------|------------------------------------------------|----------------------------------------------------------------------------------------------------|
| oracle.documaker<br>.pol.Loader   | additivity   | No                                             | In Log4J, all loggers have a hierarchy. A logger is an ancestor of another logger if its name space is included in the descendant's name space.  Additivity means that Log4J statements that are logged by ancestors are also inherited and logged by this logger. Set the value to No to avoid duplicate logging. |
| oracle.documaker<br>.pol.Loader   | class        | oracle.documake<br>r.log4j.logger.DF<br>Logger | The fully-qualified class name of the logger class to log the Log4J statements; should be the DFLogger class.                                                                                                    |
| oracle.documaker .pol.Loader      | appender-ref | stdout                                         | The name of the appender that logs the Log4J statement to STDOUT.                                                                                                    |
| oracle.documaker<br>.pol.Loader   | appender-ref | roll                                           | The name of the appender that logs the Log4J statement to the file system.                                                                                                    |
| oracle.documaker<br>.pol.Loader   | appender-ref | LogAppender                                    | The name of the appender that logs the Log4J statement to the Logs database table.                                                                                                    |
| oracle.documaker<br>.pol.Loader   | appender-ref | ErrorAppender                                  | The name of the appender that logs the Log4J statement to the Errs database table.                                                                                                    |
| oracle.documaker<br>.pol.Loader   | priority     | error                                          | The Log4J priority/level. You can set this to: info, warn, debug, error, fatal, all, or off.  See the Log4J documentation for additional details. Set this value to error to tell the system to log only error or fatal messages.                                                                                  |
| oracle.documaker<br>.pol.Unloader | additivity   | No                                             | In Log4J, all loggers have a hierarchy. A logger is an ancestor of another logger if its name space is included in the descendant's name space.  Additivity means that Log4J statements that are logged by ancestors are also inherited and logged by this logger. Set the value to No to avoid duplicate logging. |
| oracle.documaker<br>.pol.Unloader | class        | oracle.documake<br>r.log4j.logger.DF<br>Logger | The fully-qualified class name of the logger class to log the Log4J statements; should be the DFLogger class.                                                                                                    |
| oracle.documaker<br>.pol.Unloader | appender-ref | stdout                                         | The name of the appender that logs the Log4J statement to STDOUT.                                                                                                    |
| oracle.documaker<br>.pol.Unloader | appender-ref | roll                                           | The name of the appender that logs the Log4J statement to the file system.                                                                                                    |

| Group_Name                        | Property     | Value                                          | Notes                                                                                                    |
|-----------------------------------|--------------|------------------------------------------------|----------------------------------------------------------------------------------------------------|
| oracle.documaker<br>.pol.Unloader | appender-ref | LogAppender                                    | The name of the appender that logs the Log4J statement to the Logs database table.                                                                                                    |
| oracle.documaker<br>.pol.Unloader | appender-ref | ErrorAppender                                  | The name of the appender that logs the Log4J statement to the Errs database table.                                                                                                    |
| oracle.documaker<br>.pol.Unloader | priority     | етгог                                          | The Log4J priority/level. You can set this to: info, warn, debug, error, fatal, all, or off.  See the Log4J documentation for additional details. Set this value to error to tell the system to log only error or fatal messages.                                                                                  |
| oracle.documaker<br>.napol.Loader | additivity   | No                                             | In Log4J, all loggers have a hierarchy. A logger is an ancestor of another logger if its name space is included in the descendant's name space.  Additivity means that Log4J statements that are logged by ancestors are also inherited and logged by this logger. Set the value to No to avoid duplicate logging. |
| oracle.documaker<br>.napol.Loader | class        | oracle.documake<br>r.log4j.logger.DF<br>Logger | The fully-qualified class name of the logger class to log the Log4J statements; should be the DFLogger class.                                                                                                    |
| oracle.documaker<br>.napol.Loader | appender-ref | stdout                                         | The name of the appender that logs the Log4J statement to STDOUT.                                                                                                    |
| oracle.documaker<br>.napol.Loader | appender-ref | roll                                           | The name of the appender that logs the Log4J statement to the file system.                                                                                                    |
| oracle.documaker<br>.napol.Loader | appender-ref | LogAppender                                    | The name of the appender that logs the Log4J statement to the Logs database table.                                                                                                    |
| oracle.documaker<br>.napol.Loader | appender-ref | ErrorAppender                                  | The name of the appender that logs the Log4J statement to the Errs database table.                                                                                                    |
| oracle.documaker<br>.napol.Loader | priority     | error                                          | The Log4J priority/level. You can set this to: info, warn, debug, error, fatal, all, or off. See the Log4J documentation for additional details. Set this value to error to tell the system to log only error or fatal messages.                                                                                   |

| Group_Name                          | Property     | Value                                          | Notes                                                                                                    |
|-------------------------------------|--------------|------------------------------------------------|----------------------------------------------------------------------------------------------------|
| oracle.documaker<br>.napol.Unloader | additivity   | No                                             | In Log4J, all loggers have a hierarchy. A logger is an ancestor of another logger if its name space is included in the descendant's name space. Additivity means that Log4J statements that are logged by ancestors are also inherited and logged by this logger. Set the value to No to avoid duplicate logging.  |
| oracle.documaker<br>.napol.Unloader | class        | oracle.documake<br>r.log4j.logger.DF<br>Logger | The fully-qualified class name of the logger class to log the Log4J statements; should be the DFLogger class.                                                                                                    |
| oracle.documaker<br>.napol.Unloader | appender-ref | stdout                                         | The name of the appender that logs the Log4J statement to STDOUT.                                                                                                    |
| oracle.documaker<br>.napol.Unloader | appender-ref | roll                                           | The name of the appender that logs the Log4J statement to the file system.                                                                                                    |
| oracle.documaker<br>.napol.Unloader | appender-ref | LogAppender                                    | The name of the appender that logs the Log4J statement to the Logs database table.                                                                                                    |
| oracle.documaker<br>.napol.Unloader | appender-ref | ErrorAppender                                  | The name of the appender that logs the Log4J statement to the Errs database table.                                                                                                    |
| oracle.documaker<br>.napol.Unloader | priority     | error                                          | The Log4J priority/level. You can set this to: info, warn, debug, error, fatal, all, or off.  See the Log4J documentation for additional details. Set this value to error to tell the system to log only error or fatal messages.                                                                                  |
| oracle.documaker<br>.section.Loader | additivity   | No                                             | In Log4J, all loggers have a hierarchy. A logger is an ancestor of another logger if its name space is included in the descendant's name space.  Additivity means that Log4J statements that are logged by ancestors are also inherited and logged by this logger. Set the value to No to avoid duplicate logging. |
| oracle.documaker<br>.section.Loader | class        | oracle.documake<br>r.log4j.logger.DF<br>Logger | The fully-qualified class name of the logger class to log the Log4J statements; should be the DFLogger class.                                                                                                    |
| oracle.documaker<br>.section.Loader | appender-ref | stdout                                         | The name of the appender that logs the Log4J statement to STDOUT.                                                                                                    |
| oracle.documaker<br>.section.Loader | appender-ref | roll                                           | The name of the appender that logs the Log4J statement to the file system.                                                                                                    |

| Group_Name                            | Property     | Value                                          | Notes                                                                                                    |
|---------------------------------------|--------------|------------------------------------------------|----------------------------------------------------------------------------------------------------|
| oracle.documaker<br>.section.Loader   | appender-ref | LogAppender                                    | The name of the appender that logs the Log4J statement to the Logs database table.                                                                                                    |
| oracle.documaker<br>.section.Loader   | appender-ref | ErrorAppender                                  | The name of the appender that logs the Log4J statement to the Errs database table.                                                                                                    |
| oracle.documaker<br>.section.Loader   | priority     | error                                          | The Log4J priority/level. You can set this to: info, warn, debug, error, fatal, all, or off.  See the Log4J documentation for additional details. Set this value to error to tell the system to log only error or fatal messages.                                                                                  |
| oracle.documaker<br>.section.Unloader | additivity   | No                                             | In Log4J, all loggers have a hierarchy. A logger is an ancestor of another logger if its name space is included in the descendant's name space.  Additivity means that Log4J statements that are logged by ancestors are also inherited and logged by this logger. Set the value to No to avoid duplicate logging. |
| oracle.documaker<br>.section.Unloader | class        | oracle.documake<br>r.log4j.logger.DF<br>Logger | The fully-qualified class name of the logger class to log the Log4J statements; should be the DFLogger class.                                                                                                    |
| oracle.documaker .section.Unloader    | appender-ref | stdout                                         | The name of the appender that logs the Log4J statement to STDOUT.                                                                                                    |
| oracle.documaker .section.Unloader    | appender-ref | roll                                           | The name of the appender that logs the Log4J statement to the file system.                                                                                                    |
| oracle.documaker<br>.section.Unloader | appender-ref | LogAppender                                    | The name of the appender that logs the Log4J statement to the Logs database table.                                                                                                    |
| oracle.documaker<br>.section.Unloader | appender-ref | ErrorAppender                                  | The name of the appender that logs the Log4J statement to the Errs database table.                                                                                                    |
| oracle.documaker<br>.section.Unloader | priority     | error                                          | The Log4J priority/level. You can set this to: info, warn, debug, error, fatal, all, or off.  See the Log4J documentation for additional details. Set this value to error to tell the system to log only error or fatal messages.                                                                                  |

| Group_Name                                    | Property     | Value                                          | Notes                                                                                                    |
|-----------------------------------------------|--------------|------------------------------------------------|----------------------------------------------------------------------------------------------------|
| oracle.documaker<br>.fap.loader.FapLo<br>ader | additivity   | No                                             | In Log4J, all loggers have a hierarchy. A logger is an ancestor of another logger if its name space is included in the descendant's name space.  Additivity means that Log4J statements that are logged by ancestors are also inherited and logged by this logger. Set the value to No to avoid duplicate logging. |
| oracle.documaker<br>.fap.loader.FapLo<br>ader | class        | oracle.documake<br>r.log4j.logger.DF<br>Logger | The fully-qualified class name of the logger class to log the Log4J statements; should be the DFLogger class.                                                                                                    |
| oracle.documaker<br>.fap.loader.FapLo<br>ader | appender-ref | stdout                                         | The name of the appender that logs the Log4J statement to STDOUT.                                                                                                    |
| oracle.documaker<br>.fap.loader.FapLo<br>ader | appender-ref | roll                                           | The name of the appender that logs the Log4J statement to the file system.                                                                                                    |
| oracle.documaker<br>.fap.loader.FapLo<br>ader | appender-ref | LogAppender                                    | The name of the appender that logs the Log4J statement to the Logs database table.                                                                                                    |
| oracle.documaker<br>.fap.loader.FapLo<br>ader | appender-ref | ErrorAppender                                  | The name of the appender that logs the Log4J statement to the Errs database table.                                                                                                    |
| oracle.documaker<br>.fap.loader.FapLo<br>ader | priority     | error                                          | The Log4J priority/level. You can set this to: info, warn, debug, error, fatal, all, or off.  See the Log4J documentation for additional details. Set this value to error to tell the system to log only error or fatal messages.                                                                                  |
| oracle.documaker<br>.NaPolManager             | additivity   | No                                             | In Log4J, all loggers have a hierarchy. A logger is an ancestor of another logger if its name space is included in the descendant's name space.  Additivity means that Log4J statements that are logged by ancestors are also inherited and logged by this logger. Set the value to No to avoid duplicate logging. |
| oracle.documaker<br>.NaPolManager             | class        | oracle.documake<br>r.log4j.logger.DF<br>Logger | The fully-qualified class name of the logger class to log the Log4J statements; should be the DFLogger class.                                                                                                    |
| oracle.documaker<br>.NaPolManager             | appender-ref | stdout                                         | The name of the appender that logs the Log4J statement to STDOUT.                                                                                                    |
| oracle.documaker<br>.NaPolManager             | appender-ref | roll                                           | The name of the appender that logs the Log4J statement to the file system.                                                                                                    |

| Group_Name                                 | Property     | Value                                          | Notes                                                                                                    |
|--------------------------------------------|--------------|------------------------------------------------|----------------------------------------------------------------------------------------------------|
| oracle.documaker<br>.NaPolManager          | appender-ref | LogAppender                                    | The name of the appender that logs the Log4J statement to the Logs database table.                                                                                                    |
| oracle.documaker<br>.NaPolManager          | appender-ref | ErrorAppender                                  | The name of the appender that logs the Log4J statement to the Errs database table.                                                                                                    |
| oracle.documaker<br>.NaPolManager          | priority     | еттог                                          | The Log4J priority/level. You can set this to: info, warn, debug, error, fatal, all, or off.  See the Log4J documentation for additional details. Set this value to error to tell the system to log only error or fatal messages.                                                                                  |
| oracle.documaker<br>.rp.MonitorThrea<br>ds | additivity   | No                                             | In Log4J, all loggers have a hierarchy. A logger is an ancestor of another logger if its name space is included in the descendant's name space.  Additivity means that Log4J statements that are logged by ancestors are also inherited and logged by this logger. Set the value to No to avoid duplicate logging. |
| oracle.documaker<br>.rp.MonitorThrea<br>ds | class        | oracle.documake<br>r.log4j.logger.DF<br>Logger | The fully-qualified class name of the logger class to log the Log4J statements; should be the DFLogger class.                                                                                                    |
| oracle.documaker<br>.rp.MonitorThrea<br>ds | appender-ref | stdout                                         | The name of the appender that logs the Log4J statement to STDOUT.                                                                                                    |
| oracle.documaker<br>.rp.MonitorThrea<br>ds | appender-ref | roll                                           | The name of the appender that logs the Log4J statement to the file system.                                                                                                    |
| oracle.documaker<br>.rp.MonitorThrea<br>ds | appender-ref | LogAppender                                    | The name of the appender that logs the Log4J statement to the Logs database table.                                                                                                    |
| oracle.documaker<br>.rp.MonitorThrea<br>ds | appender-ref | ErrorAppender                                  | The name of the appender that logs the Log4J statement to the Errs database table.                                                                                                    |
| oracle.documaker<br>.rp.MonitorThrea<br>ds | priority     | егтог                                          | The Log4J priority/level. You can set this to: info, warn, debug, error, fatal, all, or off.  See the Log4J documentation for additional details. Set this value to error to tell the system to log only error or fatal messages.                                                                                  |

| Group_Name                                      | Property     | Value                                          | Notes                                                                                                    |
|-------------------------------------------------|--------------|------------------------------------------------|----------------------------------------------------------------------------------------------------|
| oracle.documaker<br>.rp.MonitorClass<br>Loading | additivity   | No                                             | In Log4J, all loggers have a hierarchy. A logger is an ancestor of another logger if its name space is included in the descendant's name space.  Additivity means that Log4J statements that are logged by ancestors are also inherited and logged by this logger. Set the value to No to avoid duplicate logging. |
| oracle.documaker<br>.rp.MonitorClass<br>Loading | class        | oracle.documake<br>r.log4j.logger.DF<br>Logger | The fully-qualified class name of the logger class to log the Log4J statements; should be the DFLogger class.                                                                                                    |
| oracle.documaker<br>.rp.MonitorClass<br>Loading | appender-ref | stdout                                         | The name of the appender that logs the Log4J statement to STDOUT.                                                                                                    |
| oracle.documaker<br>.rp.MonitorClass<br>Loading | appender-ref | roll                                           | The name of the appender that logs the Log4J statement to the file system.                                                                                                    |
| oracle.documaker<br>.rp.MonitorClass<br>Loading | appender-ref | LogAppender                                    | The name of the appender that logs the Log4J statement to the Logs database table.                                                                                                    |
| oracle.documaker<br>.rp.MonitorClass<br>Loading | appender-ref | ErrorAppender                                  | The name of the appender that logs the Log4J statement to the Errs database table.                                                                                                    |
| oracle.documaker<br>.rp.MonitorClass<br>Loading | priority     | error                                          | The Log4J priority/level. You can set this to: info, warn, debug, error, fatal, all, or off.  See the Log4J documentation for additional details. Set this value to error to tell the system to log only error or fatal messages.                                                                                  |
| oracle.documaker<br>.batch.Batcher              | additivity   | No                                             | In Log4J, all loggers have a hierarchy. A logger is an ancestor of another logger if its name space is included in the descendant's name space.  Additivity means that Log4J statements that are logged by ancestors are also inherited and logged by this logger. Set the value to No to avoid duplicate logging. |
| oracle.documaker<br>.batch.Batcher              | class        | oracle.documake<br>r.log4j.logger.DF<br>Logger | The fully-qualified class name of the logger class to log the Log4J statements; should be the DFLogger class.                                                                                                    |
| oracle.documaker<br>.batch.Batcher              | appender-ref | stdout                                         | The name of the appender that logs the Log4J statement to STDOUT.                                                                                                    |
| oracle.documaker<br>.batch.Batcher              | appender-ref | roll                                           | The name of the appender that logs the Log4J statement to the file system.                                                                                                    |

| Group_Name                                                | Property     | Value                                          | Notes                                                                                                    |
|-----------------------------------------------------------|--------------|------------------------------------------------|----------------------------------------------------------------------------------------------------|
| oracle.documaker<br>.batch.Batcher                        | appender-ref | LogAppender                                    | The name of the appender that logs the Log4J statement to the Logs database table.                                                                                                    |
| oracle.documaker<br>.batch.Batcher                        | appender-ref | ErrorAppender                                  | The name of the appender that logs the Log4J statement to the Errs database table.                                                                                                    |
| oracle.documaker<br>.batch.Batcher                        | priority     | error                                          | The Log4J priority/level. You can set this to: info, warn, debug, error, fatal, all, or off.  See the Log4J documentation for additional details. Set this value to error to tell the system to log only error or fatal messages.                                                                                  |
| oracle.documaker<br>.batch.monitors.B<br>atchTransactions | additivity   | No                                             | In Log4J, all loggers have a hierarchy. A logger is an ancestor of another logger if its name space is included in the descendant's name space.  Additivity means that Log4J statements that are logged by ancestors are also inherited and logged by this logger. Set the value to No to avoid duplicate logging. |
| oracle.documaker<br>.batch.monitors.B<br>atchTransactions | class        | oracle.documake<br>r.log4j.logger.DF<br>Logger | The fully-qualified class name of the logger class to log the Log4J statements; should be the DFLogger class.                                                                                                    |
| oracle.documaker<br>.batch.monitors.B<br>atchTransactions | appender-ref | stdout                                         | The name of the appender that logs the Log4J statement to STDOUT.                                                                                                    |
| oracle.documaker<br>.batch.monitors.B<br>atchTransactions | appender-ref | roll                                           | The name of the appender that logs the Log4J statement to the file system.                                                                                                    |
| oracle.documaker<br>.batch.monitors.B<br>atchTransactions | appender-ref | LogAppender                                    | The name of the appender that logs the Log4J statement to the Logs database table.                                                                                                    |
| oracle.documaker<br>.batch.monitors.B<br>atchTransactions | appender-ref | ErrorAppender                                  | The name of the appender that logs the Log4J statement to the Errs database table.                                                                                                    |
| oracle.documaker<br>.batch.monitors.B<br>atchTransactions | priority     | еттог                                          | The Log4J priority/level. You can set this to: info, warn, debug, error, fatal, all, or off.  See the Log4J documentation for additional details. Set this value to error to tell the system to log only error or fatal messages.                                                                                  |

| Group_Name                                                         | Property     | Value                                          | Notes                                                                                                    |
|--------------------------------------------------------------------|--------------|------------------------------------------------|----------------------------------------------------------------------------------------------------|
| oracle.documaker<br>.batch.housekeepi<br>ng.BatcherHouse<br>Keeper | additivity   | No                                             | In Log4J, all loggers have a hierarchy. A logger is an ancestor of another logger if its name space is included in the descendant's name space.  Additivity means that Log4J statements that are logged by ancestors are also inherited and logged by this logger. Set the value to No to avoid duplicate logging. |
| oracle.documaker<br>.batch.housekeepi<br>ng.BatcherHouse<br>Keeper | class        | oracle.documake<br>r.log4j.logger.DF<br>Logger | The fully-qualified class name of the logger class to log the Log4J statements; should be the DFLogger class.                                                                                                    |
| oracle.documaker<br>.batch.housekeepi<br>ng.BatcherHouse<br>Keeper | appender-ref | stdout                                         | The name of the appender that logs the Log4J statement to STDOUT.                                                                                                    |
| oracle.documaker<br>.batch.housekeepi<br>ng.BatcherHouse<br>Keeper | appender-ref | roll                                           | The name of the appender that logs the Log4J statement to the file system.                                                                                                    |
| oracle.documaker<br>.batch.housekeepi<br>ng.BatcherHouse<br>Keeper | appender-ref | LogAppender                                    | The name of the appender that logs the Log4J statement to the Logs database table.                                                                                                    |
| oracle.documaker<br>.batch.housekeepi<br>ng.BatcherHouse<br>Keeper | appender-ref | ErrorAppender                                  | The name of the appender that logs the Log4J statement to the Errs database table.                                                                                                    |
| oracle.documaker<br>.batch.housekeepi<br>ng.BatcherHouse<br>Keeper | priority     | error                                          | The Log4J priority/level. You can set this to: info, warn, debug, error, fatal, all, or off.  See the Log4J documentation for additional details. Set this value to error to tell the system to log only error or fatal messages.                                                                                  |
| oracle.documaker<br>.batch.shutdown.<br>BatcherShutdown<br>Hook    | additivity   | No                                             | In Log4J, all loggers have a hierarchy. A logger is an ancestor of another logger if its name space is included in the descendant's name space.  Additivity means that Log4J statements that are logged by ancestors are also inherited and logged by this logger. Set the value to No to avoid duplicate logging. |
| oracle.documaker<br>.batch.shutdown.<br>BatcherShutdown<br>Hook    | class        | oracle.documake<br>r.log4j.logger.DF<br>Logger | The fully-qualified class name of the logger class to log the Log4J statements; should be the DFLogger class.                                                                                                    |

| Group_Name                                                      | Property     | Value                                          | Notes                                                                                                    |
|-----------------------------------------------------------------|--------------|------------------------------------------------|----------------------------------------------------------------------------------------------------|
| oracle.documaker<br>.batch.shutdown.<br>BatcherShutdown<br>Hook | appender-ref | stdout                                         | The name of the appender that logs the Log4J statement to STDOUT.                                                                                                    |
| oracle.documaker<br>.batch.shutdown.<br>BatcherShutdown<br>Hook | appender-ref | roll                                           | The name of the appender that logs the Log4J statement to the file system.                                                                                                    |
| oracle.documaker<br>.batch.shutdown.<br>BatcherShutdown<br>Hook | appender-ref | LogAppender                                    | The name of the appender that logs the Log4J statement to the Logs database table.                                                                                                    |
| oracle.documaker<br>.batch.shutdown.<br>BatcherShutdown<br>Hook | appender-ref | ErrorAppender                                  | The name of the appender that logs the Log4J statement to the Errs database table.                                                                                                    |
| oracle.documaker<br>.batch.shutdown.<br>BatcherShutdown<br>Hook | priority     | еттог                                          | The Log4J priority/level. You can set this to: info, warn, debug, error, fatal, all, or off.  See the Log4J documentation for additional details. Set this value to error to tell the system to log only error or fatal messages.                                                                                  |
| oracle.documaker<br>.publishing.Publis<br>hingManager           | additivity   | No                                             | In Log4J, all loggers have a hierarchy. A logger is an ancestor of another logger if its name space is included in the descendant's name space.  Additivity means that Log4J statements that are logged by ancestors are also inherited and logged by this logger. Set the value to No to avoid duplicate logging. |
| oracle.documaker<br>.publishing.Publis<br>hingManager           | class        | oracle.documake<br>r.log4j.logger.DF<br>Logger | The fully-qualified class name of the logger class to log the Log4J statements; should be the DFLogger class.                                                                                                    |
| oracle.documaker<br>.publishing.Publis<br>hingManager           | appender-ref | stdout                                         | The name of the appender that logs the Log4J statement to STDOUT.                                                                                                    |
| oracle.documaker<br>.publishing.Publis<br>hingManager           | appender-ref | roll                                           | The name of the appender that logs the Log4J statement to the file system.                                                                                                    |
| oracle.documaker<br>.publishing.Publis<br>hingManager           | appender-ref | LogAppender                                    | The name of the appender that logs the Log4J statement to the Logs database table.                                                                                                    |
| oracle.documaker<br>.publishing.Publis<br>hingManager           | appender-ref | ErrorAppender                                  | The name of the appender that logs the Log4J statement to the Errs database table.                                                                                                    |

| Group_Name                                            | Property     | Value                                          | Notes                                                                                                    |
|-------------------------------------------------------|--------------|------------------------------------------------|----------------------------------------------------------------------------------------------------|
| oracle.documaker<br>.publishing.Publis<br>hingManager | priority     | error                                          | The Log4J priority/level. You can set this to: info, warn, debug, error, fatal, all, or off.  See the Log4J documentation for additional details. Set this value to error to tell the system to log only error or fatal messages.                                                                                  |
| oracle.documaker<br>.publishing.Printe<br>rPublisher  | additivity   | No                                             | In Log4J, all loggers have a hierarchy. A logger is an ancestor of another logger if its name space is included in the descendant's name space.  Additivity means that Log4J statements that are logged by ancestors are also inherited and logged by this logger. Set the value to No to avoid duplicate logging. |
| oracle.documaker<br>.publishing.Printe<br>rPublisher  | class        | oracle.documake<br>r.log4j.logger.DF<br>Logger | The fully-qualified class name of the logger class to log the Log4J statements; should be the DFLogger class.                                                                                                    |
| oracle.documaker<br>.publishing.Printe<br>rPublisher  | appender-ref | stdout                                         | The name of the appender that logs the Log4J statement to STDOUT.                                                                                                    |
| oracle.documaker<br>.publishing.Printe<br>rPublisher  | appender-ref | roll                                           | The name of the appender that logs the Log4J statement to the file system.                                                                                                    |
| oracle.documaker<br>.publishing.Printe<br>rPublisher  | appender-ref | LogAppender                                    | The name of the appender that logs the Log4J statement to the Logs database table.                                                                                                    |
| oracle.documaker<br>.publishing.Printe<br>rPublisher  | appender-ref | ErrorAppender                                  | The name of the appender that logs the Log4J statement to the Errs database table.                                                                                                    |
| oracle.documaker<br>.publishing.Printe<br>rPublisher  | priority     | error                                          | The Log4J priority/level. You can set this to: info, warn, debug, error, fatal, all, or off.  See the Log4J documentation for additional details. Set this value to error to tell the system to log only error or fatal messages.                                                                                  |
| oracle.documaker<br>.publishing.Email<br>Publisher    | additivity   | No                                             | In Log4J, all loggers have a hierarchy. A logger is an ancestor of another logger if its name space is included in the descendant's name space.  Additivity means that Log4J statements that are logged by ancestors are also inherited and logged by this logger. Set the value to No to avoid duplicate logging. |

| Group_Name                                         | Property     | Value                                          | Notes                                                                                                    |
|----------------------------------------------------|--------------|------------------------------------------------|----------------------------------------------------------------------------------------------------|
| oracle.documaker<br>.publishing.Email<br>Publisher | class        | oracle.documake<br>r.log4j.logger.DF<br>Logger | The fully-qualified class name of the logger class to log the Log4J statements; should be the DFLogger class.                                                                                                    |
| oracle.documaker<br>.publishing.Email<br>Publisher | appender-ref | stdout                                         | The name of the appender that logs the Log4J statement to STDOUT.                                                                                                    |
| oracle.documaker<br>.publishing.Email<br>Publisher | appender-ref | roll                                           | The name of the appender that logs the Log4J statement to the file system.                                                                                                    |
| oracle.documaker<br>.publishing.Email<br>Publisher | appender-ref | LogAppender                                    | The name of the appender that logs the Log4J statement to the Logs database table.                                                                                                    |
| oracle.documaker<br>.publishing.Email<br>Publisher | appender-ref | ErrorAppender                                  | The name of the appender that logs the Log4J statement to the Errs database table.                                                                                                    |
| oracle.documaker<br>.publishing.Email<br>Publisher | priority     | error                                          | The Log4J priority/level. You can set this to: info, warn, debug, error, fatal, all, or off.  See the Log4J documentation for additional details. Set this value to error to tell the system to log only error or fatal messages.                                                                                  |
| oracle.documaker<br>.archiver.Archive<br>r         | additivity   | No                                             | In Log4J, all loggers have a hierarchy. A logger is an ancestor of another logger if its name space is included in the descendant's name space.  Additivity means that Log4J statements that are logged by ancestors are also inherited and logged by this logger. Set the value to No to avoid duplicate logging. |
| oracle.documaker<br>.archiver.Archive<br>r         | class        | oracle.documake<br>r.log4j.logger.DF<br>Logger | The fully-qualified class name of the logger class to log the Log4J statements; should be the DFLogger class.                                                                                                    |
| oracle.documaker<br>.archiver.Archive              | appender-ref | stdout                                         | The name of the appender that logs the Log4J statement to STDOUT.                                                                                                    |
| oracle.documaker<br>.archiver.Archive<br>r         | appender-ref | roll                                           | The name of the appender that logs the Log4J statement to the file system.                                                                                                    |
| oracle.documaker<br>.archiver.Archive<br>r         | appender-ref | LogAppender                                    | The name of the appender that logs the Log4J statement to the Logs database table.                                                                                                    |
| oracle.documaker<br>.archiver.Archive<br>r         | appender-ref | ErrorAppender                                  | The name of the appender that logs the Log4J statement to the Errs database table.                                                                                                    |

| Group_Name                                                             | Property     | Value                                          | Notes                                                                                                    |
|------------------------------------------------------------------------|--------------|------------------------------------------------|----------------------------------------------------------------------------------------------------|
| oracle.documaker<br>.archiver.Archive<br>r                             | priority     | error                                          | The Log4J priority/level. You can set this to: info, warn, debug, error, fatal, all, or off.  See the Log4J documentation for additional details. Set this value to error to tell the system to log only error or fatal messages.                                                                                  |
| oracle.documaker<br>.archiver.houseke<br>eping.ArchiverHo<br>useKeeper | additivity   | No                                             | In Log4J, all loggers have a hierarchy. A logger is an ancestor of another logger if its name space is included in the descendant's name space.  Additivity means that Log4J statements that are logged by ancestors are also inherited and logged by this logger. Set the value to No to avoid duplicate logging. |
| oracle.documaker<br>.archiver.houseke<br>eping.ArchiverHo<br>useKeeper | class        | oracle.documake<br>r.log4j.logger.DF<br>Logger | The fully-qualified class name of the logger class to log the Log4J statements; should be the DFLogger class.                                                                                                    |
| oracle.documaker<br>.archiver.houseke<br>eping.ArchiverHo<br>useKeeper | appender-ref | stdout                                         | The name of the appender that logs the Log4J statement to STDOUT.                                                                                                    |
| oracle.documaker<br>.archiver.houseke<br>eping.ArchiverHo<br>useKeeper | appender-ref | roll                                           | The name of the appender that logs the Log4J statement to the file system.                                                                                                    |
| oracle.documaker<br>.archiver.houseke<br>eping.ArchiverHo<br>useKeeper | appender-ref | LogAppender                                    | The name of the appender that logs the Log4J statement to the Logs database table.                                                                                                    |
| oracle.documaker<br>.archiver.houseke<br>eping.ArchiverHo<br>useKeeper | appender-ref | ErrorAppender                                  | The name of the appender that logs the Log4J statement to the Errs database table.                                                                                                    |
| oracle.documaker<br>.archiver.houseke<br>eping.ArchiverHo<br>useKeeper | priority     | error                                          | The Log4J priority/level. You can set this to: info, warn, debug, error, fatal, all, or off.  See the Log4J documentation for additional details. Set this value to error to tell the system to log only error or fatal messages.                                                                                  |

| Group_Name                                                          | Property     | Value                                          | Notes                                                                                                    |
|---------------------------------------------------------------------|--------------|------------------------------------------------|----------------------------------------------------------------------------------------------------|
| oracle.documaker<br>.archiver.shutdow<br>n.ArchiverShutdo<br>wnHook | additivity   | No                                             | In Log4J, all loggers have a hierarchy. A logger is an ancestor of another logger if its name space is included in the descendant's name space.  Additivity means that Log4J statements that are logged by ancestors are also inherited and logged by this logger. Set the value to No to avoid duplicate logging. |
| oracle.documaker<br>.archiver.shutdow<br>n.ArchiverShutdo<br>wnHook | class        | oracle.documake<br>r.log4j.logger.DF<br>Logger | The fully-qualified class name of the logger class to log the Log4J statements; should be the DFLogger class.                                                                                                    |
| oracle.documaker<br>.archiver.shutdow<br>n.ArchiverShutdo<br>wnHook | appender-ref | stdout                                         | The name of the appender that logs the Log4J statement to STDOUT.                                                                                                    |
| oracle.documaker<br>.archiver.shutdow<br>n.ArchiverShutdo<br>wnHook | appender-ref | roll                                           | The name of the appender that logs the Log4J statement to the file system.                                                                                                    |
| oracle.documaker<br>.archiver.shutdow<br>n.ArchiverShutdo<br>wnHook | appender-ref | LogAppender                                    | The name of the appender that logs the Log4J statement to the Logs database table.                                                                                                    |
| oracle.documaker<br>.archiver.shutdow<br>n.ArchiverShutdo<br>wnHook | appender-ref | ErrorAppender                                  | The name of the appender that logs the Log4J statement to the Errs database table.                                                                                                    |
| oracle.documaker<br>.archiver.shutdow<br>n.ArchiverShutdo<br>wnHook | priority     | error                                          | The Log4J priority/level. You can set this to: info, warn, debug, error, fatal, all, or off.  See the Log4J documentation for additional details. Set this value to error to tell the system to log only error or fatal messages.                                                                                  |
| oracle.documaker<br>.archiver.db.PubI<br>nterface                   | additivity   | No                                             | In Log4J, all loggers have a hierarchy. A logger is an ancestor of another logger if its name space is included in the descendant's name space.  Additivity means that Log4J statements that are logged by ancestors are also inherited and logged by this logger. Set the value to No to avoid duplicate logging. |
| oracle.documaker<br>.archiver.db.PubI<br>nterface                   | class        | oracle.documake<br>r.log4j.logger.DF<br>Logger | The fully-qualified class name of the logger class to log the Log4J statements; should be the DFLogger class.                                                                                                    |

| Group_Name                                          | Property     | Value                                          | Notes                                                                                                    |
|-----------------------------------------------------|--------------|------------------------------------------------|----------------------------------------------------------------------------------------------------|
| oracle.documaker<br>.archiver.db.PubI<br>nterface   | appender-ref | stdout                                         | The name of the appender that logs the Log4J statement to STDOUT.                                                                                                    |
| oracle.documaker<br>.archiver.db.PubI<br>nterface   | appender-ref | roll                                           | The name of the appender that logs the Log4J statement to the file system.                                                                                                    |
| oracle.documaker<br>.archiver.db.PubI<br>nterface   | appender-ref | LogAppender                                    | The name of the appender that logs the Log4J statement to the Logs database table.                                                                                                    |
| oracle.documaker<br>.archiver.db.PubI<br>nterface   | appender-ref | ErrorAppender                                  | The name of the appender that logs the Log4J statement to the Errs database table.                                                                                                    |
| oracle.documaker<br>.archiver.db.PubI<br>nterface   | priority     | еггог                                          | The Log4J priority/level. You can set this to: info, warn, debug, error, fatal, all, or off.  See the Log4J documentation for additional details. Set this value to error to tell the system to log only error or fatal messages.                                                                                  |
| oracle.documaker<br>.archiver.db.Batc<br>hInterface | additivity   | No                                             | In Log4J, all loggers have a hierarchy. A logger is an ancestor of another logger if its name space is included in the descendant's name space.  Additivity means that Log4J statements that are logged by ancestors are also inherited and logged by this logger. Set the value to No to avoid duplicate logging. |
| oracle.documaker<br>.archiver.db.Batc<br>hInterface | class        | oracle.documake<br>r.log4j.logger.DF<br>Logger | The fully-qualified class name of the logger class to log the Log4J statements; should be the DFLogger class.                                                                                                    |
| oracle.documaker<br>.archiver.db.Bate<br>hInterface | appender-ref | stdout                                         | The name of the appender that logs the Log4J statement to STDOUT.                                                                                                    |
| oracle.documaker<br>.archiver.db.Bate<br>hInterface | appender-ref | roll                                           | The name of the appender that logs the Log4J statement to the file system.                                                                                                    |
| oracle.documaker<br>.archiver.db.Batc<br>hInterface | appender-ref | LogAppender                                    | The name of the appender that logs the Log4J statement to the Logs database table.                                                                                                    |
| oracle.documaker<br>.archiver.db.Batc<br>hInterface | appender-ref | ErrorAppender                                  | The name of the appender that logs the Log4J statement to the Errs database table.                                                                                                    |

| Group_Name                                          | Property     | Value                                          | Notes                                                                                                    |
|-----------------------------------------------------|--------------|------------------------------------------------|----------------------------------------------------------------------------------------------------|
| oracle.documaker<br>.archiver.db.Batc<br>hInterface | priority     | егтог                                          | The Log4J priority/level. You can set this to: info, warn, debug, error, fatal, all, or off.  See the Log4J documentation for additional details. Set this value to error to tell the system to log only error or fatal messages.                                                                                  |
| oracle.documaker<br>.archiver.Property<br>Utils     | additivity   | No                                             | In Log4J, all loggers have a hierarchy. A logger is an ancestor of another logger if its name space is included in the descendant's name space.  Additivity means that Log4J statements that are logged by ancestors are also inherited and logged by this logger. Set the value to No to avoid duplicate logging. |
| oracle.documaker<br>.archiver.Property<br>Utils     | class        | oracle.documake<br>r.log4j.logger.DF<br>Logger | The fully-qualified class name of the logger class to log the Log4J statements; should be the DFLogger class.                                                                                                    |
| oracle.documaker<br>.archiver.Property<br>Utils     | appender-ref | stdout                                         | The name of the appender that logs the Log4J statement to STDOUT.                                                                                                    |
| oracle.documaker<br>.archiver.Property<br>Utils     | appender-ref | roll                                           | The name of the appender that logs the Log4J statement to the file system.                                                                                                    |
| oracle.documaker<br>.archiver.Property<br>Utils     | appender-ref | LogAppender                                    | The name of the appender that logs the Log4J statement to the Logs database table.                                                                                                    |
| oracle.documaker<br>.archiver.Property<br>Utils     | appender-ref | ErrorAppender                                  | The name of the appender that logs the Log4J statement to the Errs database table.                                                                                                    |
| oracle.documaker<br>.archiver.Property<br>Utils     | priority     | еттог                                          | The Log4J priority/level. You can set this to: info, warn, debug, error, fatal, all, or off.  See the Log4J documentation for additional details. Set this value to error to tell the system to log only error or fatal messages.                                                                                  |
| oracle.documaker<br>.archiver.Archive<br>Engine     | additivity   | No                                             | In Log4J, all loggers have a hierarchy. A logger is an ancestor of another logger if its name space is included in the descendant's name space.  Additivity means that Log4J statements that are logged by ancestors are also inherited and logged by this logger. Set the value to No to avoid duplicate logging. |

| Group_Name                                       | Property     | Value                                          | Notes                                                                                                    |
|--------------------------------------------------|--------------|------------------------------------------------|----------------------------------------------------------------------------------------------------|
| oracle.documaker<br>.archiver.Archive<br>Engine  | class        | oracle.documake<br>r.log4j.logger.DF<br>Logger | The fully-qualified class name of the logger class to log the Log4J statements; should be the DFLogger class.                                                                                                    |
| oracle.documaker<br>.archiver.Archive<br>Engine  | appender-ref | stdout                                         | The name of the appender that logs the Log4J statement to STDOUT.                                                                                                    |
| oracle.documaker<br>.archiver.Archive<br>Engine  | appender-ref | roll                                           | The name of the appender that logs the Log4J statement to the file system.                                                                                                    |
| oracle.documaker<br>.archiver.Archive<br>Engine  | appender-ref | LogAppender                                    | The name of the appender that logs the Log4J statement to the Logs database table.                                                                                                    |
| oracle.documaker<br>.archiver.Archive<br>Engine  | appender-ref | ErrorAppender                                  | The name of the appender that logs the Log4J statement to the Errs database table.                                                                                                    |
| oracle.documaker<br>.archiver.Archive<br>Engine  | priority     | еггог                                          | The Log4J priority/level. You can set this to: info, warn, debug, error, fatal, all, or off.  See the Log4J documentation for additional details. Set this value to error to tell the system to log only error or fatal messages.                                                                                  |
| oracle.documaker<br>.archiver.Archive<br>rSource | additivity   | No                                             | In Log4J, all loggers have a hierarchy. A logger is an ancestor of another logger if its name space is included in the descendant's name space.  Additivity means that Log4J statements that are logged by ancestors are also inherited and logged by this logger. Set the value to No to avoid duplicate logging. |
| oracle.documaker<br>.archiver.Archive<br>rSource | class        | oracle.documake<br>r.log4j.logger.DF<br>Logger | The fully-qualified class name of the logger class to log the Log4J statements; should be the DFLogger class.                                                                                                    |
| oracle.documaker<br>.archiver.Archive<br>rSource | appender-ref | stdout                                         | The name of the appender that logs the Log4J statement to STDOUT.                                                                                                    |
| oracle.documaker<br>.archiver.Archive<br>rSource | appender-ref | roll                                           | The name of the appender that logs the Log4J statement to the file system.                                                                                                    |
| oracle.documaker<br>.archiver.Archive<br>rSource | appender-ref | LogAppender                                    | The name of the appender that logs the Log4J statement to the Logs database table.                                                                                                    |
| oracle.documaker<br>.archiver.Archive<br>rSource | appender-ref | ErrorAppender                                  | The name of the appender that logs the Log4J statement to the Errs database table.                                                                                                    |

| Group_Name                                                        | Property     | Value                                          | Notes                                                                                                    |
|-------------------------------------------------------------------|--------------|------------------------------------------------|----------------------------------------------------------------------------------------------------|
| oracle.documaker<br>.archiver.Archive<br>rSource                  | priority     | error                                          | The Log4J priority/level. You can set this to: info, warn, debug, error, fatal, all, or off. See the Log4J documentation for additional details. Set this value to error to tell the system to log only error or fatal messages.                                                                                   |
| oracle.documaker<br>.archiver.Archive<br>rBatchManager            | additivity   | No                                             | In Log4J, all loggers have a hierarchy. A logger is an ancestor of another logger if its name space is included in the descendant's name space. Additivity means that Log4J statements that are logged by ancestors are also inherited and logged by this logger. Set the value to No to avoid duplicate logging.  |
| oracle.documaker<br>.archiver.Archive<br>rBatchManager            | class        | oracle.documake<br>r.log4j.logger.DF<br>Logger | The fully-qualified class name of the logger class to log the Log4J statements; should be the DFLogger class.                                                                                                    |
| oracle.documaker<br>.archiver.Archive<br>rBatchManager            | appender-ref | stdout                                         | The name of the appender that logs the Log4J statement to STDOUT.                                                                                                    |
| oracle.documaker<br>.archiver.Archive<br>rBatchManager            | appender-ref | roll                                           | The name of the appender that logs the Log4J statement to the file system.                                                                                                    |
| oracle.documaker<br>.archiver.Archive<br>rBatchManager            | appender-ref | LogAppender                                    | The name of the appender that logs the Log4J statement to the Logs database table.                                                                                                    |
| oracle.documaker<br>.archiver.Archive<br>rBatchManager            | appender-ref | ErrorAppender                                  | The name of the appender that logs the Log4J statement to the Errs database table.                                                                                                    |
| oracle.documaker<br>.archiver.Archive<br>rBatchManager            | priority     | error                                          | The Log4J priority/level. You can set this to: info, warn, debug, error, fatal, all, or off.  See the Log4J documentation for additional details. Set this value to error to tell the system to log only error or fatal messages.                                                                                  |
| oracle.documaker<br>.connector.destina<br>tion.UCMDestina<br>tion | additivity   | No                                             | In Log4J, all loggers have a hierarchy. A logger is an ancestor of another logger if its name space is included in the descendant's name space.  Additivity means that Log4J statements that are logged by ancestors are also inherited and logged by this logger. Set the value to No to avoid duplicate logging. |
| oracle.documaker<br>.connector.destina<br>tion.UCMDestina<br>tion | class        | oracle.documake<br>r.log4j.logger.DF<br>Logger | The fully-qualified class name of the logger class to log the Log4J statements; should be the DFLogger class.                                                                                                    |

| Group_Name                                                          | Property     | Value                                          | Notes                                                                                                    |
|---------------------------------------------------------------------|--------------|------------------------------------------------|----------------------------------------------------------------------------------------------------|
| oracle.documaker<br>.connector.destina<br>tion.UCMDestina<br>tion   | appender-ref | stdout                                         | The name of the appender that logs the Log4J statement to STDOUT.                                                                                                    |
| oracle.documaker<br>.connector.destina<br>tion.UCMDestina<br>tion   | appender-ref | roll                                           | The name of the appender that logs the Log4J statement to the file system.                                                                                                    |
| oracle.documaker<br>.connector.destina<br>tion.UCMDestina<br>tion   | appender-ref | LogAppender                                    | The name of the appender that logs the Log4J statement to the Logs database table.                                                                                                    |
| oracle.documaker<br>.connector.destina<br>tion.UCMDestina<br>tion   | appender-ref | ErrorAppender                                  | The name of the appender that logs the Log4J statement to the Errs database table.                                                                                                    |
| oracle.documaker<br>.connector.destina<br>tion.UCMDestina<br>tion   | priority     | error                                          | The Log4J priority/level. You can set this to: info, warn, debug, error, fatal, all, or off.  See the Log4J documentation for additional details. Set this value to error to tell the system to log only error or fatal messages.                                                                                  |
| oracle.documaker<br>.connector.destina<br>tion.requests.Req<br>uest | additivity   | No                                             | In Log4J, all loggers have a hierarchy. A logger is an ancestor of another logger if its name space is included in the descendant's name space.  Additivity means that Log4J statements that are logged by ancestors are also inherited and logged by this logger. Set the value to No to avoid duplicate logging. |
| oracle.documaker<br>.connector.destina<br>tion.requests.Req<br>uest | class        | oracle.documake<br>r.log4j.logger.DF<br>Logger | The fully-qualified class name of the logger class to log the Log4J statements; should be the DFLogger class.                                                                                                    |
| oracle.documaker<br>.connector.destina<br>tion.requests.Req<br>uest | appender-ref | stdout                                         | The name of the appender that logs the Log4J statement to STDOUT.                                                                                                    |
| oracle.documaker<br>.connector.destina<br>tion.requests.Req<br>uest | appender-ref | roll                                           | The name of the appender that logs the Log4J statement to the file system.                                                                                                    |
| oracle.documaker<br>.connector.destina<br>tion.requests.Req<br>uest | appender-ref | LogAppender                                    | The name of the appender that logs the Log4J statement to the Logs database table.                                                                                                    |

| Group_Name                                                              | Property     | Value                                          | Notes                                                                                                    |
|-------------------------------------------------------------------------|--------------|------------------------------------------------|----------------------------------------------------------------------------------------------------|
| oracle.documaker<br>.connector.destina<br>tion.requests.Req<br>uest     | appender-ref | ErrorAppender                                  | The name of the appender that logs the Log4J statement to the Errs database table.                                                                                                    |
| oracle.documaker<br>.connector.destina<br>tion.requests.Req<br>uest     | priority     | еггог                                          | The Log4J priority/level. You can set this to: info, warn, debug, error, fatal, all, or off.  See the Log4J documentation for additional details. Set this value to error to tell the system to log only error or fatal messages.                                                                                  |
| oracle.documaker<br>.connector.destina<br>tion.requests.Ping<br>Request | additivity   | No                                             | In Log4J, all loggers have a hierarchy. A logger is an ancestor of another logger if its name space is included in the descendant's name space.  Additivity means that Log4J statements that are logged by ancestors are also inherited and logged by this logger. Set the value to No to avoid duplicate logging. |
| oracle.documaker<br>.connector.destina<br>tion.requests.Ping<br>Request | class        | oracle.documake<br>r.log4j.logger.DF<br>Logger | The fully-qualified class name of the logger class to log the Log4J statements; should be the DFLogger class.                                                                                                    |
| oracle.documaker<br>.connector.destina<br>tion.requests.Ping<br>Request | appender-ref | stdout                                         | The name of the appender that logs the Log4J statement to STDOUT.                                                                                                    |
| oracle.documaker<br>.connector.destina<br>tion.requests.Ping<br>Request | appender-ref | roll                                           | The name of the appender that logs the Log4J statement to the file system.                                                                                                    |
| oracle.documaker<br>.connector.destina<br>tion.requests.Ping<br>Request | appender-ref | LogAppender                                    | The name of the appender that logs the Log4J statement to the Logs database table.                                                                                                    |
| oracle.documaker<br>.connector.destina<br>tion.requests.Ping<br>Request | appender-ref | ErrorAppender                                  | The name of the appender that logs the Log4J statement to the Errs database table.                                                                                                    |
| oracle.documaker<br>.connector.destina<br>tion.requests.Ping<br>Request | priority     | еггог                                          | The Log4J priority/level. You can set this to: info, warn, debug, error, fatal, all, or off.  See the Log4J documentation for additional details. Set this value to error to tell the system to log only error or fatal messages.                                                                                  |

| Group_Name                                                                             | Property     | Value                                          | Notes                                                                                                    |
|----------------------------------------------------------------------------------------|--------------|------------------------------------------------|----------------------------------------------------------------------------------------------------|
| oracle.documaker<br>.connector.destina<br>tion.requests.Imp<br>ortRequest              | additivity   | No                                             | In Log4J, all loggers have a hierarchy. A logger is an ancestor of another logger if its name space is included in the descendant's name space.  Additivity means that Log4J statements that are logged by ancestors are also inherited and logged by this logger. Set the value to No to avoid duplicate logging. |
| oracle.documaker<br>.connector.destina<br>tion.requests.Imp<br>ortRequest              | class        | oracle.documake<br>r.log4j.logger.DF<br>Logger | The fully-qualified class name of the logger class to log the Log4J statements; should be the DFLogger class.                                                                                                    |
| oracle.documaker<br>.connector.destina<br>tion.requests.Imp<br>ortRequest              | appender-ref | stdout                                         | The name of the appender that logs the Log4J statement to STDOUT.                                                                                                    |
| oracle.documaker<br>.connector.destina<br>tion.requests.Imp<br>ortRequest              | appender-ref | roll                                           | The name of the appender that logs the Log4J statement to the file system.                                                                                                    |
| oracle.documaker<br>.connector.destina<br>tion.requests.Imp<br>ortRequest              | appender-ref | LogAppender                                    | The name of the appender that logs the Log4J statement to the Logs database table.                                                                                                    |
| oracle.documaker<br>.connector.destina<br>tion.requests.Imp<br>ortRequest              | appender-ref | ErrorAppender                                  | The name of the appender that logs the Log4J statement to the Errs database table.                                                                                                    |
| oracle.documaker<br>.connector.destina<br>tion.requests.Imp<br>ortRequest              | priority     | еггог                                          | The Log4J priority/level. You can set this to: info, warn, debug, error, fatal, all, or off.  See the Log4J documentation for additional details. Set this value to error to tell the system to log only error or fatal messages.                                                                                  |
| oracle.documaker<br>.connector.destina<br>tion.requests.Get<br>CustomFieldsReq<br>uest | additivity   | No                                             | In Log4J, all loggers have a hierarchy. A logger is an ancestor of another logger if its name space is included in the descendant's name space.  Additivity means that Log4J statements that are logged by ancestors are also inherited and logged by this logger. Set the value to No to avoid duplicate logging. |
| oracle.documaker<br>.connector.destina<br>tion.requests.Get<br>CustomFieldsReq<br>uest | class        | oracle.documake<br>r.log4j.logger.DF<br>Logger | The fully-qualified class name of the logger class to log the Log4J statements; should be the DFLogger class.                                                                                                    |

| Group_Name                                                                             | Property     | Value                                          | Notes                                                                                                    |
|----------------------------------------------------------------------------------------|--------------|------------------------------------------------|----------------------------------------------------------------------------------------------------|
| oracle.documaker<br>.connector.destina<br>tion.requests.Get<br>CustomFieldsReq<br>uest | appender-ref | stdout                                         | The name of the appender that logs the Log4J statement to STDOUT.                                                                                                    |
| oracle.documaker<br>.connector.destina<br>tion.requests.Get<br>CustomFieldsReq<br>uest | appender-ref | roll                                           | The name of the appender that logs the Log4J statement to the file system.                                                                                                    |
| oracle.documaker<br>.connector.destina<br>tion.requests.Get<br>CustomFieldsReq<br>uest | appender-ref | LogAppender                                    | The name of the appender that logs the Log4J statement to the Logs database table.                                                                                                    |
| oracle.documaker<br>.connector.destina<br>tion.requests.Get<br>CustomFieldsReq<br>uest | appender-ref | ErrorAppender                                  | The name of the appender that logs the Log4J statement to the Errs database table.                                                                                                    |
| oracle.documaker<br>.connector.destina<br>tion.requests.Get<br>CustomFieldsReq<br>uest | priority     | error                                          | The Log4J priority/level. You can set this to: info, warn, debug, error, fatal, all, or off.  See the Log4J documentation for additional details. Set this value to error to tell the system to log only error or fatal messages.                                                                                  |
| oracle.documaker<br>.ezride.ImportReq<br>uest                                          | additivity   | No                                             | In Log4J, all loggers have a hierarchy. A logger is an ancestor of another logger if its name space is included in the descendant's name space.  Additivity means that Log4J statements that are logged by ancestors are also inherited and logged by this logger. Set the value to No to avoid duplicate logging. |
| oracle.documaker<br>.ezride.ImportReq<br>uest                                          | class        | oracle.documake<br>r.log4j.logger.DF<br>Logger | The fully-qualified class name of the logger class to log the Log4J statements; should be the DFLogger class.                                                                                                    |
| oracle.documaker<br>.ezride.ImportReq<br>uest                                          | appender-ref | stdout                                         | The name of the appender that logs the Log4J statement to STDOUT.                                                                                                    |
| oracle.documaker<br>.ezridc.ImportReq<br>uest                                          | appender-ref | roll                                           | The name of the appender that logs the Log4J statement to the file system.                                                                                                    |
| oracle.documaker<br>.ezridc.ImportReq<br>uest                                          | appender-ref | LogAppender                                    | The name of the appender that logs the Log4J statement to the Logs database table.                                                                                                    |

| Group_Name                                    | Property     | Value                                          | Notes                                                                                                    |
|-----------------------------------------------|--------------|------------------------------------------------|----------------------------------------------------------------------------------------------------|
| oracle.documaker<br>.ezridc.ImportReq<br>uest | appender-ref | ErrorAppender                                  | The name of the appender that logs the Log4J statement to the Errs database table.                                                                                                    |
| oracle.documaker<br>.ezridc.ImportReq<br>uest | priority     | error                                          | The Log4J priority/level. You can set this to: info, warn, debug, error, fatal, all, or off.  See the Log4J documentation for additional details. Set this value to error to tell the system to log only error or fatal messages.                                                                                  |
| oracle.documaker<br>.ezridc.PingRequ<br>est   | additivity   | No                                             | In Log4J, all loggers have a hierarchy. A logger is an ancestor of another logger if its name space is included in the descendant's name space.  Additivity means that Log4J statements that are logged by ancestors are also inherited and logged by this logger. Set the value to No to avoid duplicate logging. |
| oracle.documaker<br>.ezride.PingRequ<br>est   | class        | oracle.documake<br>r.log4j.logger.DF<br>Logger | The fully-qualified class name of the logger class to log the Log4J statements; should be the DFLogger class.                                                                                                    |
| oracle.documaker<br>.ezridc.PingRequ<br>est   | appender-ref | stdout                                         | The name of the appender that logs the Log4J statement to STDOUT.                                                                                                    |
| oracle.documaker<br>.ezridc.PingRequ<br>est   | appender-ref | roll                                           | The name of the appender that logs the Log4J statement to the file system.                                                                                                    |
| oracle.documaker<br>.ezridc.PingRequ<br>est   | appender-ref | LogAppender                                    | The name of the appender that logs the Log4J statement to the Logs database table.                                                                                                    |
| oracle.documaker<br>.ezridc.PingRequ<br>est   | appender-ref | ErrorAppender                                  | The name of the appender that logs the Log4J statement to the Errs database table.                                                                                                    |
| oracle.documaker<br>.ezridc.PingRequ<br>est   | priority     | error                                          | The Log4J priority/level. You can set this to: info, warn, debug, error, fatal, all, or off.  See the Log4J documentation for additional details. Set this value to error to tell the system to log only error or fatal messages.                                                                                  |

| Group_Name                                             | Property     | Value                                          | Notes                                                                                                    |
|--------------------------------------------------------|--------------|------------------------------------------------|----------------------------------------------------------------------------------------------------|
| oracle.documaker<br>.ezridc.Request                    | additivity   | No                                             | In Log4J, all loggers have a hierarchy. A logger is an ancestor of another logger if its name space is included in the descendant's name space.  Additivity means that Log4J statements that are logged by ancestors are also inherited and logged by this logger. Set the value to No to avoid duplicate logging. |
| oracle.documaker<br>.ezridc.Request                    | class        | oracle.documake<br>r.log4j.logger.DF<br>Logger | The fully-qualified class name of the logger class to log the Log4J statements; should be the DFLogger class.                                                                                                    |
| oracle.documaker<br>.ezridc.Request                    | appender-ref | stdout                                         | The name of the appender that logs the Log4J statement to STDOUT.                                                                                                    |
| oracle.documaker<br>.ezridc.Request                    | appender-ref | roll                                           | The name of the appender that logs the Log4J statement to the file system.                                                                                                    |
| oracle.documaker<br>.ezridc.Request                    | appender-ref | LogAppender                                    | The name of the appender that logs the Log4J statement to the Logs database table.                                                                                                    |
| oracle.documaker<br>.ezridc.Request                    | appender-ref | ErrorAppender                                  | The name of the appender that logs the Log4J statement to the Errs database table.                                                                                                    |
| oracle.documaker<br>.ezridc.Request                    | priority     | error                                          | The Log4J priority/level. You can set this to: info, warn, debug, error, fatal, all, or off.  See the Log4J documentation for additional details. Set this value to error to tell the system to log only error or fatal messages.                                                                                  |
| oracle.documaker<br>.ezridc.GetCusto<br>mFieldsRequest | additivity   | No                                             | In Log4J, all loggers have a hierarchy. A logger is an ancestor of another logger if its name space is included in the descendant's name space.  Additivity means that Log4J statements that are logged by ancestors are also inherited and logged by this logger. Set the value to No to avoid duplicate logging. |
| oracle.documaker<br>.ezridc.GetCusto<br>mFieldsRequest | class        | oracle.documake<br>r.log4j.logger.DF<br>Logger | The fully-qualified class name of the logger class to log the Log4J statements; should be the DFLogger class.                                                                                                    |
| oracle.documaker<br>.ezridc.GetCusto<br>mFieldsRequest | appender-ref | stdout                                         | The name of the appender that logs the Log4J statement to STDOUT.                                                                                                    |
| oracle.documaker<br>.ezridc.GetCusto<br>mFieldsRequest | appender-ref | roll                                           | The name of the appender that logs the Log4J statement to the file system.                                                                                                    |

| Group_Name                                             | Property     | Value                                          | Notes                                                                                                    |
|--------------------------------------------------------|--------------|------------------------------------------------|----------------------------------------------------------------------------------------------------|
| oracle.documaker<br>.ezride.GetCusto<br>mFieldsRequest | appender-ref | LogAppender                                    | The name of the appender that logs the Log4J statement to the Logs database table.                                                                                                    |
| oracle.documaker<br>.ezride.GetCusto<br>mFieldsRequest | appender-ref | ErrorAppender                                  | The name of the appender that logs the Log4J statement to the Errs database table.                                                                                                    |
| oracle.documaker<br>.ezridc.GetCusto<br>mFieldsRequest | priority     | еттог                                          | The Log4J priority/level. You can set this to: info, warn, debug, error, fatal, all, or off.  See the Log4J documentation for additional details. Set this value to error to tell the system to log only error or fatal messages.                                                                                  |
| oracle.documaker<br>.PubNotifier.Pub<br>Notifier       | additivity   | No                                             | In Log4J, all loggers have a hierarchy. A logger is an ancestor of another logger if its name space is included in the descendant's name space.  Additivity means that Log4J statements that are logged by ancestors are also inherited and logged by this logger. Set the value to No to avoid duplicate logging. |
| oracle.documaker<br>.PubNotifier.Pub<br>Notifier       | class        | oracle.documake<br>r.log4j.logger.DF<br>Logger | The fully-qualified class name of the logger class to log the Log4J statements; should be the DFLogger class.                                                                                                    |
| oracle.documaker<br>.PubNotifier.Pub<br>Notifier       | appender-ref | stdout                                         | The name of the appender that logs the Log4J statement to STDOUT.                                                                                                    |
| oracle.documaker<br>.PubNotifier.Pub<br>Notifier       | appender-ref | roll                                           | The name of the appender that logs the Log4J statement to the file system.                                                                                                    |
| oracle.documaker<br>.PubNotifier.Pub<br>Notifier       | appender-ref | LogAppender                                    | The name of the appender that logs the Log4J statement to the Logs database table.                                                                                                    |
| oracle.documaker<br>.PubNotifier.Pub<br>Notifier       | appender-ref | ErrorAppender                                  | The name of the appender that logs the Log4J statement to the Errs database table.                                                                                                    |
| oracle.documaker<br>.PubNotifier.Pub<br>Notifier       | priority     | еттог                                          | The Log4J priority/level. You can set this to: info, warn, debug, error, fatal, all, or off.  See the Log4J documentation for additional details. Set this value to error to tell the system to log only error or fatal messages.                                                                                  |

| Group_Name                                                                   | Property     | Value                                          | Notes                                                                                                    |
|------------------------------------------------------------------------------|--------------|------------------------------------------------|----------------------------------------------------------------------------------------------------|
| oracle.documaker<br>.PubNotifier.hous<br>ekeeping.PubNoti<br>fierHouseKeeper | additivity   | No                                             | In Log4J, all loggers have a hierarchy. A logger is an ancestor of another logger if its name space is included in the descendant's name space.  Additivity means that Log4J statements that are logged by ancestors are also inherited and logged by this logger. Set the value to No to avoid duplicate logging. |
| oracle.documaker<br>.PubNotifier.hous<br>ekeeping.PubNoti<br>fierHouseKeeper | class        | oracle.documake<br>r.log4j.logger.DF<br>Logger | The fully-qualified class name of the logger class to log the Log4J statements; should be the DFLogger class.                                                                                                    |
| oracle.documaker<br>.PubNotifier.hous<br>ekeeping.PubNoti<br>fierHouseKeeper | appender-ref | stdout                                         | The name of the appender that logs the Log4J statement to STDOUT.                                                                                                    |
| oracle.documaker<br>.PubNotifier.hous<br>ekeeping.PubNoti<br>fierHouseKeeper | appender-ref | roll                                           | The name of the appender that logs the Log4J statement to the file system.                                                                                                    |
| oracle.documaker<br>.PubNotifier.hous<br>ekeeping.PubNoti<br>fierHouseKeeper | appender-ref | LogAppender                                    | The name of the appender that logs the Log4J statement to the Logs database table.                                                                                                    |
| oracle.documaker<br>.PubNotifier.hous<br>ekeeping.PubNoti<br>fierHouseKeeper | appender-ref | ErrorAppender                                  | The name of the appender that logs the Log4J statement to the Errs database table.                                                                                                    |
| oracle.documaker<br>.PubNotifier.hous<br>ekeeping.PubNoti<br>fierHouseKeeper | priority     | error                                          | The Log4J priority/level. You can set this to: info, warn, debug, error, fatal, all, or off. See the Log4J documentation for additional details. Set this value to error to tell the system to log only error or fatal messages.                                                                                   |
| oracle.documaker<br>.PubNotifier.shut<br>down.PubNotifier<br>ShutdownHook    | additivity   | No                                             | In Log4J, all loggers have a hierarchy. A logger is an ancestor of another logger if its name space is included in the descendant's name space. Additivity means that Log4J statements that are logged by ancestors are also inherited and logged by this logger. Set the value to No to avoid duplicate logging.  |
| oracle.documaker<br>.PubNotifier.shut<br>down.PubNotifier<br>ShutdownHook    | class        | oracle.documake<br>r.log4j.logger.DF<br>Logger | The fully-qualified class name of the logger class to log the Log4J statements; should be the DFLogger class.                                                                                                    |

| Group_Name                                                                | Property     | Value                                          | Notes                                                                                                    |
|---------------------------------------------------------------------------|--------------|------------------------------------------------|----------------------------------------------------------------------------------------------------|
| oracle.documaker<br>.PubNotifier.shut<br>down.PubNotifier<br>ShutdownHook | appender-ref | stdout                                         | The name of the appender that logs the Log4J statement to STDOUT.                                                                                                    |
| oracle.documaker<br>.PubNotifier.shut<br>down.PubNotifier<br>ShutdownHook | appender-ref | roll                                           | The name of the appender that logs the Log4J statement to the file system.                                                                                                    |
| oracle.documaker<br>.PubNotifier.shut<br>down.PubNotifier<br>ShutdownHook | appender-ref | LogAppender                                    | The name of the appender that logs the Log4J statement to the Logs database table.                                                                                                    |
| oracle.documaker<br>.PubNotifier.shut<br>down.PubNotifier<br>ShutdownHook | appender-ref | ErrorAppender                                  | The name of the appender that logs the Log4J statement to the Errs database table.                                                                                                    |
| oracle.documaker<br>.PubNotifier.shut<br>down.PubNotifier<br>ShutdownHook | priority     | error                                          | The Log4J priority/level. You can set this to: info, warn, debug, error, fatal, all, or off.  See the Log4J documentation for additional details. Set this value to error to tell the system to log only error or fatal messages.                                                                                  |
| oracle.documaker<br>.PubNotifier.db.P<br>ubntfsInterface                  | additivity   | No                                             | In Log4J, all loggers have a hierarchy. A logger is an ancestor of another logger if its name space is included in the descendant's name space.  Additivity means that Log4J statements that are logged by ancestors are also inherited and logged by this logger. Set the value to No to avoid duplicate logging. |
| oracle.documaker<br>.PubNotifier.db.P<br>ubntfsInterface                  | class        | oracle.documake<br>r.log4j.logger.DF<br>Logger | The fully-qualified class name of the logger class to log the Log4J statements; should be the DFLogger class.                                                                                                    |
| oracle.documaker<br>.PubNotifier.db.P<br>ubntfsInterface                  | appender-ref | stdout                                         | The name of the appender that logs the Log4J statement to STDOUT.                                                                                                    |
| oracle.documaker<br>.PubNotifier.db.P<br>ubntfsInterface                  | appender-ref | roll                                           | The name of the appender that logs the Log4J statement to the file system.                                                                                                    |
| oracle.documaker<br>.PubNotifier.db.P<br>ubntfsInterface                  | appender-ref | LogAppender                                    | The name of the appender that logs the Log4J statement to the Logs database table.                                                                                                    |
| oracle.documaker<br>.PubNotifier.db.P<br>ubntfsInterface                  | appender-ref | ErrorAppender                                  | The name of the appender that logs the Log4J statement to the Errs database table.                                                                                                    |

| Group_Name                                               | Property     | Value                                          | Notes                                                                                                    |
|----------------------------------------------------------|--------------|------------------------------------------------|----------------------------------------------------------------------------------------------------|
| oracle.documaker<br>.PubNotifier.db.P<br>ubntfsInterface | priority     | егтог                                          | The Log4J priority/level. You can set this to: info, warn, debug, error, fatal, all, or off.  See the Log4J documentation for additional details. Set this value to error to tell the system to log only error or fatal messages.                                                                                  |
| oracle.documaker<br>.PubNotifier.db.R<br>cpInterface     | additivity   | No                                             | In Log4J, all loggers have a hierarchy. A logger is an ancestor of another logger if its name space is included in the descendant's name space.  Additivity means that Log4J statements that are logged by ancestors are also inherited and logged by this logger. Set the value to No to avoid duplicate logging. |
| oracle.documaker<br>.PubNotifier.db.R<br>cpInterface     | class        | oracle.documake<br>r.log4j.logger.DF<br>Logger | The fully-qualified class name of the logger class to log the Log4J statements; should be the DFLogger class.                                                                                                    |
| oracle.documaker<br>.PubNotifier.db.R<br>cpInterface     | appender-ref | stdout                                         | The name of the appender that logs the Log4J statement to STDOUT.                                                                                                    |
| oracle.documaker<br>.PubNotifier.db.R<br>cpInterface     | appender-ref | roll                                           | The name of the appender that logs the Log4J statement to the file system.                                                                                                    |
| oracle.documaker<br>.PubNotifier.db.R<br>cpInterface     | appender-ref | LogAppender                                    | The name of the appender that logs the Log4J statement to the Logs database table.                                                                                                    |
| oracle.documaker<br>.PubNotifier.db.R<br>cpInterface     | appender-ref | ErrorAppender                                  | The name of the appender that logs the Log4J statement to the Errs database table.                                                                                                    |
| oracle.documaker<br>.PubNotifier.db.R<br>cpInterface     | priority     | error                                          | The Log4J priority/level. You can set this to: info, warn, debug, error, fatal, all, or off.  See the Log4J documentation for additional details. Set this value to error to tell the system to log only error or fatal messages.                                                                                  |
| oracle.documaker<br>.PubNotifier.db.B<br>chRcpInterface  | additivity   | No                                             | In Log4J, all loggers have a hierarchy. A logger is an ancestor of another logger if its name space is included in the descendant's name space.  Additivity means that Log4J statements that are logged by ancestors are also inherited and logged by this logger. Set the value to No to avoid duplicate logging. |

| Group_Name                                              | Property     | Value                                          | Notes                                                                                                    |
|---------------------------------------------------------|--------------|------------------------------------------------|----------------------------------------------------------------------------------------------------|
| oracle.documaker<br>.PubNotifier.db.B<br>chRcpInterface | class        | oracle.documake<br>r.log4j.logger.DF<br>Logger | The fully-qualified class name of the logger class to log the Log4J statements; should be the DFLogger class.                                                                                                    |
| oracle.documaker<br>.PubNotifier.db.B<br>chRcpInterface | appender-ref | stdout                                         | The name of the appender that logs the Log4J statement to STDOUT.                                                                                                    |
| oracle.documaker<br>.PubNotifier.db.B<br>chRcpInterface | appender-ref | roll                                           | The name of the appender that logs the Log4J statement to the file system.                                                                                                    |
| oracle.documaker<br>.PubNotifier.db.B<br>chRcpInterface | appender-ref | LogAppender                                    | The name of the appender that logs the Log4J statement to the Logs database table.                                                                                                    |
| oracle.documaker<br>.PubNotifier.db.B<br>chRcpInterface | appender-ref | ErrorAppender                                  | The name of the appender that logs the Log4J statement to the Errs database table.                                                                                                    |
| oracle.documaker<br>.PubNotifier.db.B<br>chRcpInterface | priority     | error                                          | The Log4J priority/level. You can set this to: info, warn, debug, error, fatal, all, or off.  See the Log4J documentation for additional details. Set this value to error to tell the system to log only error or fatal messages.                                                                                  |
| oracle.documaker .config                                | additivity   | No                                             | In Log4J, all loggers have a hierarchy. A logger is an ancestor of another logger if its name space is included in the descendant's name space.  Additivity means that Log4J statements that are logged by ancestors are also inherited and logged by this logger. Set the value to No to avoid duplicate logging. |
| oracle.documaker<br>.config                             | class        | oracle.documake<br>r.log4j.logger.DF<br>Logger | The fully-qualified class name of the logger class to log the Log4J statements; should be the DFLogger class.                                                                                                    |
| oracle.documaker .config                                | appender-ref | stdout                                         | The name of the appender that logs the Log4J statement to STDOUT.                                                                                                    |
| oracle.documaker .config                                | appender-ref | roll                                           | The name of the appender that logs the Log4J statement to the file system.                                                                                                    |
| oracle.documaker .config                                | appender-ref | LogAppender                                    | The name of the appender that logs the Log4J statement to the Logs database table.                                                                                                    |
| oracle.documaker .config                                | appender-ref | ErrorAppender                                  | The name of the appender that logs the Log4J statement to the Errs database table.                                                                                                    |

| Group_Name               | Property     | Value                                          | Notes                                                                                                    |
|--------------------------|--------------|------------------------------------------------|----------------------------------------------------------------------------------------------------|
| oracle.documaker .config | priority     | error                                          | The Log4J priority/level. You can set this to: info, warn, debug, error, fatal, all, or off.  See the Log4J documentation for additional details. Set this value to error to tell the system to log only error or fatal messages.                                                                                  |
| oracle.documaker<br>.dao | additivity   | No                                             | In Log4J, all loggers have a hierarchy. A logger is an ancestor of another logger if its name space is included in the descendant's name space.  Additivity means that Log4J statements that are logged by ancestors are also inherited and logged by this logger. Set the value to No to avoid duplicate logging. |
| oracle.documaker<br>.dao | class        | oracle.documake<br>r.log4j.logger.DF<br>Logger | The fully-qualified class name of the logger class to log the Log4J statements; should be the DFLogger class.                                                                                                    |
| oracle.documaker<br>.dao | appender-ref | stdout                                         | The name of the appender that logs the Log4J statement to STDOUT.                                                                                                    |
| oracle.documaker<br>.dao | appender-ref | roll                                           | The name of the appender that logs the Log4J statement to the file system.                                                                                                    |
| oracle.documaker<br>.dao | appender-ref | LogAppender                                    | The name of the appender that logs the Log4J statement to the Logs database table.                                                                                                    |
| oracle.documaker<br>.dao | appender-ref | ErrorAppender                                  | The name of the appender that logs the Log4J statement to the Errs database table.                                                                                                    |
| oracle.documaker<br>.dao | priority     | error                                          | The Log4J priority/level. You can set this to: info, warn, debug, error, fatal, all, or off.  See the Log4J documentation for additional details. Set this value to error to tell the system to log only error or fatal messages.                                                                                  |
| oracle.documaker .db     | additivity   | No                                             | In Log4J, all loggers have a hierarchy. A logger is an ancestor of another logger if its name space is included in the descendant's name space.  Additivity means that Log4J statements that are logged by ancestors are also inherited and logged by this logger. Set the value to No to avoid duplicate logging. |
| oracle.documaker .db     | class        | oracle.documake<br>r.log4j.logger.DF<br>Logger | The fully-qualified class name of the logger class to log the Log4J statements; should be the DFLogger class.                                                                                                    |

| Group_Name                     | Property     | Value                                          | Notes                                                                                                    |
|--------------------------------|--------------|------------------------------------------------|----------------------------------------------------------------------------------------------------|
| oracle.documaker<br>.db        | appender-ref | stdout                                         | The name of the appender that logs the Log4J statement to STDOUT.                                                                                                    |
| oracle.documaker .db           | appender-ref | roll                                           | The name of the appender that logs the Log4J statement to the file system.                                                                                                    |
| oracle.documaker<br>.db        | appender-ref | LogAppender                                    | The name of the appender that logs the Log4J statement to the Logs database table.                                                                                                    |
| oracle.documaker<br>.db        | appender-ref | ErrorAppender                                  | The name of the appender that logs the Log4J statement to the Errs database table.                                                                                                    |
| oracle.documaker .db           | priority     | error                                          | The Log4J priority/level. You can set this to: info, warn, debug, error, fatal, all, or off.  See the Log4J documentation for additional details. Set this value to error to tell the system to log only error or fatal messages.                                                                                  |
| oracle.documaker<br>.historian | additivity   | No                                             | In Log4J, all loggers have a hierarchy. A logger is an ancestor of another logger if its name space is included in the descendant's name space.  Additivity means that Log4J statements that are logged by ancestors are also inherited and logged by this logger. Set the value to No to avoid duplicate logging. |
| oracle.documaker<br>.historian | class        | oracle.documake<br>r.log4j.logger.DF<br>Logger | The fully-qualified class name of the logger class to log the Log4J statements; should be the DFLogger class.                                                                                                    |
| oracle.documaker<br>.historian | appender-ref | stdout                                         | The name of the appender that logs the Log4J statement to STDOUT.                                                                                                    |
| oracle.documaker<br>.historian | appender-ref | roll                                           | The name of the appender that logs the Log4J statement to the file system.                                                                                                    |
| oracle.documaker<br>.historian | appender-ref | LogAppender                                    | The name of the appender that logs the Log4J statement to the Logs database table.                                                                                                    |
| oracle.documaker<br>.historian | appender-ref | ErrorAppender                                  | The name of the appender that logs the Log4J statement to the Errs database table.                                                                                                    |
| oracle.documaker<br>.historian | priority     | егтог                                          | The Log4J priority/level. You can set this to: info, warn, debug, error, fatal, all, or off. See the Log4J documentation for additional details. Set this value to error to tell the system to log only error or fatal messages.                                                                                   |

| Group_Name                      | Property     | Value                                          | Notes                                                                                                    |
|---------------------------------|--------------|------------------------------------------------|----------------------------------------------------------------------------------------------------|
| oracle.documaker<br>.identifier | additivity   | No                                             | In Log4J, all loggers have a hierarchy. A logger is an ancestor of another logger if its name space is included in the descendant's name space. Additivity means that Log4J statements that are logged by ancestors are also inherited and logged by this logger. Set the value to No to avoid duplicate logging.  |
| oracle.documaker<br>.identifier | class        | oracle.documake<br>r.log4j.logger.DF<br>Logger | The fully-qualified class name of the logger class to log the Log4J statements; should be the DFLogger class.                                                                                                    |
| oracle.documaker<br>.identifier | appender-ref | stdout                                         | The name of the appender that logs the Log4J statement to STDOUT.                                                                                                    |
| oracle.documaker<br>.identifier | appender-ref | roll                                           | The name of the appender that logs the Log4J statement to the file system.                                                                                                    |
| oracle.documaker<br>.identifier | appender-ref | LogAppender                                    | The name of the appender that logs the Log4J statement to the Logs database table.                                                                                                    |
| oracle.documaker<br>.identifier | appender-ref | ErrorAppender                                  | The name of the appender that logs the Log4J statement to the Errs database table.                                                                                                    |
| oracle.documaker<br>.identifier | priority     | error                                          | The Log4J priority/level. You can set this to: info, warn, debug, error, fatal, all, or off.  See the Log4J documentation for additional details. Set this value to error to tell the system to log only error or fatal messages.                                                                                  |
| oracle.documaker<br>.process    | additivity   | No                                             | In Log4J, all loggers have a hierarchy. A logger is an ancestor of another logger if its name space is included in the descendant's name space.  Additivity means that Log4J statements that are logged by ancestors are also inherited and logged by this logger. Set the value to No to avoid duplicate logging. |
| oracle.documaker<br>.process    | class        | oracle.documake<br>r.log4j.logger.DF<br>Logger | The fully-qualified class name of the logger class to log the Log4J statements; should be the DFLogger class.                                                                                                    |
| oracle.documaker .process       | appender-ref | stdout                                         | The name of the appender that logs the Log4J statement to STDOUT.                                                                                                    |
| oracle.documaker .process       | appender-ref | roll                                           | The name of the appender that logs the Log4J statement to the file system.                                                                                                    |

| Group_Name                   | Property     | Value                                          | Notes                                                                                                    |
|------------------------------|--------------|------------------------------------------------|----------------------------------------------------------------------------------------------------|
| oracle.documaker<br>.process | appender-ref | LogAppender                                    | The name of the appender that logs the Log4J statement to the Logs database table.                                                                                                    |
| oracle.documaker<br>.process | appender-ref | ErrorAppender                                  | The name of the appender that logs the Log4J statement to the Errs database table.                                                                                                    |
| oracle.documaker .process    | priority     | error                                          | The Log4J priority/level. You can set this to: info, warn, debug, error, fatal, all, or off.  See the Log4J documentation for additional details. Set this value to error to tell the system to log only error or fatal messages.                                                                                  |
| oracle.documaker<br>.util    | additivity   | No                                             | In Log4J, all loggers have a hierarchy. A logger is an ancestor of another logger if its name space is included in the descendant's name space.  Additivity means that Log4J statements that are logged by ancestors are also inherited and logged by this logger. Set the value to No to avoid duplicate logging. |
| oracle.documaker<br>.util    | class        | oracle.documake<br>r.log4j.logger.DF<br>Logger | The fully-qualified class name of the logger class to log the Log4J statements; should be the DFLogger class.                                                                                                    |
| oracle.documaker<br>.util    | appender-ref | stdout                                         | The name of the appender that logs the Log4J statement to STDOUT.                                                                                                    |
| oracle.documaker<br>.util    | appender-ref | roll                                           | The name of the appender that logs the Log4J statement to the file system.                                                                                                    |
| oracle.documaker<br>.util    | appender-ref | LogAppender                                    | The name of the appender that logs the Log4J statement to the Logs database table.                                                                                                    |
| oracle.documaker<br>.util    | appender-ref | ErrorAppender                                  | The name of the appender that logs the Log4J statement to the Errs database table.                                                                                                    |
| oracle.documaker<br>.util    | priority     | error                                          | The Log4J priority/level. You can set this to: info, warn, debug, error, fatal, all, or off.  See the Log4J documentation for additional details. Set this value to error to tell the system to log only error or fatal messages.                                                                                  |

| Group_Name    | Property     | Value                                          | Notes                                                                                                    |
|---------------|--------------|------------------------------------------------|----------------------------------------------------------------------------------------------------|
| oracle.quartz | additivity   | No                                             | In Log4J, all loggers have a hierarchy. A logger is an ancestor of another logger if its name space is included in the descendant's name space.  Additivity means that Log4J statements that are logged by ancestors are also inherited and logged by this logger. Set the value to No to avoid duplicate logging. |
| oracle.quartz | class        | oracle.documake<br>r.log4j.logger.DF<br>Logger | The fully-qualified class name of the logger class to log the Log4J statements; should be the DFLogger class.                                                                                                    |
| oracle.quartz | appender-ref | stdout                                         | The name of the appender that logs the Log4J statement to STDOUT.                                                                                                    |
| oracle.quartz | appender-ref | roll                                           | The name of the appender that logs the Log4J statement to the file system.                                                                                                    |
| oracle.quartz | appender-ref | LogAppender                                    | The name of the appender that logs the Log4J statement to the Logs database table.                                                                                                    |
| oracle.quartz | appender-ref | ErrorAppender                                  | The name of the appender that logs the Log4J statement to the Errs database table.                                                                                                    |
| oracle.quartz | priority     | error                                          | The Log4J priority/level. You can set this to: info, warn, debug, error, fatal, all, or off.  See the Log4J documentation for additional details. Set this value to error to tell the system to log only error or fatal messages.                                                                                  |

# **Chapter 6**

# **Promotions and Upgrade**

This chapter describes how to configure and establishing a new target environment. This chapter includes the following topics:

- Promoting to a New Environment on page 472
- Upgrading Oracle Documaker Enterprise Edition on page 475

For information on 'Establishing the Development Environment', see Documaker Enterprise Installation Guide.

## PROMOTING TO A NEW ENVIRONMENT

Once you have a development system up and running, you will want to promote the environment to the next environment (QA, UAT, etc.) within your organization's hierarchy. The first step is to perform the ODEE installation on the target environment. Follow the instructions to deploy the sample resource library and perform basic testing to ensure that the system is performing basic operations. The final step is to migrate the updated configuration and resources from the source environment. The following guidelines outline the resources that need to be evaluated and updated in the new, or target, environment.

Your resource library will need to be configured into the new environment. The
resource library or Master Resource Library (MRL) is managed in Documaker
Studio and contains all your document assets such as forms, sections, data
mappings, and other collateral. The LBYPROC utility is the recommended tool
for promoting the library from one environment to another. Complete
documentation on the LBYPROC utility is contained in the Documaker Utility
Reference which is available online at http://www.oracle.com/technetwork/
documentation/insurance-097481.html.

The second link takes you to an index for all Documaker Documentation.

You may also promote the library resources to the target library using Documaker Studio. Within Studio you must define the target library and use the promote capability to send specific resources or an entire library to the new environment. Complete documentation on Documaker Studio is also available in the OTN; the library tier creation and promote sections in particular.

Your system configuration and application changes will also need to be migrated to the new environment. There are three configuration areas that should be reviewed.

**Note** Verify the installation location while promoting across different OS i.e. Windows vs. Unix or Unix v. Windows) as the path location representation varies and also modify the library MRL path etc in the database.

#### a. Application tier

In the \documaker\dmres\ directory, review the fsisys.ini, fsiuser\_1.ini, fsiuser\_2.ini, fsiuser3\_ini files to determine if there are any changes after the base installation. These changes include batch configuration, TRN\_FIELD definition changes or other updates. Review the Appendix A "Migrating to Document Factory" for a guide of options to review. A file comparison tool is advised if there is no other history of changes or updates made to these files in the source environment. Note: These files, specifically the fsisys.ini, do contain system specific paths (e.g. //odee/documaker/mstrres/) and database connection information. If the system is not installed in the same relative structure or does not use the same database connection information you will need to update the files with the appropriate data.

In the \documaker\dmres\deflib\ directory, review the afgjob\_1.jdt, afgjob\_2.jdt, afgjob\_3.jdt, trnsdf.dfd, and rcbdocf.dfd to determine if there are any changes after the base install that must be applied to the new tier.

Note

Documaker Studio offers a deployment capability to create a deployment package containing the library resources and the application configuration files. If the regulations within your implementation restrict connectivity between environments, you may use the deployment capability to generate a package that can be versioned and then deployed to the target environment according to the standards of the company. For more information about the deployment option see the Documaker Studio Guide topic.

#### b. Data tier

The database tier holds configuration data that should be reviewed and applied to the target environment. A few simple queries can be executed to determine what has been changed for the SYS, AL, and APP CONFIGCONTEXT values. This will go a long way to determine what needs to be modified in the target environment allowing you to create the necessary INSERT or UPDATE SQL statements. The initial statements tables are as follows; in this example documaker is the administrative user who was logged into Documaker Administrator in the source environment when your location specific configuration was applied.

```
SELECT * FROM SYSCONFIGCONTEXT
WHERE USER_NAME IN ('documaker')
ORDER BY MODIFYTIME DESC;

SELECT * FROM APPCONFIGCONTEXT
WHERE USER_NAME IN ('documaker')
ORDER BY MODIFYTIME DESC;

SELECT * FROM ALCONFIGCONTEXT
WHERE USER_NAME IN ('documaker')
ORDER BY MODIFYTIME DESC;
```

You will find that a majority of the changes will be in these two tables:

| Schema     | Table name       | Content to be promoted/updated   |
|------------|------------------|----------------------------------|
| dmkr_admin | ALCONFIGCONTEXT  | email server configuration       |
|            | APPCONFIGCONTEXT | factory processing configuration |

Other tables within the database tier hold configuration and system implementation data as well. These tables should be reviewed to determine if any updates should be promoted or carried over to the next tier.

| Schema     | Table name    | Content to be promoted/updated                                                                                                    |
|------------|---------------|----------------------------------------------------------------------------------------------------|
| dmkr_admin | DMKR_TRANSLAT | string updates for what displays as text, labels<br>and icons in Documaker Interactive and the<br>batching configuration of Documaker<br>Administrator |

|             | DMKR_ABILITYSET_A<br>BILITY              | role configuration for Documaker Interactive                                                                                                    |
|-------------|------------------------------------------|----------------------------------------------------------------------------------------------------|
|             | DMKR_ABILITYSETS                         | role definition for all web applications                                                                                                    |
|             | DMRK_ABILITIES                           | listing of new abilities for given roles, if you added a new role in the system                                                                         |
|             | DMKR_ABILITIES_TRA NSLATIONS             | translation strings for abilities shown in the Documaker Administrator                                                                                  |
|             | DMKR_APPRLEVELSE<br>NTITIES              | if you've applied approval levels to specific users/groups and those groups exist in the target environment. Suggest update via Documaker Administrator |
|             | DMKR_APPROVALLEV ELS                     | if you've updated the approval levels<br>supported by Documaker Interactive approval<br>processing                                                      |
|             | DMKR_ENTITIY_ABILI<br>TYSET              | if you've modified what users/groups have<br>particular abilities. Suggest update via<br>Documaker Administrator                                        |
| dmkr_asline | BCHINGS                                  | batching definition                                                                                                    |
|             | DMRES_LBYC,<br>DMRES_LBYD,<br>DMRES_LBYI | library resources, updated by LBYPROC routine referenced above                                                                                          |
|             | PRTLOGICS,<br>PRTPHYCFGS,<br>PRTPHYS     | printer configurations will need to be updated<br>in Documaker Administrator for target<br>environment                                                  |
|             | PUBNTFS                                  | can be carried over from dev environment                                                                                                    |

#### c. Web tier:

If you've made changes to the .ear files for the web applications, such as an update of the columns listed in the tabs within Documaker Interactive or added new skins to update the look and feel of the web applications, these updates should be applied to the target environment. Usually deploying your updated EAR file to the new environment using the server's deployment tools is appropriate as long as the System, Assembly Line, and Application ID values are the same between the environments.

If you've made changes to the approval rules used for validation of documents prior to distribution, these also need to be deployed to the SOA server. See Section, "Customizing Approval Business Rules" topic for more information.

Note

Changes to the Web Tier are less common then changes within the application or data tiers.

3. After making all changes restart the system including the web applications and services. The Documaker Interactive, or idm, web application must be restarted. Document services must be restarted. The Document Factory service should also be restarted. Documaker Administrator and Dashboard do not need to be restarted. Please note that the services should not be started if a library has not yet been deployed.

### **Upgrading Oracle Documaker Enterprise Edition**

The following describes the process of upgrading Oracle Documaker Enterprise Edition (ODEE) 12.x deployments to newer versions of ODEE. Each tier will be itemized, but the approach must be that all tiers are updated to the same version at the same time. In other words, upgrading only the web applications of a 12.1 system to 12.3 or higher would not be supported therefore you must upgrade the web applications, the application server and the database schema collectively to the same level.

The upgraded environment must run with the same Java Application server, application tier operation system and DBMS as the original environment. For example, the upgrade must not include changes from Oracle DB to IBM DB2, IBM WebSphere to Oracle Weblogic, or Windows to Linux. While these configuration combinations and changes are possible, the process outlined below starts with the assumption that these types of changes will be conducted outside of the upgrade and validation activities. Note that some platform upgrades, such as the upgrade of Weblogic 10.3.4 to 10.3.6, may be necessary as part of the upgrade based on the new version's system requirements.

As of this release the required database versions between ODEE versions have not changed. One of the goals of the upgrade process is to update the dmkr\_admin and dmkr\_asline schema data via a series of update scripts without loss of integrity within the tables. If future system requirements dictate that a new ODEE version requires a DBMS version update additional steps may be required. Please ensure that these instructions align with the current and target versions of your planned upgrade.

Customizations, workflow modifications, or system extension interfaces must be reviewed in light of the upgraded version to identify any potential changes or schema updates that could impact the customization. Web applications released with the newer ODEE version will overwrite user interface customizations made following the initial deployment. Note that string updates performed via the Documaker Administrator translate capability will be retained. This means that updates that would be included in the newer version, may not be applied. For example; a validation message in Documaker Interactive may have changed from 'Please enter a documentID' to 'Please enter a document ID' but the upgrade script will not include such a change so it does NOT overwrite any modifications, you may have made to the string within your implementation. See the topic on "Configuring Document Factory".

With any upgrade, careful consideration must be paid to the system requirements and pre-requisites. For more details refer to the Oracle Documaker System Requirement Guide.

## PLANNING THE UPGRADE

An upgrade project is similar to an implementation project; however, upgrade projects can be significantly more efficient than implementations because they leverage your previous implementation efforts, acquired knowledge, test plans, test data and expected results.

To ensure a quick and successful upgrade, keep these items in mind:

- Analyze new product functionality by reviewing the Release Notes for each version between your current and targeted version.
- Review additional product changes outlined in the Readme files for each version between your current and targeted version. These changes will help identify areas of the product with the most significant changes.
- Review the install guide for the targeted version, identify any new elements needs or any changes to be anticipated.
- Assess business processes, existing customizations, functional redesign, and current requirements to evaluate the complexity of the upgrade
  - Identify any additional users planned within the upgraded system
  - Identify and plan for any hardware or infrastructure changes that may take place
- Identify data migration tasks or cutover approach
  - All pending or work in progress activities can remain in place but might not be desirable for the business community. Any activities or processes in place will process, but it is recommended to move as much data out of active processing as possible to eliminate confusion. Any scheduled batches should be processed, etc.
  - Consider taking a baseline and performing base functionality testing at each version upgrade. For example when moving from 12.1.0 to 12m (12.4.0) consider performing a subset of output regression validation on version 12.1.1 and 12.1.2 before moving to 12m (12.4). This will help to ensure that all version updates are appropriately applied before moving to the next update.
  - Determine strategy to rollout update of WIP Edit client plug-in if not already in place.
  - Identify performance and load testing activities
  - Identify any end-user training needs
  - Review the remainder of this Chapter and the Frequently Asked Questions list to understand all of the steps involved in the upgrade
  - Estimate the level of effort to upgrade

### PRE-UPGRADE CHECKLIST

These tasks must be completed before you start the upgrade:

- 1. Understand your current system by preparing an inventory of the following items if one does not already exist:
  - **a.** Customization and translations of any user interfaces within the ODEE system
  - **b.** Entities, Ability, and Ability set modifications

- c. Approval level updates and definition changes
- **d.** Localization and translation modifications
- e. Workflow process changes
- f. Custom interfaces, API utilization, and integration points
- g. Reports
- h. Use of custom fields
- i. Batching definitions and selection rules
- 2. Confirm the health of the database and check with your DBA to understand if any database maintenance is needed. Perform any such activities prior to starting the upgrade.
- 3. Prepare test data and perform defined test cases on the current platform to establish a baseline for the upgraded system. When performing the upgrade in the development environment, you may wish to leverage a representative portion of production data to ensure realistic test results. Any security concerns can be mitigated by using data masking technologies.
- 4. Determine the order in which you will upgrade ODEE tiers and underlying applications. Document and share the upgrade plans with all key stakeholders
- 5. Create and store backups of the dmkr\_admin and dmkr\_asline schemas and validate the media. This will ensure that you have a well defined recovery source in case of any failures during the data tier upgrade.
- 6. All queues should be processed and empty prior to the upgrade. If any other work in process activities must be closed out, close it out. All users should be logged out and documents should not be submitted to the Factory for processing.

## **UPGRADE PROCESS ACTIVITIES**

The following activities should first be conducted in your development environment from start to finish. Once successfully tested, repeat the process in each successive environment – from development to test environments and then to your production environment.

- 1. Backup existing schemas, web applications, and any customized modules.
- 2. Back up configuration files such as:
  - Fsisys
  - Fsiuser 1.ini
  - Fsiuser 2.ini
  - Fsiuser 3.ini
  - AFGJOB\_1.jdt, AFGJOB\_2.jdt, AFGJOB\_3.jdt
  - Any modified .DFD files where GVM values have been intentionally uncommented or modified.

3. Identify the application tier where the ODEE install for the upgraded system will be run. Ideally, this location is a separate server from the current environment — to ensure the current environment is available for output comparisons. It is not recommended to install on the same server as the current installation unless there is another instance of ODEE with the currently installed version available to conduct baseline regression testing efforts. It is also not recommended to perform the upgrade on the same server, in the same location as the existing install, but it may be done if you have another pre-upgrade environment where regression baseline documents can be generated. Regardless of where the installation is run, the target location for the application install — the Oracle Home directory location, MUST be the same between the existing install and the upgrade install. For example, if you previously installed to c:\oracle\odee\_1 then the upgrade install MUST be to the same directory path.

**Note** If you are performing an in place installation – Stop all services running on the application tier – Docupresentment and ODDF.

4. Run the installation with the same options selected for the prior environment installation – i.e same System ID, System Name, Assembly Line ID and Assembly Line Name, etc. Running the installation will install the core Documaker runtime files needed – i.e. files for Document Factory and Docupresentment, output the web applications to be deployed, and generate the database update scripts to be run. If performing an in place installation or an installation on the same application server, run with the no validation and force options. Also, be sure to select the same Oracle Home directory – you will be promoted to indicate that this installation is an upgrade.

Note If upgrading from 12.1.1 or higher to another version you can use the response file created from the initial installation to confirm the original options selected but there may be new information to enter within the new version installation process. You will need to update response file references to the prior version number with the correct number for the target version. For example, update references of 12.1.1 to 12.1.2. Note that if you are changing the application server names for the application or web app tiers, some of the settings from the original response file will also need to be updated so you may wish to go through the installer screens instead — or be advised of post installation updates to the application configuration to set the correct host names for the web applications.

Note If you are adding/extending capabilities with this upgrade – for example, now including integration with WebCenter Content (previously known as Oracle Universal Content Management (UCM)) or extending capabilities with SOA integration, add these configuration options after the installation and validation of the upgrade using the Documaker Administrator not during the installation process.

- 5. Confirm the installed version is as expected. Navigate to the odee install directory, documaker\docfactory\bin location and run the patch-report.bat or .sh depending on the platform. Check the implementation version value for the jar files is as you expect based on the installed version.
- 6. Update the configuration files for the new application tier with the files backed up in Step 2.

- a. Fsisys.ini
- b. Fsiuser 1.ini
- c. Fsiuser 2.ini
- d. Fsiuser 3.ini
- e. AFGJOB\_1.jdt, AFGJOB\_2.jdt, AFGJOB\_3.jdt
- **f.** Any modified .DFD files where GVM values have been intentionally uncommented or modified.
- 7. Using the database update scripts generated by the installer, starting in version 12.3 or higher, locate the files in the documaker\database\database type directory where database type is either Oracle11g or IBM DB2 to find the following sets of scripts:
  - a. Dmkr\_admin\_sourceversion\_to\_targetversion.sql
  - b. Dmkr asline sourceversion to targetversion.sql

Starting with version 12.1.0 to the current version (12.4). For example, starting in version 12.2.1 and higher, the following scripts are available for Oracle11g (fewer scripts will be available or necessary for other database types as support for those was introduced in later versions):

- 12\_1\_0 to 12\_1\_1
- 12\_1\_1 to 12\_1\_3
- 12 1 2 to 12 2 0
- 12 1 2 to 12 2 1
- 12 2 0 to 12 2 1
- 12\_2\_1 to 12\_3\_0
- 12\_3\_0 to 12\_4\_0

# Note

If scripts did not generate out of the installer, use the scripts provided through My Oracle Support and continue with Step 7. Otherwise, if you are upgrading to 12.3 or higher, the scripts should be available in the identified location and the replacement values already provided.

8. Identify the upgrade version scripts that are needed to take you from the currently installed version to the upgrade target version. The new installation should create these files already prepared for running against the current system and assembly line based on the installation questions being properly answered to match the prior installations values.

For example the following variables that are of primary importance will be replaced in each update script with the values provided during the installation questions

# Variable in update script

#### Replacement value

|--|

# Variable in update script

#### Replacement value

| "&2." | The SYS_ID or the system ID number provided                                |
|-------|----------------------------------------------------------------------------|
| "&3." | The dmkr_asline schema name provided                                       |
| "&6." | The Assembly Line ID number for the first installed assembly line provided |

If that is not the case, go ahead and make the needed updates to the scripts prior to running.

- 9. Run the update scripts in sequence from lowest version number to target upgrade version number. For example, if upgrading from 12.1.0 to 12.3.0 or higher run:
- dmkr admin 12 1 0 to 12 1 1.sql
- dmkr asline 12 1 0 to 12 1 1.sql
- dmkr admin 12 1 1 to 12 1 2.sql
- dmkr asline 12 1 1 to 12 1 2.sql
- dmkr admin 12 1 2 to 12 2 0.sql
- dmkr asline 12 1 2 to 12 2 0.sql
- dmkr asline 12 2 1 to 12 3 0.sql
- dmkr\_asline\_12\_3\_0\_to\_12\_4\_0.sql
- 10. If you have a System ID with multiple assembly lines, re-install the software from Step 4 for each assembly line but only the resulting dmkr\_asline\_sourceversion\_to\_targetversion.sql scripts will be necessary to run for the additional assembly line schemas.

The dmkr\_admin\_sourceversion\_to\_targetversion.sql would have already been run against the same System ID and will not be necessary to run again. It is not supported to have multiple assembly lines at different release levels in a single database so all assembly line installations and related dmkr\_asline schema should be upgraded at the same time. Any additional assembly line based Documaker Interactive web applications will need replacing with the newer versions for each assembly line upgraded. Appendix on deploying additional assembly lines for more details.

11. For the initial or only Assembly Line, deploy the newer versions of the web applications onto the required and supported version of the web application server using the same deployment scripts and instructions are provided in the newer version's installation guide. If you are performing an in place upgrade within the same version, stop the web applications and delete the idocumaker\_domain directory under oracle\middleware\user\_projects\domains before deploying the web apps created by the target version installation. Otherwise, just stop the web applications from the prior version and then perform the installation and start for the new version.

- 12. Start Docupresentment and DocFactory servers/services in the new environment. Check the console, logs and errors for any notification messages.
- 13. If you are upgrading from a version before 12.5 to version 12.5 or higher, the batching criteria syntax must be updated. To do this, locate the update-batchings script in the documaker\docfactory\bin directory. Run the appropriate script for your platform, either the .bat on windows or the .sh on unix. The script will create a copy of the pre-upgrade batching definitions, mark them as inactive and define new, active, batching definitions with the updated syntax. Access the Documaker Administrator for the upgraded system and review the batching criteria. If you have more than one Assembly Line, repeat the update-batchings script within each Assembly Line deployment. Restart DocFactory server/ services.
- 14. Rollout or install updated version of WIP Edit Plug-In to client machine.
- 15. If you are upgrading to 12.3 or higher, access Documaker Adminstrator and and make the following updates:
  - **a.** Enable the Active flag for the Database; CFG; DataSource; JNDI setting found within the System; Assembly Line; Configure option.
  - **b.** Update the Workflow;BPEL\_Client\_Data;documakerServiceAddress property found within the System;Assembly Line;Correspondence Configure option to change the value to:

http://servername:port/DWSV0AL#/CompositionService?WSDL

Where # represents the Assembly Line Number

- c. Update the Help location for Documaker Dashboard by changing the helpLink property value to http://servername:port/ DocumakerDashboardHelp/help.html within the System; Assembly Line; Configure option.
- **d.** Update the Help location for Documaker Interactive by changing the SystemIDS;helpLink property value to http://servername:port/DocumakerCorrespondenceHelp/help.html within the System; Assembly Line; Correspondence; Configure option.

**Note** Remember that your library resources, contained in the updated dmkr\_asline schema are still available for use. Therefore, you do not need to redeploy the sample resource library provided with the installation.

16. Starting in Release 12.5, the setup for batchings rules changed in Oracle Documaker Enterprise Edition. Prior to Release 12.5, you could simply write an SQL WHERE clause, which would be used to select records for inclusion into a batching. Starting in Release 12.5, batchings rules now uses a combination of FreeMarker and JEXL (Java Expression Language).

Select Criteria Rule

The Select Criteria Rule now uses a white-list of allowed assembly line schema column related variables in FreeMarker tag format (e.g. \${TRNS.TRN\_ID}) and JEXL expressions instead of a Database WHERE clause to include a transaction into a batch. The FreeMarker\JEXL method pulls all data needed from all active batches at startup time and performs one final query to get the data for each transaction instead of executing a query for each batch for each transaction.

The process uses FreeMarker to replace data in an expression, which then needs to evaluate to true in order for the Batch to get selected. Because queries are no longer executed for each batch for each transaction, you may also see improved performance.

#### Example #1:

base example called LOCALPRINT:

```
(\$\{RCPS.ADR\ SELECTED\}\&2)==2
```

where RCPS.ADR SELECTED is a numeric field in the RCPS table.

When localprint is selected in Documaker Interactive (DI), it will be replaced with the value of 2 during processing and become (2&2)==2 after FreeMaker processing. Then JEXL expression evaluation of (2&2)==2 will evaluate as TRUE and transaction will be processed in batch.

#### Example #2:

```
'${RCPS.RCPCUSSTR001?upper case}' eq 'AUTO'
```

where RCPS.RCPCUSSTR001 is a string field and will be compared with another string in a case insensitive manner, in this example case the string 'AUTO'.

#### Keep in mind:

- Strings for comparisons on both sides of the equation need to be enclosed in single quotes.
- FreeMarker can be used to clean the data, or reformat the data to some extent; in this case we're making sure the data is converted into upper case.
- A tool, included with 12.5, assists in converting existing selection criteria to the new syntax. The tool, a Java class, will convert your batchings and will retain the older versions as inactive batchings. The tool has a script wrapper so you can run via command line located in [ODEE\_HOME]/documaker/docfactory/bin/update-batchings.sh or update-matchings.bat

For information on FreeMarker and JEXL Syntax, see:

FreeMarker: http://freemarker.org/docs/ref.html

JEXL Syntax: https://commons.apache.org/proper/commons-jexl/reference/

syntax.html

# **VALIDATING THE UPGRADE**

Use the steps outlined in the Documaker Enterprise Install Guide to validate the upgrade. Once the upgrade is initially verified, conduct testing in the new environment. Once successfully tested, repeat the process in each successive environment – from development to test to production.

# **UPGRADING THE JRE**

You can update the Java Runtime Environment (JRE) that is shipped with ODEE to a newer update of the same release (for example, you can replace 1.7.0\_15 with 1.7.0\_141) by following the steps below:

- 1. Move the existing "jre" folder from the odee\_1\documaker\ folder to a backup location. Your initial assembly line folder name may be something other than "odee 1".
- 2. Install the new jre (or unzip the new jre if you have obtained a zip version of the jre rather than a jre installer). The new jre should be the 32-bit version, should be for the appropriate operating system, and should be from the same major release (for example, a newer update of Java 1.7 or 1.8). If you have installed a jdk, you can use the jre that is supplied within the jdk.
- 3. Copy the new jre into the odee 1\documaker\ folder.
- 4. Follow the instructions below for the appropriate platform.

#### **Windows**

Navigate to the odee\_1\documaker\jre\bin folder and run the following commands (or similar) to create the docfactory\_\*.exe files. These exe files are simply copies of the java.exe file.

```
copy java.exe docfactory_archiver.exe
copy java.exe docfactory_batcher.exe
copy java.exe docfactory_historian.exe
copy java.exe docfactory_identifier.exe
copy java.exe docfactory_publisher.exe
copy java.exe docfactory_pubnotifier.exe
copy java.exe docfactory_receiver.exe
copy java.exe docfactory_scheduler.exe
copy java.exe docfactory_supervisor.exe
```

#### **Unix / Linux**

Navigate to the odee\_1/documaker/jre/bin folder and run the following commands (or similar) to create the docfactory\_\* files. These files are simply copies of the java file.

```
cp java docfactory_archiver
cp java docfactory_batcher
cp java docfactory_historian
cp java docfactory_identifier
cp java docfactory_publisher
cp java docfactory_pubnotifier
cp java docfactory_receiver
cp java docfactory_scheduler
cp java docfactory_supervisor
```

# **Chapter 7**

# **Using Documaker Web Services**

Documaker Web Services (DWS) are web services that provide support for the latest web service standards.

This chapter discusses these web services in these topics:

- Choosing the Right Web Services on page 485
- Introduction to DWS on page 486
- Using Composition Services on page 490
- Using Publishing Services on page 517
- Configuring DWS on page 646
- *Deploying DWS* on page 650
- Testing Your Implementation on page 662

# CHOOSING THE RIGHT WEB SERVICES

Oracle Documaker offers two different web services applications:

- Enterprise Web Publishing Services (EWPS)
- Documaker Web Services (DWS)

Use this table to determine which web service to use:

#### **Use** To interact with Oracle Documaker...

| EWPS | Library resources or transactions in a state of publishing by Documaker Server.  These web service methods offer a number of ways to gather information about the MRL, locate documents or field information, and retrieve a form during transaction processing.  EWPS also lets you update a document in WIP, publish a document from an extract file or publish a document stored in WIP.                                                                                                    |
|------|----------------------------------------------------------------------------------------------------|
|      | See Using Enterprise Web Processing Services section in Docupresentment Guide about the methods offered with EWPS.                                                                                                    |
| DWS  | Document Factory.  These web services, introduced in Documaker version 12.0, let you submit a job that tells the system to publish a document from an input or extract file. DWS also provides a generic web service method, doCallIDS, that lets you work with Docupresentment (DS) using specific request types.  Because of Documaker Web Services' concrete schema, you should use the doCallIDS method with the Business Process Execution Language (BPEL) to facilitate workflow within the Documaker Interactive: Correspondence application. This method can also be used by BPEL outside of Documaker Interactive: Correspondence or by other web service clients to make specific requests to IDS or Documaker and should be used if your request needs to be asynchronous. |

# Introduction to DWS

Documaker Web Services (DWS) provide ease of integration, interoperability and ease of deployment. Ease of integration is provided by exposing Docupresentment and Document Factory functionality through web service operations that can be used by web service enabled applications, including BPEL.

Interoperability is provided as DWS relies on the JAX-WS framework which supports Web Services Interoperability Technology (WSIT), an open source project started by Sun and co-sponsored by Microsoft to make web services interoperable between Java and .NET Windows Communication Foundation (WCF).

Documaker Web Services are comprised of these types of service operations:

- Composition services
- Publishing services

# **Composition Services**

Composition service operations expose a Docupresentment request type to compose documents. These request types can create different type of documents, including work-in-progress documents for review by policy systems, archive documents, and PDF and other output types from library templates. In addition, the request types provide other base functions you can use to accomplish tasks such as distributing documents through FTP, email, or to a printer. These functions and rules are also extensible through the Docupresentment APIs, so there is no limit as to what Docupresentment can do.

Note

Please refer to the *Composition Services* section of this guide for a list of service operations. Please refer to the Docupresentment Guide and the Docupresentment SDK Reference or more information regarding what Docupresentment does and the bridges and base functions it uses for each request type.

# **Publishing Services**

Publishing service operations expose Document Factory functionality and the Documaker core run time to assemble, publish, and distribute documents. The Document Factory is an assembly line of different processes that assemble, publish, or distribute documents at different stages.

Some of these processes also use the Documaker core run time, which provides base rules for this purpose. You can use these rules for a variety of tasks, such as...

- Adding banner pages
- · Splitting transactions apart
- Determining which library forms and sections to use
- Determining the order in which library forms and sections are used
- Merging in the data provided in an input extract file into form templates
- Publishing documents as different type print streams

• Distributing print streams to printers, or via SMS, email, and so on

**Note** See *Using Publishing Services* on page 517 for a list of service operations. Refer to the Documaker Administration Guide for information regarding Documaker.

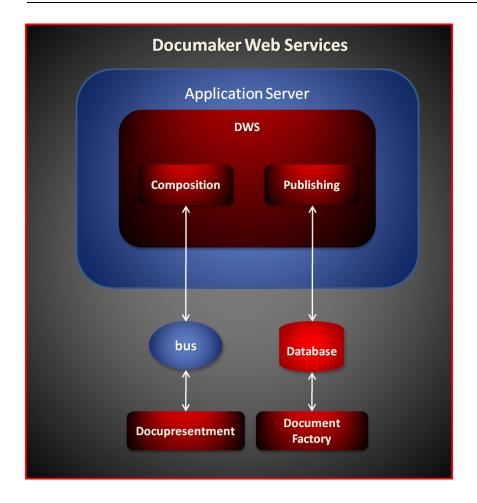

# **WEB SERVICES STANDARDS**

By relying on the JAX-WS framework, Documaker Web Services also take advantage of the WS-\* standards provided by the JAX-WS RI, including:

- WS-Addressing
- WS-RM
- WS-Security
- WS-Trust
- WS-SecureConversation
- MTOM

Note Please see the documentation for your application server/container regarding what WS-\* standards it supports and how to configure them. For example, if you are interested in WS-Security, then you should see the documentation for your container regarding support for WS-Security and how it is configured.

# **COMPONENTS**

Here is a list of the components used by Documaker Web Services.

| Component                | Description                                                                                                    |
|--------------------------|----------------------------------------------------------------------------------------------------|
| Documaker-WS.jar         | Web services package. It contains all classes for the Documaker Web Services Composition and Publishing operations.                                                     |
| Documaker-<br>Schema.jar | Documaker Web Services Schema package. It contains all the XSD schemas and JAXB schema generated classes used by DWS.                                                   |
| Documaker-BUS.jar        | Message Bus package. This package contains the message bus functionality to communicate with Docupresentment via JMS, WebSphere MQ, MSMQ or HTTP.                       |
| Documaker-Config.jar     | Configuration package. Used to retrieve configuration information from the Document Factory administration tables, such as the default message bus for Docupresentment. |
| Documaker-DAO.jar        | DAO (Data Access Objects) package. Used to interface with the Document Factory assembly tables. Can be used to insert or retrieve records from the assembly tables.     |
| Documaker-DB.jar         | Database package. It contains JDBC utility functions and routines for generating database agnostic SQL queries.                                                         |
| Documaker-Util.jar       | Utility package. It provides IO, Zip, LOGJ and other utility functions.                                                                                                 |
| DWS.war                  | Documaker Web Services web application archive file. This is the WAR file that is deployed to non-J2EE application servers such as Tomcat.                              |
| DWS.ear                  | Documaker Web Services enterprise application archive file. This is the EAR file that is deployed to J2EE application servers.                                          |

| Component                   | Description                                                                                                    |
|-----------------------------|----------------------------------------------------------------------------------------------------|
| DWS-Loader-<br>Catalina.jar | Tomcat-only custom class loader. It provides the ability to override the JAX-WS RI provided by the bootstrap classpath with the JAX-WS RI included in the Tomcat DWS.war file.                                                                                          |
| tomcat-juli.jar             | Tomcat-only custom logger. Used by the custom class loader.                                                                                                    |
| persistence-config.jar      | JPA (Java Persistence API) provider configuration - used when JPA is the Configuration implementation used by Documaker Web Services. It provides the JNDI data source to use for retrieving configuration information from the Document Factory administration tables. |

# **USING COMPOSITION SERVICES**

Composition service operations expose the Docupresentment request types to compose documents.

# **Docupresentment**

Docupresentment allows high flexibility, customization, and extensibility via its configuration in the docserv.xml file. This configuration file basically contains a list of request types. Each request type contains a list of rules the Docupresentment should run. Composition service operations invoke these request types to compose documents.

Note

See the Docupresentment Guide and the Documaker SDK Reference for more information about Docupresentment.

#### **WSDL URLs**

Composition service operations are exposed through these URLs:

| SOAP<br>version | URL                                                        |
|-----------------|------------------------------------------------------------|
| 1.1             | http://IpAddress:Port/DWSAL1/CompositionService?WSDL       |
| 1.2             | http://IpAddress:Port/DWSAL1/CompositionServiceSoap12?WSDL |

Where *IpAddress* and *Port* reflect the IP address and port of the application server hosting DWS. Here 1 in AL1 reflects the number of the Assembly Line ID used for the system, if you have multiple Assembly Lines, the value used in the URL should reflect the Assembly Line ID used for processing.

Here is a list of the service operations provided.

| Operation | Description                                                                                                    |
|-----------|----------------------------------------------------------------------------------------------------|
| doCallIDS | A web service operation that serves as a Docupresentment client and can submit any request type Docupresentment is configured to support. See <i>doCallIDS</i> on page 492 for more information. |

# **Error Handling**

Composition services return a CompositionFault SOAP element with a detailed description of the error encountered. For more information, see *CompositionFault Schema* on page 512 and *CompositionFault* on page 516.

# CONFIGURING ASSEMBLY LINE FOR DWS

One DWS application instance can only interface with one Document Factory assembly line. To invoke composition service operations, you must first set up the assembly line the DWS application instance should interface with.

This is necessary so composition service operations can retrieve the default Docupresentment message bus configuration from the ALCONFIGCONTEXT Document Factory administration table. This configuration is achieved through web.xml file configuration parameters in WEB-INF directory of the DWS.war file.

Note

See web.xml File on page 646 for more information on JNDI and the assembly line configuration options.

# CONFIGURING THE DOCUPRESENTMENT MESSAGE BUS

Docupresentment uses a message bus to retrieve/return request/response messages from/to client applications. Composition service operations read the default message bus configuration properties for Docupresentment from the bus GROUP\_NAME column in the ALCONFIGCONEXT Document Factory administration table. This table is created when a Document Factory assembly line is installed and configured.

Here is an example of the bus properties from ALCONFIGCONTEXT table (only the PROPERTY and VALUE columns are shown):

| Property                     | Value                                                          |
|------------------------------|----------------------------------------------------------------|
| queuefactory.class           | com. docucorp. messaging. jms. DSIJMSJNDIMessage Queue Factory |
| jms.initial.context.fact ory | WebLogic.jndi.WLInitialContextFactory                          |
| jms.provider.URL             | t3://127.0.0.1:7001                                            |
| jms.qcf.name                 | jms/qcf                                                        |
| IDSRequestQueue              | jms/requestq                                                   |
| IDSResultQueue               | jms/resultq                                                    |
| TimeoutSeconds               | 5                                                              |

# **DOCALLIDS**

The doCallIDS web service exposes Docupresentment to compose documents. You can use doCallIDS to invoke any request type or rule that a Docupresentment instance is configured to support.

The doCallIDS service operation provides name/value VAR schema element pairs in the request payload. These are used to provide the Docupresentment request type value as well as any other name/value pairs the individual functions might expect.

Here is an example of a request type in the docserv.xml configuration file for the Docupresentment. The request type name or what it does is not important in this example; what is important is that this is what a Docupresentment request type looks like and how it can be invoked from doCallIDS service operation.

```
<section name="ReqType:SSS">
        <entry name="function">atcw32->ATCLoadAttachment</entry>
        <entry name="function">atcw32->ATCUnloadAttachment</entry>
        <entry name="function">irlw32->IRLStatistics</entry>
        <entry name="function">irlw32->IRLSendVersion</entry>
        <entry name="function">irlw32->IRLSendVersion</entry>
        <entry name="function">dprw32->DPRSendVersion</entry>
</section>
```

Note

See the Docupresentment Guide and the Docupresentment SDK Reference for more information regarding specific request types and rules.

Here is an example of a doCallIDS request payload that invokes the Docupresentment SSS request type. In this example, the rules listed for the SSS request type do not expect any input name/value pairs so only the ReqType variable is submitted along with the value SSS. Other request types and rules may expect different input name/value pairs. See the Docupresentment SDK Reference for a description of the input name/value pairs each base rule expects.

```
<?xml version="1.0" encoding="utf-8"?>
<soap:Envelope xmlns:soap="http://schemas.xmlsoap.org/soap/envelope/</pre>
xmlns:xsi="http://www.w3.org/2001/XMLSchema-instance"
xmlns:xsd="http://www.w3.org/2001/XMLSchema"
xmlns:cmn="oracle/documaker/schema/common"
xmlns:compcmn="oracle/documaker/schema/ws/composition/common"
xmlns:req="oracle/documaker/schema/ws/composition/doCallIDS/v1/
xmlns:tns="oracle/documaker/schema/ws/composition"
xmlns:v1="oracle/documaker/schema/ws/composition/doCallIDS/v1">
  <soap:Body>
    <tns:doCallIDSRequest>
      <tns:doCallIDSRequestV1>
        <compcmn:timeoutMillis>30000</compcmn:timeoutMillis>
        <v1:IDSRequest>
          <req:DSIMSG>
            <compcmn:MSGVARS>
              <compcmn:VAR NAME="ReqType">sss</compcmn:VAR>
            </compcmn:MSGVARS>
          </req:DSIMSG>
        </v1:IDSRequest>
        <v1:ResponseProperties/>
      </tns:doCallIDSRequestV1>
    </tns:doCallIDSRequest>
  </soap:Bodv>
</soap:Envelope>
```

# **Overriding the Default Message Bus**

The default message bus properties that are read from the bus GROUP\_NAME column in ALCONFIGCONTEXT Document Factory administration table can be overridden at the request payload level so the doCallIDS web service operation can invoke different Docupresentment instances. This is done via the Properties schema element, which can contain one of these elements:

- HTTP
- MQ
- MSMQ
- JMS

The Properties schema element and all other schema elements are described in detail in the following topics. Here is an example of a request payload that uses the Properties and JMS elements to communicate with Docupresentment and override the default properties in the Bus section in the ALCONFIGCONTEXT Document Factory administration table:

```
<?xml version="1.0" encoding="utf-8"?>
<soap:Envelope xmlns:soap="http://schemas.xmlsoap.org/soap/envelope/</pre>
xmlns:xsi="http://www.w3.org/2001/XMLSchema-instance"
xmlns:xsd="http://www.w3.org/2001/XMLSchema"
xmlns:cmn="oracle/documaker/schema/common"
xmlns:compcmn="oracle/documaker/schema/ws/composition/common"
xmlns:req="oracle/documaker/schema/ws/composition/doCallIDS/v1/
request"
xmlns:tns="oracle/documaker/schema/ws/composition"
xmlns:v1="oracle/documaker/schema/ws/composition/doCallIDS/v1">
  <soap:Body>
    <tns:doCallIDSRequest>
      <tns:doCallIDSRequestV1>
        <compcmn:timeoutMillis>30000</compcmn:timeoutMillis>
        <v1:Properties>
          <v1:JMS>
            <cmn:queuefactory.class>com.docucorp.messaging.jms.DSIJM
SJNDIMessageQueueFactory</cmn:queuefactory.class>
            <cmn:jms.initial.context.factory>weblogic.jndi.WLInitial
ContextFactory</cmn:jms.initial.context.factory>
            <cmn:jms.provider.URL>t3://df121x64:7001
cmn:jms.provider.URL>
            <cmn:jms.qcf.name>jms/al1/qcf</cmn:jms.qcf.name>
            <cmn:jms.inputqueue.connectstring>jms/al1/idsres/
cmn:jms.inputqueue.connectstring>
            <cmn:jms.outputqueue.connectstring>jms/al1/idsreq
cmn:jms.outputqueue.connectstring>
            <compcmn:marshaller.class>com.docucorp.messaging.data.ma
rshaller.SOAPMIMEDSIMessageMarshaller</compcmn:marshaller.class>
          </v1:JMS>
        </v1:Properties>
        <v1:IDSRequest>
          <req:DSIMSG>
            <compcmn:MSGVARS>
              <compcmn:VAR NAME="ReqType">sss</compcmn:VAR>
            </compcmn:MSGVARS>
          </req:DSIMSG>
        </v1:IDSRequest>
      </tns:doCallIDSRequestV1>
```

```
</tns:doCallIDSRequest>
</soap:Body>
</soap:Envelope>
```

# Sending and Receiving File Attachments

Certain rules in Docupresentment expect input file attachments or return output file attachments. The doCallIDS web service operation provides the ability to submit or retrieve these file attachments.

For example, here is a Docupresentment request type that expects an input file attachment of name *EXTRACTFILE* and returns and output file attachment of name *RPOUTPUT*:

```
<section name="ReqType:RPDRUNRP">
        <entry name="function">atcw32->ATCLogTransaction</entry>
        <entry name="function">atcw32->ATCLoadAttachment</entry>
        <entry name="function">atcw32->ATCUnloadAttachment</entry>
        <entry name="function">atcw32->ATCUnloadAttachment</entry>
        <entry name="function">atcw32-
>ATCSendFile,RPOUTPUT,Printer1,BINARY</entry>
        <entry name="function">atcw32-
>ATCReceiveFile,EXTRACTFILE,EXTRFILE,*.xml,KEEP</entry>
        <entry name="function">aprw32->DPRSetConfig</entry>
        <entry name="function">RPDW32->RPDCheckRPRun</entry>
        <entry name="function">RPDW32->RPDCreateJob</entry>
        <entry name="function">RPDW32->RPDCreateJob</entry>
        <entry name="function">RPDW32->RPDProcessJob</entry></section>
```

Here is an example of the corresponding doCallIDS request payload that invokes the RPDRUNRP request type and submits an input file attachment of name EXTRACTFILE and expects an output file attachment of name RPOUTPUT.

```
<?xml version="1.0" encoding="utf-8"?>
<soap:Envelope xmlns:soap="http://schemas.xmlsoap.org/soap/envelope/</pre>
xmlns:xsi="http://www.w3.org/2001/XMLSchema-instance"
xmlns:xsd="http://www.w3.org/2001/XMLSchema"
xmlns:cmn="oracle/documaker/schema/common"
xmlns:compcmn="oracle/documaker/schema/ws/composition/common"
xmlns:req="oracle/documaker/schema/ws/composition/doCallIDS/v1/
request."
xmlns:tns="oracle/documaker/schema/ws/composition"
xmlns:v1="oracle/documaker/schema/ws/composition/doCallIDS/v1">
  <soap:Body>
    <tns:doCallIDSRequest>
      <tns:doCallIDSRequestV1>
        <compcmn:timeoutMillis>30000</compcmn:timeoutMillis>
        <v1:IDSRequest>
          <req:DSIMSG>
            <compcmn:MSGVARS>
              <compcmn:VAR NAME="ReqType">RPDRUNRP</compcmn:VAR>
              . . .
            </compcmn:MSGVARS>
            <compcmn:Attachment>
              <cmn:Name>EXTRACTFILE</cmn:Name>
              <cmn:Content>
                <cmn:Binary>UEsDBAoAAAA.../cmn:Binary>
              </cmn:Content>
            </compcmn:Attachment>
          </req:DSIMSG>
        </v1:IDSRequest>
        <v1:ResponseProperties>
```

This example shows an input file named EXTRACTFILE is sent as base64-encoded content (most of the base64-encoded data was omitted for brevity). The example also shows the service operation expects a file attachment of name RPOUTPUT in the response message which is to be returned as binary base64-encoded content.

# Synchronous vs. Asynchronous Responses

The doCallIDS web service operation can run as synchronous or asynchronous based on WS-Addressing headers provided in the request payload.

| When running as           | This happens                                                                                                    |
|---------------------------|----------------------------------------------------------------------------------------------------|
| A synchronous operation   | doCallIDS waits for a response message to be returned to the message bus by Docupresentment and then returns it to the SOAP client.                                                                                                    |
| An asynchronous operation | The web service client submits the request along with a response URI (Uniform Resource Identifier) in a WS-Addressing header and does not wait for the response.  The doCallIDS web service operation sends the response message to the URI provided when finished. |

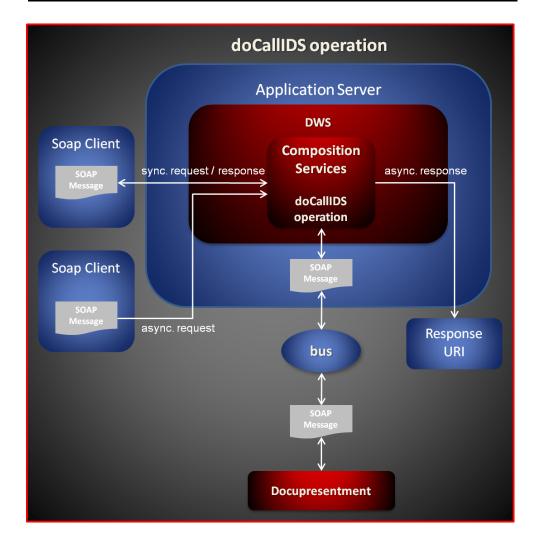

# Message Schema

The doCallIDS web service operation request and response SOAP messages use the same DSIMSG schema element.

Discussions of the schema elements follow. The Type/Count column in each of these schema tables describes the schema type and occurrence. The schema type can refer to other custom schema types.

# If the count is defined

#### It means the element is

| one (1)            | Required.                                                                                                    |
|--------------------|----------------------------------------------------------------------------------------------------|
| (01)               | Optional.                                                                                                    |
| (0many) or (1many) | Optional, but more than one element of this type can exist.  or  Required, but more than one element of this type can exist. |

Certain schema elements are defined as (choice) and then contain a list of elements. This means one, but no more than one, of the elements in the list can be used. This is standard schema nomenclature.

#### Note

Some of the schema elements described in these sections, such as DSIMSG, MSGVARS, VAR, ROWSET, ROW, are described in the *Customizing Your System* topic in the *Docupresentment Guide*. Please refer to that document for more information.

Here is a list of the doCallIDS schema elements:

- *doCallIDSRequest* on page 498
- doCallIDSRequestV1 on page 498
- Properties on page 498
- HTTP on page 499
- *MQ* on page 499
- *MQSeriesTracing* on page 502
- *MQSSLCipherspec* on page 503
- MSMQ on page 503
- JMS on page 504
- MarshallerClass on page 505
- *Property* on page 505
- *IDSRequest* on page 505
- ResponseProperties on page 505
- ResponseAttachment on page 505
- AttachmentReturnType on page 507
- *doCallIDSResponse* on page 507

- doCallIDSResponseV1 on page 507
- IDSResponse on page 507
- *DSIMSG* on page 507
- VAR on page 508
- *ROWSET* on page 508
- ROW on page 508
- Attachment on page 508
- *Content* on page 511

#### doCallIDSRequest

DWS provides web service versioning at the message level. The doCallIDSRequest element contains a schema choice element that provides the ability to select different versions of a request message.

| Element  | Description                                           | Type/Count |
|----------|-------------------------------------------------------|------------|
| (choice) | Contains one of these elements:<br>doCallIDSRequestV1 | choice (1) |

## doCallIDSRequestV1

The doCallIDSRequestV1 element is the first message version of doCallIDSRequest element. It contains these elements:

| Element             | Description                                                                                                    | Type/Count               |
|---------------------|----------------------------------------------------------------------------------------------------|--------------------------|
| timeoutMillis       | Specifies how long the service operation should wait for a reply message from Docupresentment. The default is 30,000 milliseconds.                                 | int (1)                  |
| Properties          | Provides the message bus configuration options that can be used to communicate with Docupresentment. This element overrides the default message bus configuration. | Properties (01)          |
| IDSRequest          | Contains the request payload for an Internet Docupresentment Server request.                                                                                       | IDSRequest (1)           |
| ResponsePropertie s | A response properties element that defines how attachments should be returned.                                                                                     | ResponsePropertie s (01) |

#### **Properties**

Can be used to override the default message bus properties configured in ALCONFIGCONTEXT administration table. This element provides the ability to configure each request payload to talk to a different Docupresentment instance.

| Element  | Description                                      | Type/Count |
|----------|--------------------------------------------------|------------|
| (choice) | Contains one of these elements: HTTP MQ MSMQ JMS | choice (1) |

#### Note

The web service supports the HTTP, MQ, MSMQ, and JMS options used by Docupresentment and documented in the Docupresentment Guide. Also, the web service operation WSDL displays defaults for each option selected.

#### **HTTP**

A set of HTTP message bus configuration options for communicating with Docupresentment.

| Element                 | Description                                                                                                    | Type/Count  |
|-------------------------|----------------------------------------------------------------------------------------------------|-------------|
| queue.factory.clas<br>s | The fully-qualified class name of the HTTP queue factory class to use. The value of this element is final: com.docucorp.messaging.http.DSIHTTPMessageQueueFactory       | string (1)  |
| marshaller.class        | The fully-qualified class name of the marshaller class to use. The value of this element is final: com.docucorp.messaging.data.marshaller.SOAPMIMEDS IMessageMarshaller | string (1)  |
| http.url                | The URL of the Docupresentment HTTP router or server. The default is http://localhost:49152                                                                             | string (1)  |
| http.reuse.ports        | This option determines if any opened ports should be reused by the client. The default is Yes.                                                                          | string (01) |
| http.putmessage.tr      | How many put message attempts should be made by the client when an error occurs. The default is three (3).                                                              | string (01) |

#### Note

These options are also documented in the Docupresentment Guide.

#### MQ

A set of WebSphere MQ message bus configuration options for communicating with Docupresentment.

| Element                 | Description                                                                                                    | Type/Count |
|-------------------------|----------------------------------------------------------------------------------------------------|------------|
| queue.factory.clas<br>s | The fully-qualified class name of the MQ queue factory class to use. The value of this element is final: com.docucorp.messaging.mqseries.DSIMQMessageQue ueFactory | string (1) |

<sup>\*</sup> Only used when *com.docucorp.messaging.mqseries.DSIMQSSLsocketFactory* is specified as the value of the mq.ssl.socketFactory.class option. SSL options should only be used if the queue manager has been configured to support SSL.

| Element                        | Description                                                                                                    | Type/Count          |
|--------------------------------|----------------------------------------------------------------------------------------------------|---------------------|
| marshaller.class               | The fully-qualified class name of the marshaller class to use.                                                                                                    | MarshallerClass (1) |
| mq.queue.manage                | The name of the MQ queue manager. The value is case-sensitive. The default is queue_manager.                                                                                                    | string (1)          |
| mq.tcpip.host                  | The host name or IP address of the server where the MQ queue manager resides. Omit this option to use a bindings mode connection. Include this option to use client mode.                                                                     | string (1)          |
| mq.tcpip.port                  | The port number the MQ queue manager is listening on. Omit this option to use a bindings mode connection. Include this option to use client mode.  The default is 1414.                                                                       | string (01)         |
| mq.inputqueue.na<br>me         | The name of the input queue. The input queue is the queue that is used to read reply messages from Docupresentment, meaning it is the output queue on the Docupresentment server side. The value is case-sensitive.  The default is RESULTQ.  | string (1)          |
| mq.outputqueue.n ame           | The name of the output queue. The output queue is the queue that is used to send request messages to Docupresentment, meaning it is the input queue on the Docupresentment server side. The value is case-sensitive. The default is REQUESTQ. | string (1)          |
| mq.queue.channel               | The name of the MQ Server Connection Channel to use. Omit this option to use a bindings mode connection. Include this option to use client mode. The value is casesensitive.  The default is SYSTEM.DEF.SVRCONN.                              | string (01)         |
| mq.outputqueue.e xpiry         | How long should a message placed in MQ stay around. The default is 1800 seconds. Enter a value of -1 to indicate the message never expires.                                                                                                   | string (01)         |
| mqseries.exceptio<br>n.logging | This option enables exception logging at the WebSphere MQ level. Acceptable values are Yes or No. The default is Yes.                                                                                                    | string (01)         |
| mqseries.tracing               | Sets the WebSphere MQ tracing level. MQSeriesTracing (14), 1 being the lowest level of tracing.                                                                                                    | string (01)         |
| mqseries.log                   | Sets the location and name of the WebSphere MQ log file to use when mqseries.exception.logging and/or mqseries.tracing options are enabled.                                                                                                   | string (01)         |

<sup>\*</sup> Only used when *com.docucorp.messaging.mqseries.DSIMQSSLsocketFactory* is specified as the value of the mq.ssl.socketFactory.class option. SSL options should only be used if the queue manager has been configured to support SSL.

| Element                        | Description                                                                                                    | Type/Count            |
|--------------------------------|----------------------------------------------------------------------------------------------------|-----------------------|
| mq.ccdt.url                    | This value should contain the URL of a client connection definition table (CCDT) that should be used to derive all the connection information for this factory.  This property and the mq.queue.channel property are mutually exclusive. If you define both you get an MQSeries 2423 MQRC error. Here are some examples of URL values:  file://c:/mq/ccdt/AMQCLCHL.TAB file:/c:/mq/ccdt/AMQCLCHL.TAB ftp://userName:password@myServer/ ccdt_files/AMQCLCHL.TAB                                                                                                    | string (01)           |
| mq.ssl.cipherspec              | The encryption and hashing algorithm used for SSL communications.                                                                                                    | MQSSLCiphersp ec (01) |
| mq.ssl.peername                | The distinguished name (DN) pattern of the SSL certificate used by the queue manager. This is used to validate the queue manager.                                                                                                    | string (01)           |
| mq.ssl.socketFact<br>ory.class | The name of a custom SSL socket factory class that should be used to override the default SSL socket factory used by WebSphere MQ - javax.net.ssl.SSLsocketFactory.  This value should contain the package and class name of an SSL socket factory class that extends the javax.net.ssl.SSLsocketFactory class. There is no default value for this property.  If this property is not specified and SSL support is enabled, WebSphere MQ uses the javax.net.ssl.SSLsocketFactory class and looks for the java key and trust stores in this way:  • Look for them in System properties javax.net.ssl.keyStore and javax.net.ssl.trustStore  • Look for their passwords in System properties javax.net.ssl.keyStorePassword and javax.net.ssl.trustStorePassword.  If the system properties are not defined, the system looks in the default keyStore/trustStore (named cacerts) located in JAVA_HOME\jre\lib\security directory and uses the default password (changeit) for them.  If you need to load your own keyStore and trust store and do not want to use the system properties, you can define your own SSLsocketFactory class or use the com.docucorp.messaging.mqseries.DSIMQSSLsocketFactory class in DocucorpMsg.jar package by providing the appropriate value for this property.  See also the mq.ssl.protocol, mq.ssl.keyStore, mq.ssl.keyStore.type, mq.ssl.keyStore.manager.type, mq.ssl.keyStore.type, mq.ssl.keyStore.manager.type, mq.ssl.keyStore.pwd, mq.ssl.trustStore.manager.type, and mq.ssl.trustStore.pwd properties. | string (01)           |
| mq.ssl.protocol *              | The SSL protocol to use with a custom SSL socket factory class. The default is SSLv3.                                                                                                    | string (01)           |

<sup>\*</sup> Only used when *com.docucorp.messaging.mqseries.DSIMQSSLsocketFactory* is specified as the value of the mq.ssl.socketFactory.class option. SSL options should only be used if the queue manager has been configured to support SSL.

| Element                              | Description                                                                                                    | Type/Count    |
|--------------------------------------|----------------------------------------------------------------------------------------------------|---------------|
| mq.ssl.keyStore *                    | The path and file name of the Java key store where the private keys and public certificates are stored.             | string (01)   |
| mq.ssl.keyStore.ty<br>pe *           | mq.ssl.keyStore.type *                                                                                              | string (01)   |
| mq.ssl.keyStore.m<br>anager.type *   | The key store manager type. The default is SunX509.                                                                 | string (01)   |
| mq.ssl.keyStore.p<br>wd *            | The password for the SSL key store.                                                                                 | string (01)   |
| mq.ssl.trustStore *                  | The path and file name of the java trust store where the trusted public certificates are stored.                    | string (01)   |
| mq.ssl.trustStore.t<br>ype *         | The type of trust store used. The default is JKS (Java Key Store).                                                  | string (01)   |
| mq.ssl.trustStore.<br>manager.type * | The trust manager type. The default is SunX509.                                                                     | string (01)   |
| mq.ssl.trustStore.<br>pwd            | The password for the SSL trust store.                                                                               | string (01)   |
| mq.ssl.debug                         | A value of Yes or No enables debug for the SSL session. This is a system-wide (global) property. The default is No. | string (01)   |
| mq.Property                          | Use this option to supply additional MQ provider specific properties. This option is reserved for future use.       | Property (01) |

<sup>\*</sup> Only used when *com.docucorp.messaging.mqseries.DSIMQSSLsocketFactory* is specified as the value of the mq.ssl.socketFactory.class option. SSL options should only be used if the queue manager has been configured to support SSL.

#### Note

These options are also documented in the Docupresentment Guide in the *Using WebSphere MQ* topic.

# **MQSeriesTracing**

| Element | Description                                                                                                    | Type/Count |
|---------|----------------------------------------------------------------------------------------------------|------------|
| (enum)  | The tracing level for WebSphere MQ code. Acceptable values for this option are:  • 1 (lowest)  • 2  • 3  • 4 (highest) | int (1)    |

# MQSSLCipherspec

| Element | Description                                                                                                    | Type/Count |
|---------|----------------------------------------------------------------------------------------------------|------------|
| (enum)  | The SSL encryption and hashing algorithm for WebSphere MQ. Acceptable values for this option are:  • DES_SHA_EXPORT  • DES_SHA_EXPORT1024  • NULL_MD5  • NULL_SHA  • RC2_MD5_EXPORT  • RC4_56_SHA_EXPORT1024  • RC4_MD5_US  • RC4_MD5_US  • RC4_MD5_EXPORT  • RC4_SHA_US  • TRIPLE_DES_SHA_US | string (1) |

# **MSMQ**

A set of MSMQ message bus configuration options for communicating with Docupresentment.

| Element                   | Description                                                                                                    | Type/Count          |
|---------------------------|----------------------------------------------------------------------------------------------------|---------------------|
| queue.factory.cla<br>ss   | The fully-qualified class name of the MSMQ queue factory class to use. The value of this element is final: com.docucorp.messaging.msmq.DSIMSMQMessageQue ueFactory                                                                                                    | string (1)          |
| marshaller.class          | The fully-qualified class name of the marshaller class to use.                                                                                                    | MarshallerClass (1) |
| msmq.server.nam<br>e      | The IP address or server name for the MSMQ server. This property is not used when direct format names are used for the input and output queues.                                                                                                    | string (01)         |
| msmq.inputqueue .name     | The name of the input queue. This can be a queue path name or a direct format name. Queue path names are used with the msmq.server.name property and therefore should not include the server name. Direct format names do not use the msmq.server.name property.  The default is DIRECT=OS:localhost\PRIVATE\$\RESULTQ | string (1)          |
| msmq.outputqueu<br>e.name | The name of the output queue. This can be a queue path name or a direct format name. Queue path names are used with the msmq.server.name property and should not include the server name. Direct format names do not use the msmq.server.name property.  The default is  DIRECT=OS:localhost\PRIVATE\$\REQUESTQ        | string (1)          |
| msmq.timeout              | The timeout interval in milliseconds. This defines how long the system should wait for a message to reach a queue during a send operation.  The default is 30000, which equals 30 seconds.                                                                                                    | string (01)         |

| Element       | Description                                                                                                    | Type/Count     |
|---------------|----------------------------------------------------------------------------------------------------|----------------|
| msmq.expiry   | How long a message should remain in the queue before it is deemed expired. This value is used during a send operation.  The default is one (1). 800000 ms = 30 minutes. | string (01)    |
| msmq.Property | Use this option to supply additional MSMQ provider specific properties. This option is reserved for future use.                                                         | string (0many) |

#### Note

These options are also documented in the Docupresentment Guide in the Using MSMQ topic

#### **JMS**

A set of JMS message bus configuration options for communicating with Docupresentment.

| Element                          | Description                                                                                                    | Type/Count          |
|----------------------------------|----------------------------------------------------------------------------------------------------|---------------------|
| queue.factory.clas<br>s          | The fully-qualified class name of the JMS JNDI queue factory class to use. The value of this element is final: com.docucorp.messaging.jms.DSIJMSJNDIMessageQue ueFactory | string (1)          |
| marshaller.class                 | The fully-qualified class name of the marshaller class to use.                                                                                                    | MarshallerClass (1) |
| jms.initial.context<br>.factory  | The fully-qualified class name of the JMS provider initial context factory. The default is weblogic.jndi.WLInitialContextFactory                                         | string (1)          |
| jms.provider.URL                 | The JMS provider URL. The default is t3://localhost:7001                                                                                                    | string (1)          |
| jms.qcf.name                     | The JNDI name of the queue connection factory. The default is qcf.                                                                                                    | string (1)          |
| jms.inputqueue.co<br>nnectstring | The JNDI name of the input queue. The default is resultq.                                                                                                    | string (1)          |
| jms.outputqueue.c onnectstring   | The JNDI name of the output queue. The default is requestq.                                                                                                    | string (1)          |
| jms.security.princ ipal          | The account to use when authentication is required.                                                                                                    | string (01)         |
| jms.security.crede<br>ntials     | The account password to use when authentication is required.                                                                                                    | string (01)         |
| jms.env.Property                 | An additional JNDI context property.                                                                                                    | Property (0many)    |

Note

These options are also documented in the Docupresentment Guide Using the Java Message Service (JMS) topic.

#### **MarshallerClass**

This element provides a selection of the supported Docupresentment message marshallers.

| Element | Description                                                                                                   | Type/Count |
|---------|----------------------------------------------------------------------------------------------------|------------|
| (enum)  | The marshaller class used to format a message to/from Docupresentment. Acceptable values for this option are: | string (1) |
|         | com.docucorp.messaging.data.marshaller.SerializationDSI MessageMarshaller                                     |            |
|         | $com. docucorp. messaging. data. marshaller. SOAPMIMEDS\\IMessageMarshaller$                                  |            |

### **Property**

Represents a property name/value pair.

| Element | Description                | Type/Count |
|---------|----------------------------|------------|
| Name    | The name of the property.  | string (1) |
| Value   | The value of the property. | string (1) |

# **IDSRequest**

The IDSRequest element contains the DSIMSG element.

| Element | Description                 | Type/Count |
|---------|-----------------------------|------------|
| DSIMSG  | Contains a MSGVARS element. | DSIMSG (1) |

### ResponseProperties

This element indicates how file attachments should be returned in the response message.

| Element             | Description                               | Type/Count                     |
|---------------------|-------------------------------------------|--------------------------------|
| ResponseAttachme nt | Represents a response attachment element. | ResponseAttach<br>ment (0many) |

### ResponseAttachment

| Element    | Description                                                                                                    | Type/Count                   |
|------------|----------------------------------------------------------------------------------------------------|------------------------------|
| Name       | The name of the attachment that is returned by Docupresentment. This name must match the actual attachment name in the Docupresentment SOAP message. See the example in <i>Sending and Receiving File Attachments</i> on page 494 and the <i>Customizing Your System</i> topic in the Docupresentment Guide | string (1)                   |
| ReturnType | Represents an AttachmentReturnType element.                                                                                                    | AttachmentRetur<br>nType (1) |

| Element | Description                                                                                          | Type/Count  |
|---------|----------------------------------------------------------------------------------------------------|-------------|
| URI     | The file URI to save the return attachment to. Used only when ReturnType element has a value of URI. | string (01) |

## AttachmentReturnType

Represents a file attachment return type choice.

| Element | Description                                                                                       | Type/Count                               |
|---------|---------------------------------------------------------------------------------------------------|------------------------------------------|
| (enum)  | Indicates how a file attachment should be returned. Specify one of these options:  • URI • Binary | One of these options: URI (1) Binary (1) |

#### doCallIDSResponse

DWS provides web service versioning at the message level. The doCallIDSResponse element contains a schema choice element that lets you select different versions of a response message. A response message, however, will always contain the appropriate message version to match the version in the request message invocation.

| Element  | Description                     | Type/Count |
|----------|---------------------------------|------------|
| (choice) | Contains one of these elements: | choice (1) |
|          | doCallIDSResponseV1             |            |

### doCallIDSResponseV1

The doCallIDSResponseV1 element is the first message version of doCallIDSResponse element. It contains these elements:

| Element            | Description                                                                                                    | Type/Count      |
|--------------------|----------------------------------------------------------------------------------------------------|-----------------|
| Result             | An integer value that defines the overall result of the service operation. Zero (0) means success. One (1) means failure. | Result (1)      |
| ServiceTimeMill is | How long the service operation took to execute. The elapsed time is returned in milliseconds.                             | int (1)         |
| IDSResponse        | Contains the response payload for an Internet Docupresentment Server response.                                            | IDSResponse (1) |
| Results            | Contains the result code and possibly any error codes returned by a Docupresentment transaction.                          | Results (1)     |
| ServiceInfo        | Returns information about the invoked service operation.                                                                  | ServiceInfo (1) |

#### **IDSResponse**

The IDSResponse element contains the DSIMSG element.

| Element | Description                 | Type/Count |
|---------|-----------------------------|------------|
| DSIMSG  | Contains a MSGVARS element. | DSIMSG (1) |

#### **DSIMSG**

The main element of a Docupresentment SOAP message.

| Element | Description                                                                                                    | Type/Count     |
|---------|----------------------------------------------------------------------------------------------------|----------------|
| VAR     | Represents a name/value pair.                                                                                                    | VAR (0many)    |
| ROWSET  | Represents a collection of ROW elements. A ROWSET is basically one or more rows, each row containing one or more name/value pairs. | ROWSET (0many) |

#### **VAR**

Represents a name/value pair.

| Element                        | Description                       | Type/Count  |
|--------------------------------|-----------------------------------|-------------|
| NAME *                         | The name of the name/value pair.  | string (1)  |
| (TextNode) +                   | The value of the name/value pair. | string (01) |
| * = attribute<br>+ = text node |                                   |             |

#### **ROWSET**

Contains one or more rows and each row can contain one or more name/value pairs. A ROWSET is basically one or more rows, each row containing one or more name/value pairs.

| Element       | Description                    | Type/Count  |
|---------------|--------------------------------|-------------|
| NAME *        | The name of the row set.       | string (1)  |
| ROW           | This element represents a row. | ROW (0many) |
| * = attribute |                                |             |

#### **ROW**

Contains one or more name/value pairs.

| Element       | Description                   | Type/Count  |
|---------------|-------------------------------|-------------|
| NUM *         | The row number.               | int (1)     |
| VAR           | Represents a name/value pair. | VAR (0many) |
| * = attribute |                               |             |

#### Attachment

Represents a file attachment.

| Element | Description                 | Type/Count  |
|---------|-----------------------------|-------------|
| Name *  | The name of the attachment. | string (01) |

<sup>\* =</sup> attribute

| Element       | Description                             | Type/Count  |
|---------------|-----------------------------------------|-------------|
| Content       | Represents the file attachment content. | Content (1) |
| * = attribute |                                         |             |

#### Content

Represents the content of a file attachment.

| Element  | Description                                                          | Type/Count       |
|----------|----------------------------------------------------------------------|------------------|
| URI *    | A file URI. HTTP URIs are also supported for input request payloads. | string(1)        |
| Binary * | The binary content of the file attachment.                           | base64Binary (1) |

<sup>\* =</sup> URI and Binary elements are mutually exclusive.

#### Results

Contains the results returned by Docupresentment after processing the request payload.

| Element | Description                                                             | Type/Count |
|---------|-------------------------------------------------------------------------|------------|
| Result  | Represents the result of the invoked Docupresentment transaction.       | Result (1) |
| Errors  | Depicts any errors returned by the invoked Docupresentment transaction. | Errors (1) |

#### Result

Contains the result code returned by Docupresentment.

| Element | Description                                                                                                    | Type/Count |
|---------|----------------------------------------------------------------------------------------------------|------------|
| (enum)  | Indicates the result of the invoked Docupresentment transaction. Acceptable values are:  • 1 (error)  • 0 (success) | int (1)    |

#### **Errors**

Contains any error information returned by Docupresentment.

| Element | Description                                                      | Type/Count    |
|---------|------------------------------------------------------------------|---------------|
| Error   | Represents an error returned by the Docupresentment transaction. | Error (0many) |

#### **Error**

Represents an error returned by Docupresentment.

| Element     | Description                                               | Type/Count        |
|-------------|-----------------------------------------------------------|-------------------|
| Code        | The error code returned by Docupresentment.               | string (1)        |
| Severity    | The severity of the error encountered by Docupresentment. | string (1)        |
| Category    | The category of the error encountered by Docupresentment. | string (1)        |
| Description | The description of the error.                             | string (1)        |
| Diagnosis   | A diagnosis element.                                      | Diagnosis (0many) |

# **Diagnosis**

Contains diagnostic information returned by Docupresentment.

| Element | Description                          | Type/Count |
|---------|--------------------------------------|------------|
| Cause   | A possible cause of the error.       | string (1) |
| Remedy  | A possible resolution for the error. | string (1) |

#### ServiceInfo

Contains information pertaining the service operation invoked.

| Element   | Description                                                              | Type/Count         |
|-----------|--------------------------------------------------------------------------|--------------------|
| Operation | The name of the web service operation invoked.                           | string (1)         |
| Version   | Contains information about the version of the service operation invoked. | Version<br>(1many) |

#### Version

Contains information pertaining the version of the service operation invoked.

| Element | Description                                                                                                    | Type/Count  |
|---------|----------------------------------------------------------------------------------------------------|-------------|
| Number  | The service version number                                                                                                    | int (1)     |
| Used    | A boolean value that indicates if the current version was used during the service operation invocation. True means this version was used. | boolean (1) |

### **DSIMSG**

The main element of a Docupresentment SOAP message.

| Element | Description                                                                                                    | Type/Count     |
|---------|----------------------------------------------------------------------------------------------------|----------------|
| VAR     | Represents a name/value pair.                                                                                                    | VAR (0many)    |
| ROWSET  | Represents a collection of ROW elements. A ROWSET is basically one or more rows, each row containing one or more name/value pairs. | ROWSET (0many) |

#### **VAR**

Represents a name/value pair.

| Element                        | Description                       | Type/Count  |
|--------------------------------|-----------------------------------|-------------|
| NAME *                         | The name of the name/value pair.  | string (1)  |
| (TextNode) +                   | The value of the name/value pair. | string (01) |
| * = attribute<br>+ = text node |                                   |             |

#### **ROWSET**

Contains one or more rows and each row can contain one or more name/value pairs. A ROWSET is basically one or more rows, each row containing one or more name/value pairs.

| Element       | Description                    | Type/Count  |
|---------------|--------------------------------|-------------|
| NAME *        | The name of the row set.       | string (1)  |
| ROW           | This element represents a row. | ROW (0many) |
| * = attribute |                                |             |

#### **ROW**

Contains one or more name/value pairs.

| Element       | Description                   | Type/Count  |
|---------------|-------------------------------|-------------|
| NUM *         | The row number.               | int (1)     |
| VAR           | Represents a name/value pair. | VAR (0many) |
| * = attribute |                               |             |

#### **Attachment**

Represents a file attachment.

| Element       | Description                             | Type/Count  |
|---------------|-----------------------------------------|-------------|
| Name *        | The name of the attachment.             | string (01) |
| Content       | Represents the file attachment content. | Content (1) |
| * = attribute |                                         |             |

#### Content

Represents the content of a file attachment.

| Element  | Description                                                          | Type/Count       |
|----------|----------------------------------------------------------------------|------------------|
| URI *    | A file URI. HTTP URIs are also supported for input request payloads. | string(1)        |
| Binary * | The binary content of the file attachment.                           | base64Binary (1) |

<sup>\* =</sup> URI and Binary elements are mutually exclusive.

# **Error Handling**

The doCalIIDS service operation returns a Composition Fault Exception when there is an error.

#### CompositionFault Schema

| Element   | Description                                                                  | Type/Count |
|-----------|------------------------------------------------------------------------------|------------|
| faultInfo | Detailed information about the error. Usually a stack trace.                 | string (1) |
| message   | Brief information about the error. Usually an application generated message. | string (1) |

Note

For an example, see CompositionFault on page 516.

# **Example Payloads**

Here are examples of the Request, Response, and CompositionFault payloads:

#### Request Payload

```
<?xml version="1.0" encoding="utf-8"?>
<soap:Envelope xmlns:soap="http://schemas.xmlsoap.org/soap/envelope/</pre>
xmlns:xsi="http://www.w3.org/2001/XMLSchema-instance"
xmlns:xsd="http://www.w3.org/2001/XMLSchema"
xmlns:cmn="oracle/documaker/schema/common"
xmlns:compcmn="oracle/documaker/schema/ws/composition/common"
xmlns:req="oracle/documaker/schema/ws/composition/doCallIDS/v1/
request"
xmlns:tns="oracle/documaker/schema/ws/composition"
xmlns:v1="oracle/documaker/schema/ws/composition/doCallIDS/v1">
  <soap:Body>
    <tns:doCallIDSRequest>
      <tns:doCallIDSRequestV1>
        <compcmn:timeoutMillis>30000</compcmn:timeoutMillis>
        <v1:Properties>
          <v1:HTTP>
            <cmn:queuefactory.class>com.docucorp.messaging.http.DSIH
TTPMessageQueueFactory</cmn:queuefactory.class>
            <cmn:http.url>http://localhost:49952</cmn:http.url>
            <compcmn:marshaller.class>com.docucorp.messaging.data.ma
rshaller.SOAPMIMEDSIMessageMarshaller</compcmn:marshaller.class>
          </v1:HTTP>
        </v1:Properties>
        <v1:IDSRequest>
          <req:DSIMSG>
```

# **Response Payload**

```
<?xml version="1.0" encoding="UTF-8"?>
<S:Envelope xmlns:S="http://schemas.xmlsoap.org/soap/envelope/">
  <S:Body>
    <ns5:doCallIDSResponse xmlns:ns6="oracle/documaker/schema/ws/"</pre>
composition/doCallIDS/v1/response"
   xmlns:ns5="oracle/documaker/schema/ws/composition"
   xmlns:ns4="oracle/documaker/schema/ws/composition/doCallIDS/v1/
request"
    xmlns:ns3="oracle/documaker/schema/ws/composition/doCallIDS/v1"
    xmlns:ns2="oracle/documaker/schema/common"
    xmlns="oracle/documaker/schema/ws/composition/common">
      <ns5:doCallIDSResponseV1>
        <Result>0</Result>
        <ServiceTimeMillis>234/ServiceTimeMillis>
        <ns3:IDSResponse>
          <ns6:DSIMSG>
            <MSGVARS>
              <VAR NAME="ERRORCOUNT">0</VAR>
              <VAR NAME="IDSGUID">2FE81924-6B4A-C4B0-301C-
06B2740B564B</VAR>
              <VAR NAME="IDSHOSTNAME">df121x64</VAR>
              <VAR NAME="LASTRESTART">Apr 28, 2011 2:39:59 PM EDT/
VAR>
              <VAR NAME="RESTARTCOUNT">0</VAR>
              <VAR NAME="RESULTS">SUCCESS</VAR>
              <VAR NAME="SERVERTIMESPENT">0.016
              <VAR NAME="SUCCESSCOUNT">1</VAR>
              <VAR NAME="UPTIME">Apr 28, 2011 2:39:59 PM EDT</VAR>
              <VAR NAME="WARNINGCOUNT">0</VAR>
              <ROWSET NAME="LIBRARIES">
                <ROW NUM="1">
                  <VAR NAME="DATE">Feb 24 2011
                  <VAR NAME="NAME">dsicrule</VAR>
                  <VAR NAME="TIME">22:15:18</VAR>
                  <VAR NAME="VERSION">200.023.001
                </ROW>
                <ROW NUM="2">
                  <VAR NAME="DATE">Feb 24 2011</VAR>
                  <VAR NAME="NAME">DSIOS2</VAR>
                  <VAR NAME="TIME">22:18:02</VAR>
                  <VAR NAME="VERSION">200.023.002</VAR>
                </ROW>
                <ROW NUM="3">
                  <VAR NAME="DATE">Feb 24 2011</VAR>
                  <VAR NAME="NAME">dsijava</VAR>
                  <VAR NAME="TIME">22:18:28</VAR>
                  <VAR NAME="VERSION">200.023.001
                </ROW>
                <ROW NUM="4">
                  <VAR NAME="DATE">Feb 24 2011</VAR>
                  <VAR NAME="NAME">jexec</VAR>
                  <VAR NAME="TIME">22:15:13</VAR>
```

```
<VAR NAME="VERSION">200.023.001
</ROW>
<ROW NUM="5">
 <VAR NAME="DATE">Apr 19 2011
  <VAR NAME="NAME">ARC</VAR>
 <VAR NAME="TIME">20:34:15</VAR>
 <VAR NAME="VERSION">12,1,0,12473
</ROW>
<ROW NUM="6">
 <VAR NAME="DATE">Apr 19 2011
 <VAR NAME="NAME">CAR</VAR>
 <VAR NAME="TIME">20:21:03</VAR>
  <VAR NAME="VERSION">12,1,0,12473
</ROW>
<ROW NUM="7">
 <VAR NAME="DATE">Apr 19 2011
 <VAR NAME="NAME">CRM</VAR>
 <VAR NAME="TIME">20:34:19</VAR>
 <VAR NAME="VERSION">12,1,0,12473
</ROW>
<ROW NUM="8">
 <VAR NAME="DATE">Apr 19 2011</VAR>
  <VAR NAME="NAME">DAL</VAR>
 <VAR NAME="TIME">20:35:08</VAR>
 <VAR NAME="VERSION">12,1,0,12473
</ROW>
<ROW NUM="9">
 <VAR NAME="DATE">Apr 19 2011</VAR>
 <VAR NAME="NAME">DB</VAR>
 <VAR NAME="TIME">20:19:32</VAR>
 <VAR NAME="VERSION">12,1,0,12473
</ROW>
<ROW NUM="10">
 <VAR NAME="DATE">Apr 19 2011
 <VAR NAME="NAME">DPR</VAR>
 <VAR NAME="TIME">20:46:20</VAR>
 <VAR NAME="VERSION">12,1,0,12473
</ROW>
<ROW NUM="11">
 <VAR NAME="DATE">Apr 19 2011</VAR>
  <VAR NAME="NAME">DS</VAR>
 <VAR NAME="TIME">20:20:02</VAR>
 <VAR NAME="VERSION">12,1,0,12473
</ROW>
<ROW NUM="12">
 <VAR NAME="DATE">Apr 19 2011</VAR>
 <VAR NAME="NAME">DTBL</VAR>
 <VAR NAME="TIME">20:28:58</VAR>
 <VAR NAME="VERSION">12,1,0,12473
<ROW NUM="13">
 <VAR NAME="DATE">Apr 19 2011</VAR>
 <VAR NAME="NAME">DXM</VAR>
 <VAR NAME="TIME">20:17:52</VAR>
 <VAR NAME="VERSION">12,1,0,12473
</ROW>
<ROW NUM="14">
 <VAR NAME="DATE">Apr 19 2011</VAR>
 <VAR NAME="NAME">FAP</VAR>
 <VAR NAME="TIME">20:19:13</VAR>
  <VAR NAME="VERSION">12,1,0,12473</VAR>
</ROW>
<ROW NUM="15">
 <VAR NAME="DATE">Apr 19 2011</VAR>
```

```
<VAR NAME="NAME">GRF</VAR>
         <VAR NAME="TIME">20:21:07</VAR>
         <VAR NAME="VERSION">12,1,0,12473
       </ROW>
       <ROW NUM="16">
         <VAR NAME="DATE">Apr 19 2011
         <VAR NAME="NAME">GUI</VAR>
         <VAR NAME="TIME">20:28:19</VAR>
         <VAR NAME="VERSION">12,1,0,12473
       </ROW>
       <ROW NUM="17">
         <VAR NAME="DATE">Apr 19 2011</VAR>
         <VAR NAME="NAME">INI</VAR>
         <VAR NAME="TIME">20:16:54</VAR>
         <VAR NAME="VERSION">12,1,0,12473
       </ROW>
       <ROW NUM="18">
         <VAR NAME="DATE">Apr 19 2011
         <VAR NAME="NAME">LBY</VAR>
         <VAR NAME="TIME">20:35:36</VAR>
         <VAR NAME="VERSION">12,1,0,12473
       </ROW>
       <ROW NUM="19">
         <VAR NAME="DATE">Apr 19 2011
         <VAR NAME="NAME">LGN</VAR>
         <VAR NAME="TIME">20:35:52</VAR>
         <VAR NAME="VERSION">12,1,0,12473
       </ROW>
       <ROW NUM="20">
         <VAR NAME="DATE">Apr 19 2011
         <VAR NAME="NAME">LOG</VAR>
         <VAR NAME="TIME">20:24:22</VAR>
         <VAR NAME="VERSION">12,1,0,12473
       </ROW>
       <ROW NUM="21">
         <VAR NAME="DATE">Apr 19 2011
         <VAR NAME="NAME">PRT</VAR>
         <VAR NAME="TIME">20:20:20</VAR>
         <VAR NAME="VERSION">12,1,0,12473
       </ROW>
       <ROW NUM="22">
         <VAR NAME="DATE">Apr 19 2011
         <VAR NAME="NAME">USR</VAR>
         <VAR NAME="TIME">20:34:33</VAR>
         <VAR NAME="VERSION">12,1,0,12473
       <ROW NUM="23">
         <VAR NAME="DATE">Apr 19 2011
         <VAR NAME="NAME">UTL</VAR>
         <VAR NAME="TIME">20:17:28</VAR>
         <VAR NAME="VERSION">12,1,0,12473
       </ROW>
       <ROW NUM="24">
         <VAR NAME="DATE">Apr 19 2011
         <VAR NAME="NAME">VMM</VAR>
         <VAR NAME="TIME">20:15:42</VAR>
         <VAR NAME="VERSION">12,1,0,12473
       </ROW>
     </ROWSET>
    </MSGVARS>
 </ns6:DSIMSG>
</ns3:IDSResponse>
<ns3:Results>
  <Result>0</Result>
```

### CompositionFault

```
<S:Envelope xmlns:S="http://schemas.xmlsoap.org/soap/envelope/">
  <S:Body>
    <S:Fault xmlns:ns4="http://www.w3.org/2003/05/soap-envelope">
      <faultcode>S:Server</faultcode>
      <faultstring>No Response from IDS.</faultstring>
      <detail>
        <CompositionFault:CompositionFault</pre>
            xmlns:CompositionFault="oracle/documaker/schema/ws/
composition"
            xmlns="oracle/documaker/schema/ws/composition"
            xmlns:ns2="oracle/documaker/schema/common">
          <faultInfo>java.lang.NullPointerException: No Response fro
m IDS.
            at oracle.documaker.ws.ids.Proxy.doCallIDS(Proxy.java:20
3)
            at java.lang.Thread.run(Thread.java:619)
          </faultInfo>
          <message>No Response from IDS.
        </CompositionFault:CompositionFault>
      </detail>
    </S:Fault>
  </s:Body>
</S:Envelope>
```

## **USING PUBLISHING SERVICES**

Publishing service operations expose Document Factory functionality and Documaker to assemble, publish, and distribute documents.

## **Document Factory and Documaker Core Run Time**

Document Factory is a series of processes in an assembly line that are responsible for assembling, publishing and distributing print streams for one or more documents. Some of the processes in the assembly line use the Documaker core run time for assembly, distribution and publishing. Document Factory must be set up before you can use publishing service operations.

#### **WSDL URLs**

Publishing service operations are exposed through these URLs:

#### **SOAP version** URL

| 1.1 | http://IpAddress:Port/DWSAL1/PublishingService?WSDL       |
|-----|-----------------------------------------------------------|
| 1.2 | http://IpAddress:Port/DWSAL1/PublishingServiceSoap12?WSDL |

Where *IpAddress* and *Port* reflect the IP address and port of the application server hosting DWS. Here 1 in AL1 reflects the number of the Assembly Line ID used for the system, if you have multiple Assembly Lines, the value used in the URL should reflect the Assembly Line ID used for processing.

## Service Operations

Here is a list of the service operations provided under publishing services.

| Operation                | Description                                                                                                    |
|--------------------------|----------------------------------------------------------------------------------------------------|
| doPublishFromImpo<br>rt  | A web service operation that uses the DAO layer of the Document Factory to insert jobs in the Jobs assembly table for the Document Factory and Documaker core run time to assemble, publish and distribute as one or more documents. See <i>doPublishFromImport</i> on page 519 for more information. |
| doGetPublishingInf<br>o  | This allows end users to query the system for status of a Job, Transaction, Recipient, Batch, or Publication within the Assembly Line processing tables. See on page 556 for more information.                                                                                                    |
| doPublishFromFact<br>ory | A web service operation that republishes existing documents in a Document Factory assembly line and that can override parts of the existing metadata at the time of republishing. This service provides the ability to republish and reroute documents.                                               |

## **ERROR HANDLING**

Publishing services return a PublishingFault SOAP element with a detailed description of the error encountered. See *PublishingFault Schema* on page 549 and *Example PublishingFault* on page 556 for more information.

## **CONFIGURING ASSEMBLY LINE**

A DWS application instance can only interface with one Document Factory assembly line. To invoke composition service operations, first set up the Document Factory assembly line the DWS application instance should interface with.

This is necessary so composition service operations can retrieve the default Docupresentment message bus configuration from the ALCONFIGCONTEXT Document Factory administration table. This configuration is achieved through web.xml file configuration parameters in WEB-INF directory of the DWS.war file.

Note

See web.xml File on page 646 for information about JNDI and the assembly line configuration options.

# **DOPUBLISHFROMIMPORT**

This web service operation uses the Data Access Object (DAO) layer of Document Factory to insert jobs into a Document Factory Jobs assembly table so they can be assembled, published, and distributed as one or more documents via Document Factory's assembly line and Documaker's rules processing engine. DoPublishFromImport DWS service operation also supports requests that pass in a JobReplyToURI element to which Document Factory can reply when a Job is complete.

## Providing the Extract File for a Job

An extract file is an input file used by the master resource library (MRL) for a Document Factory assembly line to assemble, publish, and distribute as one or more documents. It contains one or more transactions that are broken apart by the Document Factory into the Trns table after being inserted into the Jobs table by this service operation. The format of the extract file can be one of the following:

- Stacked XML file
- Single XML file
- Flat file

The extract file is specific to the MRL for the Document Factory assembly line. There can be only one MRL per Document Factory assembly line.

Note

An MRL and extract files are used by Documaker to assemble, publish, and distribute documents and are covered in the Documaker Administration Guide.

# Invoking doPublishFromImport

To invoke doPublishFromImport service operation you must submit either an *extract* schema element with a file attachment that contains an extract file with one or more transactions or one or more *transaction* schema elements, each with its own extract data in the form of a file attachment.

Here is an example of a request payload that submits an extract schema element. The request submits the extract data as a URI (Uniform Resource Identifier) element to a file local to the Document Factory. Also, by specifying JobId value in the ResponseType element, the request message indicates the response message should return only the JobId for the job that was imported.

You could also specify the Attachments value for the ResponseType element to indicate the response message should return the output print streams as binary base64 encoded data.

You would typically use the extract element instead of transaction element when the extract data contains more than one transaction that needs to be parsed and separated by Document Factory and you do not need to define any Trns table column values at the request message level.

```
<soapenv:Envelope xmlns:soapenv="http://schemas.xmlsoap.org/soap/</pre>
envelope/" xmlns:pub="oracle/documaker/schema/ws/publishing"
xmlns:com="oracle/documaker/schema/ws/publishing/common"
xmlns:v1="oracle/documaker/schema/ws/publishing/doPublishFromImport/
v1" xmlns:com1="oracle/documaker/schema/common" xmlns:req="oracle/
documaker/schema/ws/publishing/doPublishFromImport/v1/request">
   <soapenv:Header/>
   <soapenv:Body>
      <pub:DoPublishFromImportRequest>
         <pub:DoPublishFromImportRequestV1>
            <com:timeoutMillis>9000000</com:timeoutMillis>
            <v1:JobRequest>
               <req:Payload>
                  <!--1 or more repetitions:-->
                  <req:Transaction>
                     <req:Data>
                        <com1:Content>
                            <com1:URILocation>
                               <com1:Location>Server</com1:Location>
                               <com1:URI>file:///C:/Oracle/odee 1/
documaker/mstrres/dmres/input/extrfile.xml</com1:URI>
                           </com1:URILocation>
                        </com1:Content>
                     </req:Data>
                  </reg:Transaction>
               </req:Payload>
            </v1:JobRequest>
            <v1:ResponseProperties>
               <com1:ResponseType>Attachments</com1:ResponseType>
            </v1:ResponseProperties>
         </pub:DoPublishFromImportRequestV1>
      </pub:DoPublishFromImportRequest>
   </soapenv:Body>
</soapenv:Envelope>
```

# **Note** See *Input Formats* on page 182 for more information about the accepted input formats of an extract file.

Here is an example of a request payload that submits a transaction schema element. The request submits the transaction's extract data as binary base64 content in the Data element (most of the Binary base64 content has been omitted for brevity).

Also, by specifying Attachments value in the ResponseType element, the request message indicates the response message should return any output print streams as base64 binary content.

You should only use the transaction element when the Data element only contains the extract data for a single transaction. Another advantage of using the transaction element is that it lets you define values that can override the values in the different Trns table columns for a transaction.

#### **Note** See *Transaction* on page 533 for more information about the Transaction element.

```
<soapenv:Body>
      <pub:DoPublishFromImportRequest>
        <pub:DoPublishFromImportRequestV1>
           <com:timeoutMillis>9000000</com:timeoutMillis>
           <v1:JobRequest>
               <req:Payload>
                 <!--1 or more repetitions:-->
                 <req:Transaction>
                     <req:Data>
                        <com1:Content>
                          <com1:Binary>PD94bWwg.....
                        </com1:Content>
                    </req:Data>
                  </req:Transaction>
              </req:Payload>
           </v1:JobRequest>
            <v1:ResponseProperties>
              <com1:ResponseType>Attachments</com1:ResponseType>
            </v1:ResponseProperties>
        </pub:DoPublishFromImportRequestV1>
      </pub:DoPublishFromImportRequest>
  </soapenv:Body>
</soapenv:Envelope>
```

#### Note

Input file attachments can be sent as HTTP URIs or base64 binary file attachments. See *Attachment* on page 508 for more information.

Here is an example, based on a one transaction per job situation, which is typical. First you would check the TRNStatus to make sure it is set to 290. This means it is in WIP ready for Documaker Interactive to access.

Then take the UNIQUE\_ID and KeyID values and the Documaker Interactive location (in the demo application, this is referenced in the IP.XML file in the software\temp\config directory) and launch this URL:

https://servername:port/DocumakerCorrespondence/faces load?taskflow=value&uniqueId=value&docId=value

Where the IP is correct for Documaker Interactive and where the task flow values are:

| Field | Value |
|-------|-------|
|-------|-------|

| inbox    | The Inbox tab                                                           |
|----------|-------------------------------------------------------------------------|
| edit     | The Forms tab for the particular transaction                            |
| compose  | The Document tab in the WIP Edit plug-in for the particular transaction |
| uniqueId | The UNIQUE_ID                                                           |
| docID    | The document ID displayed on the tab and indicated by the KeyID         |

Remember that Documaker Interactive has a tie to the owner or owner group of the transaction so if you do not apply one in the XML data feed, the transaction will appear on the Unassigned tab or be sent to the default user you set up in the AFG2WIP control group in the FSISYS.INI file.

Also remember the system assumes authentication has already taken place. In the demo this is true because the user logs into the demo application and because the demo application and Documaker Interactive are in the same security context, so authentication is successful Documaker Interactive launches. If the authentication process is unsuccessful, Documaker Interactive requires you to log in.

## The Response Payload

The response payload varies, and is determined by different input options in the request payload. The doPublishFromImport service operation can return the job ID of the new record created in the Jobs table or the print streams generated by Document Factory.

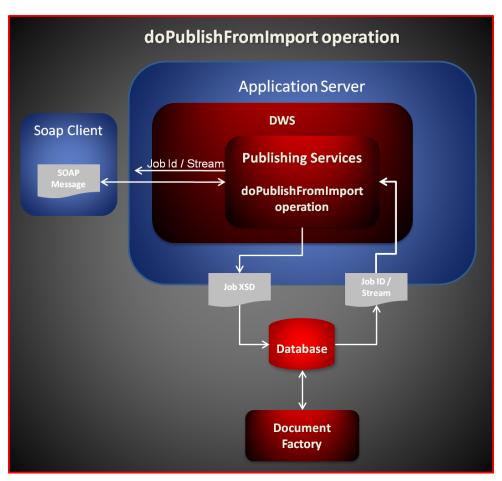

Here is an example of a response message that returns a transaction with the print streams:

```
<?xml version="1.0" encoding="UTF-8"?>
<S:Envelope xmlns:S="http://schemas.xmlsoap.org/soap/envelope/">
    <S:Body>
        <ns5:doPublishFromImportResponse
        xmlns:ns6="oracle/documaker/schema/ws/publishing/
doPublishFromImport/v1/response"
        xmlns:ns5="oracle/documaker/schema/ws/publishing"
        xmlns:ns4="oracle/documaker/schema/ws/publishing/
doPublishFromImport/v1/request"</pre>
```

```
xmlns:ns3="oracle/documaker/schema/ws/publishing/
doPublishFromImport/v1"
    xmlns:ns2="oracle/documaker/schema/common"
    xmlns="oracle/documaker/schema/ws/publishing/common">
      <ns5:doPublishFromImportResponseV1>
        <Result>0</Result>
        <ServiceTimeMillis>14454/ServiceTimeMillis>
        <ns3:JobResponse>
          <ns6:JobBchErr>0</ns6:JobBchErr>
          <ns6:JobBchProc>1</ns6:JobBchProc>
          <ns6:JobBchSch>2</ns6:JobBchSch>
          <ns6:JobBchStartTime>2011-04-12T15:45:43.260Z
ns6:JobBchStartTime>
          <ns6:JobBchTotal>3</ns6:JobBchTotal>
          <ns6:JobHistorical>0</ns6:JobHistorical>
          <ns6:JobHistory>1</ns6:JobHistory>
          <ns6:JobPayloadType>0</ns6:JobPayloadType>
          <ns6:JobPriority>10</ns6:JobPriority>
          <ns6:JobRcpErr>0</ns6:JobRcpErr>
          <ns6:JobRcpProc>1</ns6:JobRcpProc>
          <ns6:JobRcpSch>2</ns6:JobRcpSch>
          <ns6:JobRcpStartTime>2011-04-12T15:45:43.260Z
ns6:JobRcpStartTime>
          <ns6:JobRcpTotal>3</ns6:JobRcpTotal>
          <ns6:JobStartTime>2011-04-12T15:45:39.728Z
ns6:JobStartTime>
          <ns6:JobStatus>416</ns6:JobStatus>
          <ns6:JobTrnErr>0</ns6:JobTrnErr>
          <ns6:JobTrnProc>0</ns6:JobTrnProc>
          <ns6:JobTrnSch>1</ns6:JobTrnSch>
          <ns6:JobTrnStartTime>2011-04-12T15:45:40.119Z
ns6:JobTrnStartTime>
          <ns6:JobTrnTotal>1</ns6:JobTrnTotal>
          <ns6:JobTrnWip>0</ns6:JobTrnWip>
          <ns6:JobUnique Id>1b6d8297-2f5b-48f5-9c11-3ef8a0f5636c/
ns6:JobUnique Id>
          <ns6:Job Id>6</ns6:Job Id>
          <ns6:Payload>
            <ns6: Transaction>
              <ns6:Action>100011</ns6:Action>
              <ns6:ApprovalState>10</ns6:ApprovalState>
              <ns6:CreateTime>2011-04-12T15:45:40.000Z
ns6:CreateTime>
              <ns6:CurrGroup>3</ns6:CurrGroup>
              <ns6:CurrUser>8</ns6:CurrUser>
              <ns6:Customized>0</ns6:Customized>
              <ns6:Data>
                <ns2:Name>6 1</ns2:Name>
                <ns2:ContentType>message/rfc822</ns2:ContentType>
                <ns2:FileType>htm</ns2:FileType>
                <ns2:Content>
                  <ns2:Binary>TUlNRS12ZX../ns2:Content>
              </ns6:Data>
              <ns6:Descr>Welcome Packet</ns6:Descr>
              <ns6:FormsetId>1b6d8297-2f5b-48f5-9c11-3ef8a0f5636c/
ns6:FormsetId>
              <ns6:Job Id>6</ns6:Job Id>
              <ns6:Key1>Central</ns6:Key1>
              <ns6:Key2>Account_Status/ns6:Key2>
              < ns6: KeyId > 0000004 < /ns6: KeyId >
              <ns6:ModifyTime>2011-04-12T15:45:42.000Z
ns6:ModifyTime>
              <ns6:OrigUser>8</ns6:OrigUser>
              <ns6:ProcessName>Batcher</ns6:ProcessName>
```

```
<ns6:RecType>00</ns6:RecType>
              <ns6:SecLevel>0</ns6:SecLevel>
              <ns6:StatusCode>P</ns6:StatusCode>
              <ns6:TranCode>null</ns6:TranCode>
              <ns6:TrnBchErr>0</ns6:TrnBchErr>
              <ns6:TrnBchProc>1</ns6:TrnBchProc>
              <ns6:TrnBchSch>2</ns6:TrnBchSch>
              <ns6:TrnBchTotal>3</ns6:TrnBchTotal>
              <ns6:TrnDoLog>0</ns6:TrnDoLog>
              <ns6:TrnHistorical>0</ns6:TrnHistorical>
              <ns6:TrnHistory>1</ns6:TrnHistory>
              <ns6:TrnRcpErr>0</ns6:TrnRcpErr>
              <ns6:TrnRcpProc>1</ns6:TrnRcpProc>
              <ns6:TrnRcpSch>2</ns6:TrnRcpSch>
              <ns6:TrnRcpTotal>3</ns6:TrnRcpTotal>
              <ns6:TrnStartTime>2011-04-12T15:45:40.119Z
ns6:TrnStartTime>
              <ns6:TrnStatus>416</ns6:TrnStatus>
              <ns6:Trn Id>6</ns6:Trn Id>
              <ns6:Unique Id>1b6d8297-2f5b-48f5-9c11-3ef8a0f5636c/
ns6:Unique Id>
            </ns6:Transaction>
          </ns6:Payload>
        </ns3:JobResponse>
        <ns3:ServiceInfo>
          <ns2:Operation>doPublishFromImport</ns2:Operation>
          <ns2:Version>
            <ns2:Number>1</ns2:Number>
            <ns2:Used>true</ns2:Used>
          </ns2:Version>
        </ns3:ServiceInfo>
      </ns5:doPublishFromImportResponseV1>
    </ns5:doPublishFromImportResponse>
 </S:Body>
</S:Envelope>
```

## **Asynchronous Responses**

The DoPublishFromImport DWS web service operation supports requests with WS-Addressing headers so it can send the responses to the URIs provided in the ReplyTo headers of the requests.

Here is an example request message that contains WS-Addressing Headers:

```
<?xml version='1.0' encoding='UTF-8'?>
<soapenv:Envelope xmlns:soapenv="http://schemas.xmlsoap.org/soap/</pre>
envelope/">
<soapenv:Header>
<To xmlns="http://www.w3.org/2005/08/addressing">http://
df121x64:7001/DWSAL1/PublishingService</To>
<Action xmlns="http://www.w3.org/2005/08/</pre>
addressing">doPublishFromImport</Action>
<wsa:ReplyTo xmlns:wsa="http://www.w3.org/2005/08/</pre>
addressing"><wsa:Address>http://192.168.56.1:8080/DWSAL1/echo.jsp</
wsa:Address></wsa:ReplyTo>
<MessageID xmlns="http://www.w3.org/2005/08/</pre>
addressing">uuid:853f1caa-0b91-4bf4-bde5-f84e7413aa30</MessageID>
</soapenv:Header>
<soapenv:Body>
<tns:DoPublishFromImportRequest</pre>
xmlns:cmn="oracle/documaker/schema/common"
xmlns:pubcmn="oracle/documaker/schema/ws/publishing/common"
xmlns:req="oracle/documaker/schema/ws/publishing/
doPublishFromImport/v1/request"
```

```
xmlns:tns="oracle/documaker/schema/ws/publishing"
xmlns:v1="oracle/documaker/schema/ws/publishing/doPublishFromImport/
v1"
xmlns:xsd="http://www.w3.org/2001/XMLSchema"
xmlns:xsi="http://www.w3.org/2001/XMLSchema-instance">
<tns:DoPublishFromImportRequestV1>
<pubcmn:timeoutMillis>600000/pubcmn:timeoutMillis>
<v1:JobRequest>
<req:Payload>
<req:Transaction>
<req:Data>
<cmn:Content>
<cmn:URILocation>
<cmn:Location>Server</cmn:Location>
<cmn:URI>file:///home/oracle/oracle insurance 1/documaker/mstrres/
dmres/input/extrfile_8.xml</cmn:URI>
</cmn:URILocation>
</cmn:Content>
</req:Data>
<req:TrnDoLog>1</req:TrnDoLog>
</req:Transaction>
</req:Payload>
</v1:JobRequest>
<v1:ResponseProperties>
<cmn:ResponseType>Attachments/cmn:ResponseType>
</v1:ResponseProperties>
</tns:DoPublishFromImportRequestV1>
</tns:DoPublishFromImportRequest>
</soapenv:Body>
</soapenv:Envelope>
```

In this example, the ReplyTo request header indicates the response should be sent to the http://192.168.56.1:8080/DWSVOAL1/echo.jsp URI so DWS will reply to that URI when the request is complete.

When using WS-Addressing headers and supplying the timeoutMillis element in the request message, as in this example, the operation will time out when the value provided expires.

Another option would be to omit the timeoutMillis element in the request message, in which case DWS will set the timeout value to indefinite (-1), meaning DWS will wait indefinitely until the response is ready to be sent to the ReplyTo URI provided in the WS-Addressing header.

You can also specify a global maximum wait time for asynchronous operations via the WS\_ADDRESSING\_MAX\_WAIT\_SECONDS configuration option in the web.xml file. See on page 556 for more information.

# **Message Schema**

The following schema elements comprise the request and response payload for the doPublishFromImport web service operation. The Type/Count column in each of these schema tables describes the schema type and occurrence. The schema type can refer to other custom schema types.

# If the count is defined as It me

#### It means the element is

| one (1)            | Required.                                                                                                    |
|--------------------|----------------------------------------------------------------------------------------------------|
| (01)               | Optional.                                                                                                    |
| (0many) or (1many) | Optional, but more than one element of this type can exist.  or  Required, but more than one element of this type can exist. |

Certain schema elements are defined as (choice) and then contain a list of elements. This means one, but no more than one, of the elements in the list can be used. This is standard schema nomenclature.

#### Discussions of these schema elements follow:

- doPublishFromImportRequest on page 527
- doPublishFromImportRequestV1 on page 527
- *Properties* on page 527
- *MQ* on page 527
- *MOSeriesTracing* on page 530
- MQSSLCipherspec on page 531
- MSMQ on page 531
- *JMS* on page 532
- *JobRequest* on page 532
- Payload on page 533
- *Transaction* on page 533
- Data on page 538
- *Content* on page 538
- *URILocation* on page 539
- *URIType* on page 539
- ResponseProperties on page 539
- Response Type on page 540
- *doPublishFromImportResponse* on page 540
- *doPublishFromImportResponseV1* on page 540

- JobResponse on page 541
- *Transaction* on page 542
- ServiceInfo on page 548
- *Version* on page 548

## doPublishFromImportRequest

DWS provides web service versioning at the message level. The doPublishFromImportRequest element contains a schema choice element that provides the ability to select different versions of a request message.

| Element  | Description                     | Type/Count |
|----------|---------------------------------|------------|
| (choice) | Contains one of these elements: | choice (1) |
|          | doPublishFromImportRequestV1    |            |

## doPublishFromImportRequestV1

The doPublishFromImportRequestV1 element is the first message version of doPublishFromImportRequest element. It contains these elements:

| Element             | Description                                                                                                    | Type/Count               |
|---------------------|----------------------------------------------------------------------------------------------------|--------------------------|
| timeoutMillis       | Specifies how long the service operation should wait for a reply message from Document Factory. The default is 30,000 milliseconds.                                 | IDSRequest (1)           |
| Properties          | Provides the message bus configuration options that can be used to communicate with Document Factory. This element overrides the default message bus configuration. | Properties (01)          |
| JobRequest          | Contains the request payload for a Document Factory request.                                                                                                    | JobRequest (1)           |
| ResponsePropert ies | A response properties element that defines how attachments should be returned.                                                                                      | ResponsePropert ies (01) |

## **Properties**

Use this element to override the default message bus properties configured in ALCONFIGCONTEXT administration table. This element lets you configure each request payload to talk to a different Document Factory instance.

| Element  | Description                                 | Type/Count |
|----------|---------------------------------------------|------------|
| (choice) | Contains one of these elements: MQ MSMQ JMS | choice (1) |

#### MQ

A set of WebSphere MQ message bus configuration options for communicating with Document Factory.

| Element                        | Description                                                                                                    | Type/Count          |
|--------------------------------|----------------------------------------------------------------------------------------------------|---------------------|
| queue.factory.cla<br>ss        | The fully-qualified class name of the MQ queue factory class to use. The value of this element is final: com.docucorp.messaging.mqseries.DSIMQMessageQueue Factory                                                                       | string (1)          |
| marshaller.class               | The fully-qualified class name of the marshaller class to use.                                                                                                    | MarshallerClass (1) |
| mq.queue.manag<br>er           | The name of the MQ queue manager. The value is case-sensitive. The default is queue_manager.                                                                                                    | string (1)          |
| mq.tcpip.host                  | The host name or IP address of the server where the MQ queue manager resides. Omit this element to use a bindings mode connection. Include this element to use client mode.                                                              | string (1)          |
| mq.tcpip.port                  | The port number the MQ queue manager is listening on. Omit this element to use a bindings mode connection. Include this element to use client mode. The default is 1414.                                                                 | string (01)         |
| mq.inputqueue.n<br>ame         | The name of the input queue. The input queue is the queue that is used to read reply messages from Document Factory, meaning it is the output queue on the Document Factory side. The value is case-sensitive. The default is RESULTQ.   | string (1)          |
| mq.outputqueue.                | The name of the output queue. The output queue is the queue that is used to send request messages to Document Factory, meaning it is the input queue on the Document Factory side. The value is case-sensitive. The default is REQUESTQ. | string (1)          |
| mq.queue.channe                | The name of the MQ Server Connection Channel to use. Omit this element to use a bindings mode connection. Include this element to use client mode. The value is casesensitive. The default is SYSTEM.DEF.SVRCONN.                        | string (01)         |
| mq.outputqueue.<br>expiry      | How long should a message placed in MQ stay around. The default value is 1800 seconds. Use a value of -1 to indicate the message never expires.                                                                                          | string (01)         |
| mqseries.excepti<br>on.logging | This option enables exception logging at the WebSphere MQ level. Acceptable values are Yes or No. The default is Yes.                                                                                                    | string (01)         |
| mqseries.tracing               | Sets the WebSphere MQ tracing level. MQSeriesTracing (14), 1 being the lowest level of tracing.                                                                                                    | string (01)         |
| mqseries.log                   | Sets the location and name of the WebSphere MQ log file to use when mqseries.exception.logging and/or mqseries.tracing options are enabled.                                                                                              | string (01)         |

<sup>\* =</sup> Only used when com.docucorp.messaging.mqseries.DSIMQSSLSocketFactory is specified as the value of the mq.ssl.SocketFactory.class option. SSL options should only be used if the queue manager has been configured to support SSL.

| Element                     | Description                                                                                                    | Type/Count            |
|-----------------------------|----------------------------------------------------------------------------------------------------|-----------------------|
| mq.ccdt.url                 | This value should contain the URL of a client connection definition table (CCDT) that should be used to derive all the connection information for this factory. This property and the mq.queue.channel property are mutually exclusive; do not define both or you gets an MQSeries 2423 MQRC error. Here are a few examples of URL values: file:///c:/mq/ccdt/AMQCLCHL.TAB file:/c:/mq/ccdt/AMQCLCHL.TAB ftp://userName:password@myServer/ccdt_files/AMQCLCHL.TAB                                                                                                    | string (01)           |
| mq.ssl.cipherspe<br>c       | The encryption and hashing algorithm used for SSL communications.                                                                                                    | MQSSLCiphersp ec (01) |
| mq.ssl.peername             | The distinguished name (DN) pattern of the SSL certificate used by the queue manager. This is used to validate the queue manager.                                                                                                    | string (01)           |
| mq.ssl.SocketFac tory.class | The name of a custom SSL socket factory class that should be used to override the default SSL socket factory used by WebSphere MQ - javax.net.ssl.SSLSocketFactory.  This value should contain the package and class name of an SSL socket factory class that extends the javax.net.ssl.SSLSocketFactory class. There is no default. If this property is not specified and SSL support is enabled, WebSphere MQ uses the javax.net.ssl.SSLSocketFactory class and looks for the java key and trust stores in this way:  • Look for them in the System properties javax.net.ssl.keyStore and javax.net.ssl.trustStore and look for their passwords in the System properties javax.net.ssl.keyStorePassword.  • If the system properties are not defined, look in the default keyStore/trustStore named cacerts located in the JAVA_HOME\jre\lib\security directory and use the default password (changeit) for them.  Implementations that need to load their own keyStore and trust store and do not want to use the system properties can either define their own SSLSocketFactory class or use the com.docucorp.messaging.mqseries.DSIMQSSLSocketFactory class in DocucorpMsg.jar package by providing the appropriate value for this property.  See also the mq.ssl.protocol, mq.ssl.keyStore, mq.ssl.keyStore.pwd, mq.ssl.keyStore.manager.type, mq.ssl.keyStore.pwd, mq.ssl.trustStore.manager.type, and mq.ssl.trustStore.pwd properties. | string (01)           |
| mq.ssl.protocol *           | The SSL protocol to use with a custom SSL socket factory class. The default is SSLv3.                                                                                                    | string (01)           |
| mq.ssl.keyStore             | The path and file name of the java key store where the private keys and public certificates are stored.                                                                                                    | string (01)           |

<sup>\* =</sup> Only used when com.docucorp.messaging.mqseries.DSIMQSSLSocketFactory is specified as the value of the mq.ssl.SocketFactory.class option. SSL options should only be used if the queue manager has been configured to support SSL.

| Element                              | Description                                                                                                    | Type/Count    |
|--------------------------------------|----------------------------------------------------------------------------------------------------|---------------|
| mq.ssl.keyStore.t<br>ype *           | mq.ssl.keyStore.type *                                                                                              | string (01)   |
| mq.ssl.keyStore.<br>manager.type *   | The key store manager type. The default is SunX509.                                                                 | string (01)   |
| mq.ssl.keyStore.<br>pwd *            | The password for the SSL key store.                                                                                 | string (01)   |
| mq.ssl.trustStore *                  | The path and file name of the java trust store where the trusted public certificates are stored.                    | string (01)   |
| mq.ssl.trustStore. type *            | The type of trust store used. The default is JKS (Java Key Store).                                                  | string (01)   |
| mq.ssl.trustStore.<br>manager.type * | The trust manager type. The default is SunX509.                                                                     | string (01)   |
| mq.ssl.trustStore.<br>pwd            | The password for the SSL trust store.                                                                               | string (01)   |
| mq.ssl.debug                         | A value of Yes or No enables debug for the SSL session. This is a system-wide (global) property. The default is No. | string (01)   |
| mq.Property                          | Use this option to supply additional MQ provider-specific properties. This option is reserved for future use.       | Property (01) |

<sup>\* =</sup> Only used when com.docucorp.messaging.mqseries.DSIMQSSLSocketFactory is specified as the value of the mq.ssl.SocketFactory.class option. SSL options should only be used if the queue manager has been configured to support SSL.

# **MQSeriesTracing**

| Element | Description                                                                                                | Type/Count |
|---------|----------------------------------------------------------------------------------------------------|------------|
| (enum)  | The tracing level for WebSphere MQ code. Acceptable values for this option are: 1 (lowest) 2 3 4 (highest) | int (1)    |

# MQSSLCipherspec

| Element | Description                                                                                                    | Type/Count |
|---------|----------------------------------------------------------------------------------------------------|------------|
| (enum)  | The SSL encryption and hashing algorithm for WebSphere MQ. Acceptable values for this option are:  DES_SHA_EXPORT  DES_SHA_EXPORT1024  NULL_MD5  NULL_SHA  RC2_MD5_EXPORT  RC4_56_SHA_EXPORT1024  RC4_MD5_US  RC4_MD5_EXPORT  RC4_SHA_US  TRIPLE_DES_SHA_US | string (1) |

## **MSMQ**

A set of MSMQ message bus configuration options for communicating with Document Factory.

| Element                   | Description                                                                                                    | Type/Count          |
|---------------------------|----------------------------------------------------------------------------------------------------|---------------------|
| queue.factory.cla<br>ss   | The fully-qualified class name of the MSMQ queue factory class to use. The value of this element is final: com.docucorp.messaging.msmq.DSIMSMQMessageQueueFactory                                                                                                    | string (1)          |
| marshaller.class          | The fully-qualified class name of the marshaller class to use.                                                                                                    | MarshallerClass (1) |
| msmq.server.na<br>me      | The IP address or server name for the MSMQ server. This property is not used when direct format names are used for the input and output queues.                                                                                                    | string (01)         |
| msmq.inputqueu<br>e.name  | The name of the input queue. This can be a queue path name or a direct format name. Queue path names are used with the msmq.server.name property and should not include the server name. Direct format names do not use the msmq.server.name property. The default is DIRECT=OS:localhost\PRIVATE\$\RESULTQ    | string (1)          |
| msmq.outputque<br>ue.name | The name of the output queue. This can be a queue path name or a direct format name. Queue path names are used with the msmq.server.name property and should not include the server name. Direct format names do not use the msmq.server.name property.  The default is DIRECT=OS:localhost\PRIVATE\$\REQUESTQ | string (1)          |
| msmq.timeout              | The timeout interval in milliseconds. This determines how long to wait for a message to reach a queue during a send operation. The default is 30000 ms (30 seconds).                                                                                                    | string (01)         |
| msmq.expiry               | How long should a message remain in the queue before it is deemed expired. This value is used during a send operation. The default is one (1). 800000 ms are equal to 30 minutes.                                                                                                    | string (01)         |

| Element       | Description                                                                                                    | Type/Count     |
|---------------|----------------------------------------------------------------------------------------------------|----------------|
| msmq.Property | Use this option to supply additional MSMQ provider specific properties. This option is reserved for future use. | string (0many) |

## **JMS**

 $\boldsymbol{A}$  set of JMS message bus configuration options for communicating with Document Factory.

| Element                           | Description                                                                                                    | Type/Count          |
|-----------------------------------|----------------------------------------------------------------------------------------------------|---------------------|
| queue.factory.cla<br>ss           | The fully-qualified class name of the JMS JNDI queue factory class to use. The value of this element is final: com.docucorp.messaging.jms.DSIJMSJNDIMessageQueueFactory | string (1)          |
| marshaller.class                  | The fully-qualified class name of the marshaller class to use.                                                                                                    | MarshallerClass (1) |
| jms.initial.contex<br>t.factory   | The fully-qualified class name of the JMS provider initial context factory. The default is weblogic.jndi.WLInitialContextFactory                                        | string (1)          |
| jms.provider.UR<br>L              | The JMS provider URL. The default is t3://localhost:7001                                                                                                    | string (1)          |
| jms.qcf.name                      | The JNDI name of the queue connection factory. The default is qcf.                                                                                                    | string (1)          |
| jms.inputqueue.c<br>onnectstring  | The JNDI name of the input queue. The default is resultq.                                                                                                    | string (1)          |
| jms.outputqueue.<br>connectstring | The JNDI name of the output queue. The default is requestq.                                                                                                    | string (1)          |
| jms.security.prin<br>cipal        | The account to use when authentication is required.                                                                                                    | string (01)         |
| jms.security.cred entials         | The account password to use when authentication is required.                                                                                                    | string (01)         |
| jms.env.Property                  | An additional JNDI context property.                                                                                                    | Property (0many)    |

# **JobRequest**

| Element    | Description                                                                                                    | Type/Count  |
|------------|----------------------------------------------------------------------------------------------------|-------------|
| JobHistory | A value of zero (0) or one (1) that indicates if the job table data should be copied to the history table upon deletion. This can be set to zero (0) by an application before deletion. The default is one (1) which copies the job table data to the history table. | int (01)    |
| JobName    | The job name.                                                                                                    | string (01) |

| Element      | Description                                                                                                    | Type/Count    |
|--------------|----------------------------------------------------------------------------------------------------|---------------|
| JobPriority  | The pick list value for the assigned job priority which affects the order of processing. Jobs with lower values are processed first. Here are some examples:  • 0=immediate/highest priority  • 10=normal/regular priority  • 20=lowest priority | Priority (01) |
| JobName      | The date and time for job retention. Jobs that have a value that is less than the current system time qualify to be purged from the system.                                                                                                    | dateTime (01) |
| JobStatus    | The overall processing status of the job as it is being processed through the system. Only override it if you want to place this job on hold.                                                                                                    | int (01)      |
| JobUnique_Id | A unique identifier string that can be used by an application to identify the job.                                                                                                    | string (01)   |
| Payload      | The element that contains the extract file data.                                                                                                    | Payload (01)  |

## **Payload**

The content of the new job.

| Element  | Description         | Type/Count |
|----------|---------------------|------------|
| (choice) | One of these:       | choice (1) |
|          | Transaction         |            |
|          | Extract (Data type) |            |

## **Transaction**

A transaction for the job. Use this element to provide values that override a transaction's column values in the Trns table record for the transaction. Use this element with an extract file that only contains a single transaction in the Data child element.

| Element       | Description                                                                                                    | Type/Count  |
|---------------|----------------------------------------------------------------------------------------------------|-------------|
| Action        | The action value. Use this column to override the default value if you have custom actions that should be performed on the transaction by the system. The default is batch created. | int (01)    |
| AgencyId      | The agency ID.                                                                                                    | string (01) |
| ApprovalState | The data related to the approval process workflow:  • Draft = 10  • Pending Approval = 20  • Approved = 30  • Rejected = 40  • Pending Distribution = 50  • Distributed = 60        | string (01) |
| CurrGroup     | The group of the current user of the transaction.                                                                                                    | int (01)    |

| Element     | Description                                                                                                    | Type/Count    |
|-------------|----------------------------------------------------------------------------------------------------|---------------|
| CurrRole    | The role of the current user of the transaction.                                                                                                    | string (01)   |
| CurrSuper   | The supervisor of the current user of the transaction.                                                                                                    | int (01)      |
| CurrUser    | The current user of the transaction.                                                                                                    | int (01)      |
| Customized  | A value of zero (0) or one (1), where one (1) means Yes. This is used to indicate if the transaction is customized. Reserved for future use.                                                                                                    | int (01)      |
| Data        | <ul> <li>The extract data for a transaction. Should only contain a single transaction's extract data. If you need to submit extract data for more than one transaction in an extract file you have these options:</li> <li>Break the extract data apart for each transaction and then use a separate Transaction element and Data child element for each one.</li> <li>Use the Extract child element under the JobRequest and Payload elements and provide the multiple transaction extract data.</li> </ul> | double (01)   |
| Descr       | The transaction description.                                                                                                    | string (01)   |
| DocSubType  | The document sub-type of the transaction.                                                                                                    | string (01)   |
| DocType     | The document type of the transaction.                                                                                                    | string (01)   |
| FromGroup   | The group that assigned the transaction.                                                                                                    | int (01)      |
| FromTime    | The date and time the transaction was assigned from a user or group.                                                                                                    | dateTime (01) |
| FromUser    | The user who assigned the transaction.                                                                                                    | int (01)      |
| InUse       | The in-use flag. Only set this value if you want to lock the transaction.                                                                                                    | string (01)   |
| Jurisdictn  | The transaction jurisdiction code.                                                                                                    | string (01)   |
| Key1        | The key 1 value.                                                                                                    | string (01)   |
| Key2        | The key 2 value.                                                                                                    | string (01)   |
| Key3        | The key 3 value.                                                                                                    | string (01)   |
| KeyId       | The key ID value.                                                                                                    | string (01)   |
| LocId       | The location ID.                                                                                                    | string (01)   |
| OrigUser    | The original user or creator/author of the transaction.                                                                                                    | int (01)      |
| ProcessName | The process name that created this transaction. This is normally set by the application inserting the job but can be overridden.                                                                                                    | string (01)   |
| QueueId     | The queue identifier.                                                                                                    | string (01)   |
| Reason_Id   | The reason code for routing rejection or processing.                                                                                                    | string (01)   |

| Element       | Description                                                                                                    | Type/Count    |
|---------------|----------------------------------------------------------------------------------------------------|---------------|
| RecType       | The record type.                                                                                                    | string (01)   |
| Retention     | A date and time stamp that indicates how long to retain the transaction.                                                                                               | dateTime (01) |
| RouteDesc     | The code that indicates the reason why a document was routed or rejected.                                                                                              | string (01)   |
| SecLevel      | The security level for the transaction.                                                                                                    | int (01)      |
| StatusCode    | The status code of the transaction. The value is set by the system to be W, E, B, or P as part of Document Factory processing but may be overwritten if provided here. | string (01)   |
| SubLocId      | The sub-location ID.                                                                                                    | string (01)   |
| ToGroup       | The group the transaction was assigned to.                                                                                                    | int (01)      |
| ToTime        | The date and time the transaction was assigned to a user or group.                                                                                                    | dateTime (01) |
| ToUser        | The user the transaction was assigned to.                                                                                                    | int (01)      |
| TranCode      | The transaction code for the transaction.                                                                                                    | string (01)   |
| TrnAppDate001 | An application-defined date and time column.                                                                                                    | dateTime (01) |
| TrnAppDate002 | An application-defined date and time column.                                                                                                    | dateTime (01) |
| TrnAppDate003 | An application-defined date and time column.                                                                                                    | dateTime (01) |
| TrnAppDate004 | An application-defined date and time column.                                                                                                    | dateTime (01) |
| TrnAppDate005 | An application-defined date and time column.                                                                                                    | dateTime (01) |
| TrnAppDec001  | An application-defined decimal column.                                                                                                    | double (01)   |
| TrnAppDec002  | An application-defined decimal column.                                                                                                    | double (01)   |
| TrnAppDec003  | An application-defined decimal column.                                                                                                    | double (01)   |
| TrnAppDec004  | An application-defined decimal column.                                                                                                    | double (01)   |
| TrnAppDec005  | An application-defined decimal column.                                                                                                    | double (01)   |
| TrnAppInt001  | An application-defined signed integer column.                                                                                                    | int (01)      |
| TrnAppInt002  | An application-defined signed integer column.                                                                                                    | int (01)      |
| TrnAppInt003  | An application-defined signed integer column.                                                                                                    | int (01)      |
| TrnAppInt004  | An application-defined signed integer column.                                                                                                    | int (01)      |
| TrnAppInt005  | An application-defined signed integer column.                                                                                                    | int (01)      |
| TrnAppStr001  | An application-defined string column.                                                                                                    | string (01)   |
| TrnAppStr002  | An application-defined string column.                                                                                                    | string (01)   |

| Element       | Description                           | Type/Count    |
|---------------|---------------------------------------|---------------|
| TrnAppStr003  | An application-defined string column. | string (01)   |
| TrnAppStr004  | An application-defined string column. | string (01)   |
| TrnAppStr005  | An application-defined string column. | string (01)   |
| TrnAppStr006  | An application-defined string column. | string (01)   |
| TrnAppStr007  | An application-defined string column. | string (01)   |
| TrnAppStr008  | An application-defined string column. | string (01)   |
| TrnAppStr009  | An application-defined string column. | string (01)   |
| TrnAppStr010  | An application-defined string column. | string (01)   |
| TrnAppStr011  | An application-defined string column. | string (01)   |
| TrnAppStr012  | An application-defined string column. | string (01)   |
| TrnAppStr013  | An application-defined string column. | string (01)   |
| TrnAppStr014  | An application-defined string column. | string (01)   |
| TrnAppStr015  | An application-defined string column. | string (01)   |
| TrnCusDate001 | A custom date and time column.        | dateTime (01) |
| TrnCusDate002 | A custom date and time column.        | dateTime (01) |
| TrnCusDate003 | A custom date and time column.        | dateTime (01) |
| TrnCusDate004 | A custom date and time column.        | dateTime (01) |
| TrnCusDate005 | A custom date and time column.        | dateTime (01) |
| TrnCusDate006 | A custom date and time column.        | dateTime (01) |
| TrnCusDate007 | A custom date and time column.        | dateTime (01) |
| TrnCusDate008 | A custom date and time column.        | dateTime (01) |
| TrnCusDate009 | A custom date and time column.        | dateTime (01) |
| TrnCusDate010 | A custom date and time column.        | dateTime (01) |
| TrnCusDate011 | A custom date and time column.        | dateTime (01) |
| TrnCusDate012 | A custom date and time column.        | dateTime (01) |
| TrnCusDate013 | A custom date and time column.        | dateTime (01) |
| TrnCusDate014 | A custom date and time column.        | dateTime (01) |
| TrnCusDate015 | A custom date and time column.        | dateTime (01) |
| TrnCusDec001  | A custom decimal column.              | double (01)   |
|               |                                       |               |

| Element      | Description                     | Type/Count  |
|--------------|---------------------------------|-------------|
| TrnCusDec002 | A custom decimal column.        | double (01) |
| TrnCusDec003 | A custom decimal column.        | double (01) |
| TrnCusDec004 | A custom decimal column.        | double (01) |
| TrnCusDec005 | A custom decimal column.        | double (01) |
| TrnCusInt001 | A custom signed integer column. | int (01)    |
| TrnCusInt002 | A custom signed integer column. | int (01)    |
| TrnCusInt003 | A custom signed integer column. | int (01)    |
| TrnCusInt004 | A custom signed integer column. | int (01)    |
| TrnCusInt005 | A custom signed integer column. | int (01)    |
| TrnCusStr001 | A custom string column.         | string (01) |
| TrnCusStr002 | A custom string column.         | string (01) |
| TrnCusStr003 | A custom string column.         | string (01) |
| TrnCusStr004 | A custom string column.         | string (01) |
| TrnCusStr005 | A custom string column.         | string (01) |
| TrnCusStr006 | A custom string column.         | string (01) |
| TrnCusStr007 | A custom string column.         | string (01) |
| TrnCusStr008 | A custom string column.         | string (01) |
| TrnCusStr009 | A custom string column.         | string (01) |
| TrnCusStr010 | A custom string column.         | string (01) |
| TrnCusStr011 | A custom string column.         | string (01) |
| TrnCusStr012 | A custom string column.         | string (01) |
| TrnCusStr013 | A custom string column.         | string (01) |
| TrnCusStr014 | A custom string column.         | string (01) |
| TrnCusStr015 | A custom string column.         | string (01) |
| TrnCusStr016 | A custom string column.         | string (01) |
| TrnCusStr017 | A custom string column.         | string (01) |
| TrnCusStr018 | A custom string column.         | string (01) |
| TrnCusStr019 | A custom string column.         | string (01) |
| TrnCusStr020 | A custom string column.         | string (01) |

| Element       | Description                                                                                                    | Type/Count  |
|---------------|----------------------------------------------------------------------------------------------------|-------------|
| TrnDoLog      | A value of zero (0) or one (1) that is used to control when the TrnsLog table is updated.                                                                                                    | int (01)    |
|               | Set this value to one (1) to enable logging for this and future actions on this transaction into the TrnsLog table unless a subsequent process disables logging.  The default is zero (0).                                                                                     |             |
| TrnHistory    | A value of zero (0) or one (1) that determines whether the Trns table data is copied to the history table upon deletion. This element can be set to zero (0) by an application before deletion.  The default is one (1) which copies the Trns table data to the history table. | int (01)    |
| TrnName       | The name of the transaction.                                                                                                    | string (01) |
| TrnPrtLogName | The logical printer name when the transaction is sent to a predetermined logical printer.                                                                                                    | string (01) |
| TrnStatus     | A numerical value that indicates the overall status of the transaction as it is being processed through the system.                                                                                                    | int (01)    |
| Unique_Id     | A unique identifier string that can be used for application look up of the transaction.                                                                                                    | string (01) |

#### Note

You can set TRNS field values through DWS requests and also through TRN\_FIELDS INI file configuration and DAL scripting. If you set a value using DWS, it may be updated if the field is also set by TRN\_FIELDS or DAL. If your TRN\_FIELDS maps to a field in the extract data that is empty or does not exist, it will wipe out any value passed in to that field from the DWS request.

Using an incorrect format to map a TRNCUS\* field will not result in the desired output from TRNS fields. The record will be created but not all the key values will be populated.

#### Data

The extract data for a transaction.

| Element     | Description                                                                         | Type/Count  |
|-------------|-------------------------------------------------------------------------------------|-------------|
| Name        | The name of the data. This can be a file name.                                      | string (01) |
| ContentType | The mime (Multipurpose Internet Mail Extensions) content type for the extract data. | string (01) |
| FileType    | The file type for the extract data.                                                 | string (01) |
| Content     | The content of the data.                                                            | Content (1) |

#### Content

Represents the content of a file attachment.

| Element  | Description                                                       | Type/Count |
|----------|-------------------------------------------------------------------|------------|
| (choice) | Contains one of these elements: URILocation Binary (base64Binary) | choice (1) |

## **URILocation**

Provides the URI and location information for a URI.

| Element  | Description                                                            | Type/Count  |
|----------|------------------------------------------------------------------------|-------------|
| Location | Defines the location of the URI relative to DWS or to Document Factory | URIType (1) |
| URI      | The URI to the extract data file.                                      | anyURI (1)  |

# **URIType**

Provides the location for a URI relative to DWS or to Document Factory.

| Element | Description                                     | Type/Count |
|---------|-------------------------------------------------|------------|
| (enum)  | Choose one of these values:<br>Client<br>Server | enum (1)   |

#### Note

Where *Client* means the URI is relative to server where DWS is installed and Server means the URI is relative to the server where Document Factory is installed.

# ResponseProperties

This element indicates how file attachments should be returned in the response message.

| Element      | Description                                                                                                    | Type/Count        |
|--------------|----------------------------------------------------------------------------------------------------|-------------------|
| ResponseType | Defines the type of response that should be returned.                                                                                                    | ResponseType (01) |
| URILocation  | Defines a location to write any file attachments returned in<br>the response. When this option is not defined the file<br>attachments are returned as inline base64 encoded content. | URILocation (01)  |

# ResponseType

| Element | Description                                                                                                    | Type/<br>Count |
|---------|----------------------------------------------------------------------------------------------------|----------------|
| (enum)  | Choose one of these values:  JobId  Attachments  Identifiers  JobId indicates the response message should only return the job ID.  Attachments indicates the response message should return the file attachments.  Identifiers means the response message will return the transaction and publication information but without the attachment content. Instead, the identifiers for a batch and publication are returned. | enum (1)       |

## doPublishFromImportResponse

DWS provides web service versioning at the message level. The doPublishFromImportResponse element contains a schema choice element that provides the ability to select different versions of a response message, however, a response message will always contain the appropriate message version to match the version in the request message invocation.

| Element  | Description                                                      | Type/Count |
|----------|------------------------------------------------------------------|------------|
| (choice) | Contains one of these elements:<br>doPublishFromImportResponseV1 | choice (1) |

## doPublishFromImportResponseV1

The doPublishFromImportResponseV1 element is the first message version of doPublishFromImportResponse element. It contains these elements:

| Element              | Description                                                                                                    | Type/Count      |
|----------------------|----------------------------------------------------------------------------------------------------|-----------------|
| Result               | An value that defines the overall result of the service operation:  • Zero (0) means success  • One (1) means failure     | Result (1)      |
| ServiceTimeMill is   | Specifies how long the service operation took to execute. The elapsed time is returned in milliseconds.                   | int (1)         |
| ServerTimeMilli<br>s | Specifies how long the Document Factory server took to execute the request. The elapsed time is returned in milliseconds. |                 |
| JobResponse          | Contains the response payload.                                                                                            | JobResponse (1) |
| ServiceInfo          | Returns information about the invoked service operation.                                                                  | ServiceInfo (1) |

# **JobResponse**

| Element         | Description                                                                                                    | Type/Count    |
|-----------------|----------------------------------------------------------------------------------------------------|---------------|
| JobBchEndTime   | The date and time when the job batches finished processing.                                                                                                    | dateTime (01) |
| JobBchErr       | The number of batches for the job that encountered errors while processing.                                                                                                    | int (01)      |
| JobBchProc      | The number of batches for the job that were successfully processed to completion.                                                                                                    | int (01)      |
| JobBchSch       | The number of batches for the job that were scheduled due to configuration settings in the Bchings table.                                                                                                    | int (01)      |
| JobBchStartTime | The date and time when the job batches started processing.                                                                                                    | dateTime (01) |
| JobBchTotal     | The total number of batches for a job.                                                                                                    | int (01)      |
| JobEndTime      | The date and time when the job completed processing through the system.                                                                                                    | dateTime (01) |
| JobErr_Id       | The last error ID found while processing the job through the system.                                                                                                    | int (01)      |
| JobHistorical   | A value of zero (0) or one (1), where one (1) means Yes. This indicate whether the job is in the job history table. The default is zero (0).                                                                                                    | int (01)      |
| JobHistory      | A numerical value of zero (0) or one (1), where one (1) means Yes. This indicates whether the job table data should be copied to the history table upon deletion. Can be set to zero (0) by an application before deletion. The default is one (1). | int (01)      |
| JobName         | The job name.                                                                                                    | string (01)   |
| JobPayloadType  | The payload type pick list: 0=data in XML data type 1=data in BLOB 2=URI reference                                                                                                    | int (01)      |
| JobPriority     | The pick list value for the assigned job priority which affects the order of processing. Jobs with lower values are processed first. Here are some examples:  0=immediate/highest priority  10=normal/regular priority  20=lowest priority          | int (01)      |
| JobPrtLogName   | The logical printer name to send the job to.                                                                                                    | string (01)   |
| JobRcpEndTime   | The date and time when the job recipients finished processing.                                                                                                    | dateTime (01) |
| JobRcpErr       | The number of recipients for the job that encountered errors during processing.                                                                                                    | int (01)      |
| JobRcpProc      | The number of recipients for the job that were successfully processed to completion.                                                                                                    | int (01)      |

| Element         | Description                                                                                                    | Type/Count    |
|-----------------|----------------------------------------------------------------------------------------------------|---------------|
| JobRcpSch       | The number of recipients for the job that were scheduled due to one or more scheduled batches configured in the Behings table.                | int (01)      |
| JobRcpStartTime | The date and time when the job recipients began processing.                                                                                   | dateTime (01) |
| JobRcpTotal     | The total number of recipients for the job.                                                                                                   | int (01)      |
| JobName         | The date and time for job retention. Jobs that have a value that is less than the current system time qualify to be purged from the system.   | dateTime (01) |
| JobStartTime    | The date and time when the job was created.                                                                                                   | dateTime (01) |
| JobStatus       | The overall processing status of the job as it is being processed through the system. Only override it if you want to place this job on hold. | int (01)      |
| JobTrnEndTime   | The date and time when the job transactions finished processing.                                                                              | dateTime (01) |
| JobTrnErr       | The number of transactions for the job that encountered errors while processing through the system.                                           | int (01)      |
| JobTrnProc      | The number of transactions for the job that were successfully processed to completion through the system.                                     | int (01)      |
| JobTrnSch       | The number of transactions for the job that were scheduled due to one or more scheduled batches configured in the Bchings table.              | int (01)      |
| JobTrnStartTime | The date and time when the job transactions began processing.                                                                                 | dateTime (01) |
| JobTrnTotal     | The total number of transactions for the job.                                                                                                 | int (01)      |
| JobTmWip        | The number of transactions for the job that were set to manual work in progress status and are awaiting end user input.                       | int (01)      |
| JobUnique_Id    | A unique identifier string that can be used by an application to identify the job.                                                            | string (01)   |
| Job_Id          | The job unique identifier for the new Jobs table record.                                                                                      | int (01)      |
| Payload         | The element that contains the transaction data to return.                                                                                     | Payload (01)  |

# **Transaction**

| Element  | Description                                                                                                    | Type/Count  |
|----------|----------------------------------------------------------------------------------------------------|-------------|
| Action   | The action value. Use this column to override the default value if you have custom actions that should be performed on the transaction by the system. The default is batch created. | int (01)    |
| AgencyId | The agency ID.                                                                                                    | string (01) |

| Element       | Description                                                                                                    | Type/Count          |
|---------------|----------------------------------------------------------------------------------------------------|---------------------|
| ApprovalState | The data related to the approval process workflow:  Draft = 10  Pending Approval = 20  Approved = 30  Rejected = 40  Pending Distribution = 50  Distributed = 60                 | string (01)         |
| ArcKey        | The archive key.                                                                                                    | string (01)         |
| ArcTime       | The archive time.                                                                                                    | dateTime (01)       |
| BeginTime     | The date and time the transaction processing began.                                                                                                    | dateTime (01)       |
| CreateTime    | The date and time the transaction was created.                                                                                                    | dateTime (01)       |
| CurrGroup     | The group of the current user of the transaction.                                                                                                    | int (01)            |
| CurrRole      | The role of the current user of the transaction.                                                                                                    | string (01)         |
| CurrSuper     | The supervisor of the current user of the transaction.                                                                                                    | int (01)            |
| CurrUser      | The current user of the transaction.                                                                                                    | int (01)            |
| Customized    | A numerical flag of zero (0) or one (1), where one (1) means Yes. This is used to indicate if the transaction is customized.  Reserved for future use.                           | int (01)            |
| Data          | The print streams for a transaction. There may not be any if  • There are errors  • The transaction is sent to manual batch  • The transaction is scheduled for later processing | double (0unbounded) |
| Descr         | The transaction description.                                                                                                    | string (01)         |
| DocSubType    | The document sub-type of the transaction.                                                                                                    | string (01)         |
| DocType       | The document type of the transaction.                                                                                                    | string (01)         |
| EndTime       | The date and time the transaction processing ended.                                                                                                    | dateTime (01)       |
| FormsetId     | The form set unique identifier.                                                                                                    | string (01)         |
| FromGroup     | The group that assigned the transaction.                                                                                                    | int (01)            |
| FromTime      | The date and time the transaction was assigned from a user or group.                                                                                                    | dateTime (01)       |
| FromUser      | The user who assigned the transaction.                                                                                                    | int (01)            |
| InUse         | The in-use flag. Only set this value if you wish to lock the transaction.                                                                                                    | string (01)         |

| Element       | Description                                                                                                    | Type/Count    |
|---------------|----------------------------------------------------------------------------------------------------|---------------|
| Job_Id        | The unique identifier for the job this transaction belongs to. This is a foreign key to a job in the Jobs table.                                                       | int (01)      |
| Jurisdictn    | The transaction jurisdiction code.                                                                                                    | string (01)   |
| Key1          | The key1 value.                                                                                                    | string (01)   |
| Key2          | The key2 value.                                                                                                    | string (01)   |
| Key3          | The key3 value.                                                                                                    | string (01)   |
| KeyId         | The key ID value.                                                                                                    | string (01)   |
| LocId         | The location ID.                                                                                                    | string (01)   |
| ModifyTime    | The last date and time the transaction was modified.                                                                                                    | dateTime (01) |
| OrigUser      | The original user or creator/author of the transaction.                                                                                                    | int (01)      |
| ProcessName   | The process name that created this transaction. This is normally set by the application that inserts the job but can be overridden.                                    | string (01)   |
| QueueId       | The queue identifier.                                                                                                    | string (01)   |
| Reason_Id     | The reason code for routing rejection or processing.                                                                                                    | string (01)   |
| RecType       | The record type.                                                                                                    | string (01)   |
| Retention     | A date and time stamp that indicates how long to retain the transaction.                                                                                               | dateTime (01) |
| RouteDesc     | The code that indicates the reason why a document was routed or rejected.                                                                                              | string (01)   |
| SecLevel      | The security level for the transaction.                                                                                                    | int (01)      |
| StatusCode    | The status code of the transaction. The value is set by the system to be W, E, B, or P as part of Document Factory processing but can be overwritten if provided here. | string (01)   |
| SubLocId      | The sub-location ID.                                                                                                    | string (01)   |
| ToGroup       | The group the transaction was assigned to.                                                                                                    | int (01)      |
| ToTime        | The date and time the transaction was assigned to a user or group.                                                                                                    | dateTime (01) |
| ToUser        | The user the transaction was assigned to.                                                                                                    | int (01)      |
| TranCode      | The transaction code for the transaction.                                                                                                    | string (01)   |
| TrnAppDate001 | An application-defined date and time column.                                                                                                    | dateTime (01) |
| TrnAppDate002 | An application-defined date and time column.                                                                                                    | dateTime (01) |
| TrnAppDate003 | An application-defined date and time column.                                                                                                    | dateTime (01) |
| TrnAppDate004 | An application-defined date and time column.                                                                                                    | dateTime (01) |
|               |                                                                                                    |               |

| Element       | Description                                                                                             | Type/Count    |
|---------------|----------------------------------------------------------------------------------------------------|---------------|
| TrnAppDate005 | An application-defined date and time column.                                                            | dateTime (01) |
| TrnAppDec001  | An application-defined decimal column.                                                                  | double (01)   |
| TrnAppDec002  | An application-defined decimal column.                                                                  | double (01)   |
| TrnAppDec003  | An application-defined decimal column.                                                                  | double (01)   |
| TrnAppDec004  | An application-defined decimal column.                                                                  | double (01)   |
| TrnAppDec005  | An application-defined decimal column.                                                                  | double (01)   |
| TrnAppInt001  | An application-defined signed integer column.                                                           | int (01)      |
| TrnAppInt002  | An application-defined signed integer column.                                                           | int (01)      |
| TrnAppInt003  | An application-defined signed integer column.                                                           | int (01)      |
| TrnAppInt004  | An application-defined signed integer column.                                                           | int (01)      |
| TrnAppInt005  | An application-defined signed integer column.                                                           | int (01)      |
| TrnAppStr001  | An application-defined string column.                                                                   | string (01)   |
| TrnAppStr002  | An application-defined string column.                                                                   | string (01)   |
| TrnAppStr003  | An application-defined string column.                                                                   | string (01)   |
| TrnAppStr004  | An application-defined string column.                                                                   | string (01)   |
| TrnAppStr005  | An application-defined string column.                                                                   | string (01)   |
| TrnAppStr006  | An application-defined string column.                                                                   | string (01)   |
| TrnAppStr007  | An application-defined string column.                                                                   | string (01)   |
| TrnAppStr008  | An application-defined string column.                                                                   | string (01)   |
| TrnAppStr009  | An application-defined string column.                                                                   | string (01)   |
| TrnAppStr010  | An application-defined string column.                                                                   | string (01)   |
| TrnAppStr011  | An application-defined string column.                                                                   | string (01)   |
| TrnAppStr012  | An application-defined string column.                                                                   | string (01)   |
| TrnAppStr013  | An application-defined string column.                                                                   | string (01)   |
| TrnAppStr014  | An application-defined string column.                                                                   | string (01)   |
| TrnAppStr015  | An application-defined string column.                                                                   | string (01)   |
| TrnBchErr     | The number of batches for the transaction that encountered errors while processing through the system.  | int (01)      |
| TrnBchProc    | The number of batches for the transaction that were successfully processed to completion by the system. | int (01)      |

| Element       | Description                                                    | Type/Count    |
|---------------|----------------------------------------------------------------|---------------|
| TrnBchSch     | The number of batches for the transaction that were scheduled. | int (01)      |
| TrnBchTotal   | The total number of batches for the transaction.               | int (01)      |
| TrnCusDate001 | A custom date and time column.                                 | dateTime (01) |
| TrnCusDate002 | A custom date and time column.                                 | dateTime (01) |
| TrnCusDate003 | A custom date and time column.                                 | dateTime (01) |
| TrnCusDate004 | A custom date and time column.                                 | dateTime (01) |
| TrnCusDate005 | A custom date and time column.                                 | dateTime (01) |
| TrnCusDate006 | A custom date and time column.                                 | dateTime (01) |
| TrnCusDate007 | A custom date and time column.                                 | dateTime (01) |
| TrnCusDate008 | A custom date and time column.                                 | dateTime (01) |
| TrnCusDate009 | A custom date and time column.                                 | dateTime (01) |
| TrnCusDate010 | A custom date and time column.                                 | dateTime (01) |
| TrnCusDate011 | A custom date and time column.                                 | dateTime (01) |
| TrnCusDate012 | A custom date and time column.                                 | dateTime (01) |
| TrnCusDate013 | A custom date and time column.                                 | dateTime (01) |
| TrnCusDate014 | A custom date and time column.                                 | dateTime (01) |
| TrnCusDate015 | A custom date and time column.                                 | dateTime (01) |
| TrnCusDec001  | A custom decimal column.                                       | double (01)   |
| TrnCusDec002  | A custom decimal column.                                       | double (01)   |
| TrnCusDec003  | A custom decimal column.                                       | double (01)   |
| TrnCusDec004  | A custom decimal column.                                       | double (01)   |
| TrnCusDec005  | A custom decimal column.                                       | double (01)   |
| TrnCusInt001  | A custom signed integer column.                                | int (01)      |
| TrnCusInt002  | A custom signed integer column.                                | int (01)      |
| TrnCusInt003  | A custom signed integer column.                                | int (01)      |
| TrnCusInt004  | A custom signed integer column.                                | int (01)      |
| TrnCusInt005  | A custom signed integer column.                                | int (01)      |
| TrnCusStr001  | A custom string column.                                        | string (01)   |
| TrnCusStr002  | A custom string column.                                        | string (01)   |

| Element       | Description                                                                                                    | Type/Count    |
|---------------|----------------------------------------------------------------------------------------------------|---------------|
| TrnCusStr003  | A custom string column.                                                                                                    | string (01)   |
| TrnCusStr004  | A custom string column.                                                                                                    | string (01)   |
| TrnCusStr005  | A custom string column.                                                                                                    | string (01)   |
| TrnCusStr006  | A custom string column.                                                                                                    | string (01)   |
| TrnCusStr007  | A custom string column.                                                                                                    | string (01)   |
| TrnCusStr008  | A custom string column.                                                                                                    | string (01)   |
| TrnCusStr009  | A custom string column.                                                                                                    | string (01)   |
| TrnCusStr010  | A custom string column.                                                                                                    | string (01)   |
| TrnCusStr011  | A custom string column.                                                                                                    | string (01)   |
| TrnCusStr012  | A custom string column.                                                                                                    | string (01)   |
| TrnCusStr013  | A custom string column.                                                                                                    | string (01)   |
| TrnCusStr014  | A custom string column.                                                                                                    | string (01)   |
| TrnCusStr015  | A custom string column.                                                                                                    | string (01)   |
| TrnCusStr016  | A custom string column.                                                                                                    | string (01)   |
| TrnCusStr017  | A custom string column.                                                                                                    | string (01)   |
| TrnCusStr018  | A custom string column.                                                                                                    | string (01)   |
| TrnCusStr019  | A custom string column.                                                                                                    | string (01)   |
| TrnCusStr020  | A custom string column.                                                                                                    | string (01)   |
| TrnDoLog      | A value of zero (0) or one (1) that controls when the TrnsLog table is updated.  Set this value to one (1) to enable logging for this and future actions on this transaction into the TrnsLog table unless a subsequent process disables logging.  The default is zero (0), which disables logging. | int (01)      |
| TrnEndTime    | The transaction ending date and time.                                                                                                    | dateTime (01) |
| trnErr_Id     | The transaction error ID when an error was encountered during processing.                                                                                                    | int (01)      |
| TrnHistorical | A numerical value of zero (0) or one (1), where one (1) means Yes. This indicates whether the transaction is in the TrnsHist history table.                                                                                                    | int (01)      |
| TrnHistory    | A numerical value of zero (0) or one (1), where one (1) means Yes. This controls whether the Trns table data should be copied to the history table upon deletion. It can be set to zero (0) by an application before deletion. The default is one (1).                                              | int (01)      |

| Element      | Description                                                                                                    | Type/Count    |
|--------------|----------------------------------------------------------------------------------------------------|---------------|
| TrnName      | The name of the transaction.                                                                                                   | string (01)   |
| TrnRcpErr    | The number of recipients for the transaction that encountered errors while processing through the system.                      | int (01)      |
| TrnRcpProc   | The number of recipients for the transaction that were successfully processed to completion by the system.                     | int (01)      |
| TrnRcpSch    | The number of recipients for the transaction that were scheduled due to one or more of its associated batches being scheduled. | int (01)      |
| TrnRcpTotal  | The total number of recipients for the transaction.                                                                            | int (01)      |
| TrnStartTime | The transaction starting date and time.                                                                                        | dateTime (01) |
| TrnStatus    | A numerical value that indicates the overall status of the transaction as it is being processed through the system.            | int (01)      |
| Trn_Id       | The unique identifier for the transaction. This is the primary key for the Trns table.                                         | int (01)      |
| Unique_Id    | A unique identifier string that can be used for application look up of the transaction.                                        | string (01)   |

## ServiceInfo

Contains information pertaining the service operation invoked.

| Element   | Description                                                              | Type/Count      |
|-----------|--------------------------------------------------------------------------|-----------------|
| Operation | The name of the web service operation invoked.                           | string (1)      |
| Version   | Contains information about the version of the service operation invoked. | Version (1many) |

## Version

Contains information pertaining the version of the service operation invoked.

| Element | Description                                                                                                    | Type/Count  |
|---------|----------------------------------------------------------------------------------------------------|-------------|
| Number  | The service version number                                                                                                    | int (1)     |
| Used    | A boolean value that indicates if the current version was used during the service operation invocation. True means this version was used. | boolean (1) |

# **Handling Errors**

The doPublishFromImport service operation returns a Publishing Fault Exception when there is an error.

## PublishingFault Schema

| Element   | Description                                                                  | Type/Count |
|-----------|------------------------------------------------------------------------------|------------|
| faultInfo | Detailed information about the error. Usually a stack trace.                 | string (1) |
| message   | Brief information about the error. Usually an application generated message. | string (1) |

## **Example Payloads**

Here are some payload examples:

## **Request Payload 1**

This example shows how to submit an extract schema element with a file attachment that may contain the extract data for more than one transaction. The format of this file can be a single valid XML file, a stacked XML file or a flat file.

See *Input Formats* on page 182 for more information about the supported formats. See the Documaker Administration Guide for more information regarding extract files.

```
<?xml version="1.0" encoding="utf-8"?>
<soap:Envelope
xmlns:soap="http://schemas.xmlsoap.org/soap/envelope/"
xmlns:xsi="http://www.w3.org/2001/XMLSchema-instance"
xmlns:xsd="http://www.w3.org/2001/XMLSchema"
xmlns:cmn="oracle/documaker/schema/common"
xmlns:req="oracle/documaker/schema/ws/publishing/
doPublishFromImport/v1/request"
xmlns:pubcmn="oracle/documaker/schema/ws/publishing/common"
xmlns:tns="oracle/documaker/schema/ws/publishing"
xmlns:v1="oracle/documaker/schema/ws/publishing/doPublishFromImport/
v1">
 <soap:Body>
    <tns:doPublishFromImportRequest>
      <tns:doPublishFromImportRequestV1>
        <pubcmn:timeoutMillis>110000</pubcmn:timeoutMillis>
        <v1:JobRequest>
          <req:Payload>
            <req:Extract>
              <cmn:Content>
                <cmn:URILocation>
                  <cmn:Location>Server</cmn:Location>
                  <cmn:URI>file:///oracle/oracle insurance 1/
documaker/mstrres/dmres/input/extrfile.xml</cmn: URI>
                </cmn:URILocation>
              </cmn:Content>
            </req:Extract>
          </req:Payload>
        </v1:JobRequest>
        <v1:ResponseProperties>
          <cmn:ResponseType>Attachments/cmn:ResponseType>
        </v1:ResponseProperties>
      </tns:doPublishFromImportRequestV1>
    </tns:doPublishFromImportRequest>
 </soap:Body>
</soap:Envelope>
```

### **Response Payload 1**

In this example, most of the binary base64 encoded data in the Binary element has been omitted for brevity. Also, several Transaction elements have been omitted for brevity.

```
<?xml version="1.0" encoding="UTF-8"?>
<S:Envelope xmlns:S="http://schemas.xmlsoap.org/soap/envelope/">
 <S:Bodv>
    <ns5:doPublishFromImportResponse</pre>
    xmlns:ns6="oracle/documaker/schema/ws/publishing/
doPublishFromImport/v1/response"
   xmlns:ns5="oracle/documaker/schema/ws/publishing"
    xmlns:ns4="oracle/documaker/schema/ws/publishing/
doPublishFromImport/v1/request"
    xmlns:ns3="oracle/documaker/schema/ws/publishing/
doPublishFromImport/v1"
   xmlns:ns2="oracle/documaker/schema/common"
   xmlns="oracle/documaker/schema/ws/publishing/common">
      <ns5:doPublishFromImportResponseV1>
        <Result>0</Result>
        <ServiceTimeMillis>21969/ServiceTimeMillis>
        <ns3:JobResponse>
          <ns6:JobBchErr>0</ns6:JobBchErr>
          <ns6:JobBchProc>6</ns6:JobBchProc>
          <ns6:JobBchSch>12</ns6:JobBchSch>
          <ns6:JobBchTotal>18</ns6:JobBchTotal>
          <ns6:JobHistorical>0</ns6:JobHistorical>
          <ns6:JobHistory>1</ns6:JobHistory>
          <ns6:JobPayloadType>0</ns6:JobPayloadType>
          <ns6:JobPriority>10</ns6:JobPriority>
          <ns6:JobRcpErr>0</ns6:JobRcpErr>
          <ns6:JobRcpProc>6</ns6:JobRcpProc>
          <ns6:JobRcpSch>12</ns6:JobRcpSch>
          <ns6:JobRcpTotal>18</ns6:JobRcpTotal>
          <ns6:JobStartTime>2011-04-12T15:53:03.806Z
ns6:JobStartTime>
          <ns6:JobStatus>290</ns6:JobStatus>
          <ns6:JobTrnErr>0</ns6:JobTrnErr>
          <ns6:JobTrnProc>0</ns6:JobTrnProc>
          <ns6:JobTrnSch>6</ns6:JobTrnSch>
          <ns6:JobTrnStartTime>2011-04-12T15:53:04.400Z
ns6:JobTrnStartTime>
          <ns6:JobTrnTotal>12</ns6:JobTrnTotal>
          <ns6:JobTrnWip>6</ns6:JobTrnWip>
          <ns6:JobUnique Id>9110e261-c40a-4cd2-ac5c-aee54e09d656/
ns6:JobUnique Id>
          <ns6:Job Id>14</ns6:Job Id>
          <ns6:Payload>
            <ns6:Transaction>
              <ns6:Action>100011/ns6:Action>
              <ns6:ApprovalState>40</ns6:ApprovalState>
              <ns6:CreateTime>2011-04-12T15:53:04.000Z
ns6:CreateTime>
              <ns6:CurrGroup>3</ns6:CurrGroup>
              <ns6:CurrUser>8</ns6:CurrUser>
              <ns6:Customized>0</ns6:Customized>
              <ns6:Descr>Welcome Packet</ns6:Descr>
              <ns6:FormsetId>0a503761-599e-42ca-b4b5-abf34f699eb7/
ns6:FormsetId>
              <ns6:Job_Id>14</ns6:Job_Id>
              <ns6:Key1>Central</ns6:Key1>
              <ns6:Key2>Account Status</ns6:Key2>
              <ns6:KeyId>0000001</ns6:KeyId>
```

```
<ns6:ModifyTime>2011-04-12T15:53:05.000Z
ns6:ModifyTime>
              <ns6:OrigUser>8</ns6:OrigUser>
              <ns6:ProcessName>Identifier</ns6:ProcessName>
              <ns6:RecType>00</ns6:RecType>
              <ns6:RouteDesc>DM20030: the following required field
s are missing data: AGENTCITYSTATEZIP.</ns6:RouteDesc>
              <ns6:SecLevel>0</ns6:SecLevel>
              <ns6:StatusCode>W</ns6:StatusCode>
              <ns6:TranCode>NB</ns6:TranCode>
              <ns6:TrnBchErr>0</ns6:TrnBchErr>
              <ns6:TrnBchProc>0</ns6:TrnBchProc>
              <ns6:TrnBchSch>0</ns6:TrnBchSch>
              <ns6:TrnBchTotal>0</ns6:TrnBchTotal>
              <ns6:TrnDoLog>0</ns6:TrnDoLog>
              <ns6:TrnHistorical>0</ns6:TrnHistorical>
              <ns6:TrnHistory>1</ns6:TrnHistory>
              <ns6:TrnRcpErr>0</ns6:TrnRcpErr>
              <ns6:TrnRcpProc>0</ns6:TrnRcpProc>
              <ns6:TrnRcpSch>0</ns6:TrnRcpSch>
              <ns6:TrnRcpTotal>0</ns6:TrnRcpTotal>
              <ns6:TrnStartTime>2011-04-12T15:53:04.197Z
ns6:TrnStartTime>
              <ns6:TrnStatus>290</ns6:TrnStatus>
              <ns6:Trn Id>15</ns6:Trn Id>
              <ns6:Unique Id>0a503761-599e-42ca-b4b5-abf34f699eb7/
ns6:Unique Id>
            </ns6:Transaction>
            <ns6:Transaction>
              <ns6:Action>100011</ns6:Action>
              <ns6:ApprovalState>40</ns6:ApprovalState>
              <ns6:CreateTime>2011-04-12T15:53:04.000Z
ns6:CreateTime>
              <ns6:CurrGroup>3</ns6:CurrGroup>
              <ns6:CurrUser>8</ns6:CurrUser>
              <ns6:Customized>0</ns6:Customized>
              <ns6:Descr>Welcome Packet</ns6:Descr>
              <ns6:FormsetId>0bd3df4c-e2fe-4e4a-ba76-293ccd9bcea0/
ns6:FormsetId>
            <ns6:Transaction>
              <ns6:Action>100011</ns6:Action>
              <ns6:ApprovalState>10</ns6:ApprovalState>
              <ns6:CreateTime>2011-04-12T15:53:04.000Z
ns6:CreateTime>
              <ns6:CurrGroup>3</ns6:CurrGroup>
              <ns6:CurrUser>8</ns6:CurrUser>
              <ns6:Customized>0</ns6:Customized>
              <ns6:Data>
                <ns2:Name>30 9</ns2:Name>
                <ns2:ContentType>message/rfc822</ns2:ContentType>
                <ns2:FileType>htm</ns2:FileType>
                <ns2:Content>
                  <ns2:Binary>TUlNRS12Z.../ns2:Content>
              </ns6:Data>
              <ns6:Descr>Welcome Packet</ns6:Descr>
              <ns6:FormsetId>26de30ad-8d65-440a-90e1-03af4bc3c323/
ns6:FormsetId>
              <ns6:Job Id>14</ns6:Job Id>
              <ns6:Key1>Central</ns6:Key1>
              <ns6:Key2>Account Status</ns6:Key2>
              < ns6: KeyId > 0000007 < /ns6: KeyId >
              <ns6:ModifyTime>2011-04-12T15:53:06.000Z
ns6:ModifyTime>
              <ns6:OrigUser>8</ns6:OrigUser>
```

```
<ns6:ProcessName>Batcher</ns6:ProcessName>
              <ns6:RecType>00</ns6:RecType>
              <ns6:SecLevel>0</ns6:SecLevel>
              <ns6:StatusCode>P</ns6:StatusCode>
              <ns6:TranCode>null</ns6:TranCode>
              <ns6:TrnBchErr>0</ns6:TrnBchErr>
              <ns6:TrnBchProc>1</ns6:TrnBchProc>
              <ns6:TrnBchSch>2</ns6:TrnBchSch>
              <ns6:TrnBchTotal>3</ns6:TrnBchTotal>
              <ns6:TrnDoLog>0</ns6:TrnDoLog>
              <ns6:TrnHistorical>0</ns6:TrnHistorical>
              <ns6:TrnHistory>1</ns6:TrnHistory>
              <ns6:TrnRcpErr>0</ns6:TrnRcpErr>
              <ns6:TrnRcpProc>1</ns6:TrnRcpProc>
              <ns6:TrnRcpSch>2</ns6:TrnRcpSch>
              <ns6:TrnRcpTotal>3</ns6:TrnRcpTotal>
              <ns6:TrnStartTime>2011-04-12T15:53:04.260Z
ns6:TrnStartTime>
              <ns6:TrnStatus>416</ns6:TrnStatus>
              <ns6:Trn Id>21</ns6:Trn Id>
              <ns6:Unique Id>26de30ad-8d65-440a-90e1-03af4bc3c323/
ns6:Unique Id>
            </ns6:Transaction>
        </ns6:Payload>
        </ns3:JobResponse>
        <ns3:ServiceInfo>
          <ns2:Operation>doPublishFromImport
          <ns2:Version>
            <ns2:Number>1</ns2:Number>
            <ns2:Used>true</ns2:Used>
          </ns2:Version>
        </ns3:ServiceInfo>
      </ns5:doPublishFromImportResponseV1>
    </ns5:doPublishFromImportResponse>
  </S:Body>
</S:Envelope>
```

#### **Request Payload 2**

This example shows how to submit a Transaction schema element with a file attachment that contains the extract data for that transaction. The format of the extract data must be a single valid XML file or flat file data for one transaction only.

Most of the binary base64 encoded data in the Binary element has been omitted for brevity.

```
<v1:JobRequest>
         <req:Payload>
            <reg:Transaction>
             <req:Data>
                <cmn:Content>
                 <cmn:Binary>PD94bWw...
               </cmn:Content>
             </reg:Data>
            </req:Transaction>
          </req:Payload>
       </v1:JobRequest>
       <v1:ResponseProperties>
          <cmn:ResponseType>Attachments</cmn:ResponseType>
    </v1:ResponseProperties>
      </tns:doPublishFromImportRequestV1>
    </tns:doPublishFromImportRequest>
 </soap:Body>
</soap:Envelope>
```

#### Response Payload 2

In this example, most of the binary base64 encoded data in the Binary element has been omitted for brevity.

```
<?xml version="1.0" encoding="UTF-8"?>
<S:Envelope xmlns:S="http://schemas.xmlsoap.org/soap/envelope/">
    <ns5:doPublishFromImportResponse xmlns:ns6="oracle/documaker/</pre>
schema/ws/publishing/doPublishFromImport/v1/
response" xmlns:ns5="oracle/documaker/schema/ws/
publishing" xmlns:ns4="oracle/documaker/schema/ws/publishing/
doPublishFromImport/v1/request" xmlns:ns3="oracle/documaker/schema/
ws/publishing/doPublishFromImport/v1" xmlns:ns2="oracle/documaker/
schema/common" xmlns="oracle/documaker/schema/ws/publishing/common">
     <ns5:doPublishFromImportResponseV1>
        <Result>0</Result>
        <ServiceTimeMillis>14454/ServiceTimeMillis>
        <ns3:JobResponse>
          <ns6:JobBchErr>0</ns6:JobBchErr>
          <ns6:JobBchProc>1</ns6:JobBchProc>
          <ns6:JobBchSch>2</ns6:JobBchSch>
          <ns6:JobBchStartTime>2011-04-12T15:45:43.260Z
ns6:JobBchStartTime>
         <ns6:JobBchTotal>3</ns6:JobBchTotal>
          <ns6:JobHistorical>0</ns6:JobHistorical>
          <ns6:JobHistory>1</ns6:JobHistory>
         <ns6:JobPayloadType>0</ns6:JobPayloadType>
         <ns6:JobPriority>10</ns6:JobPriority>
         <ns6:JobRcpErr>0</ns6:JobRcpErr>
          <ns6:JobRcpProc>1</ns6:JobRcpProc>
          <ns6:JobRcpSch>2</ns6:JobRcpSch>
          <ns6:JobRcpStartTime>2011-04-12T15:45:43.260Z
ns6:JobRcpStartTime>
          <ns6:JobRcpTotal>3</ns6:JobRcpTotal>
          <ns6:JobStartTime>2011-04-12T15:45:39.728Z
ns6:JobStartTime>
          <ns6:JobStatus>416</ns6:JobStatus>
          <ns6:JobTrnErr>0</ns6:JobTrnErr>
          <ns6:JobTrnProc>0</ns6:JobTrnProc>
          <ns6:JobTrnSch>1</ns6:JobTrnSch>
          <ns6:JobTrnStartTime>2011-04-12T15:45:40.119Z
ns6:JobTrnStartTime>
         <ns6:JobTrnTotal>1</ns6:JobTrnTotal>
          <ns6:JobTrnWip>0</ns6:JobTrnWip>
```

| Request element | Identifiers | Description                                                                    |
|-----------------|-------------|--------------------------------------------------------------------------------|
| Job             | JobId       | Retrieves information for a job.                                               |
| Job             | JobUniqueId | Retrieves information for a job.                                               |
| Transaction     | TmId        | Retrieves information for a transaction.                                       |
| Transaction     | UniqueId    | Retrieves information for a transaction.                                       |
| Transaction     | JobId       | Retrieves information for all the transactions associated with a job.          |
| Transaction     | JobUniqueId | Retrieves information for all the transactions associated with a job.          |
| Recipient       | RepId       | Retrieves information for a recipient.                                         |
| Recipient       | RcpUniqueId | Retrieves information for a recipient.                                         |
| Recipient       | TmId        | Retrieves information for all the recipients<br>associated with a transaction. |
| Recipient       | UniqueId    | Retrieves information for all the recipients<br>associated with a transaction. |
| Recipient       | JobId       | Retrieves information for all the recipients associated with a job.            |
| Recipient       | JobUniqueId | Retrieves information for all the recipients associated with a job.            |
| Batch           | BehId       | Retrieves information for a batch.                                             |
| Batch           | BchUniqueId | Retrieves information for a batch.                                             |
| Batch           | RepId       | Retrieves information for all the batches associated with a recipient.         |
| Batch           | RcpUniqueId | Retrieves information for all the batches<br>associated with a recipient.      |
| Batch           | TmId        | Retrieves information for all the batches associated with a transaction.       |
| Batch           | UniqueId    | Retrieves information for all the batches associated with a transaction.       |
| Batch           | JobId       | Retrieves information for all the batches associated with a job.               |
| Batch           | JobUniqueId | Retrieves information for all the batches associated with a job.               |

#### <ns6:OrigUser>8</ns6:OrigUser>

| Publication | PubId       | Retrieves information for a publication.                                      |
|-------------|-------------|-------------------------------------------------------------------------------|
| Publication | PubUniqueId | Retrieves information for a publication.                                      |
| Publication | BchId       | Retrieves information for all the publications associated with a batch.       |
| Publication | BchUniqueId | Retrieves information for all the publications associated with a batch.       |
| Publication | RcpId       | Retrieves information for all the publications associated with a recipient.   |
| Publication | RcpUniqueId | Retrieves information for all the publications associated with a recipient.   |
| Publication | TmId        | Retrieves information for all the publications associated with a transaction. |
| Publication | TrnUniqueId | Retrieves information for all the publications associated with a transaction. |
| Publication | JobId       | Retrieves information for all the publications associated with a job.         |
| Publication | JobId       | Retrieves information for all the publications associated with a job.         |

```
<ns6:ProcessName>Batcher</ns6:ProcessName>
              <ns6:RecType>00</ns6:RecType>
              <ns6:SecLevel>0</ns6:SecLevel>
              <ns6:StatusCode>P</ns6:StatusCode>
              <ns6:TranCode>null</ns6:TranCode>
              <ns6:TrnBchErr>0</ns6:TrnBchErr>
              <ns6:TrnBchProc>1</ns6:TrnBchProc>
              <ns6:TrnBchSch>2</ns6:TrnBchSch>
              <ns6:TrnBchTotal>3</ns6:TrnBchTotal>
              <ns6:TrnDoLog>0</ns6:TrnDoLog>
              <ns6:TrnHistorical>0</ns6:TrnHistorical>
              <ns6:TrnHistory>1</ns6:TrnHistory>
              <ns6:TrnRcpErr>0</ns6:TrnRcpErr>
              <ns6:TrnRcpProc>1</ns6:TrnRcpProc>
              <ns6:TrnRcpSch>2</ns6:TrnRcpSch>
              <ns6:TrnRcpTotal>3</ns6:TrnRcpTotal>
              <ns6:TrnStartTime>2011-04-12T15:45:40.119Z
ns6:TrnStartTime>
              <ns6:TrnStatus>416</ns6:TrnStatus>
              <ns6:Trn Id>6</ns6:Trn Id>
```

```
<ns6:Unique Id>1b6d8297-2f5b-48f5-9c11-3ef8a0f5636c/
ns6:Unique_Id>
            </ns6:Transaction>
          </ns6:Payload>
        </ns3:JobResponse>
        <ns3:ServiceInfo>
          <ns2:Operation>doPublishFromImport/ns2:Operation>
          <ns2:Version>
            <ns2:Number>1</ns2:Number>
            <ns2:Used>true</ns2:Used>
          </ns2:Version>
        </ns3:ServiceInfo>
      </ns5:doPublishFromImportResponseV1>
    </ns5:doPublishFromImportResponse>
  </S:Body>
</S:Envelope>
```

#### **Example PublishingFault**

#### Here is an example PublishingFault:

```
<?xml version="1.0" encoding="UTF-8"?>
<S:Envelope xmlns:S="http://schemas.xmlsoap.org/soap/envelope/">
    <S:Fault xmlns:ns4="http://www.w3.org/2003/05/soap-envelope">
      <faultcode>S:Server</faultcode>
      <faultstring>Unable to validate request payload!</faultstring>
      <detail>
        <PublishingFault:PublishingFault</pre>
            xmlns:PublishingFault="oracle/documaker/schema/ws/
publishing"
            xmlns="oracle/documaker/schema/ws/publishing"
            xmlns:ns2="oracle/documaker/schema/common"
            xmlns:ns3="oracle/documaker/schema/tables/jobs"
            xmlns:ns4="oracle/documaker/schema/tables/trns"
            xmlns:ns5="oracle/documaker/schema/ws/publishing/
requests">
          <faultInfo>
attribute.3: The value '2.5' of attribute 'schemaVersion' on element
            'tns:doPublishFromImportRequest' is not valid with respe
ct to its type,
            'schemaVersion'.
          </faultInfo>
          <message>Unable to validate request payload!</message>
        </PublishingFault:PublishingFault>
      </detail>
    </S:Fault>
  </s:Body>
</s:Envelope>
```

#### **DOGETPUBLISHINGINFO**

A web service operation that retrieves publication information from a Document Factory instance.

#### PROVIDING THE IDENTIFIERS FOR A JOB

You need to provide the identifiers to retrieve publication information. You can provide a job, transaction, recipient, batch, or publication request element along with the appropriate identifiers for it. Here is what you can do:

In addition, each job, transaction, recipient, batch, or publication request element provides these input options:

| Input Option | Description                                                                                                    |
|--------------|----------------------------------------------------------------------------------------------------|
| Nested       | A boolean option with value of Yes/No that when set to Yes indicates all nested record information should also be retrieved. The default is No. |
| Detailed     | A boolean option with value of Yes/No that when set to Yes indicates all record information should also be retrieved. The default is No.        |
| Heavy        | A boolean option with value of Yes/No that when set to Yes indicates Blob/XML heavy data should also be retrieved. The default is No.           |

## Invoking doGetPublishingInfo

To invoke doGetPublishingInfo service operation you must submit at least one identifier.

## **The Request Payload**

Here is an example of a request payload that submits a Batch element with a batch identifier and the Detailed input option with a value of Yes.

```
<?xml version="1.0" encoding="utf-8"?>
<soap:Envelope
xmlns:soap="http://schemas.xmlsoap.org/soap/envelope/"
xmlns:xsi="http://www.w3.org/2001/XMLSchema-instance"
xmlns:xsd="http://www.w3.org/2001/XMLSchema"
xmlns:ccn1="oracle/documaker/schema/ws/publishing/doGetPublishingInfo/v1/request"
xmlns:tns="oracle/documaker/schema/ws/publishing"</pre>
```

```
xmlns:doGetPublishingInfo v1="oracle/documaker/schema/ws/pub-
lishing/
doGetPublishingInfo/v1">
<soap:Body>
<tns:DoGetPublishingInfoRequest>
<tns:DoGetPublishingInfoRequestV1>
<doGetPublishingInfo v1:Request CorrelationId="req 14">
<ccn1:Batch>
<ccn1:BchId>1</ccn1:BchId>
<ccn1:Detailed>true</ccn1:Detailed>
<ccn1:Nested>false</ccn1:Nested>
<ccn1:Heavy>false</ccn1:Heavy>
</ccn1:Batch>
</doGetPublishingInfo v1:Request>
</tns:DoGetPublishingInfoRequestV1>
</tns:DoGetPublishingInfoRequest>
</soap:Body>
</soap:Envelope>
```

Here is an example of a request payload that submits a Publication element with a publication identifier and the Detailed and Heavy options with a value of Yes.

```
<?xml version="1.0" encoding="utf-8"?>
<soap:Envelope
xmlns:soap="http://schemas.xmlsoap.org/soap/envelope/"
xmlns:xsi="http://www.w3.org/2001/XMLSchema-instance"
xmlns:xsd="http://www.w3.org/2001/XMLSchema"
xmlns:cmn="oracle/documaker/schema/common"
xmlns:ccn1="oracle/documaker/schema/ws/publishing/doGetPub-
lishingInfo/v1/request"
xmlns:tns="oracle/documaker/schema/ws/publishing"
xmlns:doGetPublishingInfo v1="oracle/documaker/schema/ws/pub-
lishing/
doGetPublishingInfo/v1">
<soap:Body>
<tns:DoGetPublishingInfoReguest>
<tns:DoGetPublishingInfoReguestV1>
<doGetPublishingInfo v1:Request CorrelationId="req 20">
<ccn1: Publication>
<ccn1:PubId>1</ccn1:PubId>
<ccn1:Detailed>true</ccn1:Detailed>
```

```
<ccn1:Heavy>true</ccn1:Heavy>
</ccn1:Publication>
</doGetPublishingInfo_v1:Request>
<doGetPublishingInfo_v1:ResponseProperties>
<cmn:AttachmentsURI>file:///home/oracle/tmp</cmn:Attachment-
sURI>
</doGetPublishingInfo_v1:ResponseProperties>
</tns:DoGetPublishingInfoRequestV1>
</tns:DoGetPublishingInfoRequest>
</tns:DoGetPublishingInfoRequest>
</soap:Body>
</soap:Envelope>
```

#### The Response Payload

The doGetPublishingInfo service operation returns a response that is based on the element, identifiers, and input options provided in the request message. Here is an example of a response message that returns a publication.

```
<?xml version="1.0" encoding="UTF-8"?>
<soapenv:Envelope</pre>
xmlns:soapenv="http://schemas.xmlsoap.org/soap/envelope/">
<soapenv:Body>
<ns5:DoGetPublishingInfoResponse</pre>
xmlns:ns5="oracle/documaker/schema/ws/publishing"
xmlns="oracle/documaker/schema/common"
xmlns:ns6="oracle/documaker/schema/ws/publishing/doPublish-
FromImport/v1"
xmlns:ns7="oracle/documaker/schema/ws/publishing/doPublish-
FromImport/v1/
response"
xmlns:ns8="oracle/documaker/schema/ws/publishing/doGetPub-
lishingInfo/v1/
response"
mlns:ns9="oracle/documaker/schema/ws/publishing/doGetPub-
lishingInfo/v1"
xmlns:ns10="oracle/documaker/schema/ws/publishing/doPublish-
FromFactory/v1/
request"
xmlns:ns11="oracle/documaker/schema/ws/publishing/
doPublishFromImport/v1/
request"
```

```
xmlns:ns12="oracle/documaker/schema/ws/publishing/
doGetPublishingInfo/v1/
request"
xmlns:ns2="oracle/documaker/schema/ws/publishing/
common"
xmlns:ns3="oracle/documaker/schema/ws/publishing/
doPublishFromFactory/v1/
response"
xmlns:ns4="oracle/documaker/schema/ws/publishing/
doPublishFromFactory/v1">
<ns5:DoGetPublishingInfoResponseV1>
<ns2:Result>0</ns2:Result>
<ns2:ServiceTimeMillis>167</ns2:ServiceTimeMillis>
<ns9:Response CorrelationId="reg 20">
<ns8:Publication>
<ns8:AssociatedIdentifiers>
<ns2:JobId>1</ns2:JobId>
<ns2:TrnId>1</ns2:TrnId>
<ns2:RcpId>1</ns2:RcpId>
<ns2:BchId>1</ns2:BchId>
<ns2:PubId>1</ns2:PubId>
</ns8:AssociatedIdentifiers>
<ns8:BchId>1</ns8:BchId>
<ns8:PubArchived>0</ns8:PubArchived>
<ns8:PubBeginRcpId>1</ns8:PubBeginRcpId>
<ns8:PubEndRcpId>1</ns8:PubEndRcpId>
<ns8:PubEndTime>2012-03-21T17:00:19.497Z
ns8:PubEndTime>
<ns8:PubHistorical>0</ns8:PubHistorical>
<ns8:PubHistory>1</ns8:PubHistory>
<ns8:PubId>1</ns8:PubId>
<ns8:PubMimeType>application/pdf</ns8:PubMimeType>
<ns8:PubNotified>0</ns8:PubNotified>
<ns8:PubOutBlob>
<URI>file:/C:/home/oracle/tmp/9b64633d-54bb-4387-
8ce0-
```

```
d70718d070c8</URI>
</ns8:PubOutBlob>
<ns8:PubOutSize>0</ns8:PubOutSize>
<ns8:PubOutType>0</ns8:PubOutType>
<ns8:PubPageCount>1</ns8:PubPageCount>
<ns8:PubPrtExt>pdf</ns8:PubPrtExt>
<ns8:PubPrtType>PDF</ns8:PubPrtType>
<ns8:PubPublished>0</ns8:PubPublished>
<ns8:PubRcpCount>2</ns8:PubRcpCount>
<ns8:PubSeq>1</ns8:PubSeq>
<ns8:PubSheetCount>1</ns8:PubSheetCount>
<ns8:PubSigned>0</ns8:PubSigned>
<ns8:PubStartTime>2012-03-21T17:00:18.733Z
ns8:PubStartTime>
<ns8:PubStatus>999</ns8:PubStatus>
<ns8:PubTray1>0</ns8:PubTray1>
<ns8:PubTray2>0</ns8:PubTray2>
<ns8:PubTray3>0</ns8:PubTray3>
<ns8:PubTray4>0</ns8:PubTray4>
<ns8:PubTray5>0</ns8:PubTray5>
<ns8:PubTray6>0</ns8:PubTray6>
<ns8:PubTray7>0</ns8:PubTray7>
<ns8:PubTray8>0</ns8:PubTray8>
<ns8:PubTray9>0</ns8:PubTray9>
<ns8:PubTrnCount>1</ns8:PubTrnCount>
<ns8:PubUniqueId>0io8Jr04x3VqAaCq-fxB0 jtU-1NDlBVb-
AQ5XyEno5NCV</
ns8:PubUniqueId>
</ns8:Publication>
</ns9:Response>
<ns9:ServiceInfo>
<Operation>doGetPublishingInfo</Operation>
<Version>
<Number>1</Number>
<Used>true</Used>
</Version>
```

</ns9:ServiceInfo>

</ns5:DoGetPublishingInfoResponseV1>

</ns5:DoGetPublishingInfoResponse>

</soapenv:Body>

</soapenv:Envelope>

#### **Message Schema**

Following is a list of the schema elements that compose the request and response payload for the doGetPublishingInfo web service operation.

#### Note

The Type/Count column in each of these schema tables describes the schema type and occurrence. The schema type can refer to other custom schema types. When the count is defined as 1 then this means the element is required. When the count is defined as (0...1) then this means the element is optional. When the count is defined as (0...many) or (1...many) then this means optional but more than one element of this type can exist, or required but more than one element of this type can exist. Also, certain schema elements are defined as (choice) and then contain a list of elements, this means one but no more than one of the elements in the list can be used - this is standard schema nomenclature.

#### doGetPublishingInfoRequest

DWS provides web service versioning at the message level. The doGetPublishingInfoRequest element contains a schema choice element that provides the ability to select different versions of a request message.

| Element  | Description                                                     | Type/Count |
|----------|-----------------------------------------------------------------|------------|
| (choice) | Contains one of these elements:<br>doGetPublishingInfoRequestV1 | choice (1) |

## doGetPublishingInfoRequestV1

The doGetPublishingInfoRequestV1 element is the first message version of doGetPublishingInfoRequest element. It contains these elements:

| Element       | Description                                | Type/Count |
|---------------|--------------------------------------------|------------|
| timeoutMillis | Specifies how long the service operation   | int (1)    |
|               | should wait for completion. The default is |            |
|               | 30,000 milliseconds.                       |            |

| Request             | Contains the request payload.                                                            | Request (1)             |
|---------------------|------------------------------------------------------------------------------------------|-------------------------|
| ResponseProper ties | A response properties element that defines the type of response that should be returned. | ResponseProperties (01) |

# Request

| Element       | Description                                                                 | Type/Count               |
|---------------|-----------------------------------------------------------------------------|--------------------------|
| Job           | Contains identifiers for a job.                                             | Job (0unbounded)         |
| Transaction   | Contains identifiers for a transaction.                                     | Transaction (0unbounded) |
| Recipient     | Contains identifiers for a recipient.                                       | Recipient (0unbounded)   |
| Batch         | Contains identifiers for a batch.                                           | Batch (0unbounded)       |
| Publication   | Contains identifiers for a publication.                                     | Publication (0unbounded) |
| CorrelationId | A unique string that is used as the correlation ID in the response message. | string (attribute) (01)  |

# Job

| Element     | Description                                                                                                    | Type/Count   |
|-------------|----------------------------------------------------------------------------------------------------|--------------|
| JobId       | A unique identifier for a job.                                                                                                    | long (01)    |
| JobUniqueId | A unique string identifier for a job.                                                                                                    | string (01)  |
| Nested      | Determines if the response wil include all the associated children records. The default is No, meaning no children information is returned. | boolean (01) |

| -        |                                                                                                    |                    |
|----------|----------------------------------------------------------------------------------------------------|--------------------|
| Detailed | Determines if a detailed response or just status information is returned. The default is No, meaning only the status information is returned. If Nested is Yes, then detailed information will also be returned for the children records. | Batch (0unbounded) |
| Heavy    | Determines if the response will include the Blob/Xml data. The default is No, meaning only status or information data is returned. If Nested is Yes, then the Blob/Xml data will also be returned for the children records.               | boolean (01)       |

# **Transaction**

| Element     | Description                                                                                                    | Type/Count         |
|-------------|----------------------------------------------------------------------------------------------------|--------------------|
| JobId       | A unique identifier for a job.                                                                                                    | long (01)          |
| JobUniqueId | A unique string identifier for a job.                                                                                                    | string (01)        |
| TrnId       | A unique identifier for a transaction.                                                                                                    | long (01)          |
| UniqueId    | A unique string identifier for a transaction.                                                                                                    | string (01)        |
| Nested      | Determines if the response wil include all the associated children records. The default is No, meaning no children information is returned.                                                                                               | boolean (01)       |
| Detailed    | Determines if a detailed response or just status information is returned. The default is No, meaning only the status information is returned. If Nested is Yes, then detailed information will also be returned for the children records. | Batch (0unbounded) |

| Heavy | Determines if the response will include the     | boolean (01) |
|-------|-------------------------------------------------|--------------|
|       | Blob/Xml data. The default is No, meaning       |              |
|       | only status or information data is returned. If |              |
|       | Nested is Yes, then the Blob/Xml data will also |              |
|       | be returned for the children records.           |              |

# Recipient

| Element     | Description                                                                                                    | Type/Count         |
|-------------|----------------------------------------------------------------------------------------------------|--------------------|
| JobId       | A unique identifier for a job.                                                                                                    | long (01)          |
| JobUniqueId | A unique string identifier for a job.                                                                                                    | string (01)        |
| TrnId       | A unique identifier for a transaction.                                                                                                    | long (01)          |
| UniqueId    | A unique string identifier for a transaction.                                                                                                    | string (01)        |
| RcpId       | A unique identifier for a recipient.                                                                                                    | long (01)          |
| RcpUniqueId | A unique string identifier for a recipient.                                                                                                    | string (01)        |
| Nested      | Determines if the response wil include all the associated children records. The default is No, meaning no children information is returned.                                                                                               | boolean (01)       |
| Detailed    | Determines if a detailed response or just status information is returned. The default is No, meaning only the status information is returned. If Nested is Yes, then detailed information will also be returned for the children records. | Batch (0unbounded) |
| Heavy       | Determines if the response will include the Blob/Xml data. The default is No, meaning only status or information data is returned. If Nested is Yes, then the Blob/Xml data will also be returned for the children records.               | boolean (01)       |

# **Batch**

| Element     | Description                                                                                                    | Type/Count         |
|-------------|----------------------------------------------------------------------------------------------------|--------------------|
| JobId       | A unique identifier for a job.                                                                                                    | long (01)          |
| JobUniqueId | A unique string identifier for a job.                                                                                                    | string (01)        |
| TrnId       | A unique identifier for a transaction.                                                                                                    | long (01)          |
| UniqueId    | A unique string identifier for a transaction.                                                                                                    | string (01)        |
| RcpId       | A unique identifier for a recipient.                                                                                                    | long (01)          |
| RcpUniqueId | A unique string identifier for a recipient.                                                                                                    | string (01)        |
| BchId       | A unique identifier for a batch.                                                                                                    | long (01)          |
| BchUniqueId | A unique string identifier for a batch.                                                                                                    | string (01)        |
| Nested      | Determines if the response wil include all the associated children records. The default is No, meaning no children information is returned.                                                                                               | boolean (01)       |
| Detailed    | Determines if a detailed response or just status information is returned. The default is No, meaning only the status information is returned. If Nested is Yes, then detailed information will also be returned for the children records. | Batch (0unbounded) |
| Heavy       | Determines if the response will include the Blob/Xml data. The default is No, meaning only status or information data is returned. If Nested is Yes, then the Blob/Xml data will also be returned for the children records.               | boolean (01)       |

# **Publication**

| Element | Description                    | Type/Count |
|---------|--------------------------------|------------|
| JobId   | A unique identifier for a job. | long (01)  |

| JobUniqueId | A unique string identifier for a job.                                                                                                    | string (01)        |
|-------------|----------------------------------------------------------------------------------------------------|--------------------|
| TrnId       | A unique identifier for a transaction.                                                                                                    | long (01)          |
| UniqueId    | A unique string identifier for a transaction.                                                                                                    | string (01)        |
| RcpId       | A unique identifier for a recipient.                                                                                                    | long (01)          |
| RcpUniqueId | A unique string identifier for a recipient.                                                                                                    | string (01)        |
| BchId       | A unique identifier for a batch.                                                                                                    | long (01)          |
| BchUniqueId | A unique string identifier for a batch.                                                                                                    | string (01)        |
| PubId       | A unique identifier for a publication.                                                                                                    | long (01)          |
| PubUniqueId | A unique string identifier for a publication.                                                                                                    | string (01)        |
| Nested      | Determines if the response wil include all the associated children records. The default is No, meaning no children information is returned.                                                                                               | boolean (01)       |
| Detailed    | Determines if a detailed response or just status information is returned. The default is No, meaning only the status information is returned. If Nested is Yes, then detailed information will also be returned for the children records. | Batch (0unbounded) |
| Heavy       | Determines if the response will include the Blob/Xml data. The default is No, meaning only status or information data is returned. If Nested is Yes, then the Blob/Xml data will also be returned for the children records.               | boolean (01)       |

# ResponseProperties

This element indicates the type of response that is returned.

| Element | Description | Type/Count |
|---------|-------------|------------|
|         | -           | • •        |

| AttachmentsURI | Indicates a URI to a directory location that is accessible to the DWS instance, and where file attachments from the response message should be written to. | anyURI (01) |
|----------------|----------------------------------------------------------------------------------------------------|-------------|
|----------------|----------------------------------------------------------------------------------------------------|-------------|

#### doGetPublishingInfoResponse

DWS provides web service versioning at the message level. The doGetPublishingInfoResponse element contains a schema choice element that provides the ability to select different versions of a response message, however, a response message will always contain the appropriate message version to match the version in the request message ivocation.

| Element  | Description                                                     | Type/Count |
|----------|-----------------------------------------------------------------|------------|
| (choice) | Contains one of these elements:<br>doGetPublishingInfoResponseV | choice (1) |

#### doGetPublishingInfoResponseV1

| Element               | Description                                                                               | Type/Count      |
|-----------------------|-------------------------------------------------------------------------------------------|-----------------|
| Result                | Contains the result value for the requested operation. A value of zero (0) means success. | int (1)         |
| ServiceTimeMil<br>lis | Indicates how long the requested operation took to execute.                               | long (1)        |
| Response              | Contains the response payload.                                                            | Response (1)    |
| ServiceInfo           | Contains information about the current service version.                                   | ServiceInfo (1) |

## Response

| Element   | Description  | Type/Count              |
|-----------|--------------|-------------------------|
| Batch     | A batch      | Batch (0unbounded)      |
| Job       | A job.       | Job (0unbounded)        |
| Recipient | A recipient. | Recipient (0unbounded)) |

| Transaction   | A transaction.                                                                            | Transaction (0unbounded) |
|---------------|-------------------------------------------------------------------------------------------|--------------------------|
| CorrelationId | A unique string that matches the value of CorrelationId attribute in the request message. | string (attribute) (01)  |

# Job

| Element               | Description                                                                                                    | Type/Count    |
|-----------------------|----------------------------------------------------------------------------------------------------|---------------|
| AssociatedIdentifiers | Contains the associated identifiers.                                                                                                    | int (01)      |
| JobBchEndTime         | The date and time when the job batches finished processing.                                                                                       | dateTime (01) |
| JobBchErr             | The number of batches for the job that encountered errors while processing.                                                                       | long (01)     |
| JobBchProc            | The number of batches for the job that were successfully processed to completion.                                                                 | long (01)     |
| JobBchSch             | The number of batches for the job that were scheduled due to configuration settings in the Bchings table.                                         | long (01)     |
| JobBchStartTime       | The date and time when the job batches started processing.                                                                                        | dateTime (01) |
| JobBchTotal           | The total number of batches for a job.                                                                                                    | long (01)     |
| JobEndTime            | The date and time when the job completed processing through the system.                                                                           | dateTime (01) |
| JobEnId               | The last error ID found while processing the job through the system.                                                                              | long (01)     |
| JobHistorical         | A numerical value of zero (0) or one (1), where one (1) means Yes, used to indicate the job is in the job history table. The default is zero (0). | int (01)      |

| JobHistory      | A numerical value of zero (0) or one (1), where one (1) means Yes, used to indicate if the job table data should be copied to the history table upon deletion. Can be set to zero (0) by an application before deletion. The default is one (1). | int (01)      |
|-----------------|----------------------------------------------------------------------------------------------------|---------------|
| JobId           | The job unique identifier for the new Jobs table record.                                                                                                    | long (01)     |
| JobName         | The job name.                                                                                                    | string (01)   |
| JobPayloadBlob  | The payload data when the JobPayloadType column value is two (2) or three (3) - can contain XML data if the database does not support the XML data type.                                                                                         | Content (01)  |
| JobPayloadRef   | The payload data reference when the JobPayloadType column value is five (5) - an external reference to a file URI.                                                                                                    | string (01)   |
| JobPayloadType  | The payload type pick list: 0=XML in<br>JobPayloadXml, 1=JobRequest based XML in<br>JobPayloadXml, 2=Flat file data in<br>JobPayloadBlob, 3=Stacked XML in<br>JobPayloadBlob, 4=Legacy Job based XML,<br>5=URI reference.                        | int (01)      |
| JobPayloadXml   | The payload data when JobPayLoadType column value is zero (0), one (1), or four(4).                                                                                                    | Content (01)  |
| JobPriority     | The pick list value for the assigned job priority which affects the order of processing. Jobs with lower values are processed first. examples: 0=immediate/highest priority, 10=normal/regular priority, 20=lowest priority.                     | int (01)      |
| JobPrtLogName   | The logical printer name to send the job to.                                                                                                    | string (01)   |
| JobRcpEndTime   | The date and time when the job recipients finished processing.                                                                                                    | dateTime (01) |
| JobRepErr       | The number of recipients for the job that encountered errors during processing.                                                                                                    | long (01)     |
| JobRepProc      | The number of recipients for the job that were successfully processed to completion.                                                                                                    | long (01)     |
| JobRepSeh       | The number of recipients for the job that were scheduled due to one or more scheduled batches configured in the Bchings table.                                                                                                    | long (01)     |
| JobRcpStartTime | The date and time when the job recipients began processing.                                                                                                    | dateTime (01) |
| JobRepTotal     | The total number of recipients for the job.                                                                                                    | long (01)     |
| JobReplySent    | A numerical value of zero (0) or one (1), where<br>one (1) means Yes, used to indicate if the reply<br>was sent to the URI specified in the<br>JOBREPLYTOURI column. The default is<br>zero (0).                                                 | int (01)      |

| JobReplySentTime | A date and time indicating when the reply was sent to the URI specified in the JOBREPLYTOURI column.                                                                                                    | dateTime (01)               |
|------------------|----------------------------------------------------------------------------------------------------|-----------------------------|
| JobReplyToUri    | A reply to URI where the response is sent once a job is complete.                                                                                                    | string (01)                 |
| JobRetention     | The date and time for job retention. Jobs that have a value that is less than the current system time qualify to be purged from the system.                                                                  | dateTime (01)               |
| JobRetHold       | A numerical value of zero (0) or one (1), where one (1) means Yes, used to indicate if the retention of the job can be extended past the time specified in the JobRetention column. The default is zero (0). | int (01)                    |
| JobStartTime     | The date and time when the job was created.                                                                                                    | dateTime (01)               |
| JobStatus        | The overall processing status of the job as it is being processed through the system. Only override it if you want to place this job on hold.                                                                | int (01)                    |
| JobTrnEndTime    | The date and time when the job transactions finished processing.                                                                                                    | dateTime (01)               |
| JobTmErr         | The number of transactions for the job that encountered errors while processing through the system.                                                                                                    | long (01)                   |
| JobTrnProc       | The number of transactions for the job that were successfully processed to completion through the system.                                                                                                    | long (01)                   |
| JobTrnSch        | The number of transactions for the job that were scheduled due to one or more scheduled batches configured in the Bchings table.                                                                             | long (01)                   |
| JobTrnStartTime  | The date and time when the job transactions began processing.                                                                                                    | dateTime (01)               |
| JobTrnTotal      | The total number of transactions for the job.                                                                                                    | long (01)                   |
| JobTrnWip        | The number of transactions for the job that were set to manual work in progress status and are awaiting end user input.                                                                                      | long (01)                   |
| JobUniqueId      | A unique identifier string that can be used by an application to identify the job.                                                                                                    | string (01)                 |
| Transaction      | A transaction associated with the job.                                                                                                    | Transaction<br>(0unbounded) |

# **Transaction**

| Element               | Description                                                                                                    | Type/Count    |
|-----------------------|----------------------------------------------------------------------------------------------------|---------------|
| AssociatedIdentifiers | Contains the associated identifiers.                                                                                                    | int (01)      |
| Action                | The action value. Use this column to override<br>the default value if you have custom actions<br>that should be performed on the transaction by<br>the system. The default is batch created. | long (01)     |
| AgencyId              | The agency ID.                                                                                                    | string (01)   |
| AppData               | The legacy storage location of transaction state for thick client entry.                                                                                                    | Content (01)  |
| ApprovalState         | The data related to the approval process<br>workflow: Draft = 10, Pending Approval = 20,<br>Approved = 30, Rejected = 40, Pending<br>Distribution = 50, Distributed = 60.                    | string (01)   |
| ArcKey                | The archive key.                                                                                                    | string (01)   |
| ArcTime               | The archive time.                                                                                                    | dateTime (01) |
| BeginTime             | The date and time the transaction processing began.                                                                                                    | dateTime (01) |
| CreateTime            | The date and time the transaction was created.                                                                                                    | dateTime (01) |
| CurrAppId             | The current application owner of the transaction.                                                                                                    | long (01)     |
| CurrGroup             | The group of the current user of the transaction.                                                                                                    | string (01)   |
| CurrRole              | The role of the current user of the transaction.                                                                                                    | string (01)   |
| CurrSuper             | The supervisor of the current user of the transaction.                                                                                                    | string (01)   |
| CurrUser              | The current user of the transaction.                                                                                                    | string (01)   |
| Customized            | A numerical flag of zero (0) or one (1), where<br>one (1) means Yes, used to indicate if the<br>transaction is customized. Reserved for future<br>use.                                       | int (01)      |
| Descr                 | The transaction description.                                                                                                    | string (01)   |
| DocSubType            | The document sub-type of the transaction.                                                                                                    | string (01)   |
| DocType               | The document type of the transaction.                                                                                                    | string (01)   |
| EndTime               | The date and time the transaction processing ended.                                                                                                    | dateTime (01) |
| FormsetId             | The formset unique identifier.                                                                                                    | string (01)   |
| FromGroup             | The group that assigned the transaction.                                                                                                    | string (01)   |
| FromTime              | The date and time the transaction was assigned from a user or group.                                                                                                    | dateTime (01) |
| FromUser              | The user who assigned the transaction.                                                                                                    | string (01)   |
| InUse                 | The in-use flag. Only set this value if you wish to lock the transaction.                                                                                                    | string (01)   |
|                       |                                                                                                    |               |

| Jurisdictn    | The transaction jurisdiction code.                                                                                                    | string (01)               |
|---------------|----------------------------------------------------------------------------------------------------|---------------------------|
| Keyl          | The key 1 value.                                                                                                    | string (01)               |
| Key2          | The key 2 value.                                                                                                    | string (01)               |
| Key3          | The key 3 value.                                                                                                    | string (01)               |
| KeyId         | The key ID value.                                                                                                    | string (01)               |
| LocId         | The location ID.                                                                                                    | string (01)               |
| ModifyTime    | The last date and time the NA/POl was modified.                                                                                                    | dateTime (01)             |
| OrigUser      | The original user or creator/author of the transaction.                                                                                                    | string (01)               |
| ProcessName   | The process name that created this transaction -<br>normally set by the application inserting the<br>job but can be overriden if needed.                                                  | string (01)               |
| QueueId       | The queue identifier.                                                                                                    | string (01)               |
| ReasonId      | The reason code for routing rejection or processing.                                                                                                    | string (01)               |
| Recipient     | A recipient associated with the transaction.                                                                                                    | Recipient<br>(0unbounded) |
| RecType       | The record type.                                                                                                    | string (01)               |
| Retention     | A date and time stamp that indicates how long to retain the transaction.                                                                                                    | dateTime (01)             |
| RouteDesc     | The code that indicates the reason why a document was routed or rejected.                                                                                                    | string (01)               |
| SecLevel      | The security level for the transaction.                                                                                                    | int (01)                  |
| StatusCode    | The status code of the transaction. The value is set by the system to be either "W", "E", "B", or "P" as part of the Document Factory processing but may be overwritten if provided here. | string (01)               |
| SubLocId      | The sub-location ID.                                                                                                    | string (01)               |
| ToGroup       | The group the transaction was assigned to.                                                                                                    | string (01)               |
| ToTime        | The date and time the transaction was assigned to a user or group.                                                                                                    | dateTime (01)             |
| ToUser        | The user the transaction was assigned to.                                                                                                    | string (01)               |
| TranCode      | The transaction code for the transaction.                                                                                                    | string (01)               |
| TrnAppDate001 | An application defined date and time column.                                                                                                    | dateTime (01)             |
| TmAppDate002  | An application defined date and time column.                                                                                                    | dateTime (01)             |
| TmAppDate003  | An application defined date and time column.                                                                                                    | dateTime (01)             |
| TmAppDate004  | An application defined date and time column.                                                                                                    | dateTime (01)             |
| TmAppDate005  | An application defined date and time column.                                                                                                    | dateTime (01)             |
| TmAppDec001   | An application defined decimal column.                                                                                                    | double (01)               |
|               |                                                                                                    |                           |

| TmAppDec002 An application defined decimal column.                                                                | double (01)   |
|----------------------------------------------------------------------------------------------------|---------------|
|                                                                                                    | dodole (v1)   |
| TmAppDec003 An application defined decimal column.                                                                | double (01)   |
| TmAppDec004 An application defined decimal column.                                                                | double (01)   |
| TmAppDec005 An application defined decimal column.                                                                | double (01)   |
| TrnAppInt001 An application defined signed integer column.                                                        | long (01)     |
| TrnAppInt002 An application defined signed integer column.                                                        | long (01)     |
| TrnAppInt003 An application defined signed integer column.                                                        | long (01)     |
| TrnAppInt004 An application defined signed integer column.                                                        | long (01)     |
| TrnAppInt005 An application defined signed integer column.                                                        | long (01)     |
| TmAppStr001 An application defined string column.                                                                 | string (01)   |
| TmAppStr002 An application defined string column.                                                                 | string (01)   |
| TrnAppStr003 An application defined string column.                                                                | string (01)   |
| TmAppStr004 An application defined string column.                                                                 | string (01)   |
| TmAppStr005 An application defined string column.                                                                 | string (01)   |
| TmAppStr006 An application defined string column.                                                                 | string (01)   |
| TrnAppStr007 An application defined string column.                                                                | string (01)   |
| TrnAppStr008 An application defined string column.                                                                | string (01)   |
| TrnAppStr009 An application defined string column.                                                                | string (01)   |
| TrnAppStr010 An application defined string column.                                                                | string (01)   |
| TrnAppStr011 An application defined string column.                                                                | string (01)   |
| TrnAppStr012 An application defined string column.                                                                | string (01)   |
| TrnAppStr013 An application defined string column.                                                                | string (01)   |
| TrnAppStr014 An application defined string column.                                                                | string (01)   |
| TmAppStr015 An application defined string column.                                                                 | string (01)   |
| TrnBchErr The number of batches for the transaction that encountered errors while processing through the system.  | long (01)     |
| TmBchProc The number of batches for the transaction that were successfully processed to completion by the system. | long (01)     |
| TmBchSch The number of batches for the transaction that were scheduled.                                           | long (01)     |
| TmBchTotal The total number of batches for the transaction.                                                       | long (01)     |
| TmCusDate001 A custom date and time column.                                                                       | dateTime (01) |
| TrnCusDate002 A custom date and time column.                                                                      | dateTime (01) |
| TmCusDate003 A custom date and time column.                                                                       | dateTime (01) |
| TmCusDate004 A custom date and time column.                                                                       | dateTime (01) |
| TmCusDate005 A custom date and time column.                                                                       | dateTime (01) |

| TmCusDate006 | A custom date and time column.  | dateTime (01) |
|--------------|---------------------------------|---------------|
| TmCusDate007 | A custom date and time column.  | dateTime (01) |
| TmCusDate008 | A custom date and time column.  | dateTime (01) |
| TmCusDate009 | A custom date and time column.  | dateTime (01) |
| TmCusDate010 | A custom date and time column.  | dateTime (01) |
| TmCusDate011 | A custom date and time column.  | dateTime (01) |
| TmCusDate012 | A custom date and time column.  | dateTime (01) |
| TmCusDate013 | A custom date and time column.  | dateTime (01) |
| TmCusDate014 | A custom date and time column.  | dateTime (01) |
| TmCusDate015 | A custom date and time column.  | dateTime (01) |
| TmCusDec001  | A custom decimal column.        | double (01)   |
| TmCusDec002  | A custom decimal column.        | double (01)   |
| TmCusDec003  | A custom decimal column.        | double (01)   |
| TmCusDec004  | A custom decimal column.        | double (01)   |
| TmCusDec005  | A custom decimal column.        | double (01)   |
| TrnCusInt001 | A custom signed integer column. | long (01)     |
| TrnCusInt002 | A custom signed integer column. | long (01)     |
| TrnCusInt003 | A custom signed integer column. | long (01)     |
| TrnCusInt004 | A custom signed integer column. | long (01)     |
| TrnCusInt005 | A custom signed integer column. | long (01)     |
| TmCusStr001  | A custom string column.         | string (01)   |
| TrnCusStr002 | A custom string column.         | string (01)   |
| TmCusStr003  | A custom string column.         | string (01)   |
| TmCusStr004  | A custom string column.         | string (01)   |
| TmCusStr005  | A custom string column.         | string (01)   |
| TmCusStr006  | A custom string column.         | string (01)   |
| TrnCusStr007 | A custom string column.         | string (01)   |
| TrnCusStr008 | A custom string column.         | string (01)   |
| TmCusStr009  | A custom string column.         | string (01)   |
| TmCusStr010  | A custom string column.         | string (01)   |
| TmCusStr011  | A custom string column.         | string (01)   |
| TrnCusStr012 | A custom string column.         | string (01)   |
| TmCusStr013  | A custom string column.         | string (01)   |
| TmCusStr014  | A custom string column.         | string (01)   |
| TmCusStr015  | A custom string column.         | string (01)   |
| TmCusStr016  | A custom string column.         | string (01)   |
| TrnCusStr017 | A custom string column.         | string (01)   |

| TmCusStr018   | A custom string column.                                                                                                    | string (01)   |
|---------------|----------------------------------------------------------------------------------------------------|---------------|
| TmCusStr019   | A custom string column.                                                                                                    | string (01)   |
| TmCusStr020   | A custom string column.                                                                                                    | string (01)   |
| TmDataBlob    | The transaction data in BLOB type when<br>TmDataType column value is one (1).                                                                                                    | Content (01)  |
| TmDataRef     | The transaction data reference when TmDataType column value is three (3) or four (4) - an external reference to a file URI.                                                                                                    | string (01)   |
| TmDataSize    | The transaction data size.                                                                                                    | long (01)     |
| TmDataType    | The transaction input data type pick list:<br>0=data in XML data type, l=data in BLOB,<br>3=URI reference of XML, 4=URI reference of<br>non-XML. Used to indicate which column the<br>import data is in.                                                                                                    | int (01)      |
| TmDataXml     | The transaction data in XML type when<br>TmDataType column value is zero (0).                                                                                                    | Content (01)  |
| TmDoLog       | A numerical value of zero (0) or one (1), where<br>one (1) means Yes, used to control when the<br>TrnsLog table is updated. The default is zero<br>(0). Setting this value to one (1) enables<br>logging for this and future actions on this<br>transaction into the TrnsLog table unless a<br>subsequent process disables logging. | int (01)      |
| TmEndTime     | The transaction ending date and time.                                                                                                    | dateTime (01) |
| TmErrId       | The transaction error ID when an error was encountered during processing.                                                                                                    | long (01)     |
| TrnHistorical | A numerical value of zero (0) or one (1), where<br>one (1) means Yes, used to indicate the<br>transaction is in the TrnsHist history table.                                                                                                    | int (01)      |
| TmHistory     | A numerical value of zero (0) or one (1), where<br>one (1) means Yes, used to control if the Trns<br>table data should be copied to the history table<br>upon deletion. It can be set to zero (0) by an<br>application before deletion. The default is one<br>(1).                                                                  | int (01)      |
| TmId          | The unique identifier for the transaction - this is the primary key for the Trns table.                                                                                                    | long (01)     |
| TmModifyTime  | The last date and time the transaction was modified.                                                                                                    | dateTime (01) |
| TrnName       | The name of the transaction.                                                                                                    | string (01)   |
| TmNaPolBlob   | The transaction NA and POL data when TrnNaPolType column value is one (1).                                                                                                    | Content (01)  |
| TmNaPolRef    | The transaction NA and POL data reference<br>when TmNaPolType column value is three (3)<br>or four (4) - an external reference to a file URI.                                                                                                    | string (01)   |
|               | _                                                                                                    |               |

| TmNaPolType  | The transaction NA and POL data type pick list: 0=data in XML data type TRNNAPOLXML, 1=data in BLOB TRNNAPOLBLOB, 3=URI reference of XML, 4=URI reference of non-XML. Used to indicate which column the processed NA and POL data is in. | int (01)      |
|--------------|----------------------------------------------------------------------------------------------------|---------------|
| TmNaPolXml   | The transaction NA and POL data when TrnNaPolType column value is zero (0).                                                                                                    | Content (01)  |
| TmPrtLogName | The logical printer name when the transaction is sent to a predetermined logical printer.                                                                                                    | string (01)   |
| TmRepEn      | The number of recipients for the transaction that encountered errors while processing through the system.                                                                                                    | long (01)     |
| TrnRcpProc   | The number of recipients for the transaction that were successfully processed to completion by the system.                                                                                                    | long (01)     |
| TmRcpSch     | The number of recipients for the transaction that were scheduled due to one or more of its associated batches being scheduled.                                                                                                    | long (01)     |
| TmRcpTotal   | The total number of recipients for the transaction.                                                                                                    | long (01)     |
| TrnRetHold   | A numerical value of zero (0) or one (1), where<br>one (1) means Yes, used for overriding the<br>retention date removal. The default is zero (0).                                                                                        | int (01)      |
| TmStartTime  | The transaction starting date and time.                                                                                                    | dateTime (01) |
| TmStatus     | A numerical value that indicates the overall<br>status of the transaction as it is being processed<br>through the system.                                                                                                    | int (01)      |
| UniqueId     | A unique identifier string that can be used for application look up of the transaction.                                                                                                    | string (01)   |

# Recipient

| Element               | Description                                                                                                    | Type/Count        |
|-----------------------|----------------------------------------------------------------------------------------------------|-------------------|
| AssociatedIdentifiers | Contains the associated identifiers.                                                                                                    | int (01)          |
| AdrAddress1           | Addressee address 1.                                                                                                    | string (01)       |
| AdrAddress2           | Addressee address 2.                                                                                                    | string (01)       |
| AdrCity               | Addressee city.                                                                                                    | string (01)       |
| AdrCode               | Addressee code.                                                                                                    | string (01)       |
| AdrCountry            | Addressee country.                                                                                                    | string (01)       |
| AdrEmail              | Addressee email.                                                                                                    | string (01)       |
| AdrEnclosures         | Addressee enclosures.                                                                                                    | string (01)       |
| AdrFax                | Addressee fax.                                                                                                    | string (01)       |
| AdrHomePhone          | LandLine Phone number. Useful for sending automated text to speach messages from UMS as an alternative when a SMS can't be sent because no mobile phone listed.                                                          | string (01)       |
| AdrHouseHold          | Recipient or Addressee has opted in for<br>allowing house holding.                                                                                                    | string (01)       |
| AdrIndex              | Addressee index.                                                                                                    | string (01)       |
| AdrLanguage           | Addressee language.                                                                                                    | string (01)       |
| AdrName               | Addressee name.                                                                                                    | string (01)       |
| AdrName2              | Addressee name 2.                                                                                                    | string (01)       |
| AdrPhone              | Addressee phone.                                                                                                    | string (01)       |
| AdrPostalCode         | Addressee postal code.                                                                                                    | string (01)       |
| AdrpRefErred          | Prefered Distribution. Hex for bitmask values used internally to enable any combination of these options: 0=(Hex 0) None 1=(Hex 1) BATCH 2=(Hex 2) LOCAL 4=(Hex 4) EMAII. 8=(Hex 8) MMS 16=(Hex 10) SMS 32=(Hex 20) FAX. | int (01)          |
| AdrRfu                | Addressee RFU.                                                                                                    | string (01)       |
| AdrRole               | Addressee role.                                                                                                    | string (01)       |
| AdrSelected           | Selected Distribution. Hex for bitmask values used internally to enable any combination of these options: 0=(Hex 0) None 1=(Hex 1) BATCH 2=(Hex 2) LOCAL 4=(Hex 4) EMAIL 8=(Hex 8) MMS 16=(Hex 10) SMS 32=(Hex 20) FAX.  | int (01)          |
| AdrSigningRole        | Addressee signing role.                                                                                                    | string (01)       |
| AdrState              | Addressee state.                                                                                                    | string (01)       |
| AdrTracking           | Addressee tracking.                                                                                                    | string (01)       |
| AdrType               | Addressee type.                                                                                                    | string (01)       |
| Batch                 | A batch associated with the recipient.                                                                                                    | Batch (0unbounder |
| BatchName             | Batch name.                                                                                                    | string (01)       |
| BatchType             | Further classification of the Batch for the<br>batching rules.                                                                                                    | string (01)       |
| RebError              | Rcb error.                                                                                                    | string (01)       |
| RebPrtFlag            | Print flag.                                                                                                    | string (01)       |
| RcbRcpCode            | Recipient code.                                                                                                    | string (01)       |
| RcbRcpName            | Recipient name.                                                                                                    | string (01)       |
| RcpAppDate001         | An application defined date and time column.                                                                                                    | dateTime (01)     |
| RcpAppDate002         | An application defined date and time column.                                                                                                    | dateTime (01)     |
| RcpAppDate003         | An application defined date and time column.                                                                                                    | dateTime (01)     |

| RcpAppDate004 | An application defined date and time column.                                                                                            | dateTime (01) |
|---------------|----------------------------------------------------------------------------------------------------|---------------|
| RcpAppDate005 | An application defined date and time column.                                                                                            | dateTime (01) |
| RcpAppDec001  | An application defined decimal column.                                                                                                  | double (01)   |
| RcpAppDec002  | An application defined decimal column.                                                                                                  | double (01)   |
| RcpAppDec003  | An application defined decimal column.                                                                                                  | double (01)   |
| RcpAppDec004  | An application defined decimal column.                                                                                                  | double (01)   |
| RcpAppDec005  | An application defined decimal column.                                                                                                  | double (01)   |
| RcpAppInt001  | An application defined signed integer column.                                                                                           | long (01)     |
| RcpAppInt002  | An application defined signed integer column.                                                                                           | long (01)     |
| RcpAppInt003  | An application defined signed integer column.                                                                                           | long (01)     |
| RcpAppInt004  | An application defined signed integer column.                                                                                           | long (01)     |
| RcpAppInt005  | An application defined signed integer column.                                                                                           | long (01)     |
| RcpAppStr001  | An application defined string column.                                                                                                   | string (01)   |
| RcpAppStr002  | An application defined string column.                                                                                                   | string (01)   |
| RcpAppStr003  | An application defined string column.                                                                                                   | string (01)   |
| RcpAppStr004  | An application defined string column.                                                                                                   | string (01)   |
| RcpAppStr005  | An application defined string column.                                                                                                   | string (01)   |
| RcpAppStr006  | An application defined string column.                                                                                                   | string (01)   |
| RcpAppStr007  | An application defined string column.                                                                                                   | string (01)   |
| RcpAppStr008  | An application defined string column.                                                                                                   | string (01)   |
| RcpAppStr009  | An application defined string column.                                                                                                   | string (01)   |
| RcpAppStr010  | An application defined string column.                                                                                                   | string (01)   |
| RcpAppStr011  | An application defined string column.                                                                                                   | string (01)   |
| RcpAppStr012  | An application defined string column.                                                                                                   | string (01)   |
| RcpAppStr013  | An application defined string column.                                                                                                   | string (01)   |
| RcpAppStr014  | An application defined string column.                                                                                                   | string (01)   |
| RepAppStr015  | An application defined string column.                                                                                                   | string (01)   |
| RepBehErr     | Batches that include this Recipient Record with an error.                                                                               | long (01)     |
| RepBehProc    | Currently processed batches that recipient is included in. Incremented by the Presenter during the processing of the print.             | long (01)     |
| RepBehSeh     | Batches scheduled.                                                                                                    | long (01)     |
| RepBehTotal   | Batches that include this Recipient Record. Set<br>by the batcher when it takes the recipent and<br>assignes it to one or more batches. | long (01)     |
| RcpCusDate001 | A custom date and time column.                                                                                                    | dateTime (01) |
| RcpCusDate002 | A custom date and time column.                                                                                                    | dateTime (01) |

| RcpCusDate003 | A custom date and time column.                                                                                                    | dateTime (01) |
|---------------|----------------------------------------------------------------------------------------------------|---------------|
| RcpCusDate004 | A custom date and time column.                                                                                                    | dateTime (01) |
| RcpCusDate005 | A custom date and time column.                                                                                                    | dateTime (01) |
| RcpCusDec001  | A custom decimal column.                                                                                                    | double (01)   |
| RcpCusDec002  | A custom decimal column.                                                                                                    | double (01)   |
| RcpCusDec003  | A custom decimal column.                                                                                                    | double (01)   |
| RcpCusDec004  | A custom decimal column.                                                                                                    | double (01)   |
| RcpCusDec005  | A custom decimal column.                                                                                                    | double (01)   |
| RepCusInt001  | A custom signed integer column.                                                                                                    | long (01)     |
| RepCusInt002  | A custom signed integer column.                                                                                                    | long (01)     |
| RepCusInt003  | A custom signed integer column.                                                                                                    | long (01)     |
| RepCusInt004  | A custom signed integer column.                                                                                                    | long (01)     |
| RepCusInt005  | A custom signed integer column.                                                                                                    | long (01)     |
| RepCusStr001  | A custom string column.                                                                                                    | string (01)   |
| RepCusStr002  | A custom string column.                                                                                                    | string (01)   |
| RepCusStr003  | A custom string column.                                                                                                    | string (01)   |
| RepCusStr004  | A custom string column.                                                                                                    | string (01)   |
| RepCusStr005  | A custom string column.                                                                                                    | string (01)   |
| RepCusStr006  | A custom string column.                                                                                                    | string (01)   |
| RepCusStr007  | A custom string column.                                                                                                    | string (01)   |
| RepCusStr008  | A custom string column.                                                                                                    | string (01)   |
| RepCusStr009  | A custom string column.                                                                                                    | string (01)   |
| RepCusStr010  | A custom string column.                                                                                                    | string (01)   |
| RepCusStr011  | A custom string column.                                                                                                    | string (01)   |
| RepCusStr012  | A custom string column.                                                                                                    | string (01)   |
| RepCusStr013  | A custom string column.                                                                                                    | string (01)   |
| RepCusStr014  | A custom string column.                                                                                                    | string (01)   |
| RepCusStr015  | A custom string column.                                                                                                    | string (01)   |
| RcpDataType   | Detail of the actual type of Notification output data, e.g. TXT, HTML.                                                                                                    | string (01)   |
| RcpEndTime    | When this recipient record processing was completed, statistical.                                                                                                    | dateTime (01) |
| RepEnId       | Last Error Record Identifier when exception occurred.                                                                                                    | long (01)     |
| RepHistorical | Indicator that RCP is in the HISTORY table.  Defaults to FALSE (0) and when inserted into the RCPSHIST defaults to TRUE (1). Must be reset to FALSE (0) if data is taken from thei History and reprocessed in the active tables. | int (01)      |

| RepHistory    | 1 True by default. Indicates if the rcps table<br>data is to be copied to the history table upon<br>delete. Is set to 0 False by an application before<br>deleting if a purge is needed. | int (01)      |
|---------------|----------------------------------------------------------------------------------------------------|---------------|
| RepId         | Recipient Record ID.                                                                                                    | long (01)     |
| RepOutBlob    | When RCPOUTTYPE is a BLOB this type is<br>populated with the Notification content<br>directly.                                                                                           | Content (01)  |
| RcpOutRef     | When RCPOUTTYPE is a file reference this<br>type is populated with a fully-qualified URL or<br>UNC or file reference for the Notification<br>content.                                    | string (01)   |
| RcpOutSize    | The size of the recipient notification content.                                                                                                    | long (01)     |
| RcpOutType    | Identifies which RCPOUT column contains the date type for the Notification output:.                                                                                                    | int (01)      |
| RcpPageCount  | Total Page Count for this recipient output, statistical.                                                                                                    | long (01)     |
| RcpSheetCount | Total Sheet Count for this recipient output, statistical.                                                                                                    | long (01)     |
| RcpStartTime  | When this recipient record started processing, statistical.                                                                                                    | dateTime (01) |
| RepStatus     | Status of the RCPS record. Relates to<br>JobStatus. Indicator of the status of a RCPS<br>row in relation to processing by the factory.                                                   | int (01)      |
| RepTrayl      | Tray 1 Calcuated Sheet Count.                                                                                                    | long (01)     |
| RepTray2      | Tray 2 Calcuated Sheet Count.                                                                                                    | long (01)     |
| RepTray3      | Tray 3 Calcuated Sheet Count.                                                                                                    | long (01)     |
| RepTray4      | Tray 4 Calcuated Sheet Count.                                                                                                    | long (01)     |
| RepTray5      | Tray 5 Calcuated Sheet Count.                                                                                                    | long (01)     |
| RepTray6      | Tray 6 Calcuated Sheet Count.                                                                                                    | long (01)     |
| RepTray7      | Tray 7 Calcuated Sheet Count.                                                                                                    | long (01)     |
| RepTray8      | Tray 8 Calcuated Sheet Count.                                                                                                    | long (01)     |
| RepTray9      | Tray 9 Calcuated Sheet Count.                                                                                                    | long (01)     |
| RcpUniqueId   | Unique GUID for application lookup.                                                                                                    | string (01)   |
| RcpWeight     | Calculated weight based on sheet count and stock per tray in NA POL document data.                                                                                                    | double (01)   |
| TrnId         | Transaction Identification Foreign Key.                                                                                                    | long (01)     |

# **Batch**

| Element                    | Description                                                                        | Type/Count    |
|----------------------------|------------------------------------------------------------------------------------|---------------|
| AssociatedIdentifiers      | Contains the associated identifiers.                                               | int (01)      |
| BatchBannerBeginFo<br>rm   | Batch Banner start Form to use for the printing for the Batch BCH_ID.              | string (01)   |
| BatchBannerBeginScr<br>ipt | Batch Banner Begin Script DAL to run upon a printing the Batch BCH_ID.             | string (01)   |
| BatchBannerEndFor<br>m     | Batch Banner end Form to use for the printing for the Batch BCH_ID.                | string (01)   |
| BatchBannerEndScrip<br>t   | Batch Banner End Script DAL to run upon finalization of printing the Batch BCH_ID. | string (01)   |
| BchAppDate001              | An application defined date and time column.                                       | dateTime (01) |
| BchAppDate002              | An application defined date and time column.                                       | dateTime (01) |
| BchAppDate003              | An application defined date and time column.                                       | dateTime (01) |
| BchAppDate004              | An application defined date and time column.                                       | dateTime (01) |
| BchAppDate005              | An application defined date and time column.                                       | dateTime (01) |
| BchAppDec001               | An application defined decimal column.                                             | double (01)   |
| BchAppDec002               | An application defined decimal column.                                             | double (01)   |
| BchAppDec003               | An application defined decimal column.                                             | double (01)   |
| BchAppDec004               | An application defined decimal column.                                             | double (01)   |
| BchAppDec005               | An application defined decimal column.                                             | double (01)   |
| BchAppInt001               | Application Extension Signed Integer column.                                       | long (01)     |
| BchAppInt002               | Application Extension Signed Integer column.                                       | long (01)     |
| BchAppInt003               | Application Extension Signed Integer column.                                       | long (01)     |
| BchAppInt004               | Application Extension Signed Integer column.                                       | long (01)     |
| BchAppInt005               | Application Extension Signed Integer column.                                       | long (01)     |
| BchAppStr001               | Application Extension String column.                                               | string (01)   |
| BchAppStr002               | Application Extension String column.                                               | string (01)   |
| BchAppStr003               | Application Extension String column.                                               | string (01)   |
| BchAppStr004               | Application Extension String column.                                               | string (01)   |
| BchAppStr005               | Application Extension String column.                                               | string (01)   |
| BchAppStr006               | Application Extension String column.                                               | string (01)   |
| BchAppStr007               | Application Extension String column.                                               | string (01)   |
| BchAppStr008               | Application Extension String column.                                               | string (01)   |
| BchAppStr009               | Application Extension String column.                                               | string (01)   |
| BchAppStr010               | Application Extension String column.                                               | string (01)   |
| BchArcDest                 | Batch Level control for Archival Destiniation.                                     | string (01)   |
| BchArchive                 | Batch is marked for Archival.                                                      | int (01)      |
| BchBatchName               | Batch Name associated to the<br>RCPS.BATCHNAME column.                             | string (01)   |

| BchBatchType   | Batch Type associated to the RCPS.BATCHTYPE column.                                                                                                    | string (01)   |
|----------------|----------------------------------------------------------------------------------------------------|---------------|
| BchBreakType   | Break batch, output type indicator.  0,mull=None 1=by sheet count 2=by rcp count 3=by page count 4=by transaction count 5=by custom script based.                                                                                                    | int (01)      |
| BchBreak Value | Break batch to new output pubs row value indicator. When break type is: 0 or null then not applicable 1 then use this sheet count static value or GVM variable or DAL value to compare against the running sheet count to break the batch 2 then use this rcp count static value or GVM variable or DAL value to compare against the running rcp count to break the batch 3 then use this page count static value or GVM variable or DAL value to compare against the running page count to break the batch 4 thenuse this transaction count static value or GVM variable or DAL value to compare against the running transaction count to break the batch transaction count value to break the batch 5 then use a script and when the return value is TRUE then break the batch. | string (01)   |
| BehBy          | Details about how the batch of recipient<br>records were ordered, e.g. by recipient, by<br>weight, by page count, by                                                                                                    | string (01)   |
| BchCusDate001  | A custom date and time column.                                                                                                    | dateTime (01) |
| BchCusDate002  | A custom date and time column.                                                                                                    | dateTime (01) |
| BchCusDate003  | A custom date and time column.                                                                                                    | dateTime (01) |
| BchCusDate004  | A custom date and time column.                                                                                                    | dateTime (01) |
| BchCusDate005  | A custom date and time column.                                                                                                    | dateTime (01) |
| BchCusDec001   | A custom decimal column.                                                                                                    | double (01)   |
| BchCusDec002   | A custom decimal column.                                                                                                    | double (01)   |
| BchCusDec003   | A custom decimal column.                                                                                                    | double (01)   |
| BchCusDec004   | A custom decimal column.                                                                                                    | double (01)   |
| BchCusDec005   | A custom decimal column.                                                                                                    | double (01)   |
| BehCusInt001   | A custom signed integer column                                                                                                    | long (01)     |
| BehCusInt002   | A custom signed integer column                                                                                                    | long (01)     |
| BehCusInt003   | A custom signed integer column                                                                                                    | long (01)     |
| BehCusInt004   | A custom signed integer column                                                                                                    | long (01)     |
| BehCusInt005   | A custom signed integer column                                                                                                    | long (01)     |
| BehCusStr001   | A custom string column                                                                                                    | string (01)   |
| BchCusStr002   | A custom string column.                                                                                                    | string (01)   |
| BchCusStr003   | A custom string column                                                                                                    | string (01)   |

| BchCusStr004     | A custom string column.                                                                                                    | string (01)   |
|------------------|----------------------------------------------------------------------------------------------------|---------------|
| BehCusStr005     | A custom string column.                                                                                                    | string (01)   |
| BehCusStr006     | A custom string column                                                                                                    | string (01)   |
| BehCusStr007     | A custom string column                                                                                                    | string (01)   |
| BehCusStr008     | A custom string column                                                                                                    | string (01)   |
| BehCusStr009     | A custom string column                                                                                                    | string (01)   |
| BehCusStr010     | A custom string column                                                                                                    | string (01)   |
| BchEnableNtf     | Batch is marked as a Notification enabled batch.                                                                                                    | int (01)      |
| BchEndTime       | When the recipient processing ended for the batch, statistical.                                                                                                    | dateTime (01) |
| BehErrId         | Batch error ID.                                                                                                    | long (01)     |
| BchErrTime       | Batch error time.                                                                                                    | dateTime (01) |
| BehHistorical    | Indicator that BCH is in the HISTORY table.  Defaults to FALSE (0) and when inserted into the BCHSHIST defaults to TRUE (1). Must be reset to FALSE (0) if data is taken from thei History and reprocessed in the active tables.                                                                                   | int (01)      |
| BehHistory       | l True by default. Indicates if the bchs row<br>data is to be copied to history table upon<br>deletion.                                                                                                    | int (01)      |
| BehId            | Batch Unique Identifier.                                                                                                    | long (01)     |
| BchLangRule      | Rule to be run by the Publisher for Notification<br>to determine the language of the Notification<br>when one is selected. Typically a RCPS<br>column name like RCPS.ADR_LANGUAGE.<br>Should be a table qualified name so that other<br>tables are candidates in a multitable select call,<br>e.g. FROM TRNS, RCPS | string (01)   |
| BchMimeType      | MIME type indicator for the batch that gets propagated to the PUBS rows to define the MIME type of the print spool or other output stored in the row. Ususally used for printing by the Output Publisher for print device routing.                                                                                 | string (01)   |
| BchModifyTime    | Time of the last update to the row. Used by the housekeeping thread to manage timeout conditions.                                                                                                    | dateTime (01) |
| BchName          | Name for Batch record.                                                                                                    | string (01)   |
| BchNtfMsgTypRule | Message type selection rule. The value returned from this column is used to select the template by the PUBNTFS.PUBNTFMSGTYP value. Either a static value or a column from JOBS, TRNS, RCPS can be used.                                                                                                    | string (01)   |

| BchNtfRule      | Notification rule run when the BCHINGENABLENTF=1 is set by the Publishing Notifier. Should return rows in the RCPS tables that are associated with the batch that have requested a Notification by returning a notification type if Notification type in SMS, MMS, OR EMAIL. Typically a column or a where clause on the RCPS table. The publishing notifier will check to see if the RCPS.RCPOUTTYPE=0 AND RCPS.RCPOUTTYPE=0 AND RCPS.RCPOUTTYPE=1 AND RCPS.RCPOUTTYPE=1 AND RCPS.RCPOUTTYPE=1 AND RCPS.RCPOUTTYPE=1 SNULL). If TRUE it will generate the message from the message template for the language specified by the RCPS.ADR_LANGUAGE and store it in the RCPS.RCPOUTBLOB column for the row for the RCP_ID. If FALSE then a notification for the TRN_ID,RCP_ID has already been sent so no need to send it again. | string (01) |
|-----------------|----------------------------------------------------------------------------------------------------|-------------|
| BchPageCount    | Total number of pages in the recipient rows in the batch, statistical.                                                                                                    | long (01)   |
| BchPrtLogName   | Batch Logical Printer name.                                                                                                    | string (01) |
| BchPrtType      | Output Type for the Batch (PDF, PS, AFP, XER, TXT, HTML, VPP,).                                                                                                    | string (01) |
| BchPrtTypeRule  | Selection of the PRTTYPE for a BCHS batch. Typically a column in RCPS or TRNS where the value defines the print type. Has to have the table name in it to qualify it so it can use JOBS, TRNS or RCPS. NULL or empty implies BCHPRTTYPE decides. Default is Batcher configuration if BCHPRTTYPE and this column are NULL or empty, when the BCHS.BCHPRTTYPE is set.                                                                                                    | string (01) |
| BchPubEmail     | Batch distribute publication through email with attachment print output.                                                                                                    | int (01)    |
| BchPubEmailRule | Batch distribute publication through email rule.                                                                                                    | string (01) |
| BehPubErrAre    | Current counter of error Archived Publish table rows that were marked for archive.                                                                                                    | long (01)   |
| BehPubErrDst    | Counter of currently processed publication table rows for print distribution that were in error.                                                                                                    | long (01)   |
| BehPubErrNtf    | Current number of Publication table rows with error on Notifications.                                                                                                    | long (01)   |
| BehPubErrSgn    | Current counter of error Archived Publish table rows that were marked for archive.                                                                                                    | long (01)   |
| BchPubLangRule  | Batch distribute publication through email using this laguage for email HTML template.                                                                                                    | string (01) |

| BehPublish       | Boolean to indicate that a batch is actually for publication with this value set to True, 1, the batch created will go to the Output Publisher for distribution to printers or other targets. Typically set to False, 0, when the output, spool data, in the PUB rows is for archive (with or without notification) but not for actual publication printing or any Publisher actions. | int (01)      |
|------------------|----------------------------------------------------------------------------------------------------|---------------|
| BchPubMsgTypRule | Batch distribute publication email message<br>type selection rule The value returned from this<br>column is used to select the template by the<br>PUBNTFS.PUBNTFMSGTYP value. Either a<br>static value or a column from JOBS, TRNS,<br>RCPS can be used.                                                                                                    | string (01)   |
| BehPubProcAre    | Current counter of successfully Archived<br>Publish table rows that were marked for<br>archive.                                                                                                    | long (01)     |
| BehPubProeDst    | Counter of currently processed publication table rows for print distribution that were successfully processed.                                                                                                    | long (01)     |
| BchPubProcNtf    | Current number of Publication table rows with successful Notifications.                                                                                                    | long (01)     |
| BehPubProeSgn    | Current counter of successfully Archived<br>Publish table rows that were marked for<br>archive.                                                                                                    | long (01)     |
| BehPubTotalAre   | Total Publish table rows marked for archive (based on BCHTYPES table).                                                                                                    | long (01)     |
| BchPubTotalDst   | Total Publish table rows generated from this batch.                                                                                                    | long (01)     |
| BehPubTotalNtf   | Total number of Publication table rows create<br>marked for Notify based on BCHTYPES<br>setting with notify candidate set and<br>notification specified in the RCP record.                                                                                                    | long (01)     |
| BchPubTotalSgn   | Total Publish table rows marked for archive (based on BCHTYPES table).                                                                                                    | long (01)     |
| BehRepCount      | Total number of recipent in the batch.<br>Statistical.                                                                                                    | long (01)     |
| BchRetention     | Date and time of the retention removal.                                                                                                    | dateTime (01) |
| BchRetHold       | Boolean for overriding retention date removal.                                                                                                    | int (01)      |
| BchSelectRule    | Selection for batch rule. typically a WHERE clause on the RCPS table. Has to have the table name in it to qualify it so it can use JOBS, TRNS and RCPS. Used for additional SELECT criteria for associating a RCPS with a Batch BCH_ID. If not NULL gets run by the Batcher when adding records to the batch.                                                                         | string (01)   |

| BchSeq                     | Order of BCHS for sequencing when there are<br>dependancies between batches. Used for<br>sequencing schedule to Output Manager.                                                                                                    | int (01)                    |
|----------------------------|----------------------------------------------------------------------------------------------------|-----------------------------|
| BchSgnDest                 | Batch Level control for Signing Destiniation.                                                                                                    | string (01)                 |
| BchSgnTmpl                 | Batch Signing Template Reference.                                                                                                    | string (01)                 |
| BchSheetCount              | Total number of sheets in the recipient rows in the batch, statistical.                                                                                                    | long (01)                   |
| BehSigning                 | Batch is marked for Signing.                                                                                                    | int (01)                    |
| BchSortRule                | Typically a RCPS column name like RCPS.ADR_POSTALCODE is set to sort a scheduled batch by the postal code. Should be a table qualified name so that other tables are candidates in a multitable select call, e.g. FROM BCHS,JOBS,TRNS,RCPS. This becomes a ORDER BY clause in the select statement if provided to override any sorting the system does normally. A comma delimited list of columns and ASC and DEC key words can be used to as in a ORDER BY clause. | string (01)                 |
| BchStartingTime            | Scheduled Batch Starting Time.                                                                                                    | dateTime (01)               |
| BchStartTime               | When the recipient processing started for the batch. Statistical.                                                                                                    | dateTime (01)               |
| BehStatus                  | Status of processing the BCHS row (Batch).                                                                                                    | int (01)                    |
| BehTmCount                 | Total number of transactions in the batch.<br>Statistical.                                                                                                    | long (01)                   |
| BchType                    | 0=Immediate Batch 1=Scheduled Batch.                                                                                                    | int (01)                    |
| BchUniqueId                | Unique GUID for application lookup.                                                                                                    | string (01)                 |
| BchWeight                  | Batch weight.                                                                                                    | double (01)                 |
| Callback                   | Print Callback Function.                                                                                                    | string (01)                 |
| Publication                | A publication associated with the batch.                                                                                                    | Publication<br>(0unbounded) |
| TransBannerBeginFor<br>m   | Batch Transaction Banner start Form to use<br>upon a printing the Transaction for the Batch<br>BCH_ID.                                                                                                    | string (01)                 |
| TransBannerBeginScr<br>ipt | Batch Transaction Banner Begin Script DAL<br>to run upon a printing the Transaction for the<br>Batch BCH_ID.                                                                                                    | string (01)                 |
| TransBannerEndForm         | Batch Transaction Banner end Form to use<br>upon final printing the Transaction for the<br>Batch BCH_ID.                                                                                                    | string (01)                 |
| TransBannerEndScrip<br>t   | Batch Banner End Script DAL to run upon finalization of printing the Batch BCH_ID.                                                                                                    | string (01)                 |
|                            |                                                                                                    |                             |

## **Publication**

| Element               | Description                                                                                                    | Type/Count    |
|-----------------------|----------------------------------------------------------------------------------------------------|---------------|
| AssociatedIdentifiers | Contains the associated identifiers.                                                                                                    | int (01)      |
| BehId                 | The associated batch record identifier.                                                                                                    | long (01)     |
| PubAppDate001         | An application defined date and time column.                                                                                                 | dateTime (01) |
| PubAppDate002         | An application defined date and time column.                                                                                                 | dateTime (01) |
| PubAppDate003         | An application defined date and time column.                                                                                                 | dateTime (01) |
| PubAppDate004         | An application defined date and time column.                                                                                                 | dateTime (01) |
| PubAppDate005         | An application defined date and time column.                                                                                                 | dateTime (01) |
| PubAppDec001          | An application defined decimal column.                                                                                                    | double (01)   |
| PubAppDec002          | An application defined decimal column.                                                                                                    | double (01)   |
| PubAppDec003          | An application defined decimal column.                                                                                                    | double (01)   |
| PubAppDec004          | An application defined decimal column.                                                                                                    | double (01)   |
| PubAppDec005          | An application defined decimal column.                                                                                                    | double (01)   |
| PubAppInt001          | An application defined signed integer column.                                                                                                | long (01)     |
| PubAppInt002          | An application defined signed integer column.                                                                                                | long (01)     |
| PubAppInt003          | An application defined signed integer column. long (01)                                                                                      |               |
| PubAppInt004          | An application defined signed integer column.                                                                                                | long (01)     |
| PubAppInt005          | An application defined signed integer column. long (01)                                                                                      |               |
| PubAppStr001          | An application defined string column. string (01)                                                                                            |               |
| PubAppStr002          | An application defined string column.                                                                                                    | string (01)   |
| PubAppStr003          | An application defined string column.                                                                                                    | string (01)   |
| PubAppStr004          | An application defined string column.                                                                                                    | string (01)   |
| PubAppStr005          | An application defined string column.                                                                                                    | string (01)   |
| PubAppStr006          | An application defined string column.                                                                                                    | string (01)   |
| PubAppStr007          | An application defined string column.                                                                                                    | string (01)   |
| PubAppStr008          | An application defined string column.                                                                                                    | string (01)   |
| PubAppStr009          | An application defined string column.                                                                                                    | string (01)   |
| PubAppStr010          | An application defined string column.                                                                                                    | string (01)   |
| PubAppStr011          | An application defined string column.                                                                                                    | string (01)   |
| PubAppStr012          | An application defined string column. string (01)                                                                                            |               |
| PubAppStr013          | An application defined string column.                                                                                                    | string (01)   |
| PubAppStr014          | An application defined string column. string (01)                                                                                            |               |
| PubAppStr015          | An application defined string column. string (01)                                                                                            |               |
| PubArcDocName         | Archive Document Name, used as<br>classification for storage of document. Left<br>null will post archive fill with the ECM<br>generated IDs. | string (01)   |

| PubArcDocType         Archive Document Type, used as classification for storage of document.         string (01)           PubArcEndTime         A time stamp that indicates at which time the document import process ended.         int (01)           PubArcNef         Storage for URL returned from ECM system.         string (01)           PubArcStartTime         A time stamp that indicates at which time the document import process started.         dateTime (01)           PubArcStartTime         A time stamp that indicates at which time the document import process started.         int (01)           PubArcStatus         This column contains the status of a document for archive if it is marked to be archived (BCHS,BCHARCHIVE=1).         int (01)           PubArcTitle         Archive Document Title used as classification for storage of document.         string (01)           PubBeginRcpId         Starting RCP_ID for the print which allows for identifying columns such as address information that starts a print stream.         long (01)           PubCusDate001         A custom date and time column.         dateTime (01)           PubCusDate002         A custom date and time column.         dateTime (01)           PubCusDate003         A custom date and time column.         dateTime (01)           PubCusDate004         A custom decimal column.         double (01)           PubCusDec005         A custom decimal column. <td< th=""><th>PubArcDocSubType</th><th colspan="2">Archive SubDocument Type, used as string (01) classification for storage of document.</th></td<>                                                                                                    | PubArcDocSubType | Archive SubDocument Type, used as string (01) classification for storage of document. |                    |  |
|----------------------------------------------------------------------------------------------------|------------------|---------------------------------------------------------------------------------------|--------------------|--|
| document import process ended.   PubArchived   Flag, boolean, for which documents were archived.   Flag, boolean, for which documents were archived.   PubArcRef   Storage for URL returned from ECM system.   string (01)   dateTime (01)   dateTime (01)   dateTime (01)   dateTime (01)   dateTime (01)   dateTime (01)   dateTime (01)   dateTime (01)   dateTime (01)   dateTime (01)   dateTime (01)   dateTime (01)   int (01)   int (01                                            | PubArcDocType    |                                                                                       |                    |  |
| PubArcRef Storage for URL returned from ECM system. string (01)  PubArcStartTime A time stamp that indicates at which time the document import process started.  PubArcStatus This column contains the status of a document for archive if it is marked to be archived (BCHS.BCHARCHIVE=1).  PubArcTitle Archive Document Title used as classification for storage of document.  PubBeginRcpId Starting RCP_ID for the print which allows for identifying columns such as address information that starts a print stream.  PubCusDate001 A custom date and time column. dateTime (01)  PubCusDate002 A custom date and time column. dateTime (01)  PubCusDate003 A custom date and time column. dateTime (01)  PubCusDate004 A custom date and time column. dateTime (01)  PubCusDate005 A custom date and time column. dateTime (01)  PubCusDate0001 A custom decimal column. double (01)  PubCusDec001 A custom decimal column. double (01)  PubCusDec002 A custom decimal column. double (01)  PubCusDec003 A custom decimal column. double (01)  PubCusDec004 A custom decimal column. double (01)  PubCusDec005 A custom decimal column. double (01)  PubCusDec006 A custom decimal column. double (01)  PubCusDec007 A custom signed integer column. long (01)  PubCusInt001 A custom signed integer column. long (01)  PubCusInt003 A custom signed integer column. long (01)  PubCusInt004 A custom signed integer column. long (01)  PubCusInt005 A custom signed integer column. long (01)  PubCusInt006 A custom signed integer column. long (01)  PubCusInt007 A custom signed integer column. long (01)  PubCusInt008 A custom string column. string (01)  PubCusSt0001 A custom string column. string (01)  PubCusSt0001 A custom string column. string (01) | PubArcEndTime    |                                                                                       |                    |  |
| PubArcStartTime A time stamp that indicates at which time the document import process started.  PubArcStatus This column contains the status of a document for archive if it is marked to be archived (BCHS.BCHARCHIVE=1).  PubArcTitle Archive Document Title used as classification for storage of document.  PubBeginRcpId Starting RCP_ID for the print which allows for identifying columns such as address information that starts a print stream.  PubCusDate001 A custom date and time column. dateTime (01)  PubCusDate002 A custom date and time column. dateTime (01)  PubCusDate003 A custom date and time column. dateTime (01)  PubCusDate004 A custom date and time column. dateTime (01)  PubCusDate005 A custom date and time column. dateTime (01)  PubCusDec001 A custom decimal column. double (01)  PubCusDec002 A custom decimal column. double (01)  PubCusDec003 A custom decimal column. double (01)  PubCusDec004 A custom decimal column. double (01)  PubCusDec005 A custom decimal column. double (01)  PubCusDec006 A custom decimal column. double (01)  PubCusDec007 A custom decimal column. double (01)  PubCusDec008 A custom decimal column. double (01)  PubCusDec009 A custom signed integer column. long (01)  PubCusInt001 A custom signed integer column. long (01)  PubCusInt002 A custom signed integer column. long (01)  PubCusInt003 A custom signed integer column. long (01)  PubCusInt004 A custom signed integer column. long (01)  PubCusInt005 A custom signed integer column. string (01)  PubCusStr001 A custom string column. string (01)  PubCusStr002 A custom string column. string (01)  PubCusStr003 A custom string column. string (01)                                                                       | PubArchived      |                                                                                       | int (01)           |  |
| document import process started.                                                                                                    | PubArcRef        | Storage for URL returned from ECM system.                                             | string (01)        |  |
| for archive if it is marked to be archived (BCHS.BCHARCHIVE=1).  PubArcTitle  Archive Document Title used as classification for storage of document.  PubBeginRcpId  Starting RCP_ID for the print which allows for identifying columns such as address information that starts a print stream.  PubCusDate001  A custom date and time column.  dateTime (01)  PubCusDate003  A custom date and time column.  dateTime (01)  PubCusDate004  A custom date and time column.  dateTime (01)  PubCusDate005  A custom date and time column.  dateTime (01)  PubCusDate006  A custom date and time column.  dateTime (01)  PubCusDate007  A custom date and time column.  double (01)  PubCusDec001  A custom decimal column.  double (01)  PubCusDec002  A custom decimal column.  double (01)  PubCusDec003  A custom decimal column.  double (01)  PubCusDec004  A custom decimal column.  double (01)  PubCusDec005  A custom decimal column.  double (01)  PubCusDec005  A custom decimal column.  double (01)  PubCusInt001  A custom signed integer column.  long (01)  PubCusInt002  A custom signed integer column.  long (01)  PubCusInt003  A custom signed integer column.  long (01)  PubCusInt004  A custom signed integer column.  long (01)  PubCusInt005  A custom signed integer column.  long (01)  PubCusStr001  A custom string column.  string (01)  PubCusStr002  A custom string column.  string (01)  PubCusStr003  A custom string column.  string (01)                                                                                                    | PubArcStartTime  | -                                                                                     | dateTime (01)      |  |
| for storage of document.  PubBeginRcpId Starting RCP_ID for the print which allows for identifying columns such as address information that starts a print stream.  PubCusDate001 A custom date and time column. dateTime (01)  PubCusDate002 A custom date and time column. dateTime (01)  PubCusDate003 A custom date and time column. dateTime (01)  PubCusDate004 A custom date and time column. dateTime (01)  PubCusDate005 A custom date and time column. double (01)  PubCusDec001 A custom decimal column. double (01)  PubCusDec002 A custom decimal column. double (01)  PubCusDec003 A custom decimal column. double (01)  PubCusDec004 A custom decimal column. double (01)  PubCusDec005 A custom decimal column. double (01)  PubCusDec005 A custom decimal column. double (01)  PubCusInt001 A custom signed integer column. long (01)  PubCusInt002 A custom signed integer column. long (01)  PubCusInt003 A custom signed integer column. long (01)  PubCusInt004 A custom signed integer column. long (01)  PubCusInt005 A custom signed integer column. long (01)  PubCusStr001 A custom string column. string (01)  PubCusStr002 A custom string column. string (01)  PubCusStr003 A custom string column. string (01)  PubCusStr004 A custom string column. string (01)                                                                                                    | PubAreStatus     | for archive if it is marked to be archived                                            | int (01)           |  |
| identifying columns such as address information that starts a print stream.  PubCusDate001 A custom date and time column. dateTime (01)  PubCusDate002 A custom date and time column. dateTime (01)  PubCusDate003 A custom date and time column. dateTime (01)  PubCusDate004 A custom date and time column. dateTime (01)  PubCusDate005 A custom date and time column. dateTime (01)  PubCusDec001 A custom decimal column. double (01)  PubCusDec002 A custom decimal column. double (01)  PubCusDec003 A custom decimal column. double (01)  PubCusDec004 A custom decimal column. double (01)  PubCusDec005 A custom decimal column. double (01)  PubCusDec005 A custom signed integer column. long (01)  PubCusInt001 A custom signed integer column. long (01)  PubCusInt002 A custom signed integer column. long (01)  PubCusInt003 A custom signed integer column. long (01)  PubCusInt005 A custom signed integer column. long (01)  PubCusInt005 A custom signed integer column. string (01)  PubCusStr001 A custom string column. string (01)  PubCusStr003 A custom string column. string (01)  PubCusStr004 A custom string column. string (01)  PubCusStr005 A custom string column. string (01)                                                                                                    | PubArcTitle      |                                                                                       | string (01)        |  |
| PubCusDate002 A custom date and time column. dateTime (01)  PubCusDate003 A custom date and time column. dateTime (01)  PubCusDate004 A custom date and time column. dateTime (01)  PubCusDate005 A custom date and time column. dateTime (01)  PubCusDate001 A custom decimal column. double (01)  PubCusDec002 A custom decimal column. double (01)  PubCusDec003 A custom decimal column. double (01)  PubCusDec004 A custom decimal column. double (01)  PubCusDec005 A custom decimal column. double (01)  PubCusInt001 A custom signed integer column. long (01)  PubCusInt002 A custom signed integer column. long (01)  PubCusInt003 A custom signed integer column. long (01)  PubCusInt004 A custom signed integer column. long (01)  PubCusInt005 A custom signed integer column. long (01)  PubCusStr001 A custom string column. string (01)  PubCusStr002 A custom string column. string (01)  PubCusStr003 A custom string column. string (01)  PubCusStr004 A custom string column. string (01)  PubCusStr005 A custom string column. string (01)  PubCusStr006 A custom string column. string (01)                                                                                                    | PubBeginRcpId    | identifying columns such as address                                                   | ns such as address |  |
| PubCusDate003 A custom date and time column. dateTime (01)  PubCusDate004 A custom date and time column. dateTime (01)  PubCusDate005 A custom date and time column. double (01)  PubCusDec001 A custom decimal column. double (01)  PubCusDec002 A custom decimal column. double (01)  PubCusDec003 A custom decimal column. double (01)  PubCusDec004 A custom decimal column. double (01)  PubCusDec005 A custom decimal column. double (01)  PubCusInt001 A custom signed integer column. long (01)  PubCusInt002 A custom signed integer column. long (01)  PubCusInt003 A custom signed integer column. long (01)  PubCusInt004 A custom signed integer column. long (01)  PubCusInt005 A custom signed integer column. string (01)  PubCusStr001 A custom string column. string (01)  PubCusStr002 A custom string column. string (01)  PubCusStr003 A custom string column. string (01)  PubCusStr004 A custom string column. string (01)  PubCusStr005 A custom string column. string (01)  PubCusStr006 A custom string column. string (01)                                                                                                    | PubCusDate001    | A custom date and time column.                                                        | dateTime (01)      |  |
| PubCusDate004 A custom date and time column. dateTime (01)  PubCusDate005 A custom date and time column. double (01)  PubCusDec001 A custom decimal column. double (01)  PubCusDec002 A custom decimal column. double (01)  PubCusDec003 A custom decimal column. double (01)  PubCusDec004 A custom decimal column. double (01)  PubCusDec005 A custom decimal column. double (01)  PubCusInt001 A custom signed integer column. long (01)  PubCusInt002 A custom signed integer column. long (01)  PubCusInt003 A custom signed integer column. long (01)  PubCusInt004 A custom signed integer column. long (01)  PubCusInt005 A custom signed integer column. long (01)  PubCusStr001 A custom string column. string (01)  PubCusStr002 A custom string column. string (01)  PubCusStr003 A custom string column. string (01)  PubCusStr004 A custom string column. string (01)  PubCusStr005 A custom string column. string (01)  PubCusStr006 A custom string column. string (01)  PubCusStr007 A custom string column. string (01)  PubCusStr008 A custom string column. string (01)                                                                                                    | PubCusDate002    | A custom date and time column.                                                        | dateTime (01)      |  |
| PubCusDate005 A custom date and time column. dateTime (01)  PubCusDec001 A custom decimal column. double (01)  PubCusDec002 A custom decimal column. double (01)  PubCusDec003 A custom decimal column. double (01)  PubCusDec004 A custom decimal column. double (01)  PubCusDec005 A custom decimal column. double (01)  PubCusInt001 A custom signed integer column. long (01)  PubCusInt002 A custom signed integer column. long (01)  PubCusInt003 A custom signed integer column. long (01)  PubCusInt004 A custom signed integer column. long (01)  PubCusInt005 A custom signed integer column. long (01)  PubCusStr001 A custom string column. string (01)  PubCusStr002 A custom string column. string (01)  PubCusStr003 A custom string column. string (01)  PubCusStr004 A custom string column. string (01)  PubCusStr005 A custom string column. string (01)                                                                                                    | PubCusDate003    | A custom date and time column.                                                        | dateTime (01)      |  |
| PubCusDec001 A custom decimal column. double (01) PubCusDec002 A custom decimal column. double (01) PubCusDec003 A custom decimal column. double (01) PubCusDec004 A custom decimal column. double (01) PubCusDec005 A custom decimal column. double (01) PubCusInt001 A custom signed integer column. long (01) PubCusInt002 A custom signed integer column. long (01) PubCusInt003 A custom signed integer column. long (01) PubCusInt004 A custom signed integer column. long (01) PubCusInt005 A custom signed integer column. long (01) PubCusStr001 A custom string column. string (01) PubCusStr002 A custom string column. string (01) PubCusStr003 A custom string column. string (01) PubCusStr004 A custom string column. string (01) PubCusStr005 A custom string column. string (01) PubCusStr004 A custom string column. string (01)                                                                                                    | PubCusDate004    | A custom date and time column.                                                        | dateTime (01)      |  |
| PubCusDec002 A custom decimal column. double (01) PubCusDec003 A custom decimal column. double (01) PubCusDec004 A custom decimal column. double (01) PubCusDec005 A custom decimal column. double (01) PubCusInt001 A custom signed integer column. long (01) PubCusInt002 A custom signed integer column. long (01) PubCusInt003 A custom signed integer column. long (01) PubCusInt004 A custom signed integer column. long (01) PubCusInt005 A custom signed integer column. long (01) PubCusInt005 A custom signed integer column. string (01) PubCusStr001 A custom string column. string (01) PubCusStr002 A custom string column. string (01) PubCusStr003 A custom string column. string (01) PubCusStr004 A custom string column. string (01) PubCusStr005 A custom string column. string (01)                                                                                                    | PubCusDate005    | A custom date and time column.                                                        | dateTime (01)      |  |
| PubCusDec003 A custom decimal column. double (01)  PubCusDec004 A custom decimal column. double (01)  PubCusDec005 A custom decimal column. double (01)  PubCusInt001 A custom signed integer column. long (01)  PubCusInt002 A custom signed integer column. long (01)  PubCusInt003 A custom signed integer column. long (01)  PubCusInt004 A custom signed integer column. long (01)  PubCusInt005 A custom signed integer column. long (01)  PubCusStr001 A custom string column. string (01)  PubCusStr002 A custom string column. string (01)  PubCusStr003 A custom string column. string (01)  PubCusStr004 A custom string column. string (01)  PubCusStr005 A custom string column. string (01)  PubCusStr006 A custom string column. string (01)                                                                                                    | PubCusDec001     | A custom decimal column.                                                              | double (01)        |  |
| PubCusDec004 A custom decimal column. double (01)  PubCusDec005 A custom decimal column. double (01)  PubCusInt001 A custom signed integer column. long (01)  PubCusInt002 A custom signed integer column. long (01)  PubCusInt003 A custom signed integer column. long (01)  PubCusInt004 A custom signed integer column. long (01)  PubCusInt005 A custom signed integer column. long (01)  PubCusStr001 A custom string column. string (01)  PubCusStr002 A custom string column. string (01)  PubCusStr003 A custom string column. string (01)  PubCusStr004 A custom string column. string (01)  PubCusStr005 A custom string column. string (01)  PubCusStr005 A custom string column. string (01)                                                                                                    | PubCusDec002     | A custom decimal column.                                                              | double (01)        |  |
| PubCusInt001 A custom signed integer column. long (01) PubCusInt002 A custom signed integer column. long (01) PubCusInt003 A custom signed integer column. long (01) PubCusInt004 A custom signed integer column. long (01) PubCusInt005 A custom signed integer column. long (01) PubCusStr001 A custom string column. string (01) PubCusStr002 A custom string column. string (01) PubCusStr003 A custom string column. string (01) PubCusStr004 A custom string column. string (01) PubCusStr005 A custom string column. string (01) PubCusStr006 A custom string column. string (01) PubCusStr007 A custom string column. string (01) PubCusStr008 A custom string column. string (01)                                                                                                    | PubCusDec003     | A custom decimal column.                                                              | double (01)        |  |
| PubCusInt001 A custom signed integer column. long (01) PubCusInt002 A custom signed integer column. long (01) PubCusInt003 A custom signed integer column. long (01) PubCusInt004 A custom signed integer column. long (01) PubCusInt005 A custom signed integer column. long (01) PubCusStr001 A custom string column. string (01) PubCusStr002 A custom string column. string (01) PubCusStr003 A custom string column. string (01) PubCusStr004 A custom string column. string (01) PubCusStr005 A custom string column. string (01)                                                                                                    | PubCusDec004     | A custom decimal column.                                                              | double (01)        |  |
| PubCusInt002 A custom signed integer column. long (01)  PubCusInt003 A custom signed integer column. long (01)  PubCusInt004 A custom signed integer column. long (01)  PubCusInt005 A custom signed integer column. long (01)  PubCusStr001 A custom string column. string (01)  PubCusStr002 A custom string column. string (01)  PubCusStr003 A custom string column. string (01)  PubCusStr004 A custom string column. string (01)  PubCusStr005 A custom string column. string (01)                                                                                                    | PubCusDec005     | A custom decimal column.                                                              | double (01)        |  |
| PubCusInt003 A custom signed integer column. long (01) PubCusInt004 A custom signed integer column. long (01) PubCusInt005 A custom signed integer column. long (01) PubCusStr001 A custom string column. string (01) PubCusStr002 A custom string column. string (01) PubCusStr003 A custom string column. string (01) PubCusStr004 A custom string column. string (01) PubCusStr005 A custom string column. string (01)                                                                                                    | PubCusInt001     | A custom signed integer column.                                                       | long (01)          |  |
| PubCusInt004 A custom signed integer column. long (01) PubCusInt005 A custom signed integer column. long (01) PubCusStr001 A custom string column. string (01) PubCusStr002 A custom string column. string (01) PubCusStr003 A custom string column. string (01) PubCusStr004 A custom string column. string (01) PubCusStr005 A custom string column. string (01)                                                                                                    | PubCusInt002     | A custom signed integer column.                                                       | long (01)          |  |
| PubCusInt005         A custom signed integer column.         long (01)           PubCusStr001         A custom string column.         string (01)           PubCusStr002         A custom string column.         string (01)           PubCusStr003         A custom string column.         string (01)           PubCusStr004         A custom string column.         string (01)           PubCusStr005         A custom string column.         string (01)                                                                                                    | PubCusInt003     | A custom signed integer column.                                                       | long (01)          |  |
| PubCusStr001         A custom string column.         string (01)           PubCusStr002         A custom string column.         string (01)           PubCusStr003         A custom string column.         string (01)           PubCusStr004         A custom string column.         string (01)           PubCusStr005         A custom string column.         string (01)                                                                                                    | PubCusInt004     | A custom signed integer column.                                                       | long (01)          |  |
| PubCusStr002 A custom string column. string (01) PubCusStr003 A custom string column. string (01) PubCusStr004 A custom string column. string (01) PubCusStr005 A custom string column. string (01)                                                                                                    | PubCusInt005     | A custom signed integer column. long (01)                                             |                    |  |
| PubCusStr003 A custom string column. string (01) PubCusStr004 A custom string column. string (01) PubCusStr005 A custom string column. string (01)                                                                                                    | PubCusStr001     | A custom string column.                                                               | string (01)        |  |
| PubCusStr004 A custom string column. string (01) PubCusStr005 A custom string column. string (01)                                                                                                    | PubCusStr002     | A custom string column.                                                               | string (01)        |  |
| PubCusStr005 A custom string column. string (01)                                                                                                    | PubCusStr003     | A custom string column.                                                               | string (01)        |  |
|                                                                                                    | PubCusStr004     | A custom string column.                                                               | string (01)        |  |
| PubCusStr006 A custom string column. string (01)                                                                                                    | PubCusStr005     | A custom string column. string (01)                                                   |                    |  |
|                                                                                                    | PubCusStr006     | A custom string column.                                                               | string (01)        |  |

| PubCusStr007  | A custom string column.                                                                                                    | string (01) |
|---------------|----------------------------------------------------------------------------------------------------|-------------|
| PubCusStr008  | A custom string column.                                                                                                    | string (01) |
| PubCusStr009  | A custom string column.                                                                                                    | string (01) |
| PubCusStr010  | A custom string column.                                                                                                    | string (01) |
| PubCusStr011  | A custom string column.                                                                                                    | string (01) |
| PubCusStr012  | A custom string column.                                                                                                    | string (01) |
| PubCusStr013  | A custom string column.                                                                                                    | string (01) |
| PubCusStr014  | A custom string column.                                                                                                    | string (01) |
| PubCusStr015  | A custom string column.                                                                                                    | string (01) |
| PubDataType   | Detail of the actual type of output data, e.g. PDF, PCL, XER, AFP, XML, TXT, EMAIL.                                                                                                    | string (01) |
| PubEndRepId   | Ending RCP_ID for the print which allows for identifying columns such as address information that starts a print stream. If the PUBBEGINRCP_ID = PUBENDREC_ID or PUBENDRCP_ID=null then this is output is only for one recipient. | long (01)   |
| PubEndTime    | When this print record processing was dateTime (0 completed, statistical.                                                                                                    |             |
| PubErrId      | Last Error Record Identifier when exception occurred.                                                                                                    | long (01)   |
| PubHistorical | Indicator that PUB is in the HISTORY table.  Defaults to FALSE (0) and when inserted into the PUBSHIST defaults to TRUE (1). Must be reset to FALSE (0) if data is taken from thei History and reprocessed in the active tables.  | int (01)    |
| PubHistory    | 1 True by default. Indicates if the pubs table data is to be copied to the history table upon delete. Is set to 0 False by an application before deleting if a purge is needed.                                                   |             |
| PubId         | Publication Record ID.                                                                                                    | long (01)   |
| PubMimeType   | MIME type indicator for the output publisher<br>to define the MIME type of the print spool or<br>other output stored in the row. Ususally used<br>for printing by the Output Publisher for print<br>device routing.               | string (01) |
| PubName       | Publication Name.                                                                                                    | string (01) |
| PubNotified   | Flag, boolean, for which documents have been int (01) run through the notification process.                                                                                                    |             |
| PubNtfEndTime | A time stamp that indicates at which time the dateTime (01) document notification ended.                                                                                                    |             |
| PubNtfMsgTyp  | Selected Message Type for the Publication string (01) Notification.                                                                                                    |             |
|               |                                                                                                    |             |

| PubNtfStartTime | A time stamp that indicates at which time the                                                                                                    | dateTime (01) |
|-----------------|----------------------------------------------------------------------------------------------------|---------------|
|                 | notification process started. This column is to<br>be updated by the notification application<br>when it begins processing.                                                                                                    |               |
| PubNtfStatus    | This column contains the status of a document for notification if it is marked to have associated notification (BCHS.BCHENABLENTF=1).                                                                                                    |               |
| PubNtfType      | Type of Notification: 0=SMS 1=EMAIL 2=MMS.                                                                                                    | int (01)      |
| PubOutBlob      | When PUBOUTTYPE is a BLOB this type is populated with the content directly.                                                                                                    | Content (01)  |
| PubOutRef       | When PUBOUTTYPE is a file reference this type is populated with a fully-qualified URL or UNC or file reference.                                                                                                    | string (01)   |
| PubOutSize      | The publication data size.                                                                                                    | long (01)     |
| PubOutType      | Identifies which PUBOUT column contains the date type for the output: 0=BLOB (default) 1=File/URL Reference The data generally is print stream specific so it can be binary.                                                                                                    |               |
| PubPageCount    | Total Page Count for this print output, long (01) statistical.                                                                                                    |               |
| PubPrtExt       | Printer extension for file. Configured in Presenter related to Documaker PRTTYPE configuration group and output during print stream data generation. Needed because some ECM systems need a proper file extension like pdf, ps, met, rtf, pcl, etc that is different than Documakers PRTTYPE definitions and they don't except mimetypes we specify by BCHINGS configuration. |               |
| PubPrtLogName   | Logical printer set at publishing time or set after published when empty.                                                                                                    | string (01)   |
| PubPrtPhyName   | Physical printer actually published to.                                                                                                    | string (01)   |
| PubPrtType      | Output Type for the Batch (PDF, PS, AFP, XER, TXT, HTML, VPP,).                                                                                                    | string (01)   |
| PubPubEndTime   | A time stamp that indicates at which time the output publisher worker process completed publication. This column is to be updated by the output publisher worker when it succesfully completes processing the document.                                                                                                    |               |
| PubPublished    | Boolean to indicate that the row was published. int (01)                                                                                                    |               |
| PubPubStartTime | A time stamp that indicates at which time the notification process started. This column is to be updated by the notification application when it begins processing.                                                                                                    | dateTime (01) |

| PubPubStatus     | This column contains the status of a document for publication if it is marked to be published in the batch (BCHS.BCHPUBLISH=1).                                                                                                    | int (01)      |
|------------------|----------------------------------------------------------------------------------------------------|---------------|
| PubRcpCount      | Total number of rcps in the output. Statistical.                                                                                                    | long (01)     |
| PubSeq           | Publication sequence.                                                                                                    | int (01)      |
| PubSgnDocName    | Signed Document Name, used as classification<br>for signing of document. Left null will post<br>sign submittal fill with the signing server<br>generated IDs.                                                                                                    | string (01)   |
| PubSgnDocSubType | Signed SubDocument Type, used as classification for signing of document.                                                                                                    | string (01)   |
| PubSgnDocType    | Signed Document Type, used as classification for signing document.                                                                                                    | string (01)   |
| PubSgnEndTime    | A time stamp that indicates at which time the document signing process ended.                                                                                                    | dateTime (01) |
| PubSgnRef        | Signing Document URL returned from Signign server for notifications.                                                                                                    | string (01)   |
| PubSgnStartTime  | A time stamp that indicates at which time the document signing process started.                                                                                                    |               |
| PubSgnStatus     | This column contains the status of a document for signing if it is marked to be signed (BCHS.BCHSIGNED=1).                                                                                                    |               |
| PubSgnTitle      | Signing Document Title used as classification string (01 for signing of document.                                                                                                    |               |
| PubSheetCount    | Total Sheet Count for this print output, long (01) statistical.                                                                                                    |               |
| PubSigned        | Flag, boolean, for which documents were archived.                                                                                                    | int (01)      |
| PubSignOff       | Name of the person or processes who signed<br>off on the print and/or distribution completed<br>successfully, e.g. the print was completed and<br>mail was delivered to the post office. This is<br>for Finishing Requirements.                                                                                                    | string (01)   |
| PubSignOffTime   | When the signoff occurred.                                                                                                    | dateTime (01) |
| PubStartTime     | When this print record started processing, dateTime (0. statistical.                                                                                                    |               |
| PubStatus        | Status of the PUBS record. Relates to JobStatus. 511=ready for archiving (ready for archiver) 521=sent to archiver 541=processing error 590=processing success 611=ready for publishing/printing (ready for publisher printing). 621=ready for publishing 641=processing error 690=processing success 711=ready for publication notification (ready for publisher notifing). 721=ready for publishing 741=processing error 790=processing success. | int (01)      |

| PubTray1     | Tray 1 Sheet Count.                                         | long (01)   |
|--------------|-------------------------------------------------------------|-------------|
| PubTray1Desc | Tray 1 Description. string (01)                             |             |
| PubTray2     | Tray 2 Sheet Count.                                         | long (01)   |
| PubTray2Desc | Tray 2 Description.                                         | string (01) |
| PubTray3     | Tray 3 Sheet Count.                                         | long (01)   |
| PubTray3Desc | Tray 3 Description.                                         | string (01) |
| PubTray4     | Tray 4 Sheet Count.                                         | long (01)   |
| PubTray4Desc | Tray 4 Description.                                         | string (01) |
| PubTray5     | Tray 5 Sheet Count.                                         | long (01)   |
| PubTray5Desc | Tray 5 Description.                                         | string (01) |
| PubTray6     | Tray 6 Sheet Count.                                         | long (01)   |
| PubTray6Desc | Tray 6 Description.                                         | string (01) |
| PubTray7     | Tray 7 Sheet Count.                                         | long (01)   |
| PubTray7Desc | Tray 7 Description.                                         | string (01) |
| PubTray8     | Tray 8 Sheet Count.                                         | long (01)   |
| PubTray8Desc | Tray 8 Description.                                         | string (01) |
| PubTray9     | Tray 9 Sheet Count.                                         | long (01)   |
| PubTray9Desc | Tray 9 Description.                                         | string (01) |
| PubTrnCount  | Total number of transactions in the output.<br>Statistical. | long (01)   |
| PubUniqueId  | Unique GUID for application lookup.                         | string (01) |
| PubWeight    | Publication weight.                                         | double (01) |

#### Content

Represents a file attachment.

| Element | Description                                                           | Type/Count |
|---------|-----------------------------------------------------------------------|------------|
| (enum)  | Choose one of these values:<br>URI (string)<br>Binary (base64bBinary) | enum (1)   |

**Note** *URI* should be a URI to a file on disk. *Binary* is the inline base64 content for a file attachment.

#### **AssociatedIdentifiers**

The identifiers of the parent records for a transaction, recipient, batch, or publication.

| Element | Description                                           | Type/Count |
|---------|-------------------------------------------------------|------------|
| JobId   | The job identifier for the parent job record.         | ong (01)   |
| TrnId   | The transaction identifier for the parent job record. | long (01)  |
| RcpId   | The recipient identifier for the parent job record.   | Long (01)  |
| BchId   | The batch identifier for the parent job record.       | Long (01)  |

#### ServiceInfo

Contains information pertaining the service operation invoked.

| Element   | Description                                                              | Type/Count      |
|-----------|--------------------------------------------------------------------------|-----------------|
| Operation | The name of the web service operation invoked.                           | string (1)      |
| Version   | Contains information about the version of the service operation invoked. | Version (1many) |

#### **Version**

Contains information pertaining the version of the service operation invoked.

| Element | Description                                                                                                    | Type/Count  |
|---------|----------------------------------------------------------------------------------------------------|-------------|
| Number  | The service version number                                                                                                    | int (1)     |
| Used    | A boolean value that indicates if the current version was used during the service operation invocation. True means this version was used. | boolean (1) |

## **Error Handling**

The doGetPublishingInfo service operation returns a Publishing Fault Exception when there is an error.

#### **PublishingFault Schema**

| Element   | Description                                                                        | Type/Count |
|-----------|------------------------------------------------------------------------------------|------------|
| faultinfo | Detailed information about the error.<br>Usually a stack trace.                    | string (1) |
| message   | Brief information about the error.<br>Usually an application generated<br>message. | string (1) |

#### **Response Payload 1**

```
<?xml version="1.0" encoding="UTF-8"?>
<soapenv:Envelope</pre>
xmlns:soapenv="http://schemas.xmlsoap.org/soap/envelope/">
<soapenv:Body>
<ns5:DoGetPublishingInfoResponse</pre>
xmlns:ns5="oracle/documaker/schema/ws/publishing"
xmlns="oracle/documaker/schema/common"
xmlns:ns6="oracle/documaker/schema/ws/publishing/doPublish-
FromImport/v1"
xmlns:ns7="oracle/documaker/schema/ws/publishing/doPublish-
FromImport/v1/
response"
xmlns:ns8="oracle/documaker/schema/ws/publishing/doGetPub-
lishingInfo/v1/
response"
xmlns:ns9="oracle/documaker/schema/ws/publishing/doGetPub-
lishingInfo/v1"
xmlns:ns10="oracle/documaker/schema/ws/publishing/doPublish-
FromFactory/v1/
request"
xmlns:ns11="oracle/documaker/schema/ws/publishing/doPublish-
FromImport/v1/
request"
xmlns:ns12="oracle/documaker/schema/ws/publishing/doGetPub-
lishingInfo/v1/
request"
xmlns:ns2="oracle/documaker/schema/ws/publishing/common"
xmlns:ns3="oracle/documaker/schema/ws/publishing/doPublish-
FromFactory/v1/
response"
xmlns:ns4="oracle/documaker/schema/ws/publishing/doPublish-
FromFactory/v1">
<ns5:DoGetPublishingInfoResponseV1>
<ns2:Result>0</ns2:Result>
```

```
<ns2:ServiceTimeMillis>850</ns2:ServiceTimeMillis>
<ns9:Response CorrelationId="req 14">
<ns8:Batch>
<ns8:AssociatedIdentifiers>
<ns2:JobId>1</ns2:JobId>
<ns2:TrnId>1</ns2:TrnId>
<ns2:RcpId>1</ns2:RcpId>
<ns2:BchId>1</ns2:BchId>
</ns8:AssociatedIdentifiers>
<ns8:BchArchive>0</ns8:BchArchive>
<ns8:BchBatchName>BATCH1</ns8:BchBatchName>
<ns8:BchBatchType>ADDRESSEE</ns8:BchBatchType>
<ns8:BchBy>BatchImmediate</ns8:BchBy>
<ns8:BchEnableNtf>0</ns8:BchEnableNtf>
<ns8:BchEndTime>2012-03-21T17:00:19.344Z</ns8:BchEndTime>
<ns8:BchHistorical>0</ns8:BchHistorical>
<ns8:BchHistory>1</ns8:BchHistory>
<ns8:BchId>1</ns8:BchId>
<ns8:BchLangRule>RCPS.ADR LANGUAGE</ns8:BchLangRule>
<ns8:BchMimeType>application/pdf</ns8:BchMimeType>
<ns8:BchModifyTime>2012-03-21T17:00:19.344Z</ns8:BchModify-</pre>
Time>
<ns8:BchName>LOCALPRINT</ns8:BchName>
<ns8:BchPageCount>3</ns8:BchPageCount>
<ns8:BchPrtType>PDF</ns8:BchPrtType>
<ns8:BchPubEmail>0</ns8:BchPubEmail>
<ns8:BchPubErrArc>0</ns8:BchPubErrArc>
<ns8:BchPubErrDst>0</ns8:BchPubErrDst>
<ns8:BchPubErrNtf>0</ns8:BchPubErrNtf>
<ns8:BchPubErrSgn>0</ns8:BchPubErrSgn>
<ns8:BchPubLangRule>RCPS.ADR LANGUAGE</ns8:BchPubLangRule>
<ns8:BchPublish>0</ns8:BchPublish>
<ns8:BchPubProcArc>0</ns8:BchPubProcArc>
<ns8:BchPubProcDst>0</ns8:BchPubProcDst>
<ns8:BchPubProcNtf>0</ns8:BchPubProcNtf>
<ns8:BchPubProcSqn>0</ns8:BchPubProcSqn>
<ns8:BchPubTotalArc>0</ns8:BchPubTotalArc>
<ns8:BchPubTotalDst>0</ns8:BchPubTotalDst>
<ns8:BchPubTotalNtf>0</ns8:BchPubTotalNtf>
<ns8:BchPubTotalSqn>0</ns8:BchPubTotalSqn>
```

```
<ns8:BchRcpCount>3</ns8:BchRcpCount>
<ns8:BchSheetCount>3</ns8:BchSheetCount>
<ns8:BchSigning>0</ns8:BchSigning>
<ns8:BchStartTime>2012-03-21T17:00:11.741Z
<ns8:BchStatus>999</ns8:BchStatus>
<ns8:BchTrnCount>1</ns8:BchTrnCount>
<ns8:BchType>0</ns8:BchType>
<ns8:BchUniqueId>3c97c9ea-ac60-4c38-97de-14b5e8a20dfc/
ns8:BchUniqueId>
</ns8:Batch>
</ns9:Response>
<ns9:ServiceInfo>
<Operation>doGetPublishingInfo</Operation>
<Version>
<Number>1</Number>
<Used>true</Used>
</Version>
</ns9:ServiceInfo>
</ns5:DoGetPublishingInfoResponseV1>
</ns5:DoGetPublishingInfoResponse>
</soapenv:Body>
</soapenv:Envelope>
Request Payload 2
<?xml version="1.0" encoding="utf-8"?>
<soap:Envelope xmlns:soap="http://schemas.xmlsoap.org/soap/</pre>
envelope/"
xmlns:xsi="http://www.w3.org/2001/XMLSchema-instance"
xmlns:xsd="http://www.w3.org/2001/XMLSchema"
xmlns:cmn="oracle/documaker/schema/common"
xmlns:ccn1="oracle/documaker/schema/ws/publishing/doGetPub-
lishingInfo/v1/request"
xmlns:tns="oracle/documaker/schema/ws/publishing"
xmlns:doGetPublishingInfo v1="oracle/documaker/schema/ws/pub-
lishing/doGetPublishingInfo/
v1">
<soap:Body>
<tns:DoGetPublishingInfoRequest>
<tns:DoGetPublishingInfoRequestV1>
<doGetPublishingInfo v1:Request CorrelationId="req 20">
<ccn1:Publication>
<ccn1:PubId>1</ccn1:PubId>
```

```
<ccn1:Detailed>true</ccn1:Detailed>
<ccn1:Heavy>true</ccn1:Heavy>
</ccn1:Publication>
</doGetPublishingInfo_v1:Request>
<doGetPublishingInfo_v1:ResponseProperties>
<cmn:AttachmentsURI>file:///home/oracle/tmp</cmn:Attachment-sURI>
</doGetPublishingInfo_v1:ResponseProperties>
</tns:DoGetPublishingInfoRequestV1>
</tns:DoGetPublishingInfoRequestV1>
</tns:DoGetPublishingInfoRequest>
</soap:Body>
</soap:Envelope>
```

#### **DOPUBLISHFROMFACTORY**

A web service operation that republishes existing documents in a Document Factory assembly line and that can override parts of the existing metadata at the time of republishing. This service provides the ability to republish and reroute documents.

#### Providing the Identifiers for a job

You need to provide the identifiers for an exiting job that should be published. If you provide just a JobId, then the service will retrieve the job for that JobId and all its associated transactions, recipients, batches, and publications for republishing. Here is what you can do:

| Identifiers                 | Nested Option value | Description                                                                                  |
|-----------------------------|---------------------|----------------------------------------------------------------------------------------------|
| JobId                       | true                | Creates a job and all associated transactions, recipients, batches, and publications         |
| JobId                       | false               | Creates a job for the Document Factory to republish.                                         |
| JobId+TrnId                 | true                | Creates a job and transaction, and all its associated recipients, batches, and publications. |
| JobId+TrnId                 | false               | Creates a job and transaction for the Document Factory to republish.                         |
| JobId+TrnId+Rcp<br>Id       | true                | Creates a job, transaction, and recipient, and all its associated batches and publications.  |
| JobId+TrnId+Rcp<br>Id       | false               | reates a job, transaction, and recipient for the Document Factory to republish.              |
| JobId+TrnId+Rcp<br>Id+BchId | true                | Creates a job, transaction, recipient, and batch, and all its associated publications.       |
| JobId+TrnId+Rcp<br>Id+BchId | false               | Creates a job, transaction, recipient, and batch for the Document Factory to republish.      |

| Identifiers                       | <b>Nested Option value</b> | Description                                                                                                    |
|-----------------------------------|----------------------------|----------------------------------------------------------------------------------------------------|
| JobId+TrnId+Rcp<br>Id+BchId+PubId | N/A                        | Creates a job, transaction, recipient, batch, and publication.                                                              |
| TrnId                             | true                       | Creates a transaction and its associated job, and all recipients, batches and publications associated with the transaction. |
| TrnId                             | false                      | Creates a transaction and its associated job for the Document Factory to republish                                          |
| RcpId                             | true                       | Creates a recipient and its associated transaction and job, and all batches and publications associated with the recipient. |
| RcpId                             | false                      | Creates a recipient and its associated transaction and job for the Document Factory to republish                            |
| BchId                             | true                       | Creates a batch and its associated recipients, transaction, and job, and all publications associated with the batch.        |
| BchId                             | false                      | Creates a batch and its associated recipients, transaction, and job for the Document Factory to republish                   |
| PubId                             | N/A                        | Creates a publication and its associated batch, recipients, transaction, and job.                                           |

#### Note

You can override the metadata for a job, transaction, recipient, batch, or publication to achieve different results.

## Invoking doPublishFromFactory

To invoke doPublishFromFactory service operation you must submit at least one identifier for a job.

## **The Request Payload**

Here is an example of a request payload that submits a batch identifier to republish a batch. It also provides the Nested input option with a value of true to indicate all publications associated with the batch should also be created by the service operation.

```
<?xml version="1.0" encoding="utf-8"?>
<soap:Envelope xmlns:soap="http://schemas.xmlsoap.org/soap/envelope/"
    xmlns:xsi="http://www.w3.org/2001/XMLSchema-instance"
    xmlns:xsd="http://www.w3.org/2001/XMLSchema"
    xmlns:cmn="oracle/documaker/schema/common"
    xmlns:pubcmn="oracle/documaker/schema/ws/publishing/common"</pre>
```

```
xmlns:ccn3="oracle/documaker/schema/ws/publishing/
doPublishFromFactory/v1/request"
 xmlns:tns="oracle/documaker/schema/ws/publishing"
   xmlns:doPublishFromFactory v1="oracle/documaker/schema/ws/
publishing/doPublishFromFactory/v1">
  <soap:Body>
    <tns:DoPublishFromFactoryRequest>
      <tns:DoPublishFromFactoryRequestV1>
        <pubcmn:timeoutMillis>1800000</pubcmn:timeoutMillis>
      <doPublishFromFactory v1:Request CorrelationId="req 1">
         <ccn3:Batch>
            <ccn3:BchId>1</ccn3:BchId>
            <ccn3:InputOptions>
               <pubcmn:Nested>true</pubcmn:Nested>
            </ccn3:InputOptions>
         </ccn3:Batch>
      </doPublishFromFactory v1:Request>
      </tns:DoPublishFromFactoryRequestV1>
    </tns:DoPublishFromFactoryRequest>
  </soap:Body>
</soap:Envelope>
```

Here is an example of a request payload that submits identifiers for a job, transaction, recipient, batch, and publication. It also overrides the JobName and JobPriority metadata for the job, the Keyld metadata for the transaction, and the PubStatus metadata for the publication.

```
<?xml version="1.0" encoding="utf-8"?>
<soap:Envelope</pre>
    xmlns:soap="http://schemas.xmlsoap.org/soap/envelope/"
    xmlns:xsi="http://www.w3.org/2001/XMLSchema-instance"
    xmlns:xsd="http://www.w3.org/2001/XMLSchema"
    xmlns:cmn="oracle/documaker/schema/common"
    xmlns:pubcmn="oracle/documaker/schema/ws/publishing/
common"
    xmlns:ccn3="oracle/documaker/schema/ws/publishing/
doPublishFromFactory/v1/request"
    xmlns:tns="oracle/documaker/schema/ws/publishing"
   xmlns:doPublishFromFactory v1="oracle/documaker/schema/ws/
publishing/doPublishFromFactory/v1">
  <soap:Body>
    <tns:DoPublishFromFactoryRequest>
      <tns:DoPublishFromFactoryRequestV1>
        <pubcmn:timeoutMillis>1800000/pubcmn:timeoutMillis>
```

```
<doPublishFromFactory v1:Request</pre>
CorrelationId="req 11">
         <ccn3:Job>
            <ccn3:JobHistory>1</ccn3:JobHistory>
            <ccn3:JobId>1</ccn3:JobId>
            <ccn3:JobName>Test Job</ccn3:JobName>
            <ccn3:JobPriority>10</ccn3:JobPriority>
            <ccn3:Transaction>
               <ccn3:KeyId>1</ccn3:KeyId>
               <ccn3:Recipient>
                  <ccn3:Batch>
                      <ccn3:BchId>1</ccn3:BchId>
                      <ccn3:Publication>
                        <ccn3:PubId>1</ccn3:PubId>
                        <ccn3:PubStatus>711</ccn3:PubStatus>
                      </ccn3:Publication>
                  </ccn3:Batch>
                  <ccn3:RcpId>1</ccn3:RcpId>
               </ccn3:Recipient>
               <ccn3:TrnId>1</ccn3:TrnId>
            </ccn3:Transaction>
         </ccn3:Job>
        </doPublishFromFactory v1:Request>
      </tns:DoPublishFromFactoryRequestV1>
    </tns:DoPublishFromFactoryRequest>
  </soap:Body>
</soap:Envelope>
```

## The Response Payload

The doPublishFromFactory service operation just returns the associated identifiers at this time. Future versions will return more.

Here is an example of a response message.

```
xmlns:ns10="oracle/documaker/schema/ws/publishing/doGetPublishingInfo/
v1/response"
     xmlns:ns9="oracle/documaker/schema/ws/publishing/doPublishFromImport/"
v1/response"
      xmlns:ns8="oracle/documaker/schema/ws/publishing/
doPublishFromFactory/v1/response"
     xmlns:ns7="oracle/documaker/schema/ws/publishing/doPublishFromImport/
v1/request"
     xmlns:ns6="oracle/documaker/schema/ws/publishing/doPublishFromImport/"
v1"
      xmlns:ns5="oracle/documaker/schema/ws/publishing"
      xmlns:ns4="oracle/documaker/schema/ws/publishing/
doPublishFromFactory/v1"
      xmlns:ns3="oracle/documaker/schema/common"
      xmlns:ns2="oracle/documaker/schema/ws/publishing/
doPublishFromFactory/v1/request"
      xmlns="oracle/documaker/schema/ws/publishing/common">
      <ns5:DoPublishFromFactoryResponseV1>
         <Result>0</Result>
         <ServiceTimeMillis>710/ServiceTimeMillis>
         <ns4:Response CorrelationId="req 1">
           <ns8:Batch>
             <ns8:AssociatedIdentifiers>
               <JobId>502</JobId>
               <TrnId>715</TrnId>
               <RcpId>1611</RcpId>
             </ns8:AssociatedIdentifiers>
             <ns8:BchId>432</ns8:BchId>
             <ns8:Publication>
               <ns8:AssociatedIdentifiers>
                  <JobId>502</JobId>
                  <TrnId>715</TrnId>
                  <RcpId>1611</RcpId>
                  <BchId>432</BchId>
               </ns8:AssociatedIdentifiers>
               <ns8:PubId>704</ns8:PubId>
             </ns8:Publication>
             <ns8:Publication>
               <ns8:AssociatedIdentifiers>
                  <JobId>502</JobId>
```

```
<TrnId>715</TrnId>
                  <RcpId>1611</RcpId>
                 <BchId>432</BchId>
               </ns8:AssociatedIdentifiers>
               <ns8:PubId>705</ns8:PubId>
             </ns8:Publication>
             <ns8:Publication>
               <ns8:AssociatedIdentifiers>
                  <JobId>502</JobId>
                 <TrnId>715</TrnId>
                 <RcpId>1611</RcpId>
                  <BchId>432</BchId>
               </ns8:AssociatedIdentifiers>
               <ns8:PubId>706</ns8:PubId>
             </ns8:Publication>
           </ns8:Batch>
        </ns4:Response>
        <ns4:ServiceInfo>
           <ns3:Operation>doPublishFromFactory</ns3:Operation>
           <ns3:Version>
             <ns3:Number>1</ns3:Number>
             <ns3:Used>true</ns3:Used>
           </ns3:Version>
        </ns4:ServiceInfo>
      </ns5:DoPublishFromFactoryResponseV1>
    </ns5:DoPublishFromFactoryResponse>
  </S:Body>
</S:Envelope>
```

## **Message Schema**

Following is a list of the schema elements that compose the request and response payload for the doPublishFromFactory web service operation.

**Note:** The Type/Count column in each of the following schema tables describes the schema type and occurrence. The schema type can refer to other custom schema types. When the count is defined as 1 then this means the element is required. When the count is defined as (0...1) then this means the element is optional. When the count is defined as (0...many) or (1...many) then this means optional but more than one element of this type can exist, or required but more than one element of this type can exist. Also, certain schema elements are defined as (choice) and then contain a list of elements, this means one but no more than one of the elements in the list can be used - this is standard schema nomenclature.

## DoPublishFromFactoryRequest

DWS provides web service versioning at the message level. The DoPublishFromFactoryRequest element contains a schema choice element that provides the ability to select different versions of a request message.

| Element  | Definition                              | Type/Count |
|----------|-----------------------------------------|------------|
| (choice) | Contains one of the following elements: | choice (1) |
|          | DoPublishFromFactoryRequestV1           |            |

### DoPublishFromFactoryRequestV1

The DoPublishFromFactoryRequestV1 element is the first message version of DoPublishFromFactoryRequest element. It contains the following elements:

| Element             | Definition                                                                                              | Type/Count              |
|---------------------|----------------------------------------------------------------------------------------------------|-------------------------|
| timeoutMillis       | Specifies how long the service operation should wait for completion. The default is 30,000 milliseconds | int (1)                 |
| Request             | Contains the request payload.                                                                           | Request (1)             |
| ResponseProp erties | A response properties element that defines the type of response that should be returned.                | ResponseProperties (01) |

# Request

| Element       | Definition                                                                       | Type/Count              |
|---------------|----------------------------------------------------------------------------------|-------------------------|
| Batch         | A batch.                                                                         | Batch (01)              |
| Job           | A job.                                                                           | Job (01)                |
| Publication   | A publication.                                                                   | Publication (01)        |
| Recipient     | A recipient.                                                                     | Recipient (01)          |
| Transaction   | A transaction.                                                                   | Transaction (01)        |
| CorrelationId | A unique string that will be used as the correlation Id in the response message. | string (attribute) (01) |

# Job

| Element        | Description                                                                                                    | Type/Count        |
|----------------|----------------------------------------------------------------------------------------------------|-------------------|
| InputOptions   | Contains selection information for each record that will be created.                                                                                                    | InputOptions (01) |
| JobHistory     | A numerical value of zero (0) or one (1), where one (1) means true, used to indicate if the job table data should be copied to the history table upon deletion. Can be set to zero (0) by an application before deletion. The default is one (1). | int (01)          |
| JobId          | The job unique identifier for the new Jobs table record.                                                                                                    | long (01)         |
| JobName        | The job name.                                                                                                    | string (01)       |
| JobPayloadBlob | The payload data when the JobPayloadType column value is two (2) or three (3) - can contain XML data if the database does not support the XML data type.                                                                                          | Content (01)      |
| JobPayloadRef  | The payload data reference when the JobPayloadType column value is five (5) - an external reference to a file URI.                                                                                                    | string (01)       |
| JobPayloadType | The payload type pick list:  0=XML in JobPayloadXml,  1=JobRequest based XML in JobPayloadXml, 2=Flat file data in JobPayloadBlob, 3=Stacked XML in JobPayloadBlob,  4=Legacy Job based XML,  5=URI reference.                                    | int (01)          |

| JobPayloadXml | The payload data when JobPayLoadType column value is zero (0), one (1), or four(4).                                                                                                    | Content (01)             |
|---------------|----------------------------------------------------------------------------------------------------|--------------------------|
| JobPriority   | The pick list value for the assigned job priority which affects the order of processing. Jobs with lower values are processed first. Examples: 0=immediate/highest priority, 10=normal/regular prority, 20=lowest priority. | int (01)                 |
| JobPrtLogName | The logical printer name to send the job to.                                                                                                    | string (01)              |
| JobReplyToUri | The URI where a reply should be sent once the Document Factory is done processing the request.                                                                                                    | string (01)              |
| JobRetention  | The date and time for job retention. Jobs that have a value that is less than the current system time qualify to be purged from the system.                                                                                 | dateTime (01)            |
| JobRetHold    | A numerical value of zero (0) or one (1), where one (1) means true, used to indicate if the retention of the job can be extended past the time specified in the JobRetention column. The default is zero (0).               | int (01)                 |
| JobStatus     | The overall processing status of the job as it is being processed through the system. Only override it if you want to place this job on hold.                                                                               | int (01)                 |
| JobTrnTotal   | The total number of transactions for the job.                                                                                                    | long (01)                |
| JobUniqueId   | A unique identifier string that can be used by an application to identify the job.                                                                                                    | string (01)              |
| OutputOptions | Contains selection information for each record that will be returned.                                                                                                    | OutputOptions (01)       |
| Transaction   | A transaction associated with the job.                                                                                                    | Transaction (0unbounded) |

## **Transaction**

| Element       | Description                                                                                                    | Type/Count   |
|---------------|----------------------------------------------------------------------------------------------------|--------------|
| Action        | The action value. Use this column to override the default value if you have custom actions that should be performed on the transaction by the system. The default is batch created. | long (01)    |
| AgencyId      | The agency Id.                                                                                                    | string (01)  |
| AppData       | The legacy storage location of transaction state for thick client entry.                                                                                                    | Content (01) |
| ApprovalState | The data related to the approval process workflow: Draft = 10, Pending Approval = 20, Approved = 30, Rejected = 40, Pending Distribution = 50, Distributed = 60.                    | string (01)  |
| ArcKey        | The archive key.                                                                                                    | string (01)  |
| CurrAppId     | The current application owner of the transaction.                                                                                                    | long (01)    |
| CurrGroup     | The group of the current user of the transaction.                                                                                                    | string (01)  |
| CurrRole      | The role of the current user of the transaction.                                                                                                    | string (01)  |
| CurrSuper     | The supervisor of the current user of the transaction.                                                                                                    | string (01)  |
| CurrUser      | The current user of the transaction.                                                                                                    | string (01)  |
| Customized    | A numerical flag of zero (0) or one (1), where one (1) means true, used to indicate if the transaction is customized. Reserved for future use.                                      | int (01)     |
| Descr         | The transaction description.                                                                                                    | string (01)  |
| DocSubType    | The document sub-type of the transaction.                                                                                                    | string (01)  |
| DocType       | The document type of the transaction.                                                                                                    | string (01)  |

| FormsetId     | The formset unique identifier.                                                                                                    | string (01)            |
|---------------|----------------------------------------------------------------------------------------------------|------------------------|
| FromGroup     | The group that assigned the transaction.                                                                                                    | string (01)            |
| FromUser      | The user who assigned the transaction.                                                                                                    | string (01)            |
| InUse         | The in-use flag. Only set this value if you wish to lock the transaction.                                                                                                    | string (01)            |
| InputOptions  | Contains selection information for each record that will be created.                                                                                                    | InputOptions (01)      |
| JobId         | The unique identifier for the job this transaction belongs to - this is a foreign key to a job in the Jobs table.                                                                         | long (01)              |
| Jurisdictn    | The transaction jurisdiction code.                                                                                                    | string (01)            |
| Keyl          | The key 1 value.                                                                                                    | string (01)            |
| Key2          | The key 2 value.                                                                                                    | string (01)            |
| Key3          | The key 3 value.                                                                                                    | string (01)            |
| Keyld         | The key Id value.                                                                                                    | string (01)            |
| LocId         | The location Id.                                                                                                    | string (01)            |
| OrigUser      | The original user or creator / author of the transaction.                                                                                                    | string (01)            |
| OutputOptions | Contains selection information for each record that will be returned.                                                                                                    | OutputOptions (01)     |
| ProcessName   | The process name that created this transaction - normally set by the application inserting the job but can be overriden if needed.                                                        | string (01)            |
| QueueId       | The queue identifier.                                                                                                    | string (01)            |
| ReasonId      | The reason code for routing rejection or processing.                                                                                                    | string (01)            |
| Recipient     | A recipient associated with the transaction.                                                                                                    | Recipient (0unbounded) |
| RecType       | The record type.                                                                                                    | string (01)            |
| Retention     | A date and time stamp that indicates how long to retain the transaction.                                                                                                    | dateTime (01)          |
| SecLevel      | The security level for the transaction.                                                                                                    | int (01)               |
| StatusCode    | The status code of the transaction. The value is set by the system to be either "W", "E", "B", or "P" as part of the Document Factory processing but may be overwritten if provided here. | string (01)            |
| SubLocId      | The sub-location Id.                                                                                                    | string (01)            |

| ToGroup       | The group the transaction was assigned to.    | string (01)   |
|---------------|-----------------------------------------------|---------------|
| ToUser        | The user the transaction was assigned to.     | string (01)   |
| TranCode      | The transaction code for the transaction.     | string (01)   |
| TrnAppDate001 | An application defined date and time column.  | dateTime (01) |
| TrnAppDate002 | An application defined date and time column.  | dateTime (01) |
| TrnAppDate003 | An application defined date and time column.  | dateTime (01) |
| TrnAppDate004 | An application defined date and time column.  | dateTime (01) |
| TrnAppDate005 | An application defined date and time column.  | dateTime (01) |
| TrnAppDec001  | An application defined decimal column.        | double (01)   |
| TrnAppDec002  | An application defined decimal column.        | double (01)   |
| TrnAppDec003  | An application defined decimal column.        | double (01)   |
| TrnAppDec004  | An application defined decimal column.        | double (01)   |
| TrnAppDec005  | An application defined decimal column.        | double (01)   |
| TrnAppInt001  | An application defined signed integer column. | long (01)     |
| TrnAppInt002  | An application defined signed integer column. | long (01)     |
| TrnAppInt003  | An application defined signed integer column. | long (01)     |
| TrnAppInt004  | An application defined signed integer column. | long (01)     |
| TrnAppInt005  | An application defined signed integer column. | long (01)     |
| TrnAppStr001  | An application defined string column.         | string (01)   |
| TrnAppStr002  | An application defined string column.         | string (01)   |
| TrnAppStr003  | An application defined string column.         | string (01)   |
| TrnAppStr004  | An application defined string column.         | string (01)   |

| TmAppStr005         An application defined string column.         string (01)           TmAppStr006         An application defined string column.         string (01)           TmAppStr007         An application defined string column.         string (01)           TmAppStr008         An application defined string column.         string (01)           TmAppStr009         An application defined string column.         string (01)           TmAppStr010         An application defined string column.         string (01)           TmAppStr011         An application defined string column.         string (01)           TmAppStr012         An application defined string column.         string (01)           TmAppStr013         An application defined string column.         string (01)           TmAppStr014         An application defined string column.         string (01)           TmCusDate001         A custom date and time column.         dateTime (01)           TmCusDate0001         A custom date and time column.         dateTime (01)           TmCusDate0002         A custom date and time column.         dateTime (01)           TmCusDate0003         A custom date and time column.         dateTime (01)           TmCusDate0004         A custom date and time column.         dateTime (01)           TmCusDate0005<                                                                                                    |               |                                       |               |
|----------------------------------------------------------------------------------------------------|---------------|---------------------------------------|---------------|
| TmAppStr007 An application defined string column. string (01)  TmAppStr009 An application defined string column. string (01)  TmAppStr010 An application defined string column. string (01)  TmAppStr011 An application defined string column. string (01)  TmAppStr012 An application defined string column. string (01)  TmAppStr013 An application defined string column. string (01)  TmAppStr014 An application defined string column. string (01)  TmAppStr015 An application defined string column. string (01)  TmCusDate001 A custom date and time column. dateTime (01)  TmCusDate002 A custom date and time column. dateTime (01)  TmCusDate003 A custom date and time column. dateTime (01)  TmCusDate004 A custom date and time column. dateTime (01)  TmCusDate005 A custom date and time column. dateTime (01)  TmCusDate006 A custom date and time column. dateTime (01)  TmCusDate007 A custom date and time column. dateTime (01)  TmCusDate008 A custom date and time column. dateTime (01)  TmCusDate009 A custom date and time column. dateTime (01)  TmCusDate010 A custom date and time column. dateTime (01)  TmCusDate010 A custom date and time column. dateTime (01)  TmCusDate010 A custom date and time column. dateTime (01)  TmCusDate010 A custom date and time column. dateTime (01)  TmCusDate011 A custom date and time column. dateTime (01)  TmCusDate012 A custom date and time column. dateTime (01)  TmCusDate013 A custom date and time column. dateTime (01)  TmCusDate014 A custom date and time column. dateTime (01)  TmCusDate015 A custom date and time column. dateTime (01)  TmCusDate010 A custom date and time column. dateTime (01)  TmCusDate011 A custom date and time column. dateTime (01)  TmCusDate012 A custom date and time column. dateTime (01)  TmCusDate013 A custom date and time column. dateTime (01)  TmCusDate014 A custom date and time column. dateTime (01)  TmCusDate015 A custom date and time column. double (01)                                                                                                    | TrnAppStr005  | An application defined string column. | string (01)   |
| TmAppStr008 An application defined string column.  TmAppStr009 An application defined string column.  TmAppStr010 An application defined string column.  TmAppStr011 An application defined string column.  TmAppStr012 An application defined string column.  TmAppStr013 An application defined string column.  TmAppStr013 An application defined string column.  TmAppStr014 An application defined string column.  TmAppStr015 An application defined string column.  TmCusDate001 A custom date and time column.  TmCusDate002 A custom date and time column.  TmCusDate003 A custom date and time column.  TmCusDate004 A custom date and time column.  TmCusDate005 A custom date and time column.  TmCusDate006 A custom date and time column.  TmCusDate007 A custom date and time column.  TmCusDate008 A custom date and time column.  TmCusDate009 A custom date and time column.  TmCusDate009 A custom date and time column.  TmCusDate010 A custom date and time column.  TmCusDate010 A custom date and time column.  TmCusDate010 A custom date and time column.  TmCusDate010 A custom date and time column.  TmCusDate010 A custom date and time column.  TmCusDate010 A custom date and time column.  TmCusDate011 A custom date and time column.  TmCusDate012 A custom date and time column.  TmCusDate013 A custom date and time column.  TmCusDate014 A custom date and time column.  TmCusDate015 A custom date and time column.  TmCusDate016 A custom date and time column.  TmCusDate017 A custom date and time column.  TmCusDate018 A custom date and time column.  TmCusDate019 A custom date and time column.  TmCusDate010 A custom date and time column.  TmCusDate011 A custom date and time column.  TmCusDate012 A custom date and time column.  TmCusDate013 A custom date and time column.  TmCusDate014 A custom date and time column.  dateTime (01)  TmCusDate015 A custom decimal column.  double (01)  TmCusDace001 A custom decimal column.  double (01)                                                                                                    | TrnAppStr006  | An application defined string column. | string (01)   |
| TmAppStr009 An application defined string column.  TmAppStr010 An application defined string column.  TmAppStr011 An application defined string column.  String (01)  TmAppStr012 An application defined string column.  TmAppStr013 An application defined string column.  TmAppStr014 An application defined string column.  TmAppStr015 An application defined string column.  TmCusDate001 A custom date and time column.  TmCusDate002 A custom date and time column.  TmCusDate003 A custom date and time column.  TmCusDate004 A custom date and time column.  TmCusDate005 A custom date and time column.  TmCusDate006 A custom date and time column.  TmCusDate007 A custom date and time column.  TmCusDate008 A custom date and time column.  TmCusDate009 A custom date and time column.  TmCusDate009 A custom date and time column.  TmCusDate010 A custom date and time column.  TmCusDate010 A custom date and time column.  TmCusDate010 A custom date and time column.  TmCusDate010 A custom date and time column.  TmCusDate010 A custom date and time column.  TmCusDate010 A custom date and time column.  TmCusDate010 A custom date and time column.  TmCusDate011 A custom date and time column.  TmCusDate012 A custom date and time column.  TmCusDate013 A custom date and time column.  TmCusDate014 A custom date and time column.  TmCusDate015 A custom date and time column.  TmCusDate016 A custom date and time column.  TmCusDate017 A custom date and time column.  TmCusDate018 A custom date and time column.  TmCusDate019 A custom date and time column.  TmCusDate010 A custom date and time column.  TmCusDate011 A custom date and time column.  TmCusDate012 A custom date and time column.  TmCusDate013 A custom date and time column.  TmCusDate014 A custom date and time column.  TmCusDate015 A custom date and time column.  TmCusDate016 A custom date and time column.  TmCusDate017 A custom date and time column.  TmCusDate018 A custom date and time column.  TmCusDate019 A custom date and time column.  TmCusDate010 A custom date and time column.  TmCusDat | TrnAppStr007  | An application defined string column. | string (01)   |
| TmAppStr010 An application defined string column. string (01)  TmAppStr011 An application defined string column. string (01)  TmAppStr012 An application defined string column. string (01)  TmAppStr013 An application defined string column. string (01)  TmAppStr014 An application defined string column. string (01)  TmAppStr015 An application defined string column. string (01)  TmCusDate001 A custom date and time column. dateTime (01)  TmCusDate002 A custom date and time column. dateTime (01)  TmCusDate003 A custom date and time column. dateTime (01)  TmCusDate004 A custom date and time column. dateTime (01)  TmCusDate005 A custom date and time column. dateTime (01)  TmCusDate006 A custom date and time column. dateTime (01)  TmCusDate007 A custom date and time column. dateTime (01)  TmCusDate008 A custom date and time column. dateTime (01)  TmCusDate009 A custom date and time column. dateTime (01)  TmCusDate010 A custom date and time column. dateTime (01)  TmCusDate011 A custom date and time column. dateTime (01)  TmCusDate011 A custom date and time column. dateTime (01)  TmCusDate012 A custom date and time column. dateTime (01)  TmCusDate013 A custom date and time column. dateTime (01)  TmCusDate014 A custom date and time column. dateTime (01)  TmCusDate015 A custom date and time column. dateTime (01)  TmCusDate016 A custom date and time column. dateTime (01)  TmCusDate017 A custom date and time column. dateTime (01)  TmCusDate018 A custom date and time column. dateTime (01)  TmCusDate019 A custom date and time column. dateTime (01)  TmCusDate010 A custom date and time column. dateTime (01)  TmCusDate010 A custom date and time column. dateTime (01)  TmCusDate010 A custom date and time column. dateTime (01)                                                                                                    | TrnAppStr008  | An application defined string column. | string (01)   |
| TmAppStr011 An application defined string column. string (01)  TmAppStr013 An application defined string column. string (01)  TmAppStr014 An application defined string column. string (01)  TmAppStr015 An application defined string column. string (01)  TmCusDate001 A custom date and time column. dateTime (01)  TmCusDate002 A custom date and time column. dateTime (01)  TmCusDate003 A custom date and time column. dateTime (01)  TmCusDate004 A custom date and time column. dateTime (01)  TmCusDate005 A custom date and time column. dateTime (01)  TmCusDate006 A custom date and time column. dateTime (01)  TmCusDate007 A custom date and time column. dateTime (01)  TmCusDate008 A custom date and time column. dateTime (01)  TmCusDate009 A custom date and time column. dateTime (01)  TmCusDate010 A custom date and time column. dateTime (01)  TmCusDate011 A custom date and time column. dateTime (01)  TmCusDate011 A custom date and time column. dateTime (01)  TmCusDate012 A custom date and time column. dateTime (01)  TmCusDate013 A custom date and time column. dateTime (01)  TmCusDate014 A custom date and time column. dateTime (01)  TmCusDate015 A custom date and time column. dateTime (01)  TmCusDate016 A custom date and time column. dateTime (01)  TmCusDate017 A custom date and time column. dateTime (01)  TmCusDate018 A custom date and time column. dateTime (01)  TmCusDate019 A custom date and time column. dateTime (01)  TmCusDate010 A custom date and time column. dateTime (01)  TmCusDate011 A custom date and time column. dateTime (01)  TmCusDate012 A custom date and time column. dateTime (01)  TmCusDate015 A custom date and time column. dateTime (01)  TmCusDate016 A custom date and time column. dateTime (01)                                                                                                    | TrnAppStr009  | An application defined string column. | string (01)   |
| TmAppStr012 An application defined string column. string (01)  TmAppStr013 An application defined string column. string (01)  TmAppStr014 An application defined string column. string (01)  TmAppStr015 An application defined string column. string (01)  TmCusDate001 A custom date and time column. dateTime (01)  TmCusDate002 A custom date and time column. dateTime (01)  TmCusDate003 A custom date and time column. dateTime (01)  TmCusDate004 A custom date and time column. dateTime (01)  TmCusDate005 A custom date and time column. dateTime (01)  TmCusDate006 A custom date and time column. dateTime (01)  TmCusDate007 A custom date and time column. dateTime (01)  TmCusDate008 A custom date and time column. dateTime (01)  TmCusDate009 A custom date and time column. dateTime (01)  TmCusDate010 A custom date and time column. dateTime (01)  TmCusDate011 A custom date and time column. dateTime (01)  TmCusDate012 A custom date and time column. dateTime (01)  TmCusDate013 A custom date and time column. dateTime (01)  TmCusDate014 A custom date and time column. dateTime (01)  TmCusDate015 A custom date and time column. dateTime (01)  TmCusDate016 A custom date and time column. dateTime (01)  TmCusDate017 A custom date and time column. dateTime (01)  TmCusDate018 A custom date and time column. dateTime (01)  TmCusDate019 A custom date and time column. dateTime (01)  TmCusDate010 A custom date and time column. dateTime (01)  TmCusDate011 A custom date and time column. dateTime (01)  TmCusDate012 A custom date and time column. dateTime (01)  TmCusDate016 A custom date and time column. dateTime (01)                                                                                                    | TrnAppStr010  | An application defined string column. | string (01)   |
| TmAppStr013 An application defined string column. string (01)  TmAppStr014 An application defined string column. string (01)  TmAppStr015 An application defined string column. string (01)  TmCusDate001 A custom date and time column. dateTime (01)  TmCusDate002 A custom date and time column. dateTime (01)  TmCusDate003 A custom date and time column. dateTime (01)  TmCusDate004 A custom date and time column. dateTime (01)  TmCusDate005 A custom date and time column. dateTime (01)  TmCusDate006 A custom date and time column. dateTime (01)  TmCusDate007 A custom date and time column. dateTime (01)  TmCusDate008 A custom date and time column. dateTime (01)  TmCusDate009 A custom date and time column. dateTime (01)  TmCusDate010 A custom date and time column. dateTime (01)  TmCusDate011 A custom date and time column. dateTime (01)  TmCusDate012 A custom date and time column. dateTime (01)  TmCusDate013 A custom date and time column. dateTime (01)  TmCusDate014 A custom date and time column. dateTime (01)  TmCusDate015 A custom date and time column. dateTime (01)  TmCusDate001 A custom date and time column. dateTime (01)  TmCusDate001 A custom date and time column. dateTime (01)  TmCusDate015 A custom date and time column. dateTime (01)  TmCusDace001 A custom decimal column. double (01)  TmCusDec002 A custom decimal column. double (01)                                                                                                    | TrnAppStr011  | An application defined string column. | string (01)   |
| TmAppStr014 An application defined string column. string (01)  TmAppStr015 An application defined string column. string (01)  TmCusDate001 A custom date and time column. dateTime (01)  TmCusDate002 A custom date and time column. dateTime (01)  TmCusDate003 A custom date and time column. dateTime (01)  TmCusDate004 A custom date and time column. dateTime (01)  TmCusDate005 A custom date and time column. dateTime (01)  TmCusDate006 A custom date and time column. dateTime (01)  TmCusDate007 A custom date and time column. dateTime (01)  TmCusDate008 A custom date and time column. dateTime (01)  TmCusDate009 A custom date and time column. dateTime (01)  TmCusDate010 A custom date and time column. dateTime (01)  TmCusDate011 A custom date and time column. dateTime (01)  TmCusDate012 A custom date and time column. dateTime (01)  TmCusDate013 A custom date and time column. dateTime (01)  TmCusDate014 A custom date and time column. dateTime (01)  TmCusDate015 A custom date and time column. dateTime (01)  TmCusDate001 A custom date and time column. dateTime (01)  TmCusDate001 A custom date and time column. dateTime (01)  TmCusDate001 A custom date and time column. dateTime (01)  TmCusDate001 A custom date and time column. dateTime (01)  TmCusDate001 A custom date and time column. dateTime (01)                                                                                                    | TrnAppStr012  | An application defined string column. | string (01)   |
| TmAppStr015 An application defined string column. string (01)  TmCusDate001 A custom date and time column. dateTime (01)  TmCusDate002 A custom date and time column. dateTime (01)  TmCusDate003 A custom date and time column. dateTime (01)  TmCusDate004 A custom date and time column. dateTime (01)  TmCusDate005 A custom date and time column. dateTime (01)  TmCusDate006 A custom date and time column. dateTime (01)  TmCusDate007 A custom date and time column. dateTime (01)  TmCusDate008 A custom date and time column. dateTime (01)  TmCusDate009 A custom date and time column. dateTime (01)  TmCusDate010 A custom date and time column. dateTime (01)  TmCusDate011 A custom date and time column. dateTime (01)  TmCusDate012 A custom date and time column. dateTime (01)  TmCusDate013 A custom date and time column. dateTime (01)  TmCusDate014 A custom date and time column. dateTime (01)  TmCusDate015 A custom date and time column. dateTime (01)  TmCusDec001 A custom decimal column. double (01)  TmCusDec002 A custom decimal column. double (01)                                                                                                    | TrnAppStr013  | An application defined string column. | string (01)   |
| TmCusDate001 A custom date and time column. dateTime (01) TmCusDate002 A custom date and time column. dateTime (01) TmCusDate003 A custom date and time column. dateTime (01) TmCusDate004 A custom date and time column. dateTime (01) TmCusDate005 A custom date and time column. dateTime (01) TmCusDate006 A custom date and time column. dateTime (01) TmCusDate007 A custom date and time column. dateTime (01) TmCusDate008 A custom date and time column. dateTime (01) TmCusDate009 A custom date and time column. dateTime (01) TmCusDate010 A custom date and time column. dateTime (01) TmCusDate011 A custom date and time column. dateTime (01) TmCusDate012 A custom date and time column. dateTime (01) TmCusDate013 A custom date and time column. dateTime (01) TmCusDate014 A custom date and time column. dateTime (01) TmCusDate015 A custom date and time column. dateTime (01) TmCusDec001 A custom decimal column. double (01) TmCusDec002 A custom decimal column. double (01) TmCusDec003 A custom decimal column.                                                                                                    | TrnAppStr014  | An application defined string column. | string (01)   |
| TrnCusDate002 A custom date and time column. dateTime (01)  TrnCusDate003 A custom date and time column. dateTime (01)  TrnCusDate004 A custom date and time column. dateTime (01)  TrnCusDate005 A custom date and time column. dateTime (01)  TrnCusDate006 A custom date and time column. dateTime (01)  TrnCusDate007 A custom date and time column. dateTime (01)  TrnCusDate008 A custom date and time column. dateTime (01)  TrnCusDate009 A custom date and time column. dateTime (01)  TrnCusDate010 A custom date and time column. dateTime (01)  TrnCusDate011 A custom date and time column. dateTime (01)  TrnCusDate012 A custom date and time column. dateTime (01)  TrnCusDate013 A custom date and time column. dateTime (01)  TrnCusDate014 A custom date and time column. dateTime (01)  TrnCusDate015 A custom date and time column. dateTime (01)  TrnCusDate001 A custom date and time column. dateTime (01)  TrnCusDate001 A custom date and time column. dateTime (01)  TrnCusDate001 A custom date and time column. dateTime (01)  TrnCusDate001 A custom date and time column. double (01)  TrnCusDec001 A custom decimal column. double (01)                                                                                                    | TrnAppStr015  | An application defined string column. | string (01)   |
| TmCusDate003 A custom date and time column. dateTime (01) TmCusDate004 A custom date and time column. dateTime (01) TmCusDate005 A custom date and time column. dateTime (01) TmCusDate006 A custom date and time column. dateTime (01) TmCusDate007 A custom date and time column. dateTime (01) TmCusDate008 A custom date and time column. dateTime (01) TmCusDate009 A custom date and time column. dateTime (01) TmCusDate010 A custom date and time column. dateTime (01) TmCusDate011 A custom date and time column. dateTime (01) TmCusDate012 A custom date and time column. dateTime (01) TmCusDate013 A custom date and time column. dateTime (01) TmCusDate014 A custom date and time column. dateTime (01) TmCusDate015 A custom date and time column. dateTime (01) TmCusDate010 A custom date and time column. dateTime (01) TmCusDate011 A custom date and time column. dateTime (01) TmCusDate015 A custom date and time column. dateTime (01) TmCusDate001 A custom decimal column. double (01) TmCusDec001 A custom decimal column. double (01)                                                                                                    | TrnCusDate001 | A custom date and time column.        | dateTime (01) |
| TmCusDate004 A custom date and time column. dateTime (01)  TmCusDate005 A custom date and time column. dateTime (01)  TmCusDate006 A custom date and time column. dateTime (01)  TmCusDate007 A custom date and time column. dateTime (01)  TmCusDate008 A custom date and time column. dateTime (01)  TmCusDate009 A custom date and time column. dateTime (01)  TmCusDate010 A custom date and time column. dateTime (01)  TmCusDate011 A custom date and time column. dateTime (01)  TmCusDate012 A custom date and time column. dateTime (01)  TmCusDate013 A custom date and time column. dateTime (01)  TmCusDate014 A custom date and time column. dateTime (01)  TmCusDate015 A custom date and time column. dateTime (01)  TmCusDate001 A custom date and time column. dateTime (01)  TmCusDec001 A custom decimal column. double (01)  TmCusDec002 A custom decimal column. double (01)                                                                                                    | TrnCusDate002 | A custom date and time column.        | dateTime (01) |
| TmCusDate005 A custom date and time column. dateTime (01)  TmCusDate006 A custom date and time column. dateTime (01)  TmCusDate007 A custom date and time column. dateTime (01)  TmCusDate008 A custom date and time column. dateTime (01)  TmCusDate009 A custom date and time column. dateTime (01)  TmCusDate010 A custom date and time column. dateTime (01)  TmCusDate011 A custom date and time column. dateTime (01)  TmCusDate012 A custom date and time column. dateTime (01)  TmCusDate013 A custom date and time column. dateTime (01)  TmCusDate014 A custom date and time column. dateTime (01)  TmCusDate015 A custom date and time column. dateTime (01)  TmCusDate001 A custom date and time column. double (01)  TmCusDec001 A custom decimal column. double (01)  TmCusDec002 A custom decimal column. double (01)                                                                                                    | TrnCusDate003 | A custom date and time column.        | dateTime (01) |
| TmCusDate006 A custom date and time column. dateTime (01)  TmCusDate007 A custom date and time column. dateTime (01)  TmCusDate008 A custom date and time column. dateTime (01)  TmCusDate009 A custom date and time column. dateTime (01)  TmCusDate010 A custom date and time column. dateTime (01)  TmCusDate011 A custom date and time column. dateTime (01)  TmCusDate012 A custom date and time column. dateTime (01)  TmCusDate013 A custom date and time column. dateTime (01)  TmCusDate014 A custom date and time column. dateTime (01)  TmCusDate015 A custom date and time column. dateTime (01)  TmCusDate001 A custom decimal column. double (01)  TmCusDec002 A custom decimal column. double (01)  TmCusDec003 A custom decimal column. double (01)                                                                                                    | TrnCusDate004 | A custom date and time column.        | dateTime (01) |
| TmCusDate007 A custom date and time column. dateTime (01) TmCusDate008 A custom date and time column. dateTime (01)  TmCusDate009 A custom date and time column. dateTime (01)  TmCusDate010 A custom date and time column. dateTime (01)  TmCusDate011 A custom date and time column. dateTime (01)  TmCusDate012 A custom date and time column. dateTime (01)  TmCusDate013 A custom date and time column. dateTime (01)  TmCusDate014 A custom date and time column. dateTime (01)  TmCusDate015 A custom date and time column. dateTime (01)  TmCusDate001 A custom decimal column. double (01)  TmCusDec001 A custom decimal column. double (01)  TmCusDec002 A custom decimal column. double (01)                                                                                                    | TrnCusDate005 | A custom date and time column.        | dateTime (01) |
| TmCusDate008 A custom date and time column. dateTime (01) TmCusDate010 A custom date and time column. dateTime (01)  TmCusDate011 A custom date and time column. dateTime (01)  TmCusDate011 A custom date and time column. dateTime (01)  TmCusDate012 A custom date and time column. dateTime (01)  TmCusDate013 A custom date and time column. dateTime (01)  TmCusDate014 A custom date and time column. dateTime (01)  TmCusDate015 A custom date and time column. dateTime (01)  TmCusDec001 A custom decimal column. double (01)  TmCusDec002 A custom decimal column. double (01)  TmCusDec003 A custom decimal column. double (01)                                                                                                    | TrnCusDate006 | A custom date and time column.        | dateTime (01) |
| TmCusDate010 A custom date and time column. dateTime (01) TmCusDate011 A custom date and time column. dateTime (01) TmCusDate012 A custom date and time column. dateTime (01) TmCusDate013 A custom date and time column. dateTime (01) TmCusDate014 A custom date and time column. dateTime (01) TmCusDate015 A custom date and time column. dateTime (01) TmCusDate016 A custom date and time column. dateTime (01) TmCusDate017 A custom date and time column. dateTime (01) TmCusDate018 A custom date and time column. double (01) TmCusDate009 A custom decimal column. double (01) TmCusDate009 A custom decimal column. double (01)                                                                                                    | TrnCusDate007 | A custom date and time column.        | dateTime (01) |
| TrnCusDate010 A custom date and time column. dateTime (01)  TrnCusDate011 A custom date and time column. dateTime (01)  TrnCusDate012 A custom date and time column. dateTime (01)  TrnCusDate013 A custom date and time column. dateTime (01)  TrnCusDate014 A custom date and time column. dateTime (01)  TrnCusDate015 A custom date and time column. dateTime (01)  TrnCusDec001 A custom decimal column. double (01)  TrnCusDec002 A custom decimal column. double (01)  TrnCusDec003 A custom decimal column. double (01)                                                                                                    | TrnCusDate008 | A custom date and time column.        | dateTime (01) |
| TrnCusDate011 A custom date and time column. dateTime (01)  TrnCusDate012 A custom date and time column. dateTime (01)  TrnCusDate013 A custom date and time column. dateTime (01)  TrnCusDate014 A custom date and time column. dateTime (01)  TrnCusDate015 A custom date and time column. dateTime (01)  TrnCusDec001 A custom decimal column. double (01)  TrnCusDec002 A custom decimal column. double (01)  TrnCusDec003 A custom decimal column. double (01)                                                                                                    | TrnCusDate009 | A custom date and time column.        | dateTime (01) |
| TrnCusDate012 A custom date and time column. dateTime (01)  TrnCusDate013 A custom date and time column. dateTime (01)  TrnCusDate014 A custom date and time column. dateTime (01)  TrnCusDate015 A custom date and time column. dateTime (01)  TrnCusDec001 A custom decimal column. double (01)  TrnCusDec002 A custom decimal column. double (01)  TrnCusDec003 A custom decimal column. double (01)                                                                                                    | TrnCusDate010 | A custom date and time column.        | dateTime (01) |
| TrnCusDate013 A custom date and time column. dateTime (01)  TrnCusDate014 A custom date and time column. dateTime (01)  TrnCusDate015 A custom date and time column. dateTime (01)  TrnCusDec001 A custom decimal column. double (01)  TrnCusDec002 A custom decimal column. double (01)  TrnCusDec003 A custom decimal column. double (01)                                                                                                    | TrnCusDate011 | A custom date and time column.        | dateTime (01) |
| TrnCusDate014 A custom date and time column. dateTime (01)  TrnCusDate015 A custom date and time column. dateTime (01)  TrnCusDec001 A custom decimal column. double (01)  TrnCusDec002 A custom decimal column. double (01)  TrnCusDec003 A custom decimal column. double (01)                                                                                                    | TrnCusDate012 | A custom date and time column.        | dateTime (01) |
| TrnCusDate015 A custom date and time column. dateTime (01)  TrnCusDec001 A custom decimal column. double (01)  TrnCusDec002 A custom decimal column. double (01)  TrnCusDec003 A custom decimal column. double (01)                                                                                                    | TrnCusDate013 | A custom date and time column.        | dateTime (01) |
| TrnCusDec001 A custom decimal column. double (01)  TrnCusDec002 A custom decimal column. double (01)  TrnCusDec003 A custom decimal column. double (01)                                                                                                    | TrnCusDate014 | A custom date and time column.        | dateTime (01) |
| TrnCusDec002 A custom decimal column. double (01)  TrnCusDec003 A custom decimal column. double (01)                                                                                                    | TrnCusDate015 | A custom date and time column.        | dateTime (01) |
| TrnCusDec003 A custom decimal column. double (01)                                                                                                    | TrnCusDec001  | A custom decimal column.              | double (01)   |
|                                                                                                    | TrnCusDec002  | A custom decimal column.              | double (01)   |
| TrnCusDec004 A custom decimal column. double (01)                                                                                                    | TrnCusDec003  | A custom decimal column.              | double (01)   |
|                                                                                                    | TrnCusDec004  | A custom decimal column.              | double (01)   |

| TrnCusDec005 | A custom decimal column.                                                                                                    | double (01)  |
|--------------|----------------------------------------------------------------------------------------------------|--------------|
| TrnCusInt001 | A custom signed integer column.                                                                                              | long (01)    |
| TrnCusInt002 | A custom signed integer column.                                                                                              | long (01)    |
| TrnCusInt003 | A custom signed integer column.                                                                                              | long (01)    |
| TrnCusInt004 | A custom signed integer column.                                                                                              | long (01)    |
| TrnCusInt005 | A custom signed integer column.                                                                                              | long (01)    |
| TrnCusStr001 | A custom string column.                                                                                                    | string (01)  |
| TrnCusStr002 | A custom string column.                                                                                                    | string (01)  |
| TrnCusStr003 | A custom string column.                                                                                                    | string (01)  |
| TrnCusStr004 | A custom string column.                                                                                                    | string (01)  |
| TrnCusStr005 | A custom string column.                                                                                                    | string (01)  |
| TrnCusStr006 | A custom string column.                                                                                                    | string (01)  |
| TrnCusStr007 | A custom string column.                                                                                                    | string (01)  |
| TrnCusStr008 | A custom string column.                                                                                                    | string (01)  |
| TrnCusStr009 | A custom string column.                                                                                                    | string (01)  |
| TrnCusStr010 | A custom string column.                                                                                                    | string (01)  |
| TrnCusStr011 | A custom string column.                                                                                                    | string (01)  |
| TrnCusStr012 | A custom string column.                                                                                                    | string (01)  |
| TrnCusStr013 | A custom string column.                                                                                                    | string (01)  |
| TrnCusStr014 | A custom string column.                                                                                                    | string (01)  |
| TrnCusStr015 | A custom string column.                                                                                                    | string (01)  |
| TrnCusStr016 | A custom string column.                                                                                                    | string (01)  |
| TrnCusStr017 | A custom string column.                                                                                                    | string (01)  |
| TrnCusStr018 | A custom string column.                                                                                                    | string (01)  |
| TrnCusStr019 | A custom string column.                                                                                                    | string (01)  |
| TrnCusStr020 | A custom string column.                                                                                                    | string (01)  |
| TmDataBlob   | The transaction data in BLOB type when TrnDataType column value is one (1).                                                  | Content (01) |
| TrmDataRef   | The transaction data reference when TrnDataType column value is three (3) or four (4) - an external reference to a file URI. | string (01)  |

| TrnDataSize   | The transaction data size.                                                                                                    | long (01)    |
|---------------|----------------------------------------------------------------------------------------------------|--------------|
| TrnDataType   | The transaction input data type pick list: 0=data in XML data type, 1=data in BLOB, 3=URI reference of XML, 4=URI reference of non-XML. Used to indicate which column the import data is in.                                                                                                    | int (01)     |
| TrnDataXml    | The transaction data in XML type when TrnDataType column value is zero (0).                                                                                                    | Content (01) |
| TmDoLog       | A numerical value of zero (0) or one (1), where one (1) means true, used to control when the TrnsLog table is updated. The default is zero (0). Setting this value to one (1) will enable logging for this and future actions on this transaction into the TrnsLog table unless a subsequent process disables logging. | int (01)     |
| TrnHistory    | A numerical value of zero (0) or one (1), where one (1) means true, used to control if the Trns table data should be copied to the history table upon deletion. It can be set to zero (0) by an application before deletion. The default is one (1).                                                                   | int (01)     |
| TrnId         | The unique identifier for the transaction - this is the primary key for the Trns table.                                                                                                    | long (01)    |
| TrnName       | The name of the transaction.                                                                                                    | string (01)  |
| TrnNaPolBlob  | The transaction NA and POL data when TrnNaPolType column value is one (1).                                                                                                    | Content (01) |
| TrnNaPolRef   | The transaction NA and POL data reference when TrnNaPolType column value is three (3) or four (4) - an external reference to a file URI.                                                                                                    | string (01)  |
| TrnNaPolSize  | The transation NA and POL data size.                                                                                                    | long (01)    |
| TrnNaPolType  | The transaction NA and POL data type pick list: 0=data in XML data type TRNNAPOLXML, 1=data in BLOB TRNNAPOLBLOB, 3=URI reference of XML, 4=URI reference of non-XML. Used to indicate which column the processed NA and POL data is in.                                                                               | int (01)     |
| TrnNaPolXml   | The transaction NA and POL data when TrnNaPolType column value is zero (0).                                                                                                    | Content (01) |
| TrnPrtLogName | The logical printer name when the transaction is sent to a predetermined logical printer.                                                                                                    | string (01)  |

| TrnRetHold | A numerical value of zero (0) or one (1), where one (1) means true, used for overriding the retention date removal. The default is zero (0). | int (01)    |
|------------|----------------------------------------------------------------------------------------------------|-------------|
| TrnStatus  | A numerical value that indicates the overall status of the transaction as it is being processed through the system.                          | int (01)    |
| UniqueId   | A unique identifier string that can be used for application look up of the transaction.                                                      | string (01) |

# Recipient

| Element       | Description                                                                                                    | Type/Count  |
|---------------|----------------------------------------------------------------------------------------------------|-------------|
| AdrAddress1   | Addressee address 1.                                                                                                    | string (01) |
| AdrAddress2   | Addressee address 2.                                                                                                    | string (01) |
| AdrCity       | Addressee city.                                                                                                    | string (01) |
| AdrCode       | Addressee code.                                                                                                    | string (01) |
| AdrCountry    | Addressee country.                                                                                                    | string (01) |
| AdrEmail      | Addressee email.                                                                                                    | string (01) |
| AdrEnclosures | Addressee enclosures.                                                                                                    | string (01) |
| AdrFax        | Addressee fax.                                                                                                    | string (01) |
| AdrHomePhone  | LandLine Phone number. Useful for sending automated text to speach messages from UMS as an alternative when a SMS can't be sent because no mobile phone listed.                                                         | string (01) |
| AdrHouseHold  | Recipient or Addressee has opted in for allowing house holding.                                                                                                    | string (01) |
| AdrIndex      | Addressee index.                                                                                                    | string (01) |
| AdrLanguage   | Addressee language.                                                                                                    | string (01) |
| AdrName       | Addressee name.                                                                                                    | string (01) |
| AdrName2      | Addressee name 2.                                                                                                    | string (01) |
| AdrPhone      | Addressee phone.                                                                                                    | string (01) |
| AdrPostalCode | Addressee postal code.                                                                                                    | string (01) |
| AdrpRefErred  | Prefered Distribution. Hex for bitmask values used internally to enable any combination of these options: 0=(Hex 0) None 1=(Hex 1) BATCH 2=(Hex 2) LOCAL 4=(Hex 4) EMAIL 8=(Hex 8) MMS 16=(Hex 10) SMS 32=(Hex 20) FAX. | int (01)    |
| AdrRfu        | Addressee RFU.                                                                                                    | string (01) |
| AdrRole       | Addressee role.                                                                                                    | string (01) |

| AdrSelected    | Selected Distribution. Hex for bitmask values used internally to enable any combination of these options: 0=(Hex 0) None 1=(Hex 1) BATCH 2=(Hex 2) LOCAL 4=(Hex 4) EMAIL 8=(Hex 8) MMS 16=(Hex 10) SMS 32=(Hex 20) FAX. | int (01)           |
|----------------|----------------------------------------------------------------------------------------------------|--------------------|
| AdrSigningRole | Addressee signing role.                                                                                                    | string (01)        |
| AdrState       | Addressee state.                                                                                                    | string (01)        |
| AdrTracking    | Addressee tracking.                                                                                                    | string (01)        |
| AdrType        | Addressee type.                                                                                                    | string (01)        |
| Batch          | A batch associated with the recipient.                                                                                                    | Batch (0unbounded) |
| BatchName      | Batch name.                                                                                                    | string (01)        |
| BatchType      | Further classification of the Batch for the batching rules.                                                                                                    | string (01)        |
| InputOptions   | Contains selection information for each record that will be created.                                                                                                    | InputOptions (01)  |
| OutputOptions  | Contains selection information for each record that will be returned.                                                                                                    | OutputOptions (01) |
| RcbPrtFlag     | Print flag.                                                                                                    | string (01)        |
| RcbRcpCode     | Recipient code.                                                                                                    | string (01)        |
| RcbRcpName     | Recipient name.                                                                                                    | string (01)        |
| RcpAppDate001  | An application defined date and time column.                                                                                                    | dateTime (01)      |
| RcpAppDate002  | An application defined date and time column.                                                                                                    | dateTime (01)      |
| RcpAppDate003  | An application defined date and time column.                                                                                                    | dateTime (01)      |
| RcpAppDate004  | An application defined date and time column.                                                                                                    | dateTime (01)      |
| RcpAppDate005  | An application defined date and time column.                                                                                                    | dateTime (01)      |
| RcpAppDec001   | An application defined decimal column.                                                                                                    | double (01)        |
| RcpAppDec002   | An application defined decimal column.                                                                                                    | double (01)        |

| RcpAppDec003 | An application defined decimal column.        | double (01) |
|--------------|-----------------------------------------------|-------------|
| RcpAppDec004 | An application defined decimal column.        | double (01) |
| RcpAppDec005 | An application defined decimal column.        | double (01) |
| RcpAppInt001 | An application defined signed integer column. | long (01)   |
| RcpAppInt002 | An application defined signed integer column. | long (01)   |
| RcpAppInt003 | An application defined signed integer column. | long (01)   |
| RcpAppInt004 | An application defined signed integer column. | long (01)   |
| RcpAppInt005 | An application defined signed integer column. | long (01)   |
| RcpAppStr001 | An application defined string column.         | string (01) |
| RcpAppStr002 | An application defined string column.         | string (01) |
| RcpAppStr003 | An application defined string column.         | string (01) |
| RcpAppStr004 | An application defined string column.         | string (01) |
| RcpAppStr005 | An application defined string column.         | string (01) |
| RcpAppStr006 | An application defined string column.         | string (01) |
| RcpAppStr007 | An application defined string column.         | string (01) |
| RcpAppStr008 | An application defined string column.         | string (01) |
| RcpAppStr009 | An application defined string column.         | string (01) |
| RcpAppStr010 | An application defined string column.         | string (01) |
| RcpAppStr011 | An application defined string column.         | string (01) |
| RcpAppStr012 | An application defined string column.         | string (01) |

| RcpAppStr013  | An application defined string column. | string (01)   |
|---------------|---------------------------------------|---------------|
| RcpAppStr014  | An application defined string column. | string (01)   |
| RcpAppStr015  | An application defined string column. | string (01)   |
| RcpCusDate001 | A custom date and time column.        | dateTime (01) |
| RcpCusDate002 | A custom date and time column.        | dateTime (01) |
| RcpCusDate003 | A custom date and time column.        | dateTime (01) |
| RcpCusDate004 | A custom date and time column.        | dateTime (01) |
| RcpCusDate005 | A custom date and time column.        | dateTime (01) |
| RcpCusDec001  | A custom decimal column.              | double (01)   |
| RcpCusDec002  | A custom decimal column.              | double (01)   |
| RcpCusDec003  | A custom decimal column.              | double (01)   |
| RcpCusDec004  | A custom decimal column.              | double (01)   |
| RcpCusDec005  | A custom decimal column.              | double (01)   |
| RcpCusInt001  | A custom signed integer column.       | long (01)     |
| RcpCusInt002  | A custom signed integer column.       | long (01)     |
| RcpCusInt003  | A custom signed integer column.       | long (01)     |
| RcpCusInt004  | A custom signed integer column.       | long (01)     |
| RcpCusInt005  | A custom signed integer column.       | long (01)     |
| RcpCusStr001  | A custom string column.               | string (01)   |
| RcpCusStr002  | A custom string column.               | string (01)   |
| RcpCusStr003  | A custom string column.               | string (01)   |
| RcpCusStr004  | A custom string column.               | string (01)   |
| RcpCusStr005  | A custom string column.               | string (01)   |
| RcpCusStr006  | A custom string column.               | string (01)   |
| RcpCusStr007  | A custom string column.               | string (01)   |
| RcpCusStr008  | A custom string column.               | string (01)   |
| RcpCusStr009  | A custom string column.               | string (01)   |
| RcpCusStr010  | A custom string column.               | string (01)   |
| RcpCusStr011  | A custom string column.               | string (01)   |

| RcpCusStr012  | A custom string column.                                                                                                    | string (01) |
|---------------|----------------------------------------------------------------------------------------------------|-------------|
| RcpCusStr013  | A custom string column.                                                                                                    | string (01) |
| RcpCusStr014  | A custom string column.                                                                                                    | string (01) |
| RcpCusStr015  | A custom string column.                                                                                                    | string (01) |
| RcpDataType   | Detail of the actual type of<br>Notification output data, e.g.<br>TXT, HTML.                                                                                                    | string (01) |
| RepHistory    | 1 True by default. Indicates if the reps table data is to be copied to the history table upon delete. Is set to 0 False by an application before deleting if a purge is needed. | int (01)    |
| RepId         | Recipient Record ID.                                                                                                    | long (01)   |
| RcpOutSize    | The size of the recipient notification content.                                                                                                    | long (01)   |
| RcpOutType    | Identifies which RCPOUT column contains the date type for the Notification output:.                                                                                             | int (01)    |
| RcpPageCount  | Total Page Count for this recipient output, statistical.                                                                                                    | long (01)   |
| RcpSheetCount | Total Sheet Count for this recipient output, statistical.                                                                                                    | long (01)   |
| RepStatus     | Status of the RCPS record. Relates to JobStatus. Indicator of the status of a RCPS row in relation to processing by the factory.                                                | int (01)    |
| RcpTray1      | Tray 1 Calcuated Sheet Count.                                                                                                    | long (01)   |
| RcpTray2      | Tray 2 Calcuated Sheet Count.                                                                                                    | long (01)   |
| RcpTray3      | Tray 3 Calcuated Sheet Count.                                                                                                    | long (01)   |
| RcpTray4      | Tray 4 Calcuated Sheet Count.                                                                                                    | long (01)   |
| RcpTray5      | Tray 5 Calcuated Sheet Count.                                                                                                    | long (01)   |
| RcpTray6      | Tray 6 Calcuated Sheet Count.                                                                                                    | long (01)   |
| RcpTray7      | Tray 7 Calcuated Sheet Count.                                                                                                    | long (01)   |
| RcpTray8      | Tray 8 Calcuated Sheet Count.                                                                                                    | long (01)   |
| RcpTray9      | Tray 9 Calcuated Sheet Count.                                                                                                    | long (01)   |
| RcpUniqueId   | Unique GUID for application lookup.                                                                                                    | string (01) |
|               |                                                                                                    |             |

| RcpWeight | Calculated weight based on sheet count and stock per tray in NA POL document data. | double (01) |
|-----------|------------------------------------------------------------------------------------|-------------|
| TrnId     | Transaction Identification Foreign Key.                                            | long (01)   |

## **Batch**

| Element                | Description                                                                        | Type/Count    |
|------------------------|------------------------------------------------------------------------------------|---------------|
| BatchBannerBeginForm   | Batch Banner start Form to use for the printing for the Batch BCH_ID.              | string (01)   |
| BatchBannerBeginScript | Batch Banner Begin Script DAL to run upon a printing the Batch BCH_ID.             | string (01)   |
| BatchBannerEndForm     | Batch Banner end Form to use for the printing for the Batch BCH_ID.                | string (01)   |
| BatchBannerEndScript   | Batch Banner End Script DAL to run upon finalization of printing the Batch BCH_ID. | string (01)   |
| BchAppDate001          | An application defined date and time column.                                       | dateTime (01) |
| BchAppDate002          | An application defined date and time column.                                       | dateTime (01) |
| BchAppDate003          | An application defined date and time column.                                       | dateTime (01) |
| BchAppDate004          | An application defined date and time column.                                       | dateTime (01) |
| BchAppDate005          | An application defined date and time column.                                       | dateTime (01) |
| BchAppDec001           | An application defined decimal column.                                             | double (01)   |
| BchAppDec002           | An application defined decimal column.                                             | double (01)   |
| BchAppDec003           | An application defined decimal column.                                             | double (01)   |
| BchAppDec004           | An application defined decimal column.                                             | double (01)   |
| BchAppDec005           | An application defined decimal column.                                             | double (01)   |

| BchAppInt001 | Application Extension Signed                                                                                                    | long (01)   |
|--------------|----------------------------------------------------------------------------------------------------|-------------|
| Беш кррикоот | Integer column.                                                                                                    | long (01)   |
| BchAppInt002 | Application Extension Signed Integer column.                                                                                                    | long (01)   |
| BchAppInt003 | Application Extension Signed Integer column.                                                                                                    | long (01)   |
| BchAppInt004 | Application Extension Signed Integer column.                                                                                                    | long (01)   |
| BchAppInt005 | Application Extension Signed Integer column.                                                                                                    | long (01)   |
| BchAppStr001 | Application Extension String column.                                                                                                    | string (01) |
| BchAppStr002 | Application Extension String column.                                                                                                    | string (01) |
| BchAppStr003 | Application Extension String column.                                                                                                    | string (01) |
| BchAppStr004 | Application Extension String column.                                                                                                    | string (01) |
| BchAppStr005 | Application Extension String column.                                                                                                    | string (01) |
| BchAppStr006 | Application Extension String column.                                                                                                    | string (01) |
| BchAppStr007 | Application Extension String column.                                                                                                    | string (01) |
| BchAppStr008 | Application Extension String column.                                                                                                    | string (01) |
| BchAppStr009 | Application Extension String column.                                                                                                    | string (01) |
| BchAppStr010 | Application Extension String column.                                                                                                    | string (01) |
| BchArcDest   | Batch Level control for Archival Destiniation.                                                                                                   | string (01) |
| BchArchive   | Batch is marked for Archival.                                                                                                    | int (01)    |
| BchBatchName | Batch Name associated to the RCPS.BATCHNAME column.                                                                                              | string (01) |
| BchBatchType | Batch Type associated to the RCPS.BATCHTYPE column.                                                                                              | string (01) |
| BchBreakType | Break batch, output type indicator. 0,null=None 1=by sheet count 2=by rcp count 3=by page count 4=by transaction count 5=by custom script based. | int (01)    |

| BchBreakValue | Break batch to new output pubs row value indicator. When break type is: 0 or null then not applicable 1 then use this sheet count static value or GVM variable or DAL value to compare against the running sheet count to break the batch 2 then use this rep count static value or GVM variable or DAL value to compare against the running rep count to break the batch 3 then use this page count static value or GVM variable or DAL value to compare against the running page count to break the batch 4 thenuse this transaction count static value or GVM variable or DAL value to compare against the running page count to break the batch 4 thenuse this transaction count static value or GVM variable or DAL value to compare against the running transaction count to break the batch transaction count value to break the batch 5 then use a script and when the return value is TRUE then break the batch. | string (01)   |
|---------------|----------------------------------------------------------------------------------------------------|---------------|
| BchBy         | Details about how the batch of recipient records were ordered, e.g. by recipient, by weight, by page count, by                                                                                                    | string (01)   |
| BchCusDate001 | A custom date and time column.                                                                                                    | dateTime (01) |
| BchCusDate002 | A custom date and time column.                                                                                                    | dateTime (01) |
| BchCusDate003 | A custom date and time column.                                                                                                    | dateTime (01) |
| BchCusDate004 | A custom date and time column.                                                                                                    | dateTime (01) |
| BchCusDate005 | A custom date and time column.                                                                                                    | dateTime (01) |
| BchCusDec001  | A custom decimal column.                                                                                                    | double (01)   |
| BchCusDec002  | A custom decimal column.                                                                                                    | double (01)   |
| BchCusDec003  | A custom decimal column.                                                                                                    | double (01)   |
| BchCusDec004  | A custom decimal column.                                                                                                    | double (01)   |
| BchCusDec005  | A custom decimal column.                                                                                                    | double (01)   |
| BchCusInt001  | A custom signed integer column                                                                                                    | long (01)     |
| BchCusInt002  | A custom signed integer column                                                                                                    | long (01)     |
| BchCusInt003  | A custom signed integer column                                                                                                    | long (01)     |
| BchCusInt004  | A custom signed integer column                                                                                                    | long (01)     |
| BchCusInt005  | A custom signed integer column                                                                                                    | long (01)     |
| BchCusStr001  | A custom string column                                                                                                    | string (01)   |
| BchCusStr002  | A custom string column                                                                                                    | string (01)   |

| BchCusStr003     | A custom string column                                                                                                    | string (01) |
|------------------|----------------------------------------------------------------------------------------------------|-------------|
| BchCusStr004     | A custom string column                                                                                                    | string (01) |
| BchCusStr005     | A custom string column                                                                                                    | string (01) |
| BchCusStr006     | A custom string column                                                                                                    | string (01) |
| BchCusStr007     | A custom string column                                                                                                    | string (01) |
| BchCusStr008     | A custom string column                                                                                                    | string (01) |
| BchCusStr009     | A custom string column                                                                                                    | string (01) |
| BchCusStr010     | A custom string column                                                                                                    | string (01) |
| BchEnableNtf     | Batch is marked as a Notification enabled batch.                                                                                                    | int (01)    |
| BchHistory       | 1 True by default. Indicates if the bchs row data is to be copied to history table upon deletion.                                                                                                    | int (01)    |
| BchId            | Batch Unique Identifier.                                                                                                    | long (01)   |
| BchLangRule      | Rule to be run by the Publisher for Notification to determine the language of the Notification when one is selected. Typically a RCPS column name like RCPS.ADR_LANGUAGE. Should be a table qualified name so that other tables are candidates in a multitable select call, e.g. FROM TRNS,RCPS | string (01) |
| BchMimeType      | MIME type indicator for the batch that gets propagated to the PUBS rows to define the MIME type of the print spool or other output stored in the row. Ususally used for printing by the Output Publisher for print device routing.                                                              | string (01) |
| BchName          | Name for Batch record.                                                                                                    | string (01) |
| BchNtfMsgTypRule | Message type selection rule. The value returned from this column is used to select the template by the PUBNTFS.PUBNTFMSGTYP value. Either a static value or a column from JOBS, TRNS, RCPS can be used.                                                                                         | string (01) |

| Γ               | T                                                                                                    | 1           |
|-----------------|----------------------------------------------------------------------------------------------------|-------------|
| BchNtfRule      | Notification rule run when the BCHINGENABLENTF=1 is set by the Publishing Notifier. Should return rows in the RCPS tables that are associated with the batch that have requested a Notification by returning a notification type if Notification type in SMS, MMS, OR EMAIL. Typically a column or a where clause on the RCPS table. The publishing notifier will check to see if the RCPS.RCPOUTTYPE IS NULL OR (RCPS.RCPOUTTYPE=0 AND RCPS.RCPOUTBLOB IS NULL) OR (RCPS.RCPOUTBLOB IS NULL) OR (RCPS.RCPOUTTYPE=1 AND RCPS.RCPOUTREF IS NULL). If TRUE it will generate the message from the message template for the language specified by the RCPS.ADR_LANGUAGE and store it in the RCPS.RCPOUTBLOB column for the row for the RCP_ID. If FALSE then a notification for the TRN_ID,RCP_ID has already been sent so no need to send it again. | string (01) |
| BchPageCount    | Total number of pages in the recipient rows in the batch, statistical.                                                                                                    | long (01)   |
| BchPrtLogName   | Batch Logical Printer name.                                                                                                    | string (01) |
| BchPrtType      | Output Type for the Batch (PDF, PS, AFP, XER, TXT, HTML).                                                                                                    | string (01) |
| BchPrtTypeRule  | Selection of the PRTTYPE for a BCHS batch. Typically a column in RCPS or TRNS where the value defines the print type. Has to have the table name in it to qualify it so it can use JOBS,TRNS or RCPS. NULL or empty implies BCHPRTTYPE decides. Default is Batcher configuration if BCHPRTTYPE and this column are NULL or empty. when the BCHS.BCHPRTTYPE is set.                                                                                                    | string (01) |
| BchPubEmail     | Batch distribute publication through email with attachment print output.                                                                                                    | int (01)    |
| BchPubEmailRule | Batch distribute publication through email rule.                                                                                                    | string (01) |
| BchPubErrArc    | Current counter of error Archived Publish table rows that were marked for archive.                                                                                                    | long (01)   |
| BchPubErrDst    | Counter of currently processed publication table rows for print distribution that were in error.                                                                                                    | long (01)   |

| BchPubErrNtf     | Current number of Publication table rows with error on Notifications.                                                                                                    | long (01)   |
|------------------|----------------------------------------------------------------------------------------------------|-------------|
| BchPubErrSgn     | Current counter of error Archived Publish table rows that were marked for archive.                                                                                                    | long (01)   |
| BchPubLangRule   | Batch distribute publication through email using this laguage for email HTML template.                                                                                                    | string (01) |
| BchPublish       | Boolean to indicate that a batch is actually for publication with this value set to True, 1, the batch created will go to the Output Publisher for distribution to printers or other targets. Typically set to False, 0, when the output, spool data, in the PUB rows is for archive (with or without notification) but not for actual publication printing or any Publisher actions. | int (01)    |
| BchPubMsgTypRule | Batch distribute publication email message type selection rule The value returned from this column is used to select the template by the PUBNTFS.PUBNTFMSGTYP value. Either a static value or a column from JOBS, TRNS, RCPS can be used.                                                                                                    | string (01) |
| BchPubProcArc    | Current counter of successfully<br>Archived Publish table rows that<br>were marked for archive.                                                                                                    | long (01)   |
| BchPubProcDst    | Counter of currently processed publication table rows for print distribution that were successfully processed.                                                                                                    | long (01)   |
| BchPubProcNtf    | Current number of Publication table rows with successful Notifications.                                                                                                    | long (01)   |
| BchPubProcSgn    | Current counter of successfully<br>Archived Publish table rows that<br>were marked for archive.                                                                                                    | long (01)   |
| BchPubTotalArc   | Total Publish table rows marked for archive (based on BCHTYPES table).                                                                                                    | long (01)   |
| BchPubTotalDst   | Total Publish table rows generated from this batch.                                                                                                    | long (01)   |
| BchPubTotalNtf   | Total number of Publication table rows create marked for Notify based on BCHTYPES setting with notify candidate set and notification specified in the RCP record.                                                                                                    | long (01)   |

| BchPubTotalSgn  | Total Publish table rows marked for archive (based on BCHTYPES table).                                                                                                    | long (01)     |
|-----------------|----------------------------------------------------------------------------------------------------|---------------|
| BchRcpCount     | Total number of recipent in the batch. Statistical.                                                                                                    | long (01)     |
| BchRetention    | Date and time of the retention removal.                                                                                                    | dateTime (01) |
| BchRetHold      | Boolean for overriding retention date removal.                                                                                                    | int (01)      |
| BchSelectRule   | Selection for batch rule. typically a WHERE clause on the RCPS table. Has to have the table name in it to qualify it so it can use JOBS, TRNS and RCPS. Used for additional SELECT criteria for associating a RCPS with a Batch BCH_ID. If not NULL gets run by the Batcher when adding records to the batch.                                                                                                    | string (01)   |
| BchSeq          | Order of BCHS for sequencing when<br>there are dependancies between<br>batches. Used for sequencing<br>schedule to Output Manager.                                                                                                    | int (01)      |
| BchSgnDest      | Batch Level control for Signing Destiniation.                                                                                                    | string (01)   |
| BchSgnTmpl      | Batch Signing Template Reference.                                                                                                    | string (01)   |
| BchSheetCount   | Total number of sheets in the recipient rows in the batch, statistical.                                                                                                    | long (01)     |
| BchSigning      | Batch is marked for Signing.                                                                                                    | int (01)      |
| BchSortRule     | Typically a RCPS column name like RCPS.ADR_POSTALCODE is set to sort a scheduled batch by the postal code. Should be a table qualified name so that other tables are candidates in a multitable select call, e.g. FROM BCHS,JOBS,TRNS,RCPS. This becomes a ORDER BY clause in the select statement if provided to override any sorting the system does normally. A comma delmiited list of columns and ASC and DEC key words can be used to as in a ORDER BY clause. | string (01)   |
| BchStartingTime | Scheduled Batch Starting Time.                                                                                                    | dateTime (01) |
| BchStatus       | Status of processing the BCHS row (Batch).                                                                                                    | int (01)      |
| BchTrnCount     | Total number of transactions in the batch. Statistical.                                                                                                    | long (01)     |

| ВсhТуре                | 0=Immediate Batch 1=Scheduled Batch.                                                                            | int (01)                 |
|------------------------|----------------------------------------------------------------------------------------------------|--------------------------|
| BchUniqueId            | Unique GUID for application lookup.                                                                             | string (01)              |
| BchWeight              | Batch weight.                                                                                                   | double (01)              |
| Callback               | Print Callback Function.                                                                                        | string (01)              |
| InputOptions           | Contains selection information for each record that will be created.                                            | InputOptions (01)        |
| OutputOptions          | Contains selection information for each record that will be returned.                                           | OutputOptions (01)       |
| Publication            | A publication associated with the batch.                                                                        | Publication (0unbounded) |
| TransBannerBeginForm   | Batch Transaction Banner start Form to use upon a printing the Transaction for the Batch BCH_ID.                | string (01)              |
| TransBannerBeginScript | Batch Transaction Banner Begin<br>Script DAL to run upon a printing<br>the Transaction for the Batch<br>BCH_ID. | string (01)              |
| TransBannerEndForm     | Batch Transaction Banner end Form to use upon final printing the Transaction for the Batch BCH_ID.              | string (01)              |
| TransBannerEndScript   | Batch Banner End Script DAL to run upon finalization of printing the Batch BCH_ID.                              | string (01)              |

# **Publication**

| Element       | Description                                                           | Type/Count            |
|---------------|-----------------------------------------------------------------------|-----------------------|
| BchId         | The associated batch record identifier.                               | long (01)             |
| InputOptions  | Contains selection information for each record that will be created.  | InputOptions (01)     |
| OutputOptions | Contains selection information for each record that will be returned. | PubOutputOptions (01) |
| PubAppDate001 | An application defined date and time column.                          | dateTime (01)         |
| PubAppDate002 | An application defined date and time column.                          | dateTime (01)         |
| PubAppDate003 | An application defined date and time column.                          | dateTime (01)         |
| PubAppDate004 | An application defined date and time column.                          | dateTime (01)         |
| PubAppDate005 | An application defined date and time column.                          | dateTime (01)         |
| PubAppDec001  | An application defined decimal column.                                | double (01)           |
| PubAppDec002  | An application defined decimal column.                                | double (01)           |
| PubAppDec003  | An application defined decimal column.                                | double (01)           |
| PubAppDec004  | An application defined decimal column.                                | double (01)           |
| PubAppDec005  | An application defined decimal column.                                | double (01)           |
| PubAppInt001  | An application defined signed integer column.                         | long (01)             |
| PubAppInt002  | An application defined signed integer column.                         | long (01)             |
| PubAppInt003  | An application defined signed integer column.                         | long (01)             |
| PubAppInt004  | An application defined signed integer column.                         | long (01)             |
| PubAppInt005  | An application defined signed integer column.                         | long (01)             |
| PubAppStr001  | An application defined string column.                                 | string (01)           |
| PubAppStr002  | An application defined string column.                                 | string (01)           |

| PubAppStr003     | An application defined string column.                                                                                               | string (01)   |
|------------------|----------------------------------------------------------------------------------------------------|---------------|
| PubAppStr004     | An application defined string column.                                                                                               | string (01)   |
| PubAppStr005     | An application defined string column.                                                                                               | string (01)   |
| PubAppStr006     | An application defined string column.                                                                                               | string (01)   |
| PubAppStr007     | An application defined string column.                                                                                               | string (01)   |
| PubAppStr008     | An application defined string column.                                                                                               | string (01)   |
| PubAppStr009     | An application defined string column.                                                                                               | string (01)   |
| PubAppStr010     | An application defined string column.                                                                                               | string (01)   |
| PubAppStr011     | An application defined string column.                                                                                               | string (01)   |
| PubAppStr012     | An application defined string column.                                                                                               | string (01)   |
| PubAppStr013     | An application defined string column.                                                                                               | string (01)   |
| PubAppStr014     | An application defined string column.                                                                                               | string (01)   |
| PubAppStr015     | An application defined string column.                                                                                               | string (01)   |
| PubArcDocName    | Archive Document Name, used as classification for storage of document. Left null will post archive fill with the ECM generated IDs. | string (01)   |
| PubArcDocSubType | Archive SubDocument Type, used as classification for storage of document.                                                           | string (01)   |
| PubArcDocType    | Archive Document Type, used as classification for storage of document.                                                              | string (01)   |
| PubArchived      | Flag, boolean, for which documents were archived.                                                                                   | int (01)      |
| PubArcRef        | Storage for URL returned from ECM system.                                                                                           | string (01)   |
| PubArcStatus     | This column contains the status of a document for archive if it is marked to be archived (BCHS.BCHARCHIVE=1).                       | int (01)      |
| PubArcTitle      | Archive Document Title used as classification for storage of document.                                                              | string (01)   |
| PubBeginRcpId    | Starting RCP_ID for the print which allows for identifying columns such as address information that starts a print stream.          | long (01)     |
| PubCusDate001    | A custom date and time column.                                                                                                    | dateTime (01) |
| PubCusDate002    | A custom date and time column.                                                                                                    | dateTime (01) |
| PubCusDate003    | A custom date and time column.                                                                                                    | dateTime (01) |
|                  |                                                                                                    |               |

| PubCusDate004 | A custom date and time column.                                                      | dataTime (0, 1) |
|---------------|-------------------------------------------------------------------------------------|-----------------|
|               |                                                                                     | dateTime (01)   |
| PubCusDate005 | A custom date and time column.                                                      | dateTime (01)   |
| PubCusDec001  | A custom decimal column.                                                            | double (01)     |
| PubCusDec002  | A custom decimal column.                                                            | double (01)     |
| PubCusDec003  | A custom decimal column.                                                            | double (01)     |
| PubCusDec004  | A custom decimal column.                                                            | double (01)     |
| PubCusDec005  | A custom decimal column.                                                            | double (01)     |
| PubCusInt001  | A custom signed integer column.                                                     | long (01)       |
| PubCusInt002  | A custom signed integer column.                                                     | long (01)       |
| PubCusInt003  | A custom signed integer column.                                                     | long (01)       |
| PubCusInt004  | A custom signed integer column.                                                     | long (01)       |
| PubCusInt005  | A custom signed integer column.                                                     | long (01)       |
| PubCusStr001  | A custom string column.                                                             | string (01)     |
| PubCusStr002  | A custom string column.                                                             | string (01)     |
| PubCusStr003  | A custom string column.                                                             | string (01)     |
| PubCusStr004  | A custom string column.                                                             | string (01)     |
| PubCusStr005  | A custom string column.                                                             | string (01)     |
| PubCusStr006  | A custom string column.                                                             | string (01)     |
| PubCusStr007  | A custom string column.                                                             | string (01)     |
| PubCusStr008  | A custom string column.                                                             | string (01)     |
| PubCusStr009  | A custom string column.                                                             | string (01)     |
| PubCusStr010  | A custom string column.                                                             | string (01)     |
| PubCusStr011  | A custom string column.                                                             | string (01)     |
| PubCusStr012  | A custom string column.                                                             | string (01)     |
| PubCusStr013  | A custom string column.                                                             | string (01)     |
| PubCusStr014  | A custom string column.                                                             | string (01)     |
| PubCusStr015  | A custom string column.                                                             | string (01)     |
| PubDataType   | Detail of the actual type of output data, e.g. PDF, PCL, XER, AFP, XML, TXT, EMAIL. | string (01)     |

| PubEndRcpId  | Ending RCP_ID for the print which allows for identifying columns such as address information that starts a print stream. If the PUBBEGINRCP_ID = PUBENDREC_ID or PUBENDRCP_ID=null then this is output is only for one recipient. | long (01)    |
|--------------|----------------------------------------------------------------------------------------------------|--------------|
| PubHistory   | 1 True by default. Indicates if the pubs table data is to be copied to the history table upon delete. Is set to 0 False by an application before deleting if a purge is needed.                                                   | int (01)     |
| PubId        | Publication Record ID.                                                                                                    | long (01)    |
| PubMimeType  | MIME type indicator for the output publisher to define the MIME type of the print spool or other output stored in the row. Ususally used for printing by the Output Publisher for print device routing.                           | string (01)  |
| PubName      | Publication Name.                                                                                                    | string (01)  |
| PubNotified  | Flag, boolean, for which documents have been run through the notification process.                                                                                                    | int (01)     |
| PubNtfMsgTyp | Selected Message Type for the Publication Notification.                                                                                                    | string (01)  |
| PubNtfStatus | This column contains the status of a document for notification if it is marked to have associated notification (BCHS.BCHENABLENTF=1).                                                                                             | int (01)     |
| PubNtfType   | Type of Notification: 0=SMS 1=EMAIL 2=MMS.                                                                                                    | int (01)     |
| PubOutBlob   | When PUBOUTTYPE is a BLOB this type is populated with the content directly.                                                                                                    | Content (01) |
| PubOutRef    | When PUBOUTTYPE is a file reference this type is populated with a fully qualified URL or UNC or file reference.                                                                                                    | string (01)  |
| PubOutSize   | The publication data size.                                                                                                    | long (01)    |
| PubOutType   | Identifies which PUBOUT column contains the date type for the output: 0=BLOB (default) 1=File/URL Reference The data generally is print stream specific so it can be binary.                                                      | int (01)     |
| PubPageCount | Total Page Count for this print output, statistical.                                                                                                    | long (01)    |

| PubPrtExt        | Printer extension for file. Configured in Presenter related to Documaker PRTTYPE configuration group and output during print stream data generation. Needed because some ECM systems need a proper file extension like pdf, ps, met, rtf, pcl, etc that is different than Documakers PRTTYPE definitions and they don't except mimetypes we specify by BCHINGS configuration. | string (01) |
|------------------|----------------------------------------------------------------------------------------------------|-------------|
| PubPrtLogName    | Logical printer set at publishing time or set after published when empty.                                                                                                    | string (01) |
| PubPrtPhyName    | Physical printer actually published to.                                                                                                    | string (01) |
| PubPrtType       | Output Type for the Batch (PDF, PS, AFP, XER, TXT, HTML).                                                                                                    | string (01) |
| PubPublished     | Boolean to indicate that the row was published.                                                                                                    | int (01)    |
| PubPubStatus     | This column contains the status of a document for publication if it is marked to be published in the batch (BCHS.BCHPUBLISH=1).                                                                                                    | int (01)    |
| PubRcpCount      | Total number of rcps in the output. Statistical.                                                                                                    | long (01)   |
| PubSeq           | Publication sequence.                                                                                                    | int (01)    |
| PubSgnDocName    | Signed Document Name, used as classification for signing of document. Left null will post sign submittal fill with the signing server generated IDs.                                                                                                    | string (01) |
| PubSgnDocSubType | Signed SubDocument Type, used as classification for signing of document.                                                                                                    | string (01) |
| PubSgnDocType    | Signed Document Type, used as classification for signing document.                                                                                                    | string (01) |
| PubSgnRef        | Signing Document URL returned from Signing server for notifications.                                                                                                    | string (01) |
| PubSgnStatus     | This column contains the status of a document for signing if it is marked to be signed (BCHS.BCHSIGNED=1).                                                                                                    | int (01)    |
| PubSgnTitle      | Signing Document Title used as classification for signing of document.                                                                                                    | string (01) |
| PubSheetCount    | Total Sheet Count for this print output, statistical.                                                                                                    | long (01)   |
| PubSigned        | Flag, boolean, for which documents were archived.                                                                                                    | int (01)    |

| PubSignOff   | Name of the person or processes who signed off on the print and/or distribution completed successfully, e.g. the print was completed and mail was delivered to the post office. This is for Finishing Requirements.                                                                                                    | string (01) |
|--------------|----------------------------------------------------------------------------------------------------|-------------|
| PubStatus    | Status of the PUBS record. Relates to JobStatus. 511=ready for archiving (ready for archiver) 521=sent to archiver 541=processing error 590=processing success 611=ready for publishing/printing (ready for publisher printing). 621=ready for publishing 641=processing error 690=processing success 711=ready for publication notification (ready for publisher notifing). 721=ready for publishing 741=processing error 790=processing success. | int (01)    |
| PubTray1     | Tray 1 Sheet Count.                                                                                                    | long (01)   |
| PubTray1Desc | Tray 1 Description.                                                                                                    | string (01) |
| PubTray2     | Tray 2 Sheet Count.                                                                                                    | long (01)   |
| PubTray2Desc | Tray 2 Description.                                                                                                    | string (01) |
| PubTray3     | Tray 3 Sheet Count.                                                                                                    | long (01)   |
| PubTray3Desc | Tray 3 Description.                                                                                                    | string (01) |
| PubTray4     | Tray 4 Sheet Count.                                                                                                    | long (01)   |
| PubTray4Desc | Tray 4 Description.                                                                                                    | string (01) |
| PubTray5     | Tray 5 Sheet Count.                                                                                                    | long (01)   |
| PubTray5Desc | Tray 5 Description.                                                                                                    | string (01) |
| PubTray6     | Tray 6 Sheet Count.                                                                                                    | long (01)   |
| PubTray6Desc | Tray 6 Description.                                                                                                    | string (01) |
| PubTray7     | Tray 7 Sheet Count.                                                                                                    | long (01)   |
| PubTray7Desc | Tray 7 Description.                                                                                                    | string (01) |
| PubTray8     | Tray 8 Sheet Count.                                                                                                    | long (01)   |
| PubTray8Desc | Tray 8 Description.                                                                                                    | string (01) |
| PubTray9     | Tray 9 Sheet Count.                                                                                                    | long (01)   |
| PubTray9Desc | Tray 9 Description.                                                                                                    | string (01) |
| PubTrnCount  | Total number of transactions in the output. Statistical.                                                                                                    | long (01)   |
| PubUniqueId  | Unique GUID for application lookup.                                                                                                    | string (01) |

| PubWeight | Publication weight. | double (01) |
|-----------|---------------------|-------------|
|-----------|---------------------|-------------|

# ResponseProperties

This element indicates the type of response that is returned.

| Element            | Definition                                                                                                    | Type/Count        |
|--------------------|----------------------------------------------------------------------------------------------------|-------------------|
| ResponseType       | Defines the type of response that is returned.                                                                                                    | ResponseType (01) |
| AttachmentsU<br>RI | Indicates a URI to a directory location that is accessible to the DWS instance, and where file attachments from the response message should be written to. | anyURI (01)       |

# ResponseType

| Element | Definition                                                               | Type/Count |
|---------|--------------------------------------------------------------------------|------------|
| (enum)  | Choose one of the following values:  • Wait  • Identifiers  • ReplyToURI | enum (1))  |

#### Note

- Wait indicates DWS should wait for the full response. The timeoutMillis option comes into play.
- Identifiers indicates only the identifiers will be returned instead of waiting for a full response.
- ReplyToURI indicates if the service operation should just return the identifiers and let the Document Factory instance reply with the response to a given URI. The default is false. If this option is true, then at least one element in the request message must include a \*ReplyToUri element with a valid URI.

# **InputOptions**

This element indicates how the input is processed

| Element | Definition                                                                                          | Type/Count  |
|---------|----------------------------------------------------------------------------------------------------|-------------|
| Nested  | • Indicates if the associated children records should also be created by DWS. The default is false. | boolean (1) |

#### Content

Represents a file attachment.

| Element | Definition                                                                       | Type/Count |
|---------|----------------------------------------------------------------------------------|------------|
| (enum)  | Choose one of the following values:  • URI (string)  • Binary (base64bBinary)  • | enum (1)   |

#### Note

- URI should be a URI to a file on disk.
- Binary is the inline base64 content for a file attachment.

## **OutputOptions**

This element indicates how the output is processed.

| Element  | Definition                                                                                                    | Type/Count   |
|----------|----------------------------------------------------------------------------------------------------|--------------|
| Nested   | Indicates if the associated children records should also be retrieved by DWS. The default is false.                       | boolean (01) |
| Detailed | Indicates if detailed information should also be included for each record that is retrieved by DWS. The default is false. | boolean (01) |
| Heavy    | Indicates if the heavy Blob/XML data should also be retrieved by DWS. The default is false.                               | boolean (01) |

# **DoPublishFromFactoryResponse**

DWS provides web service versioning at the message level. The DoPublishFromFactoryResponse element contains a schema choice element that provides the ability to select different versions of a response message, however, a response message will always contain the appropriate message version to match the version in the request message ivocation.

| Element  | Definition                                                                | Type/Count |
|----------|---------------------------------------------------------------------------|------------|
| (choice) | Contains one of the following elements:  • DoPublishFromFactoryResponseV1 | choice (1) |

# DoPublishFromFactoryResponseV1

The DoPublishFromFactoryResponseV1 element is the first message version of DoPublishFromFactoryResponse element.

| Element               | Definition                                                                                | Type/Count      |
|-----------------------|-------------------------------------------------------------------------------------------|-----------------|
| Result                | Contains the result value for the requested operation. A value of zero (0) means success. | int (1)         |
| ServiceTimeMilli<br>s | Indicates how long the requested operation took to execute.                               | long (1)        |
| Response              | Contains the response payload.                                                            | Response (1)    |
| ServiceInfo           | Contains information about the current service version.                                   | ServiceInfo (1) |

# Response

| Element       | Definition                                                                       | Type/Count              |
|---------------|----------------------------------------------------------------------------------|-------------------------|
| Batch         | A batch.                                                                         | Batch (01)              |
| Job           | A job.                                                                           | Job (01)                |
| Publication   | A publication.                                                                   | Publication (01)        |
| Recipient     | A recipient.                                                                     | Recipient (01)          |
| Transaction   | A transaction.                                                                   | Transaction (01)        |
| CorrelationId | A unique string that will be used as the correlation Id in the response message. | string (attribute) (01) |

## Content

Represents a file attachment.

| Element | Definition                                                                    | Type/Count |
|---------|-------------------------------------------------------------------------------|------------|
| (enum)  | Choose one of the following values:  • URI (string)  • Binary (base64bBinary) | enum (1)   |

#### Note

- URI should be a URI to a file on disk.
- Binary is the inline base64 content for a file attachment.

## **AssociatedIdentifiers**

The identifiers of the parent records for a transaction, recipient, batch, or publication

| Element | Definition                                            | Type/Count |
|---------|-------------------------------------------------------|------------|
| JobId   | The job identifier for the parent job record.         | long (01)  |
| TrnId   | The transaction identifier for the parent job record. | long (01)  |
| RcpId   | The recipient identifier for the parent job record.   | long (01)  |
| BchId   | The batch identifier for the parent job record.       | long (01)  |

## ServiceInfo

Contains information pertaining the service operation invoked.

| Element   | Definition                                                               | Type/Count      |
|-----------|--------------------------------------------------------------------------|-----------------|
| Operation | The name of the web service operation invoked.                           | string (1)      |
| Version   | Contains information about the version of the service operation invoked. | Version (1many) |

## **Version**

Contains information pertaining the version of the service operation invoked.

| Element | Definition                                                                                                    | Type/Count  |
|---------|----------------------------------------------------------------------------------------------------|-------------|
| Number  | The service version number                                                                                                    | int (1)     |
| Used    | A boolean value that indicates if the current version was used during the service operation invocation. True means this version was used. | boolean (1) |

# **Error Handling**

The doPublishFromFactory service operation returns a Publishing Fault Exception when there is an error.

#### **PublishingFault Schema**

| _ | Element   | Definition                                                                   | Type/Count |
|---|-----------|------------------------------------------------------------------------------|------------|
|   | faultinfo | Detailed information about the error. Usually a stack trace.                 | string (1) |
|   | message   | Brief information about the error. Usually an application generated message. | string (1) |

## **Example Payloads**

#### Request Payload 1

```
<?xml version="1.0" encoding="utf-8"?>
<soap:Envelope</pre>
    xmlns:soap="http://schemas.xmlsoap.org/soap/envelope/"
    xmlns:xsi="http://www.w3.org/2001/XMLSchema-instance"
    xmlns:xsd="http://www.w3.org/2001/XMLSchema"
    xmlns:cmn="oracle/documaker/schema/common"
    xmlns:pubcmn="oracle/documaker/schema/ws/publishing/
common"
    xmlns:ccn3="oracle/documaker/schema/ws/publishing/
doPublishFromFactory/v1/request"
    xmlns:tns="oracle/documaker/schema/ws/publishing"
   xmlns:doPublishFromFactory v1="oracle/documaker/schema/ws/
publishing/doPublishFromFactory/v1">
  <soap:Body>
    <tns:DoPublishFromFactoryRequest>
      <tns:DoPublishFromFactoryRequestV1>
        <pubcmn:timeoutMillis>1800000/pubcmn:timeoutMillis>
        <doPublishFromFactory v1:Request</pre>
CorrelationId="req 11">
         <ccn3:Job>
            <ccn3:JobHistory>1</ccn3:JobHistory>
            <ccn3:JobId>1</ccn3:JobId>
            <ccn3:JobName>Batch</ccn3:JobName>
            <ccn3:JobPriority>21</ccn3:JobPriority>
            <ccn3:Transaction>
               <ccn3:KeyId>2</ccn3:KeyId>
               <ccn3:Recipient>
                  <ccn3:Batch>
                     <ccn3:BchId>1</ccn3:BchId>
                     <ccn3:Publication>
                         <ccn3:PubId>1</ccn3:PubId>
                        <ccn3:PubStatus>711</ccn3:PubStatus>
                     </ccn3:Publication>
```

#### Response Payload 1

```
<?xml version="1.0" encoding="UTF-8"?>
<S:Envelope xmlns:S="http://schemas.xmlsoap.org/soap/
envelope/">
    <S:Body>
        <ns5:DoPublishFromFactoryResponse
           xmlns:ns12="oracle/documaker/schema/ws/publishing/
doGetPublishingInfo/v1/request"
           xmlns:ns11="oracle/documaker/schema/ws/publishing/
doGetPublishingInfo/v1"
           xmlns:ns10="oracle/documaker/schema/ws/publishing/
doGetPublishingInfo/v1/response"
            xmlns:ns9="oracle/documaker/schema/ws/publishing/
doPublishFromImport/v1/response"
            xmlns:ns8="oracle/documaker/schema/ws/publishing/
doPublishFromFactory/v1/response"
            xmlns:ns7="oracle/documaker/schema/ws/publishing/
doPublishFromImport/v1/request"
            xmlns:ns6="oracle/documaker/schema/ws/publishing/
doPublishFromImport/v1"
           xmlns:ns5="oracle/documaker/schema/ws/publishing"
            xmlns:ns4="oracle/documaker/schema/ws/publishing/
doPublishFromFactory/v1"
            xmlns:ns3="oracle/documaker/schema/common"
            xmlns:ns2="oracle/documaker/schema/ws/publishing/
doPublishFromFactory/v1/request"
            xmlns="oracle/documaker/schema/ws/publishing/
common">
            <ns5:DoPublishFromFactoryResponseV1>
                <Result>0</Result>
                <ServiceTimeMillis>1577</ServiceTimeMillis>
                <ns4:Response CorrelationId="req 11">
```

```
<ns8:Job>
                        <ns8:JobId>603</ns8:JobId>
                        <ns8:Transaction>
                            <ns8:AssociatedIdentifiers>
                                 <Job1d>603</Job1d>
                            </ns8:AssociatedIdentifiers>
                            <ns8:Recipient>
                                 <ns8:AssociatedIdentifiers>
                                     <Jobid>603</Jobid>
                                     <TrnId>807</TrnId>
                                 </ns8:AssociatedIdentifiers>
                                 <ns8:Batch>
                                   <ns8:AssociatedIdentifiers>
                                         <Jobid>603</Jobid>
                                         <TrnId>807</TrnId>
                                         <RcpId>1718</RcpId>
                                  </ns8:AssociatedIdentifiers>
                                    <ns8:BchId>501</ns8:BchId>
                                     <ns8:Publication>
                                   <ns8:AssociatedIdentifiers>
                                            <Jobid>603</Jobid>
                                            <TrnId>807</TrnId>
                                           <RcpId>1718</RcpId>
                                            <BchId>501</BchId>
                                  </ns8:AssociatedIdentifiers>
                                    <ns8:PubId>772</ns8:PubId>
                                     </ns8:Publication>
               </ns8:Batch>
                                 <ns8:RcpId>1718</ns8:RcpId>
                            </ns8:Recipient>
                            <ns8:TrnId>807</ns8:TrnId>
                        </ns8:Transaction>
                    </ns8:Job>
                </ns4:Response>
                <ns4:ServiceInfo>
                    <ns3:Operation>doPublishFromFactory/
ns3:Operation>
                    <ns3:Version>
                        <ns3:Number>1</ns3:Number>
                        <ns3:Used>true</ns3:Used>
                    </ns3:Version>
                </ns4:ServiceInfo>
            </ns5:DoPublishFromFactoryResponseV1>
```

```
</ns5:DoPublishFromFactoryResponse>
</S:Body>
</S:Envelope>
```

#### **Request Payload 2**

```
<?xml version="1.0" encoding="utf-8"?>
<soap:Envelope</pre>
    xmlns:soap="http://schemas.xmlsoap.org/soap/envelope/"
    xmlns:xsi="http://www.w3.org/2001/XMLSchema-instance"
    xmlns:xsd="http://www.w3.org/2001/XMLSchema"
    xmlns:cmn="oracle/documaker/schema/common"
    xmlns:pubcmn="oracle/documaker/schema/ws/publishing/
    xmlns:ccn3="oracle/documaker/schema/ws/publishing/
doPublishFromFactory/v1/request"
    xmlns:tns="oracle/documaker/schema/ws/publishing"
   xmlns:doPublishFromFactory v1="oracle/documaker/schema/ws/
publishing/doPublishFromFactory/v1">
  <soap:Body>
    <tns:DoPublishFromFactoryRequest>
      <tns:DoPublishFromFactoryRequestV1>
        <pubcmn:timeoutMillis>1800000/pubcmn:timeoutMillis>
        <doPublishFromFactory v1:Request</pre>
CorrelationId="req 29">
         <ccn3:Transaction>
            <ccn3:KeyId>2</ccn3:KeyId>
            <ccn3:Recipient>
               <ccn3:InputOptions>
                  <pubcmn:Nested>true</pubcmn:Nested>
               </ccn3:InputOptions>
               <ccn3:RcpId>1</ccn3:RcpId>
            </ccn3:Recipient>
            <ccn3:TrnId>1</ccn3:TrnId>
         </ccn3:Transaction>
        </doPublishFromFactory v1:Request>
      </tns:DoPublishFromFactoryRequestV1>
    </tns:DoPublishFromFactoryRequest>
  </soap:Body>
</soap:Envelope>
Response Payload 2
<?xml version="1.0" encoding="UTF-8"?>
```

```
<S:Envelope xmlns:S="http://schemas.xmlsoap.org/soap/</pre>
envelope/">
    <S:Body>
        <ns5:DoPublishFromFactoryResponse</pre>
           xmlns:ns12="oracle/documaker/schema/ws/publishing/
doGetPublishingInfo/v1/request"
           xmlns:ns11="oracle/documaker/schema/ws/publishing/
doGetPublishingInfo/v1"
           xmlns:ns10="oracle/documaker/schema/ws/publishing/
doGetPublishingInfo/v1/response"
            xmlns:ns9="oracle/documaker/schema/ws/publishing/
doPublishFromImport/v1/response"
            xmlns:ns8="oracle/documaker/schema/ws/publishing/
doPublishFromFactory/v1/response"
            xmlns:ns7="oracle/documaker/schema/ws/publishing/
doPublishFromImport/v1/request"
            xmlns:ns6="oracle/documaker/schema/ws/publishing/
doPublishFromImport/v1"
           xmlns:ns5="oracle/documaker/schema/ws/publishing"
            xmlns:ns4="oracle/documaker/schema/ws/publishing/
doPublishFromFactory/v1"
            xmlns:ns3="oracle/documaker/schema/common"
            xmlns:ns2="oracle/documaker/schema/ws/publishing/
doPublishFromFactory/v1/request"
            xmlns="oracle/documaker/schema/ws/publishing/
common">
            <ns5:DoPublishFromFactoryResponseV1>
                <Result>0</Result>
                <ServiceTimeMillis>418/ServiceTimeMillis>
                <ns4:Response CorrelationId="reg 29">
                    <ns8:Transaction>
                        <ns8:AssociatedIdentifiers>
                            <JobId>516</JobId>
                        </ns8:AssociatedIdentifiers>
                        <ns8:Recipient>
                            <ns8:AssociatedIdentifiers>
                                 <Jobid>516</Jobid>
                                 <TrnId>726</TrnId>
                            </ns8:AssociatedIdentifiers>
                            <ns8:Batch>
                                 <ns8:AssociatedIdentifiers>
                                     <JobId>516</JobId>
                                     <TrnId>726</TrnId>
                                     <RcpId>1622</RcpId>
                                 </ns8:AssociatedIdentifiers>
```

```
<ns8:BchId>438</ns8:BchId>
                                 <ns8:Publication>
                                   <ns8:AssociatedIdentifiers>
                                         <Jobid>516</Jobid>
                                         <TrnId>726</TrnId>
                                         <RcpId>1622</RcpId>
                                         <BchId>438</BchId>
                                  </ns8:AssociatedIdentifiers>
                                    <ns8:PubId>714</ns8:PubId>
                                 </ns8:Publication>
                             </ns8:Batch>
                             <ns8:RcpId>1622</ns8:RcpId>
                        </ns8:Recipient>
                        <ns8:TrnId>726</ns8:TrnId>
                    </ns8:Transaction>
                </ns4:Response>
                <ns4:ServiceInfo>
                    <ns3:Operation>doPublishFromFactory/
ns3:Operation>
                    <ns3:Version>
                        <ns3:Number>1</ns3:Number>
                        <ns3:Used>true</ns3:Used>
                    </ns3:Version>
                </ns4:ServiceInfo>
            </ns5:DoPublishFromFactoryResponseV1>
        </ns5:DoPublishFromFactoryResponse>
    </S:Body>
</S:Envelope>
Response Payload 2
<?xml version="1.0" encoding="UTF-8"?>
<S:Envelope xmlns:S="http://schemas.xmlsoap.org/soap/</pre>
envelope/">
    <S:Body>
        <ns5:DoPublishFromFactoryResponse</pre>
           xmlns:ns12="oracle/documaker/schema/ws/publishing/
doGetPublishingInfo/v1/request"
           xmlns:ns11="oracle/documaker/schema/ws/publishing/
doGetPublishingInfo/v1"
           xmlns:ns10="oracle/documaker/schema/ws/publishing/
doGetPublishingInfo/v1/response"
            xmlns:ns9="oracle/documaker/schema/ws/publishing/
doPublishFromImport/v1/response"
            xmlns:ns8="oracle/documaker/schema/ws/publishing/
doPublishFromFactory/v1/response"
```

```
xmlns:ns7="oracle/documaker/schema/ws/publishing/
doPublishFromImport/v1/request"
            xmlns:ns6="oracle/documaker/schema/ws/publishing/
doPublishFromImport/v1"
           xmlns:ns5="oracle/documaker/schema/ws/publishing"
            xmlns:ns4="oracle/documaker/schema/ws/publishing/
doPublishFromFactory/v1"
            xmlns:ns3="oracle/documaker/schema/common"
            xmlns:ns2="oracle/documaker/schema/ws/publishing/
doPublishFromFactory/v1/request"
            xmlns="oracle/documaker/schema/ws/publishing/
common">
            <ns5:DoPublishFromFactoryResponseV1>
                <Result>0</Result>
                <ServiceTimeMillis>418/ServiceTimeMillis>
                <ns4:Response CorrelationId="req 29">
                    <ns8:Transaction>
                        <ns8:AssociatedIdentifiers>
                            <JobId>516</JobId>
                        </ns8:AssociatedIdentifiers>
                        <ns8:Recipient>
                            <ns8:AssociatedIdentifiers>
                                <JobId>516</JobId>
                                <TrnId>726</TrnId>
                            </ns8:AssociatedIdentifiers>
                            <ns8:Batch>
                                <ns8:AssociatedIdentifiers>
                                    <JobId>516</JobId>
                                     <TrnId>726</TrnId>
                                    <RcpId>1622</RcpId>
               </ns8:AssociatedIdentifiers>
                                <ns8:BchId>438</ns8:BchId>
                                <ns8:Publication>
                                   <ns8:AssociatedIdentifiers>
                                         <JobId>516</JobId>
                                         <TrnId>726</TrnId>
                                         <RcpId>1622</RcpId>
                                         <BchId>438</BchId>
                                  </ns8:AssociatedIdentifiers>
                                    <ns8:PubId>714</ns8:PubId>
                                </ns8:Publication>
                            </ns8:Batch>
                            <ns8:RcpId>1622</ns8:RcpId>
                        </ns8:Recipient>
```

#### **Example PublishingFault**

```
<?xml version="1.0" encoding="UTF-8"?>
<S:Envelope xmlns:S="http://schemas.xmlsoap.org/soap/envelope/">
   <S:Fault xmlns:ns4="http://www.w3.org/2003/05/soap-envelope">
     <faultcode>S:Server</faultcode>
     <faultstring>Unable to validate request payload!</faultstring>
     <detail>
       <ns5:PublishingFault
           xmlns:ns9="oracle/documaker/schema/ws/publishing/
doPublishFromImport/v1/response"
           xmlns:ns8="oracle/documaker/schema/ws/publishing/
doPublishFromFactory/v1/response"
           xmlns:ns7="oracle/documaker/schema/ws/publishing/
doPublishFromImport/v1/request"
     xmlns:ns6="oracle/documaker/schema/ws/publishing/
doPublishFromImport/v1"
            xmlns:ns4="oracle/documaker/schema/ws/publishing/
doPublishFromFactory/v1"
            xmlns:ns3="oracle/documaker/schema/common"
            xmlns:ns2="oracle/documaker/schema/ws/publishing/
doPublishFromFactory/v1/request"
           xmlns:ns12="oracle/documaker/schema/ws/publishing/
doGetPublishingInfo/v1/request"
           xmlns:ns11="oracle/documaker/schema/ws/publishing/
doGetPublishingInfo/v1"
           xmlns:ns10="oracle/documaker/schema/ws/publishing/
doGetPublishingInfo/v1/response"
         xmlns="oracle/documaker/schema/ws/publishing/common"
           xmlns:ns5="oracle/documaker/schema/ws/publishing">
        <ns5:faultInfo>cvc-type.3.1.3: The value '' of element
'cmn:Location' is not valid.</ns5:faultInfo>
```

# **CONFIGURING DWS**

Use the following files and tables to set up Documaker Web Services.

## web.xml File

The web.xml deployment descriptor file in WEB-INF directory inside DWS.war file contains several configuration options.

| Entry                           | Description                                                                                                    |
|---------------------------------|----------------------------------------------------------------------------------------------------|
| CONFIG_DS_JNDI_NAME             | The JNDI Name of the data source used by composition and publishing service operations to read configuration information from the ALCONFIGCONTEXT and APPCONFIGCONTEXT administration tables for a Document Factory assembly line. The data source must be set up in the application server before deploying DWS.                                                                                                    |
| FACTORY_DS_JNDI_NAM<br>E+       | The JNDI Name of the data source used by publishing service operations to interface with the tables for a Document Factory assembly line. The data source must be set up in the application server before deploying DWS.                                                                                                    |
| FACTORY_CATALOG+                | (Optional) The database catalog name for the Document Factory assembly line tables. The name is case sensitive.                                                                                                    |
| FACTORY_SCHEMA +                | (Optional) The database schema name for the Document Factory assembly line tables. The name is case sensitive.                                                                                                    |
| SYSTEM_ID                       | The system ID value for the administration tables in the Document Factory assembly line that DWS should interface with.                                                                                                    |
| AL_ID                           | The assembly line ID value for the administration tables in the Document Factory assembly line that DWS should interface with.                                                                                                    |
| CONFIGURATION_FACT<br>ORY_CLASS | The implementation class name of the Configuration interface. This is the class that is used to retrieve configuration information from the Document Factory administration tables in an assembly line. You can choose from:  • oracle.documaker.config.xml.XMLConfiguration  • oracle.documaker.config.jpa.JPAConfiguration  • oracle.documaker.config.db.DataSourceConfiguration  The default is the fully-qualified class name of the JPAConfiguration class. |
| CACHE_LOCATION                  | The file system location when writing temporary files. The default is $/\mbox{tmp}.$                                                                                                    |
| LOCALE                          | A language and country code for the locale to use when writing error messages. The default is the locale of the server where the DWS application is hosted, such as en_US or fr_FR.  See the JavaDoc for the java.util.Locale class for more information about the acceptable values for this option.                                                                                                    |

<sup>\* =</sup> used by composition services.

<sup>+ =</sup> used by publishing services.

| Entry |  |
|-------|--|
| Lilli |  |

#### **Description**

| WS | Al | DDRESSING | MAX |
|----|----|-----------|-----|
| WA | ĪT | TIME      |     |

Specifies how long to wait, in seconds, for a Document Factory response when a WS-Addressing ReplyTo header is specified in a request message.

This setting is useful in preventing a thread from running forever waiting for a response from a Document Factory when there was an error in processing in the Document Factory. The default is 600.

- \* = used by composition services.
- + = used by publishing services.

#### Here is an example:

```
<context-param>
    <param-name>CONFIG DS JNDI NAME</param-name>
    <param-value>jdbc/DMKRConfig</param-value>
</context-param>
<context-param>
    <param-name>FACTORY DS JNDI NAME</param-name>
    <param-value>jdbc/DMKRFactory</param-value>
</context-param>
<context-param>
    <param-name>FACTORY SCHEMA</param-name>
    <param-value>DMKR ASLINE</param-value>
</context-param>
<context-param>
    <param-name>FACTORY CATALOG</param-name>
    <param-value>DMKR ASLINE</param-value>
</context-param>
<context-param>
    <param-name>CONFIGURATION FACTORY CLASS</param-name>
    <param-value>oracle.documaker.config.jpa.JPAConfiguration
param-value>
</context-param>
<context-param>
    <param-name>SYSTEM ID</param-name>
    <param-value>1</param-value>
</context-param>
<context-param>
    <param-name>AL_ID</param-name>
    <param-value>1</param-value>
</context-param>
<context-param>
    <param-name>XML DELIMITER</param-name>
    <param-value><?xml,0</param-value>
</context-param>
<context-param>
    <param-name>XPATH DELIMITER</param-name>
    <param-value>//DOCUMENT</param-value>
</context-param>
<context-param>
    <param-name>TEXT DELIMITER</param-name>
    <param-value>HEADERREC,10</param-value>
</context-param>
```

# log4j.xml File

The log4j.xml file is located in WEB-INF\classes directory and it contains loggers for producing diagnostic output.

| Logger                                                 | Description                                                      |
|--------------------------------------------------------|------------------------------------------------------------------|
| oracle.documaker.ws.handler.LoggingHand<br>ler         | Logs the input and output SOAP messages for a transaction.       |
| oracle.documaker.ws.server.CompositionSe rvice         | Logs error/debug information for Composition service operations. |
| $oracle.documaker.ws.server.PublishingServ\\ice$       | Logs error/debug information for Publishing service operations.  |
| oracle.documaker.ws.ids.Proxy                          | Logs error/debug information for the Docupresentment proxy.      |
| $oracle. documa ker. ws. config. DWS Configur\\ ation$ | Logs error/debug information for the DWS configuration.          |
| oracle.documaker.dao.AbstractDAO                       | Logs error/debug information for the AbstractDAO object.         |
| oracle.documaker.db.Query                              | Logs error/debug information for JDBC queries.                   |
| http.debug                                             | Logs HTTP error/debug information.                               |
| mqseries.debug                                         | Logs WebSphere MQ error/debug information.                       |
| msmq.debug                                             | Logs WebSphere MQ error/debug information.                       |
| jms.debug                                              | Logs JMS error/debug information.                                |

Description

#### Note

Logger

Change the Priority value for a logger from *error* to *debug* to produce diagnostic output. You must restart the Documaker Web Service application for any log4j.xml file changes to take effect.

#### Here is an example of a logger:

#### **ALCONFIGCONTEXT Table**

Read from the bus GROUP\_NAME column by composition service operations. This is the Document Factory administration table that is installed and configured when a Document Factory assembly line is installed, which is a pre-requisite for composition and publishing services. You can access this table using Documaker Administrator.

| Group_Nam<br>e | Property           | Value                                                                                                    |
|----------------|--------------------|----------------------------------------------------------------------------------------------------|
| Bus            | queuefactory.class | Any queue factory class supported by Docupresentment. For example com.docucorp.messaging.mqseries.D SIMQMessageQueueFactory. |

| Group_Nam<br>e | Property                                                                              | Value                                           |
|----------------|---------------------------------------------------------------------------------------|-------------------------------------------------|
| Bus            | IDSRequestQueue                                                                       | The name of the Docupresentment request queue.  |
| Bus            | IDSResultQueue                                                                        | The name of the Docupresentment response queue. |
| Bus            | *, where (*) means any other message<br>bus property supported by<br>Docupresentment. | The value of the corresponding property.        |

Here is an example (only the PROPERTY and VALUE columns are shown):

| Property                     | Value                                                    |
|------------------------------|----------------------------------------------------------|
| queuefactory.class           | com.docucorp.messaging.jms.DSIJMSJNDIMessageQueueFactory |
| jms.initial.context.fact ory | WebLogic.jndi.WLInitialContextFactory                    |
| jms.provider.URL             | t3://10.140.212.152:7001                                 |
| jms.qcf.name                 | jms/qcf                                                  |
| IDSRequestQueue              | jms/requestq                                             |
| IDSResultQueue               | jms/resultq                                              |
| TimeoutSeconds               | 5                                                        |

Note

See the Docupresentment Guide for details about the message buses supported and their configuration options.

# **DEPLOYING DWS**

These application servers are supported:

| Application server                                                            | Version |
|-------------------------------------------------------------------------------|---------|
| Oracle WebLogic                                                               | 10.3.6  |
|                                                                               |         |
| DWS is deployed with the installation of ODEE. Follow the instructions below: |         |

## **DEPLOYING TO WEBLOGIC**

Deploying to WebLogic involves performing these tasks in the WebLogic Administration Console:

- Creating the JNDI Data Sources on page 651
- Deploying the DWS.ear File on page 658

#### Note

Add the message bus packages Docupresentment uses to the WebLogic DWS.war file if other than WebLogic JMS queues are used.

## **Creating the JNDI Data Sources**

Follow these steps to create the JNDI data sources in the WebLogic Administration Console:

1. Create the JNDI data sources in the WebLogic Administration Console.

Make sure the JNDI names for the JNDI data sources created in the WebLogic container match the JNDI names for FACTORY\_DS\_JNDI\_NAME and CONFIG\_DS\_JNDI\_NAME web.xml context parameters in WEB-INF directory of the DWS.war file. Here is an example (defaults shown):

Make sure the JNDI names for the JNDI data sources created in the WebLogic container match the res-ref-name web.xml context parameters in WEB-INF directory of the DWS.war file. Here is an example (defaults shown):

Note

Do not add the JDBC driver package to the DWS.war file as you are using containerprovided JNDI data sources.

2. Log into the WebLogic Administration Console. The URL is typically:

```
http://IpAddress:7001/console
```

where *IpAddress* is the IP address of your container. You will need to provide your credentials to log in.

3. Create the DMKRConfig JNDI data source to interface with the Document Factory administration tables. On the left panel of the WebLogic Administration Console, expand Services, JDBC, and click the Data Sources link. On the right panel, click New.

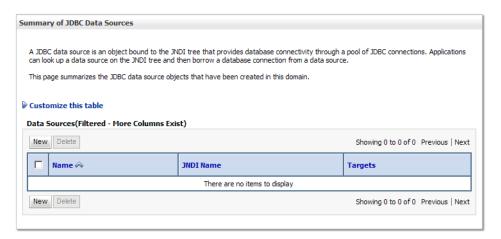

4. Enter values for the Name, JNDI Name, Database Type, and Database Driver fields and click Next.

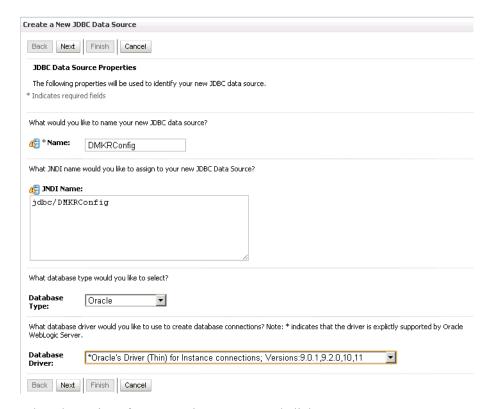

5. Select the options for transaction support and click Next.

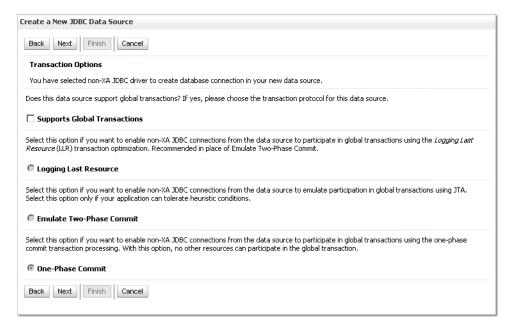

6. Enter the values for the Database Name, Host Name, Port, Database User Name, and Password fields and click Next.

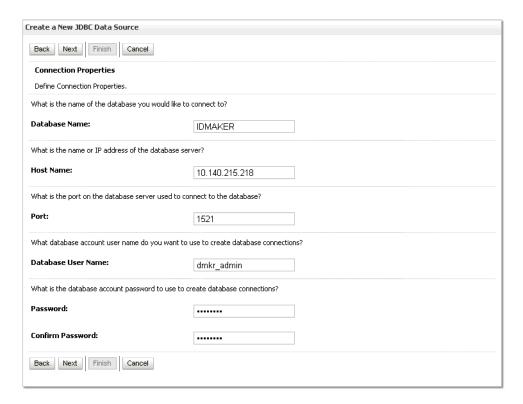

7. Click the Test Configuration button.

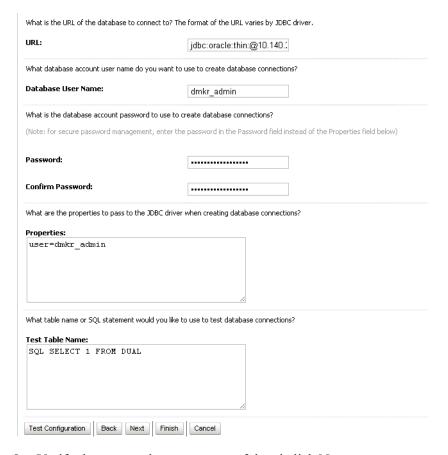

8. Verify the test results were successful and click Next.

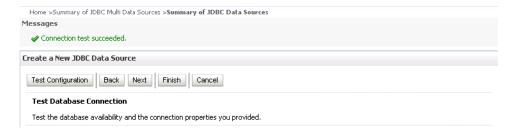

9. Select the target server for the JNDI data source and click Finish.

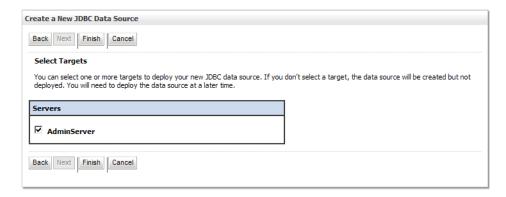

10. Create the DMKRFactory JNDI data source to interface with the Document Factory assembly tables. On the left panel of the WebLogic Administration Console, expand Services, JDBC and click the Data Sources link. On the right panel, click New.

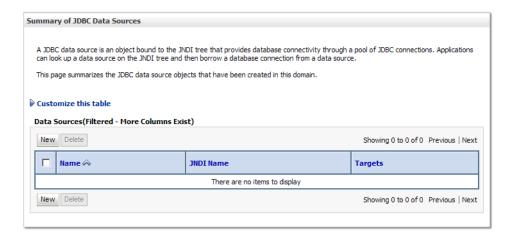

11. Enter the values for the Name, JNDI Name, Database Type, and Database Driver fields and click Next.

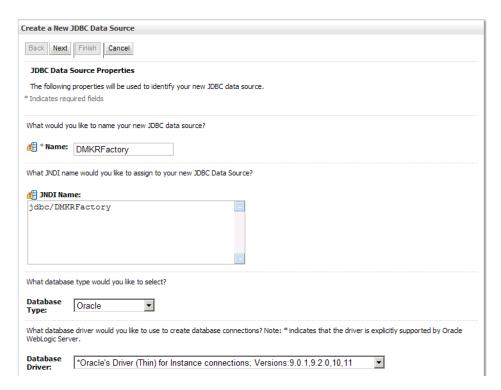

12. Select the options for transaction support and click Next.

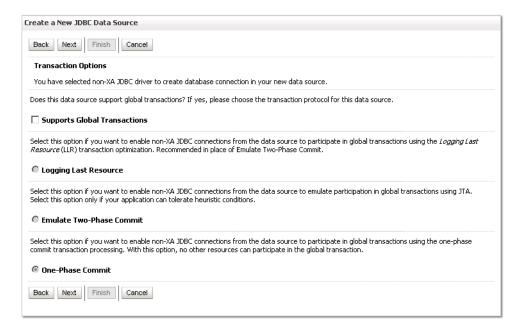

13. Enter the values for the Database Name, Host Name, Port, Database User Name, and Password fields and click Next.

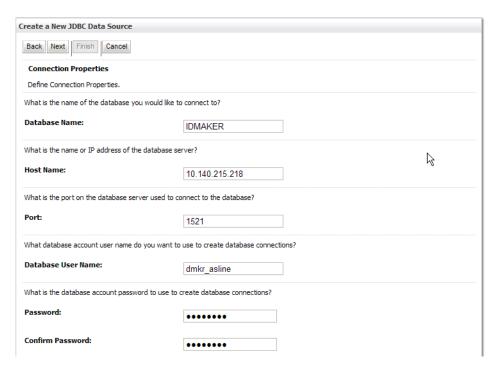

14. Click the Test Configuration button.

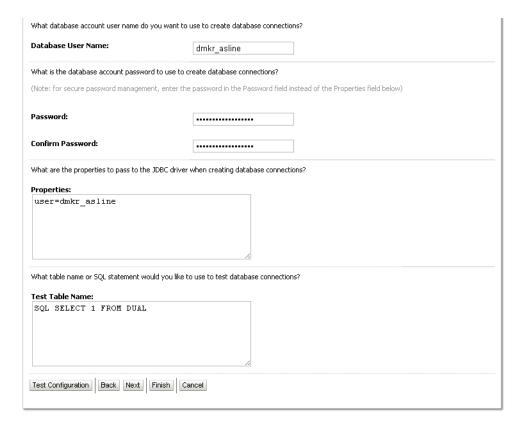

15. Verify the test results were successful and click Next.

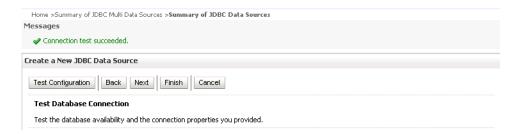

16. Select the target server for the JNDI data source and click Finish.

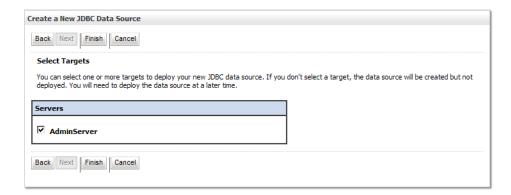

# **Deploying the DWS.ear File**

Follow these steps to deploy the DWS.ear file in the WebLogic Administration Console.

1. Click the Deployments link on the left panel of the WebLogic Administration Console to display the Deployments right panel. Click the Install button.

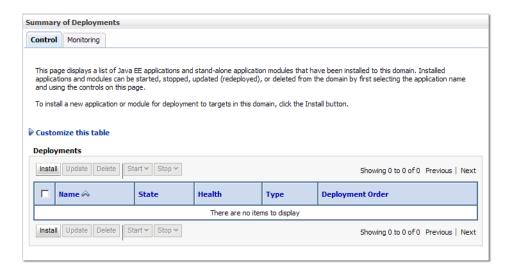

2. Browse to the location of the DWS.ear file and make sure it is selected. Click Next.

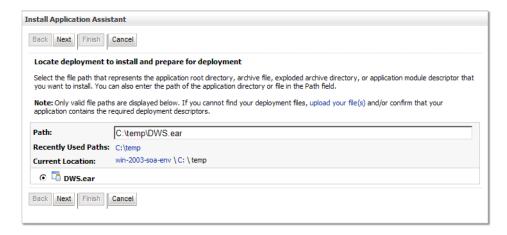

3. Select the *Install this deployment as an application* option and click Next.

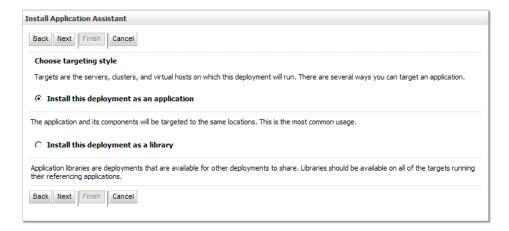

4. Accept the default options and click Next.

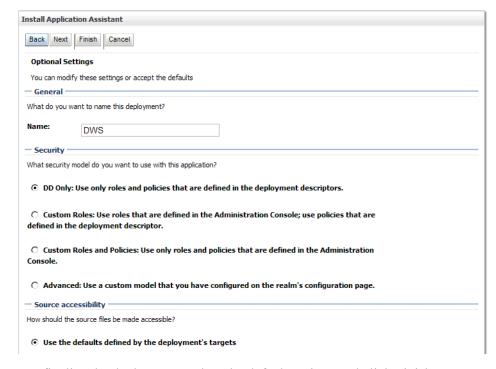

5. To finalize the deployment, select the default options and click Finish.

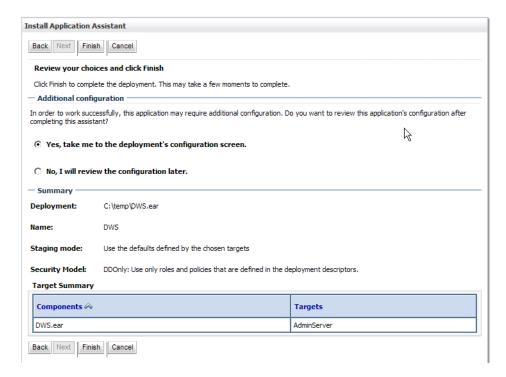

6. To save the deployment, select the default options and click Save.

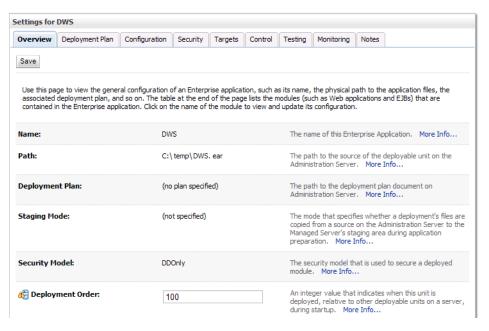

7. Go to the Deployments right panel and verify the state is Active and the health is Ok for the DWS application.

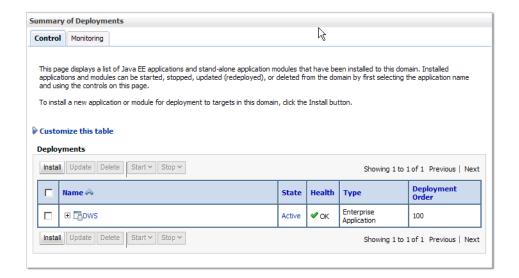

### When Using an Oracle Database

Keep in mind...

- *Do not* include these files in the WEB-INF/lib directory of the DWS.war file inside the DWS.ear file:
  - ojdbc6.jar
  - xdb.jar
  - xmlparserv2.jar
  - xmltype.jar
- Add these files to the /oracle/middleware/wlserver 10.x/server/lib directory:
  - ojdbc6.jar
  - xdb.jar

Do not add the xmlparserv2.jar JAR file — the container already includes this file

• Edit the setDomainEnv.cmd file as follows to add the xdb.jar file to the WebLogic class path:

set POST\_CLASSPATH=/oracle/middleware/wlserver\_10.3/server/lib/
xdb.jar;%POST\_CLASSPATH%

# **TESTING YOUR IMPLEMENTATION**

These test client programs are provided (including the source code):

| Program           | Use the                                                                                                    | Download from:                                                      |
|-------------------|----------------------------------------------------------------------------------------------------|---------------------------------------------------------------------|
| jaxws-<br>client  | JAX-WS client program<br>to submit a client request<br>to DWS through the<br>Dispatch interface or a<br>Service proxy. | http://IpAddress:Port/DWSAL1/download-examples/<br>jaxws-client.zip |
| wcf-client        | .NET WCF client<br>program to submit a client<br>request through the<br>Dispatch interface or a<br>Service proxy.      | http://IpAddress:Port/DWSAL1/download-examples/wcf-client.zip       |
| DWS-<br>JSPClient | JAX-WS JSP client WAR<br>file with sample request<br>types for publishing and<br>composition operations.               | http://IpAddress:Port/DWSAL1/downloadexamples/<br>DWSJSPClient.war  |

#### Note

You must deploy the DWS.ear or DWS.war file before you download the client programs. Replace *IpAddress* and *Port* with the ones for your container.

### USING THE JAX-WS CLIENT PROGRAM

You can use the JAX-WS client program to test the Dispatch and Proxy interfaces as well as MTOM, WS-RM, and WS-Addressing.

Follow these steps to set up the JAX-WS client program:

1. Download the JAX-WS framework from this web site:

```
https://jax-ws.dev.java.net/ri-download.html
```

- 2. Copy the jar files to the lib directory.
- 3. Download the log4j-1.2.15.jar file from this web site:

http://logging.apache.org/log4j/1.2/index.html

- 4. Copy the jar file to the lib directory.
- 5. Extract the Documaker-Util.jar and Documaker-Schema.jar files from the WEB-INF/lib directory of DWS.war file and copy them to the lib directory.

Note

Modify the \*.bat files with your paths. Make sure you use Java version1.6.

### JAX-WS Dispatch Interface

The JAX-WS Dispatch interface supports these options:

| Option   | Description                                                                                                    |
|----------|----------------------------------------------------------------------------------------------------|
| url      | The service endpoint. Here are some examples: http://localhost:8080/DWSAL1/PublishingService?wsdl http://localhost:8080/DWSAL1/CompositionService?wsdl |
| file     | An XML file that contains the payload. The default values are composition-request.xml and publishing-request.xml.                                      |
| replyuri | A reply URI when testing WS-Addressing. Here is an example: http://localhost:8080/DWSAL1/echo.jsp                                                      |
| threads  | How many threads should invoke the service with the same payload. Here is an example: threads=1                                                        |

The following JAX-WS Dispatch interface scripts are provided for convenience: dispatch-client.bat composition-dispatch-client.bat publishing-dispatch-client.bat

Note

You can invoke dispatch-client.bat with a /? to see the usage information.

### **JAX-WS Service Proxy**

The Service Proxy supports these options:

| Option        | Description                                                                                                    |
|---------------|----------------------------------------------------------------------------------------------------|
| url           | The service endpoint. Here are some examples: url=http://localhost:8080/DWSAL1/ CompositionService?wsdl url=http://localhost:8080/DWSAL1/PublishingService?wsdl |
| operation     | The name of the CompositionService or PublishingService web service operation to invoke. The default is doCallIDS.                                              |
| threads       | How many threads should invoke the service with the same payload. Here is an example: threads=1                                                                 |
| mtom          | A flag that indicates if the Message Transfer Optimization Mechanism (MTOM) should be used for the payload and any attachments. Here is an example: mtom=Yes    |
| validate      | A flag that indicates if schema validation should be performed at the client side before sending the request. Here is an example: validate=Yes                  |
| validatevalue | The value to use for the validation test when the validate flag is set to Yes. Here is an example: $validatevalue=2.0$                                          |
| fastinfoset   | A flag that indicates if fastinfoset should be used for the message transfer. Here is an example:  fastinfoset=Yes                                              |

<sup>\*=</sup>option specific to CompositionService-doCallIDS operation.

<sup>+=</sup>option specific to PublishingService-doPublishFromImport operation.

| Option      | Description                                                                                                    |
|-------------|----------------------------------------------------------------------------------------------------|
| compression | A flag that indicates if http compression should be used for the message transfer. Here is an example:  compression=Yes                                               |
| streaming   | A flag that indicates if MTOM attachments should be streamed. Here is an example: streaming=Yes                                                                       |
| addressing  | A flag that indicates if WS-Addressing should be used. Here is an example: addressing=Yes                                                                             |
| replyuri    | The reply URI the service should send the response message to when the addressing flag is enabled. Here is an example: replyuri=http://localhost:8080/DWSAL1/echo.jsp |
| timeout     | How long (in milliseconds) should the client wait for a response from the service. Here is an example which results in a 30 second timeout interval: timeout=30000    |
| rm          | A flag that indicates if WS-RM should be used. Here is an example: rm=Yes  Configure the Binding in the WSDL to use a WS-RM policy before you use this option.        |
| file1 *     | A file to send as an attachment. Here is an example: file1=test.xml                                                                                                   |
| file2 *     | A second file to send as an attachment. Here is an example file2=test.pdf                                                                                             |
| async *     | A flag that indicates if the client call should be asynchronous and wait for a callback. Here is an example:  async=Yes                                               |
| oneway *    | A flag that indicates if the service should be invoked as a one-way (fire-and-forget) operation. Here is an example: oneway=Yes                                       |
| ini *       | The name of a file that contains the name value pairs to send to Docupresentment. Here is an example: ini=test.ini                                                    |
| file +      | A file to send as an attachment. Here is an example: file=test.xml                                                                                                    |

### These JAX-WS Service Proxy scripts are provided:

- service-client.bat
- composition-service-client.bat
- publishing-service-client.bat

<sup>\*=</sup>option specific to CompositionService-doCallIDS operation. +=option specific to PublishingService-doPublishFromImport operation.

Note

You can invoke service-client.bat with a /? to see the usage information.

### **USING THE WCF CLIENT PROGRAM**

You can use the WCF client program to test the Dispatch and Proxy interfaces as well as MTOM, WS-RM, and WS-Addressing.

Make sure you are using .NET Framework version 3.5 or later. Also make sure the ServiceClient.exe.config file is configured with the correct endpoints for your container and DWS web service when using the Service Proxy.

### **WCF Dispatch Interface**

The WCF Dispatch interface supports these options:

| Option    | Description                                                                                                    |
|-----------|----------------------------------------------------------------------------------------------------|
| url       | Indicates the service endpoint. Here are some examples: http://localhost:8080/DWSAL1/PublishingService?wsdl http://localhost:8080/DWSAL1/CompositionService?wsdl |
| operation | Indicates the service operation to invoke. The default is doCallIDS. Here is an example:  operation=doCallIDS                                                    |
| file      | An XML file that contains the payload. The default values are composition-request.xml and publishing-request.xml.                                                |
| threads   | Indicates how many threads should invoke the service with the same payload. Here is an example: threads=1                                                        |
| rm        | Indicates if WS-RM should be used. You can enter Yes or No. The default is No.                                                                                   |
| soap      | Indicates whether SOAP 1.1 or SOAP 1.2 should be used. You can enter 1.1 or 1.2. The default is 1.1.                                                             |

These WCF Dispatch interface scripts are provided for convenience: composition-dispatch-client.bat publishing-dispatch-client.bat

Note

You can invoke dispatchclient.exe with a /? to see the usage information.

### **WCF Service Proxy**

The WCF Service proxy supports these options:

| Option  | Description                                                                      |
|---------|----------------------------------------------------------------------------------|
| service | The service name. Acceptable values are CompositionService or PublishingService. |

<sup>\*=</sup>option specific to CompositionService-doCallIDS operation.

<sup>+=</sup>option specific to PublishingService-doPublishFromImport operation.

| Option    | Description                                                                                                    |  |  |
|-----------|----------------------------------------------------------------------------------------------------|--|--|
| operation | The service operation to invoke. The default is doCallIDS. Here is an example: operation=doCallIDS                   |  |  |
| threads   | How many threads should invoke the service with the same payload. Here is an example: threads=1                      |  |  |
| file1     | The name of a file to send as an attachment. Here is an example: file1=extrfile.dat                                  |  |  |
| file2     | The name of a file to send as an attachment. Here is an example: file2=test.xml                                      |  |  |
| rm        | A boolean flag that indicates if WS-RM should be used. Enter Yes or No. The default is No.                           |  |  |
| soap      | A value that indicates if SOAP 1.1 or SOAP 1.2 should be used. Acceptable values are 1.1 or 1.2. The default is 1.1. |  |  |
| ini *     | The name of a file that contains the name value pairs to send to Docupresentment. Here is an example: ini=test.ini   |  |  |
| file +    | The name of a file to send as an attachment. Here is an example: file=extrfile.dat                                   |  |  |

<sup>\*=</sup>option specific to CompositionService-doCallIDS operation.

The WCF Service proxy also uses the ServiceClient.exe.config file for configuration options that specify timeout intervals, endpoint URLs, and so on. Make sure you configure your container and service endpoints correctly.

These WCF Service proxy scripts are provided for convenience:

- composition-service-client.bat
- publishing-service-client.bat

Note

You can invoke ServiceClient.exe with a /? to see the usage information.

<sup>+=</sup>option specific to PublishingService-doPublishFromImport operation.

### **USING THE DWS-JSPCLIENT**

You can extract and deploy the DWS-JSPClient.war file to the same container hosting DWS or to a separate container. The DWS-JSPClient.war file contains an input subdirectory with sample requests for publishing or composition operations.

Once you deploy the WAR file, you can invoke this URL:

http://IpAddress:Port/DWSAL1-JSPClient/dispatch.html

Where *IpAddress* and *Port* should be replaced with the values for your container.

You can then use the dispatch.html page to upload one of the sample request files from the input subdirectory to test DWS. You do not need to specify values for the IP Address and Port input boxes on dispath.html page if the DWS-JSPCLlient.war file is deployed in the same application server as DWS.

## **Chapter 8**

# **Submitting Jobs Through a Queue**

DAO Queue Receiver receives the input extract file via a queue and hands it off to the Receiving process.

This chapter discusses the Receiving process:

• Introduction to Submit Jobs Through a Queue on page 666

### Introduction to Submit Jobs Through a Queue

Version 12.3 and higher now supports SOAP formatted requests being placed directly on the Receiver's request queue by a calling application. Documaker Factory provides a queue-based submission mechanism in addition to Web Services and Hot Folder methodologies. The queue based submission method is similar to the Web Service method in that a soap formatted message used, but in this case, it's placed directly onto the Receiver's request queue.

All of the submission methods; hot folder, web service, and queue, support the same extract file types but certain submission methods may be more appropriate to use than others depending upon the expected results. For example, it would make sense to submit a multi-transaction job for batch processing via hot folder or via web service/queuing asynchronous methods. However, it would not typically make sense to perform a web service/queue based synchronous request for a multi-transaction job or a job that may go to work in process. Both web service and queue submission methods support sending the extract data with the request or as a referenced file. In those cases where the data is passed as part of the request, keep in mind any limitations in terms of queue size - check the MaxHeap argument on the JVMOptions configuration property in the Receiver configuration.

Jobs are submitted to the Receiver request queue, by default jms.all.receiverreq. The response is returned on the Receiver response queue, by default jms.all.receiveres. The configuration to define these queue names can be established in the Documaker Administrator; Assembly Line; Configure; Queues; Bus; Properties for the jms.qcf.name. The request and response formats are the same as that for a doPublish web service request. Please review the examples and definitions within the Using Documaker Web Services Using Publishing Services topic. The Receiver Request and Response queues are used for communication to submit jobs to the Documaker Document Factory and therefore the type of request supported is limited to doPublishFromImport:

# Appendix A

# **Example XML Import File**

This appendix includes an example XML import file which includes a common global data section.

• Sample XML File on page 668

### SAMPLE XML FILE

The following XML file includes an example of using a global data section.

```
<?xml version="1.0" encoding="UTF-8"?>
<Documents>
    <GlobalData>
        <RunDate>20110830</RunDate>
        <TranCode>null</TranCode>
        <Product>Foundation Life</Product>
        <PolicyNumber></PolicyNumber>
        <PolicyIssueDate>20110203</PolicyIssueDate>
        <RetroactiveDate>20110203/RetroactiveDate>
        <EffDate>20110501</EffDate>
        <ExpDate>20060501</ExpDate>
        <Createtime>06/30/2011 12:01:03</Createtime>
        <Modifytime>07/02/2011 12:55:09</modifytime>
        <IssueStateCode>GA</IssueStateCode>
        <WipReason>MISSING SIG</WipReason>
        <UserGroup>3</UserGroup>
        <User>8</User>
        <Description>Welcome Packet</Description>
        <ApprovalState>50</ApprovalState>
        <Action>100011</Action>
    </GlobalData>
    <DocumentRequest>
    <PackageInfo>
        <Key1>CENTRAL</Key1>
        <Key2>ACCOUNT STATUS</Key2>
        <KeyID>000000\overline{4}</KeyID>
        <RunDate>20110830</RunDate>
        <TranCode>null</TranCode>
        <Product>Foundation Life</Product>
        <PolicyIssueDate>20110203</PolicyIssueDate>
        <RetroactiveDate>20110203</RetroactiveDate>
        <EffDate>20110501</EffDate>
        <ExpDate>20060501</ExpDate>
        <Createtime>06/30/2011 12:01:03</createtime>
        <Modifytime>07/02/2011 12:55:09</modifytime>
        <IssueStateCode>GA</IssueStateCode>
        <WipReason>MISSING SIG</WipReason>
        <UserGroup>3</UserGroup>
        <User>8</User>
        <Description>Welcome Packet/Description>
        <ApprovalState>50</ApprovalState>
        <Action>100011</Action>
    </PackageInfo>
    <PolicyData>
        <PlanCode>UL</PlanCode>
        <Payee>John M Doe</Payee>
        <PolicyForm>AM-LI-9642</PolicyForm>
        <PolicyRoleType>
            <Insured>
                <InsPrefix>Mr.</InsPrefix>
                <InsFName>John</InsFName>
                <InsMName>M</InsMName>
                <InsLName>Doe</InsLName>
                <InsSex>M</InsSex>
                <InsAddress1>5400 South Expressway</InsAddress1>
                <InsAddress2>Suite 300</InsAddress2>
                <InsCity>Dallas</InsCity>
                <InsState>TX</InsState>
                <InsZip>75240</InsZip>
```

```
<InsBirthdate>19800715</InsBirthdate>
   <InsSSN>978654320</InsSSN>
    <InsDayphone>2145550100</InsDayphone>
    <InsNightPhone>2145550104</InsNightPhone>
    <InsBirthCity>Dallas</InsBirthCity>
   <InsBirthState>TX</InsBirthState>
   <InsDriverState>TX</InsDriverState>
    <InsDriverLicense>9786543200ABC</InsDriverLicense>
</Insured>
<Agent>
   <AgentPrefix>Mr.</AgentPrefix>
    <AgentFName>Jane</AgentFName>
    <AgentLName>Doe</AgentLName>
    <AgentAddress1>1100 Abernathy Road
    <AgentCity>Atlanta</AgentCity>
   <AgentState>GA</AgentState>
   <AgentZip>30339</AgentZip>
   <AgentEmail>jdoe@amergen.com</AgentEmail>
   <AgentPhone>7705550101</AgentPhone>
    <AgentNo>R98798</AgentNo>
    <AgentCustServPhone>8885550102</AgentCustServPhone>
    <AgentCustServOpenTime>8:00</AgentCustServOpenTime>
   <AgentCustServCloseTime>5:00</AgentCustServCloseTime>
  <AgentCustServTimeZone>eastern</AgentCustServTimeZone>
</Agent>
<Owner>
    <OwnFName>John</OwnFName>
   <OwnMName>M</OwnMName>
   <OwnLName>Doe</OwnLName>
   <OwnCompany>Doe Inc.</OwnCompany>
   <OwnAddress1>5910 North Expressway</OwnAddress1>
    <OwnAddress2>Suite 900</OwnAddress2>
   <OwnCity>Dallas</OwnCity>
   <OwnState>TX</OwnState>
   <OwnZipCode>75206</OwnZipCode>
   <OwnEin>978654320</OwnEin>
   <OwnSig>Added</OwnSig>
</Owner>
<Beneficiary1>
    <Ben1FName>John</Ben1FName>
    <Ben1MName>P</Ben1MName>
    <Ben1LName>Doe</Ben1LName>
   <Ben1BirthDate>19840401/Ben1BirthDate>
   <Ben1Sex>M</Ben1Sex>
   <Ben1Relationship>Son/Ben1Relationship>
   <Ben1Address1>5910 North Expressway</Ben1Address1>
   <Ben1Address2>Suite 800/Ben1Address2>
   <Ben1City>Dallas</Ben1City>
   <Ben1State>TX/Ben1State>
    <Ben1ZipCode>75026</Ben1ZipCode>
    <Ben1SSN>123456780</Ben1SSN>
</Beneficiary1>
<Beneficiary2>
   <Ben2FName>Mary</Ben2FName>
   <Ben2MName>T</Ben2MName>
   <Ben2LName>Doe</Ben2LName>
   <Ben2BirthDate>19620320/Ben2BirthDate>
   <Ben2Sex>F</Ben2Sex>
    <Ben2Relationship>Cousin</Ben2Relationship>
    <Ben2Address1>5910 North Expressway</Ben2Address1>
   <Ben2Address2>Suite 800/Ben2Address2>
   <Ben2City>Dallas</Ben2City>
   <Ben2State>TX</Ben2State>
   <Ben2ZipCode>75026</Ben2ZipCode>
```

```
<Ben2SSN>987654321/Ben2SSN>
            </Beneficiary2>
            <Adjuster>
                <ADJ.BRANCH>SYRACUSE</ADJ.BRANCH>
                <ADJ.CODE>SM3</ADJ.CODE>
                <ADJ.EMAIL>swellspring@example.com</ADJ.EMAIL>
                <ADJ.MANAGER>Jerry Cook</ADJ.MANAGER>
                <ADJ.NAME>Shannon Wellspring</ADJ.NAME>
                <ADJ.TITLE>Manager</ADJ.TITLE>
            </Adjuster>
            <Branch>
                <BRANCH.ADDRESS.FULL>100 South Street New York, NY
23921</branch.ADDRESS.FULL>
                <BRANCH.CSZ>New York, NY 23921/BRANCH.CSZ>
                <BRANCH.HDR.PHONE>(513) 555-0105/BRANCH.HDR.PHONE>
                <BRANCH.PO>PO Box 29283/BRANCH.PO>
            </Branch>
        </PolicyRoleType>
        <Life>
            <Application>
                <AppAproved>N</AppAproved>
                <PrimaryInsured>X</PrimaryInsured>
                <AppForm>
                    <NAME>C:\FAP\FSDMS2\FORMS\app.tif</NAME>
                </AppForm>
                <InsHealthInfo>
                    <Height>60</Height>
                    <Weight>120</Weight>
                    <BloodPress>N</BloodPress>
                    <Cholestrol>N</Cholestrol>
                    <Cancerrel>N</Cancerrel>
                    <HeartDiseaseRel>N</HeartDiseaseRel>
                    <Alcoholism>N</Alcoholism>
                    <Anxiety>N</Anxiety>
                    <Asthma>Y</Asthma>
                    <Cancer>N</Cancer>
                    <Depression>N</Depression>
                    <Diabetes>N</Diabetes>
                    <DrugAbuse>N</DrugAbuse>
                    <Epilepsy>N</Epilepsy>
                    <HeartDisease>N</HeartDisease>
                    <Hepatitis>N</Hepatitis>
                    <Kidney-Liver>N</Kidney-Liver>
                    <MS>N</MS>
                    <Respiratory>N</Respiratory>
                    <Sleep>N</Sleep>
                    <Stroke>N</Stroke>
                    <Ulcer>N</Ulcer>
                    <Vascular>N</Vascular>
                    <Other>N</Other>
                  <Explaination>Treated during childhood. No adult
incidents.</Explaination>
                    <Continuation>N</Continuation>
                </InsHealthInfo>
            </Application>
        </Life>
    </PolicyData>
    <AddresseeData>
        <Addressee>
            <TYPE>0</TYPE>
            <NAMELINE1>???? Andy Jones</NAMELINE1>
            <NAMELINE2/>
            <aDDRLINE1>1 Westfield Road</aDDRLINE1>
            <addrellne2>Suite 100</addrellne2>
```

```
<CITY>Waterford</CITY>
        <COUNTRY>US</COUNTRY>
        <ZIP>06385</ZIP>
        <ROLE>AGENT</ROLE>
        <STATE>CT</STATE>
        <PHONE>603-555-0106</PHONE>
        <EMAIL>andy.jones@example.com</EMAIL>
        <FAX>603-555-0107</FAX>
        <DISTMETHODS>Email/DISTMETHODS>
        <DISTRIBUTION>Email
    </Addressee>
    <Addressee>
        <CODE/>
        <TYPE>1</TYPE>
        <NAMELINE1>???? Sally Brown</NAMELINE1>
        <NAMELINE2/>
        <ADDRLINE1>111 Northside Drive</ADDRLINE1>
        <ADDRLINE2>Apartment C</ADDRLINE2>
        <CITY>Waterford</CITY>
        <COUNTRY>US</COUNTRY>
        <ZIP>06385</ZIP>
        <ROLE>INSURED</ROLE>
        <STATE>CT</STATE>
        <PHONE>603-555-0108</PHONE>
        <EMAIL>sally.brown@example.com</EMAIL>
        <FAX>603-555-0107</FAX>
        <DISTMETHODS>Batch/DISTMETHODS>
        <DISTRIBUTION>Batch/DISTRIBUTION>
    </Addressee>
    <Addressee>
        <CODE/>
        <TYPE>1</TYPE>
        <NAMELINE1>??? ?????? Jason Barrs</NAMELINE1>
        <NAMELINE2/>
        <aDDRLINE1>80 West Road</aDDRLINE1>
        <ADDRLINE2>Suite 100</ADDRLINE2>
        <CITY>Albany</CITY>
        <COUNTRY>US</COUNTRY>
        <ZIP>06385</ZIP>
        <ROLE>INJURED PARTY</ROLE>
        <STATE>NY</STATE>
        <PHONE>603-555-0106</PHONE>
        <EMAIL>andy.jones@example.com</EMAIL>
        <FAX>603-555-0107</FAX>
        <DISTMETHODS>Batch/DISTMETHODS>
        <DISTRIBUTION>Batch/DISTRIBUTION>
    </Addressee>
</AddresseeData>
</DocumentRequest>
<DocumentRequest>
<PackageInfo>
    <Key1>CENTRAL</Key1>
    <Key2>ACCOUNT STATUS</Key2>
    <KeyID>000000\overline{4}</KeyID>
    <RunDate>20110830</RunDate>
    <TranCode>null</TranCode>
    <Product>Foundation Life</Product>
    <PolicyIssueDate>20110203</PolicyIssueDate>
    <RetroactiveDate>20110203/RetroactiveDate>
    <EffDate>20110501</EffDate>
    <ExpDate>20060501</ExpDate>
    <Createtime>06/30/2011 12:01:03</Createtime>
    <Modifytime>07/02/2011 12:55:09</modifytime>
    <IssueStateCode>GA</IssueStateCode>
```

```
<WipReason>MISSING SIG</WipReason>
   <UserGroup>3</UserGroup>
   <User>8</User>
   <Description>Welcome Packet/Description>
   <ApprovalState>50</ApprovalState>
   <Action>100011</Action>
</PackageInfo>
<PolicyData>
   <PlanCode>UL</PlanCode>
   <Payee>John M Doe</Payee>
   <PolicyForm>AM-LI-9642</PolicyForm>
   <PolicyRoleType>
        <Insured>
            <InsPrefix>Mr.</InsPrefix>
            <InsFName>John</InsFName>
            <InsMName>M</InsMName>
            <InsLName>Doe</InsLName>
            <InsSex>M</InsSex>
            <InsAddress1>5400 South Expressway</InsAddress1>
            <InsAddress2>Suite 300</InsAddress2>
            <InsCity>Dallas</InsCity>
            <InsState>TX</InsState>
            <InsZip>75240</InsZip>
            <InsBirthdate>19800715</InsBirthdate>
            <InsSSN>978654320</InsSSN>
            <InsDayphone>2145550100</InsDayphone>
            <InsNightPhone>2145550104</InsNightPhone>
            <InsBirthCity>Dallas</InsBirthCity>
            <InsBirthState>TX</InsBirthState>
            <InsDriverState>TX</InsDriverState>
            <InsDriverLicense>9786543200ABC</InsDriverLicense>
        </Insured>
        <Agent>
            <AgentPrefix>Mr.</AgentPrefix>
            <AgentFName>Jane</AgentFName>
            <AgentLName>Doe</AgentLName>
            <AgentAddress1>1100 Abernathy Road</AgentAddress1>
            <AgentCity>Atlanta</AgentCity>
            <AgentState>GA</AgentState>
            <AgentZip>30339</AgentZip>
            <AgentEmail>jdoe@amergen.com</AgentEmail>
            <AgentPhone>7705550101</AgentPhone>
            <AgentNo>R98798</AgentNo>
            <AgentCustServPhone>8885550102</AgentCustServPhone>
            <AgentCustServOpenTime>8:00</AgentCustServOpenTime>
           <AgentCustServCloseTime>5:00</AgentCustServCloseTime>
          <AgentCustServTimeZone>eastern</AgentCustServTimeZone>
        </Agent>
        <Owner>
            <OwnFName>John</OwnFName>
            <OwnMName>M</OwnMName>
            <OwnLName>Doe</OwnLName>
            <OwnCompany>Doe Inc.</OwnCompany>
            <OwnAddress1>5910 North Expressway</OwnAddress1>
            <OwnAddress2>Suite 900</OwnAddress2>
            <OwnCity>Dallas</OwnCity>
            <OwnState>TX</OwnState>
            <OwnZipCode>75206</OwnZipCode>
            <OwnEin>978654320</OwnEin>
            <OwnSig>Added</OwnSig>
        </Owner>
        <Beneficiary1>
            <Ben1FName>John</Ben1FName>
            <Ben1MName>P</Ben1MName>
```

```
<Ben1LName>Doe</Ben1LName>
                <Ben1BirthDate>19840401/Ben1BirthDate>
                <Ben1Sex>M</Ben1Sex>
                <Ben1Relationship>Son</Ben1Relationship>
                <Ben1Address1>5910 North Expressway</Ben1Address1>
                <Ben1Address2>Suite 800/Ben1Address2>
                <Ben1City>Dallas</Ben1City>
                <Ben1State>TX</Ben1State>
                <Ben1ZipCode>75026</Ben1ZipCode>
                <Ben1SSN>123456780/Ben1SSN>
            </Beneficiary1>
            <Beneficiary2>
                <Ben2FName>Mary</Ben2FName>
                <Ben2MName>T</Ben2MName>
                <Ben2LName>Doe</Ben2LName>
                <Ben2BirthDate>19620320/Ben2BirthDate>
                <Ben2Sex>F</Ben2Sex>
                <Ben2Relationship>Cousin/Ben2Relationship>
                <Ben2Address1>5910 North Expressway</Ben2Address1>
                <Ben2Address2>Suite 800/Ben2Address2>
                <Ben2City>Dallas</Ben2City>
                <Ben2State>TX</Ben2State>
                <Ben2ZipCode>75026</Ben2ZipCode>
                <Ben2SSN>987654321/Ben2SSN>
            </Beneficiary2>
            <Adjuster>
                <ADJ.BRANCH>SYRACUSE</ADJ.BRANCH>
                <ADJ.CODE>SM3</ADJ.CODE>
                <ADJ.EMAIL>swellspring@example.com</ADJ.EMAIL>
                <aDJ.MANAGER>Jerry Cook</aDJ.MANAGER>
                <ADJ.NAME>Shannon Wellspring</ADJ.NAME>
                <ADJ.TITLE>Manager</ADJ.TITLE>
            </Adjuster>
            <Branch>
                <BRANCH.ADDRESS.FULL>100 South Street New York, NY
23921</branch.ADDRESS.FULL>
                <BRANCH.CSZ>New York, NY 23921/BRANCH.CSZ>
                <BRANCH.HDR.PHONE>(513) 555-0105/BRANCH.HDR.PHONE>
                <BRANCH.PO>PO Box 29283/BRANCH.PO>
            </Branch>
        </PolicyRoleType>
        <Life>
            <Application>
                <AppAproved>N</AppAproved>
                <PrimaryInsured>X</PrimaryInsured>
                <AppForm>
                    <NAME>C:\FAP\FSDMS2\FORMS\app.tif</NAME>
                </AppForm>
                <InsHealthInfo>
                    <Height>60</Height>
                    <Weight>120</Weight>
                    <BloodPress>N</BloodPress>
                    <Cholestrol>N</Cholestrol>
                    <Cancerrel>N</Cancerrel>
                    <HeartDiseaseRel>N</HeartDiseaseRel>
                    <Alcoholism>N</Alcoholism>
                    <Anxiety>N</Anxiety>
                    <Asthma>Y</Asthma>
                    <Cancer>N</Cancer>
                    <Depression>N</Depression>
                    <Diabetes>N</Diabetes>
                    <DrugAbuse>N</DrugAbuse>
                    <Epilepsy>N</Epilepsy>
                    <HeartDisease>N</HeartDisease>
```

```
<Hepatitis>N</Hepatitis>
                    <Kidney-Liver>N</Kidney-Liver>
                    <MS>N</MS>
                    <Respiratory>N</Respiratory>
                    <Sleep>N</Sleep>
                    <Stroke>N</Stroke>
                    <Ulcer>N</Ulcer>
                    <Vascular>N</Vascular>
                    <Other>N</Other>
                   <Explaination>Treated during childhood. No adult
incidents.</Explaination>
                    <Continuation>N</Continuation>
                </InsHealthInfo>
            </Application>
        </Life>
    </PolicyData>
    <AddresseeData>
        <Addressee>
            <TYPE>0</TYPE>
            <NAMELINE1>???? Andy Jones</NAMELINE1>
            <NAMELINE2/>
            <ADDRLINE1>1 Westfield Road/ADDRLINE1>
            <ADDRLINE2>Suite 100</ADDRLINE2>
            <CITY>Waterford</CITY>
            <COUNTRY>US</COUNTRY>
            <ZIP>06385</ZIP>
            <ROLE>AGENT</ROLE>
            <STATE>CT</STATE>
            <PHONE>603-555-0106</PHONE>
            <EMAIL>andy.jones@example.com</EMAIL>
            <FAX>603-555-0107</FAX>
            <DISTMETHODS>Email/DISTMETHODS>
            <DISTRIBUTION>Email/DISTRIBUTION>
        </Addresses>
        <Addressee>
            <CODE/>
            <TYPE>1</TYPE>
            <NAMELINE1>???? Sally Brown</NAMELINE1>
            <NAMELINE2/>
            <aDDRLINE1>111 Northside Drive</aDDRLINE1>
            <ADDRLINE2>Apartment C</ADDRLINE2>
            <CITY>Waterford</CITY>
            <COUNTRY>US</COUNTRY>
            <ZIP>06385</ZIP>
            <ROLE>INSURED</ROLE>
            <STATE>CT</STATE>
            <PHONE>603-555-0108</PHONE>
            <EMAIL>sally.brown@example.com</EMAIL>
            <FAX>603-555-0107</FAX>
            <DISTMETHODS>Batch/DISTMETHODS>
            <DISTRIBUTION>Batch/DISTRIBUTION>
        </Addressee>
        <Addressee>
            <CODE/>
            <TYPE>1</TYPE>
            <NAMELINE1>??? ?????? Jason Barrs</NAMELINE1>
            <NAMELINE2/>
            <aDDRLINE1>80 West Road</aDDRLINE1>
            <ADDRLINE2>Suite 100</ADDRLINE2>
            <CITY>Albany</CITY>
            <COUNTRY>US</COUNTRY>
            <ZIP>06385</ZIP>
            <ROLE>INJURED PARTY</ROLE>
            <STATE>NY</STATE>
```

```
<PHONE>603-555-0106
<EMAIL>andy.jones@example.com</EMAIL>
<FAX>603-555-0107</FAX>
<DISTMETHODS>Batch</DISTMETHODS>
<DISTRIBUTION>Batch</DISTRIBUTION>
</Addressee>
</AddresseeData>
</DocumentRequest>
</Documents>
```

### **Appendix B**

# **Creating An Additional Assembly Line**

This appendix outlines how to use the ODEE installation to create an additional (second, third, etc) Assembly Line within an existing ODEE System. This appendix includes these topics:

• Creating an additional Assembly Line on page 677

### CREATING AN ADDITIONAL ASSEMBLY LINE

The steps below details on how to use the ODEE installation to create an additional (second, third, etc) Assembly Line within an existing ODEE System. The new Assembly Line will be connected to the existing System and utilize the same Documaker Administrator and Dashboard; however, it will be deployed with its own instance of Documaker Factory, Docupresentment, Web Services, and Documaker Interactive. All additional Assembly Lines will share the existing System Registration/Administration database tables, but have their own set of queues and Assembly Line tables.

Please refer to the Oracle Documaker Installation Guide for details about each entry screen in the installation, prerequisites and how to execute the install program for your platform.

- 1. Run the Oracle Documaker Enterprise Edition installation, See Stage 2: Running Setup in the Oracle Documaker Enterprises Installation Guide.
- 2. The Welcome screen appears. Click Next.
- 3. In the Specify Home Details window, enter the name of the Oracle Home that will be used for creating the new Assembly Line and click Next. This creates a new Home location name and a new path.
- 4. On the Specify Database Type window, indicate the database in use. This setting should be identical to that entered during initial installation and click Next.
- 5. On the Database Information window, enter the same information from the initial installation so that the database details are shared for the entire system and click Next.
- 6. On the Registration/Administrator Database Schema window, enter the same information from the initial installation so that the administration tables are shared for the entire system. Click Next.
- 7. In the Assembly Line Database Schema window, enter unique properties for the new Assembly Line; User, Assembly Line ID, and Assembly Line name must be different from the all other Assembly Lines within the System and click Next.
- 8. On the Specify Application Server Type window enter the same value that was used in the initial installation and click Next.
- 9. On the JMS Setup window, enter the JMS connection information details(ensure the queue names and JMS JNDI names are unique).
- 10. On the Hot Folder window, enter the location of the new Assembly Line's hotdirectory folder. This folder location must be different from all other Assembly Line Hot Folders.
- 11. In the optional SMTP Email Server window, enter the SMTP Email Server details. In the WebCenter nformation window, enter the WebCenter settings and in the optional Oracle (UMS) Information window, enter User Messaging Services to set the assembly line.

12. On the Web Services window, update the Web Service endpoint locations for the new Assembly Line.

Note

Update the port values to be unique for Documaker Web Services within the new Assembly Line if they reside on the same physical application server as the original; each Web Services deployment must reside in a separate WebLogic Server instance.

13. In the Summary window, review your installation settings, space requirements, and availability.

### **Post Configuration**

- 1. Click Install to begin the installation process. Check the install log per the details in the Oracle Documaker Enterprises Installation Guide.
- Run dmkr\_asline.sql and Load an MRL (Refer Stage 3: Post-Setup; STEP A: RUNNING DATABASE SCRIPTS AND LOADING THE MRL in the Oracle Documaker Enterprises Installation Guide for detailed information.
- Create the WLS environment for new Assembly Line. (Refer to STEP B: CREATING A DOMAIN AND DEPLOYING WEB APPLICATIONS in the Oracle Documaker Enterprises Installation Guide for detailed information.).
  - **a.** Open weblogic[websphere]\_installation.properties and update the middleware home environment variables as indicated in the Installation Guide (i.e. dirApplicationServerHome and dirDocumakerHome settings).
  - b. Execute wls\_add\_assembly\_line.sh(or .cmd on Windows) from the scripts directory. This script creates the necessary scripts directory located in new\_asline\_home/documaker/j2ee/weblogic[websphere]/ oracle11g[db2v97]/, JDBC Data Sources and JMS resources for the new Assembly Line within Application Server. This script creates a new idm\_server-al#, JDBC Data Sources and JMS resources , JRF Runtime and deploy the 3 web applications(DI, DWS, and BPELPassThrough) for the new Assembly Line. If you do not want to have these applications deployed, you will have to manually remove them using the admin console.
  - **c.** Execute the wls\_add\_correspondence.cmd[sh] This script creates a new idm al# server.
  - **d.** Restart the AdminServer Server instance and other Server instances (dmkr\_server, dmkr\_server-al2, dmkr\_server-al3, Jms\_server, idm\_server, idm\_al#\_server, etc.).
- 4. Deploy and configure web applications for the new Assembly Line. The wls\_add\_assembly\_line.cmd[sh] and wls\_add correspondence.cmd[sh]script deploys all web applications. Unless you need to manually deploy any or all of the 3 web applications for the new assembly line the installation process is complete.
  - **a.** If you deploy any or all of the web applications manually follow steps below.

When manually deploying Web applications for each item, see: Deploying new Resource.

- **a.** (Required) Documaker Web Services (DWS). Locate the DWS.ear file that was deployed with the new Assembly Line (e.g. /u01/app/oracle/odeetwo/documaker/j2ee/weblogic/oracle11g/DWS.ear) and select the check box next to the DWS.ear(RESOURCE)
- **b.** Documaker Interactive uses idm.ear file that was deployed with the new Assembly Line (e.g. /u01/app/oracle/odeetwo/documaker/j2ee/weblogic/oracle11g/idocumaker\_correspondence/idm.ear) and select the check box next to the idm.ear(RESOURCE).
- c. BPEL Passthrough uses BPELPassthroughService-BPELService-context-root.war file that was deployed with the new Assembly Line (e.g. /u01/app/oracle/odeetwo/documaker/j2ee/weblogic/oracle11g/idocumaker\_correspondence/BPELPassthroughService-BPELService-context-root.war) and select the check box next to the BPELPassthroughService-BPELService-context-root.war(RESOURCE.war).
- 5. Deploy a new resource (ear or war) for the new Assembly Line [RESOURCE]. As stated above, each Assembly Line must have its own web application within its own Application Server instance (not physical server but server construct).
  - a. Under the Domain Structure select your Documaker domain
     (e.g.idocumaker\_domain) and the deployments collection it contains. Click
     Install.
  - **b.** Using resource identified in Deploy and configuring web applications for the new Assembly Line (RESOURCE) file deployed with the new Assembly Line (e.g. /u01/app/oracle/odeetwo/documaker/j2ee/weblogic/oracle11g/DWS.ear) and select the check box next to the RESOURCE.ear or RESOURCE.war. Click Next.
  - c. Using resource identified in Deploy and configuring web applications for the new Assembly Line (RESOURCE) file deployed with the new Assembly Line (e.g. /u01/app/oracle/odeetwo/documaker/j2ee/weblogic/ oracle11g/DWS.ear) and select the check box next to the RESOURCE.ear or RESOURCE.war and click Next.
  - **d.** In the 'Choose targeting style' dialog box select the option to "Install this deployment as an application".
  - e. In the 'Select deployment targets' dialog select the new server you created (e.g. idmkr\_server-al[ASSEMBYLINE\_ID]).
  - f. Under 'Optional Settings' change the name of the deployment as there is already a RESOURCE application installed as part of the original installation. Change the name to a new name; e.g. RESOURCE-al[ASSEMBYLINE\_ID] (e.g. DWS-al2, IDM-al2, or BPELPassthroughService-al2). Click Next and Finish.
  - **g.** Start the new server instance using the console if your system is configured to do so or utilize the application server scripts provided by the application server install to start the instance.

For Deploying MRL notes refer to "Preparing Your MRL" for details and other important information about deploying an existing library into Documaker Enterprise Edition

### **Appendix C**

# **Migrating to Document Factory**

This appendix outlines how to migrate a Documaker 11.x master resource library (MRL) to Documaker Document Factory. This includes configuring your implementation to process the MRL in a Document Factory environment.

This appendix includes these topics:

- Overview on page 682
- Preparing Your MRL on page 683
- Configuring the Runtime Environment on page 686
- Configuring Documaker Interactive on page 698
- *Adding Forms to the Resource Library* on page 700

### **OVERVIEW**

Migrating a Documaker 11.x master resource library (MRL) to Document Factory involves these steps:

- Migrate the existing environment to Documaker 12.x Documaker Server processing. This will help confirm that you have successfully updated the MRL to an ODBC-compliant database and will serve as a baseline for validating mapping and triggering changes that may be needed. This step is not required but will help to give a level of comfort with the upgrade process.
- Update a copy of the configuration files to support running in a Document Factory environment. The details about the changes you need to make are included in this appendix. You can also use this information when creating new MRLs that run in a Document Factory environment.

This table provides information about the resources that can be shared or re-used between Documaker Server and Document Factory implementations:

| Resource                                                | Reusable? | Comments                                                                                                    |
|---------------------------------------------------------|-----------|----------------------------------------------------------------------------------------------------|
| Content stored in the MRL and user tables (DBF and MDX) | Yes       | Use Studio to migrate tables to TLK files. See the Documaker Studio User Guide for more information.                            |
| FSISYS.INI file                                         | Yes       | Add options as outlined in the following topics.                                                                                |
| FSIUSER.INI file                                        | No        | Migrate content from the FSIUSER.INI to FSISYS.INI and then use FSIUSER_1.INI, FSIUSER_2.INI, and FSIUSER_3.INI for processing. |
| AFGJOB.JDT file                                         | No        | Use the provided AFGJOB_1.JDT, AFGJOB_2.JDT, and AFGJOB_3.JDT files. Custom rules are not supported.                            |
| WIP                                                     | No        | The WIP content must be cleared and will be redefined to follow the TRNS structure.                                             |
| Input Files                                             | Yes       | (Optional) If you want to associate individual users or groups with transactions, add this information to the input file.       |

#### Note

As noted, the pre-Documaker version 12.0 WIP and archive structure has been updated in Documaker version 12.0. You should process all documents in WIP *before* you migrate those documents. You can expect to reuse MRL content in Document Factory processing.

### PREPARING YOUR MRL

Documaker version 12.0 and higher requires the MRL be stored in an ODBC-compliant database tables. If you are using Documaker Enterprise Edition with Document Factory and Documaker Interactive processing, these tables must also reflect the Assembly Line schema. The Documaker Enterprise installation creates this schema and the needed tables, so you should perform these steps *after* you install Documaker Enterprise.

- 1. Confirm the DMRES\* tables for library resources are in the Assembly Line schema. You have these options when adding the MRL to the Assembly Line schema:
  - Remove the existing sample resources and use the tables clean. This will
    mean you no longer have access to the sample forms and resources from the
    Correspondence example provided with the installation unless you re-run
    the DEPLOY\_SAMPLE\_MRL.BAT script.
  - Share the installed tables with your new resources (in this case, be sure they use different resource names, particularly BDF names and that you set the correct BDF name reference in the FSISYS.INI file).
  - If the DBA allows both sets of resources to be retained, create a set of tables with the same structure but different names to house the new library. The original set of tables was created in the installation process by running DMKR ASLINE.SQL against the database.

The preferred approach is the last option, where you create tables with the same structure, but with different names.

To create a new set of tables, create a copy of the DMKR\_ASLINE.SQL file for the needed tables and rename as necessary.

This is the database repository where the MRL content is stored and accessed for Documaker Studio, Documaker Server, and Document Factory processing. If you update the table names, you will need to modify the JDBC\_FileConvert control group in the FSISYS.INI file with the updated names. Here is the information from the DMRK\_ASLINE.SQL file that you would need to modify, assuming you want to leave the DMRES\_DMUSER table in place.

```
CREATE TABLE "DMKR ASLINE". "DMRES LBYI" ("FILETYPE" CHAR (3),
"FILESTYP" CHAR(3), "FILENAME" CHAR(100), "RESOURCE"
CHAR(25), "DESCRIPT" CHAR(100), "EFFECTIV" CHAR(10), "MODIFYTM"
CHAR(10), "FILEINDX" CHAR(8),
"RECSTAT" CHAR(3), "VERSION" CHAR(5), "REVISION" CHAR(5), "USERID"
CHAR(64), "USRLEVL" CHAR(2), "PASSWD" CHAR(64), "UNIQUE ID"
CHAR (26), "ARCKEY" CHAR (18), "MODE" CHAR (25), "STATUS" CHAR (25), "CLASS"
CHAR (25), "PROJECT" CHAR (25) );
CREATE INDEX "DMKR ASLINE". "DMRES LBFILEINDX" ON "DMRES LBYI" (
"FILETYPE", "FILESTYP", "FILENAME", "VERSION", "REVISION");
CREATE INDEX "DMKR ASLINE". "DMRES LBUNIQUE ID" ON "DMRES LBYI" (
"UNIQUE ID" );
CREATE TABLE "DMKR ASLINE"."DMRES LBYD" ( "ARCKEY" CHAR (18) NOT
NULL, "SEQ NUM" CHAR(5) NOT NULL, "CONT FLAG" CHAR(1), "TOTAL SIZE"
NUMBER (38), "CARDATA" BLOB, CONSTRAINT "DMRES LBARCKEY" UNIQUE (
"ARCKEY", "SEQ NUM" ) );
```

```
CREATE INDEX "DMKR ASLINE"."DMRES LBSEQ NUM" ON "DMRES LBYD" (
"SEO NUM" );
CREATE INDEX "DMKR ASLINE"."DMRES LBCAR KEY" ON "DMRES LBYD" (
"ARCKEY" );
CREATE TABLE "DMKR ASLINE"."DMRES_LBYC" ( "CATALOGID"
CHAR(10), "CARFILE" CHAR(8), "MEDIAID" CHAR(11), "LASTNUM"
CHAR(8), "STATUS" CHAR(1));
CREATE INDEX "DMKR ASLINE". "DMRES DECATALOGKEY" ON "DMRES LBYC" (
"CATALOGID" );
CREATE INDEX "DMKR ASLINE". "DMRES DECARFILEKEY" ON "DMRES LBYC" (
"CARFILE" );
CREATE INDEX "DMKR ASLINE". "DMRES DELASTNUMKEY" ON "DMRES LBYC" (
"LASTNUM" );
CREATE TABLE "DMKR ASLINE". "DMRES LBYL" ( "DATE" CHAR(8), "TIME"
CHAR(10), "LIBNAME" CHAR(129), "ACTION" CHAR(20), "FILENAME"
CHAR (100), "FILETYPE" CHAR (3), "VERSION" CHAR (5), "REVISION"
CHAR(5), "EFFECTIV" CHAR(10), "MODE" CHAR(25), "STATUS"
CHAR(25), "CLASS" CHAR(25), "PROJECT" CHAR(25), "USERID"
CHAR(64), "PROCESS" CHAR(20));
CREATE INDEX "DMKR ASLINE". "DMRES DELOGTAG" ON "DMRES LBYL" ( "DATE",
"TIME" );
CREATE INDEX "DMKR ASLINE". "DMRES DEUNIQTAG" ON "DMRES LBYL" (
"DATE", "TIME", "LIBNAME", "ACTION", "FILENAME", "FILETYPE",
"VERSION", "REVISION", "EFFECTIV" ); CREATE TABLE DMRES FLDB (
"NAME" CHAR(64) NOT NULL, "PROMPT" CHAR(80), "LENGTH"
NUMBER (38), ENTRYTYPE CHAR (132), SRCHNAME CHAR (64) NOT
NULL, FIELDDATA BLOB, UNIQUE ID CHAR (26) NOT NULL )
; CREATE INDEX DMRESBYNAME ON DMRES FLDB ( SRCHNAME );
CREATE INDEX DMRESFDBUNIQUET ON DMRES FLDB ( UNIQUE ID );
```

#### Note FLDB Create table statement is created by default in the devlelopment environment.

- 2. If you are using a Studio installation outside of the Document Factory installation application server to update and modify the resources in the Assembly Line, you must also establish an ODBC connection from the Studio computer to the DMKR\_ASLINE schema and make sure appropriate permissions to the table are in place.
- 3. Create a new workspace to access the Oracle Documaker Enterprise Edition installed MRL tables in the DMKR ASLINE.

When creating a new workspace to be used with Documaker Enterprise Edition, use

# these same scripts to create the MRL database tables or point to the existing set of tables created by the ODEE installation. This step will ensure that your MRL data is stored appropriately and accessible for Documaker Enterprise Edition processing. After

Note

the new workspace is created, check that the workspace carfile definition file, usually named carfile.dfd or carfileora.dfd, if using Oracle DB, CARDATA field's EXT\_LENGTH and INT\_LENGTH is set to 8 and the EXT\_TYPE and INT\_TYPE is set to BLOB.

4. Use Documaker Studio version 12.x to access, update, and promote resources from and existing version MRL, check to make sure that the .dfd on the source workspace is in the correct format or create new MRL resources. You can either start from scratch by accessing these tables or promote an existing set of resources into the Assembly Line tables. The promotion can be completed through Studio or by using the DEPLOY\_SAMPLE\_RESOURCE.BAT file on the Document Factory installation application server.

#### Note

Using the DEPLOY\_SAMPLE\_RESOURCES.BAT file assumes that you have a pre 12.0 MRL in xBase format called *master.lby* in the dmres\deflib directory on the installed application server. If you want to change the source for the promotion process, be sure to configure the INI files as needed.

## **CONFIGURING THE RUNTIME ENVIRONMENT**

After you install Documaker Enterprise, you can modify the following files to configure the runtime environment.

The sample INI files are based on a standard directory layout for the Documaker resources. This layout is explained in the Oracle Documaker Enterprises Installation Guide.

#### Note

If your directory structure does not follow this standard layout, modify it now to make implementation easier.

Here is an overview of the new and updated files:

| File type | File name     | Comments                                                                                                    |  |
|-----------|---------------|----------------------------------------------------------------------------------------------------|--|
| INI files |               | References a specific AFGJOB.JDT file which contains processing rules and information for Document Factory processing. |  |
|           | FSISYS.INI    |                                                                                                    |  |
|           | FSIUSER_1.INI | Used by the Assembler.                                                                                                 |  |
|           | FSIUSER_2.INI | Used by the Distributor.                                                                                               |  |
|           | FSIUSER_3.INI | Used by the Presenter.                                                                                                 |  |
|           | FSIUSER.INI   | Applicable if using Documaker Interactive.                                                                             |  |

DFD files

| File type                                                   | File name          | Comments                                                                                   |
|-------------------------------------------------------------|--------------------|--------------------------------------------------------------------------------------------|
|                                                             | BCHS.DFD           | Defines the layout of the BCHS table in the Assembly Line. Do not modify.                  |
|                                                             | BCHS_RCPS.DF<br>D  | The BCHS_RCPS table.                                                                       |
|                                                             | CARFILEORA.D<br>FD | Defines the layout of the transaction history form set data. Do not modify.                |
|                                                             | DOCDATA.DFD        | Define the layout of the document data during WIP processing. Do not modify.               |
|                                                             | DSDATA.DFD         | Defines the layout of the form set data during document processing. Do not modify.         |
|                                                             | JOBS.DFD           | The JOBS table definition. Do not modify.                                                  |
|                                                             | PUBS.DFD           | The PUBS table definition. Do not modify.                                                  |
|                                                             | PUBSINFO.DFD       | The publication data layout. Do not modify.                                                |
|                                                             | RCBDOCF.DFD        | The RCPS table definition. Do not modify.                                                  |
|                                                             | RCPSPRT.DFD        | The layout of the RCPSPRT table. Do not modify.                                            |
|                                                             | TRNDFDFL.DFD       | The layout of the TRNS record if it is running outside of Document Factory. Do not modify. |
|                                                             | TRNSDF.DFD         | The layout of the TRNS table in the assembly line schema. Do not modify.                   |
| JDT files                                                   |                    |                                                                                            |
|                                                             | AFGJOB_1.JDT       | Contains the rules processed by the Assembler to trigger forms and map data.               |
|                                                             | AFGJOB_2.JDT       | Contains the rules processed by the Distributor to identify form recipients.               |
|                                                             | AFGJOB_3.JDT       | Contains the rules processed by the Presenter to create print streams.                     |
| Note: You can add rules to these files, but do so with care |                    | ules to these files, but do so with care.                                                  |

### **FSISYS.INI File**

Oracle recommends using the sample implementation INI files installed with Documaker Enterprise as a starting point for creating your Document Factory processing environment. If you use the sample FSISYS.INI file, here are the control groups you may need to update to meet your implementation's needs. Be sure to also check the pathing.

| Group and Option | Current Value | Use                                                                                               |
|------------------|---------------|---------------------------------------------------------------------------------------------------|
| < AutoFields >   | -             | Populate with the fields and values you want to set into the forms data in Documaker Interactive. |

| <b>Group and Option</b>                    | Current Value                                                                                                    | Use                                                                                                    |
|--------------------------------------------|----------------------------------------------------------------------------------------------------|----------------------------------------------------------------------------------------------------|
| < DefaultFields >                          | -                                                                                                    | Populate with the fields and values you want to default into the forms data in Documaker Interactive.                                                                                                    |
| < BatchingByRecip >                        | BATCH1                                                                                                    | The FSISYS.INI sample is configured to have one print batch (Batch1), an error batch, and a manual batch. If you want Document Factory to define additional batch groups, define them in this control group.                                                                                                    |
| < Configurations >                         | Correspondence                                                                                                    | Specify the name you want to assign to the MRL  Check the value of the StandardType option in the DocFactory control group in the FSIUSER_2.INI file. This value should match the batch type defined in the BATCHINGS configuration for Document Factory processing. The default for the reference implementation is ADDRESSEE.         |
| <pre>&lt; Config:Correspondence &gt;</pre> | Correspondence                                                                                                    | Set to Config:MRL name.  Use DMRes for these options: BDFFile, DALFile, DDTFile, FORFile, FormFile, GRPFile, LogoFile, and XDDFile.  Make sure the BaseDef option points to the BDF file name you want to use.  Make sure the XRFFile option points to the name of the FXR file you want to use.                                        |
| < ExtractKeyField ><br>SearchMask          | 1, xml</td <td>Set this to be the delimiter to define each transaction in a stacked XML file. Also update the APPCONFIGCONTEXT property, XMLDelimiter (or XMLPathDelimiter or TextDelimiter), within the Receiver control group. Use Documaker Administrator under the assembly line's Receiver worker's configuration settings to make these changes.</td> | Set this to be the delimiter to define each transaction in a stacked XML file. Also update the APPCONFIGCONTEXT property, XMLDelimiter (or XMLPathDelimiter or TextDelimiter), within the Receiver control group. Use Documaker Administrator under the assembly line's Receiver worker's configuration settings to make these changes. |
| < MasterResource >                         | Correspondence                                                                                                    | Set to the < Config:MRL > name you want to use.                                                                                                    |
| < PrtType: >                               | Includes all print<br>types Document<br>Factory supports                                                                                                    | If you want to add other, custom print types, add them here along with the appropriate configuration information.                                                                                                    |
| < RunMode >                                | XMLExtract = Yes                                                                                                    | Set to No if you are processing flat file extract data.                                                                                                    |
| < TRN_FIELDS >                             | 10 GVM values<br>mapped to sample<br>XML based input<br>data.                                                                                                    | Use these but update with the correct mapping information.  If using any of the TRNCUS* fields defined in the TRNS table (TRNSDF.DFD), add to the provided values. Also be sure to uncomment the needed fields from the TRNSDF.DFD if you are using any of the TRNCUS* fields to map implementation specific GVM values.                |
| <control></control>                        | LoadPrintOnly = Yes                                                                                                    | Set to Yes if you want the INI option to config INI file and In case of Correspondence MRL it is fsisys.ini.                                                                                                    |

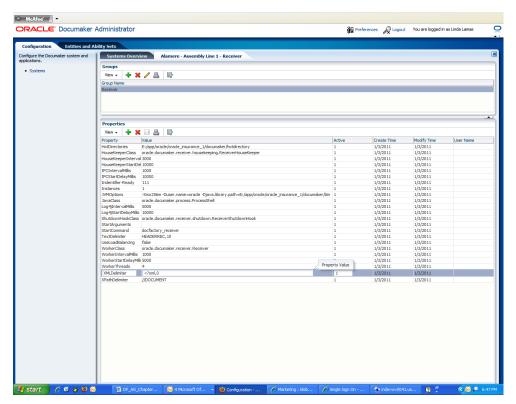

The installed FSISYS.INI file contains all of the Document Factory processing configuration you need, so modifying the items listed above is the recommended approach. If, however, you prefer to use your existing FSISYS.INI files, here are the Document Factory processing settings you must add.

#### Note

These settings came from the RPEX2 resources so you may already have some of these items in your existing configuration.

1. Add a reference to make sure the MRL can recognize the configuration stored in the database when processing.

2. Make sure Document Factory processing is enabled by setting the DocFactory option to Yes in the RunMode control group.

```
< RunMode >
   DocFactory = Yes
```

3. Add the PrtType:PDF control group to define the default output type for Document Factory processing.

```
< PrtType:PDF >
   Class = PDF
   DownloadFonts = N, Disabled
   Module = PDFOS2
   OverlayExt = .ovl
   PageNumbers = Yes
   PaperSize = 0
   PrintFunc = PDFPrint
   PrintViewOnly = No
```

```
SendColor = Yes
SendOverlays = No
SplitPercent = 50
SplitText = No
```

4. Replace the Trigger2WIP INI group with the one shown here to match the layout of the TRNS:

```
< Trigger2WIP >
   Key1 = KEY1
   Key2 = KEY2
   KeyID = KEYID
   Desc = DESC
   CurrGroup = CURRGROUP
   ApprovalState = APPROVALSTATE
   Action = ACTION
   TRNName = TRNNAME
```

Add any other GVMs you want mapped to the TRNS table values here. Be sure to uncomment the TRNCUS\* field references in the TRNSDF.DFD and TRNSIDS.DFD files if needed.

5. Add the AFG2WIP control group to allow a user to be associated with each individual transaction.

```
< AFG2WIP >
UserID = ~GVM ORIGUSER
```

6. Replace the TRN\_FIELDS group as shown here to create the needed GVMs, including the OrigUser referenced by the AFG2WIP file for each transaction. The current sample TRN\_FIELDS section contains these options:

```
< TRN Fields >
   Key1
               = !/location of value in extract
               = !/location of value in extract
   Key2
   KeyID
               = !/location of value in extract
               = !/location of value in extract
   TRNName
               = !/location of value in extract
   CurrGroup
               = !/location of value in extract
   OrigUser
               = !/location of value in extract
   ApprovalState = !/location of value in extract
   Action
                = !/location of value in extract
```

Here is a brief description of the options of particular interest:

### **Option Description**

| OrigUser          | Used to track documents by user and group, and particularly needed for Documaker Interactive processing.                                                                                                    |
|-------------------|----------------------------------------------------------------------------------------------------|
| ApprovalSta<br>te | Used by Documaker Interactive processing to identify the state of the document within the processing flow.                                                                                                    |
| Action            | Specifies an initial action taken by the document on input into the system. The default is Batch Created. You can customize this for your implementation to more specifically define the activity or source of a given transaction. |

7. Set the DFD values in the base DFD files as needed. Keep in mind that these will be overwritten for Document Factory processing by references in the FSIUSER \*.INI files.

```
< Data>
```

```
RcbDfdFile = rcbdfdfl.dfd
TrnDfdFile = trndfdfl.dfd
```

Note

Documaker Server and Document Factory processing both rely on the TRNDFDFL.DFD and the RCBDFDFL.DFD files for properly defining and creating internal GVMs. These files, however, are not used to define the layout of either the TRNS or RCPS tables. So, keep these files referenced and available but note that only any common fields between TRNDFDFL.DFD and RCBDFDFL.DFD and TRNSDF.DFD and RCBDOCF.DFD respectively will be retained as GVM data. Also, do not modify the DFD files or table layouts from the sample MRL – these are configured to be used in specific implementations.

8. Update the DBHandler and DBTables settings as shown to establish the JDBC to Document Factory tables:

```
< DBHandler:JDBC_DMKR_ASLINE >
Class = JDBC
Description = Oracle JDBC Dev
JNDIName = DMKRFactory
JNDIContext = C:\oracle\odee_1\documaker\docfactory/
config/context/
CreateTable = No
CreateIndex = No
Debug = No
```

These DBTable entries are used to define the name and JDBC handler to use to access the resource library tables within the Assembly Line schema. For more information on these tables, see the Documaker Studio User Guide.

```
< Library:DMRES >
      DBTable = DMRESD
      CATALOG = DMRESC
      Description = sample resources
      LBYLogFile = DMRESL
      USERFile = DMRES DMUSER
   < DBTable:DMRES >
      DBHandler = _DMKR_ASLINE
   < DBTable:DMRESC >
      DBHandler = JDBC DMKR ASLINE
      UniqueTag = CATALOGID
   < DBTable:DMRESD >
      DBHandler = JDBC DMKR ASLINE
      DFD = \oracle\oracle insurance 1\documaker\mstrres\deflib
\carfileora.dfd
      UniqueTag = ARCKEY+SEQ NUM
   < DBTable:DMRESL >
      DBHandler = JDBC DMKR ASLINE
      UniqueTag = DATE+TIME
   < DBTable:DMRES DMUSER >
      DBHandler = JDBC DMKR ASLINE
      \texttt{DefaultTag = UNIQUEIDTAG}
      UniqueIDTag = UNIQUEIDTAG
      UniqueTag = IDTAG
   < USERINFO >
      FILE = DMRES DMUSER
```

These table entries are for the Document Factory processing tables.

The extract file table (EXTR) is used by the Assembler to identify that the extract data for the transaction is contained in the database table identified by the DBHandler, in this case the TRNS table:

```
< DBTable:EXTR >
   DBHandler = JDBC_DMKR_ASLINE
   UniqueTag = TRN ID
```

The Jobs table is the initial processing table for Document Factory.

```
< DBTable:JOBS >
   DBHandler = JDBC_DMKR_ASLINE
   UniqueTag = JOBUNIQUE ID
```

The transaction status table (TRNSTATUS) is used by the Assembler, Batcher, and Distributor to determine the location of the status information to update for each transaction processed.

```
< DBTable:TRNSTATUS >
   DBHandler = JDBC_DMKR_ASLINE
   UniqueTag = TRN ID
```

The WIP and WIPData (NA and POL file data) tables – in version 12.x the WIP data – NA and POL file information - is stored in the TRNS table along with the transaction key information. In Document Factory, this data is stored in XML format.

```
< DBTable:WIP >
    DBHandler = JDBC_DMKR_ASLINE
    UniqueTag = FORMSETID
< DBTable:WIPData >
    DBHandler = JDBC_DMKR_ASLINE
    UniqueTag = FORMSETID
```

The RCPS control group defines the recipients for each transaction.

```
< DBTable:RCPS >
   DBHandler = JDBC_DMKR_ASLINE
   UniqueTag = RCP_ID
```

The BCHS control group defines the active batches for document processing.

```
< DBTable:BCHS >
   DBHandler = JDBC_DMKR_ASLINE
   UniqueTag = BCH ID
```

The PUBS and PUBSINFO control groups define the publications (print streams) for each batch.

```
< DBTable:PUBS >
    DBHandler = JDBC_DMKR_ASLINE
    UniqueTag = PUBUNIQUE_ID
< DBTable:PUBSINFO >
    DBHandler = JDBC_DMKR_ASLINE
    UniqueTag = PUBUNIQUE_ID
```

The BCHS\_RCPS, BCH\_RCPS\_UPD, and RCBSPRT control groups provide linking information to reference the recipients with each unique batch and each unique printed output.

```
< DBTable:BCHS_RCPS >
    DBHandler = JDBC_DMKR_ASLINE
< DBTable:BCHS_RCPS_UPD >
    DBHandler = JDBC_DMKR_ASLINE
< DBTable:RCBSPRT >
    DBHandler = JDBC_DMKR_ASLINE
```

```
UniqueTag = RCP ID
```

The JDBC\_FileConvert control group converts the logical table name into a physical table.

```
< JDBC_FileConvert >
  WIP = TRNS
  WIPData = TRNS
  EXTR = TRNS
  TRNStatus = TRNS
  RCBSPRT = RCPS
  PUBSInfo = PUBS
  BCHS_RCPS_UPD = BCHS_RCPS
  DMRes = DMRES_LBYI
  DMResC = DMRES_LBYC
  DMResD = DMRES_LBYD
  DMResL = DMRES_LBYL
  DMRes_DMUser = DMRES_DMUSER

< JDBC_FieldConvert >
  Desc = DESCR
```

9. Make sure the WIPData control group contains the required WIP data entries:

\*Where *Correspondence* is the name of the MRL you are updating.

The WIPDFDFile defines the layout for the WIP or TRNS table. Do not modify this entry. The WIPDataDFD defines the layout of the WIP content if stored as an XML data type in the TRNS table. WIPDSDataDFD defines the layout of the WIP content if stored as combined NA/POL data in BLOB format in the TRNS table. The default for NA/POL data is XML.

#### Note

Batching within Document Factory is a two-step process, expanding the grouping options available to you. The first step in the process is to identify a batching group – via rules within the AFGJOB\_2.JDT and the FSISYS.INI file as you would for typical Documaker Server processing. To centralize configuration, you should put all documents into one batch within the FSISYS.INI file and handle the batching logic entirely in the Document Factory.

The Distributor process refines the FSISYS.INI defined batches, or batch groupings, based on the rules and options set in the BCHINGS table, and is controlled via the Documaker Administrator.

### FSIUSER\_1.INI File

The FSIUSER\_1.INI file is used during the Assembler process, as defined by the APPCONFIGCONTEXT StartArguments property for the Assembler.

If you are migrating from a previous implementation, copy the contents of the existing FSIUSER.INI files and paste them into the FSISYS.INI file. The sample installed FSIUSER\_1.INI file should be used or you can create a new one from the content listed here.

```
< Configurations >
   Config = Your config name
< Environment >
   FSISYSINI = FSISYS.INI
   FSITEMP = temp
   JLOG Enabled = Yes
```

In the Data control group, the AFGJobFile option points to the Assembler AFGJOB 1.JDT file and the recipient record layout used matches the RCPS table.

```
< Data >
   AFGJobFile = afgjob_1.jdt
   RCBDFDFile = rcbdocf.dfd
```

These control groups are required to log error messages to the Document Factory tables:

```
< docfactory_assembler:JLog >
   LogLogger = LogLogger
   ErrorLogger = ErrorLogger
   ColumnNames =
JOB ID=DF JOB ID,TRN ID=DF TRAN ID,BCH ID=DF BATCH ID,RCP ID=DF RCP
ID, PUB ID=DF PUB ID
; BufferSize = \overline{2000}
   Debug = No
   LogWarning = No
   LogError = Yes
< GenData:JLog >
  LogLogger = LogLogger
  ErrorLogger = ErrorLogger
   ColumnNames =
JOB ID=DF JOB ID,TRN_ID=DF_TRAN_ID,BCH_ID=DF_BATCH_ID,RCP_ID=DF_RCP_
ID, PUB ID=DF PUB ID
; BufferSize = 2000
   Debug = No
   LogWarning = No
   LogError = Yes
```

## FSIUSER\_2.INI File

This file is included in the sample Correspondence MRL. The FSIUSER\_2.INI file is used during the Distributor process – as defined by the APPCONFIGCONTEXT StartArguments property for the Distributor.

If you are migrating from a previous implementation, copy the contents of the existing FSIUSER.INI files and paste that content into the FSISYS.INI file. You can use the sample FSIUSER\_2.INI file or you can create a new one from the content listed here.

The FSIUSER 2.INI file includes these settings:

```
< Configurations >
    Config = Your config name
< Environment >
    FSISYSINI = FSISYS.INI
    FSITemp = temp
    JLOG_Enabled = Yes
< DocFactory >
    StandardType = ADDRESSEE
```

```
< Data >
   AFGJobFile = afgjob 2.jdt
   RCBDFDFile = rcbdocf.dfd
< docfactory distributor:JLog >
   LogLogger = LogLogger
   ErrorLogger = ErrorLogger
   ColumnNames =
JOB ID=DF JOB ID, TRN ID=DF_TRAN_ID, BCH_ID=DF_BATCH_ID, RCP_ID=DF_RCP_
ID, PUB ID=DF PUB ID
; BufferSize = 2000
   Debug = No
   LogWarning = No
   LogError = Yes
< gendata:JLog >
   LogLogger = LogLogger
   ErrorLogger = ErrorLogger
   ColumnNames =
JOB ID=DF JOB ID, TRN ID=DF TRAN ID, BCH ID=DF BATCH ID, RCP ID=DF RCP
ID, PUB ID=DF PUB ID
; BufferSize = 2000
   Debug = No
   LogWarning = No
   LogError = Yes
```

#### FSIUSER\_3.INI File

This file is included with sample Correspondence MRL. The FSIUSER\_3.INI file is used during the Presenter process, as defined by the APPCONFIGCONTEXT Arguments property in the Presenter configuration.

```
< Configurations >
   Config = Your config name
< Environment >
   FSISYSINI = FSISYS.INI
   FSITEMP = temp
   JLOG Enabled = Yes
< RULImagePrintName >
   Font = 10006
   Red = 256
   Green = 0
  Blue = 0
< RunMode >
   LoadFAPBitmap = Yes
< Data >
   AfgJobFile = afgjob 3.jdt
   RcbDfdFile = rcbdocf.dfd
< docfactory presenter:JLog >
  LogLogger = LogLogger
   ErrorLogger = ErrorLogger
   ColumnNames =
JOB ID=DF JOB ID,TRN ID=DF TRAN ID,BCH ID=DF BATCH ID,RCP ID=DF RCP
ID, PUB ID=DF PUB ID
; BufferSize = 2000
   Debug = No
   LogWarning = No
   LogError = Yes
< gendata:JLog >
   LogLogger = LogLogger
   ErrorLogger = ErrorLogger
   ColumnNames =
JOB_ID=DF_JOB_ID,TRN_ID=DF_TRAN_ID,BCH_ID=DF_BATCH_ID,RCP_ID=DF_RCP_
ID, PUB ID=DF PUB ID
  BufferSize = 2000
```

```
Debug = No
LogWarning = No
LogError = Yes
```

#### AFGJOB\_1.JDT File

The AFGJOB\_1.JDT file is used in the Assembler phase. The Assembler phase performs the function of Documaker Server's GenData program. It triggers forms and maps data onto those forms. It is also responsible for updating the transaction's key values as defined by the TRN FIELDS in the FSISYS.INI file.

The Assembler phase, however, does not write the recipient records. That job is performed by the Distributor. Each of the AFGJOB files provided should be uses as is within Document Factory. Additional rules or custom modules may not be supported.

The AFGJOB\_1.JDT file is similar to a Documaker Server AFGJOB.JDT file except the RULStandardTransactionProc and LoadExtractData rules are replaced by the GenDocFactory rule.

```
<Base Form Set Rules>
/*;UnitTestDocFactory is only used for testing of individual
transactions*/
/*;UnitTestDocFactory;2;TRN_ID=151;
;GenDocFactory;2;DocFactory Phase 1;
```

Note

The SetOvFlwSym entries in the AFGJOB\_1.JDT file work with the sample MRL provided. They are not necessary for processing documents in other MRLs.

#### AFGJOB\_2.JDT File

The AFGJOB\_2.JDT file is used in the Distributor phase. The Distributor phase creates the recipient batch table records (RCPS) or, in the case of running under Documaker Server, the recipient records are written out to the BCH files as defined in the FSISYS.INI file. This Document Factory version of the AFGJOB\_2.JDT file includes the batch assignment rules and the new RcpDocFactory rule.

Note

Record the BCH file names and understand the logic defined in the FSISYS.INI file as you will want to have this material available when configuring the final output batches via the Documaker Administrator.

```
/* Every form set in this base uses these rules. */
<Base Form Set Rules>
;RcpDocFactory;2;DocFactory Phase 2;
/* Every section in this base uses these rules. */
<Base Image Rules>
;WIPImageProc;;;
/* Every field in this base uses these rules. */
<Base Field Rules>
;WIPFieldProc;;;
```

### AFGJOB\_3.JDT File

The AFGJOB\_3.JDT file is used in the Presenter phase. The Presenter performs the same function as Documaker Server's GenPrint program. The Presenter uses the PrtDocFactory rule.

Since printing is combined with the AFGJOB\_2.JDT file in Documaker Server processing, there is no version of this file for testing. Use the GenData program with the AFGJOB\_2.JDT file or use the GenPrint program when testing Documaker Server equivalent of Document Factory.

```
/* Every form set in this base uses these rules. */
<Base Form Set Rules>
;PrtDocFactory;2;DocFactory Phase 3;

/* Every image in this base uses these rules. */
<Base Image Rules>
;WIPImageProc;3;Always the first image level rule;

/* Every field in this base uses these rules. */
<Base Field Rules>
;WIPImageProc;4;Always the first field level rule;
```

# **CONFIGURING DOCUMAKER INTERACTIVE**

At this point, Document Factory is now configured to receive JOBS submitted for processing within the updated MRL. If, however, you are using Documaker Interactive, there are a few more steps to update the new resources.

1. Configure Docupresentment to recognize the new library by CONFIG name. To do this, update the DAP.INI file with the name of the new configuration.

```
< Configurations >
   Config = Correspondence
```

You can find the DAP.INI file in the Docupresentment directory.

2. Update Docupresentment to define the location of the new Config library. To do this, update the Configurations and Config control groups in the FSIUSER.INI file, just as you did in the FSISYS.INI file.

| Group and Option                                  | Current<br>Value   | Use                                                                                                    |
|---------------------------------------------------|--------------------|----------------------------------------------------------------------------------------------------|
| <configurations></configurations>                 | Correspondenc<br>e | Set to the name you want to call the MRL                                                                                                    |
| <config:corresponden ce=""></config:corresponden> | Correspondenc<br>e | Set to Config:MRL name. Use DMRES for these entries: BDFFile, DALFile, DDTFile, FORFile, FormFile, GRPFile, LogoFile, XDDFile.  Make sure the BaseDef points to the BDF file name you want to use. Make sure the XRFFile option points to the name of the FXR file you want to use. |

3. Next, update the WIP Edit plug-in to use the new Config control group settings.

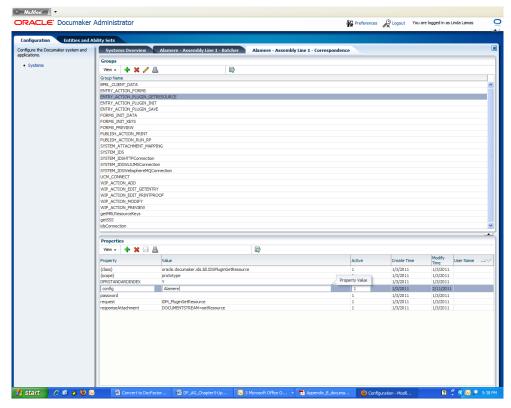

- 4. Use Documaker Administrator to modify the configuration properties in the following groups within the Correspondence application configuration to match the name of the new configuration:
  - ENTRY\_ACTION\_PLUGIN\_GETRESOURCE
  - ENTRY\_ACTION\_PLUGIN\_INIT
  - ENTRY ACTION PLUGIN SAVE
  - FORMS\_PREVIEW
  - PUBLISH ACTION RUN RP
  - WIP ACTION EDIT PRINTPROOF
- 5. Modify the configList and defaultConfig properties in the SYSTEM\_IDS group to match the name of the new configuration.

## **ADDING FORMS TO THE RESOURCE LIBRARY**

Using Documaker Studio, library administrators update the resources used by the Document Factory. These resources are stored in the Assembly Line schema within the library tables, by default, prefixed with *dmres*.

Documaker Interactive also uses these resources to build form sets, display documents, and editing. Documaker Interactive, however, uses its own set of index tables for searching and filtering the forms list when adding/editing a document.

The Studio promotion and update process modifies the content of the dmres tables but not of the tables referenced by Documaker Interactive for form selection.

If there are updates to the master resource library in the DMRK\_ASLINE schema that you want Documaker Interactive to recognize during form selection, you must restart the idm\_server, as well as the ODDF Supervisor and Docupresentment Services.

# Appendix D

# USING FIREFOX BROWSER WITH THE WIP EDIT PLUG-IN

There is growing de-support for plug-in technologies in browsers. Starting in Oracle Documaker Release 12.6.2, an alternative loading method for the WipEdit plug-in was provided when using Firefox browser 52.0 or higher.

The alternate loading method is only invoked when using Firefox browser with Oracle Documaker Interactive and the WipEdit plug-in.

#### Note

Both Documaker Interactive and the Wip-Edit plug-in must be upgraded to 12.6.2 as both products include code updates for the alternate loading method.

The Wip Edit plug-in behavior is based on the browser:

• If NPAPI plug-in is enabled, (i.e. older version of Firefox), the old NPAPI behavior takes precedence. i.e. the alternative loading method is not be invoked. This applies to older versions of Firefox browser as well as Internet Explorer 11.0

In addition to upgrading Documaker Interactive and WipEdit plug-in, the following INI settings must be added to the INI2XML group in your INI file:

<Ini2Xml>

| <b>Group and Option</b>    | <b>Current Value</b>                     | Use |
|----------------------------|------------------------------------------|-----|
| <ini2xml></ini2xml>        | -                                        | -   |
| INIT_REF_ID                | ~GetAttach<br>INIT_REF_ID                |     |
| WEB_SOCK_addr              | ~GetAttach<br>WEB_SOCK_ADDR              |     |
| WEBSOCK_AUTHPAGE           | ~GetAttach<br>WEBSOCK_AUTHPA<br>GE       |     |
| WEBSOCK_LOGINPAGE          | ~GetAttach<br>WEBSOCK_LOGINP<br>AGE      |     |
| WEBSOCK_SECURITY_<br>CHECK | ~GetAttach<br>WEBSOCK_SECURI<br>TY_CHECK |     |

These settings allows shared objects code to take values in the request that relate to web socket operations and place them in DPW file.

### THIN CLIENT EDITOR FOR DOCUMAKER INTERACTIVE

On Editing a transaction in DI, the new thin client editor is launched using EditForm icon based on User Abilities. On editing the document, we use save to save the changes to the database and submit to initiate the document preparation process.

Browser support: Firefox, Chrome and Internet Explorer

To enable Thin Client the following properties have to be checked in the Documaker Administrator>Entities and Abilities>Drafters

- Enable Thin Client
- Save with Thin Client Editor
- Submit with Thin Client Editor

The following properties have to be disabled in the Documaker Administrator>Entities and Abilities>Drafters

- Document Pane
- · Save with WipEdit
- Submit

The following setting needs to added / modified to the FYISYS.INI file in order to enable Thin Client.

| Group and Option                 | Current Value | Use                                                                                                    |
|----------------------------------|---------------|----------------------------------------------------------------------------------------------------|
| <pre>&lt; PrtType:MRO &gt;</pre> | -             | This is the of the output grouping necessary to find the thin-client configuration. This is shared technology with the mobile product. However, if you intend to have true mobile output that is separate from thin-client support, then you may want to name this differently to distinguish the settings. |
| SnippetExt                       | .tce          | The default snippet extension for thin-client edit is .tce. If you make modifications to the output snippets and want to name them with a different extension, you would specify your extension choice here.                                                                                                |

| <b>Group and Option</b> | <b>Current Value</b>         | Use                                                                                                    |
|-------------------------|------------------------------|----------------------------------------------------------------------------------------------------|
| Format                  | JSON                         | The generated output will escape/encode certain characters according to the model declared. Choose the escapement model that is appropriate for your output type. In the case of thin-client edit, the .TCE snippets expect JSON character encoding. The choices: None (no character encoding), HTML, JSON, XML, JS (javascript), and URI (Uniform Resource Identifier also known as URL encoding). The default of this setting is HTML. |
| SkipSystemFields        | Yes                          | Yes/No. Depending upon your needs, you may or may not want "system fields" output in the data or manipulated by the end user. System fields include page numbering fields as well as other fields like Send Copy To and Form Description Lines. Typical data entry would probably benefit by setting SkipSystemFields to Yes.                                                                                                    |
| Device                  | ~MRLDIR\mrolib \default.html | This is the output file name to generate. Depending upon the systems involved, this name may be overridden by other internal rules.                                                                                                    |

Note:

The extension of the file for DEVICE should be .html

| Group and Option    | <b>Current Value</b> | Use                                                                                                    |
|---------------------|----------------------|----------------------------------------------------------------------------------------------------|
| <wipdata></wipdata> | -                    | -                                                                                                    |
| SaveWithGUIDs       | Yes                  | Remember the thin-client is only working with a subset of the document definition. In other to match up edit fields between thin-client and the back-end server, it is necessary to have fields define a unique identifier - otherwise known as a GUID. This setting will ensure that transaction saved to the WIP table retain / maintain the unique identifiers that allows the thin-client edit to work. |

# **ENABLE PDF ATTACH**

Login to environment and open fsisys.ini file and add below settings

**FSISYS**: Adding PDFATTACH and PDF as attachment settings.

| Group and Option                                      | Current Value | Use                                                                                                    |
|-------------------------------------------------------|---------------|----------------------------------------------------------------------------------------------------|
| <pre><prttype:pdfattac h=""></prttype:pdfattac></pre> | -             | You may specify a set of print driver options for PDFATTACH                                                                                                    |
| Class                                                 | PDF           | Specifies the printer classification, such as AFP, PCL, PDF, XER, PST, or GDI. The default value is PDF                                                                                                    |
| DownloadFonts                                         | Y, D          | Set to Yes to enable downloading of PDF fonts. Default value is: Yes                                                                                                    |
| Module                                                | PDFOS2        | The name of the program module which contains the system's PDF print driver                                                                                                    |
| OverlayExt                                            | .ovl          | Use the OverlayExt option to specify the overlay file extension (.met for Metacode and .ovl for other print streams.)                                                                                             |
| PageNumbers                                           | Yes           | The PageNumbers option activates the page numbering feature. Set this value to "Yes" to have page numbers printed in the "Page X of Y" format                                                                     |
| PaperSize                                             | 0             | This option selects the paper size. When deciding the size the system first sets the page size to the size of the first image on the page. If the page size is Custom, the page size will be set to the form size |
| PrintFunc                                             | PDFPrint      | The name of the program function that is the main entry point into the PDF print driver. Enter the name of function within the print driver for print                                                             |
| PrintViewOnly                                         | No            | Display only forms can be used to represent pre-printed forms for view-only in the Entry system. The default value is No                                                                                          |
| SendColor                                             | Y             | Set to Yes to enable color printing. The default value is No                                                                                                    |
| SendOverlays                                          | N             | Use the SendOverlays option to tell the system whether to use the printer overlays. The default value is No                                                                                                    |

| Group and Option        | Current Value              | Use                                                                                                    |
|-------------------------|----------------------------|----------------------------------------------------------------------------------------------------|
| SplitPercent            | 50                         | This setting is obsolete. Because the PDF Print Driver can discriminate between scalable and bitmap fonts as well as scale text both horizontally and vertically. Range between -1 and 100 with a default of 50                                                                                             |
| SplitText               | No                         | This setting is obsolete. Because the PDF Print Driver can discriminate between scalable and bitmap fonts as well as scale text both horizontally and vertically. The default is No                                                                                                    |
| ViewerPreferences       | PDFATTACHViewe<br>rOptions | You may specify a set of viewer preferences for the PDF files you create. The default value is PDFATTACHViewerOptions                                                                                                    |
| Lang                    | nl                         | Selects a language for PDF print options                                                                                                    |
| Encrypt                 | No                         | This option tells the PDF library to encrypt PDF files. The default value is No                                                                                                    |
| SecurityGroup           | PDFATTACH_Encr<br>yption   | The SecurityGroup option specifies the control group where permissions, passwords, and encryption strength are set. The PDF Print Driver can now generate files that use the Advanced Encryption Standard (AES). AES is supported by Adobe's PDF standard beginning with version 1.6 (Acrobat 7 and higher) |
| Bookmark                | Yes, Page                  | Tells the PDF Print Driver to  1. Create bookmarks for each form set, group, form, and page                                                                                                    |
|                         |                            | 2. Create anonymous bookmarks                                                                                                    |
|                         |                            | 3. Expand the form set and group bookmarks<br>in the Bookmark pane, but hide the page<br>bookmarks                                                                                                    |
| Accessibility           | Yes                        | Use Accessibility to create PDF files that are as accessible to persons with disabilities as they are to those without disabilities. Set to Yes if you want the PDF Driver to produce accessible PDF files. The default value is No                                                                         |
| DocFactoryDiskPri<br>nt | TRUE                       |                                                                                                    |

| Group and Option                              | <b>Current Value</b>                                                               | Use                                                                                                    |
|-----------------------------------------------|------------------------------------------------------------------------------------|----------------------------------------------------------------------------------------------------|
| <pdfattach_encryp tion=""></pdfattach_encryp> | -                                                                                  | You may specify a set of PDFATTACH Encryption strength                                                                                                    |
| AllowCopy                                     | No                                                                                 | Lets the user copy data to the clipboard                                                                                                    |
| AllowPrinting                                 | FALSE                                                                              | Lets the user print Encrypted PDF to Output                                                                                                    |
| _OwnerKey                                     | 36451bd39d753b<br>7c1d10922c28e6<br>665aa4f3353fb0<br>348b536893e3b1<br>db5c579b   | Specifies the password required to change the document or its security settings. The password takes the form of an encrypted 64-byte hexadecimal encoded string  For additional security, instead of specifying encrypted data in the INI file, you can use custom rules to provide the passwords directly. Here is an example:  Owner = ~CUSTOMPASSWORDRULE |
| _UserKey                                      | 1d5993d363f2c3<br>b3815f48417c5a<br>0bb60000000000<br>0000000000000000<br>00000000 | Specifies the password required to open the document. The password takes the form of an encrypted 64-byte hexadecimal encoded string                                                                                                    |

| Group and Option                                | <b>Current Value</b>   | Use                                                                                                    |
|-------------------------------------------------|------------------------|----------------------------------------------------------------------------------------------------|
| <pdfattachviewero ptions=""></pdfattachviewero> | -                      | You may specify a set of PDFATTACHViewerOptions                                                                                                  |
| DisplayDocTitle                                 | Y                      | Enter Yes if you want the PDF viewer to display the document title. The default is No, which tells the viewer to display the PDF file name       |
| Duplex                                          | DuplexFlipLong<br>Edge | The printing related option Duplex merely set defaults for the Print window                                                                      |
| NumCopies                                       | 2                      | Now you can specify a set of NumCopies for the PDF files you create  Ex: NumCopies = 2 Enter a number 2 to specify the number of copies to print |
| PrintScaling                                    | None                   | Now you can specify PrintScaling option to None to make it disable for the Print Window                                                          |

| Group and Option | Current Value | Use                                                                                                    |
|------------------|---------------|----------------------------------------------------------------------------------------------------|
| PrintPageRange   | 2 - 5         | Use this option to specify the range of pages to be printed. The format is firstpage-lastpage where firstpage and lastpage are the beginning and ending page numbers  Example: PrintPageRange = 2-5  This tells the system to print pages two through five of the document. The default varies, depending on the viewer |

| Group and Option                | <b>Current Value</b> | Use                                                                          |
|---------------------------------|----------------------|------------------------------------------------------------------------------|
| <bitmaploaders></bitmaploaders> | -                    | Use the following options to set the resolutions at which files are imported |
| PDFAsAttachment                 | Yes                  | Now you can specify attachment type as PDF                                   |

Note : To Define the Output Type for PDFAttach Refer Page 76

# **INDEX**

| A                                              | migrating resources, 691                       |
|------------------------------------------------|------------------------------------------------|
| abilities, 43                                  | dmrk_asline DDL, 90                            |
| ability set, 43                                | Documaker Interactive                          |
| administrator user, 43                         | migrating resources, 706                       |
| AFGJOB 1.JDT file                              | Documaker Web Services, 492                    |
| migrating resources, 704                       | Document Factory                               |
| AFGJOB 2.JDT file                              | migrating to, 689                              |
| migrating resources, 704                       | Docupresentment, 341                           |
| AFGJOB 3.JDT file                              | driverClassName property, 316                  |
| migrating resources, 705                       |                                                |
| approval levels, 43, 68                        | E                                              |
| approval process, 63                           | EmailProvider option, 97                       |
| approval rules, 63                             | EmailPublisher plug-in, 96                     |
| assembly line, 108                             | Enabled property, 324, 327, 328                |
| Assembly Line schema                           | entities, 43                                   |
| migrating to Document Factory, 691             | ErrDBAppender, 361                             |
| Automated Document Factory (ADF), 107          | errors, 64, 360                                |
| 3 ( ),                                         | ErrsTableName property, 319                    |
| В                                              | Entertaine property, 313                       |
| BaseRetentionColumn property, 326              | F                                              |
| BaseRetentionDate property, 326                | FactoryName property, 316                      |
| BaseRetentionDateFormat property, 327          | Field property, 325, 326                       |
| batches                                        | Filters property, 324                          |
| including recipients, 90                       | forms                                          |
| scheduling, 86                                 | adding, 708                                    |
| understanding, 83                              | <u> </u>                                       |
| BchsRetentionColumn property, 309, 319         | frequently asked questions, 64 FSISYS.INI file |
| Business Process Approval Language (BPEL), 63  |                                                |
| Business Process Approval Language (Bl EL), 03 | migrating resources, 691, 695                  |
| С                                              | FSIUSER_1.INI file                             |
|                                                | migrating resources, 701 FSIUSER 2.INI file    |
| ClassName property, 316                        | <del>-</del>                                   |
| conventions, 25                                | migrating resources, 702                       |
| CronTrigger class, 333                         | FSIUSER_3.INI file                             |
| D.                                             | migrating resources, 703                       |
| D                                              |                                                |
| DAP.INI file                                   | G                                              |
| migrating resources, 706                       | GlobalData section, 179                        |
| Dashboard                                      |                                                |
| reporting, 100                                 | Н                                              |
| database                                       | Historian                                      |
| understanding, 108                             | creating a job, 328                            |
| Datafile, 102                                  | creating filters, 329                          |
| DEPLOY_SAMPLE_MRL.BAT script                   | logging information, 331                       |
| migrating resources, 691                       | setting up filters, 325                        |
| DEPLOY_SAMPLE_RESOURCE.BAT file, 693           | working directory, 336                         |
| diagnostics, 360                               | historian.jar file, 314                        |
| dictionary                                     | HouseKeeperClass property, 319                 |
| rules, 73                                      | HouseKeeperIntervalMillis property, 319        |
| directory structure, 117                       | HouseKeeperStartDelayMillis property, 319      |
| DMKR ASLINE SOL file                           |                                                |

| HTTP queues, 342                             | Print Type Rule field, 85<br>PrinterPublisher plug-in, 96 |
|----------------------------------------------|-----------------------------------------------------------|
| I .                                          | Priority property, 324                                    |
| iDMkrApprovalRules.rules, 73, 75             | PrtDocFactory rule, 257, 258                              |
| initialSize property, 316                    | •                                                         |
| Instances property, 318                      | Q                                                         |
| IPCIntervalMillis property, 319              | queueing, 341                                             |
|                                              | queuenig, 341                                             |
| IPCStartDelayMillis property, 319            | В                                                         |
|                                              | R                                                         |
| J                                            | recipients                                                |
| JavaClass property, 318                      | batch criteria, 90                                        |
| JobsRetentionColumn property, 310, 320       | Registry Data report, 100                                 |
| JVMOptions property, 318                     | reports, 100                                              |
|                                              | RequiredFieldCheck rule, 63                               |
| L                                            | Retention                                                 |
| languages, 99                                | creating a filter, 329                                    |
| load balancing, 123                          | filters, 326                                              |
| Log4J API, 360                               | Retention property, 307, 324                              |
| Log4jIntervalMillis property, 319            | RetentionCalc property, 327                               |
| Log4jStartDelayMillis property, 319          | RetentionCalcType property, 327                           |
| logging                                      | RetHoldColumn property, 309, 310, 320                     |
| Historian information, 331                   | roles, 44                                                 |
| LogsTableName property, 320                  | rules                                                     |
| Logs ruble value property, 520               | customizing, 73                                           |
| M                                            | deploying, 76                                             |
| M                                            | dictionary, 73                                            |
| maxActive property, 316                      | editing, 75                                               |
| maxIdle property, 316                        | Cutting, 75                                               |
| maxOpenPreparedStatements property, 316      | C                                                         |
| MaxReportIntervalSeconds property, 318       | \$                                                        |
| MaxRestarts property, 318                    | Schedule property, 324                                    |
| MaxUpTimeSeconds property, 318               | schemas, 108                                              |
| maxWait property, 316                        | Selection Criteria Rule field, 90                         |
| migrating to Document Factory, 684, 689      | ShutdownHookClass property, 319                           |
| MIME types, 86                               | Simulate property, 302, 324                               |
| minIdle property, 316                        | SMS messages, 97                                          |
| MRLs                                         | SOA Composer, 73                                          |
| migrating, 689                               | Sort By rule, 93                                          |
| <i>C C</i> ,                                 | Source property, 302, 303, 304, 324                       |
| N                                            | StartArguments property, 318                              |
| named pipes, 122                             | StartCommand property, 318                                |
| named pipes, 122                             | Supervisor                                                |
| 0                                            | deploying processes, 120                                  |
| O                                            | directory structure, 117                                  |
| ODBC                                         | initializing, 119                                         |
| migrating to Document Factory, 690           | overview, 114                                             |
| Operator property, 325, 326                  |                                                           |
| Oracle Platform Security Services (OPSS), 44 | Т                                                         |
| Oracle SOA Business Rules Decision Service   |                                                           |
| Component, 67                                | Tablespace, 102                                           |
|                                              | testOnBorrow property, 316                                |
| P                                            | TextDelimiter option, 188                                 |
| password property, 316                       | timeBetweenEvictionRunsMillis property, 316               |
| permissions, 43                              | TrnslogTableName property, 320                            |
| preface, 23                                  | TrnsRetentionColumn property, 309, 320                    |

### U UCM enabling, 82 url property, 316 UseEmailForSMS, 97 UseLoadBalancing property, 318 UseRetention property, 302, 320 username property, 316 UseSMSService, 97 UTF-16, 188 UTF-8, 188 V validation process, 63 rules, 63 validationQuery property, 316 Value property, 325, 326 ValueType property, 325 W WaitForShutdownSeconds property, 318 WatchList property, 318 WebCenter, 82, 486 WebLogic JMS, 342 WIP Edit plug-in migrating resources, 706 WorkerClass property, 318 WorkerIntervalMillis property, 319 WorkerStartDelayMillis property, 319 WorkerThreads property, 319 X XML files sample import, 675 xPathDelimiter option, 188